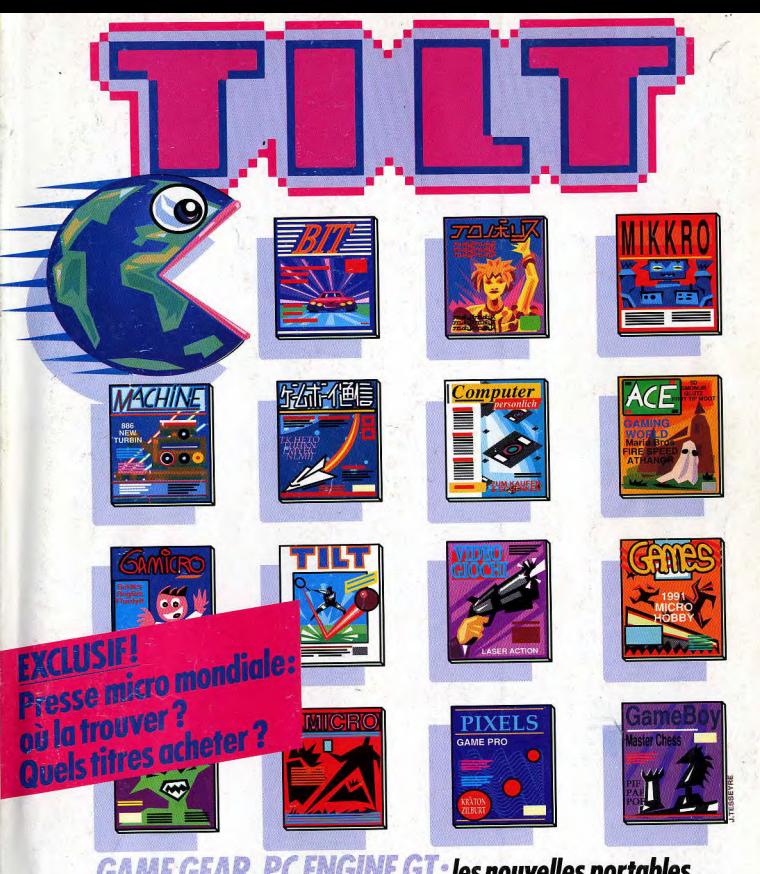

**GAME GEAR, PC ENGINE GT: les nouvelles portables** vont-elles tuer la Lynx et le Game Boy? Ensemble: et le PC citrouille devint PC carrosse! Courses de voitures: les circuits 24 sur micro Super Famicom: 207 - 87 - 25.00 F la Nintendo 16 bits attaque la Megadrive

Nº87 FEVRIER 1991 , 25 F. BELGIQUE : 175 FB , SUISSE : Z50 FS , CANADA ; 6,50 \$ CAN , MAROC : 39 DH. ESPAGNE : 750 PTAS.ISSN073 -6968

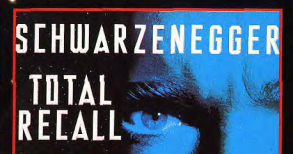

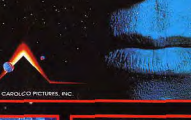

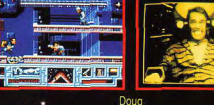

Quai est hanté estante<br>
un réve qui l'adicion de l'adicion de l'adicion de l'adicion de l'adicion de l'adicion de l'adicion de l'adicion de l'adicion de l'adicion de l'adicion de l'adicion de l'adicion de l'adicion de l'adicion de l'adic l'horreur lorsque, le rêve de Quaid deviendra un

e ses gestes seront<br>la vérité est surréaliste<br>AU'IL CROIT véritable cauchemar... manipulés par ses futu L N'EST PLUS devez aller si ır découvrir ( Votre mission est un 'action avec des mutants bi turistes et tout un arsenal à votre d<mark>is</mark><br>nes superbes et une jouabilité incroy le jeu basé sur...

LE FILM DE L'ANNEE Un voyage cauchemandesque dans le 21ème siècle

ZAC DE MOUSQUETTE, 06740 CHATEAUNEUF DE GRASSE. TEL: (1) 43350675

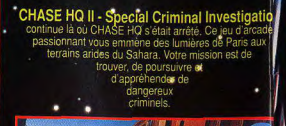

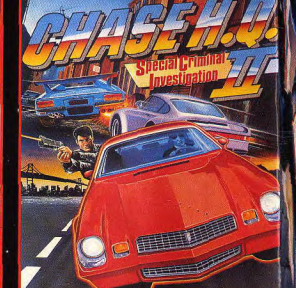

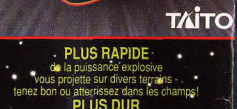

**PLUS RAPIDE**<br> **CONSIDERATION**<br> **CONSIDERATION**<br> **CONSIDERATION**<br> **CONSIDERATION**<br> **CONSIDERATION**<br> **CONSIDERATION**<br> **CONSIDERATION**<br> **CONSIDERATION**<br> **CONSIDERATION**<br> **CONSIDERATION**<br> **CONSIDERATION**<br> **CONSIDERATION**<br> **CO** 

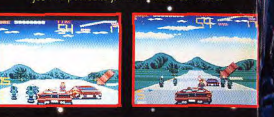

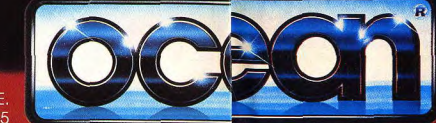

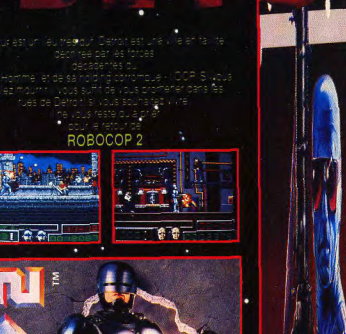

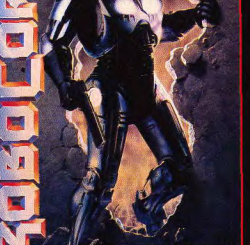

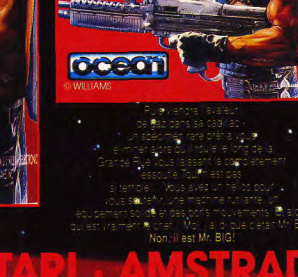

왕의

۰.

# **TILT MICROLOISIRS**

9-11-13, rue du Colonel-Avia, 75754 Paris Cedex 15<br>Tél. : (16-1) 46 62 20 00. Télex : 631 345. Fax : 46 62 25 31.<br>**Abonnements** : tél. : (16-1) 64 38 01 25.

**RÉDACTION** Rédacteur en chef<br>Jean-Michel Blottière

Rédacteur en chef adjoint Jean-Loup Renault

Directeur artistique an-Pierre Aldeber

Secrétaire de rédaction

**Chefs de rubrique**<br>Mathieu Brisou, Dany Booksuck

Maquette<br>Christine Gourdal, Yasmine Chabert

Photographes rançois Julienne et Eric Ramaroson

Secrétariat Juliette van Paaschen

#### Ont collaboré à ce numéro

Ant consoure a ce numero<br>Acidric Briziou, Disbolik Buster, Eric Caberia, Daniel Clairet, Marie-Jo<br>Estevera: Pierre Fouillet, Jacques Harbonn, Olivier Hautefeuille, Francois Hermellin, Alain Huyghues-Lacour, Jean-Loup Jovanovic, Juju, Isabelle<br>Moatti, Marie Poggi, Frédéric Potter, Gaëlle Radon, Brigitte Soudakoff, Hanna Tomaszewska, Laurent Tournade, Jérôme Tesseyre, Charles Villoutreix.

MINITEL 3615 TILT **Chef de rubrique**<br> **Chef de rubrique**<br> **Florence Serpette** 

**ADMINISTRATION-GESTION** 9-11-13, rue du Colon<br>Tél. : (1) 46 62 20 00 el-Avia, 75754 Paris Cedex 15

Directeur de la publicité **Antoine Tomas** 

Chef de publicité

Assistante commerciale Claudine Lefebvre

Ventes ventes<br>Synergie Presse, Philippe Brunie, Chef des ventes,<br>9, rue du Colonel-Avia, 75754 Paris Cedex 15.Tél. : (1) 46 38 13 90.

# Service abonnements<br>Tél.: (1) 64.38.01.25.

France : 1 an (12 numéros) : 229 F (TVA incluse).<br>Etrance : 1 an (12 numéros) : 229 F (TVA incluse).<br>Etrance : 1 an (12 numéros) : 316 F (train/bateau). être effectués par chèque bancaire, mandat ou virement eue enecues par crieque oancaire, mandat ou viremen<br>postal (3 volets) BP 53 77932 Perthes. Cedex.<br>Pour la Belgique, tarif : 1 an (12 numéros) = 2 000 FB. Payable par virement sur le compte de Diapason à la Banque Société<br>Générale à Bruxelles nº 210 0083593 31.

Directeur administratif et financier ean Weiss

**Fabrication**<br>Jean-Jack Vallet

# Éditeur « Tilt-Microloisirs » est un mensuel édité per<br>Éditions Mondiales S.A. au capital ECHIONO NOMBRES S.A. au capital<br>de 10 000 000 F. R.C.S. Paris B 320 508 799.<br>Durée de la société : 99 ars à compter<br>du 19/12/1980. Principal associé : Ségar<br>Sajas social : 9-11-13, rue du Colomb-Avia, 75754 Paris Cedex 15<br>

rancis More Directeur délégué : Jean-Pierre Roger

La reproduction, même partielle, de tous les articles parus dans la publication (co portight Tilly est interdite, les informations rédactionnelles publiées dans « Tilt-Microloisirs » sont libres de toute publice. Les anciers numéros de Tilt-<br>ponibles à Tilt/Service Abonnements, BP 53, 77932 Perthes Cedex. plaires de Tilt peuvent être conservés sous coffret (80 F port compris). Règlement<br>anticipé (par chèque ou mandat) à l'ordre de : TILT. BP 53. 77932 Perihes Ce

Tirage de ce numéro : 100 000 exemplaires

Couverture : Jérôme Tesseyre, Imaciel.

Directeur de la publication : Jean-Pierre Roger<br>Dépôt légal : 1er trimestre 1991 Photocomposition et photogravure : Digitec-Graphotec.<br>Imprimeries : Sims, Torcy-Impression, 77200 Torcy.<br>Distribution : M.L.P. - Numéro de commission paritaire : 64 671.

# **AVANT-PREMIERES** Litil Divil, c'est démoniague !

Ce jeu d'action/aventure est réalisé par des artistes formés par Don Bluth, lui-même issu des studios Disney : un assurance de qualité graphique ! Cyber Assault est la première simulation de locomotion humaine (marche, jogging et course à pied). Une idée pour le moins originale ! Les dernières productions des éditeurs et, comme d'habitude désormais. Nihon no Tilt : les nouvelles toutes fraîches en provenance du Japon.

# **TILT JOURNAL** Les Tilts d'or, c'est la fête !

Découvrez les visages réjouis des personnalités de la micro et de vos journalistes préférés. Ensemble, c'est un logiciel qui rend votre PC presque aussi attrayant qu'un Mac. Vidéotronic, c'est une immense salle d'arcade de rêve située à Grenoble. Toutes les extensions mémoire de l'Amiga. Les projets secrets d'Atari et ceux de Commodore, avec l'Amiga 300.

# **ARCADES** L'arcade dépasse les bornes

Chaque année les professionnels du jeu sur borne d'arcade se réunissent à Amusexpo. C'est en professionnel qu'Alain Huyghues-Lacour a visité cette exposition. S'il a regretté l'absence des grosses machines japonaises, il s'est délecté devant l'abondance des jeux qui, demain, garniront vos bornes préférées.

# HITS **Great Courts II**

 $N^{\circ}87$ 

 $\sim$ 

aura-t-il autant de succès que la première version ? En tous cas, c'est la simulation de tennis la plus complète à ce jour. A vos raquettes ! Team Suzuki, une course de moto, vous fera éprouver des sensations fortes. A vos quidons ! Mickey Mouse Castle of Illusion est un mélange explosif de dessin à la Disney et d'action à la japonaise. A vos joysticks ! Les autres hits : Vaxine, Shadow Dancer, Quadrel, Team Yankee, The Amazing Spiderman, Spindizzy Worlds, Swap, Battle Command...

# **ROLLING SOFTS** De Legion à Carthage.

de Geisha à Ninja Remix, de Moonblaster à Line of Fire, tous les jeux qui, bons ou mauvais, ont fait l'actualité du mois, sont jugés par les spécialistes de Tilt.

# **BANC D'ESSAI** Super Famicom, Game Gear, PC Engine GT,

les consoles de demain sont testées par les doigts agiles d'Alain Huyghues-Lacour. Son œil exercé les a examinées sous toutes les coutures. Sa connaissance encyclopédique des jeux lui permet de prédire ce que sera leur futur.

Ce numéro comporte un encart abonnement non folioté entre les pages 34 et 38.

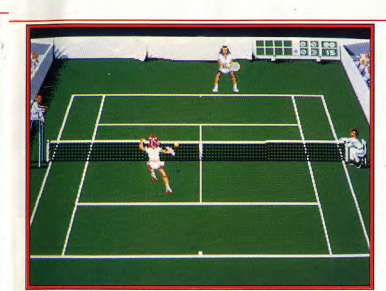

Great Courts II (Amiga), le programme de tennis le plus complet à ce jour.

# **CHALLENGE** Nitro, turbo, bobo!

Parmi les courses de voitures sur micro, il est un genre bien particulier : la course vue d'avion. Alain Huvghues-Lacour l'a exploré et vous dira qui l'emporte de Super cars. Nitro, Super Off Road, Badlands ou Jupiter's Masterdrive.

# o **CREATION** Un grand programme de dessin :

Paint Designer, complexe et complet, tire le meilleur parti des capacités graphiques de votre ST monochrome. Si le traitement de texte Burotex mérite tout juste un bref coup d'oeil, le Lattice C 5.1 est digne de tous les éloges et les Autoformations au GFA et au STOS peuvent donner un bon coup de main aux débutants.

## **DOSSIER** Des journaux au-dessus de tout soupçon ?

A feuilleter la presse internationale, à voir partout les mêmes jeux, on se demande pourquoi il y a tant de journaux consacrés à la micro. Et pourtant, les aspects intéressants ne manquent pas. Si vous avez un MSX, consultez les magazines hollandais, un C64 ou un Spectrum, les parutions anglaises ou allemandes, une console, les pavés japonais. Tout pour compléter « votre » Tilt !

# **SOS AVENTURE** Vous pouvez jouer les héros,

dans le futur spatial, en incarnant Buck Rogers aux prises avec une organisation oppressive. Dans le futur fantastique de Battle-Tech II, à la recherche de votre père. Dans le passé antédiluvien de Savage Empire, grouillant de créatures antipathiques.

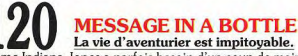

Même Indiana Jones a parfois besoin d'un coup de main pour s'en sortir. Aidez-vous les uns les autres, Tilt vous aidera.

Code des prix utilisé dans Tilt : A = jusqu'à 99F, B = 100 à 199F, C = 200 à 299F, D = 300 à 399F, E = 400 à 499F, F = de 500 à 999F, G = de 1 000 à 1 499F, H = de 1 500 à 1 999F, I = de 2 000 à 3 090 F, D = 402 000 à 3 09

# **FORUM** Console ou micro.

Mac ou PC, Atari ou Amiga, votre courrier trahit de nombreux dilemnes que nous tentons de simplifier. Et vos avis, parfois partiaux et provocateurs, témoignent d'une belle vitalité !

# **TAM TAM SOFT** Des informations primordiales.

des bruits de couloir, des communiqués des sociétés de logiciels, de clubs ou d'associations, tous ces petits riens qui font vivre intensément le monde de la micro-informatique.

# **SESAME** Juiu est un vrai pro

et il se lève tôt. Comme le pro tôt colle, il s'est dit : tiens, je vais expliquer les protocoles de communication entre les différents ordinateurs ! Aussi tôt dit, aussi tôt fait...

# **INDEX** Tous les hits de l'année.

les meilleurs jeux d'aventure, les solutions complètes de vos jeux d'aventure préférés et tous les logiciels testés dans ce numéro répertoriés par ordre alphabétique.

# **PETITES ANNONCES** Acheter, vendre et échanger

des micros, des jeux, des infos ou simplement des idées, tout est possible avec les petites annonces gratuites de Tilt.

#### Une aventure/arcade irlandaise très prometteuse, Litil Divil.

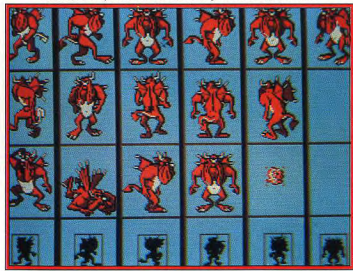

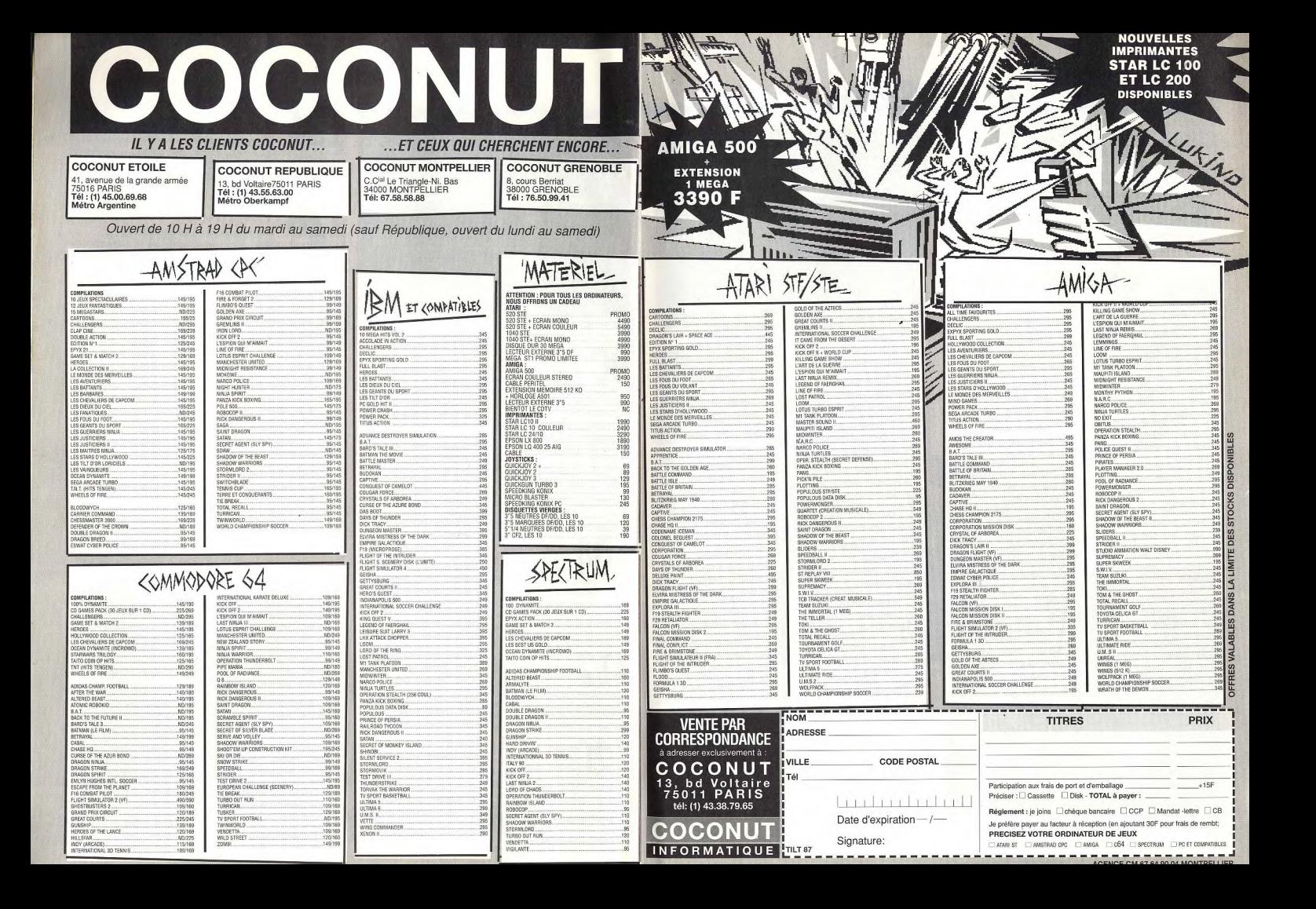

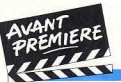

**TILT JOURNAL** 

# **Litil Divil**

Ce jeu d'action/aventure développé par l'équipe de Gremlin est un véritable dessin animé interactif ! Divil veut racheter son âme et atteindre les portes du Paradis. La lutte s'annonce rude car il n'v a qu'une place et ils sont six à la briquer. Monstres, labyrinthes, combats et puzzles sont les éléments essentiels de Litil Devil.

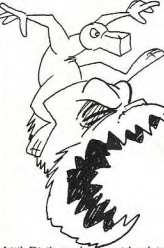

Litil Divil, traduction irlandaise de Little Devil (le petit diable), est le titre d'un jeu créé par une équipe de programmeurs irlandais. Litil Divil est un projet ambitieux car il est présenté par Gremlin comme étant LE jeu d'aventure/arcade sur micro! Selon les responsables de Grem-

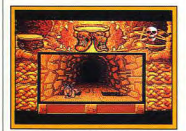

#### Les trappes vous ralentissent.

lin, les précédents jeux du même genre avaient deux gros défauts : certains titres privilégiaient les graphismes et l'animation au détriment de la profondeur de jeu et de sa convivialité ; d'autres possédaient, en revanche, une excellente profondeur de jeu mais pas de graphismes dignes de ce nom. Litil Divil sera, paraît-il, un jeu irréprochable dans tous les domaines (graphismes, animation et profondeur de jeu) avec. en prime, de réelles possibilités d'interactions. Mis en appétit par

de tels propos, je demande à voir ce nouveau programme. On me présente une démo de Litil Divil sur Amiga. On y voit un petit démon (Divil), vu de dos ou de face, courir dans les couloirs d'un labyrinthe (excellent scrolling, très rapide). L'animation de Le scénario de Litil Divil vous Divil est d'une fluidité exemplace dans une situation on ne plaire. Il faut le voir courir à trapeut plus inconfortable. Au dévers ces couloirs, tomber, se relebut. Divil était un gentil petit ange qui vivait au paradis, cela va de ver, éviter les pièges avec dextérité, bref, c'est un régal soi. Pour des raisons obscures et pour les yeux ! Parfois, Divil peu avouables. Divil et six autres entre dans une pièce où se

trouvent des monstres (les gra-

phismes sont déments !) au'il lui

interactif, voilà de quoi il s'agit.

Rien d'étonnant à tout cela

quand on se penche un tantinet

sur le passé de Jerr O'Carroll, le

graphiste et le programmeur de

Litil Divil. Jerr a travaillé avec

Don Bluth (réalisateur du film le

Secret de Nihm) en Irlande sur

des dessins animés tels que The

Land before Time, All Dogs go

to Heaven. Il a également travail-

lé en tant que dessinateur pour la

série télévisée des Tortues Nin-

jas (le dessin animé).

Votre curiosité peut vous coûter la vie

anges déchus sera autorisé à re-

venir au paradis. Litil Divil doit

donc battre les six autres démons

et trouver, le premier, la sortie

Le jeu comporte trois immenses

labyrinthes composés d'intermi-

nables couloirs truffés de pièges,

essentiellement des puits, qui<br>gênent la progression du petit

diable. Divil doit visiter plusieurs

pièces dont certaines sont gar-

dées par des monstres. A l'inté-

rieur des pièces, Divil se trouve

qui mène au paradis.

faut combattre. Un dessin animé promet qu'un... et un seul des

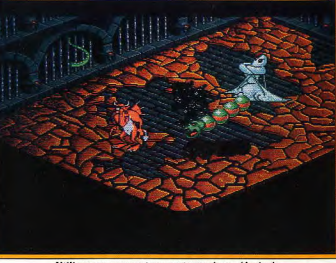

Utilisez vos armes et vos sorts magiques (Amiga).

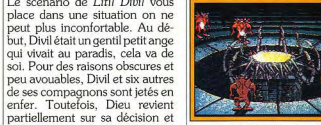

Face à nos concurrents

confronté soit à d'autres monstres (certains sont gigantesques) soit à d'inextricables puzzles. Afin de faire face aux .<br>monstres et autres obstacles divers. Divil dispose d'objets magiques ou non, qu'il peut récupérer sur son parcours. Mais tout cela n'est rien par rapport au danger permanent au-

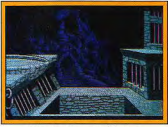

De superbes graphismes.

quel est soumis Divil. En effet. une entité vit dans ces labyrinthes, c'est le maître de ces lieux qui entend bien le rester ! Cette entité vous poursuit en permanence, ce qui vous oblige à surveiller sa position par rapport à la vôtre. En cas de rencontre avec elle, vous devez la combattre (ce qui sera très dur). Litil Divil ne sera, hélas, pas disponible avant plusieurs mois! Pour l'instant, il n'est prévu que sur Amiga et sur CDTV. Affaire à Dany Boolauck suivre...

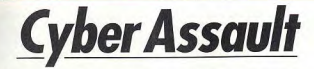

Trax est condamné à mort pour meurtre. Il a néanmoins, une chance de changer le cours de son destin grâce au Cyber Assault. Cette course contre la montre et contre la mort propose un parcours du combattant à faire pâlir un béret vert ! La première simulation de la locomotion humaine.

évoluant dans un univers en 3D.

Le scénario place l'action dans

un monde futuriste. L'histoire

commence mal (comme d'habi-

tude) : vous êtes un homme ac-

cusé du meurtre de cinq Civi-

cops (des policiers). Tuer un flic.

c'est la prison à vie assurée, éli-

miner cinq flics c'est la condam-

nation à mort ! Mais il vous reste

C'est un fait admis, les logiciels | lation : celle d'un humanoïde de simulation utilisant des graphismes vectoriels sont de plus en plus nombreux. Les raisons du succès des simulations sont évidentes. La puissance sans cesse croissante des ordinateurs et les progrès effectués dans le domaine de la 3D permettent aux programmeurs de créer des simulations de plus en plus réa-

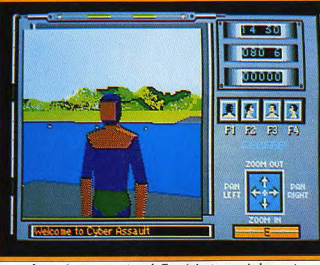

La caméra tourne autour de Trax épiant ses moindres gestes.

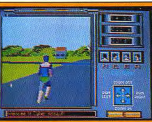

En pleine action (ST).

listes et spectaculaires. Ajoutez à

cela l'engouement du public

pour ce genre de produit et cela

en fait un créneau que tout bon

éditeur se doit d'occuper. On ne

compte plus les simulations aé-

riennes, spatiales, navales, les

courses de voitures, de motos et

Avec Cyber Assault, s'ouvre une

nouvelle catégorie dans la simu-

de tanks..

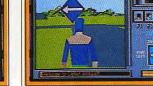

#### Suivez les flèches (ST).

une chance... une faible chance de vous en sortir légalement ! En effet, la justice de ce monde du futur permet aux condamnés à mort de participer à l'épreuve télévisée la plus populaire de la planète : le Cyber Assault. Les règles de ce sport (si l'on peut le qualifier ainsi) sont strictes. Une fois par an, chaque pays envoie au Cyber Assault le condamné à mort qu'il

considère comme le plus dangereux. Les participants doivent terminer, en un temps limité, de véritables parcours du combattant où des obstacles ont été soigneusement placés. Ces obsfacles sont non seulement difficiles à surmonter mais ils sont également périlleux et les participants peuvent y laisser leur vie. Toutefois le jeu en vaut la chandelle pour les condamnés à mort car une réhabilitation totale fait office de récompense pour le gagnant.

personnage et l'univers dans lequel il évolue sont en graphismes vectoriels. Avec plus de soixantedix faces pour le représenter et<br>une animation de 15 images/seconde. Trax est un des humanoïdes les plus complexes que l'on ait vu sur micro ! Il peut marcher. jogger. courir. sauter et tirer avec une arme, le tout dans des attitudes très réalistes. Dès que le jeu démarre, vous devez suivre le parcours qui est indiqué par des panneaux. Le moindre

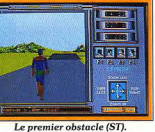

प्रसार L'eau vous ralentit (ST). écart vous fait perdre de pré-

A l'écran, le jouer peut voir Trax. le personnage qu'il dirige, sous les différents angles des caméras de télévision qui suivent l'évênement. En fait, il est possible de contrôler la caméra et de faire un tour complet (360°) de Trax avec, en plus, une fonction zoom. Le point de vision avec

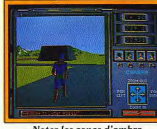

Notez les zones d'ombre.

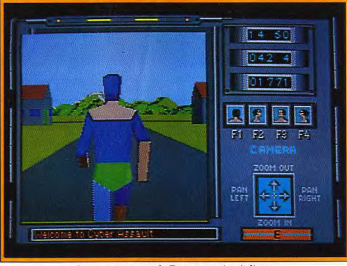

Les mouvements de Trax sont très réalistes.

cieuses secondes. L'herbe et l'eau, par exemple, vous ralentissent. Une mauvaise ma-

nœuvre ou un saut mal calculé, et c'est la chute qui vous retarde dangereusement ! La version ST que nous a prêtée Arc. la société éditrice de ce jeu. Trax vu de dos est préférable. Le

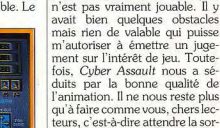

tie de la version finale. Dany Boolauck

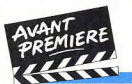

**Sword of Sodan** sur Megadrive

Les conversions Electronic Arts sur la Sega Megadrive continuent avec Sword of Sodan. Vous allez pouvoir passer au fil de l'épée tous les vilains

de ce jeu d'action/aventure. Les sprites sont toujours aussi gigantesques, la jouabilité, elle, reste toujours aussi superficielle.

Vous choisissez un querrier ou

une amazone, et vous partez au

combat sans plus attendre. Alors

que vous approchez d'une ville

fortifiée, des soldats armés de

lances yous attaquent de toutes

parts. Vous les taillez en pièces

avec votre épée, mais il faut se

battre avec acharnement pour

gagner le moindre pouce de ter-

rain. Une fois dans la place, les

défenseurs redoublent leurs at-

taques, tandis que vous tentez de

traverser un pont garni de

pointes acérées, qui jaillissent sous vos pas. Ensuite, le combat reprend dans les rues de la ville où vous attendent soldats,

monstres et géants. Ce beat-

Après avoir réalisé des conver- la part du public. sions Megadrive de ses grands succès sur micro (Populous, Budokan et John Madden Football). Electronic Arts s'est procuré les droits de deux programmes de Discovery : Battle Sauadron et Sword of Sodan, afin de les adapter sur cette

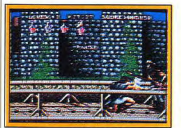

Le sens de l'esquine

console. Lors de sa sortie sur Amiga, Sword of Sodan avait fait l'objet d'une controverse à la rédaction de Tilt. Certains s'extasiaient devant la beauté de ses graphismes, tandis que d'autres jugeaient que ce programme<br>n'offrait guère d'intérêt de jeu. Quoi qu'il en soit, Sword of Sodan reçut un très bon accueil de

 $10$ 

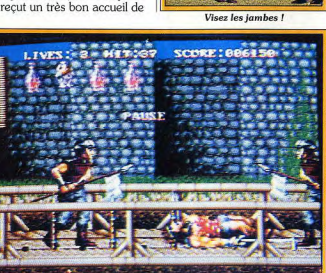

Quelques scènes sont délicieusement gore (Megadrive) !

them-up vous propose un ense limite à quelques cris quituraux chaînement incessant de comqui accompagnent les coups et bats contre des adversaires de sont loin d'être convaincants. toutes sortes : des zombies dans Mais on retrouve également les un cimetière, des monstres dans sprites de très grande taille qui la forêt ou encore le sorcier qui avaient contribué pour beaucoup vous attend dans le château. au succès de ce programme.

Cette conversion présente des Cette nouvelle version reprend la améliorations importantes : l'iplupart des éléments de la prémage passe en plein écran et. cédente, à quelques variantes surtout, la version Megadrive près. Les différentes séquences bénéficie de la disparition des sont nettement plus longues que fréquents chargements de celles de la version originale et le disquettes qui entrecoupaient niveau de difficulté est bien plus

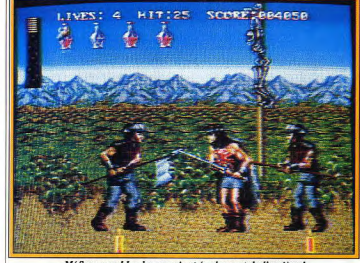

Méfiez-vous ! Le danger vient également de l'arrière !

**parition** 

lélevé. En effet, vos adversaires

sont beaucoup plus nombreux et

ils vous encerclent sans cesse, ce

qui complique beaucoup les

choses car il est très difficile de

parer leurs attaques à la fois de-

vant et derrière soi. De plus, de

nouveaux monstres font leur ap-

Maintenant que nous avons pu

l'action d'interminables temps morts. En revanche, on pourra regretter que l'animation n'ait pas été améliorée par rapport à la version Amiga : les personnages avancent de manière si saccadée que l'on a l'impression qu'ils sont atteints de la maladie de Parkinson. A l'instar de la version précédente, la bande sonore

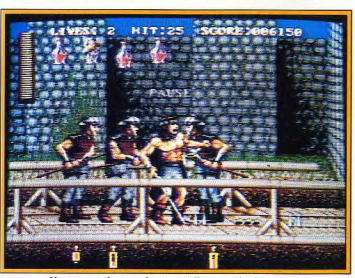

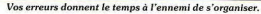

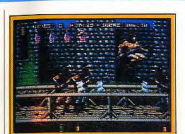

Le geste qui sauve ! découvrir les versions Megadrine d'un certain nombre de programmes micro, il est possible de se faire une opinion à ce suiet. On pouvait penser qu'il serait évident de garder uniquement le principe du jeu et de réécrire totalement le programme, en tenant compte des capacités propres à cette machine (cela en ce qui concerne les jeux d'action bien sûr, car il n'y aurait aucun intérêt à modifier un programme aussi riche que Populous par exemple).

Mais, au contraire, la politique des différents éditeurs semble plutôt être de modifier le jeu le moins possible. Dommage !

Alain Huvghues-Lacour

# **Turrican II Version ST**

Pas de surprise pour la suite de Turrican, le Tilt d'or 90 · il est aussi prenant que ce dernier. Cinq

mondes grouillant de monstres attendent votre robot et son impressionnante panoplie d'armes. Pas de doute, yous replongerez avidement dans l'hécatombe d'aliens à laquelle vous convie, sur ST. ce jeu d'action signé Rainbow Arts.

étonnant, c'est que la version ST

soit réalisée en même temps que

11. CORRECTEUR PENTEX.

Après le succès remporté par le songé à donner une suite à ce superbe Turrican, Tilt d'or 90 du programme. Ce qui est plus meilleur jeu d'action, il n'est pas surprenant que Rainbow Arts ait

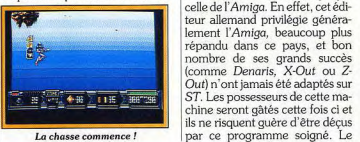

La chasse commence!

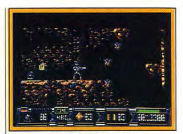

Dans les cavernes. principe du jeu reste le même que celui du programme précédent. Il ressemble à ce que l'on trouve surtout sur les consoles et s'inspire plus particulièrement du célèbre Metroid de la console Nintendo

Cette fois, Turrican débarque sur une planète peuplée de créatures mécaniques très agressives. Vous prenez juste le temps de sauter à un certain endroit, afin de récolter quelques armes supplémentaires, et votre longue exploration commence. Déjà, les premiers attaquants arrivent sur .<br>vous et vous vous en débarrassez d'une rafale bien ajustée. Mais, très rapidement, vous faites connaissance avec une des armes les plus redoutables dont disposent

PERSONNE N'EST PARFAIT.

# NOBODY IS PERFECT ...

**Pentel** 

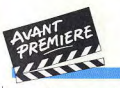

**TILT JOURNAL** 

vos adversaires : il s'agit de bombes qui tombent parfois du ciel et qui explosent à votre passage. Ce n'est que le début, car toutes sortes de créatures vont essayer d'avoir votre peau et elles créent tout de suite une forte tension

Cette nouvelle version présente

dra des nerfs d'acier pour tenir le coup. Turrican saute toujours beaucoup tout au long de cette aventure et, si la précision est utile la rapidité est essentielle car vos ennemis continuent de vous harceler pendant ce temps.

que la précédente et il vous fau-

Vous devez également trouver une action encore plus soutenue votre chemin dans de sombres

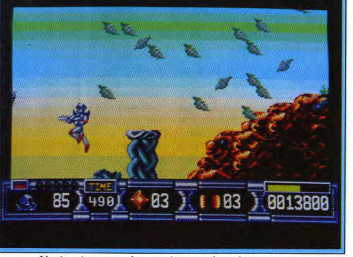

L'animation est un des grands points forts de Turrican II.

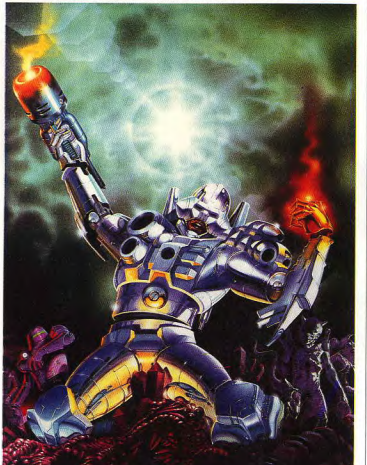

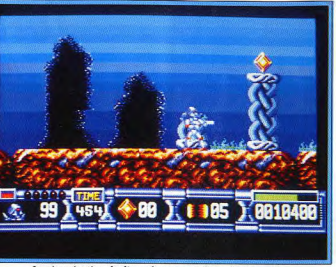

La récupération de divers bonus enrichit votre arsenal.

4 23 1 1 1 23 1 321

La vitesse est votre alliée.

Au vu de la préversion qui nous a été donnée, il semble que la réalisation de ce programme tire un excellent parti des capacités du ST. Les graphismes sont fins et colorés et le scrolling multidirectionnel est fluide. La version ST de Turrican était déjà fort réussie et il est possible que celle-ci soit encore meilleure. S'il y avait plus

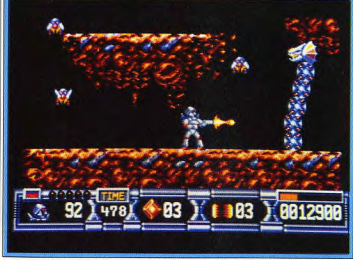

#### Les vagues de monstres ne vous laissent aucun répit (ST).

cavernes qui sont de véritables labyrinthes. A l'instar du programme précédent, c'est à une très longue exploration que Turrican II vous convie.

Cet univers particulièrement vaste se compose de cinq<br>mondes, et chacun d'eux est dirigé en de très nombreux secteurs. En plus des nombreuses créatures de petite taille qui s'acharnent sur vous, il faut également affronter d'énormes monstres mécaniques particulièrement redoutables.

de programmes de cette qualité, ou de celle de Z-Out, il est probable que beaucoup moins d'amateurs de jeux d'action seraient tentés d'abandonner leurs micros au profit des consoles. Turrican II devrait être disponible en février sur ST, Amiga et CPC. Nous vous rappelons que la version peut présenter des changements par rapport à la préversion qui fait l'objet de cette avant-première.

Alain Huyghues-Lacour

# **NOUVEAU! TU PEUX BOSSER** ET T'ECLATER!

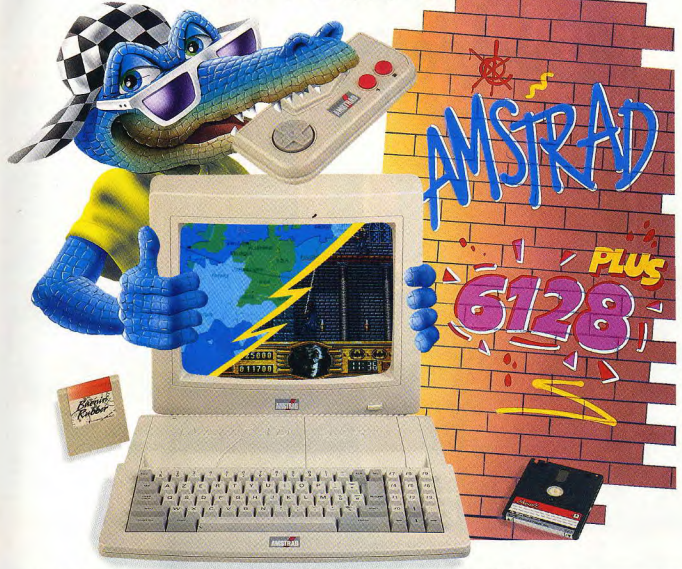

Avec le nouveau micro-ordinateur Amstrad 6128 Plus, tu peux bosser et t'éclater !

Sur tes disquettes, tu révises tes cours : tes maths, ton français, ta géo ou ton anglais. Tu programmes, tu écris sur traitement de textes.

Rien de tel pour bien bosser et se perfectionner en micro-informatique. Sur cartouche, éclate-toi comme un fou avec les meilleurs jeux dans tous les domaines : Arcade,

Action, Simulation, Réflexion etc... L'Amstrad 6128 Plus, il est extra.

Pourquoi Plus? Parce que c'est la nouvelle version de l'ordinateur le plus vendu en France. Et des Plus, il en a : un super look, un graphisme somptueux (32 couleurs parmi une palette de 4096), un son stéréo époustouflant et deux lecteurs : le lecteur de disquettes 3 pouces, compatible avec le 6128 et le lecteur de cartouches, pour lire les nouvelles cartouches Amstrad.

à partir de

COMPLEY

C'est un véritable micro-ordinateur, livré complet avec un écran stéréo, un clavier intégrant un lecteur de disquettes 3 pouces et un lecteur de cartouches Amstrad, une manette de jeu, et un jeu de simulation de course automobile - Burnin' Rubber - sur cartouche.

Et en plus, il ne coûte que 2 990 F TTC en version monochrome, ou 3 990 F TTC en version couleur.

\* Prix public généralement constaté en version monochrome.

Pour tout savoir sur le 6128 Plus, tapez 3615 code Amstrad et lisez Amstrad Cent Pour Cent, dans tous les kiosques.

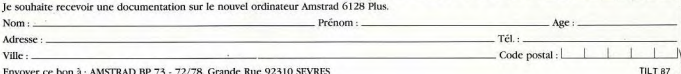

Env

Je

No

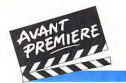

# Microids reprend<br>la compétition

Microids reprend un de ses vieux succès et le remet au goût du jour. Contrairement à son prédécesseur. Grand Prix 500 II retient uniquement l'aspect jeu d'action. Choix d'écuries, sélection des motos sur lesquelles vous désirez courir, participation au

championnat, tout y est. Jouable à deux simultanément, ce logiciel devrait accrocher les amateurs. Vous pourrez donc faire crisser vos pneus sur le bitume des circuits de Microids!

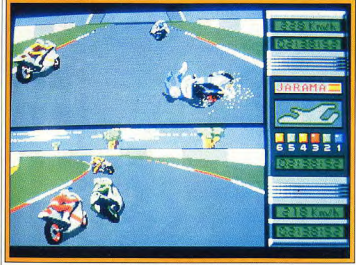

#### Une course de motos pour deux joueurs (Atari ST).

Prix 500 II.

Il y a plus de trois ans, alors que le ST faisait tout juste son apparition, Microids avait publié une excellente course de motos sur cette machine, qui remporta un certain succès. La grande innovation de Grand Prix 500 cc venait du fait qu'il s'agissait de la première course de motos pour deux joueurs, l'écran étant partagé en deux dans le sens de la

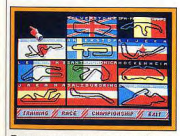

Douze circuits pour un championnat.

à 45 degrés, ou encore suivi de la progression de n'importe lequel de vos concurrents. Cette idée originale est vraiment très intéressante.

Si le programme précédent se situait à mi-chemin entre arcade et simulation. Grand Prix 500 II se range délibérément dans le créneau de l'arcade, avec des courses rapides et les commandes les plus simples possibles (par l'intermédiaire du joys-

tick ou du clavier exclusivement). Dans le cas où vous utilisez le joystick, yous poussez le manche vers l'avant pour accélérer et vous pressez le bouton afin d'actionner le turbo. Pour l'instant. seules des vitesses automatiques sont envisagées, mais il n'est pas exclu qu'une option vitesses manuelles soit rajoutée par la suite. En revanche, ce programme reprend avec une précision scrupuleuse les tracés authentiques des douze circuits sur lesquels vous concourez. Vous avez le choix entre quatre écuries différentes, qui présentent des motos aux caractéristiques différentes. Certaines disposent d'une vitesse de pointe beaucoup plus élevée,

plus rapidement.

tandis que d'autres accélèrent ponible fin février. Alain Huyghues-Lacour

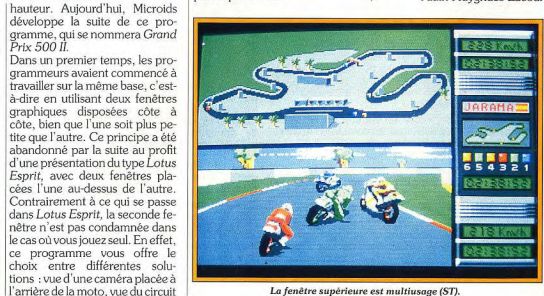

La fenêtre supérieure est multiusage (ST).

Que vous jouiez seul ou à deux. vous pouvez faire une course simple sur le circuit de votre choix, ou participer au championnat qui se déroule sur les douze circuits.

Dans le deuxième cas vous avez bien sûr la possibilité de sauvegarder votre position. De plus, les scores réalisés pourront également être sauvegardés, ce qui est particulièrement appréciable dans un programme de course de motos.

Grand Prix 500 II est déjà très avancé, et Microids prévoit de commercialiser ce programme en février. La version que nous avons vue tourne en mode deux joueurs, l'animation est rapide et la jouabilité semble bonne. Les différentes vues qui doivent occuper la seconde fenêtre dans le cas où l'on joue seul ne sont pas encore présentes au moment où

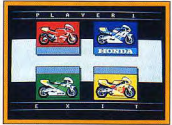

Choisissez entre quatre écuries.

nous écrivons ces lignes, mais l'idée est accrocheuse.

Grand Prix 500 II est un programme très prometteur, souhaitons qu'il puisse être aux courses de motos ce que Lotus Esprit est aux courses automobiles. Ce logiciel devrait être dis-

# train de naître Midwinter II. Flames of Freedom sera disponible au cours du printemps 1991 pour Atari ST, Commodore Amiga et IBM PC

Les flammes brillent de tous leurs éclats - Une nouvelle ère est en

**FLAMES OF FREEDOM** 

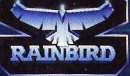

LES MAITRES EN L'ART DE LA STRATÉGIE

MicroProse. Unit 1, Hampton Road Industrial Estate, Tetbury, Glos. GL8 8LD

mondiale et, léger anachro-

nisme, yous affrontez l'aviation

nippone dans la Seconde

Guerre. Certains sprites de l'ad-

versaire sont impressionnants et

une multitude de bonus vous per-

mettent de doper un peu les ca-

Nec Avenue, devant le succès de

son shoot-them-up Down Load

a décidé de produire une suite sur

CD-ROM. Votre moto volante a

connu de petites améliorations

esthétiques et bénéficie mainte-

nant d'un armement plus puis-

sant. Sur ce support également,

pacités de votre appareil.

# **Nihon no Tilt**

Banana San débusque inlassablement le moindre renseignement concernant les cartouches de jeux sur consoles japonaises. Notre incollable samouraï du jeu vous informera réqulièrement des dernières nouveautés sur NEC. Super Famicom, Game Gear, Neo Geo et Megadrive. A voir le nombre de titres présentés, il y a de quoi s'en donner à cœur joie !

ques précisions au sujet de cette rubrique. Nihon no Tilt n'est pas une page de tests mais a pour but de vous donner quelques informations sur les jeux sur consoles qui vont sortir. La plupart d'entre eux seront testés dès leur disponibilité effective. Les dates données correspondent à la sortie japonaise. Dans cette rubrique. i'utiliserai les abréviations suivantes :

Mo pour mégaoctet et Mb pour mégabite. Les Japonais utilisent coucou de la Première Guerre

**BELLEVILLE AND SHELLOW BURGERY**  $\frac{1}{2}$   $\frac{1}{2}$   $\frac{1}{2}$   $\frac{1}{2}$   $\frac{1}{2}$   $\frac{1}{2}$   $\frac{1}{2}$   $\frac{1}{2}$ **Super Famicom:** Fria 88, des décors abuleux pour adaptation d'UN-Squadron

Konichi wa ! Tout d'abord, quel- | plutôt le terme mégabite, alors que nous préférons les mégaoctets. Mais il suffit de diviser par 8 un nombre de Mb pour obtenir à neu près son équivalent en Mo. MD pour la console de Sega Megadrive, SGX pour la console de NEC SuperGrafx et PC Eng. pour la NEC PC Engine.

#### PC ENGINE

1943 (4 Mb) est une licence de CapCom, récupérée par Naxat Soft. Vous pilotez ici un vieux

**Super Famicom:** Hole in One, une simulation de golf<br>avec un module de création de parcours en 3D. heureux possesseurs du CD-ROM.

 $P$ Engine: Dynasty<br>War. un jet superbe réservé aux

**College Line Williams** 

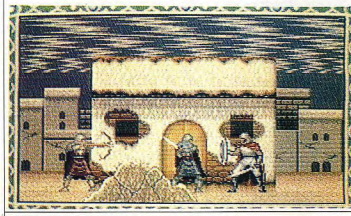

A Big Run, la première course de voitures sur Super Famicom.

▼ PC Engine : Eguzaido, un jeu en deux parties.

Nec Avenue nous prépare une très belle version de Dynasty War. Le logiciel est en cours de confection et ne devrait pas sortir avant quelques mois. Nous reviendrons bientôt sur celui-ci. Toujours sur CD-ROM, le mois de mars verra la sortie d'Eguzaido. Ce jeu de rôle a été adapté d'une version micro pour PC-98 (un compatible PC japonais un peu amélioré). C'est très beau, complètement génial mais en japonais ! Heureusement, le jeu est

divisé en deux parties distinctes : aventure à la Ultima et arcade. Oblaider (2 Mo), de la société Sting, est un jeu d'arcade à scrolling vertical dans la pure tradition de Gunhed. On y retrouve les ingrédients habituels : bonus multiples, parcours qui commence 1991.

des adversaires en solitaire ou en équipe sur différents types de courts (gazon, quick ou terre battue). Il est également possible de s'entraîner contre un robot lanceur de balles, de participer à un match ou bien encore à un tournoi international.

en survolant une planète pour fi-

niveaux). Deux particularités ce-

pendant : les décors sont très

beaux et les traditionnels gar-

diens de fin de niveau ont la pos-

sibilité d'aller chercher en renfort

leur compagnon du niveau supé-

rieur si vous leur donnez trop de

Les simulations de sport ont tou-

jours inspiré les créateurs de jeux

sur la PC Eng. Le dernier en date

s'appelle Final Match Tennis

de Human Soft (2 Mb). Très

complet, il permet d'affronter

 $\bigcirc$   $\frac{1}{\sqrt{1 + \frac{1}{2}} \cdot \cdots \cdot \sqrt{1 + \frac{1}{2}} \cdot \cdots \cdot \sqrt{1 + \frac{1}{2}} \cdot \cdots \cdot \sqrt{1 + \frac{1}{2}} \cdot \cdots \cdot \sqrt{1 + \frac{1}{2}} \cdot \cdots \cdot \sqrt{1 + \frac{1}{2}} \cdot \cdots \cdot \sqrt{1 + \frac{1}{2}} \cdot \cdots \cdot \sqrt{1 + \frac{1}{2}} \cdot \cdots \cdot \sqrt{1 + \frac{1}{2}} \cdot \cdots \cdot \sqrt{1 + \frac{1}{2}} \cdot \cdots \cdot \sqrt{1 + \frac{1}{2}} \cdot \cdots \cdot$ 

fil à retordre.

Pour les amateurs de jeux de stratégie. Irem propose l'Ile de Meigu Special (4 Mb). Incarnant Meigu, petit personnage aux oreilles frileuses, vous devrez franchir les 110 salles en luttant contre les sales bestioles qui les peuplent et en manœuvrant certains objets, pour parvenir jusqu'à l'ultime objet de vos efforts : le sac de rêves.

Tous ces softs sortiront au Japon au cours du premier trimestre

#### **MEGADRIVE** nir au sein du OG de l'ennemi (six

Geingu Land de Sega vous emmène à travers plusieurs époques et dans plusieurs contrées. Dans chaque monde, il yous faudra découvrir la sortie qui vous permettra de passer dans un lieu différent. L'originalité de ce jeu qui sortira en janvier vient de vos adversaires : ceux-ci sont très nombreux, de petite taille et se déplacent en formation d'apparence très militaire. L'écran prouille littéralement de ces petits bonshommes qui avancent deux par deux ou quatre par quatre

Wrestle Ball (4 Mb) est fortement inspiré du jeu équivalent des Bitmap Brothers. Là encore. il s'agit d'un sport futuriste dans lequel deux équipes s'affrontent. Tous les moyens sont bons pour s'emparer de la balle. Vous pouvez choisir l'art martial pratiqué par les membres de votre équipe (de la lutte en passant par le karaté, la boxe, le sambo ou encore la capoeira brésilienne). Sortie prévue en février.

Midnight Resistance (8 Mb) ravira les fans du jeu d'arcade à partir du mois d'avril. Alisia Dragon (8 Mb) est un jeu combat : votre mission débute à d'arcade d'heroïc fantasy. la surface d'une planète, puis

# **SUPERGRAFX**

Le prochain jeu qui sortira en février pour la SGX devrait s'appeler Oldnees (8 Mo). Il s'agit de la deuxième cartouche créée par Hudson Soft, concepteur de la plupart des circuits spécialisés de la PC Eng. et de la SGX. C'est un shoot-them-up classique, proche retardée. En effet, elle a été re-

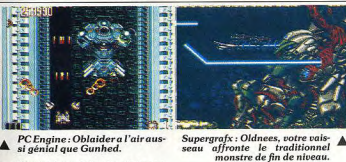

Megadrive : Meigu Land, la sor tie n'est pas loin mais elle est bien gardée

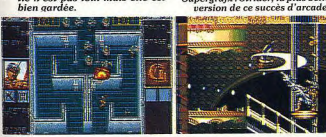

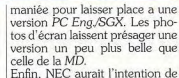

s'occuper réellement de la SGX quand la SuperFamicom deviendra un concurrent de poids pour la PC Eng. En effet, jusqu'à présent cette dernière continuait à se vendre très bien, mais le marché est en train de se déplacer vers les consoles 16 bits. Deux autres nouveaux jeux sont en cours de réalisation sur la SGX : **Forgotten Worlds et Galaxie** Force II.

## **GAME GEAR**

Head Buster de Masayn est un jeu d'arcade dans lequel vous dirigez un robot de combat. Devilish de la société Genki est un jeu de réflexion/stratégie, de même que **Janqushon** de MicroNet. Super Golf est traité de façon humoristique et s'approche plus du jeu d'arcade que de la simulation sportive. Sorties en février.

#### de Thunder Force III. Vous êtes NEO GEO

Nihon no Tilt (Tilt du Japon).

ment et qui devait sortir en même

temps que la version MD, a été

Supergrafx : Strider, la plus belle

Les trois prochains jeux annonaux commandes d'un vaisseau de cés sont Blue's Journey (jeu de plateaux à la Super Mario Bros), Cyber Lip (dans une colonie de vous entraînera dans des coml'espace où les androïdes sont deplexes de mieux en mieux défenvenus fous, vous devez vous Quelqués renseignements confrayer un chemin jusqu'à l'ordicernant Strider, le dragon vonateur central) et enfin King of the Monsters (catch). lant. Cette adaptation qui avait été annoncée depuis un petit mo-

## **SUPER FAMICOM**

Eria 88 (8 Mb), adaptation du célèbre UN-Sauadron de Capcom, est en cours de développement. Aux commandes d'un jet (F8 Crusader, F20, F200, A10 Tank Killer, VF 23 A ou encore F14 Tomcat), yous devez effectuer un raid en profondeur au sein des lignes ennemies. Les décors sont magnifiques.

Enfin, certains bruits de couloir prétendent que Bandaï, distributeur exclusif de la console Nintendo, perdrait d'ici quelques mois cette exclusivité, son contrat prenant fin.

Il est également possible que ce contrat de distribution exclusif soit reconduit. En tout cas, il faut s'attendre à des changements et Bandaï, qui pensait se contenter de distribuer la Super Famicom en France dans un an et demi seulement, va devoir revoir sa stratégie. Sayonara !

Banana San

(ST, Amigo, Amstrad) 11 HADOW OF THE BEAST 13  $12$ 13 LINE OF FIRE 14 **15** E-SWAT Gold (ST, Amiga, Anstron TOP<sub>5</sub> **DES COMPILATIONS** LES STARS DE HOLLYWOOD con (Anstrod, ST, Amigo)  $\overline{\mathbf{2}}$ LE MONDE DES MERVEILLES  $\overline{\mathbf{3}}$ ens lAmstrad, ST. Amach

**AICROMANIA** 

**TOP 15** 

**Tous ordinateurs** 

TITRE

**GOLDEN AXE** 

CELICA GT RALLY

**NAVY SEALS** 

Vin IST, Anigo, Anstro

 $\overline{a}$ **SEGA ARCADE TURBO** 

Vente par correspondance 92.94.36.00 MINITEL : 3615 MICROMANIA

**MICROMANIA A PARIS** 

**NOUVEAU** MICROMANIA VELIZY 2 Tél. 34.65.32.91

**MICROMANIA LA DEFENSE** RER La Défense<br>Tél. 47.73.53.23

**MICROMANIA LES HALLES** Métro et RER Les Halles<br>Tél. 45.08.15.78

**MICROMANIA CHAMPS ELYSEES** o Georges V - RER Etoile<br>Tél. 42.56.04.13

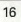

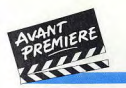

**TILT JOURNAL** 

# **Gremlin en pleine mutation!**

Après de longs mois « sabbatiques », Gremlin revient sur le devant de la scène par la grande porte. Cet éditeur renoue avec le succès. La série des hits risque d'être longue à en juger par la qualité des programmes à venir.

nurent un succès mitigé.

Certaines années furent eu-

phoriques, tandis que d'autres furent tout simplement déce-

vantes, explique Ian Stewart. Je

l'avoue, les désaccords entre

Geoff Brown et moi-même con-

cernant l'évolution de Gremlin

ont été à l'origine du départ (à l'amiable) de celui-ci. Mais les déboires de Gremlin n'étaient pas seulement liés à ce problème mais également au départ de quelques-uns de nos meilleurs programmeurs. C'est toujours le même scénario, poursuit-il, vous formez des collaborateurs, ils restent pen-

dant un an ou deux, le temps

d'apprendre toutes les ficelles du

métier. Puis, ils démissionnent et

vont créer leur propre société.

Tout cela est tout à fait normal.

Qui ne voudrait voler de ses propres ailes? Naturellement,

personne n'est à l'abri de ce genre de choses. Maintenant,

essaie d'avoir un contact plus

étroit avec mon équipe, ce qui n'était pas le cas avant puisque

Un parcours assez difficile pour | qui ont suivi, les orientations<br>Gremlin (nommé à l'origine | données par G. Brown con-Gremlin (nommé à l'origine Gremlin Graphics) depuis sa création en 1984. Créée par lan Stewart, cette société a compté parmi ses actionnaires Geoff Brown, le PDG d'US Gold, qui s'est retrouvé, au bout de quelques mois, majoritaire dans la société. Pendant les quatre années

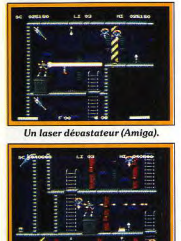

Calculez bien vos sauts.

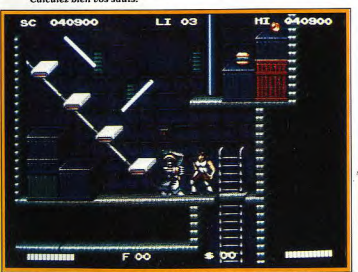

Les graphismes de Switchblade II sont remarquables sur Amiga.

les bureaux administratifs de Gremlin étaient basés à Birminoham tandis que ceux des créatifs étaient à Sheffield. De cette manière, je pense pouvoir détecter assez tôt tout signe avant-cou-

aue comporte le jeu vous propose de dégommer des vilains à travers une centaine d'écrans! Oui, on retrouve l'éternel monstre géant à éliminer en fin de niveau. Les armes mises à reur de malaise dans l'équipe et y votre disposition sont classi-

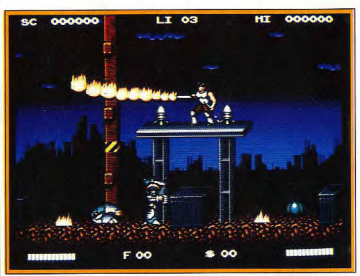

L'animation de Switchblade II est un des points forts du jeu.

parer avant de perdre de précieux collaborateurs. Pour résumer, disons que Gremlin part sur de nouvelles bases. Depuis quelques mois, Gremlin s'est doté d'une nouvelle équipe et avec un objectif prioritaire : redorer son image, ternie par la précédente politique commerciale. En d'autres termes, ne sortir que des pro-

duits de grande qualité et ne pas hésiter à mettre un produit au placard s'il ne satisfait pas nos exigences sur le plan qualitatif. » Il suffit de voir les derniers titres (Lotus Turbo Esprit, Toyota Rallye, Team Suzuki, etc.) de Gremlin pour se rendre compte des progrès de la société. Les prochains semblent tout aussi prometteurs.

Prenons l'exemple de Switchblade II que nous vous présentons ici (voir également Litil Divil) : il s'annonce comme l'un des jeux d'action les plus prometteurs de l'année prochaine. Ce deuxième épisode ressemble beaucoup à son prédécesseur. Il s'agit d'un jeu d'action à la Turrican où vous dirigez des querriers invincibles et armés jusqu'aux dents. Chacun des huit niveaux

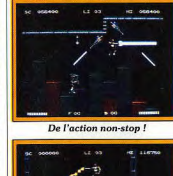

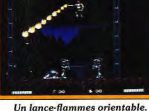

ques : lance-flammes, canon au laser, shuriken et missiles. Nous avons pu voir une version jouable

sur Amiga, L'animation, les graphismes et la jouabilité sont de bonne facture. Tout cela nous laisse penser que Switchblade II ne décevra pas les amateurs du genre. Sortie prévue sur Atari ST et Amiga au début de l'année 1991. Dany Boolauck

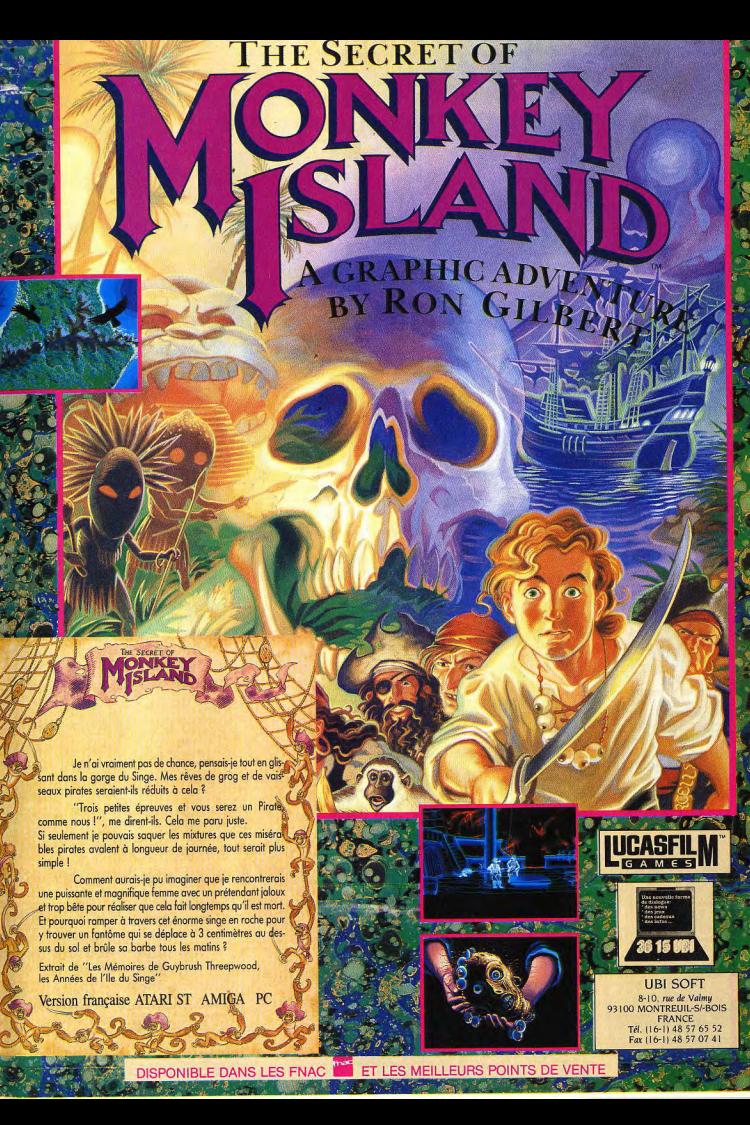

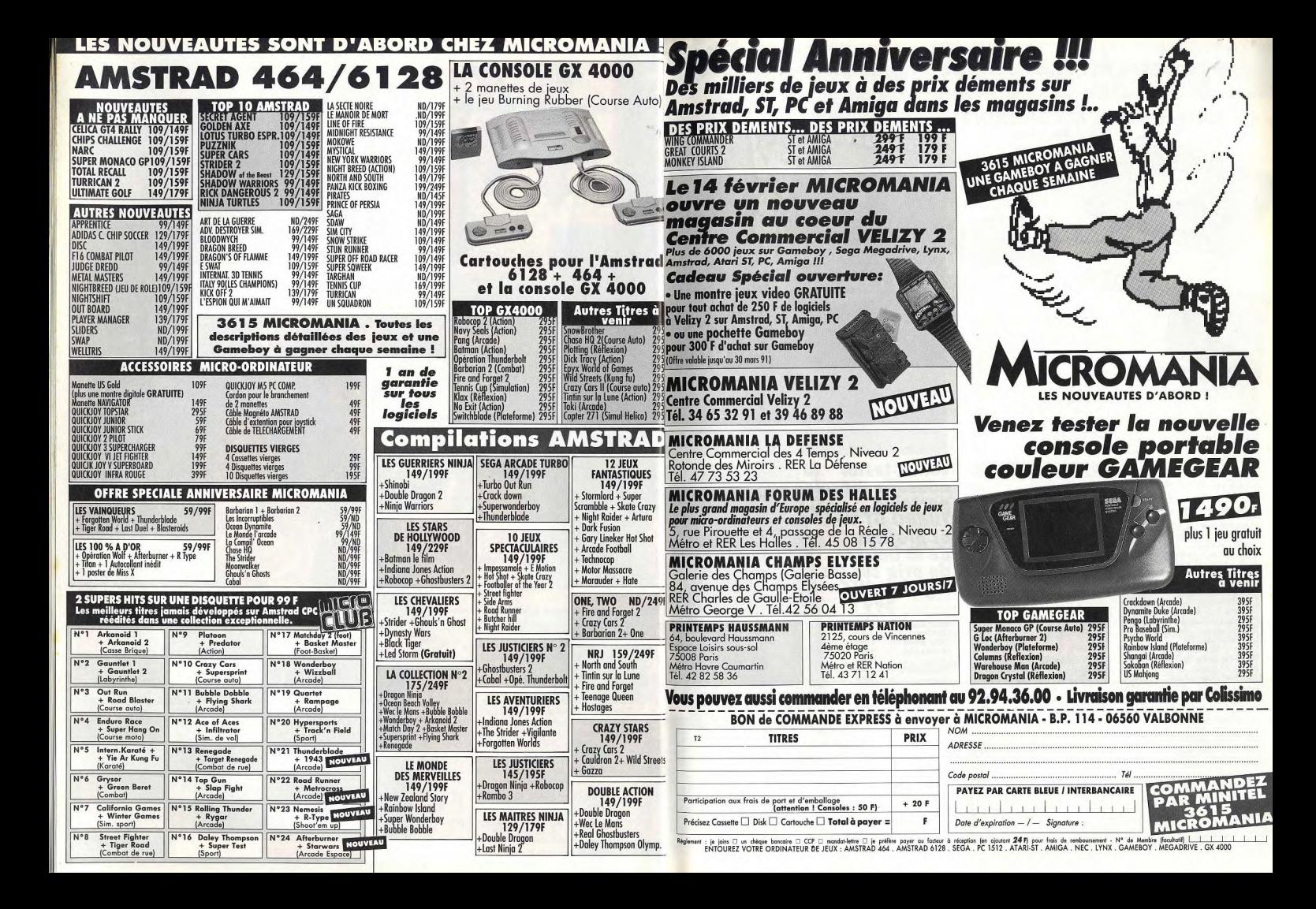

# SHADOW DANCER, STRIDER, THUNDERFORCE 3 ...<br>Des méga Hits pour votre console !

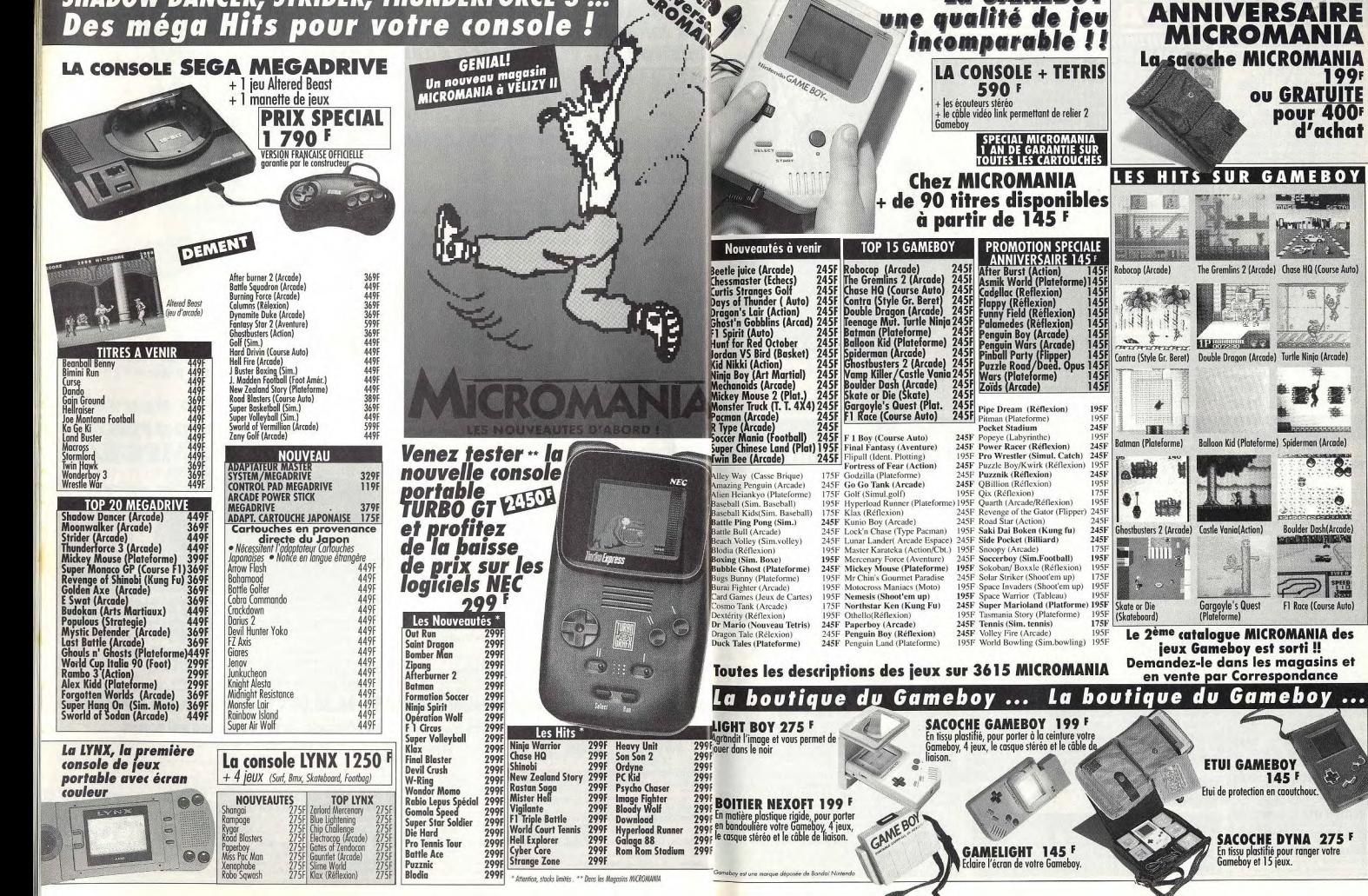

**La GAMEBOY** 

**SPECIAL** 

**ou GRATUITE** 

pour 400F

**Downer Fillet Jr-**

**Boulder Dash(Arcade)** 

F1 Race (Course Auto)

SPEE

 $\mathbb{C}$ 

 $145F$ 

d'achat

199F

**ANNIVERSAIRE** 

# LES NOUVEAUTES SONT D'ABORD CHEZ MICROMANILLES NOUVEAUTES SONT D'ABORD CHEZ MICROMANIA

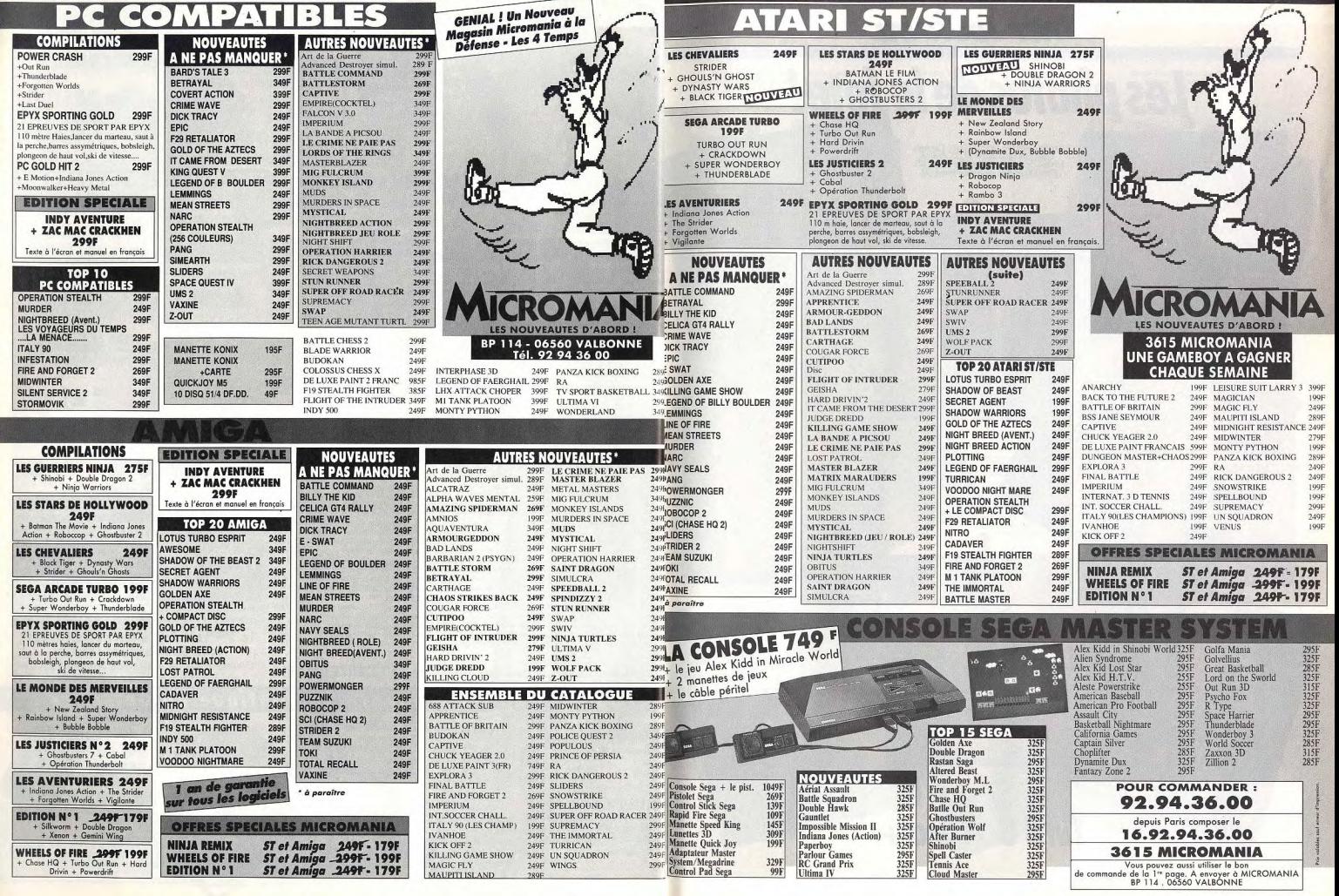

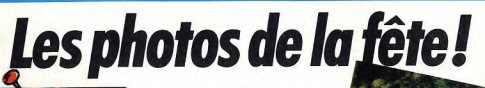

Acidiric Briztou félicite Hervé Caen de<br>Titus pour son Tilt d'or (1). James<br>Lostus de Storm et Dany Boolauck (2).<br>Denis Frydman de Broderbund (3).

Marc-André Rampon et Judy Curtis<br>d'Upgrade (9). Jérôme Bonaldi et Ian<br>Steward de Gremlin (10). Dany<br>Boolauck et Peter Bilotta de Mirorsoft (11).

Jérôme Bonaldi, Manuelle Mauger, et<br>Murielle Tramis de Coktel avec Jean-<br>Michel Blottière (12).

Jean-Yves Prima de Commodore<br>Revue (16) et Marc Lewis<br>d'Electronic Arts (17).

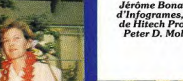

Jérôme Bonaldi, Bruno Bonnel<br>d'Infogrames, Bertrand Brocard<br>de Hitech Production, Lesley et<br>Peter D. Molyneux (Bullfrog). (15 )

Marc Brégeault et<br>Alain Chikhaoui de<br>Fréiless avec<br>Jérôme Bonaldi de<br>Canal + et Olivier<br>Hautéfeuille (4).<br>Emmanuel Denis de<br>Mindscape et<br>Jacques Jacques<br>Harbonn (5).

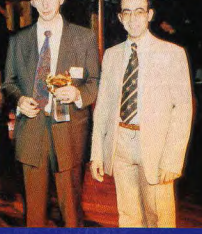

**Kristin Dodt** Kristin Dodt<br>de Rainbow<br>Arts et Luc<br>Boursier de<br>Sega (14). Le 4 décembre<br>coïncidait avec<br>l'anniversaire de<br>Stéphane Lavoisard, Stephane Lavoisara,<br>rédacteur en chef de<br>Génération 4. Nous<br>ne pouvions que lui<br>offrir la collection complète de Tilt.<br>Quelle allure avec es 35 kg que pèsent nos œuvres<br>complètes ! (13)

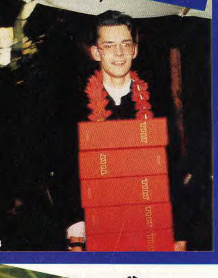

Dany Boolauck avec Marc<br>Djian d'Ocean France (7) et<br>avec Mark Lewis<br>d'Electronic Arts (8).

Tilt d'Or/Canal+

Bruno Gourier<br>de Lankhor (6).

# Ensemble c'est tout!

L'aspect monacal des écrans PC a suscité des vocations de décorateurs : les multiples « Dos-managers » et les interfaces graphiques du style GEM ou Windows en témoignent. Le dernier-né de ces cache-misère se nomme Ensemble, tout un programme ! Il s'agit d'ailleurs d'un vrai programme, complexe à souhait, mais si simple à utiliser qu'on en oublie<br>qu'on travaille sur un PC, c'est tout dire !

du PC qu'on allume avec son message d'invite si poétique : A\> ou C\>! Cette austérité convenait fort bien tant que les PC restaient entre les mains des spécialistes. Mais le Macintosh est passé par là avec son système d'exploitation si simple que tout

Comme il est triste l'écran noir | cile !), ces interfaces ouvrent des | moire vive doit être au minimum cations. A l'heure actuelle, GEM. de Digital Research, malgré un lancement important sur les PC Amstrad et Atari, tombe lentement en désuétude. C'est Windows - développé par le géant Microsoft - qui l'emporte univerun chacun pouvait se mettre l'in- sellement, malgré une lourdeur

| qui ne le rend utilisable de facon

efficace que sur un PC bien char-

Un nouveau venu, Geoworks,

vient maintenant s'immiscer

dans ce bel ordonnancement

avec un logiciel concurrent : En-

semble. Certains d'entre vous

connaissent déjà la société

puisque c'est elle qui a développé Geos, ce formidable soft qui

transformait le C64 en un simili-

Mac. Une performance juste-

ment saluée à l'époque! En-

semble est bien sûr une interface

graphique, mais aussi, contraire-

ment à Windows, un ensemble

d'applications directement utili-

sables. En outre, il fonctionne ai-

que soit la carte graphique (CGA,

PC-XT de base. Il y a cependant

nenté. 386 ou AT 286 rapide.

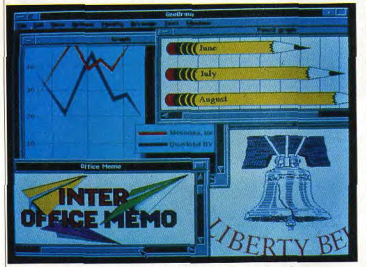

Ensemble agit un peu comme un intégré multitâche.

formatique les doigts dans le nez. Et, entre-temps, les PC sont devenus la machine à tout le monde. Il a bien fallu penser à tous ces utilisateurs néophytes qui n'avaient ni l'envie, ni le besoin d'apprendre toutes les complications du Ms-Dos, le système d'exploitation des PC. On inventa alors les « interfaces graphiques », type Windows ou GEM qui, avec une souris, faisaient ressembler l'écran du PC à celui d'un Mac. Il ne s'agit pas d'un nouveau système venant se substituer à Ms-Dos, mais d'un logiciel supplémentaire se superposant au Dos, comme une deuxième couche de peinture sur un mur. Outre la simplicité d'emploi (gestion à la souris, menus déroulants, copie et transfert des fichiers, etc.) et une meilleure esthétique (ce n'était pas très diffiponts entre les différentes appli- de 512 Ko, ce qui, de nos jours, n'est pas excessif. Il faut absolument un disque dur : Ensemble fonctionne sur le principe de la mémoire virtuelle. Il va constamment lire et écrire sur le disque dur au fur et à mesure des vital de 3 Mo.

besoins et il a besoin d'un espace Dernière condition : la souris. Il n'y a pas de commandes clavier du type de celles que l'on connaît avec GEM - la touche Home remplaçant le double click par exemple. Noter que si un nombre considérable de souris sont reconnues par le logiciel, la souris au clavier du PC 1512 Amstrad n'en fait pas partie. Une fois installé. Ensemble propose trois menus principaux. Le plus simple, celui des applications, s'adresse de façon spécifique aux débutants - ceux qui n'ont pas encore intégré les notions de chargement et de sauvegarde. Disons qu'il s'agit d'un petit module pour se mettre en appétit. Il comporte un agenda, un gestionnaire d'adresses, un carnet de notes, une calculatrice, un jeu de cartes en solitaire et un curieux programme qui permet de fabriquer des bandeaux sur une imprimante.

Le second menu, appelé professionnel, est de loin le plus copieux et le plus intéressant. Dans les faits, il s'agit d'un intégrateur graphique qui permet l'accès aux programmes que le menu des débutants, avec des ajouts d'importance : un traitement de texte (Geowrite), un logiciel de dessin (GeoDraw), un logiciel de communication par modem et un tableau de préférences, un peu à la manière de l'Amiga, qui gère un peu tout de la gestion de l'écran

l'installation de l'imprimante. Le traitement de texte, à lui seul. sément sur tous les PC, quelle vaut le déplacement. Wysiwyg, comme il se doit, il est d'une sou-Hercules, EGA, VGA), même un plesse et d'une rapidité à toute épreuve. Le plus impressionnant quelques conditions. La mé-lest le nombre des polices de ca-

ractères fourni en standard (neuf fontes d'origine). Plus fort encore, la taille des lettres est modifiable à volonté, point par point, jusqu'au gabarit respectable d'une seule lettre par page ! Cela est rendu possible par une gestion vectorielle des caractères. Le revers de la médaille est que. l'impression se faisant automatiquement en mode graphique, il ne faut pas être pressé pour visualiser le résultat sur papier. Mais, même lente, l'impression pourra se faire sans problème sur votre imprimante : Ensemble en reconnaît près de trois cents. Geowrite peut aussi importer des textes venus de l'extérieur, pour peu qu'ils soient sauvegardés en mode ASCII. On l'a essavé. même avec des fichiers provenant d'un ST, ca marche. Le logiciel de dessin, GeoDraw,

ne fonctionne qu'en mode vectoriel. Lignes, figures, remplissages, rotations, agrandissements et rétrécissements, rien ne lui fait peur. Mais pas moven de dessiner en Bitmap (point par point) et absence de règle mais aussi de grille. Cela limite les possibilités de dessin. Heureusement, il est possible d'importer des dessins aux formats PCX et TIF. formats qui peuvent être

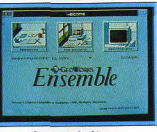

#### Le menu de départ.

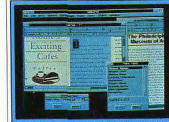

Le traitement de texte.

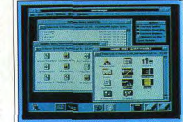

De nombreuses fenêtres

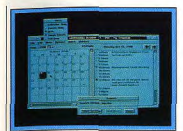

Un module réservé aux Etats-Unis.

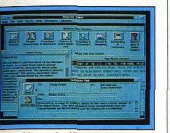

L'agenda d'Ensemble. créés à partir de logiciels aussi

courants que PC Paintbrush et DeLuxe Paint. L'aspect le plus avantageux de ce menu professionnel est le passage d'une application à l'autre. Ensemble se comporte en effet comme un switcher. Exemple : vous travaillez en même temps sur le traitement de texte et sur le logiciel de dessin. Vous pouvez passer de l'un à l'autre comme si de rien n'était et travailler selon le principe du couper-coller cher à ce bon vieux Mac. On découpe un morceau de dessin dans Geo-Draw, on passe Geowrite et hop. on colle le dessin dans le texte! Inversement, on peut prendre du texte dans Geowrite pour le disposer en colonnes dans Geodraw, y ajouter dessins et filets et. miracle !, on obtient, au seul prix

logiciel de mise en pages. Le principe, reste valable pour les autres modules : agenda, gestion d'adresses et carnet de notes. Tous ces programmes fonctionnent à la souris avec des menus déroulants, rien de plus pormal. Ce qui l'est moins, c'est la faculté qu'ont ces menus, une fois ouverts, d'être déplacés puis posés à n'importe quel endroit de l'écran. Au premier abord, cela semble tenir du gadget. Mais c'est bien pratique lorsqu'on veut faire des essais de caractères ou de couleurs : plus besoin d'aller

sans cesse ouvrir et fermer une suite de menus. Le troisième menu, intitulé DOS. permet à tout moment de sortir pour aller au système d'exploitation traditionnel du PC, y effectuer des opérations, et revenir

où on l'avait quitté. Il est à noter que certaines commandes typiquement Ms-Dos peuvent être exécutées directement à partir d'Ensemble au moyen d'un menu spécial toujours accessible. Le formatage des disquettes est un exemple saisissant : plus besoin de connaître la syntaxe exacte à employer, Ensemble vous demande simplement la taille de formatage que vous désirez (360 et 720 Ko,  $1.2 \omega$  1.44 Mo) et se charge de tout le reste

ensuite à Ensemble, à l'endroit

Ensemble, au premier examen. est un logiciel performant et riche de promesses. Performant parce que, outre le côté convivial apporté par l'intégration graphique, Ensemble est en quelque de pas mal de patience, un mini sorte un intégré comprenant des année.

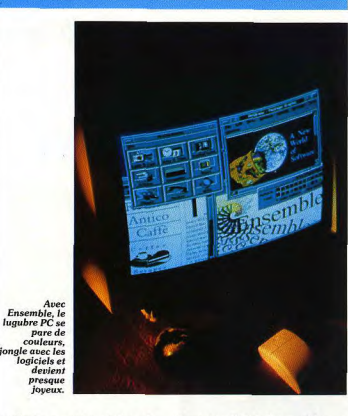

applications prêtes à l'emploi. Riche de promesses parce que, si Windows dispose de près de 300 logiciels, aucune application extérieure ne fonctionne sous Ensemble.

Selon The Disc Company, distributeur d'Ensemble en France. cela ne saurait durer. Des contacts poussés existent déjà avec des compagnies telles que Borland et Lotus. De plus, un kit de développement public devrait être disponible aumilieu de cette Le prix officiel d'Ensemble, qui sera disponible en version franaise la mi-février, n'est pas encore fixé. On pense généralement à un prix en boutique tournant autour de 1 500 F. Si l'on compare à Windows, ce n'est pas donné. Mais n'oublions pas que Windows ne fonctionne que sur un PC rapide.

Si l'on prend en compte les applications livrées, en particulier le traitement de texte, c'est donné. Une certitude, nous, à Tilt, on dit bravo! Jean-Loup Renault

# Les prochains salons

Comme il est de tradition, les six premiers mois de l'année proposent un nombre important de salons et autres expositions. Nous vous proposons ici la liste de celles qu'il ne faut pas manquer !

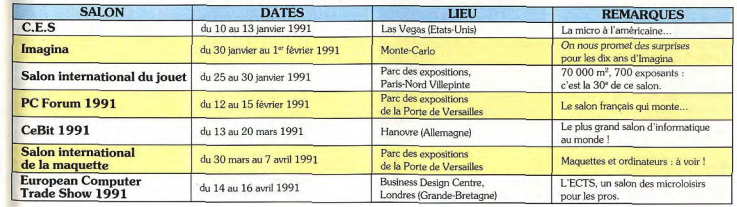

### Jeux mathématiques

Pour s'initier aux mathématiques, rien de tel qu'un bon logiciel qui propose toute une série d'activités diversifiées. C'est précisément le cas de ce programme concu par Colorado Technologie. S'inscrivant dans la gamme des Ludoclass, ce logiciel concerne plus particulièrement les 5/6 ans et les entraîne dans une initiation très ludique et colorée au monde des nombres. L'accent étant surtout mis sur leur reconnaissance et leur identification. l'enfant peut donc découvrir et apprendre tout en jouant. C'est à travers quatre grands chanitres, se subdivisant chacun en de nombreuses activités très bien

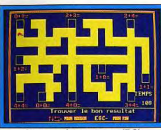

Jeux mathématiques (PC).

adaptées aux utilisateurs concernés, que s'effectue l'enseignement. Ainsi l'enfant peut apprendre les nombres par identification, en appuyant sur la touche correspondante, ou bien en se déplaçant, et ce en temps chronométré, dans le labyrinthe. Il peut également dessiner par les nombres et, en les reliant entre eux, voir apparaître un dessin. Dans le chapitre « comptage et série ». la notion de calcul commence à annaraître et le travail se fait sur les suites logiques, l'identification d'images comportant un certain nombre de dessins ou le comptage d'éléments s'affichant à l'écran.

Toutes ces activités aboutissent naturellement au concept d'addition et de soustraction, abordées de facon tout aussi ludique et graphique, avec représentation imagée des nombres dans l'addition. Toutes les conditions sont donc requises pour que l'enfant prenne un réel plaisir à la découverte des nombres et de leur combinatoire ! (disquette colorado Technologie pour Compatible PC).

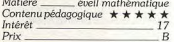

# Kid's School

Le labyrinthe de Lexicos

désirent se perfectionner en vo-

cabulaire et qui n'ont pas peur de

se mesurer aux monstres de Mor-

N'avez crainte, dix jours et un ca-

pital de force permettent de me-

ner à bien votre mission et at-

teindre les honneurs suprêmes !

C'est sur un rythme endiablé que

l'on pénètre dans cette nouvelle

aventure éducative pleine de pé-

phintay

CPC

Intérêt

Contenu pédagogique \* \*

ével! Matière.

 $16$ 

 $\overline{C}$  $Prix$ 

#### Donald et l'alphabet magique

Un petit coup de cœur pour ce logiciel consacré aux tout-petits. Concu par Disney Software et distribué par Nathan, Donald et alphabet magique permet aux 2-5 ans d'apprendre les lettres de 'alphabet avec la complicité du célèbre canard. Celui-ci est dans tous ses états car toutes les lettres se sont échappées à travers la maison et le jardin, et il a vraiment grand besoin de quelqu'un pour l'aider à les rassembler. Dans chaque pièce de la maison, enfant est donc invité à trouver

les lettres qui se cachent sous 'apparence d'animaux. Dès qu'une lettre clignote, il doit taper la lettre correspondante au clavier et Donald se dirige vers elle. S'il se trompe de touche, Donald va automatiquement dans la pièce où se trouve la lettre tapée, car à chaque pièce correspondent des lettres.

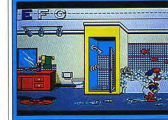

#### Donald et l'alphabet.

Cet apprentissage, très ludique, fait évoluer l'enfant dans un dessin animé. Il faut voir la mimique de Donald en cas d'erreur ! Il court dans tous les sens, manifeste sa colère ou son contentement en cas de réussite. Chaque fois que les lettres sont reconnues, une petite musique vient ponctuer la bonne réponse. Ce logiciel préscolaire a été réalisé avec le plus grand soin tant au niveau des couleurs que de l'animation. L'environnement est on ne peut plus convivial et tout à fait adapté à la population visée. Il constitue une excellente entrée en matière et laisse augurer d'une collaboration de qualité ! (disquette Disney Software pour Atari ST, Amstrad, Amiga, PC).

Contenu pédagogique \* \* \* \* \*

Matière

Intérêt

Prix

## Je découvre les chiffres

Décidément, les chiffres sont à l'honneur ce mois-ci, et en l'occurrence, nos chères petites têtes blondes seront sans doute Vous venez de vous poser sur la ravies de retrouver la suite de la planète Morphintax, peuplée de série Denver consacrée à l'appersonnages bizarroïdes qui prentissage des chiffres. S'adresagressent parfois le voyageur ne sant exclusivement aux 3/7 ans. répondant pas correctement aux ce logiciel propose une apquestions posées. Votre objecproche très progressive et lutif : atteindre la salle du Conseil dique de la notion de nombre. C'est pourquoi trois types d'actisuprême après avoir déjoué bien des pièges et affronté des êtres vités différentes sont possibles. aux pouvoirs terrifiants. Peut-· Je compte » s'adresse aux enêtre aussi retrouverez-vous la fants de 4 ans, invités à compter trace de l'équipage de la fusée le nombre d'objets qui s'affichent à l'écran et à frapper la touche Telstor 3 porté disparu. Telle est la périlleuse mission proposée correspondante. aux enfants de 8/12 ans qui Pour chaque épreuve, une syn-

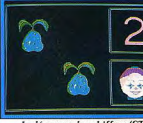

Je découvre les chiffres (ST).

thèse vocale bien réalisée et audible demande de compter avec elle, après avoir clairement énoncé le nombre d'objets qui apparaissent.

chiffres celui qui correspond au nombre d'objets affichés. Cette activité concerne les enfants de 5 ans, plus aptes à aborder la notion de dénombrement.

Enfin, avec « Je complète » s'aséduit tout de suite dans ce logiciel, c'est l'intelligence des quesmorce l'initiation à la soustractions qui font autant appel à la lotion: l'enfant doit alors trouver le nombre à soustraire pour obtenir gique qu'à la réflexion. De même, les explications apporle nombre d'obiets représentés. tées en cas d'erreur sont claires Ainsi, grâce à ces trois jeux bien et précises. Quant au graphisme, adaptés et au graphisme coloré. il est à la hauteur du contenu les plus petits pourront progrespédagogique c'est-à-dire soigné, sivement découvrir les chiffres et leur combinaison avec la comattravant et rehaussé d'une animation qui complète admirableplicité de la voix d'enfant qui les ment l'ensemble. Voici donc un guide tout au long de leur apprentissage. Un bon point donc programme enrichissant. (disquette Retz pour Compatible pour ce programme d'initiation disquette Loriciel pour Atari ST, PC, Atari ST, Amiga, Amstrad Amstrad CPC).

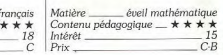

# Le château du monstre

Quelle drôle d'ambiance dans ce logiciel ! En effet, drôle de décor que ce château habité par un monstre, où vous êtes entré par erreur. Mais voilà, si vous souhaitez sortir de ce quet-apens, il yous faudra gagner une certaine quantité de pièces d'or comme prix de votre liberté. Bien évidemment. ces 250 pièces d'or, vous ne pourrez les obtenir qu'à condition de répondre à un certain nombre de questions. On n'a rien sans rien ! Tel est le défi qui vous est propo-

sé par Micro C, et si vous avez entre 9 et 13 ans. n'hésitez pas à le relever | En effet, quand on pénètre dans ce programme, on est tout d'abord surpris par la quantité et la diversité des thèmes abordés. Que ce soit en français, en calcul, en logique ou en connaissances plus générales (géographie, histoire, animaux, civisme, temps ou divers), à chaque matière les questions font autant appel aux connaissances qu'à la ogique ou la réflexion. En cherchant l'intrus qui se cache dans la

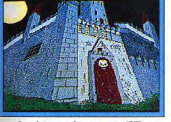

Le château du monstre (ST).

iste ou en essavant de résoudre des opérations à trous, vos petites cellules grises seront mises à épreuve. Mais, heureusement, un cours circonstancié sur le cœur vous permettra de reprendre vos esprits. Un petit tour du côté de l'orthographe ou du calcul mental pour compléter cette aventure éducative, et le tour est joué. Voici donc un programme coloré

qui ne tombe pas dans la monotonie grâce à la diversité des hèmes abordés et à l'abondance les questions proposées. Alors eunes chevaliers, affûtez vos connaissances et sachez gagner votre liberté ! (disquette Micro C pour Atari ST).

pluridisciplines Matière Contenu pédagogique  $\pm \star \star \star \star$ Intérêt\_ 15  $Prix$ 

**Brigitte Soudakoff** 

# . Voyage au centre du ST

Mais que renferment les entrailles du ST ? Cette question que se posent souvent certains amateurs de micro trouve enfin réponse... Suivez le quide !

fonctionne sur tous les Atari ST. de la courbe et réglage de la fré-

rupteur reliant la broche 7 à la broche 22 de la RS 232). Ainsi, vous serez à même d'inter-Jltimate Riper est une cartouche ront la fonction de recherche aurompre un jeu en cours d'exéd'interruption multifonction tomatique de séquence digitalicution, de rechercher et remplas'apparentant d'assez près à la sée ou non, avec écoute et, pour cer un séquence hexadécimale et Nordic Power de l'Amiga. Elle les digitalisations, visualisation de le relancer pour voir le résultat des modifications. Ce système

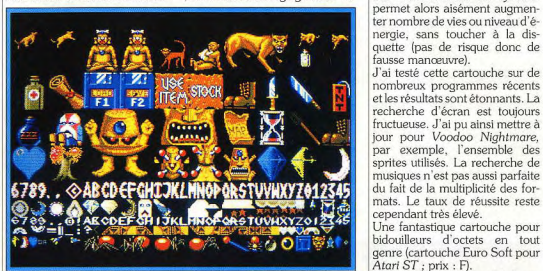

Ultimate Riper, une merveille pour satisfaire les bidouilleurs d'octets en tout genre.

#### simple. Après l'avoir connecté au port cartouche, lancez le programme. Pour ce faire, appuvez sur le bouton reset, tout en positionnant l'interrupteur de la cartouche sur on. L'écran se gèle. Il ne reste plus qu'à appuyer sur F1 ou F2 pour accéder au riche menu d'Ultimate Riper. Les options sont nombreuses. On peut ainsi parcourir la mémoire pour retrouver les images qui s'y cachent. Le décalage horizontal ou vertical peut être facilement corrigé et l'on peut jouer sur le nombre de plans, la résolution, etc. Et cela en temps réel, éventuellement...

Le mode d'emploi en est fort

L'éditeur de mémoire autorise l'exploration de deux manières : affichage hexadécimal et Ascii mais aussi désassemblage en code 68000. Vous pouvez aussi effectuer des recherches, des remplissages ou des copies de zones et imprimer le résultat de votre travail. L'éditeur de disquette fonctionne de la même manière. Il est ainsi possible d'exécuter des programmes ne faisant pas appel au GEM, ou d'analyser un boot-secteur. Les amateurs de musique apprécie- Diaporama dispose aussi d'un

Lumière Diaporama est un logiciel de pré-

sentation assistée par ordina-

teur. Il fonctionne sur toute la

gamme Atari ST, que ce soit en

monochrome ou en couleurs.

Bien que le programme ne mette

pas à profit les menus dérou-

ants, son utilisation reste très

conviviale. Les images indispen-

sables pourront être chargées

dans de nombreux formats ou

créées à partir du programme de

dessin intégré. Celui-ci est assez

LOSSEUR DE DESSEN DEDENACEES (990)

**CAN DE E NA DE LA VIA DE LA VIA DE** 

a una processo del poese con

comio dia **[** Difference dia] **[4]** DEMAI

Diaporama (ST) dévoile les dessins

d'un jeu.

omplet même s'il ne peut riva-

liser avec les meilleurs logiciels

de dessin sur ST. En revanche,

grapheur capable de traiter de multiples représentations (camemberts, lignes ou barres, en 2 ou 3D) et d'effectuer certains calculs simples. Une fois en possession des

Jacques Harbonn

quence de restitution. On peut

adjoindre à l'Ultimate Ripper un

petit montage complémentaire

que l'on peut commander mais

facile à réaliser soi-même (inter-

images du show, la création du scénario peut commencer. Il suffit d'attribuer une image pour chaque « case » du scénario, puis de choisir un effet parmi les 22 proposés : dédoublement, glissement, effet de rideau ou de pixels, etc. Diaporama dispose aussi d'un mode original qui permet d'inclure des images subliminales dans le show ! La durée d'affichage de chaque image est paramétrable et l'on peut opter pour un contrôle à la souris, au clavier ou même par télécommande infrarouge, ou boucler la séquence sur elle-même.

S'il n'atteint pas les performances d'un programme comme Imagic, Diaporama n'en demeure pas moins très agréable, alliant simplicité d'emploi et effets variés, le tout pour un prix très concurrentiel (disquette Log-Access pour Atari ST; prix: E) Jacques Harbonn

31

 $30<sup>°</sup>$ 

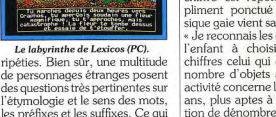

Quand la réponse est bonne, le

chiffre est répété et un com-

pliment ponctué par une musique gaie vient saluer le résultat. « Je reconnais les chiffres » invite l'enfant à choisir parmi trois

**TILT JOURNAL** 

plus important est que les créa-

teurs de cette salle projettent de

nermettre aux mineurs de jouer.

avec des jetons. Il n'est pas cer-

tain que cela puisse aboutir : les

pouvoirs publics semblent pen-

ser que les salles d'arcade sont

des lieux de perdition dont il faut

préserver les très jeunes. On peut

souhaiter que cet état de fait

prenne fin car il n'y a aucune rai-

son sérieuse de les empêcher de

Autre grande première : Video-

tronic accueille une boutique

spécialisée dans les consoles et

es jeux d'arcade. En effet, Shoot

profiter des jeux d'arcade.

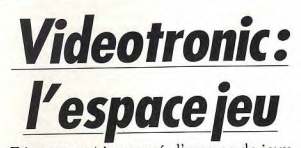

Récemment inauguré, l'espace de jeux Videotronic se propose de rénover le concept de salle d'arcade. En effet, l'intégration d'un magasin offrant à la vente des cartouches pour console permet de véritablement comparer jeu d'arcade et adaptation. Bref, le rêve!

d'arcade s'est ouverte à Grenoble dans le centre commercial Grand-Place, Mais, Videotronic n'est pas tout à fait comme les autres : Tout d'abord, c'est l'une des plus grandes salles de France: elle dispose d'une soixantaine de bornes d'arcade. y compris d'excellentes versions

Le 6 décembre une nouvelle salle | assises de grands jeux comme Air Inferno ou Race Drivin'. Videotronic se remarque également par une décoration très soique qui change des tristes salles habituelles éclairées au néon et c'est loin d'être un détail. Un esnace de jeu se doit d'offrir une ambiance agréable, ce qui est souvent loin d'être le cas. Mais le

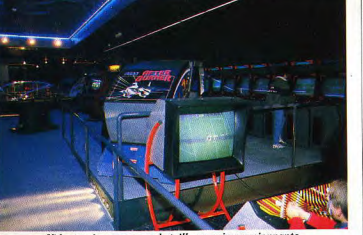

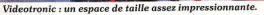

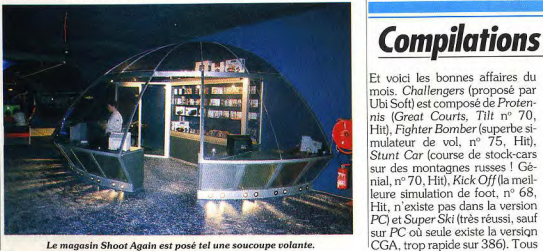

**Macintosh:** tout va très bien!

Again Grenoble s'est installé

dans une bulle située à l'intérieur

de la salle. On y trouve des con-

versions sur console, ainsi que

des machines qui permettront

aux plus fortunés de disposer des

succès d'arcade à domicile. Ce

mélange des genres est très

agréable : quel amateur de jeu ne

souhaiterait pas disposer d'une

salle dans laquelle il serait pos-

sible d'essayer les derniers pro-

grammes d'arcade et d'acheter

es nouveautés sur Megadrive ou

PC Engine ? De l'arcade pour

Apple étudie donc la possibilité

Mathieu Brisou

Alain Huyghues-Lacour

tout le monde 1

C'est courant janvier qu'Apple a I de production. Las, ce n'est pas mis officiellement en vente le Maencore suffisant. Le succès du Classic est tel qu'une véritable cintosh LC. Elément de la nouvelle gamme, ce nouveau modèle pénurie s'installe : d'après diverses sources, les commandes propose un Macintosh couleur pour environ 15 000 F ht, midépassent les livraisons! croprocesseur 68020, écran et Le retour à une situation normale devrait intervenir au cours du disque dur compris (pour plus d'informations, voir le Tilt jourpremier trimestre de cette année. Nul doute en effet que des nal du nº 83). Inutile de préciser problèmes similaires se posent à

que le LC devrait permettre à propos du LC... Pour pallier cela. Apple de renforcer un peu plus sa nosition face aux compatible de faire tourner son usine de Sin-PC, Amiga 3000, Atari TT et gapour 24 heures sur 24 et traautres. Tout va donc très bien ! Hé bien vaille d'arrache-pied à l'extennon, Apple se trouve confronté à

sion de son usine de Cork en Irlande. Cela suffira t-il ? Les imde graves problèmes de production. Afin de préparer la venue de patients n'ont en tout cas que cet espoir en attendant de recesa nouvelle gamme (constituée par les Classic, LC et II SI). la voir leur machine en commande! firme de Cuppertino a en effet augmenté de 40 % ses capacités

**Compilations: l'avalanche!** 

Et voici les bonnes affaires du | ces jeux sont très bons, voire excellents : à acheter les yeux fermois. Challengers (proposé par Ubi Soft) est composé de Protenmés. Existe pour Atari ST, Amiga. CPC (disk et K7), C64, PC, nis (Great Courts, Tilt nº 70, Hit). Fighter Bomber (superbe sientre 150 et 300 F selon les mamulateur de vol, nº 75, Hit), chines Finale nous est proposé par Elite Stunt Car (course de stock-cars sur des montagnes russes ! Géet comporte : Paperboy (nº 71, nial, nº 70, Hit), Kick Off (la meil-

RS), Ghost'n Goblin (nº 79, Hit), Overlander (nº 77, RS) et Space Harrier (version comportant 20 niveaux, nº 65, Hit). Ces quatre classiques du jeu d'arcade sont disponibles pour Atari ST, Ami-

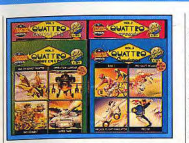

Les compilations Quattro.

to et PC (qui comporte en plus Frank Bruno's Boxing), le tout nour environ 300 F. Soccer Mania (Addictive) inclut

Foot Manager II, Foot Manager

# Le compte estbon

e Banquier est une gestion de budget personnel fonctionnant sur toute la gamme Atari ST, en monochrome ou en couleurs. Il est à même de gérer de multiples comptes. A la création de chacun, vous devez en saisir l'intitulé et le solde initial. Il faut ensuite enregistrer, dans la dictionnaire, les différents types d'opérations et leurs rubriques correspon-

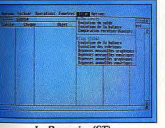

Le Banquier (ST)

dantes. Toutefois le programme peut enregistrer lui-même ces informations lors de l'entrée de nouvelles opérations. Le Banquier offre diverses facilités pour les opérations mensuelles qui seront réalisées automatiquement en fonction de la

Des astres!

Astronomie est un superbe pro- | ou couleur. L'écran principal tramme... d'astronomie, aussi permet de régler le lieu d'obserpuissant que simple d'emploi ommandes souris doublées au et affiche en outre toute une série clavier). Il fonctionne indifféremment sur moniteur monochrome du système solaire : déclinaison,

World Cup Ed, Microprose Soccer et Cazza's Super Soccer. Quatre jeux sans grand intérêt. proposés sur ST, Amiga et CPC. Quatro, enfin, est une série de packs » de quatre jeux pour Amstrad CPC. Au nombre d'une dizaine, ces compilations développent des thèmes variés (sport, action...) avec de petits programmes sans prétention.

Chaque boîte contient une disquette et une page A4 décrivant chaque jeu. Chaque compilation de cette série est vendue à moins de 200 F.

Jean-Loup Jovanovic

I date. La saisie des opérations est plutôt destinée aux émissions de chèques et de cartes bleues. Les intitulés d'opérations et de rubriques doivent être tapés au clavier alors qu'un choix à la souris parmi les possibilités existantes aurait été le bienvenu. Le pointage des opérations avec le relevé bancaire s'effectue très facilement mais on regrette l'absence de module de recherche avec filtrages multiples.

Le Banquier offre en contrepartie un module d'analyse de votre solde, de la balance, et des dépenses mensuelles ou annuelles sous forme chiffrée ou graphique.

En conclusion, il s'agit d'un programme simple qui peut convenir à ceux qui effectuent surtout des opérations de débit sous forme de chèques ou en carte bleue. Mais il s'avère moins complet et moins agréable d'emploi que d'autres logiciels de même type comme GestComptes, par exemple (disquette Numeric Art Technologie pour Atari ST).

Jacques Harbonn

vation, la date et l'heure courante

d'informations sur les planètes

corps du programme. Tout d'abord l'indispensable carte du ciel. Le calcul en est très rapide et il est possible de zoomer ou de scroller entre les différentes parties du ciel. L'écran affiche, à la demande. le tracé des constellations et un simple clic sur une étoile vous informera de son nom et de ses caractéristiques principales. On peut même ob-

server la course des étoiles en sélectionnant l'intervalle de temps. Enfin, yous pourrez rechercher une étoile ou une planète au milieu du ciel, simplement en donnant son nom.

hauteur, azimut, distance de la

Quatre autres options forment le

Terre et du Soleil, etc.

La seconde option permet de rechercher différents événements jusqu'à une date donnée : rapprochements avec ou sans Lune. élongations maximales, éclipses de Soleil ou de Lune. Ces informations peuvent être sauvegardées et imprimées.

La troisième partie est dévolue au système solaire. Vous disposez là encore du zoom, de la vi-

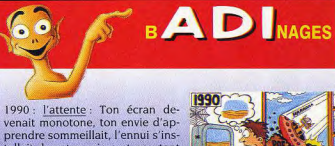

tallait dans ton micro et pourtant tu étais prêt à t'éclater pour gagner des lauriers et battre des records

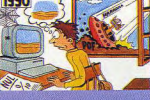

sualisation en continu avec tracé

éventuel des trajectoires et

réglage de l'inclinaison pour que

les orbites soient bien visibles. La

dernière partie calcule et affiche

Astronomie (ST).

le mouvement apparent (hauteur

et azimut) des planètes du sys-

tème solaire. Le manuel en fran-

cais est clair et contient de nom-

breux éléments d'initiation à<br>l'astronomie. S'il s'avère quasi

indispensable à l'astronome

amateur. Astronomie est égale-

ment à même de séduire tous les

curieux. Un fantastique logiciel

qui va sans doute faire lever le nez

Jacques Harbonnn

à bien des gens (disquette Aro-

bace, pour Atari  $ST$ ; prix : E).

Va te guider, te motiver, te faire progresser dans les matières<br>que tu choisis. Tu réussis ? ADI libére de nouveaux jeux...<br>ut l'éndors ? ADI libére de nouveaux jeux...<br>ut l'éndors ? ADI plaisante et t'encourage... tu as d

#### ADI dit BONNE ANNÉE

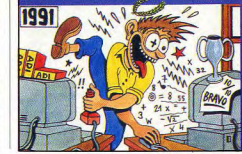

COKTEL VISION

92366 MEUDON-LA-FORET

# La ludothèque idéale de la NES

Lancée au japon il y à déjà six ans et console de jeu actuellement la plus vendue à travers le monde, la Nintendo Entertainment System dispose d'un nombre impressionnant de jeux. A tel point qu'il arrive que l'on ne puisse se décider entre tel et tel programme. Notre docteur es-console (A.H.-L.) fait le point et vous propose une sélection<br>des cartouches à posséder à tout prix.

la plus vendue dans le monde et. en dépit de son ancienneté, sa place ne lui sera pas ravie de sitôt. C'est avant tout à la qualité de sa ludothèque que la Nintendo NES doit son formidable succès. On ne trouve en France, qu'une très faible partie des programmes disponibles aux Etats-Unis et au Japon, mais le choix est quand même assez large.

La console 8 bits de Nintendo est | riche que passionnant, qui fait suite à la Légende de Zelda. Rygar était un pur jeu d'arcade à l'origine, mais cette conversion introduit de nombreux éléments nouveaux qui enrichissent le jeu. Metroid est également un chefd'œuvre dont on ne viendra pas à bout rapidement, mais cette fois c'est un système de codes qui vous permet de progresser dans le jeu. Castlevania (Tilt d'or 89)

**TIME** NARIO<br>001450 J×02

#### Super Mario Bros II (Nintendo) : le classique !

fort de la NES et aucune autre console ne peut rivaliser avec elle sur ce terrain. La force de ses programmes repose sur un parfait équilibre entre aventure et action, mais aussi sur un grand nombre d'astuces que l'on découvre progressivement. La Légende de Zelda est indiscutablement le chefd'œuvre du genre et aucun pos-<br>sesseur de NES ne peut ignorer un tel classique. Cette quête vous tiendra en haleine durant des mois, d'autant plus qu'il est possible de sauvegarder sa position sur la cartouche. The adventure of Link est un programme aussi

L'aventure/action est le point | est une passionnante aventure qui se déroule dans le château du comte Dracula. La NES dispose également de jeux de platesformes assez extraordinaires. Ils se caractérisent par une jouabilité parfaite, ainsi que par la présence de toutes sortes de bonus et de salles secrètes. Il convient de citer en premier Super Mario Bros I et II, qui sont ce qui se fait de mieux dans le genre. Ils ont inspiré de très nombreux clones, mais aucun de ces remakes n'est parvenu à les égaler. Kid Ikarus est également un jeu d'une grande richesse, qui se rapproche de l'aventure/action.

Batman est un programme plus récent à l'action tout aussi prenante, et qui bénéficie d'une réalisation nettement plus soignée que les jeux précédents. Et puis, les nombreux fans des tortues ninia ne voudront pas rater le Field II, un programme qui vous

yous n'ayez que deux titres à yous mettre sous la dent, mais quels jeux ! Il s'agit de Tetris, le classique, et Solomon's Key, un jeu d'arcade dans lequel il faut vraiment se creuser les méninges. Les simulations sportives de qualité ne sont quère nombreuses sur la NES, mais cela devrait changer prochainement. Il faut

absolument posséder Track'n

Au niveau de l'action/réflexion,

-007200 TIME 0139 SRESSEREEREDOM

#### Castlevania (Nintendo) : un air de Vampire Killer.

programme consacré à leurs hépropose de très nombreuses épreuves, toutes plus réussies les roïnes à carapace. Si vous êtes fans d'arcade, vous unes que les autres. Quant aux

La légende de Zelda (Nintendo) : à ne pas manquer.

devez posséder Gradius et Life amateurs de golf, ils ne seront pas déçus par l'excellent Figh-Force, deux grands shoot-themun de Konami, Rush'n Attack est une excellente conversion de une course de voitures télécom-Green Beret et Ghosts'n Goblins mandées qui bénéficie d'une fera le bonheur de tous les amajouabilité exemplaire. Tous ces jeux sont des indispenteurs du genre. Parmi les derniers titres publiés, il convient de sables, mais il y a encore bien d'autres programmes de qualité citer Double Dragon II, un grand sur la NES. Il faut yous procurer beat-them-all pour deux joueurs, ainsi que la conversion de Bionic ces classiques, vous ne le regret-Commando, passionnante mais terez pas. très difficile.

Alain Huyghues-Lacour

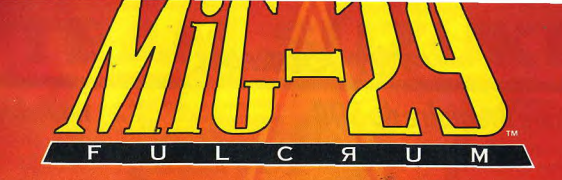

**L'Unior** 

**Maintenant, Domark vous brocure des** sensations fortes en vous permettant de piloter le formidable MiG-29 Fulcrum sur votre ordinateur.

Démontrez vos compétences dans une série de missions exténuantes basées sur des scénarios réels.

MiG-29 Fulcrum - le summum de l'aviation de combat.

**SEULE LA SIMULATION MiG-29 FULCRUM OFFRE:** 

- **A Modèle aérien pleine force**
- <sup>3</sup> Commandes ergonomiques
- **A Instruments et avionique réels**
- $\lambda$  Modélisation précise des forces élevées de la pesanteur sur le pilote, c'est-à-dire étourdissements simulés
- <sup>2</sup> Systèmes de combat "commandés par des experts"
- X Missions uniques avec des scénarios du monde réel

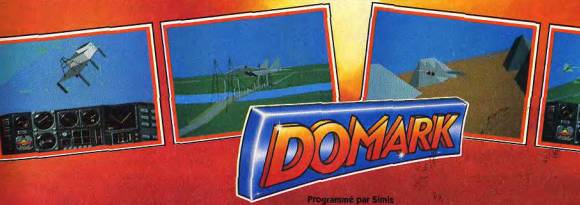

el, instructions, graphismes et emballage @1990 Domark Ltd. Photos d'écran sur Amiga, Atari ST, IB Publié par Domark Software Limited, Ferry House, 51-57 Lacy Road, Londres SW15 1PR. Tel.: +44(0)81+780 2224. Disponible sur Amiga, Atari ST, IBM PC 3,5° et 5,25° Photo du MIG-29 avec la permission de John Lake/Osprey Publishing @1990

**TILT JOURNAL** 

sence ou non, dans votre Amica.

des circuits adéquats. Demière

solution : étendre la mémoire de

votre 500 par le biais du disque

dur A 509. Cette solution se ré-

vèle toutefois coûteuse et la len-

teur extrême du disque dur rend

cette solution peu agréable. En

revanche, il peut être intéressant

d'utiliser sur 500 des cartes mé-

compacité. Privilégiez donc les

sur votre 500 et n'oubliez pas

que les modèles les moins chers

ne sont pas forcément les plus in-

téressants. Mieux vaut rajouter

une centaine de francs et dispo-

ser d'une extension basée sur des

complète et nombreux formats

de logiciels de dessin (Degas,

Neochrome, Art Director, etc.)

pour les sélections écrans. Un

excellent produit au prix intéres-

101 logiciels!

101 jeux pour PC, rien de

moins ! C'est ce que nous pro-

pose Logiciels & Médias dans ce

coffret de onze disquettes. Evi-

demment, il s'agit de freeware :

tous les classiques du genre ras-

semblés dans une seule compila-

tion. Dans le lot, de très bons

jeux, comme Roque ou Camel.

Quelques gadgets amusants, aus-

si, comme Drain ou Bugs. Cer-

tains programmes utilisent le

mode EGA, mais la majorité se contente du CGA ou du mode

texte IBM. Un seul point noir : le

prix: 595 F pour des freewares que l'on peut avoir peu cher (pra-

tiquement tous les jeux proposés

sont des classiques, très répan-

dus), c'est tout simplement exor-

bitant ! D'autant qu'une bonne

partie du lot est sans intérêt. A

acheter uniquement si vous n'a-

vez aucun autre moyen de vous procurer du freeware. J.-L. J.

sant (Print Technik, Atari ST).

Mathieu Brisou

Jacques Harbonn

adaptateur de Bus +

circuits rapides.

**Handy Scanner** 

# La bonne mémoire du 500

Comment étendre la mémoire d'un Amiga 500 ? Cette question montre bien qu'il est<br>difficile de s'y retrouver au milieu des diverses<br>cartes d'extensions. Tilt fait le point.

graphiques importantes dès sa venue, l'Amiga 500 est une machine au fort potentiel. Toutefois, compte tenu d'une quantité de mémoire limitée, ses capacités de travail sont quelque peu restreintes en version de base. Ainsi, il existe déjà certains jeux nécessitant 1 Mo. De même, nour l'amateur de graphismes et de sons numérisés, il est intéressant d'étendre le champ d'action de la machine en lui adioignant de la mémoire supplémentaire. Mais, lorsque l'on se penche sérieusement sur le problème il y a de quoi tomber à la renverse ! En effet, comment s'y retrouver parmi les différentes cartes proposées sur le marché et dont les prix sont extrêmement variables ?

Le point de départ de la quête de la mémoire idéale est constituée par l'extension officielle : la A501 de Commodore. Pour environ 800 F, celle-ci propose 512 ko supplémentaires avec, en plus, une horloge/calendrier intégrée. Pour simplifier, disons<br>qu'elle coûte 1,56 F au kilo... octet. Bien entendu, le tarif que nous donnons ici n'est qu'indicatif et il arrive que la A501 soit proposée à un tarif légèrement inférieur. Cependant, elle n'est pas en mesure de lutter à armes égales avec, par exemple, l'extension 512 ko de Microrobotics, proposée, elle, à un peu moins de 600 F avec horloge/ calendrier et switch. Bref. cette dernière est mieux et moins chère que la A 501. Dans le<br>même ordre d'idée, certains vont même jusqu'à proposer 512 ko pour moins de 500 F, soit moins de 1 F au kilo ! Toutefois, bien souvent, ces dernières n'intègrent pas d'horloge ; si vous n'en ressentez pas le besoin - si votre Amiga ne vous sert qu'à jouer - cela importe peu.

Le problème que posent ces extensions réside toutefois dans le fait que, pour un certain nombre d'applications, 1 Mo reste juste. En outre, si l'on désire aller un peu plus loin (monter à 2, 3 ou 4<br>Mo) il est nécessaire de remplacer la carte de 512 ko par une

Pourvu de capacités sonores et | autre. Il peut donc être intéressant de disposer d'une carte capable d'évoluer. C'est le cas de la IVS Meta 4/500. Livrée en différentes configurations (de 0 ko à 4 Mo), elle est proposée aux environs de 5 000 F avec 2 Mo. Elle permet de limiter l'investissement au début puis de voir venir. Toutefois, elle reste relativement chère comparée aux autres

> Une alternative existe avec la IN 500 qui propose 2 Mo pour moins de 3000 F. Soulignons que ces cartes haut de gamme permettent, pour certaines, une

Print Technik nous propose une

nouvelle version de son Handy

Scanner beaucoup plus perfor-

mante que les précédentes. Rap-

pelons qu'il s'agit d'un scanner à

main, c'est-à-dire d'un procédé

de digitalisation d'image (ou de

texte) où le balavage est assuré

L'appareil est de bonne largeur

et sa prise en main s'avère

agréable. Il dispose de trois ré-

par l'opérateur.

#### répartition entre Ram vidéo et **Nouvel Amiga?** mémoire utilisateur, cela en fonction, bien entendu, de la pré-

Suite à la venue de l'Amiga 3000 et à l'annonce du CDTV, certains nensaient que Commodore se désintéressait du bas de gamme. c'est-à-dire de l'Amiga 500. D'après nos informations, il n'en est rien... L'analyse de Commodore est qu'un nombre important d'Amiga 500 sont utilisés comme consoles de jeu. Autrement dit, moires de 2000 par le biais d'un des éléments tels qu'une interface imprimante, des bus d'extension et autres sont totalement Défaut de la chose : on y perd en inutiles aux joueurs qui utilisent cartes connectables directement

leur 500 comme une console. D'où l'idée, pour proposer une machine au prix le plus faible possible et de supprimer ces éléments ! Le 300 serait donc un 500 sans capacités d'extensions et son prix public serait compressé au minimum. Ainsi, Commodore pourrait positionner le 300 comme concurrent direct des consoles japonaises haut de gamme tant du point de vue per formances que prix, de même du reste pour les 8 bits d'initiation et<br>les STE... D'après nos sources, le A 300 pourrait être lancé sur le marché pour Noël 1991. Souli gnons que, dans ce cas, le 500 actuel serait amené à évoluer avec, par exemple, la mise en ceuvre du système 2.0, la présence des circuits intégrés existants sur 2000/3000, voire même une mémoire vive portée à 1 Mo en standard. Rien de ce que nous venons d'exposer n'est officiel mais constitue une ré-

Une affaire à suivre... Mathieu Brisou

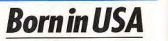

flexion actuelle de Commodore.

Bien connu des amateurs de shareware/freeware sur PC et compatibles, AB Club (groupe AB) annonce la signature d'un accord avec PC Sig, le leader américain du domaine public. AB peut désormais distribuer les disquettes et éditer les guides de PC Siq ; la gamme américaine comporte actuellement 2 500 disquettes. un recueil CD Rom, un livre appelé L'Encyclopédie du Shareware et un magazine, le Shareware Magazine. Ces produits seront adaptés pour la France. Cet accord permet aux auteurs français de shareware d'être édités mondialement. M.B.

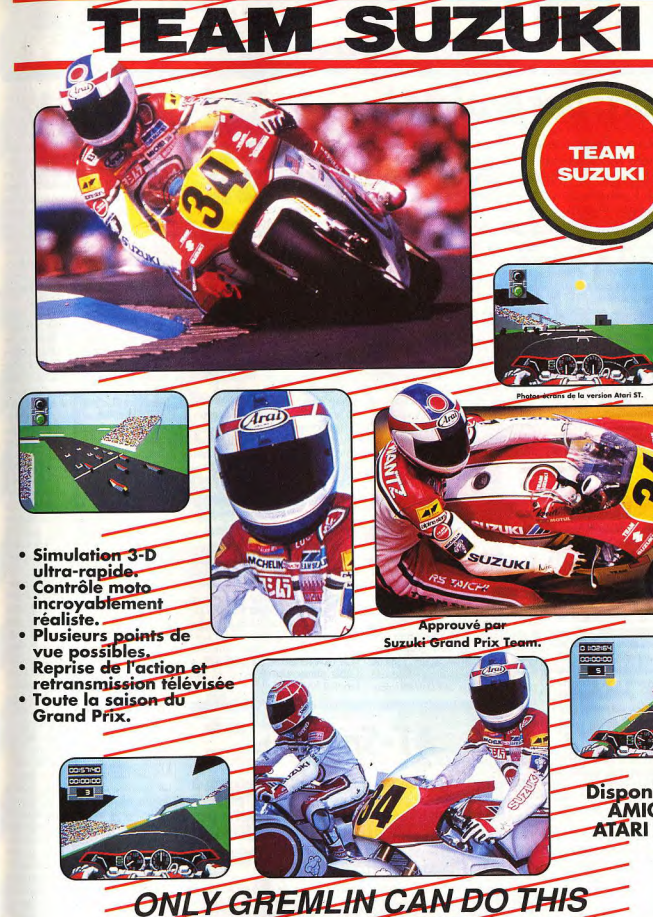

**TEAM** 

**SUZUKI** 

**Disponible sur** 

**AMIGA ET** 

**ATARI ST/STE** 

GREMLIN - S.F.M.I., B.P.3., ZAC DE MOUSQUETTE 06740, CHATEAU NEUF DE GRASSE, FRANCE. Téléphone: [1] 43-35 0675

glages hard pour la précision (de

200 à 400 dpi), la palette de gris depuis les images au trait jusqu'aux images aux nuances fines) et le réglage de la sensibilité. Le soft qui le gère offre un large choix de formats, du A7 au A4 en passant par les formats B5 à B7. Il tourne sur écran monochrome ou couleur mais la représentation écran est bien meilleure dans le premier cas.

Il propose un certain nombre d'options complémentaires : vues diverses, outils de dessin très complets avec diverses manipulations de bloc, amélioration du rendu de l'image, ou impression sur de nombreuses imprimantes matricielles, thermiques ou laser. Les résultats sont excellents tant pour les images monochromes que couleurs. La sauvegarde s'effectue dans différents formats : format propre au programme ou IMG pour l'image

# Atari: des projets!

Pris en tenaille par une concurrence féroce, Atari étudie actuellement le moven de passer à la contre-offensive. Résultat : rééquilibrage de la gamme ST, étude de modèles plus puissants et surtout projet Panther. Nous vous dévoilons ici

La venue en force sur le marché | ment les Japonais sur leur terdes machines d'initiation d'IBM. Philips. Olivetti et Apple, oblige Atari à revoir sa stratégie sur l'ensemble de la gamme ST/TT. C'est nourquoi, les prochains mois, devraient apparaître un certain nombre de nouveautés d'importance dont la première a pour nom de code Panther. Véritable serpent de mer, cette appellation cache la fameuse console de jeux à base de 68000 annoncée officiellement par Jack Tramiel il y a plus de quatre ans. Comme quoi, lorsqu'Atari fait une annonce il faut patienter avant de la voir se concrétiser. Mais, laissons de côté ce genre de polémique.

Relancé par Sam Tramiel (fils du premier) lors d'entretiens avec des journalistes français et étrangers, le projet Panther semble s'emballer ces derniers temps. Divers développeurs d'outre-Manche travaillent déjà dessus et il semble que certaines de ces consoles soient arrivées en France. Bref. de quoi laisser filtrer certaines rumeurs...

La Panther est donc architecturée autour d'un 68000, toutefois elle n'est pas entièrement compatible ST d'après nos informateurs. En effet, elle ne dispose pas de toutes les routines intéorées dans les ordinateurs Atari. Cependant, des passerelles seraient possibles.

En ce qui concerne les performances graphiques et sonores, ses capacités seraient très proches de l'actuelle gamme STE, à savoir palette de 4 096 couleurs (mais avec une résolution limitée à 320×200, ou approchant) et possibilité de restituer des sons directement par l'intermédiaire d'un convertisseur numérique/analogique. Contrairement à la démarche d'Amstrad, Atari ne privilégierait donc pas une parfaite compatibilité mais tenterait plutôt de faire des économies d'échelle - en utilisant des éléments des STE afin de concurrencer efficace-

les caractéristiques de ces nouveautés... rain. Ce serait certainement le meilleur moyen pour Atari de se faire une place au soleil sur le marché américain... En tout cas. sa console pourrait être présentée officiellement en septembre

1991 Seconde nouveauté : la gamme Mega STE. On le sait, les nouveaux Macintosh éprouvent durement le haut de gamme ST. D'autant plus que les Mega sont phagocités par les... Atari STE. si aisément extensibles à 4 Mo! C'est pourquoi. Atari a présenté - lors du Comdex de Las Vegas - une rénovation des Mega en y intégrant la technologie des

Proposé par MA & Associates, le Mac Brother est constitué autour d'un Atari Portfolio et permet de constituer un lien entre ce pocket et un Macintosh. L'ensemble contient un câble de connexion entre les deux machines (par l'intermédiaire de leurs ports série respectifs) ainsi qu'un logiciel nommé Message Mover. Outre la prise en charge des communica-

du très récent AT Speed. continuerez de bénéficier de la

Upgråde nous propose un émulateur PC-AT reprenant le principe de son précédent émulateur PC-Speed. Il s'agit d'une carte s'installant directement à l'intérieur des Atari ST tous modèles. En confiant l'installation de la carte à un revendeur agréé, vous

actuels STE (notamment au niveau graphisme) et certains perfectionnements propres aux TT. Soulignons que le processeur est ici cadencé à 16 MHz contre 8 pour un STE et qu'une mémoire cache de 16 Ko est intégrée. Résultat, une machine aux bonnes performances dont le prix deurait rester accessible

Troisième information, à prendre avec les plus extrêmes réserves : Atari préparerait un super Mega et non un simple Mega STE. Les capacités graphiques de cette machine seraient à michemin entre STE et TT, avec notamment une palette plus importante et des capacités avancées en matière de vidéo et de traitement d'images. Bref, de

quoi prendre de court les Amiga et aussi attaquer le Macintosh LC sur son terrain. Pour conclure, rappelons l'étude d'un STCD dont la venue est toutefois conditionnée à la réussite du marché des ordinateurs Multi $m\acute{o}$ dia et notamment à la venue du CDTV Commodore.

Mathieu Brisou

# **Macconnection**

tions, ce dernier permet également de convertir les données à divers standards de l'univers Apple. Le prix de ce système est légèrement inférieur à 1 500 F. Soulignons qu'il existe un équivalent pour PC basé sur un principe similaire : Quick Link PC. Ce dernier se révèle plus accessible puisque proposé à un peu<br>moins de 700 F. M.B.

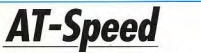

Evolution logique : les émulateurs PC tendent à évoluer en direction du standard AT plus puissant et plus performant. Mais, la tâche est ici autrement complexe. D'où la question des performances de cet émulateur et notamment

garantie, ce qui est un avantage certain. L'installation sur STE est en projet, le problème venant du 68000 carré des STE. AT-Speed dispose d'un processeur AMD 286 cadencé à 8 MHz (pour ne poser aucun problème

I de conflit d'horloge avec les circuits Atari) Le lancement de l'émulation peut s'effectuer directement au boot sur disque dur (tout) disque dur utilisant AHDI), par programme GEM ou par accessoire de bureau (qui permet alors de passer instantanément d'une application GEM à une autre Ms-Dos). Les performances sont tout à fait correctes avec un indice Norton de 6.7. On dispose de 704 ko en standard sous Ms-Dos avec une mémoire d'un Mo Sur un Mega ST 2 ou 4. le reste de la mémoire peut être utilisé en

disque virtuel. Quatre modes graphiques sont émulés : Hercules, CGA, Olivetti et Tandy 1000. Un développement futur prévoit l'émulation EGA et même VGA, sans doute en avant recours au même mode scrolling qu'avec l'émulation Hercules. Le son est géré complètement, le médiocre processeur sonore du ST n'avant aucun mal à reproduire les sons encore plus pauvres des PC. Les lecteurs 3.5" et 5.25", simple ou double face, et la très grande majorité des disques durs sont reconnus. En revanche, il est dommage de ne pouvoir profiter des lecteurs haute densité 1.44 Mo qui ont fait leur apparition sur Atari ST. Espérons qu'une prochaine version comblera cette lacune. Le port parallèle est géré complètement et le port série jusqu'à 2 400 bauds (pas de problème donc pour les imprimantes ou l'émulation Minitel mais les mo-

dems puissants se verront bridés). La souris fonctionne en mode Atari et Microsoft, le blitter est pris en compte et l'impression sous laser Atari SLM 804 ne pose aucun problème. La compatibilité est excellente avec l'ensemble des programmes respectant les standards (Windows 3.0, Flight Simulator III, DBase 3 Norton Utilities, etc.).

La gestion des fenêtres et des menus déroulants en mode PC s'effectue à une vitesse inhabituelle. L'explication en est le recours au VDI du GEM pour ces opérations ; l'on ne peut qu'admirer le maintien de la compatibilité en dépit de ce moyen peu orthodoxe mais parfaitement efficace. En conclusion, AT-Speed est un excellent émulateur PC-AT aux bonnes performances. Son prix raisonnable constitue un atout supplémentaire (Upgrade, Atari ST 1 Mo minimum prix I. Jacques Harbonn

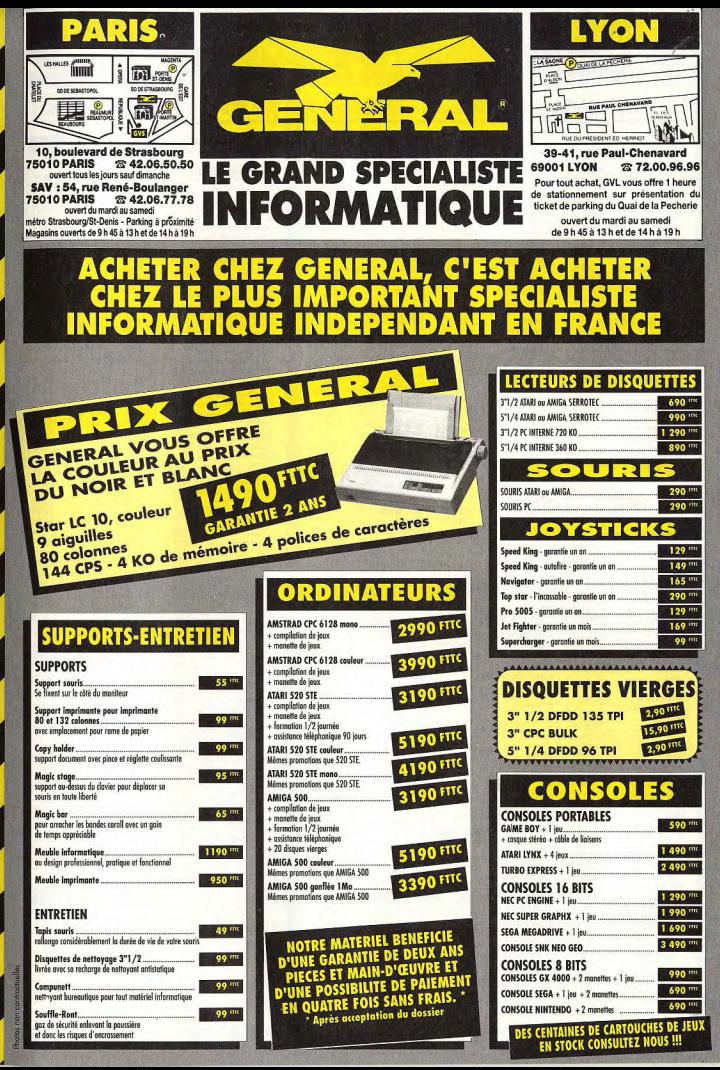

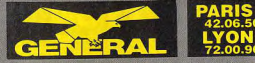

# **LOGICIELS PC**

 $\frac{1}{50.50}$ <br> $\frac{1}{10}$ 

 $249 -$ 

 $345<sup>mx</sup>$ 

285<br>245 NC<br>NC<br>NC<br>NS<br>295 NC<br>299 245<br>265<br>265

225 mm 245 mm<br>265 mm<br>195 mm<br>235 mm<br>330 mm<br>259 mm<br>280 mm

 $249'$ 

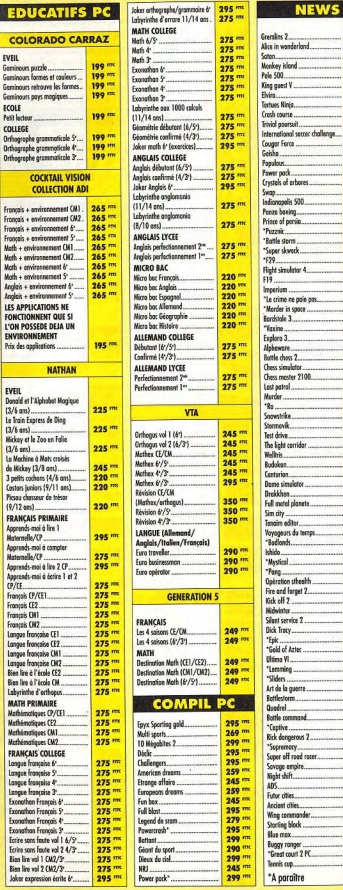

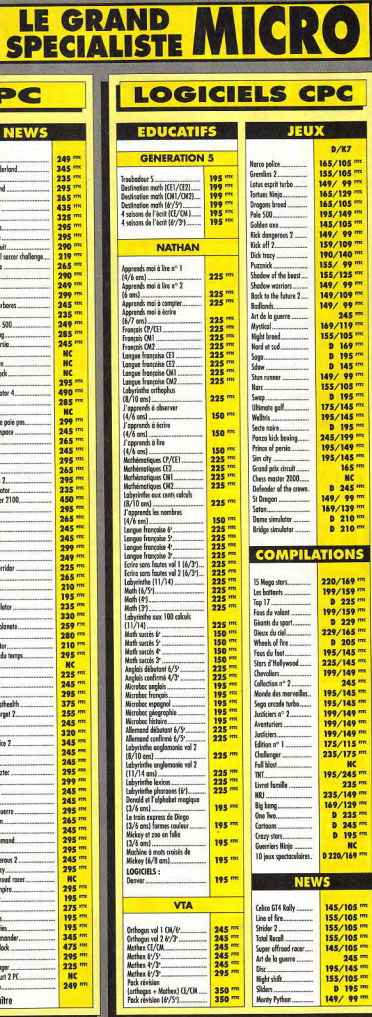

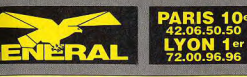

245<br>24555 mm<br>24555 242<br>220 220 225<br>225 225<br>225 225

245 mm<br>245 mm<br>245 mm<br>245 mm<br>245 mm

Picou chasseur de Tisiae (9-12 ens).<br>Cesters Juniors dens la forêt (7-10 ens).....<br>Les 3 Petits cochars 5 cances (14-6 ens)...<br>Doand elphobel majoure Article<br>Michay et le 200 en faile (nombre)..............................

VTA<br>Orthogus Toma 1 (CH-Collège)<br>(grommaire erthographe)....<br>Orthogus Toma 2 (Collège)......

Mathex CE/CM.

Wella's<br>Tacturs Ninje

# **LOGICIELS ATARE**

LE GRAND MICRO

195 mm

 $245$  mm

245 mm

245 mm

245 mm

295 mm

265 mm 245 m

265 mm

245 mm 295 mm  $260 245<sup>km</sup>$ 

 $295$ 

245 m 245 m 225 m

235 mm

 $235 \frac{m}{2}$ 

 $245<sup>ms</sup>$ 

 $245<sup>ms</sup>$ 

225 mm

249 m

245 m

245 m 245 m  $295^{m}$ 245 mm  $275<sup>m</sup>$ 

 $255 \, \text{m}$ 

235 m 235 mm

 $290^{m}$ 

249 m 249 mm 199 mm

HC. 245 mm

299 mm

aar Force

Tank plotoon

**Liller** 29 Falcrun

den sus ..

**COMPILATIONS** 

Decis:<br>
10 Mega hit vol 2<br>
Rettoris<br>
Fouce du sport<br>
Fouce du sport<br>
Fouce du sport<br>
Charlengers<br>
Counties religions<br>
Mode des mervells<br>
Charlengers<br>
Sporting politics<br>
Sporting politics<br>
Sporting politics<br>
Wheels of fire.

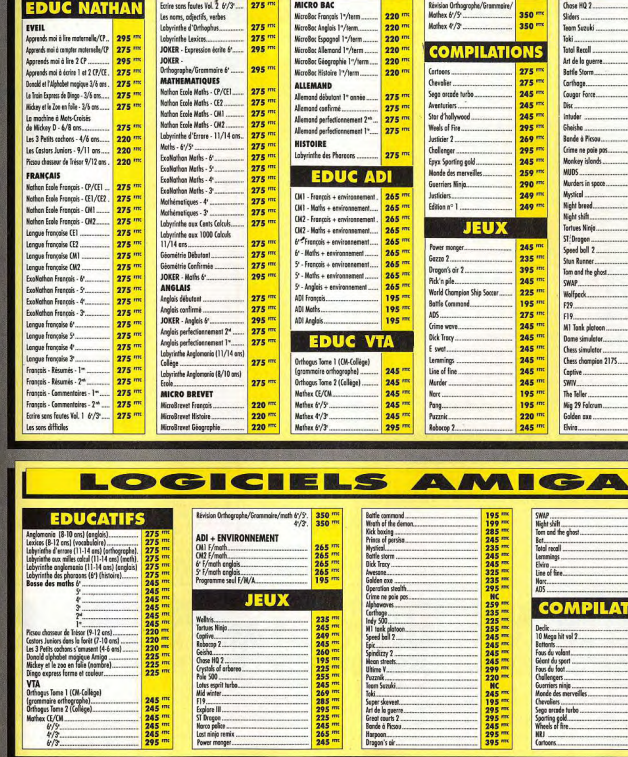

IEUX

**TOURNEZ LA PAGE DECOUVREZ TOUS LES AVANTAGES** ET **DU PRODIPACK EN VOUS ABONNANT GRATUITEMENT AU "PETIT GENERALISTE"** 

#### 10, bd de Strasbourg **SEI 75010 PARIS**

# **6 MODES DE RÈGLEMENT AU CHOIX :**

1) EN CONTRE-REMBOURSEMENT : vous ne réglez que lors de la livraison de votre matériel. EN LUNI RESERVANCULUS ANNO 11 - VOU RE RÉGISE QUE lors de la finicision de vous matériales<br>Préseive 24 F de frois de contre-renboursement lors d'une expédition PSI et dOF par un transporteur (envoi de plus de 5 kg ou d'un (1) 42 06 50 50, postes 436 ou 441].

- 2) PAR CARTE BLEUE : vous pouvez nous téléphoner et nous commander le matériel désiré, en nous donnant le numéro de votre carte bleue. Vous pouvez également utiliser le bon de commande
- 3) PAR CHÈQUE OU CCP : vous remplissez le bon de commande ci-dessous en joignant le règlement funic ci-contral
- 4) PAR MANDAT : vous remplissez le bon de commande ci-dessous en précisant que vous désirez régle par mondat postal ou par mandat-lettre. N'omettez pas de compter le fortait transport (voir cidessous). A réception de votre mandat, nous expédions votre commande.
- 5) PAR MINITEL : TAPEZ 3615 code GVF, puis chaisissez dans natre catalogue Minitel le ou les arti-

ATTENTION : pour toute commande supérieure à 10 000 F, joindre un acompte de 20 % à la commande

gagner de nombreux lots.

(Dom-Tom et étranger, nous consulter

recommende

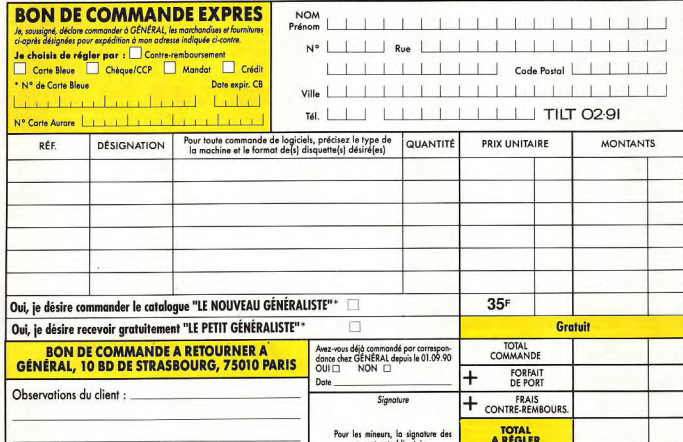

#### \*Cocher la case de votre choix.

## **VENTE EN** GROS PLUS DE 6500 ENTREPRISES ET COLLECTIVITES NOUS ONT DEJA FAIT CONFIANCE : VOUS AUSSI, OUVREZ UN COMPTE CHEZ GENERAL .<br>Vous surez droit à des prix professionels, livraison sous 24 heures, réglement sur relevé de factures. 2º) un financement personnalisé : crédit-bail pour tout matériel d'une valeur supérieure à 10.000 F à

La vente en gros s'adresse aux entreprises, collectivités, administrations, etc...

Les membres de ces collectivités peuvent se rendre individuellement chez GENERAL, munis d'un<br>justificatif. Il se verront remettre une CARTE COLLECTIVITE qui leur donnera accès aux prix de gros. Pour toute information, contactez M.N'GOM, M.DELPIT ou Mme LE POULL, tél. 42.06.50.50, télex<br>214.034, télécopie 42.38.35.60.

Entreprises, nous sommes en mesure de vous proposer les services suivants pour l'acquisitionde<br>votre matériel chez GENERAL :

1<sup>1</sup>) ouverture d'un compte, après la première commande ;

condition d'avoir au moins deux exercises d'activité. Ce mode de financement vous permet en outre de récupérer la TVA sur les loyers mensuels.

Si vous ne pouvez vous déplacer

ce service est fait pour vous

numéro de téléphone et votre numéro de Carte Bleue. Si vous souhaitez des renseign<mark>ements</mark> ou une docu-<br>mentation supplémentaire, vous pouvez nous poest vos questions et nous vous répondrons dans les délais<br>les plus courts

61 A CRÉDIT : si vous souhaitez des renseignements détaillés pour l'achat à crédit, vous pouvez joindre Mille TANIA. Responsable Crédit, au (1) 42 06 50 50, poste 458. Si tout vous paraît clair, vous dre Mille ANNA, Responsable Letaly, au (I) 4 20 500 300, poste 456. Si tout vas parant clari, "ouse"<br>envoyez le bon de commande ci-dessous en précisant si vous souhaitez verser une partie comptont.<br>Par retour du courrier,

Ce forfait n'est pas cumulable. c'est-à-dire que si vous commandez un micro-ordinateur plus des logi-

ciels, vous ne payez que le forfait transport machine, donc 120 F. Tous nos matériels sont expédiés en

• FORFAIT TRANSPORT : 20 F pour 2 softs, 35 F pour 3 softs et plus.<br>50 F pour les accessoires et les disquettes vierges.<br>60 F pour les imprimantes.

120 F pour les machines

31) une formation d'initiation gratuite de votre personnel avec chaque machine vendue (durée 1/2 journée) ;

4°) une formation approlondie, soit dans nos locaux, soit auprés d'instituts spécialisés qui ont notre confiance tel le prestigieux ALTITUDE 21 ; 5% une assistance téléphonique, sans limitation de temps :

6") une maintenance sur site au travers de puissants groupes spécialisés tels AMSTI ou MIS ;

7") une tarification étudié en fonction des quantités souhaitées et de votre statut d'entreprise.

## NOTRE TARIF COLLECTIVITE EST AUSSI POUR VOUS En dehors des prix promotionnels et des actions temporaires GENERAL, vous avez droit à un tarif spécial sur l'ensemble des produits de notre magasin. L'inscription pour obtonir la CARTE ETUDIANT GENERAL est immédiate et gr

CONDITIONS DE VENTE : or catalogue n'est valable que pour le mois de sa parution et remplace les préobdentes éditions. Produits proposés dans la limite des stocks disponibles. Nos promotions ne sont pas cumulables.

 $\mathbf{U}$ 

# **CONSERVEZ VOTRE COLLECTION DE TILT DANS CET ELEGANT COFFRET RELIURE**

# **BON DE COMMANDE** à retourner à TILT/Service Reliures BP 53 77932 Perthes Cedex - Tél. : (1) 64 38 01 25

Je désire recevoir \_\_\_\_\_\_ coffret(s) pour un montant de 80 F par coffret, soit Ci-joint mon règlement:

Nom

Adresse Ville.

par chèque  $\square$  par mandat  $\square$  à l'ordre de TILT. Code postal

service and the contract of the con-

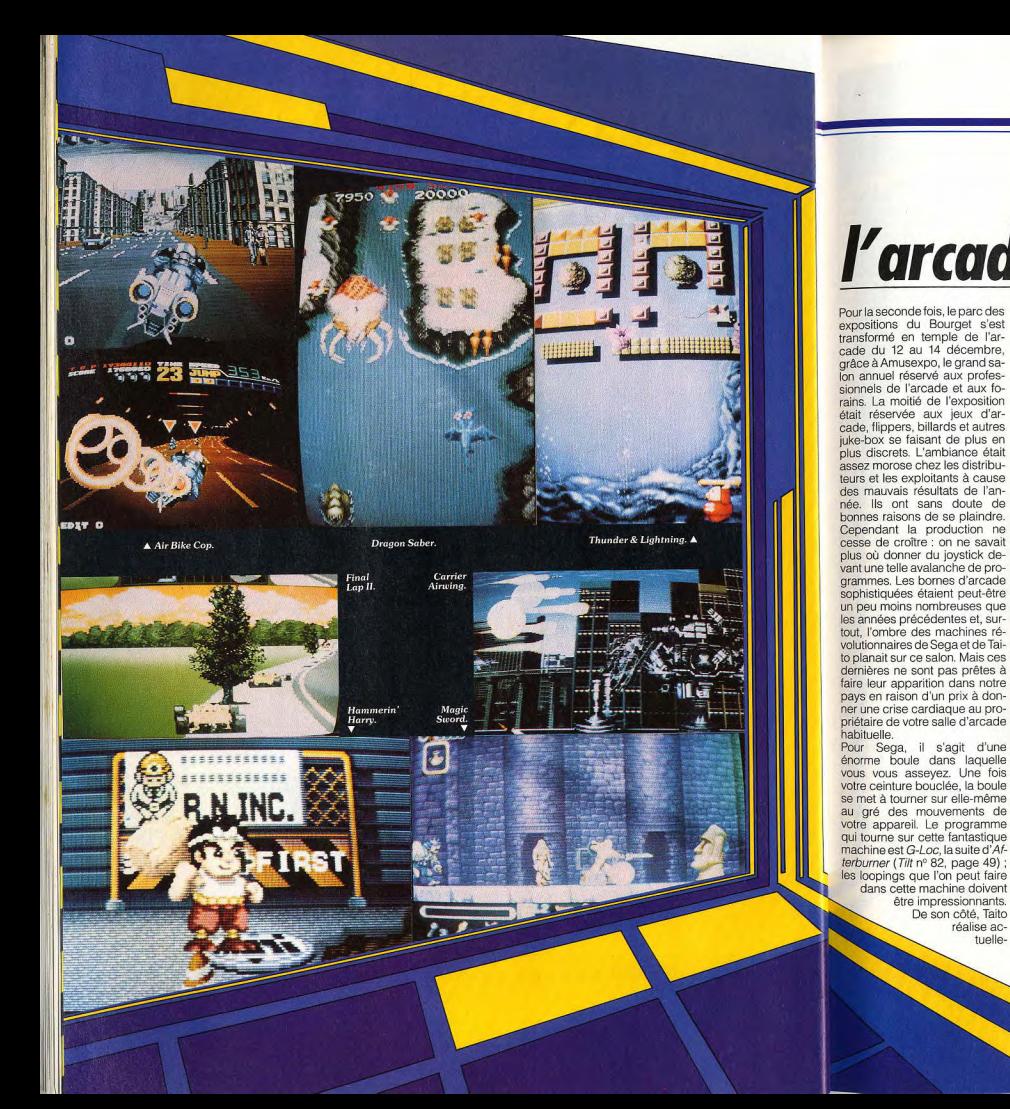

# Amusexpo :<br>*L'arcade dépasse les bornes*

**ARCADES** 

Moins de grosses machines, des professionnels moroses, Amusexpo version 90 n'est pas un grand

cru. Heureusement, un grand nombre de nouveautés compensaient cette mélancolie. Le poignet agile d'Alain Huyghues-Lacour s'est particulièrement, trémoussé sur Cisco Heat, une poursuite sensationnelle dans les rues de Frisco, et sur Space Gun, une angoissante aventure spatiale farcie de monstres mordants et griffus. Les hits de demain...

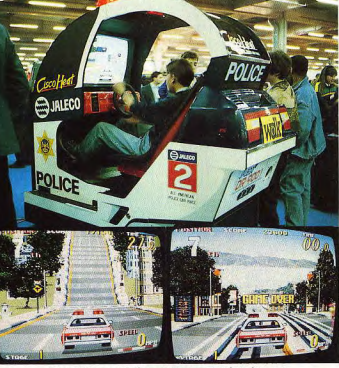

Cisco Heat, une folle course-poursuite dans les rues<br>de San Francisco au volant d'une voiture de police.

ment une boule pour plusieurs

personnes. Les utilisateurs se-

dans cette machine doivent

être impressionnants.

De son côté. Taito

réalise ac-

 $t$ uelle-

# **SEGA**

Commençons donc par Sega et raient plus spectateurs que Taito, les deux géants de l'arioueurs, mais nul doute que la balade vaille le coup d'œil. Mais cade, dont peu de programmes arrêtons-nous là, car nous ne étaient présentés cette année. Sega mise une fois de plus sur verrons peut-être jamais les courses de moto, ce qui lui a ces deux machines dans notre toujours réussi (avec Hang On, Super Hang On et Racing Hepays.

course, qui est à la moto ce que Super Monaco GP est à la Formule 1. Ce programme pour deux joueurs est présenté en deux versions. La meilleure est évidemment sur la machine qui permet à chacun des joueurs d'enfourcher une moto et de la conduire à l'aide d'un quidon. La course est de conception classique, mais l'animation est impressionnante, ce qui n'est pas étonnant de la part de Sega. Contrairement à l'excellent WGP de Taito, qui est plus proche d'une simulation. GP Rider présente des commandes très simples. Il suffit de se pencher sur son engin pour négocier un virage et seuls vos réflexes sont sollicités. Chose surprenante, le second programme de Sega est... un jeu de motos ! Toutefois, Air Bike Cop ne ressemble en rien au programme précédent, puisqu'il s'agit d'un engin futuriste dapable de voler. D'autre part, il ne s'agit pas d'une course, mais de la poursuite de divers criminels qu'il faut neutraliser en percutant leur véhicule (vous avez dit Chase HQ ?). Tout d'abord, vous prenez en chasse des gangsters qui s'enfuient en moto après avoir commis un holdup. Vous foncez dans les rues de la ville en vous envolant le temps d'éviter un obstacle et vous éliminez les fuyards l'un après l'autre. Ensuite, vous rattrapez le chef de la bande, un colosse assis à l'arrière d'une camionnette qui vous accueille au lance-flammes. Une fois que vous avez rempli votre tâche, on vous confie une nouvelle mission. Cette fois il s'agit de traquer des monstres génétiques qui s'enfuient en traversant des marais. C'est une folle coursepoursuite qui vous attend, et il ne faut pas avoir peur de se mouiller. Une variante de Chase HQ très excitante qui vous fera vous accrocher au quidon.

ro). GP Rider est une grande

# ARCADES

# **TAITO**

Alors que Taito est l'éditeur le plus prolifique de la profession. seulement deux nouveautés étaient présentées à Amusexpo. Et encore, on ne peut pas tout à fait parler de nouveauté dans le cas de Space Invaders 91, puisqu'il s'agit d'un remake du grand classique de l'arcade. On retrouve toujours les aliens qui descendent inexorablement en yous novant sous une pluie de bombes, tandis que vous déplacez votre vaisseau latéralement pour les abattre avant qu'ils ne touchent le sol. Il présente cependant de nombreuses petites variantes qui donnent une nouvelle jeunesse à l'ensemble. Selon les niveaux, vous récupérez des armes supplémentaires et certains aliens arossissent lorsau'ils sont touchés, ou encore descendent pour prendre la place de ceux qui viennent d'être abattus. Space Invaders 91 est loin d'être

le vaisseau terrien qui tourne en orbite autour de notre satellite. Dans une atmosphère angoissante digne des films Aliens / et II. vous circulez dans le vaisseau alors que des monstres déchaînés surgissent dans les couloirs en tentant de vous abattre à coups de griffes ou de vous mordre en ouvrant des queules monstrueuses. Ne ménagez en aucun cas vos munitions : les aliens ont vraiment la peau dure et votre niveau d'énergie aura vite fait de tomber à zéro si vous les laissez s'approcher, ce qui vous fait perdre une vie.

Comme dans les programmes précédents vous pouvez récupérer des chargeurs et un viseur en tirant dessus, mais il faut bien choisir son moment car vos adversaires profitent du moindre instant de répit pour se jeter sur vous. L'un des éléments les plus intéressants de ce programme vient des otages humains que vous devez libérer.

vous apercoivent, mais des

aliens se jettent sur eux pour les

massacrer avant qu'ils n'aient

pu vous rejoindre. Il faut tirer vite

et juste pour abattre les aliens

sans toucher les humains. Une

la navette, vous montez à bord

d'un module de reconnais-

sance pour vous déplacer à la

surface de la Lune et le carnage

redouble d'intensité ; là, vous

pouvez tirer sur tout ce qui

bouge. Dans le niveau suivant,

vous commencez l'exploration

de l'immense base lunaire dans

laquelle de nombreux humains

sont retenus prisonniers. Space

Gun séduira autant les fans de

fois que vous avez « nettoyé »

Amusexpo : le temple de l'arcade.

le jeu d'arcade le plus novateur lls courent vers vous dès qu'ils

de l'année, mais le principe n'a

rien perdu de sa puissance lu-

dique et cela vaut la peine de

glisser une ou deux pièces dans

la machine pour s'amuser un moment. Taito a souvent ten-

dance à se plagier lui-même et

c'est également le cas avec

Space Gun, un programme qui

s'inscrit dans la lignée d'Opera-

tion Wolf et d'Operation Thun-

derbolt. L'action se déroule au

début du XXI<sup>e</sup> siècle alors que

science-fiction, que les dinques de la gâchette. JALECO

Cisco Heat de Jaleco est sans doute l'une des nouveautés les plus séduisantes de ce salon. Au volant d'une voiture de police, yous devez traverser San Francisco pour vous rendre en des points donnés. Il faut rouler à toute allure, car vous ne disposez que de très peu de temps pour rejoindre votre destination. Tout d'abord, vous avez le choix entre deux véhicules différents dont le premier est plus rapide. tandis que le second négocie mieux les virages. Mais, que vous choisissiez l'un ou l'autre, yous allez en baver ! En effet, ce n'est pas un hasard si les rues de San Francisco servent souvent de décor aux poursuites en voitures dans le cinéma américain. La ville est construite sur des collines particulièrement pentues, ce qui

donne les courses les plus spectaculaires. Pour gagner du temps, yous êtes obligé de prendre le risque de rouler dans des rues en sens interdit. Vous montez sans visibilité en roulant sur des rails et, bien sûr, vous allez vous retrouver face à face avec des tramways en haut de la côte. Le jeu est particulièrement réaliste, grâce à une excellente animation et de superhes graphismes qui fourmillent de détails, comme, par exemple, l'eau qui jaillit d'une bouche à incendie que vous venez de percuter dans un virage. Le jeu est encore plus impressionnant si vous utilisez la version assise, car votre siège bouge dans toutes les directions. Les amateurs de sensations fortes ne seront pas déçus lorsque leur véhicule décollera un instant de la route, en haut d'une côte, avant de rebondir sur le macadam en

# **CAPCOM**

amorcant la descente.

Cet éditeur était fort bien représenté à ce salon dans la mesure où l'on pouvait découvrir ses trois derniers programmes. Magic Sword est un beat-them-all qui s'inscrit dans la lignée de Black Tiger. Vous tenez le rôle d'un barbare armé avec une lourde

épée et yous devez progresser dans les nombreux étages d'une tour gigantesque. Vous affrontez toutes sortes d'ennemis et vous ramassez des clés et des nièces d'or qui apparaissent lorsque vous abattez un adversaire. Si ce programme

n'est pas particulièrement original, il n'en présente pas moins une innovation très intéressante. En effet, si vous disposez de la bonne clé, vous pouvez ouvrir les portes des cellules qui se trouvent sur votre chemin. Le prisonnier que vous libérez vous suit en combattant à vos côtés. Vous pouvez ainsi libérer différents personnages, comme un géant, un ninia ou une amazone, mais seul l'un d'eux peut vous accompagner. Magic Sword ne figure pas parmi les plus grandes réussites de Capcom, mais il faut bien reconnaître que c'est un programme assez accrocheur.

La seconde nouveauté se nomme Carrier Airwing et il s'agit d'un shoot-them-up très excitant. Ce programme s'inscrit dans la lignée de UN Squadron. mais en beaucoup mieux, et il est possible de jouer à deux. Le Japon a été envahi et vous voulez lancer une contre-attaque à partir d'un porte-avions. Rassurez-vous, le temps des kamikazes est passé et on ne vous demande pas de vous jeter sur l'ennemi avec votre appareil. Votre mission n'est cependant pas de tout repos. Tout d'abord, vous choisissez l'un des trois appareils disponibles et vous sélectionnez une arme supplémentaire. Ensuite, vous décollez et foncez vers le Japon en affrontant les escadrilles ennemies. Votre première mission consiste à détruire une importante usine chimique, en plein centre de Tokyo. L'action est frénétique, avec des scènes spectaculaires comme celle où vous devez détruire plusieurs étages d'un gratte-ciel, avant de le traverser avec votre avion. Vous effectuez une suite de raids sur

les zones occupées en atta-

2p<sup>Py99</sup> 会会会会 PUBH START CREDIT<sub>5</sub> **FRIGHTELO ST. 2** ▲ Pipe Dreams. **Space Invaders 91** Space Gun. A **REACTION CONTRACTOR**  $-1.40900$ 

les hommes se sont lancés à la conquête de l'espace. Des créatures monstrueuses s'introduisent sur la colonie lunaire. Seul ou à deux, vous agrippez votre fusil-laser et vous explorez

# **ARCADES**

quant la flotte ennemie, des trains blindés ou encore d'énormes machines de querre. Carrier Airwing est passionnant et bénéficie de superbes graphismes

Enfin. Nemo, la toute dernière nouveauté de Cancom, est très différent des jeux précédents de cet éditeur. Il met en scène Little Nemo, le héros d'un grand classique de la BD américaine. Seul ou à deux, vous partez pour de folles aventures dans lesquelles yous affrontez toutes sortes de personnages délirants. L'aventure commence alors que vous voyagez sur le toit d'un train miniature en repoussant les attaques de zeppelins et de ballons à l'aide d'un bâton. Ce beat-them-all assez original se détache surtout par la qualité de sa réalisation. Les graphismes sont vraiment maanifiques avec des sprites de bonne taille et des décors très soignés.

Les habitués du style Capcom risquent fort d'être déconcertés par ce programme. Mais, si vous appréciez l'originalité, vous ne serez pas décu.

# **DATA EAST**

Dark Seal, proposé par cet éditeur, est un excellent beat-themall pour deux joueurs, qui nous ramène dans l'univers de l'heroic fantasy. Vous avez le choix entre quatre personnages qui disposent d'armes et de caractéristiques différentes. Les scènes sont représentées en 3D isométrique et bénéficient d'excellents graphismes. A chaque niveau, vous devez remplir la mission confiée par le roi. La première vous mène dans un château peuplé de créatures maléfiques. Chaque étage est un véritable coupegorge, et lorsque vous débouchez enfin sur les remparts c'est pour vous retrouver face à un énorme dragon dont vous ne viendrez pas à bout aisément. Un programme très soigné, qui dégage une atmosphère assez particulière.

# **IREM**

Cette compagnie présente un beat-them-all assez original, qui se nomme Hammerin' Harry. Harry est un petit bonhomme qui se sert d'un gros marteau pour massacrer allégrement

# De multiples suites de jeux à succès : manque d'imagination ?

lancant des assiettes de riz. En

dépit de ses graphismes inspi-

rés des dessins animés japo-

nais. Hammerin' Harry n'est pas

un jeu d'enfant et il faut vraiment s'accrocher pour progresser

dans le jeu Un certain entraîne-

ment est nécessaire avant de

maîtriser parfaitement cette

arme originale. Ensuite, on ap-

précie ce beat-them-up, bien

que ce ne soit pas l'un des meil-

Pipe Dream n'est pas inconnu

des possesseurs de micros, car

il s'agit de la version arcade de

Pipemania (Tilt d'or 90 du meil-

leur jeu d'action/réflexion).

Cette version peut également

se jouer seul ou à deux et elle ne

présente que de légères diffé-

rences par rapport au program-

me original. La principale innova-

tion est la présence d'une case

arrivée, en plus de la case dé-

part. Vous devez construire la

canalisation la plus longue pos-

sible entre ces deux points. Le

jeu est toujours aussi prenant,

mais le niveau de difficulté aug-

mente beaucoup plus rapide-

ment que sur les versions micro.

**TECHNOS** 

leurs d'Irem.

graphisme soit nettement plus ses adversaires. Il traverse un chantier en repoussant les atréaliste. La seule innovation est la possibilité de renouveler son taques des ouvriers qui semblent déterminés à se dééquipement dans des boubarrasser de lui. Au passage, il tiques. Vous n'y faites pas vos détruit toutes les caisses qui se achats contre des pièces sontrouvent sur son chemin, afin de nantes et trébuchantes garécupérer les bonus qui y sont gnées dans le jeu, mais en crécachés. Mais il faut rester très vidits. Les Japonais ne sont pas à cours d'imagination quand il gilant car des agresseurs surgissent des bouches d'égout. s'agit de vous faire mettre plus tandis que les serveurs de la de pièces dans leurs machines. cantine tentent de l'abattre en

**NAMCO** Les dragons sont tous de retour

cette année dans la suite de Dragon Spirit, qui se nomme Dragon Saber. Il ressemble beaucoup à l'épisode précédent, mais cette fois-ci on peut jouer à deux. On retrouve les deux boutons de tir qui vous permettent d'abattre les créatures qui volent ou qui rampent. les œufs rouges qui augmentent votre puissance de feu et les bleus qui vous procurent des têtes supplémentaires. Cependant, les graphismes sont beaucoup plus beaux et les décors magnifiques. Dragon Saher séduira bien des fans de shoot-them-up par son action passionnante et la qualité de sa réalisation. Sur le salon, on pouvait découvrir un autre remake de Namco : Final Lap II. C'est toujours une course de Formule 1 qui se joue à deux, chacun disposant de son propre écran. La seule nouveauté tient aux trois circuits qui viennent s'aiouter à celui du programme original. C'est une bonne course d'arcade, mais on aurait souhaité un peu de renouvellement.

#### Pas plus que les programmeurs **MITCHELL**

sur micro, les éditeurs d'arcade Fort du succès de Pang, l'édine débordent d'imagination, teur nous offre une nouvelle veraussi la présence de très nombreuses suites de célèbres prosion de ce programme : Super grammes n'a surpris personne. Pang. Le principe du jeu reste le Tout d'abord. Technos présente même : un ou deux joueurs Double Dragon 3, ainsi nommé tirent sur des ballons qui se diparce qu'il est le troisième épivisent chaque fois qu'ils sont sode de la série, mais aussi touchés. Contrairement au proparce que l'on peut y jouer à gramme précédent, les bonus s'obtiennent en tirant sur certrois. Les trois frères dragon voyagent à travers le monde taines balles, mais ce sont pour accomplir de dangepresque les mêmes. Seul change le fait que les balles reuses missions et il y a de la baston dans l'air. Cette nouvelle tombent de manière continue. Il version n'est guère différente n'y a donc aucun temps mort dans l'action, les passages de des précédentes, bien que le

niveau ne sont indiqués que par les changements de décor, qui interviennent pendant que vous jouez. Cette innovation accentue nettement l'aspect stressant de ce programme et cela vaut bien la peine de faire quelques parties pour découvrir combien de temps on peut tenir avant de craguer

Thunder & Lightning n'est pas la suite d'un programme connu. mais ne brille pas par son originalité. Il s'agit d'un cassebriques : le filon est tellement usé que l'on ne pensait pas revoir de sitôt un jeu de ce type dans les salles d'arcade, même si c'est un petit bonhomme qui tient la raquette sur sa tête et qui doit délivrer sa fiancée. Ce jeu,

qui n'est vraiment pas engageant, se révèle pourtant très prenant. Les différents tableaux sont très variés, les nouveautés sont incessantes et l'on se surprend à remettre une autre pièce lorsque l'option continue apparaît sur l'écran.

# **SNK**

Cette compagnie était très pré sente sur le salon. On pouvait découvrir les jeux Neo Geo sur de très nombreux stands. SNK fournit un très beau meuble bas. pourvu d'un siège pour deux personnes. Deux petits hautparleurs assez performants sont disposés de chaque côté de l'écran et le meuble est surmonté d'un panneau sur lequel sont disposées les jaquettes de six jeux de la console Neo Geo. Ce système offre aux joueurs le choix entre six programmes et des nouveautés devraient paraître régulièrement. C'est sans doute sur le marché de l'arcade que se joue l'avenir de la Neo Geo, car si cette console est trop coûteuse pour un usage personnel, elle peut représenter un investissement avantageux pour les exploitants de salles Toutefois, si ces derniers

semblent intéressés par le principe, certains préfèrent attendre et s'assurer que la ludothèque augmente très rapidement, car cela est indispensable dans une salle.

Amusexpo est un rayon de soleil en hiver, mais il est vraiment dommage que ce salon soit uniquement réservé aux professionnels et qu'il n'y ait pas une journée ouverte au public.

Alain Huyghues-Lacour

Pour mon pays, mon honneur et ma vie - je suis un Chevalier du ciel.

Pilotez 20 avions, y compris les principaux avions de combat de la Première Guerre mondiale. Repérez sur les cartes réelles les tranchées, routes, villes, aérodromes, canons antiaériens, etc.

Effectuez des centaines de missions dans 7 catégories, entre autres l'assistance au sol. les bombardements et les duels aériens.

Voyez l'action sous 13 perspectives 3-D éblouissantes

Affrontez un ami par l'intermédiaire d'un modem ou d'un câble direct.

Faites la synthèse des nouvelles et des rapports des services secrets avec votre propre intuition pour traquer les 16 hommes dont les succès entravent les vôtres.

Dans la tradition courtoise des chevaliers d'antan, vous défiet chaque adversaire pour déterminer qui est réellement l'As des As de la Première Guerre mondiale.

Fendant l'air frais et pur au-dessus des Flandres, mon terrain de chasse privilégié, mon domaine. Les vrombissements assourdissants du moteur, le vent glacial qui fouette mon visage, la tension de savoir que je suis à deux doigts de la mort. Les obus pilonnent les tranchées boueuses endessous de moi, les tirs anti-aériens enflamment le ciel tout autour, mais

je ne vois que le défi devant moi. Pour **MICROPROSE** mon pays, mon honneur et ma vie - je suis un Chevalier du Ciel."

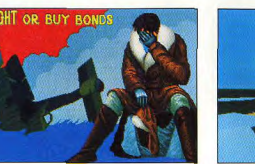

Les créateurs de F-19 Stealth Fighter sortent une simulation de vol qui utilise la plus récente technologie informatique pour les premiers aéroplanes de combat. Il n'y a pas de radar. Pas de brouilleur E.C.M. (Electronic Counter Measures). Juste votre habileté et votre ambition pour vivre et combattre un jour de plus. En un mot, le style MicroProse.

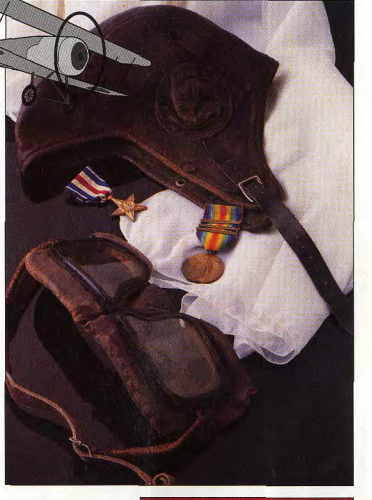

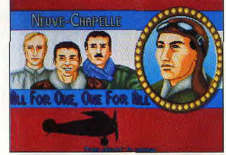

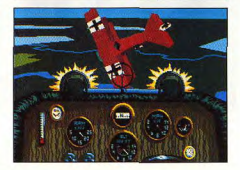

# **Vaxine**

# **ATARIST**

Vaxine ouvre la voie à un nouveau type de programme : le shoot-them-up intellectuel ! Vous incarnez en quelque sorte un médecin militaire réduit à la taille d'un microbe. Votre mission : éliminer les virus qui infectent le corps de votre patient et se multiplient à toute allure, Représentation magnifique en ray tracing, action d'enfer, réalisme des mouvements, débauche de couleurs. Vaxine est un jeu réellement prodigieux !

#### **US Gold. Programmation:** The Assembly Line.

US Gold nous offre avec Vaxine un logiciel absolument étonnant, renouvelant le genre des shootthem-up tout en l'enrichissant de multiples manières. Vous allez contrôler la prolifération des virus à l'intérieur du corps humain en leur tirant dessus. Ce corps humain est représenté comme un vaste univers 3D au sol en damiers, parsemé de cellules et de microorganismes nocifs. Ces derniers, en forme de boule, disposent d'une représentation absolument superbe en ray tracing, mêthode bien connue pour fournir un excellent rendu du relief. Ce procédé exige une vaste

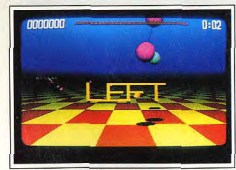

Gardez-vous à gauche.

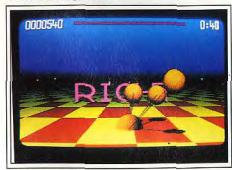

Gardez-vous à droite !

siné puisque le jeu offre plus de cent couleurs simultanées à l'écran sur un simple Atari ST ; les possesseurs de STE bénéficieront, bien entendu, d'un rendu encore meilleur.

On aurait pu penser que cette débauche de teintes serait au détriment de la rapidité de l'animation. Il

palette de couleurs et les programmeurs n'ont pas lé- vous perdrez au contraire des munitions. La gestion de ces munitions est capitale car le jeu s'arrête si vous venez à en manquer. Heureusement, au début de chaque niveau, une ronde d'étoiles vous permettra de refaire le plein. Il faut une certaine habitude pour tirer car yous ne disposez d'aucun viseur. Vous devrez vous rapprocher de votre objectif et suivre ses

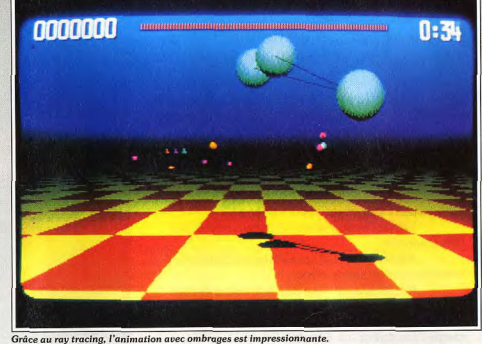

n'en est rien et l'animation au sein de cet univers 3D ray tracing tient du prodige, tant par sa rapidité que par sa finesse et sa fluidité ! L'ombre des virus et des projectiles sur le sol ainsi que la trajectoire courbe de vos tirs accentuent encore le réalisme de cet univore

Mais revenons au jeu lui-même. Les virus sont de quatre types (couleurs) différents et vous devrez les détruire en les touchant avec des projectiles de même couleur. Si toutefois vous les touchez avec un projectile différent, ils restent actifs mais produisent une étoile qui renouvellera vos munitions si vous parvenez à la saisir. Attention, si vous la laissez disparaître,

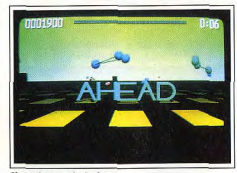

Il y a du monde à abattre.

mouvements pour tenter de le centrer sur l'écran le temps que votre tir parte. En contrepartie, la remarquable maniabilité à la souris (recommandée) facilite l'apprentissage. Je vous conseille cependant de vous entraîner auparavant car, par la suite, tout va rès vite.

Les virus se multiplient et se transforment en formes encore plus redoutables. Au début, ils se lient en chaînes plus mobiles et plus difficiles à abattre et ne vont pas tarder à attaquer les quelques cellules capitales à votre survie. D'autres virus, encore plus dangereux, apparaissent à haut niveau ou si vous ne complétez pas le tableau assez vite.

Les écloseurs éclatent en boules multiples quand on les touche, mais éclatent aussi en boules encore plus nombreuses quand on les laisse tranquilles ! Quant aux cracheurs, ils parcourent cet univers au ras du sol, et sont donc difficiles à toucher car il faudra prendre en compte la portée de votre tir, en éjectant de nombreux virus au passage

Vous disposez cependant d'aides complémentaires dans cette lutte épuisante. Tout d'abord, le radar vous signale la direction du virus le plus proche de la couleur sélectionnée. Là encore l'aspect graphique est splendide. Il ne s'agit pas en effet d'un banal radar mais des mots de direction (right, left, back, etc.) affichés en lettres en relief ombrées au sein de l'univers. Vous disposez aussi de portiques qui permettent de

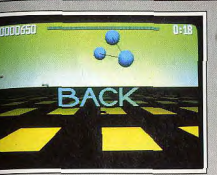

Vous allez être attaqué par derrière.

geler temporairement les virus, le temps d'analyser un peu la situation, et de chaînes d'ADN qui serviront de leurre. Ces moyens sont efficaces, mais yous feront perdre plus de munitions ou augmenteront l'agressivité des virus. Le jeu est vraiment difficile et l'on ne sait rapidement plus où donner de la tête dès les premiers niveaux.

La réalisation est au top niveau. Je vous ai déjà parlé de la qualité des graphismes et de l'animation qui dépasse, et de loin, tout ce qui existe. Les bruitages (digitalisés) sont réduits mais servent directement au jeu. En effet, ils vous informent de l'éclosion des virus, de leur liaison ou de l'attaque des cellules

Un grand bravo à l'équipe de The Assembly Line qui est parvenue à réaliser un shoot-them-up vraiment original, enrichi d'aspects tactiques, le tout servi par une réalisation hors du commun ínotice en français). Jacques Harbonn

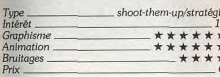

## **Version Amiga**

La version Amiga de Vaxine est tout aussi réussie. l'animation semblant même être légèrement plus rapide, ce qui tient de la gageure quand on voit celle de l'Atari ST ! Un shoot-them-up inventif et difficile qui vous enchantera quelle que soit la  $JH$ version.

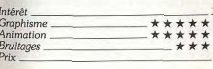

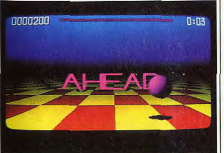

Version Amiga.

# **Great Courts II**

# **AMIGA**

Plus réaliste, cette seconde mouture de Great Courts permet au joueur d'acquérir de l'expérience et d'agir avec précision sur les coups. Résultat : la plus complète des simulations de tennis à ce jour !

Ubi Soft. Programmation : Lothar Schmitt ; animation : Uwe Meier ; graphisme: Janos Toth, Uwe Meier et Thorsten Knop: musique: Haiko Ruttmann.

Il y a un peu plus d'un an, on se lamentait devant l'absence d'une bonne simulation de tennis. Aujourd'hui nous avons l'embarras du choix... Great Courts a été le premier grand tennis sur 16 bits, et voici maintenant la suite de ce classique qui présente des améliorations notables par rapport à son prédécesseur. Cette fois encore, les programmeurs allemands de Blue Byte ont fait un excellent travail et le jeu a encore gagné en réalisme, sans rien perdre sur le plan ludique.

Si cette nouvelle simulation est encore plus réaliste que la précédente, la présence de trois niveaux de difficulté rend ce programme accessible à tous les miblice

Le mode Junior s'adresse aux novices : l'ordinateur gère vos déplacements et la force des coups, il ne vous reste plus qu'à appuyer sur le bouton pour renvoyer la balle. Le mode Normal vous donne le contrôle des mouvements de votre personnage et vos capacités sont au maximum. Mais les joueurs recherchant la simulation la plus réaliste choisiront sans doute le mode Caractère, dans lequel vos capacités à réussir certains coups varient selon votre expérience et les résultats enregistrés précédemment. En effet, l'ordinateur prend en compte tous les coups que vous réussissez, que ce soit à l'entraînement ou en compétition, afin de modifier en permanence les caractéristiques de votre joueur. Il suffit pour cela de sauvegarder le jeu anrès chaque partie. Si vous choisissez cette option, il faudra vous entraîner avec acharnement et méthode, pour faire de sérieux progrès. Contrairement au jeu précédent, vous pouvez programmer la machine d'entraînement de manière à ce qu'elle vous envoie certains types de balles, afin d'améliorer vos points faibles

Cette simulation est vraiment très complète car non seulement yous pouvez jouer contre l'ordinateur ou un autre joueur, mais il est également possible de jouer à trois ou à quatre en utilisant l'interface pour deux joysticks supplémentaires. Les parties sont passionnantes et c'est un atout non négligeable pour ce programme. De plus, le mode de contrôle a été nettement amélioré : ce n'est plus uniquement votre position par rapport à la balle qui détermine la direction dans laquelle yous la renvoyez. En effet, si you's armez toujours en pressant sur le bouton avant de le relàcher pour frapper, votre coup dépend de la direction que vous imprimez au manche au moment de la frappe et la balle est plus ou moins rapide selon le temps d'appui sur le bouton. Il n'est pas évident de maîtriser ces divers éléments au début, mais on ne devient pas un champion facilement : une fois

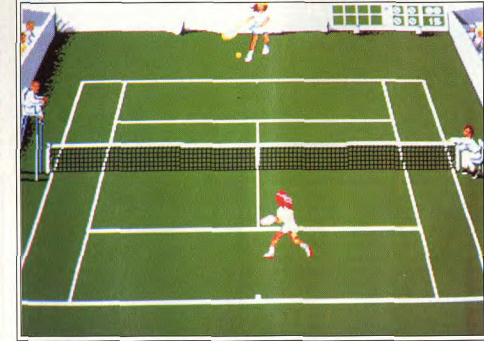

Modes junior, normal ou caractère, Great Courts II est très complet.

que vous aurez assimilé parfaitement ce mode de contrôle vous serez un adversaire redoutable. Le système de service est le même que celui de Great Courts, mais il y a une marge d'erreur, car dans la réalité on ne place toujours la balle à l'endroit que l'on a visé.

Great Courts II bénéficie toujours des excellents graphismes de la version précédente avec, cette fois, le choix entre une femme ou un homme, ainsi qu'une

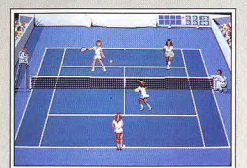

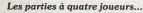

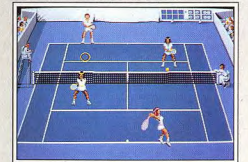

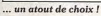

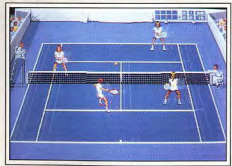

Désormais, les filles peuvent aussi jouer. bande sonore avec des voix et des effets digitalisés très convaincants.

En fait, ce programme reprend les meilleurs éléments de Great Courts, de Tie Break (la possibilité de jouer à quatre) et de Tennis Cup (les caractéristiques des joueurs). Le résultat est la simulation de tennis la plus complète à ce jour sur micro.

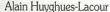

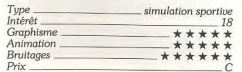

# **Shadow Dancer MEGADRIVE**

Shinobi est de retour : le ninja blanc, épaulé par son chien, fait des ravages dans les rues de New York en flammes. Des séquences impressionnantes, des graphismes et une bande sonore remarquables font de Shadow Dancer un jeu d'arcade d'exception. **Conception Sega** 

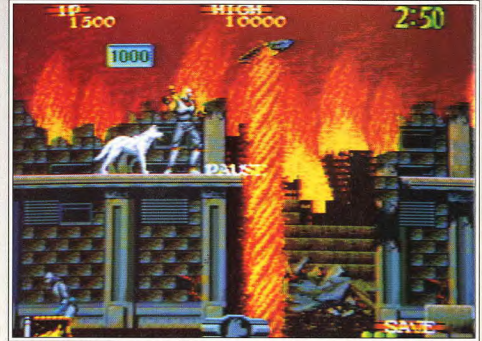

Le ninja et son chien s'attaquent aux incendiaires de la ville.

Shinobi est en passe de devenir l'un des héros les plus populaires de l'histoire du jeu vidéo, car on ne compte plus les jeux dans lesquels il apparaît. Le jeu d'arcade original a remporté un tel succès qu'il a été adapté pratiquement sur tous les formats.

Notre héros s'est ensuite fait remarquer sur la Megadrive avec un programme original intitulé Revenge of Shinobi (Tilt d'or 90 du meilleur jeu d'action). Voilà quelques mois, nous avons découvert dans les salles d'arcade Shadow Dancer, la suite du Shinobi original. Ce qui est assez surprenant, c'est que la plupart de ces jeux sont excellents.

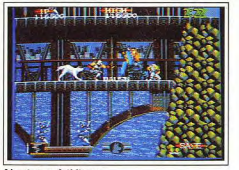

L'action ne faiblit pas

Cette version Megadrive de Shadow Dancer figure parmi les meilleures. Pourtant ce logiciel original réalisé par l'équipe de programmeurs de Sega, est totalement différent du jeu d'arcade du même nom. Leur seul point commun est la présence du chien qui accompagne notre héros dans tous ses déplacements.

L'action se déroule à New York en 1997, alors que le chaos règne sur la ville et que les rares survivants sont retenus en otage. Heureusement, le ninja blanc arrive pour remettre de l'ordre dans tout cela avec ses poignards, ses shuriken et sa légendaire maîtrise des

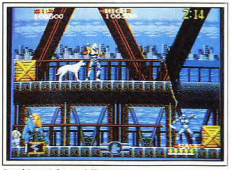

Le chien se lance à l'attaque

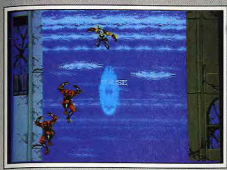

#### Une séquence peu convaincante.

arts martiaux. Cette fois, son chien l'aidera beaucoup dans sa tâche. En effet, plutôt que de prendre des risques lorsque vous êtes coincé par un tireur embusqué derrière des caisses, vous lancez votre chien contre lui et yous l'abattez alors qu'il est occupé à se défendre contre les attaques de l'animal. De plus, vous pouvez toujours avoir recours à la magie ninja une fois par secteur, pour vous tirer d'affaire dans les moments vraiment délicats.

L'action commence dans les rues de New York en flammes où vous affrontez de nombreux adversaires dans une atmosphère d'apocalypse. Les bâtiments

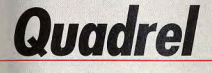

# **PC TOUS ECRANS**

Quadrel est un jeu de réflexion très original qui change un peu de Tetris et ses multiples variations. Le principe est d'une simplicité étonnante, mais la stratégie à employer risque de donner des maux de tête à tous les amateurs de creuse-cellules grises. En gros, selon Jean-Loup Jovanovic, un aimable torturé de l'esprit qui n'en quitte plus son écran, c'est génial !

Loriciel. Programmation : Clément Ivevemi : graphisme : Emmanuel Vasse: musique: Michel Winogradoff.

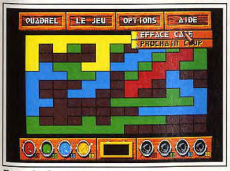

De multiples options.

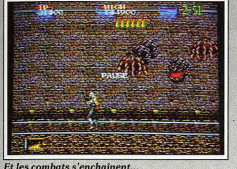

s'écroulent autour de vous, et des colonnes de feu jaillissent des bouches d'égout à intervalles réguliers. Vos adversaires vous attaquent sans relâche tandis que vous libérez les otages, mais il faut surtout se méfier des redoutables querriers qui surgissent sans crier gare des fenêtres des bàtiments. Comme dans les deux jeux d'arcade, vous passez en-

suite à un tableau de bonus dans lequel vous abattez des ninias avec vos shuriken. Ils ne descendent pas vers vous, comme dans le Shadow Dancer d'arcade, mais yous yous laissez tomber entre deux gratte-ciel en tirant sur les ninias qui sont au-dessous de vous. Il faut reconnaître que cette séquence peu convain cante est le seul point faible du programme.

Dans le niveau suivant, le combat reprend le long d'une route bordée d'un orillage et vous pouvez sauter pour passer d'un côté à l'autre à volonté. Cet épisode est assez proche du second niveau du jeu d'arcade. Ensuite, les combats s'enchaînent dans des décors toujours aussi magnifiques. Vous affrontez. par exemple, un hélicoptère sur un monte-charge qui remonte le long de la statue de la Liberté. Cette séquence est une petite merveille.

La réalisation de Shadow Dancer est aussi impressionnante que celle de Revenge of Shinobi, ce qui n'est pas une mince référence. Le graphisme et l'animation sont d'un niveau arcade et la bande sonore est toujours aussi bien faite. La jouabilité n'est pas en reste, et on progresse régulièrement dans le jeu. Shadow Dancer est un grand jeu d'action qui yous fera craquer. Merci Monsieur Sega... à quand le prochain Shinobi<sup>2</sup> Alain Huvghues-Lacour

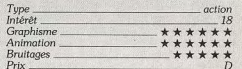

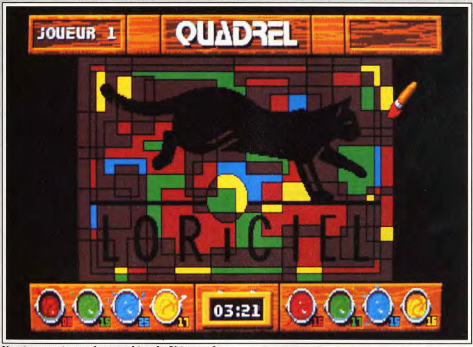

#### Un niveau qui vous donnera bien du fil à retordre...

Me voilà retombé en enfance : je fais des coloriages. avec plein de peinture partout. Non, ce n'est pas la sénilité précoce ! Il s'agit de Quadrel, l'un des cassetête les plus originaux que nous ayons vu depuis longtemps (depuis Tetris, en fait). Le principe est d'une simplicité désarmante : vous disposez de quatre couleurs en quantité limitée, et vous devez remplir un dessin plus ou moins complexe. Facile ? Non, car la même couleur ne peut pas se trouver dans deux cases adjacentes.

Dix tableaux vous sont proposés, que vous pouvez affronter dans quatre modes : solitaire libre, où vous ne subissez aucune contrainte, solitaire imposé, où l'ordinateur vous indique la case à colorier, double contre humain et double contre l'ordinateur. Ce dernier mode dispose de trois niveaux, et il risque de vous poser des difficultés dès le premier.

Si vous jouez en solitaire, vous pouvez effacer des cases que vous auriez coloriées par mégarde. Une horloge vous permet d'ajouter un « temps limité », pour corser encore les choses. Il est évident que le jeu contre un adversaire est bien plus difficile et intéressant que le jeu solitaire.

Que ce soit contre un autre joueur humain ou contre l'ordinateur, vous devez épuiser vos couleurs en empêchant l'adversaire d'en faire autant. Au début de la partie, vous disposez de la même quantité de couleurs mais répartie différemment.

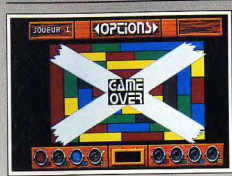

Davdu I

Par exemple, vous aurez dix carrés rouges, huit bleus, douze verts et huit jaunes, l'adversaire ayant huit rouges, douze bleus... Vous devez répartir vos couleurs stratégiquement, en mettant une teinte que vous possédez en petite quantité (et que l'ordinateur lui, possède en grande quantité) à un endroit où le maximum de cases seront adjacentes, empêchant ainsi votre adversaire de poser sa couleur. Et vous devez dans le même temps yous assurer que vous pourrez poser la totalité des couleurs que vous avez en stock... Diabolique!

Les graphismes sont très bons (ce n'est pas difficile, étant donné la simplicité du principe de ce programme) que ce soit en CGA, EGA ou VGA, et la manipulation se fait à la souris comme au clavier à l'aide de menus déroulants.

Il n'est pas indiqué dans la notice comment installer le jeu sur un disque dur. Il vous suffira pour cela de copier tous les fichiers. Le programme cherchera la disquette 1 dans le lecteur A, mais chargera sur le dur, ce qui va sensiblement plus vite.

En conclusion, Quadrel est un excellent programme de réflexion, très original et où chaque partie apporte du nouveau. Un achat obligatoire pour tous ceux qui aiment se triturer les méninges

Jean-Loup Jovanovic

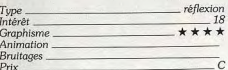

# **Version Atari ST**

Cette version de Quadrel est très proche de la version : sur compatible PC. Un « plus » à signaler : la jolie petite musique qui accompagne le jeu. Un défaut : en mode « double », certains tableaux ne sont plus accessibles, et le jeu est un peu plus lent,

surtout à la fin d'une partie. Les graphismes sont **BFGLUO** 

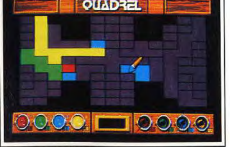

La version Atari ST.

cenendant toujours aussi bons et la qualité du jeu  $J - L$  $J$ . identique. Intérêt Graphisme

#### $+ + +$ Bruitages  $P_{\text{riv}}$

# **Version Amstrad CPC**

La version Amstrad de Quadrel est excellente. La musique est identique à celle de la version Atari ST. les graphismes sont beaucoup plus détaillés et plus colorés que sur compatible PC en CGA !) et la rapidi-

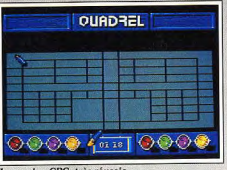

La version CPC, très réussie.

té excellente. Seul le maniement au joustick laisse un peu à désirer, surtout si vous choisissez l'option temps limité. En effet, une souris est bien mieux adaptée à ce type de programme qui demande des déplacements rapides et précis.

Un superbe programme, dont la conversion ne détonne pas face aux versions des autres machines. Indispensable donc aux vrais amateurs de jeu de ré- $I - I$ flexion.

18 Intérêt Graphisme \*\*\* Bruitages \*\*\* Prix

## **Version Amiga**

La musique est beaucoup plus belle sur Amiga que sur Atari ST, la vitesse un peu supérieure. A part cela, aucune différence entre ces deux versions de Quadrel qui est, sans contestation possible, un excellent  $J-LJ$ casse-tête.

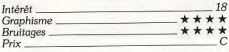

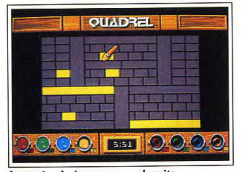

La version Amiga va encore plus vite.

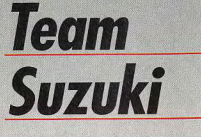

# **ATARIST**

Fans de moto, à vos quidons! Team Suzuki n'est pas seulement un jeu de vitesse. c'est quissi et surtout une vraie simulation où les sorties de route ont des conséquences graves pour votre engin. Comme les authentiques champions, il vous faudra garder votre sang-froid pour gagner.

#### **Gremlin. Programmation : Karl West ;** musique : M.C. Slack ; graphismes additionnels : Jer O'Carroll.

Gremlin, qui nous a offert bon nombre de programmes de qualité cette année, s'est fixé l'objectif de réaliser la simulation de moto la plus réaliste. Avec sur des circuits différents, et vous pouvez sauvegarle concours de Suzuki, Gremlin a étudié très soigneusement les différents circuits internationaux sur lesquels se déroule le championnat, allant même jusqu'à

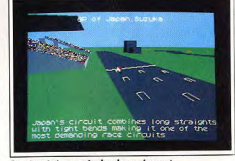

#### Le circuit japonais du championnat.

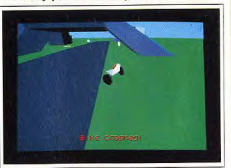

Et c'est le crash !...

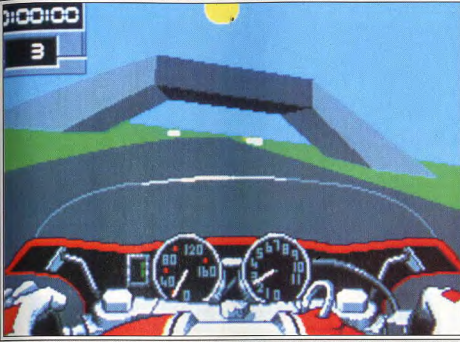

Une simulation de moto où l'on voit le paysage basculer dans les virages

faire filmer chacun d'eux en fixant une caméra sur une moto. Team Suzuki, très différent des courses d'arcade comme Super Hang On, s'adresse aux amateurs de simulation réaliste.

Le jeu consiste à terminer une saison à la première place du classement général, mais vous pouvez égaement faire une seule course sur le circuit de votre

Une saison comporte seize courses qui se déroulent der votre position. N'allez cependant pas croire qu'il vous suffit de sauvegarder le jeu chaque fois que vous avez réalisé une bonne performance sur l'un des cir-

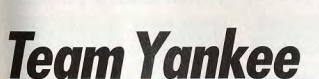

# **PC TOUS ECRANS**

Diriger simultanément quatre tanks américains et détruire une armada de chars russes, c'est un scénario un peu dépassé, mais qu'importe, l'action est si prenante qu'on en oublie les invraisemblances ! Un jeu en trois versions tout à fait identiques.

Empire Software. Programmation : Steven Green et Richard Horrocks : graphisme: Kevin R. Ayre.

Team Yankee est une simulation de combats de tanks dont le scénario est basé sur le roman du même nom. Vous y dirigez un groupe de quatre chars américains et vous participez à une contre-offensive contre l'URSS qui envahit l'Europe (ce livre date un peu !). Le jeu comporte quatre phases de combats : prendre une colline, la défendre, escorter les forces de l'OTAN et enfin arrêter l'offensive russe. Chaque fois que vous finissez les quatre scénarios, le niveau de difficulté change, de même que votre grade. Très faciles les premières fois, les missions deviennent rapidement infernales : les tanks russes deviennent plus durs, et surtout les avaries ne sont plus réparées que partiellement entre chaque phase... puis plus du tout ! Les véhicules détruits pendant les premiers mouvements sont alors perdus pour toute la durée du niveau, ce qui rend le jeu très difficile. Le stress augmente au fur et à mesure, et on se surprend à s'approcher de l'écran pour mieux quetter un mouvement qui révélerait la présence de l'ennemi !

cuits, pour remporter le championnat. Gremlin y a

pensé avant vous ; on ne peut sauvegarder que trois

Avant une course, vous avez le choix entre trois mo-

tos différentes. Les novices peuvent opter pour la

125cc, qui est la seule équipée de vitesses auto-

matiques, mais il est fort improbable que l'on puisse

remporter la saison sur un engin aussi modeste. En

effet, les grosses cylindrées, qui sont équipées de vi-

tesses manuelles, sont bien plus rapides. C'est bien

évidemment avec la moto la plus puissante que vous

pouvez réaliser les meilleures performances, mais il

faudra s'accrocher. Vous pouvez également décider

fois dans une saison.

de la longueur des courses, mais celles-ci ne pourront être inférieures à cinq tours

Le choix du mode de contrôle n'est pas moins large dans la mesure où l'on vous propose deux modes à la souris et un troisième au joustick. Les trois sont précis, mais le mode joustick n'est pas tout à fait aussi performant que les autres. En effet, l'accélération s'effectue en poussant le manche vers l'avant, ce qui crée quelques interférences avec les changements de direction.

Mais, quel que soit le mode sélectionné, votre moto garde la même inclinaison tant que vous n'agissez pas à nouveau sur le joystick ou la souris, ce qui offre une grande précision dans le maniement de l'engin. Il ne faut surtout pas agiter le joystick dans tous les sens, car votre engin se renverserait. Il faut garder son sang-froid et rechercher la précision. Votre engin sera endommagé si yous tombez, si yous heurtez un autre concurrent, ou encore si vous sortez largement de la piste. Vous risquez fort de ne pas pouvoir terminer la course

Une excellente utilisation de l'animation en 3D surfaces pleines procure un grand réalisme à cette simulation. En effet, l'action est représentée du point de vue du pilote et le paysage bascule lorsque vous inclinez votre moto dans les virages. Il défile de manière aussi fluide que rapide ; il est possible d'améliorer encore cet effet en choisissant l'option sans tableau de bord, mais cela est bien plus difficile. Les motos sont représentées sans conducteur. Vous pouvez les faire apparaître à l'écran mais cela ralentira le jeu. Team Suzuki présente une excellente jouabilité, mais c'est un programme difficile qui offre un challenge à la mesure des fans de simulations.

Alain Huvghues-Lacour

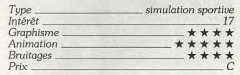

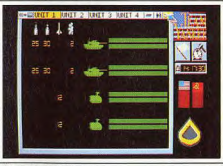

L'état de vos troupes.

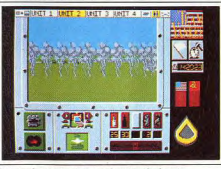

Les tanks ennemis sont derrière la fumée

Team Yankee n'est pas une simulation de tanks (comme MI Tank Platoon) mais bien une simulation de combats de tanks. Vous ne pilotez pas les chars, vous leur donnez des ordres sous forme de trajectoires et de vitesses sur une carte. Vous passez d'un tank à l'autre d'une touche (ou d'un clic de souris) : vous tirez avec l'un d'eux à la fois.

Dans ces phases de tirs (qui ressemblent au tir au pigeon), yous êtes aidé par la visée infrarouge, qui permet de voir l'ennemi la nuit (les missions sont, selon les niveaux, diurnes ou nocturnes), ou derrière un écran de fumée. Selon le tank, vous disposez d'obus de courte portée ou de missiles longue portée (mais qui nécessitent que votre tank soit arrêté), soit des deux (pour votre véhicule numéro 1).

Une mitrailleuse est disponible pour les combats rapprochés, mais n'en espérez pas des miracles. Pour certaines missions, vous aurez droit à un support d'artillerie qui, à une heure fixée, submergera une zone déterminée sous une pluie de tirs ou de fumée. Il est possible d'avoir, dans quatre fenêtres, les vues de tous vos tanks simultanément, mais le manque de précision amène rapidement à n'utiliser que la vue

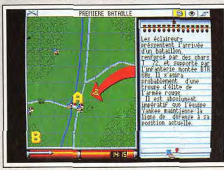

Briefing avant la première mission.

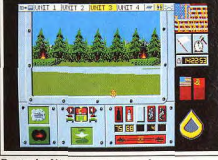

Des tanks détruits en vue normale..

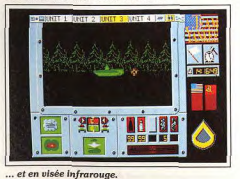

58

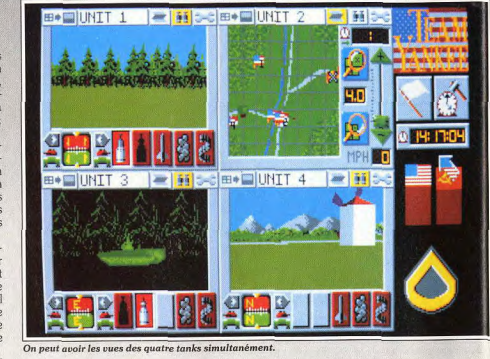

« plein écran », d'autant que le passage d'un tank à

l'autre est instantané. La manipulation est très facile, surtout à la souris, toutes les options étant accessibles directement. Les graphismes 3D sont très bons, les animations fluides (sur 286). Les quatre scénarios que vous devez exécuter sont toujours les mêmes mais, à chaque niveau, la tactique ennemie est suffisamment différente pour en renouveler l'intérêt

S'il est un peu ridicule d'imaginer quatre tanks américains détruisant une armada de chars russes, cela

# **Version Atari ST**

Pratiquement identique à la version compatible PC. la version Atari ST souffre seulement d'une animation un peu moins rapide. Le programme reste excellent et la difficulté est toujours aussi bien dosée. Le son est bien meilleur mais inférieur cependant à celui de la version Amiga. Bref, un jeu d'action qui mérite J.-L. J. bien qu'on s'u arrête.

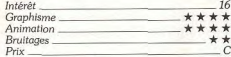

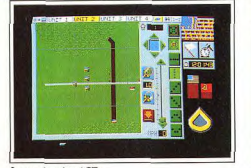

La version Atari ST.

s'oublie vite dans le feu de l'action. Le côté réaliste de la simulation a été sacrifié au profit du côté ludique, mais qui s'en plaindrait ! Un très bon programme qui séduira les amateurs d'action. Jean-Loup Jovanovi

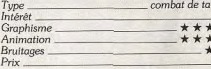

# **Version Amiga**

Les seules différences notables entre les versions PC et Amiga sont la musique de début et les bruits de tirs digitalisés. Les graphismes sont quant à eux identiques et l'animation est tout à fait comparable. Les programmeurs ont réussi à faire trois versions presque identiques, sans que cela ne nuise à aucune des versions. Du beau travail ! J.-L. J.

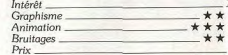

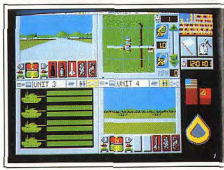

Sons digitalisés sur la version Amiga.

# **The Amazing Spiderman**

# **AMIGA**

Pour gagner à ce jeu, il faut savoir allier la puissance de l'esprit à celle du poignet, sinon vous risquez de vous engluer dans la toile du célèbre homme araignée. Malgré ses petits sprites et son graphisme sommaire, il s'agit d'un programme attachant et original qui profite d'une bonne animation.

#### Empire. Programmation : J. Wood, R. Horrocks ; graphisme : K. Ayre, C. Swinbourne ; bruitages : S. Green.

Bien souvent, les adaptations de bandes dessinées sur nos micros sont le prétexte à des logiciels d'action bàclés, le nom suffisant à faire, dans un premier temps, la réputation du logiciel. Tous les programmes ne tombent pas dans ce travers. Empire nous propose en effet avec The Amazing Spiderman un logiciel prenant et original.

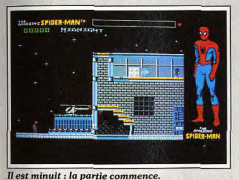

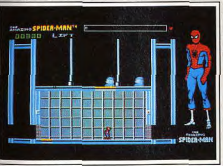

#### Un voyage en ascenseur.

Au premier abord, on peut penser qu'il s'agit d'un « banal » jeu de plates-formes. En fait, si l'adresse a son mot à dire, c'est surtout vos méninges, et non votre poignet, qui seront mises à rude épreuve. Vous incarnez donc Spiderman, le célèbre homme araignée. La petitesse du sprite qui le représente surprend un peu désagréablement au début, en revanche sa maniabilité fait vite oublier ce point. Notre héros peut marcher, sauter, s'accroupir, marcher à quatre pattes sur le sol, les murs et même sur le plafond et, bien entendu, utiliser son fameux fil d'araignée pour atteindre un lieu inaccessible, en grimpant verticalement ou encore en se balancant comme Tarzan sur sa liane.

Quelques monstres fréquentent les pièces (robot, momie, chat, etc.), mais ils ne constituent pas une grande difficulté, car ils effectuent le plus souvent un traiet fixe sans chercher à vous rejoindre. Cependant, à haut niveau, les choses se compliquent nettement de ce côté, les créatures faisant preuve d'une intelligence certaine nour chercher à vous coincer. Fort heureusement, yous disposez de votre indispensable toile pour les immobiliser quelques instants. Outre les monstres, vous devrez éviter les pièges : flammes, boules qui vous écrasent, et bien d'autres. Mais le plus difficile est de trouver l'entrée du tableau suivant. Pour cela, il faut positionner différents interrupteurs d'accès plus ou moins facile. De plus, l'ordre de déroulement des opérations est souvent capital Ainsi un premier interrupteur va déplacer une paroi. donnant accès à un second bouton que vous allez vous empresser d'utiliser. Mais l'ouverture ne se dévoilera pas pour autant. Il faut alors revenir vers le premier bouton et le repousser dans sa position initiale pour vous permettre d'emprunter un troisième passage, actionner un nouvel interrupteur qui dévoile enfin l'issue tant attendue.

Tout n'est pas simple, et le jeu rappelle l'excellent Goonies de nos chers Apple II et C64. N'imaginez

pas à la lecture de mon exemple que tout se résume à des boutons à utiliser dans le bon ordre. En fait les solutions des différents tableaux sont très variées et les movens d'accès parfois étonnants. La progression de difficulté est parfaitement menée et si le premier tableau paraît facile après quelques

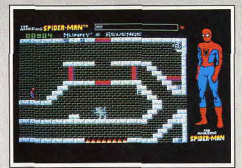

Par où faut-il donc passer?

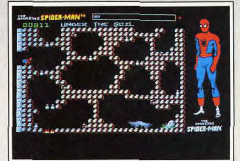

En rampant dans les sous-sols.

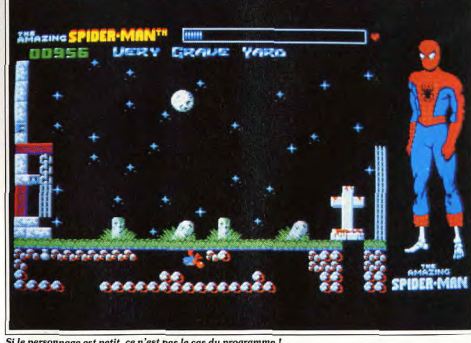

Si le personnage est petit, ce n'est pas le cas du programme !

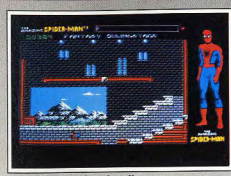

Le spectacle est dans la salle.

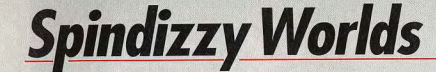

# **ATARIST**

Clone de Marble Madness, Spindizzy Worlds y ajoute la richesse des graphismes, la variété des situations et l'obligation de réfléchir avant de jouer. Si vous parvenez à faire fonctionner simultanément votre tête et votre joystick, vous adorerez...

#### **Electric Dreams, Programmation** et design : Paul Shirley ; graphismes : Debbie Sorrell ; musique : Martin Walker.

Il y a quelques années, Marble Madness remporta un tel succès dans les salles d'arcade que non seulement il fit l'objet de conversions sur tous les formats, mais que l'on vit arriver de nombreux clones reprenant le même principe de jeu. Tous ces clones passèrent inapercus, à l'exception de Spindizzy qui fit un malheur sur C64. Ce soft utilise le principe de base de Marble

Madness, mais c'est beaucoup plus qu'une simple copie de ce programme. Le jeu est nettement plus riche et la réflexion y joue un rôle au moins aussi important<br>que l'habileté. Aujourd'hui, Spindizzy fait enfin une apparition sur 16 bits dans une nouvelle version. Vous dirigez une toupie nommée Gerald dans une multitude d'univers représentés en 3D isométrique. Chaque monde est constitué de plusieurs secteurs que vous devez explorer soigneusement afin de réaliser une tâche bien précise et, généralement, il s'agit de récubérer tous les diamants disséminés dans le décor. Vous n'aurez pas la tâche facile. Tout d'abord,

parties, il n'en est pas de même au début. Heureusement, le temps ne yous est pas compté. En revanche, chaque contact dangereux (monstres ou piège) effi-

loche le vêtement de Spiderman, révélant son squelette. Une fois le squelette entièrement mis à jour, la

partie s'arrête. La réalisation est correcte, sans plus. Si la présentation est excellente avec musique et pa-

roles digitalisées et slide-show de mise en ambiance. le reste du jeu n'est pas de la même trempe. Les écrans sont très variés, mais leurs graphismes sont

souvent un peu sommaires. Les sprites sont de petite

taille mais bien animés, en particulier pour Spiderman. Enfin les bruitages digitalisés sont rares. Tous

ces défauts ne parviennent cependant pas à entamer

l'intérêt de jeu qui reste excellent. On se prend à vou loir trouver la solution de ces puzzles complexes. Un excellent programme d'action/réflexion. Jacques Harbonn

HIIS

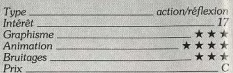

certains diamants ne sont pas accessibles directe ment et il faut découvrir la solution de diverses énic mes avant de pouvoir les atteindre. Vous devez alors actionner des switchs dans un ordre bien précis afin de dégager le passage ou de mettre en marche des ascenseurs. D'autre part, certains secteurs sont fort accidentés et il faut faire preuve de beaucoup d'habileté pour franchir des passages très difficiles, d'autant plus que différentes créatures vous pourchassent par fois. Enfin, un troisième élément vient encore vous compliquer les choses dans quelques secteurs : en ef-

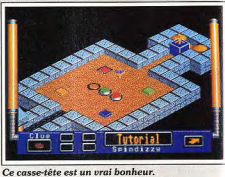

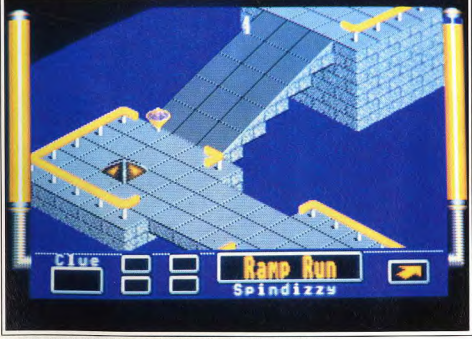

Le concept de Marble Madness embelli et amélioré par Spindizzy Worlds.

Les graphismes sont agréables.

fet, un temps limite vous est parfois imposé et il faut alors prendre des risques pour accomplir votre tâche avant que le monde n'explose.

Cette nouvelle version présente des graphismes très agréables et l'animation est irréprochable. Mais, plus important encore, les commandes répondent merveilleusement bien, ce qui vous permet de déplacer la toupie avec beaucoup de précision. Celle-ci est soumise à un effet de gravité qui offre vraiment beaucoup de réalisme.

Spindizzy Worlds est un grand jeu d'action/réflexion qui présente des centaines de mondes : de quoi faire le bonheur des amateurs de casse-tête. De plus, la longévité de ce programme est assurée par la grande

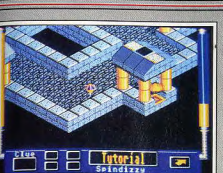

**Attention à la gravité..** 

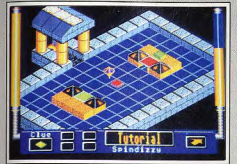

#### Les diamants sont à prendre.

variété des situations. Il est également très motivant de se creuser les méninges pour trouver la solution d'une énigme avant de passer à un autre secteur, dans lequel votre seul problème est d'être très précis dans vos déplacements. Si votre tête fonctionne bien et si vos mains ne tremblent pas, tentez donc l'augnture l Alain Huyghues-Lacour

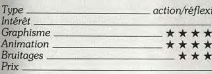

# **Version Amiga**

Bruitages.

Cette version de Spindizzy Worlds est strictement identique à la précédente que ce soit au niveau du scénario ou de la réalisation. Aucun fan d'action/ réflexion ne sera déçu par cet excellent programme.  $A.H.L$ Intérêt Graphisme \*\*\*\*\* Animation \*\*\*\*\*

 $+ + + +$ 

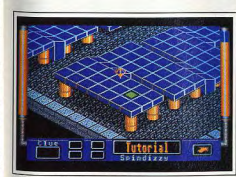

Amiga ou ST, du pareil au même.

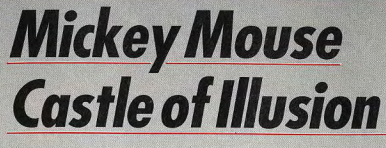

## **MEGADRIVE**

Quoi ? Pas de coups d'épée ! Pas de têtes qui tombent ! Eh, non ! Pas avec Mickey, ce gentil héros parti au secours de Minnie. Cela n'empêche pas ce jeu d'être passionnant – bien au contraire ! Dessin Walt Disney et esprit japonais : une bonne recette !

### **Conception Sega**

C'est la première fois que Sega prend une licence aux studios Disney, mais espérons que ce n'est pas la dernière car le résultat est particulièrement convaincant. Il faut dire que ce programme est consacré au plus célèbre personnage de Walt Disney, la star des stars, i'ai nommé le merveilleux Mickey Mouse ! Figurez-vous que la sorcière Mizrabel a eu l'audace d'enlever Minnie sous les yeux de son compagnon. N'écoutant que son courage proverbial, Mickey se lance à la poursuite de la sorcière et rien ne pourra l'arrêter. Bien qu'elle ne dispose pas des talents de karatéka de Vigilante, ni des shuriken de Shinobi, notre souris a des ressources et ses adversaires vont en faire l'expérience à leurs dépens. A la manière du non moins célèbre Mario, Mickey peut assommer ses adversaires en leur sautant sur la tête, mais il peut également utiliser comme projectiles les pommes ou les billes qu'il ramasse sur son chemin. Si vous pensiez que Mickey allait massacrer ses ennemis à grands coups d'épée. comme le premier barbare venu, vous allez être dé-

çu : les héros de Disney sont bien trop gentils pour agir ainsi. Mickey compte également beaucoup sur son habileté pour se tirer d'affaire. Pour franchir les nombreux obstacles qui lui barrent la route dans cet univers, il n'hésite pas à sauter de liane en liane, histoire de prouver que Tarzan n'est pas meilleur que lui. Dans un autre niveau, Mickey devra trouver son chemin en nageant dans une rivière souterraine.

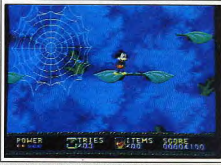

De feuille en feuille : inoubliable.

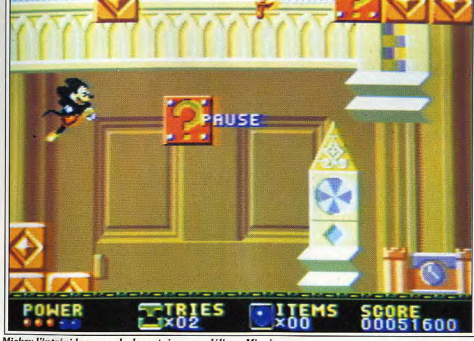

Mickey l'intrépide ne recule devant rien pour délivrer Minnie.

Mickey Mouse/Castle of Illusion est avant tout un ieu de plates-formes qui séduira tous les fans du genre. Il faut sauter avec beaucoup de précision, et un bon timing est souvent la clé du succès. La séquence dans laquelle il saute de feuille en feuille en évitant d'entrer en contact avec des araignées est une pièce d'anthologie. De plus, l'esprit des frères Mario souffle également sur ce programme, car notre souris peut découvrir des bonus cachés et des passages secrets.

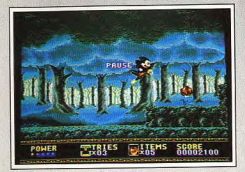

#### Presque un vrai dessin animé.

**Swap** 

**AMIGA** 

Dès les premières images, on se rend compte que les programmeurs de Sega n'ont pas ménagé leurs efforts pour se montrer à la hauteur des studios Disney. Tout d'abord, le graphisme est vraiment superbe et l'on croirait regarder un dessin animé de Mickey.

Echanger, voilà le sens du mot

vous savez tout. Il suffit

d'accoler les pièces pour les

échanger, Simple ? Oui, en

principe. Mais essayez, vous

utiliser les options d'aide!

programmation : Julien Berthel

**Emmanuel Forsans.** 

les aliens vous attendront bien.

et Emmanuel Forsans : musique :

verrez que ce n'est pas facile et

vous serez content de pouvoir

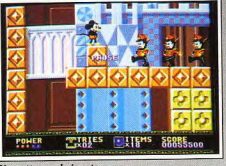

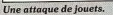

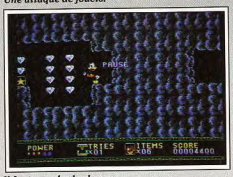

#### Il faut prendre les bonus.

Mais c'est l'animation qui est la plus impressionnante. Le moindre mouvement de Mickey est un véritable régal pour les yeux. Les différents sauts sont parfaitement décomposés : lorsque vous ne le faites pas avancer, Mickey se dandine sur place ; s'il s'ar-

il vous suffit de cliquer à l'intersection de deux pièces pour que celles-ci permutent. Lorsque plusieurs pièces de même couleur entrent en contact, elles disparaissent en laissant un espace vide. Le but du jeu est bien sûr de faire disparaître toutes les pièces, mais

cela est beaucoup plus facile à dire qu'à faire. En effet, si vous ne calculez pas parfaitement votre coup, des pièces se retrouveront isolées et vous

serez coincé. Heureusement, vous avez accès à plusieurs options

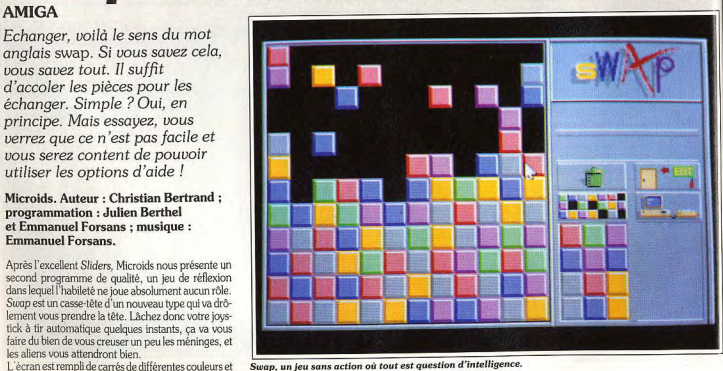

Type

Prix

Intérêt

Graphisme

Animation

Bruitages.

Swap, un jeu sans action où tout est question d'intelligence.

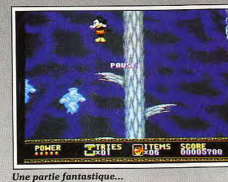

rête au bord du vide, il fait des moulinets avec ses bra pour retrouver son équilibre. Il faut aussi le voir dévaler une pente à toute allure, pour éviter d'être écrasé par une énorme pomme qui roule derrière lui C'est la plus belle réalisation que l'on ait vue sur Me gadrive, avec Moonwalker. Mais, alors que le jeu consacré à Michael Jackson n'a d'autre intérêt que sa beauté, Mickey Mouse, programme passionnant, offre un véritable challenge. Un graphisme style Walt Disney au service d'un esprit de jeu très japonais c'est une excellente recette. Un must ! Alain Huvohues-Lacour

> plates-formes \*\*\*\*\*\*

> > \*\*\*\*\*\*

\*\*\*\*

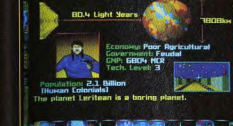

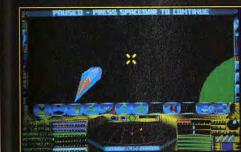

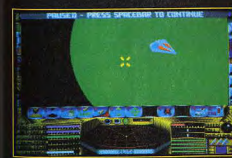

Elite Plus sera disponible pour IBM PC compatibles au prix de 34,99 £. Les versions originales d'Elite sont encore disponibles pour Atari ST et Commodore Amiga, au prix de 24,99 £.

Bon, grandiose,<br>sublime, meilleur

élite, n.f. : les éléments les plus remarquables d'un groupe, d'une communauté ; la fine fleur (de). *Nplus, n.m.* : un élément positif supplémentaire.

Les bons jeux vont et viennent et ceux. qui sont grandioses durent beaucoup plus longtemps. Les meilleurs peuvent rafler des récompenses, mais un seul peut

Dès que l'histoire des jeux informatiques a commencé à s'écrire, son nom est apparu et resté en haut de l'affiche. Des générations y ont joué ; certains en ont triomphé ; mais aucun ne s'en est lassé.

Le mélange original d'exploration spatiale, de commerce et de combats a résisté aux imitateurs, aux prétendants au titre et aux millions d'heures de jeu. Maintenant le sublime est en passe de devenir encore meilleur.

Rainbird a mis à jour la version IBM PC compatibles pour utiliser la technologie qui s'est développée depuis la naissance de ce ieu

Des graphiques 3-D étonnants, en modes EGA, VGA et MCGA donnent encore plus de vie au combat cosmique : une interface à la conception nouvelle. contrôlée par icônes, accélère le commerce. le recueil d'informations et la lecture de cartes : l'acceptation de cartes sonores Ad-Lib et Roland vous permet de partager les plaisirs intenses de la vie dans les immensités spatiales ; et des missions flambant neuves donnent à la jouabilité une dimension jamais atteinte jusqu'alors. La recette classique, vieille de six ans, papilles gustatives. Elite Plus.

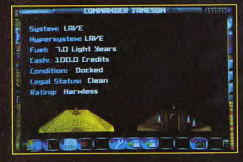

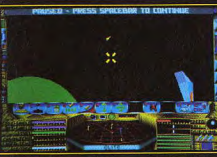

Unit 1, Hampton Road Industrial Estate, Tetbury, Glos. Tel: 0666 504326

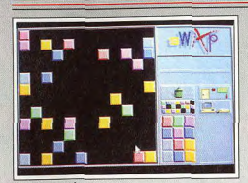

L'écran se nide neu à neu

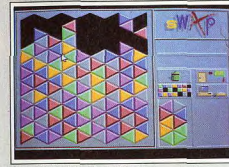

La variante triangles : dure !...

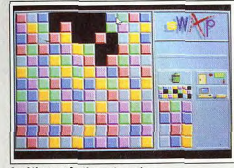

Le début est facile mais après...

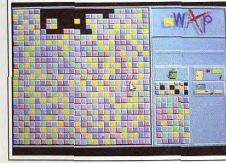

#### ... il faudra bien s'accrocher !

qui peuvent vous aider de manière importante. L'une de ces options vous permet de déclencher une avalanche, qui fait tomber toutes les pièces vers le bas de l'écran. Mais, là encore, il faut bien calculer son coup pour tirer le meilleur parti de cette aide. Une autre option vous donne accès à un certain nombre de pièces de différentes couleurs, que vous pouvez utiliser pour dégager les pièces isolées. Et, si vous le désirez, vous pouvez revenir en arrière de plusieurs coups pour corriger vos erreurs.

Pour encore mieux vous prendre la tête, les créateurs de ce programme ont ajouté deux autres variantes, dans lesquelles les carrés sont remplacés par des triangles ou des hexagones. Là, les choses se com-64

pliquent vraiment ; un bon conseil : ne commencez nas par les hexagones si yous ne youlez pas attraper une sacrée migraine. Si vous parvenez à maîtriser correctement ce jeu, la meilleure formule est celle des crédits, qui est en effet la plus riche. Dans ce cas, vous n'avez le droit d'utiliser une option d'aide que dans la mesure où yous nouvez en payer le prix. Vous gaquez un crédit lorsque vous faites disparaître une pièce, mais chaque permutation vous en coûte deux. ce qui vous complique encore les choses. Swap est aussi intéressant que difficile ; heureuse-

ment yous nouvez modifier la plupart des paramètres du jeu afin de moduler le niveau de difficulté à votre convenance : ainsi, vous décidez du nombre de couleurs (de 2 à 6).

La réalisation n'a rien d'exceptionnel, mais il est vrai que ce type de programme ne se prête pas particulièrement aux effets spectaculaires. Tout repose sur l'intérêt de jeu et, sur ce plan, ce programme est vraiment irréprochable. Alain Huvghues-Lacour

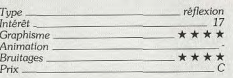

**ATARIST** 

**Games Software.** 

Battle Command.

L'équipement de bord.

**Battle Command** 

un zeste de stratégie et on obtient un programme

des domaines abordés. Intéressant, non ?

vient d'éclater entre le Nord et le Sud. Il n'est pas

qui, s'il déçoit les puristes, ravira les débutants dans chacun

Simulation de tanks ou jeu d'action ? Difficile de trancher. En effet, simulation pour l'armement et action pour le maniement, Battle Command fait partie des deux catégories. On y ajoute

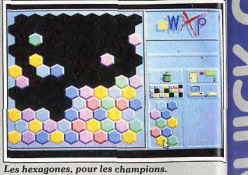

# **Version PC**

Cette version de Swap est quasiment identique à précédente : elle offre également la possibilité d moduler de nombreux paramètres de jeu et de tête difficile à maîtriser qui présente un intéré A. H.-L incontestable.

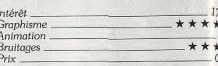

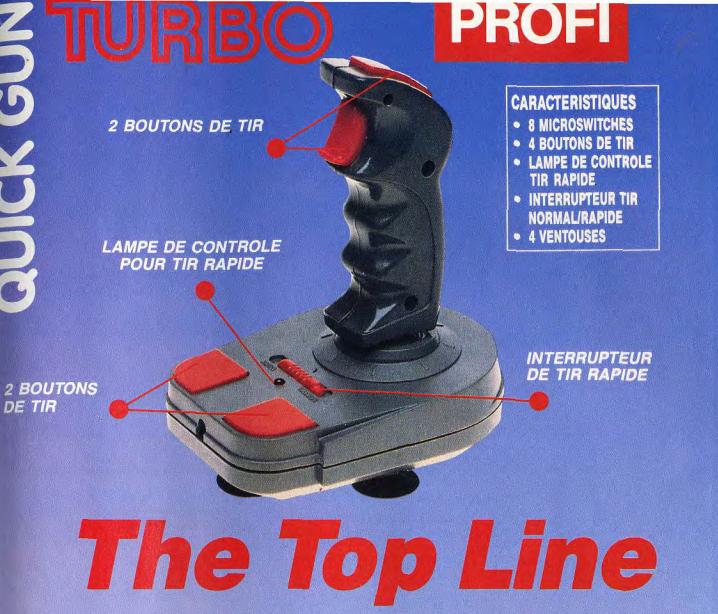

**LAMPE DE CONTROLE POUR TIR RAPIDE** 

JONG RICH S.A.

**CARACTERISTIQUES** • 6 MICROSWITCHES • 2 BOUTONS DE TIR

- LAMPE DE CONTROLE
- **TIR RAPIDE**
- · INTERRUPTEUR
- **TIR NORMAL/RAPIDE**

**UICK GUN TURBO** 

**INTERRUPTEUR DE TIR RAPIDE** 

Ocean, Réalisation : Realtime question pour les belligérants d'« échanger » des bombes atomiques, car ce serait la fin du monde Alors, ils se contentent de régler leurs différends sur Les fans de simulations futuristes avaient fait un exun plan tactique. Les capacités défensives des ad cellent accueil à Carrier Command lors de sa sortie. versaires sont telles qu'une offensive de grande en vergure serait promise à l'échec ; ils privilégient don 2 BOUTONS Ils ne seront pas déçus par la suite de ce programme, tout spécialement des opérations éclairs exécutées DE TIR derrière les lignes ennemies. Pour ce type d'actions Ce jeu se déroule dans le futur, alors que la querre les forces nordistes disposent du Mauler, un tank trè

> K 圖

> > Le choix de l'armement.

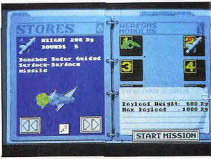

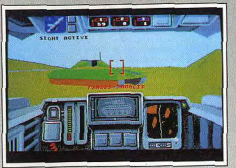

Vu de l'intérieur du tank.

sophistiqué qui peut être largué dans le camp opposé à l'aide d'un hélicoptère de transport, capable d'échanner aux radars.

Vous choisissez tout d'abord l'une des nombreuses missions qui vous sont proposées. Après en avoir pris connaissance, vous examinez soigneusement la carte des opérations, sur laquelle sont indiqués la position de votre objectif ainsi que le point de largage et celui de récupération. Les objectifs à détruire (raffineries de pétrole, usines et autres équipements) sont plus ou moins bien protégés et faciles à atteindre ; le relief pose également des problèmes (rivières barrant le chemin, escalade obligatoire...).

En cours de mission, vous avez la possibilité de consulter cette carte à tout moment et la position actuelle de votre char y sera également indiquée. Ensuite, vous choisissez les armes dont vous avez besoin pour remplir votre mission. Vous avez le choix entre différents types de missiles, dont certains sont quidés par radar tandis que d'autres se guident sur les sources de chaleur, ainsi qu'un canon, un mortier ou encore des bombes à retardement. Vous pouvez également vous procurer divers équipements qui ont pour effet de tromper les missiles à têtes chercheuses ennemis. Ensuite, c'est à vous de jouer.

Si vous n'êtes pas un habitué des simulations, il est préférable de commencer par la première mission

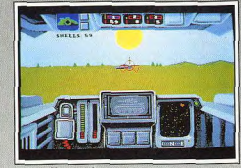

#### ... le défilement du paysage.

afin de vous familiariser avec le fonctionnement de votre tank et de ses armements. Cette mission ne présente aucune subtilité tactique et il suffit de détruire les tanks ennemis qui vous barrent le passage pour atteindre votre objectif. Cela vous permet d'apprendre à utiliser correctement les armes dont vous disposez, mais ce n'est quand même pas une partie de plaisir car vos ennemis sont aussi nombreux qu'agressifs. En revanche, les missions suivantes seront<br>de plus en plus difficiles et il vous faudra faire preuve d'astuce et d'un bon sens stratégique pour atteindre votre objectif. Signalons que vous n'êtes pas tenu de faire toutes les missions en une seule partie : vous pouvez sauvegarder vos positions et reprendre le jeu ultérieurement.

Battle Command bénéficie d'une réalisation soignée. L'animation en 3D surfaces pleines est fluide et, comme dans toute simulation qui se respecte, vous avez accès à plusieurs angles de vue.

En fait, on peut parier que les puristes diront que ce<br>n'est pas une véritable simulation car le char se dirige très simplement contrairement à ce qui se fait d'habitude dans ce type de jeu. Mais ce programme met<br>l'accent sur le combat et c'est l'utilisation des armes et des leurres qui pose le plus de problèmes. Cela rend Battle Command accessible aux habitués de shoot-them-up, dans la mesure où le tank se dirige

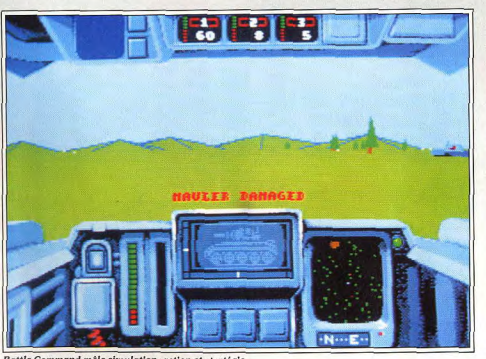

Battle Command mêle simulation, action et stratégie,

Alain Huyghues-Lacour simulation Graphisme \*\*\*\* Animation \*\*\* Bruitages  $+ +$ 

HITS=

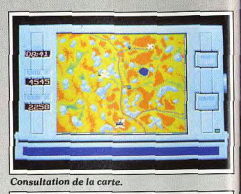

par l'intermédiaire du joystick ou de la souris et qu'il est rarement nécessaire d'avoir recours au clavier Tir. simulation et stratégie font bon ménage dans c programme très intéressant

Type

Prix

Intérêt.

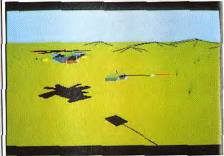

Des attaques aériennes...

#### **Version Amiga**

Cette version de Battle Command ne présente guère de différences avec la précédente, le scénario est identique de même que la réalisation. Une simulation de tanks accessible aux amateurs de shoot-them-up et aux débutants.  $A.H.$ 

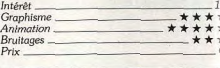

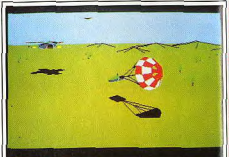

ESPAGNE: TOUR VISION SA 358 55 86 - BENE

... suivies de parachutages

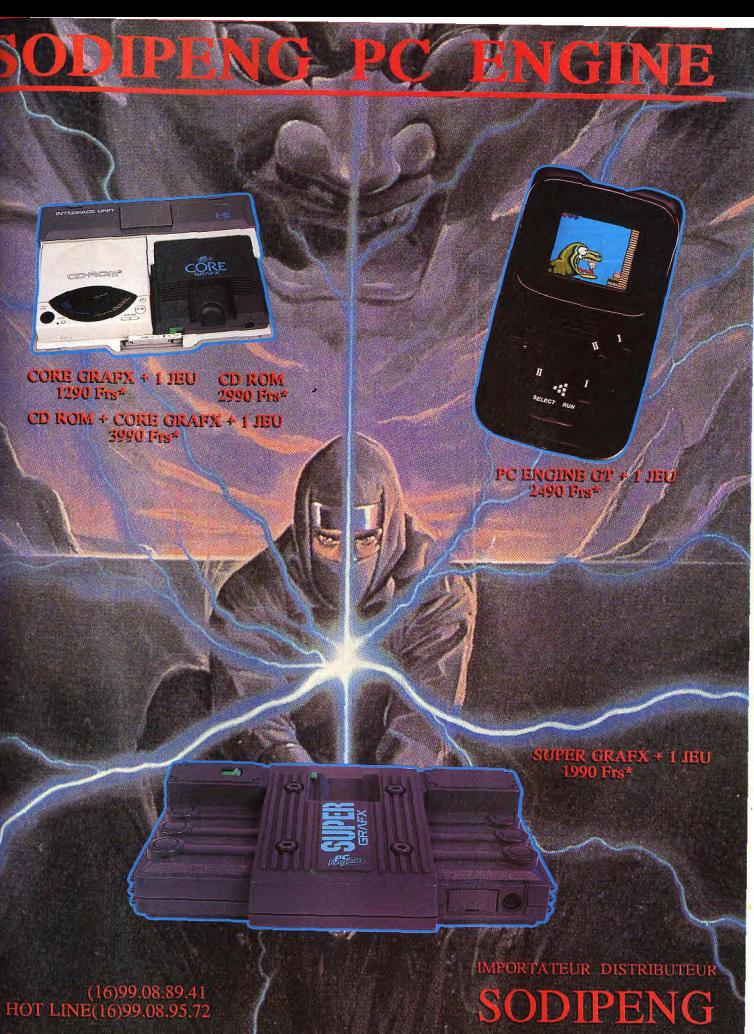

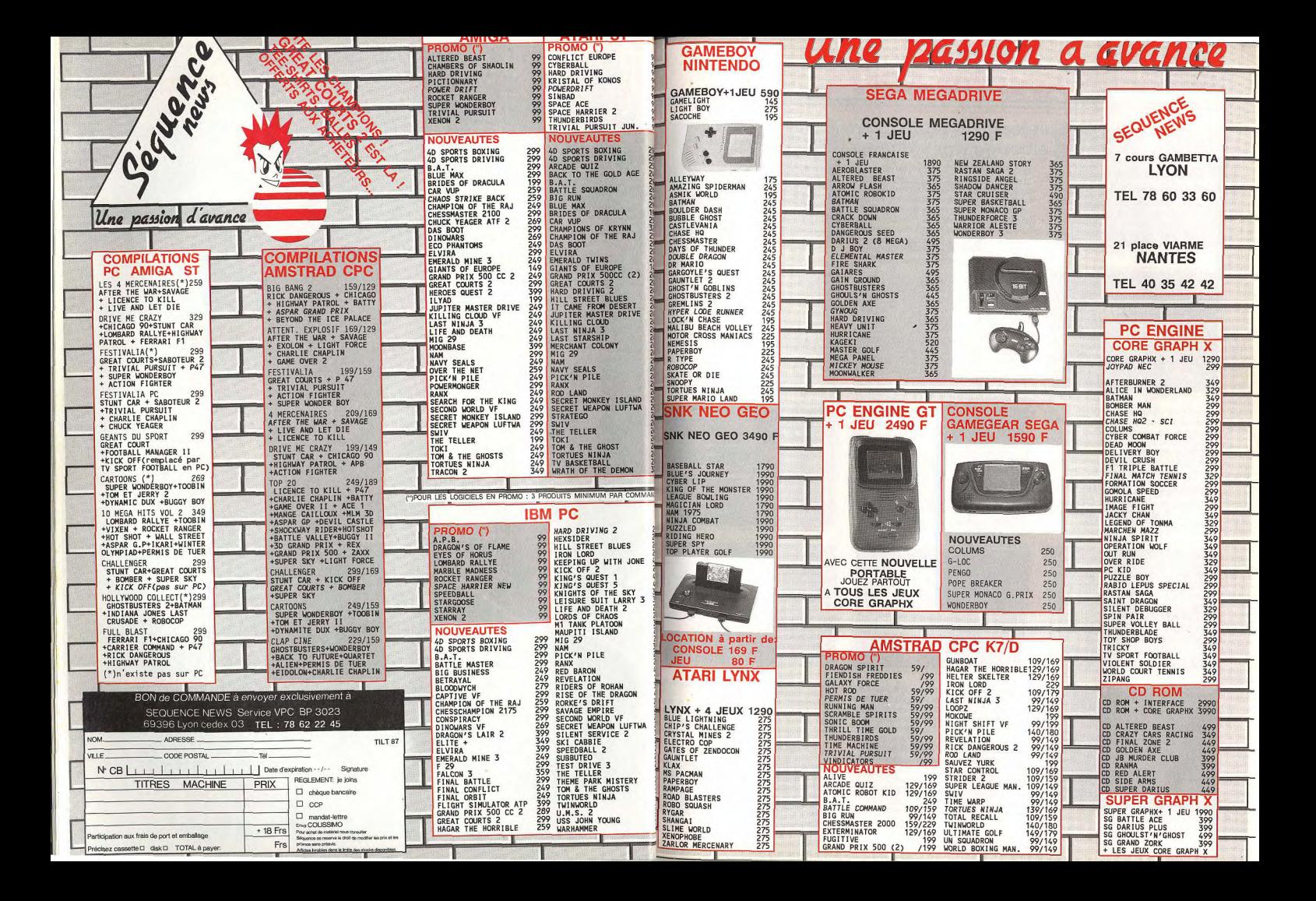

# **ROLLING SOFTS**

# Disquettes, cassettes, cartouches, une sélection des softs qui roulent.

# **Dragon Breed** Atari ST, disquette Activision

Ce bon shoot-them-up (version Amiga dans le n° 86 de Tilt) s'apparente à Saint Dragon, Comme dans ce dernier, vous contrôlez un dragon, mais aussi son cavalier, l'un et l'autre pouvant être indépendants à l'occasion. Ainsi, pour récupérer certains

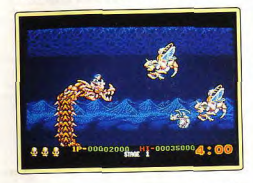

bonus sur les « planètes », vous devrez démonter et effectuer le trajet à pied. Homme et dragon disposent de leurs propres armes et l'on retrouve les habituels équipements supplémentaires.

La réalisation graphique est correcte, sans atteindre cependant le niveau de Saint Dragon. En revanche, l'indépendance des deux créatures apporte un « plus » non négligeable et les différents niveaux sont très variés tant en créatures qu'en types d'attaques. Un shoot-them-up difficile.

Jacques Harbonn

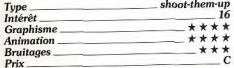

# **Faxanadu NES Nintendo.**

cartouche Nintendo

Rien ne va plus dans l'arbre du monde depuis que des monstres encerclent les cités des Elfes. Vous devez entreprendre une

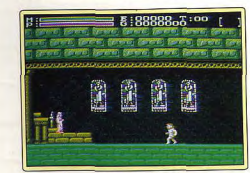

lonque et périlleuse quête afin de retrouver la source de vie, ainsi que l'antidote au poison qui la tarit. Il faut discuter avec les habitants que vous rencontrez dans les villes et entrer dans les boutiques pour y acheter d'utiles équipements. Pour rester en vie hors des cités, vous devrez combattre de nombreux monstres et sauter avec beaucoup de précision. Un système de codes vous permet de reprendre le jeu à partir de

certains points. De nombreux éléments de jeux de rôle se retrouvent dans ce leu d'aventure/action qui s'inscrit dans la ligne de The Adventure of Link. Sans être aussi riche, Faxanadu vous tiendra en haleine durant des semaines. Contrairement à La légende de Zelda, il n'est pas possible de se déplacer en toute liberté sur le territoire, car l'action est linéaire. Ce programme qui se prend en main tout de suite constitue une parfaite initiation aux jeux d'aventure/action comme aux jeux de rôle. Il est à noter que les textes apparaissant à l'écran sont traduits dans la Alain Huyghues-Lacour notice

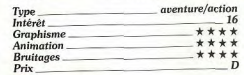

# **Carthage** Amiga, disquette Psygnosis

Carthage est attaquée par les légions romaines et vous devez constituer des ar-

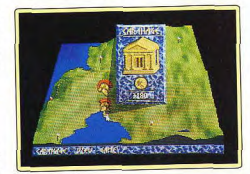

mées au plus vite pour tenter d'enrayer l'invasion. Pour cela, vous voyagez de ville en ville afin de gérer leurs finances et d'organiser la résistance. Chaque déplacement est l'occasion de séquences d'action en 3D, parmi lesquelles un combat de chars contre les espions de Rome.

Ce programme original présente un surprenant mélange entre wargame, simulation économique et jeu d'action. Le temps est un facteur important, car il faut réagir très vite tandis que les Romains progressent inexorablement. Une fois de plus, on re-

Le signe <br/>El indique que ce logiciel a été testé sur une autre version dans la rubrique Hit d'un prévédent numéro

trouve les deux constantes des jeux de Psygnosis : une réalisation irréprochable et un niveau de difficulté très élevé.

Ce programme vaut surtout pour la gestion de l'argent et l'aspect wargame car, en dépit de leur beauté, les scènes d'action ne sont pas passionnantes et elles manquent nettement de variété.

Alain Huvghues-Lacour

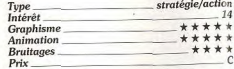

Geisha PC, disquette Tomahawk

Votre petite amie à été kidnappée par un riche chinois, maniaque sexuel à ses heures. Vous devez la sauver avant qu'il n'ait pu abuser d'elle. Geisha est un jeu d'a-

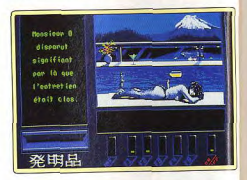

venture graphique où vous allez participer à un certain nombre de « petits jeux » pour arriver au grand méchant. Il s'agit en l'occurrence d'un jeu de cartes proche de la bataille, d'un jeu de « tir aux poissons » d'un shoot-them-up sans prétention et d'un Mastermind particulièrement difficile. Chaque jeu est mis en scène dans l'aventure, et les graphismes (VGA) sont très jolis. L'humour est présent, mais cela n'empêche pas le soft de manquer singulièrement d'intérêt Un « jeu d'enfants » pour adulte. Jean-Loup Jovanovic

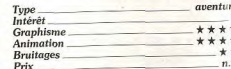

# **Bynamite Duke** Megadrive, cartouche Sega

Dynamite Duke est une variante de Caba dans laquelle vous affrontez des armées entières que vous décimez à la mitraillette La scène est représentée en 3D et il faut s

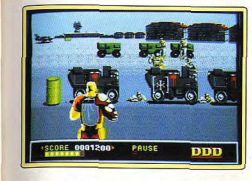

déplacer pour éviter les tirs ennemis. La seule innovation de ce programme assez classique repose sur le fait que les querriers de fin de niveau se rapprochent nour vous attaquer au corps à corps et qu'il faut les assommer en les frappant à couns de pieds ou avec la crosse de votre arme Cette conversion du jeu d'arcade de Sega est assez plaisante, mais le concept souffre de son manque d'originalité. Comme toujours dans ce type de programme, l'action est très répétitive mais les fans de jeux de tir seront séduits. La réalisation est honnête. on a déjà vu mieux sur Megadrive

Alain Huyghues-Lacour

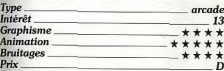

# **B** Golden Axe

# Atari ST, disquette Virgin

Seul ou à deux, vous affrontez les troupes de Death Adder, qui ravagent la région.

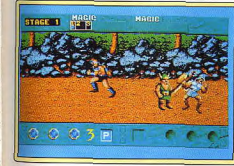

Vous incarnez un barbare, une amazone, ou un nain, qui disposent d'armes et de caractéristiques différentes. Les combats se suivent mais ne se ressemblent pas, car vos adversaires sont très variés et vous pouvez avoir recours à la magie lorsque le combat devient par trop inégal.

Cette conversion du célèbre jeu d'arcade de Sega fera le bonheur des fans de beatthem-all, car c'est l'une des meilleures réussites du genre. Toutefois, il convient de signaler qu'elle est quand même nettement inférieure à celle de l'Amiga, car la fenêtre graphique est plus petite, le scrolling est

saccadé et les chargements en cours de jeu sont plus fréquents. En dépit de ces quelques défauts, l'action est passionnante grâce à une excellente jouabilité. Alain Huvghues-Lacour

 $16$ 

 $\epsilon$ 

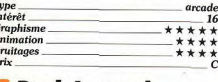

# **Dark Legend** PC Engine, carte Victor

Dark Legend nous emmène une fois de plus dans l'univers de l'heroic fantasy, pour nous faire vivre le combat d'un harbare contre les forces du mal. Tout au long de votre quête, vous récupérez des armes et des pouvoirs magiques et ce n'est pas de trop pour survivre. En effet, vos ennemis sont très rapides et ils vous attaquent de toutes parts, sans même mentionner les redoutables monstres de fin de niveau.

Ce programme est la suite de Legendary Axe, qui reste le meilleur beat-them-all sur

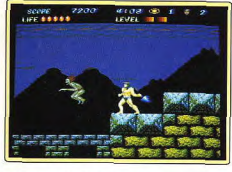

cette console. Ce n'est certes pas un programme des plus originaux, mais l'action est aussi frénétique que prenante. Le niveau de difficulté est assez élevé, mais les fans d'arcade tiendront le coup, grâce à une excellente jouabilité. Les décors sont un peu pauvres, mais les sprites sont fort bien dessinés et l'animation est irréprochable. Même si ce programme ne parvient pas tout à fait à égaler le génial Legendary Axe, il est autrement plus réussi que Rastan Il ou bien d'autres jeux de ce type. Un programme passionnant. Alain Huyghues-Lacour

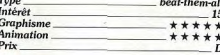

## **Burning Angels** PC Engine, carte Naxat Soft

Burning Angels est un shoot-them-up à scrolling vertical qui se joue seul ou à deux. Vous affrontez des aliens très rapides et récupérez des modules et des armes supplémentaires qui vous seront fort utiles pour

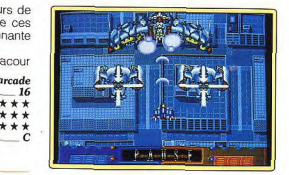

venir à bout des énormes vaisseaux qui passent à l'attaque à intervalles réguliers Ce soft, qui rappelle un peu Gunhed, ne surprendra personne par son originalité. Mais la réalisation est irréprochable et les jeux de ce type se jouant à deux sont assez rares. Les parties en duo sont très plaisantes, d'autant plus que les deux vaisseaux sont différents et que les armes qu'ils récupèrent ne sont pas les mêmes. D'autre part, on appréciera la présence de plusieurs options qui vous permettent de modifier le niveau de difficulté ou de choisir entre les deux vaisseaux lorsque vous jouez seul. Nain Humphurg Leonir

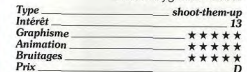

L'Art de la guerre Atari ST, ROM 1.2 uniquement. disquette Broderbund

L'Art de la guerre est l'adaptation entière-

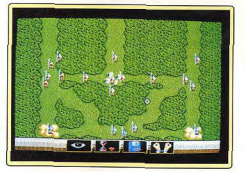

ment francisée d'un très ancien wargame paru initialement sur Mac et PC. Le programme vous propose de nombreux scénarios de difficulté croissante et de multiples ennemis aux stratégies très différentes. Vous devrez bien évidemment contrôler vos troupes, mais vous aurez aussi la possibilité de visualiser chaque combat en plan rapproché pour pouvoir éventuellement intervenir. La réalisation est d'un bon niveau, exploitant bien les capacités graphiques de la machine et mettant à profit fenêtres et souris. Ce wargame est intéressant et l'ordinateur constitue un bon

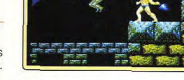

# **ROJLING SOFTS**

partenaire. Malheureusement le jeu plante lamentablement aussi bien sur les anciennes ROM 1.1 que sur les nouvelles ROM 1.6 des STE. C'est d'autant plus inadmissible que la mention « STE » visible sur la disquette sous-entend cette compatibilité. Messieurs les éditeurs, vérifiez donc les compatibilités avant de commercialiser les Jacques Harbonn ieux !

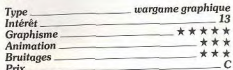

# Gremlins<sub>2</sub> Amiga, disquette Elite

Aïe, aïe, aïe, les gremlins sont de retour ! Ces démoniaques créatures vont vous en faire voir de toutes les couleurs. Vous allez narcourir de nombreuses salles en évitant leurs attaques variées. Il en vient de devant ou de derrière, certains roulent, d'autres sautent ou bondissent sur vous. Votre tir vous en débarrassera mais certaines ne meurent qu'après avoir reçu plusieurs im-

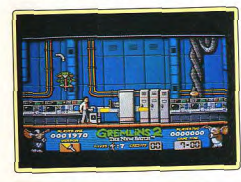

pacts. Pour tout arranger, de nombreux pièges parsèment les salles et vous devrez escalader armoires et coffres pour les éviter. La réalisation est d'un bon niveau. Le graphisme des pièces est assez fouillé et les gremlins bien représentés. L'animation reste rapide et fluide, quel que soit le nombre de créatures à l'écran. Les bruitages complètent bien l'action. En dépit de ces qualités, le jeu n'est pas exceptionnel car trop difficile et trop répétitif.

Jacques Harbonn

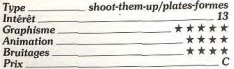

# **Columns** Sega Master System. cartouche Sega

Columns est la conversion d'un jeu d'arcade de Sega qui s'inspire à la fois de Tetris et de Klax. Vous devez placer des pièces comportant des boules de couleurs diffé-

rentes de manière à former des lignes de la même couleur. Les pièces ne tournent pas sur elles-mêmes, mais vous pouvez modifier l'ordre des couleurs. Il est avantageux de chercher à faire des diagonales ou des figures de quatre ou cinq boules, mais il faut jouer serré lorsque la vitesse s'accélère. La Master System, qui ne dispose même pas d'une version de Tetris, est pauvre en jeux d'action/réflexion et Columns est le premier arrivé. C'est un jeu envoûtant qui vous bloquera devant votre écran durant des heures. Le jeu à deux est particulièrement passionnant, d'autant plus que vous

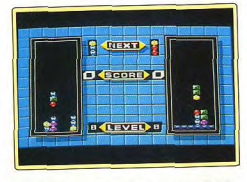

avez le choix entre deux options. La plus stressante est l'option versus, dans laquelle les pièces de votre adversaire montent d'un cran chaque fois que vous réalisez une fiqure complexe. Un must Alain Huvghues-Lacour

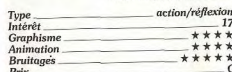

# Narco Police Amiga, disquette Dinamic

Pour démanteler la puissante organisation mondiale des trafiquants de drogue, vous devrez contrôler tour à tour trois équipes de cinq combattants d'élite.

Avant de commencer la mission, vous pourrez choisir votre route et votre équipement. Celui-ci est très diversifié : arme de poing, missiles, kit médical, téléporteur, explosifs, etc., de manière à couvrir les différents besoins du moment. En effet, vous allez progresser dans un tunnel où surgi-

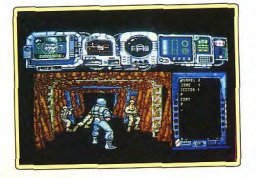

ront de nombreux ennemis qu'il faudra abattre. Mais vous devrez aussi détruire des portes blindées à l'aide des missiles, déconnecter par les terminaux (situés souvent dans des couloirs latéraux) les caméras de surveillance et les tourelles de tir automatique d'autres tunnels, soigner votre soldat à temps et bien d'autres choses encore. La réalisation est correcte. Le rendu 3D des tunnels est bon et le graphisme des nersonnages fignolé.

L'animation est en revanche un peu lente ; surtout lors des combats, où votre homme ne réagit pas avec la célérité voulue, ce qui pose bien des problèmes. C'est d'autant plus dommage que l'aspect stratégie et la coopération entre les équipes sont intéressants. Un jeu à qui il ne manquait pas grand-chose pour devenir un hit.

Jacques Harbonn

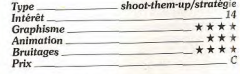

# **Version Atari ST**

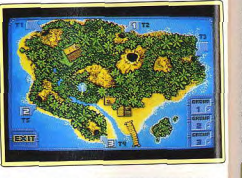

Cette version de Narco Police est identique à la précédente en dehors d'un contexte sonore moins riche : bruitages des tir plus sourds et absence des cris digitalisés des blessés.

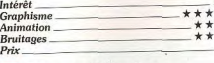

# **Moon Blaster** PC, disquette Loriciel

Jeu d'arcade en 3D surfaces pleines, Moon Blaster vous propose de piloter un « spacy », véhicule qui vous permettra de combattre aussi bien sur terre que dans l'espace. Vous participez aux Olympic Craters Games, jeux qui chaque année ont lieu sur trois planètes différentes. Seul le gagnant peut sortir du cratère qui compose chaque Ty arène. Votre engin dispose d'un champ de m force, d'un radar et d'un armement évoluti au fur et à mesure que vous vous emparez de bonus. En cas de problème, il vous reste Pr toujours la possibilité de vous éjecter pour

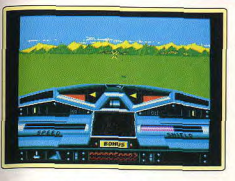

regagner le vaisseau mère, après avoir franchi un champ d'astéroïdes. Un jeu un peu trop répétitif, et qui ne met pas assez en valeur la 3D. Moon Blaster est un jeu sympathique, surtout si vous possédez une machine un peu rapide et un écran VGA. Francois Hermellin

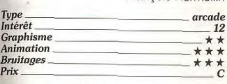

# **I**I Imperium

# PC, disquette Electronic Arts

La version PC d'Imperium tire pleinement partie des possibilités d'une carte VGA (monochrome) ou Hercules. Voilà un jeu de « royaume » particulièrement complexe. Vous y incarnez le dirigeant d'un empire composé de planètes réparties sur de nombreux systèmes solaires. D'autres empires sont là pour vous mettre des bâtons dans les roues. Economie complexe, combats spatiaux, colonisations jalonnent ce jeu en

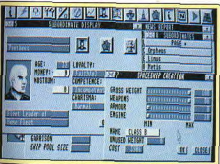

mode texte où tout est géré à la souris. Les commandes se font par l'intermédiaire de fenêtres nombreuses et ergonomiques. En revanche, la complexité de la simulation déroute : on cherchera en vain la raison de certaines baisses de fonds... Une bonne simulation malgré son interface un peu aus-Jean-Loup Jovanovic

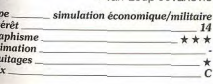

# **Legion** CD Rom NEC, CD Reno

Aux commandes d'un vaisseau spatial vous partez « casser de l'alien » sur différentes planètes. Dans ce shoot-them-up à scrolling horizontal, vous affrontez des vaisseaux, des tourelles de tir. des nuées d'astéroïdes et bien d'autres agresseurs encore. Legion est le premier programme de ce type sur CD Rom à se jouer seul ou à deux. Encore un shoot-them-up des plus classiques, mais qui bénéficie d'une réalisation

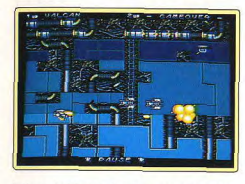

irréprochable. L'animation est particulièrement rapide, ce qui rend l'action très excitante. Cela est assez déconcertant lors des premières parties, car les aliens arrivent. lancent des bombes et repartent tellement vite que l'on n'a pas le temps de réagir. En revanche, la bande sonore est un peu décevante, à l'exception d'une voix digitalisée, de très bonne facture, qui intervient au cours du jeu pour raconter l'histoire (en anglais). Legion est efficace, mais on peut demander plus sur un tel support.

Alain Huyghues-Lacour

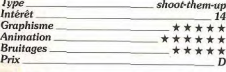

# Loopz Atari, ST, disquette Audiogenic

Loopzest un jeu d'action/réflexion qui s'inscrit dans la lignée de Pipemania. Vous devez disposer les pièces qui vous sont proposées de manière à créer des boucles, et plus elles sont grandes, plus vous marquez de points. Le problème vient surtout du fait que vous ne disposez que de quelques secondes pour placer les pièces et que vous les perdez si vous n'êtes pas assez rapide. Vous avez le choix entre trois variantes différentes et il est possible de jouer à deux simultanément

Loopz est un jeu très prenant qui vous oblige à réagir très rapidement. Sans être tout à fait aussi envoûtant que Tetris ou Pipemania, c'est un programme qui vous prendra la tête durant de longues heures. sans que vous puissiez vous arrêter de jouer. Les différentes variantes relancent

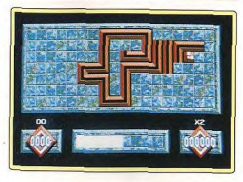

l'intérêt de jeu et les parties à deux sont particulièrement amusantes.

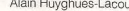

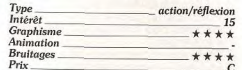

#### **Version Amiga**

Cette version de Loopz est identique à la précédente et pas un amateur d'action/ré-

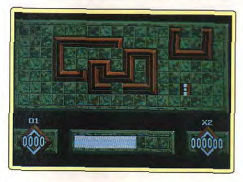

flexion ne pourrait ignorer un programme aussi accrocheur.  $A H - I$ 

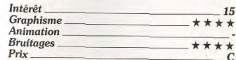

## **El Silent Service NES Nintendo** cartouche Konami

Quel possesseur de micro n'a pas pris du bon temps avec cette grande simulation de sous-marins, dans laquelle vous attaquez les convois japonais lors de la guerre du Pacifique ? Vous pouvez attaquer en surface ou élaborer une discrète approche pour surprendre l'ennemi, mais il faut également savoir décrocher lorsque les destroyers d'escorte vous traquent. Vous avez le choix entre plusieurs scénarios et il est possible de modifier de très nombreux paramètres de jeu. Ce programme est historique, dans la mesure où c'est la première simulation sur console. Pour un essai, c'est un coup de maître, car Konami a su conserver toutes les qualités qui ont fait le succès de ce clas-73
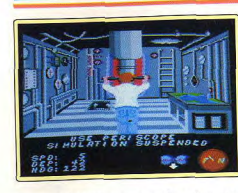

sique de Microprose sur micro. Les graphismes sont réussis et la bande sonore convaincante mais, surtout, le mode de contrôle est aussi simple que rapide. Il suffit de déplacer un curseur et de cliquer sur des icônes pour contrôler tous les postes du sous-marin.

Cette grande simulation qui offre des combats passionnants devrait faire un malheur sur la NES. Les simulations ne sont plus un domaine réservé aux micros !

Alain Huyghues-Lacour

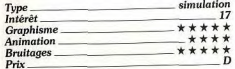

#### Powermonger Atari ST. disquette Electronic Arts

Ce jeu est si riche qu'il est difficile de le classer dans une catégorie existante. Vous vous lancez à la conquête d'un vaste

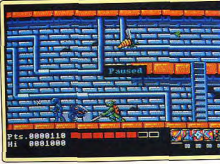

monde à la tête d'une poignée d'hommes et tous les moyens sont bons pour réaliser votre ambition. Vous pouvez attaquer des villes, vous faire des alliés ou former de nouvelles troupes, mais si l'aspect militaitre joue un rôle important dans ce programme, bien d'autres éléments entrent en ligne de compte.

Après le génial Populous, Bullfrog nous présente un programme qui paradoxalement lui ressemble, tout en étant très différent. La représentation des territoires a été améliorée et le jeu a encore gagné en profondeur grâce à de nouveaux éléments

qui ont un effet sur le déroulement du ieu. Votre mégalomanie souffrira sans doute (vous n'êtes plus Dieu), mais vous serez quand même envoûté par cet extraordinaire programme.

On est totalement émerveillé par le souci du détail, d'autant plus que la gestion du jeu ne devient jamais trop complexe. Un nouveau chef-d'œuvre de Bullfrog. Alain Huyghues-Lacour

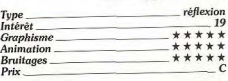

#### **Pana** Atari ST. disquette Ocean

Vous tirez sur des ballons qui se divisent en deux lorsqu'ils sont touchés et ainsi de suite jusqu'à ce qu'ils disparaissent. Dans chaque tableau, vous ramassez des bonus et des armes supplémentaires, ainsi que des icônes qui ont différents effets sur le jeu. Ce programme bénéficie d'une réalisa-

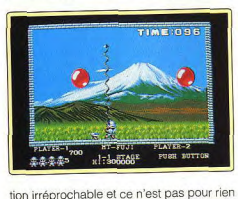

qu'il a remporté le Tilt d'or 90 de la meilleure conversion d'arcade. Le principe du jeu est on ne peut plus simple et la jouabilité parfaite, ce qui nous donne l'un des programmes les plus ludiques de l'année. Les possesseurs de ST ne seront pas déçus car cette version est identique à celle de l'Amiga, Un programme passionnant, que l'on joue seul ou à deux.

Alain Huyghues-Lacour

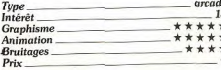

#### **Stun Runner** Amiga, disquette Tengen

Cette conversion d'arcade vous invite à guider un vaisseau-bobsleigh à travers un réseau de tunnels et routes. S'il faut éviter certains obstacles en tirant dessus ou en s'écartant, la plus grande difficulté réside en fait dans le maintien d'une vitesse suffi-

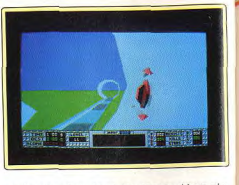

sante pour finir dans les temps. Vous devrez ramasser les étoiles et bonus divers et passer d'une paroi à l'autre pour accélérer. La réalisation est d'un bon niveau avec une 3D bien rendue et une animation assez fluide mais un peu lente. Cependant on est loin de retrouver le plaisir du jeu d'arcace qui vous plonge dans les tunnels à une vitesse étourdissante. Jacques Harbonn

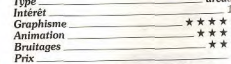

#### **Teenage Mutant Ninja Turtles** Atari ST. disquette Image Works

Ce programme n'est pas la conversion du jeu d'arcade du même nom, mais une version du jeu de Konami qui est disponible su la console Nintendo. Dans ce jeu de platesformes, les tortues ninja traversent New

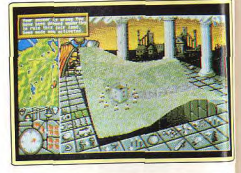

York, pour tenter de libérer leur amie, l journaliste April. Il vous faudra affronter de nombreux adversaires tout au long de votre quête, mais n'oubliez surtout pas de dévo rer des pizzas pour reprendre des forces. Les tortues ninja sont très populaires ces temps-ci, aussi ce programme devraitremporter un certain succès. L'action es plaisante, mais il est vraiment regrettable que le scrolling soit aussi saccadé. Cela gâche le plaisir de jouer, car vos yeux au ront beaucoup de mal à tenir le coup. Il est surprenant qu'un programme aussi prometteur soit aussi bâclé... Image Works a

dû se dire qu'il se vendrait de toute facon sur le nom des tortues ninja. A réserver uniquement aux inconditionnels. Alain Huyghues-Lacour

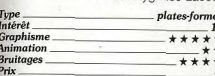

#### **Version Amiga**

Cette version est hélas identique à la précédente et le scrolling est le plus saccadé que l'on ait vu sur l'Amiga depuis très longtemps. Le jeu aurait pu être intéressant si la réalisation avait été confiée à des programmeurs compétents. A. H.-L.

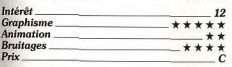

## **I**llyad

Amiga, disquette Ubi Soft

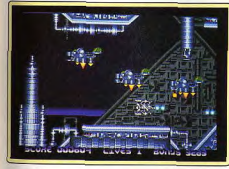

Aux commandes d'un vaisseau spatial vous traquez les aliens sur différentes planètes et vos ennemis se défendent avec acharnement. Vous récupérez des armes supplémentaires en cours de route et, contrairement aux autres programmes de ce type, vous les conservez après avoir perdu une vie

On ne peut pas dire que ce shoot-them-up très classique soit très original, car la seule particularité d'Ilyad est d'être un programme français, ce qui est assez rare dans le genre. Les graphismes sont honnêtes, l'animation rapide et le niveau de difficulté assez élevé, mais on est quand même loin de la qualité d'un Z-out. Ce programme n'apporte rien de neuf et vous en possédez sans doute déjà des dizaines qui lui ressemblent comme un frère. Alain Huyghues-Lacour

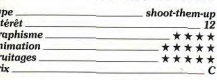

 $\star$ 

 $\star$ 

#### **El Robocon 2** Amiga.

#### disquette Ocean

Le justicier mi-homme mi-robot est de retour, mais cette fois il ne s'agit pas de la conversion d'un jeu d'arcade, mais d'un programme original qui s'inspire du second<br>film de la série. Vous devez massacrer les gangs qui font régner la terreur dans Detroit, sans faire de bavures, car il faut sauver les innocents. A l'instar du précédent programme, Robocop 2 présente également des scènes d'entraînement au tir et des séquences de réflexion.

Ce jeu assez violent séduira tous ceux qui ont aimé Robocop, car l'action est toujours aussi soutenue et les séquences intermédiaires apportent une agréable variété au jeu. Le niveau de difficulté est étudié pour vous occasionner des montées d'adrénaline, mais on peut vraiment progresser dans le jeu en s'accrochant. Robocop 2 bénéficie d'une réalisation soi-

gnée, avec de bons graphismes et des sprites de bonne taille. Un programme qui ne manque pas de punch !

Alain Huyghues-Lacour

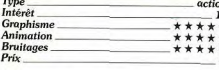

#### Version Atari ST

Cette excellente version est assez différente de la précédente. Les sprites sont plus petits que sur Amiga, mais le graphisme ne manque pas de finesse. Les niveaux ne sont pas exactement les mêmes, mais le jeu n'est pas très différent dans l'ensemble. Il convient de noter que cette ver-

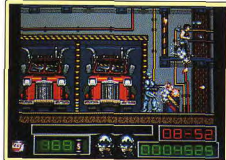

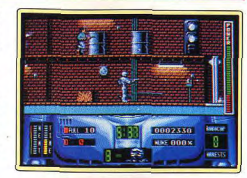

sion fonctionne uniquement sur les Atari ST équipés d'un drive à double densité.  $\lambda$  LI 1

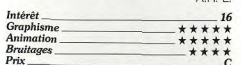

## Rainbow Islands Megadrive.

#### cartouche Taito

Vous connaissez tous l'histoire de ce garcon qui escalade des îles en grimpant sur les arcs-en-ciel qu'il fabrique. Il faut atteindre le sommet avant que la mer ne vous rattrape, en ramassant de très nombreux bonus au passage. Les arcs-en-ciel servent également d'armes pour se débarrasser des drôles de créatures qui tentent de vous arrêter, ainsi que des monstres de fin de niveau

Cette conversion d'arcade de Taito est l'un des jeux de plates-formes les plus originaux et les plus excitants que l'on ait vus depuis longtemps. La version Megadrive

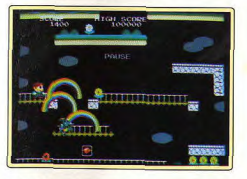

est irréprochable sur tous les plans et la jouabilité est parfaite. On appréciera que Taito nous offre le choix entre deux versions. La première est identique au jeu d'arcade original et la seconde reprend les mêmes tableaux avec des créatures différentes. encore plus redoutables. Un programme passionnant. Alain Huyghues-Lacour

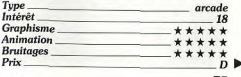

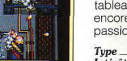

#### **Torvak** Amiga, disquette Core

Ce programme reprend la vieille recette de l'heroic fantasy : l'affrontement entre un barbare et un magicien. Vous massacrez vous ennemis à coups de hache mais, au cours de votre progression, vous obtiendrez une épée, un marteau et une masse d'armes. Vous ramassez de nombreux bonus, ainsi que des icônes qui augmentent votre puissance ou votre résistance. Cette longue quête se déroule sur cinq vastes niveaux et un monstre vous attend à la fin de

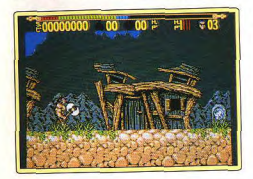

chacun d'eux. On ne peut pas dire que ce remake de Rastan soit particulièrement original, mais on se prend au jeu. Dans un premier temps, on est assez déconcerté par la lenteur de réaction du personnage, mais cela s'arrange avec un timing rigoureux et, par la suite, certaines icônes vous permettent de devenir plus rapide

Torvak offre un redoutable challenge, non pas que la difficulté soit insurmontable, mais en raison de la longueur de cette aventure. L'action est prenante, mais on peut regretter l'absence de la moindre inno-Alain Huvghues-Lacour vation.

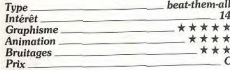

#### **Version Atari ST**

Cette version ST de Torvak se distingue de la précédente sur deux points : l'écran de jeu est nettement plus petit, ce qui est bien moins agréable et les bruitages sont moins

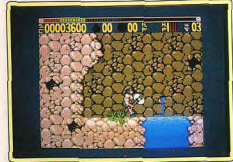

bien rendus. Pour le reste, les deux versions Jacques Harbonn sont identiques.

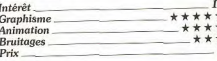

## **El Tovota Celica**

#### Amiga. disquette Gremlin

Au volant de la Toyota Celica, vous particinez à trois rallyes qui se déroulent en Angleterre, au Mexique et en Finlande. Les conditions climatiques sont plus ou moins dures selon le pays dans lequel vous vous trouvez, et il faut en tenir compte au niveau de la conduite. Votre copilote vous annonce les prochains virages et si ses indications ne vous semblent pas assez détaillées, vous pouvez le reprogrammer.

Toyota Celica n'est pas une course de voitures de type arcade comme Outrun ou Lotus Esprit, mais une véritable simulation. Pas question de foncer en comptant sur ses réflexes, il faut conduire avec beaucoup de

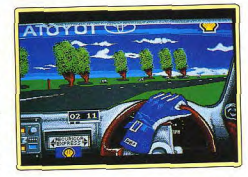

rigueur pour réaliser de bonnes performances. Cette simulation de rallye très réaliste offre un challenge qui met vos talents de pilote à rude épreuve. On peut toutefois lui reprocher des décors trop simples, mais certains effets sont très bien réalisés, comme les tempêtes de sable, la pluie ou la neige. Un programme difficile mais très Alain Huyghues-Lacour prenant.

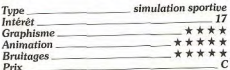

#### **John Madden American Football** Megadrive,

cartouche Electronic Arts

John Madden American Football est une simulation de football américain qui vous permet d'affronter seize équipes différentes, contrôlées par l'ordinateur ou par un autre

joueur. Vous choisissez vos tactiques très simplement après chaque phase de jeu et ensuite vous dirigez un joueur en attaque. Vous pouvez préférer l'option saison, qui est très rapide : la première équipe qui marque remporte le match. Si vous le désirez, certaines rencontres se déroulent dans la neige ou cans la boue.

Ce programme d'Electronic Arts est ce qui se fait de mieux dans le genre, grâce à sa simplicité d'emploi et à une réalisation très soignée. C'est le programme idéal pour ceux qui désirent s'initier à ce sport sans trop se prendre la tête car, contrairement à

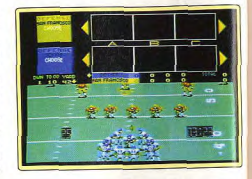

la plupart des simulations de football américain, on peut jouer très rapidement en réduisant les temps morts au minimum. Alain Huyghues-Lacour

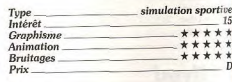

#### **Stratego** PC, disquettes Accolade

Tiré du jeu de société du même nom, Stratego fait, contrairement à ce que laisse penser son nom, surtout appel à la chance. Deux armées de même composition face à face, le but étant de capturer le drapeau adverse. Chacun déplace une pièce, mais on ne découvre la valeur de chaque pièce que lors d'un combat. Il est aussi possible de participer à des « campagnes ». Les graphismes du programme sont très réussis (plusieurs types de plateaux et de pièces sont disponibles), l'ergonomie soi-

**MERRE** 

gnée (tout est géré à la souris) et le jeu peut être intéressant pendant quelques parties. Il devient rapidement répétitif, et finit par lasser. Et on ne m'enlèvera pas de l'idée que le jeu triche !!! Pour les amateurs de jeux de plateau uniquement Jean-Loup Jovanovic

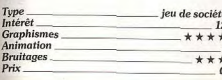

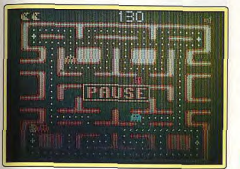

#### **Mrs Pacman** Lynx, carte Atari

Intérêt

**Graphis** 

**Animat** 

**Bruitag**<br>*Prix* 

Au cas où un de nos lecteurs ignorerait encore le principe de ce jeu, rappelons que vous devez avaler les pastilles disposées dans un labyrinthe, en évitant les fantômes qui vous pourchassent. C'est un plaisir de retrouver ce grand classique sur la Lynx, d'autant plus que cette version est strictement identique au programme original et que Mrs Pacman est un jeu qui se prête bien à une conversion sur console portable. L'action est rapide et il faut réagir très vite, ce qui est possible grâce à la précision des commandes.

Certains feront peut-être la grimace devant un jeu aussi ancien, qui n'a cependant rien perdu de son charme. On ne résiste pas à un programme aussi ludique. Alain Huyghues-Lacour

arcade

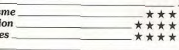

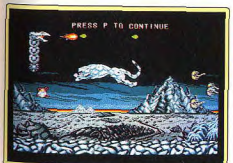

#### **El Saint Dragon** Atari ST.

## disquette The Sales Curve

Après la version Amiga (Tilt nº 83), Saint Dragon arrive sur ST. Ce shoot-them-up infernal vous convie à contrôler un dragonrobot dont seule la tête est vulnérable. le dernier anneau servant en revanche de protection. Les ennemis surgissent de partout et leurs attaques n'engendrent pas la mélancolie ! La réalisation est d'un excellent niveau. Les graphismes des animaux métalliques sont superbes et l'animation, bien qu'un peu lente, est parfaitement fluide et rehaussée d'un bon scrolling différentiel. Les bruitages sont corrects pour un ST. Une version bien fignolée de ce difficile shoot-them-up. Jacques Harbonn

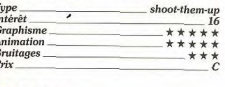

## $S.C.I.$

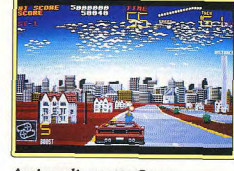

#### Amiga, disquette Ocean

Special Criminal Investigations est la suite de Chase HQ et le principe de jeu est presque le même. Vous poursuivez des gangsters au volant d'une voiture de police et vous devez heurter leur véhicule jusqu'à ce qu'ils s'arrêtent. La seule innovation de ce programme est la possibilité de tirer sur le véhicule des fugitifs et il est même possible de les abattre au bazooka, si vous récupérez celui qui est largué par l'hélicoptère de police.

Les graphismes de S.C.I. sont plus soignés que ceux de Chase HQ, mais l'animation n'est pas plus rapide. Le jeu est parfois assez frustrant en raison du niveau de difficulté assez élevé, car vous ne disposez que de très peu de temps pour rattraper les fuyards. S.C.I. est plaisant, mais pas assez original pour que ceux qui possèdent déià Chase HQ aient envie d'acheter ce remake. Alain Huyghues-Lacour

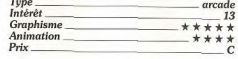

#### **USS John Young** Atari ST, disquette Activision

Commandant d'un superbe vaisseau de querre à l'équipement ultra-moderne, vous allez effectuer différentes missions : attaques de convois, de plates-formes pétrolières, de sous-marins ou bataille navale complète. Vous pourrez, de la même manière, choisir le lieu des patrouilles ou l'heure (jour ou nuit). Allant de la passerelle à la salle des machines en passant par l'ordinateur de contrôle ou la réparation des dégâts, vous devrez gérer simultanément

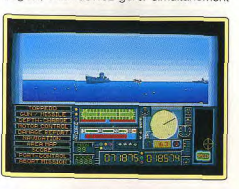

de nombreux paramètres pour parvenir au but. La réalisation est moyenne, tant au niveau des graphismes que de l'animation. Les bruitages sont de la même veine. Le jeu est intéressant du fait de sa simplicité et de la variété des missions proposées. On reste cependant bien loin de la qualité d'un Silent Service II, la référence en ce domaine. Jacques Harbonn

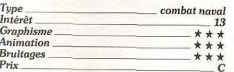

#### **Version Amiga**

Cette version de USS John Young ne se différencie en rien de la version ST en dehors d'un écran de jeu un peu plus grand et d'une qualité de bruitages légèrement supérieure.  $H$ 

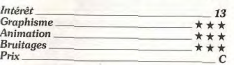

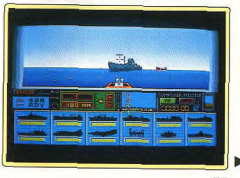

### **Robo Squash** Lynx, carte Atari

Vous affrontez l'ordinateur ou un autre joueur dans des rencontres représentées en 3D. Il faut renvoyer la balle avec une raquette et le premier qui marque trois points remporte la rencontre.

Pour compliquer les choses, la vitesse de la balle augmente régulièrement et, lorsque l'adversaire marque un point, la balle s'écrase sur votre écran, ce qui diminue votre visibilité. Un élément stratégique intervient

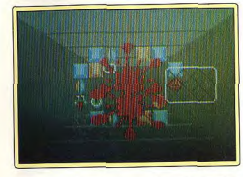

au niveau du score : en effet, participer à certains matchs rapporte plus de points que le fait d'en jouer d'autres.

Ce programme ne manque pas d'originalité, mais un certain entraînement est nécessaire avant de bien le maîtriser. Les obstacles disposés au milieu du terrain vous empêchent souvent de voir la balle avant qu'elle ne se rapproche dangereusement et il faut d'excellents réflexes pour réagir à temps. Les premières parties sont assez frustrantes, mais on se prend au jeu et on n'a de cesse d'améliorer son style. Un programme accrocheur, qui gagne à être joué Alain Huyghues-Lacour à deux.

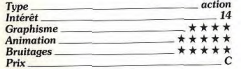

#### **Ninia Remix** Amiga, disquette System 3

Apprenant que tous les autres ninjas ont été massacrés par le shogun, vous débarquez sur l'Ile de Lin Fen afin de les venger. Ninja Remix est un programme très complet qui fait autant appel à l'habileté qu'à la réflexion. Il faut livrer de nombreux combats et sauter avec beaucoup de précision pour franchir certains obstacles, mais vous devez également découvrir toutes sortes d'objets et les utiliser à bon escient pour progresser dans le jeu.

Plus de trois ans après la version 8 bits, ce classique de l'aventure/action arrive enfin sur Amiga, dans une version améliorée. Ninja Remix est difficile et vous demandera beaucoup de persévérance (même si vous

vous avez lu la solution publiée dans le nº 67 de Tilt, page 100). Cette nouvelle version bénéficie de graphismes très agréables et les couleurs sont fort bien utilisées. En dépit de son âge, ce jeu n'a pas pris une ride et l'on n'a pas vu beaucoup de jeux d'aventure/action aussi riches depuis sa sortie Alain Huvghues-Lacour

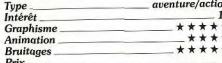

#### **Wallis II** CD Rom NEC, CD Laser Soft

Si vous n'êtes pas trop macho, essayez donc ce beat-them-all dont l'héroïne est une jeune japonaise en jupe et petites chaussettes, ça vous changera des habituels barbares musclés. La pauvre petite ne dispose que d'une épée pour se défendre contre les monstres qui l'attaquent sans cesse, mais par la suite elle récupère des

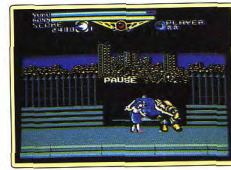

pouvoirs qui lui permettent d'abattre ses ennemis à distance.

Wallis II n'est pas un programme particulièrement original, mais les situations sont variées et la réalisation irréprochable. La progression de difficulté est bien dosée et on n'a de cesse de terminer le soft, ce qui devrait être possible, car le CD Rom permet de reprendre le jeu au niveau atteint lors d'une partie antérieure. Mais il faut disposer de réflexes à toutes épreuves pour tenir le coup, car les monstres de fin de niveau sont particulièrement coriaces. De plus, la bande sonore tire un bon parti des capaci-

tés de ce support, ce qui ajoute encore au plaisir du jeu. Alain Huvghues-Lacour

 $\frac{all}{15}$ 

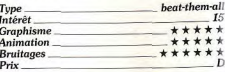

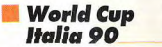

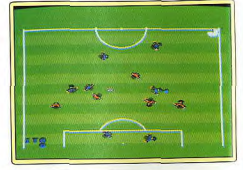

#### **Sega Master System**

Ce programme vous permet de participer à la dernière coupe du monde de football, ou de jouer un simple match face à l'ordinateur ou à un autre joueur. Le jeu n'est pas particulièrement réaliste, dans la mesure où il n'y a pas de fautes et que les penalties n'ont lieu que pour départager les deux équipes en cas d'égalité à la fin du match.

World Cup Italia 90 est nettement supérieur au précédent programme de foot sur la Master System, mais on aurait quand même pu espérer mieux. Le terrain est vraiment très étroit et la présence de trop nombreux joueurs sur la même portion rend l'action un peu confuse. D'autre part, on est bien loin du réalisme d'une véritable simulation comme Kick Off. En dépit de ces défauts. World Cup Italia 90 est un programme assez ludique et les duels de penalties en 3D sont réussis.

Alain Huvghues-Lacour

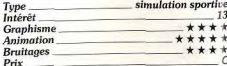

## **Wrath of the Demon**

#### Amiga, disquettes Ready Soft

Une fois encore, ce n'est pas la peine de s'étendre sur le scénario de ce logiciel : il s'agit du classique démon invoqué par un magicien qui ne trouve rien de plus intelligent à faire que de ravager les terres d'un pauvre roi. Evidemment, vous êtes son seul recours ! La réalisation, sans être excep-

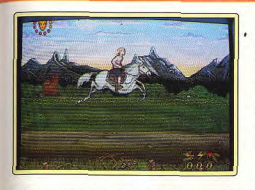

tionnelle, est de bonne facture. Ce jeu d'arcade utilise couramment des scrollings en parallaxe, une palette de couleurs variée ainsi que des graphismes plutôt réussis. Les divers monstres sont intelligents et il vous faudra trouver la stratégie adéquate pour chacun. Cependant on peut regretter que les sprites soient, en majorité, un peu petits. Mais on reprochera surtout à ce jeu son manque d'originalité.

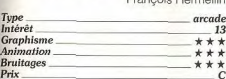

#### Line of Fire Amiga, disquette US Gold

Seul ou à deux, vous vous échappez d'un camp militaire ennemi à bord d'une ieep équipée de deux mitrailleuses. Au cours de votre fuite, vous affrontez des soldats, des tanks, des hélicoptères et des avions. La

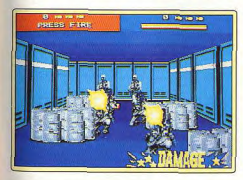

seule solution est de tirer sur tout ce qui bouge. Vous pouvez également utiliser quelques bombes lorsque vous êtes débordé. Par la suite, vous abandonnez votre véhicule pour continuer le combat sur une vedette rapide

Line of Fire ne figure pas parmi les meilleurs jeux d'arcade de Sega, mais son intérêt venait de la présence de deux mitrailleuses et d'une animation assez impressionnante. Alors, bien sûr, il ne reste pas grand-chose dans cette conversion plutôt bâclée, qui présente un graphisme de 8 bits et une animation peu convaincante.

La jouabilité n'est pas mauvaise mais l'action manque nettement d'originalité. Dans le même style de jeu. Operation Thunderbolt est nettement plus réussi Alain Huyghues-Lacour

**ROLLING SOFTS** 

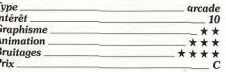

#### Xenophobe Lynx, carte Atari

De monstrueux aliens, les Xenos, se sont introduits dans les bases spatiales terriennes où ils se reproduisent très rapidement. Vous contrôlez l'équipe de mercenaires chargée de nettoyer les stations et vous vous mettez à l'ouvrage. Vous récupérez différentes armes au cours de votre exploration, mais ce n'est pas de trop pour repousser les attaques incessantes de vos adversaires. Si vous jouez à deux, le second joueur peut diriger l'un des envahisseurs pour essayer de

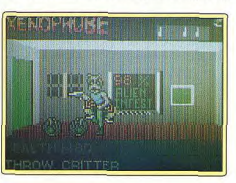

vous mettre en difficulté. Cette conversion du jeu d'arcade de Bally est nettement plus réussie que celles sur micro. L'action est assez répétitive, car il n'y a rien d'autre à faire que de tirer sur tout ce qui bouge, mais le jeu est bien conçu et on n'a vraiment pas le temps de s'ennuyer. Il faut prendre des risques, car si vous n'abattez pas tous les Xenos dans un temps donné, la base s'autodétruit et vous devez regagner la sortie avant l'explosion. Un jeu d'action sans surprise, mais efficace. our

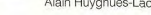

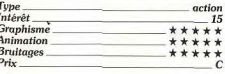

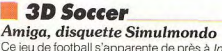

Ce jeu de football s'apparente de près à International 3D Challenge. Tout comme lui, il vous propose une vue arrière sur un terrain représenté en réelle 3D.

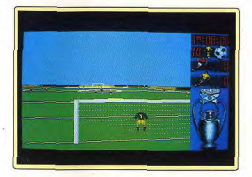

Avant de commencer, il est indispensable de procéder à de multiples sélections : nombre de clubs en tournoi, commandés par l'ordinateur ou un joueur, réglage de la vitesse, de la précision d'affichage (qui influe sur l'animation), et surtout choix du ioueur au sein de l'équipe. En effet, contrairement aux autres jeux de football, yous conserverez le même joueur jusqu'au prochain choix d'options.

La partie peut alors commencer, 3D Soccer s'apparente plus à une simulation qu'à un réel jeu d'action. En effet, vous verrez le terrain avec les yeux de votre joueur et vous devrez lui faire « tourner la tête » pour suivre l'action. Vous disposez heureusement d'une possibilité de zoom pour embrasser un vaste champ d'action et d'un radar bien utile pour avoir une vue d'ensemble. 3D Soccer propose tous les coups du football, mais le maniement en demande une certaine habitude. Le mode Replay vous permettra de revoir une phase de jeu importante.

La réalisation est d'un niveau très correct. Le graphisme des joueurs aurait pu être amélioré, en revanche le terrain de vrai 3D surfaces pleines apporte un incontestable réalisme. Plus proche de la réalité que Kick Off 2et même au' International Soccer Challenge, 3D Soccerest cependant moins prenant car le jeu peut parfaitement se dérouler sans yous. Jacques Harbonn

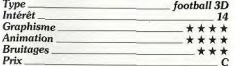

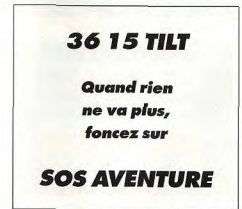

79

## **EXHAUSTILT!**

Voici regroupés tous les jeux qui n'ont pu trouver place dans d'autres rubriques : jeux de toute sorte, excellents softs ou compilations et logiciels adaptés d'autres machines comme Super Skweek sur Atari ST.

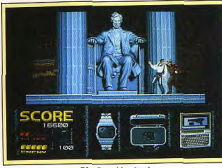

Sly Spy (Amiga).

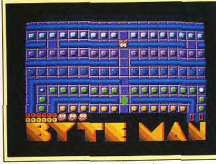

Byteman (Amiga).

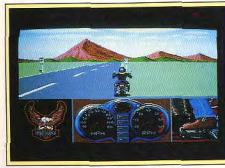

Harley Davidson (Amiga).

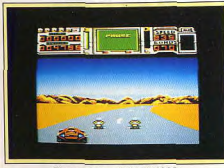

Fire and Forget II (GX 4000).

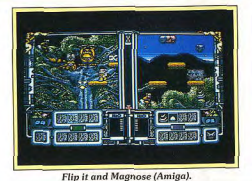

LOGICIEL/MARQUE

ATF II

ATF II

AXIS

 $S_{00}$ 

**BYTEMAN** 

CORPORATION

FIRE AND FORGET II

Time

FLIP IT AND MAGNOSE

Image Works

GLOBETROTTER

Conkof

**GRAND PRIX CIRCUIT** 

Accolyde

**GREMLIN 2** 

Filt.

**HARLEY DAVIDSON** 

**HELTER SKELTER** 

**TERNATIONAL SOCCER CHALLENGE** 

TERNATIONAL SOCCER CHALLENGE

LEGEND OF THE LOST

morryise

MIG 29

MONTY PYTHON'S FLYING CIRCUS

NIGHT HUNTER

Ubi Soft

PANG Ocean

PLOTTING

POWER PINBALL

ROGUE TROOPER

SHUFFLE PICK

SIM CITY GRAPHICS 2

Maxis

SLY SPY<br>Ocean

SPELL BOUND

**STORMLORD** 

Houson

SUPER SKWEEK Loriciel TIME MACHINE

Vivid Image W-RING

Naxat Soft VOODOO NIGHTMARE

VOODOO NIGHTMARE

Software Agenc

Virgin

Audiocenic HEROES

Min-k

Ochrese CONQUEST OF CAMELOT ORDINATEUR

Atari ST

Amiga

Megadrive

Amiga

Atari ST

Atari ST

GX 4000

Amiga

Amiga

Amstrad CPC

Ateri ST

Amiga

 $\overline{PC}$ 

Amioa

Amiga

PC tous écran (carte son)

Amiga

Amiga

 $CPC$ 

Amiga

GX 4000

GX 4000

Amiga

Atari ST

Amiga

 $PC$ 

Amiga

Atari ST

PC tous écrans

Atari ST

Amstrad CPC

PC Engine

Atari ST

Amiga

**TYPE** 

Arcade

Arcade

Shoot-them-up

Action

Aventure

Aventure

Shoot-them-up

Platos Anronas

Action

Course auto

Beat-them-all

contaite de mot

Arcade

Action

Football

Football

Arcade

Shoot-them-up

Shoot-them-up

Arcade/Aventure

Action

Action/Réflexe

Flipper

Beat-them-up

Réflexion

Extension

Shoot-them-up

Plates-formes

Beat-them-all

Arcade

wenture/Action

Shoot-them-up

Aventure/Action

Aventure/Action

AVIS

Bol<sup>1</sup>

Bof !

 $Bol<sup>1</sup>$ 

A connaître

 $Bof!$ 

A connaîtr  $Bof!$ 

HIT

connaître

Bof 1

 $\overline{Bof1}$ 

A connaître

HIT

4 connaître

HIT

HIT

 $\overline{N_{ul}}$ 

Bol!

*A* comait

ocensitr

HIT

HIT

 $\overline{\text{Nul}}$ 

A connaître

 $Bol$ !

A connaître

 $Bol$ 

A comaitre

A connaître

 $HIT$ 

connaîtr

Bof!

HIT

HIT

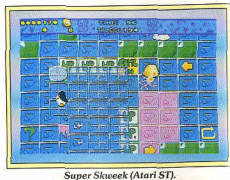

**GRAPHISME** ANIMATION

 $***$ 

 $***$ 

 $......$ 

\*\*\*\*\*

 $\overline{**}$ 

\*\*\*\*

 $\overline{...}$ 

 $***$ 

 $***$ 

 $\star\star$ 

 $+ +$ 

\*\*\*\*\*

 $***$ 

 $***$ 

 $+ + + +$ 

\*\*\*\*\*

 $***$ 

\*\*\*\*

\*\*\*\*

 $***$ 

\*\*\*\*

\*\*

 $**$ 

 $***$ 

 $***$ 

\*\*\*\*

\*\*\*\*

 $****$ 

 $****$ 

\*\*\*\*\*

\*\*\*\*

\*\*\*\*

\*\*\*\*

\*\*\*\*

 $***$ 

 $***$ 

 $***$ 

\*\*\*\*\*

 $+ + + +$ 

 $+ +$ 

\*\*\*\*

\*\*\*\*

 $***$ 

 $***$ 

 $***$ 

\*\*\*\*

\*\*\*\*\*

\*\*\*\*\*

 $***$ 

\*\*\*\*

\*\*\*\*\*

 $***$ 

\*\*\*\*

\*\*\*\*

 $**$ 

\*\*\*

 $***$ 

\*\*\*\*

\*\*\*\*\*

\*\*\*\*

\*\*\*\*\*

 $***$ 

\*\*\*\*

 $****$ 

\*\*\*

 $***$ 

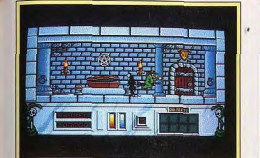

 $\mathbb{C}$ 

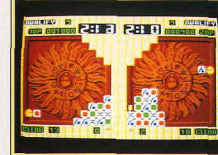

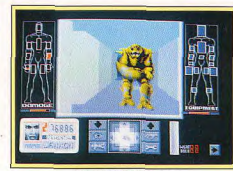

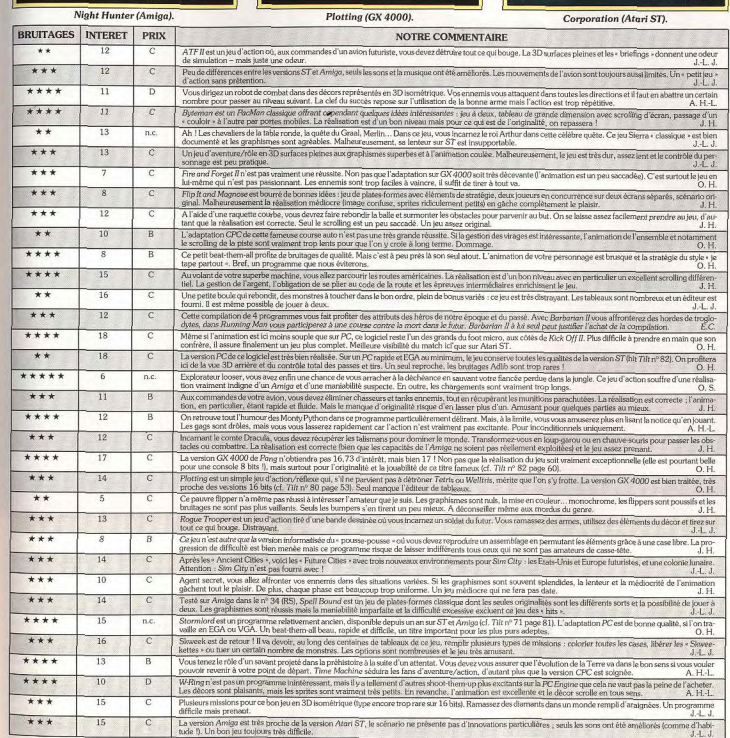

80

**BANC D'ESSAI** 

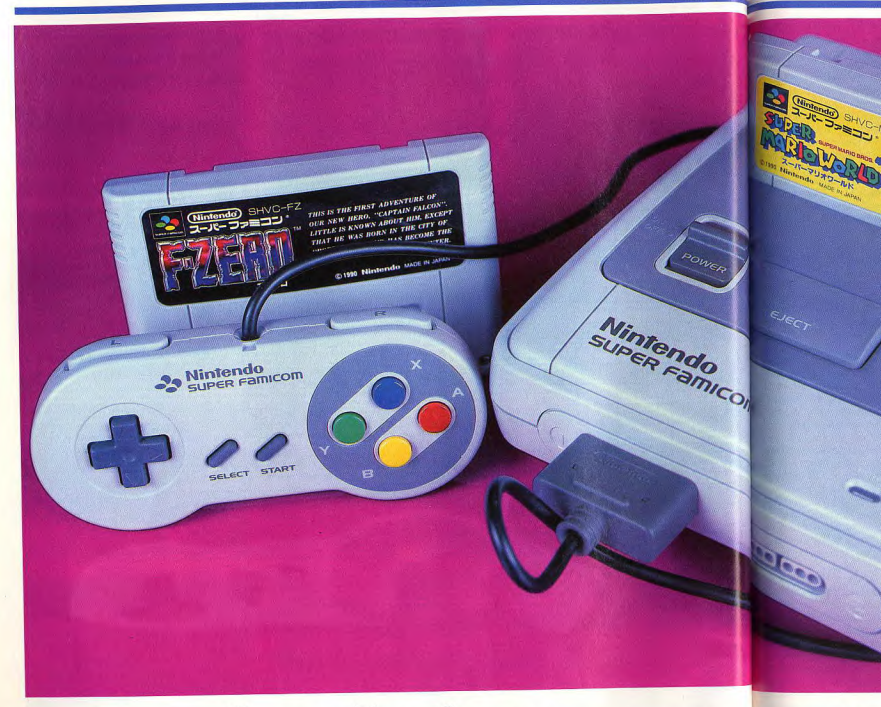

# Super Famicom :<br>une belle qui se fait désirer

Ceci est un article scandaleux ! La Super Famicom est une superbe console 16 bits, avec des jeux faramineux. Le seul - minime - problème, c'est qu'elle n'est tout simplement pas disponible en France. Alors, voilà. On vous fait baver un coup et puis, hop, on remballe. Mais bon, nous, on en a une : autant vous en faire profiter, un tout petit peu...

Elle est arrivée, elle est là..., enfin presque ! Après de longs atermojements. Nintendo s'est enfin décidé à lancer sa console 16 bits sur le marché. La Super Famicom était prête depuis très longtemps, mais le géant japonais n'était pas pressé de la commercialiser tant la NES continue de réaliser des scores de vente impressionnants. Si nous disons qu'elle est presque

arrivée, c'est qu'il est encore très difficile de s'en procurer une, tant la demande est importante. Nintendo étant célèbre pour son sens du marketing, il est fort probable que c'est intentionnellement que ce fabriquant introduit la Super Famicom sur le marché au compte-gouttes, car il était prévisible que la demande serait aussi forte. Le coup est bien joué, car la Super Famicom bénéficie déjà de la réputation de merveille inaccessible que l'on s'arrache, ce qui devrait lui profiter largement. Ni la PC Engine ni la Megadrive n'ont suscité un tel engouement lors de leur sortie et, d'entrée de jeu, la nouvelle console Nintendo marque des

points. Lors de la soirée des Tilt d'or, bon nombre d'éditeurs, de programmeurs et de journalistes présents tenaient des paris sur ceux qui parviendraient à mettre la main les premiers sur cette console mythique. Les gagnants sont Shoot Again et Ultima, qui ont réussi à se procurer les deux premiers exemplaires de la Super Famicom. Cela relève de 'exploit, car cette console est systématiquement bloquée à l'exportation et, même au Japon, il est actuellement impossible de s'en procurer dans les boutiques. Shoot Again nous a aimablement prêté cette précieuse machine afin que nous puissions la tester à fond (merci-Gilles), avec F-Zero, le second jeu sorti avec la console, au moment où nous écrivons ces lignes.

#### Une « grande » 16 bits

Côté esthétique, la Super Famicom n'a rien de remarquable. même si elle n'est pas aussi laide que l'ignoble boîte qui habille la NES. Mais ne nous arrêtons pas aux apparences. C'est indiscutablement une machine très performante, et je ne me lancerai pas ici dans une énumération de ses caractéristiques de peur de m'endormir en cours de route. d'autant que les lecteurs friands de détails techniques pourront toujours se reporter à l'article paru dans Tilt n° 86, page 24. Sans entrer dans l'aspect technique, il faut signaler que l'une de ses caractéristiques qui nous a le plus séduits est la possibilité de sauvegarder les positions, comme les meilleurs scores, ce qui n'est vraiment pas courant sur console, ni la PC Engine ni la Megadrive ne peuvent en faire autant. Il ne s'agit pas d'un simple gadget, mais d'un avantage très important pour certains types de jeu. En ce qui concerne le branchement, un câble Péritel RGB permet le branchement sur tout moniteur ou téléviseur diposant d'un canal  $60H<sub>2</sub>$ 

La console est fournie avec deux manettes, qui ne comportent pas moins de six boutons. Dire que l'on trouvait déjà la Megadrive très sophistiquée avec ses trois boutons ! Quatre boutons classiques sont disposés sur la face de la manette et deux autres se trouvent sur la tranche supérieure. Cette manette est tellement bien concue que ces six boutons sont très facilement accessibles sans que l'on risque d'attraper des crampes en passant de l'un à l'autre. En revanche, on retrouve toujours les directions à pression comme sur la NES. Il sera difficile de créer une manette arcade plus performante, car tout autre positionnement des six boutons que celui d'origine risque fort de poser des problèmes insolubles. Toutefois, si ces boutons sont facilement accessibles, il faut faire de sérieux efforts pour mémoriser leurs fonctions et pour s'en servir sans se tromper. Lorsque vous faites courir Mario au beau milieu d'un groupe d'agresseurs, la moindre erreur est fatale et il est très facile d'actionner un bouton à la place d'un autre lors des premières parties.

Il est vraisemblable que la plupart des programmes qui seront développés sur cette console n'utiliseront sans doute pas la totalité de ces boutons. Il est tout à fait possible de maîtriser un mode de contrôle aussi complexe avec un certain entraînement et cela peut faciliter l'utilisation de programmes plus riches, comme des simulations par exemple.

#### **Super Mario World:** le retour du fétiche de Nintendo

A tout seigneur tout honneur, il est évident qu'après la NES et la Game Boy, la Super Famicom se devait d'accueillir Mario, le héros fétiche de Nintendo. Super Mario World est donc le premier programme disponible sur cette console, et c'est un plaisir de retrouver Mario pour la première fois sur 16 bits.

Ce nouveau programme est assez proche du Super Mario Bros III de la NES (qui n'est hélas toujours pas disponible en France !), que ce soit au niveau du concept de jeu comme dans l'esprit du graphisme. Chaque niveau est constitué de plusieurs secteurs très variés, tous aussi passionnants les uns que les autres.

Notre héros saute beaucoup tout au long de cette aventure, que ce soit au-dessus d'un précipice ou sur la tête d'un adversaire pour l'assommer. On retrouve également les bonus cachés et les salles secrètes qui ont fait le succès de la saga. Mais aux côtés de ces ingrédients inhérents aux jeux de cette série, on trouve bon nombre d'innovations dont Nintendo détient le secret. Pour n'en

**BANC D'ESSAI** 

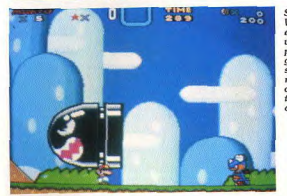

citer que deux, il faut mentionner le dragon et la plume. En frappant certaines pierres, Mario fait apparaître un dragon sur lequel il saute aussitôt. Lorsqu'il chevauche cet animal, notre héros neut voler et il se sert de sa monture pour se débarrasser de certains gêneurs. En effet, le dragon envoie sa longue langue en avant, à la manière d'un caméléon, afin de gober les plantes venimeuses qui lui barrent le chemin. Quant à la plume, Il suffit à Mario de la récupérer pour se transformer en un super-héros digne de Superman. Il lui est alors possible de sauter plus haut. de freiner sa chute à l'aide d'un parachute, ou encore de courir le long d'une paroi verticale après avoir pris son élan.

Les six boutons de la manette sont utilisés dans ce programme. Les quatre boutons standard servent à sauter, à tourner sur soi-même, à accélérer sa vitesse de déplacement et à tirer (si vous avez récupéré une arme). Quant aux deux boutons placés sur la tranche de la manette, ils permettent de faire scroller l'écran dans un sens ou dans l'autre, ce qui est assez spectaculaire. Toutes ces fonctions ont leur utilité à un moment ou à un autre du jeu. Par exemple, Mario tire dans toutes les directions lorsqu'il tourne sur lui-même en étant Superman, ou encore il peut atteindre certains endroits élevés qu'en montant sur un bloc, puis en accélérant sur une très courte distance pour sauter plus haut. Ce type d'action exige beaucoup de précision et un timing rigoureux, et ce sont des difficultés de ce genre qui font les grands jeux de plates-formes Super Mario World est un pro-

gramme passionnant dont la réalisation est soignée mais ne tire pas le meilleur parti des formidables capacités de la Super Famicom. En effet, les graphismes Super Mario le turbo et avec ceux qui sont plaworia,<br>excellent, ne vous étonnera pas par ses sans commune mesure avec les capacités tapacues<br>techniques de la console.

sont juste un peu meilleurs que ceux des précédents épisodes sur 8 bits. En revanche, les couleurs sont fort bien utilisées et certains effets sonores sont très réussis. Par exemple, les effets d'écho, lorsque Mario pénètre dans une caverne, sont particulièrement convaincants. Super Mario World figurera certainement parmi les classiques de cette console. On attend les prochains!

#### F-Zero: Un championnat futuriste

Le second programme publié comportant plusieurs circuits, est dès la sortie de la Super Famiment général, ainsi qu'une possicom est une course de voitures futuriste, dont le moins que l'on puisse dire est qu'elle décoiffe ! Du reste, il ne s'agit pas vraiment trois premiers pour pouvoir parde voitures, mais de sortes d'aéroglisseurs qui foncent à toute allure, quelques centimètres audessus de la surface de la route. Vous avez le choix entre quatre courez seul, ou face à un autre vévéhicules qui présentent des caractéristiques différentes. La dernière dispose de la vitesse de pointe la plus élevée, mais elle accélère moins rapidement que les autres, et c'est celle-là que vous devez utiliser si vous voulez prendre encore plus de vitesse en battre des records, du moins si vous êtes assez bon conducteur pour ne jamais ralentir. Trois boutons vous permettent d'accésur l'écran pour indiquer la posilérer, de ralentir, ou d'actionner

F Zéro est la

voitures que

tout joueur a

L'animation est

d'une fluidité

penser que la<br>Megadrive de

Sega n'a qu'à<br>bien se tenir...

course de

rêvé de

posséder.

qui laisse

comportent des séries de virages en S qui mettront vos réflexes à rude épreuve. Dans les virages. des bandes striées sont disposées

de chaque côté de la route et<br>votre véhicule ralentit lorsqu'il

roule dessus. Un marquage de

lignes rouges est visible sur un cô-

té d'une des lignes droites de

chaque circuit et votre véhicule

reprend de l'épergie en roulant

dessus. Il faut absolument y pas-

ser lorsque votre niveau d'éner-

gie est bas (il diminue à chaque

choc contre la bordure de la

route ou lorsque vous heurtez un

autre véhicule), car votre voiture

explose lorsqu'il tombe à zéro et

la course est alors finie pour

Vous avez le choix entre partici-

per au championnat, ou tenter

un record du circuit, seul ou face

à un autre véhicule contrôlé par

l'ordinateur. Le championnat,

qui se déroule dans trois liques

assez classique avec un classe-

bilité de sauvegarde de votre po-

sition : il faut terminer dans les

ticiper à la course suivante. A

chaque nouvelle course, vous

partez en quatrième position.

Dans le mode record, vous con-

hicule, afin de tenter de battre le

record du circuit. Lorsque l'on

maîtrise parfaitement ce pro-

gramme c'est la course à deux

qui permet de réaliser les meil-

leurs temps, car il est possible de

s'arrangeant pour que le véhicule

qui vous suit vienne vous heurter

par l'arrière. Cela est réalisable grâce à une icône qui apparaît

**REVE UPRET** 

 $\sim$   $\epsilon$   $\tan$ 

**CLICKO J ISIS Bandary** 

2222233333333

n an

**VOUS** 

cés sur la tranche de la manette. tenter de vous doubler. La sauvevous pouvez négocier des virages garde des scores constitue ici une plus serrés en inclinant votre vépuissante motivation. F-Zero bénéficie d'une réalisahicule dans la direction choisie. Les différents circuits sont plus tion impressionnante qui augure ou moins compliqués et certains bien des futurs programmes sur

cette console. Les graphismes sont agréables, surtout en ce qui concerne les décors, mais c'est avant tout l'animation qui est le point fort : en effet, elle est très rapide et les décors défilent de manière très fluide. F-Zero est un jeu époustouflant ayayel pas un fan de courses automobiles ne nourra résister

tion précise d'un véhicule qui va

#### Perspectives d'avenir

Selon toute vraisemblance, il n'y a pas de soucis à se faire pour l'avenir de cette console. Après le triomphe de la NES et le succès de la Game Boy, l'image de marque de Nintendo et son implantation devraient assurer un démarrage sur les chapeaux de<br>roues à la Super Famicom. De plus, cette machine est encore plus performante que ses concurrentes et le savoir-faire de Nintendo en ce qui concerne les jeux est indiscutable. Les éditeurs ne s'y trompent pas et se battent pour acheter à prix d'or le droit de développer des programmes sur cette console. La Super Famicom dispose vraiment de tous les atouts pour faire une belle carrière : s'il y a une valeur sûre aujourd'hui, c'est bien cette console

En ce qui concerne l'Europe, il est probable que ce bel avenir ne soit pas pour demain. En effet, lors de la conférence de presse donnée à l'occasion du lancement de la Game Boy, le représentant de Nintendo annonçait que la Super Famicom ne serait pas commercialisée en Europe avant deux ou trois ans, en raison du succès que commence seulement à remporter la NES dans nos pays. Depuis, de vaques rumeurs avancent la date d'une commercialisation courant 1992, mais rien n'est sûr. Peu d'entre nous parviendront à se procurer une Super Famicom et quelques cartouches dans un avenir proche, et le prix en sera sûrement élevé ! Mais cette console fait tellement rêver que l'on peut toujours espèrer un miracle. Mr Nintendo, je vous en supplie. vendez-nous votre belle console

Alain Huyghues-Lacour

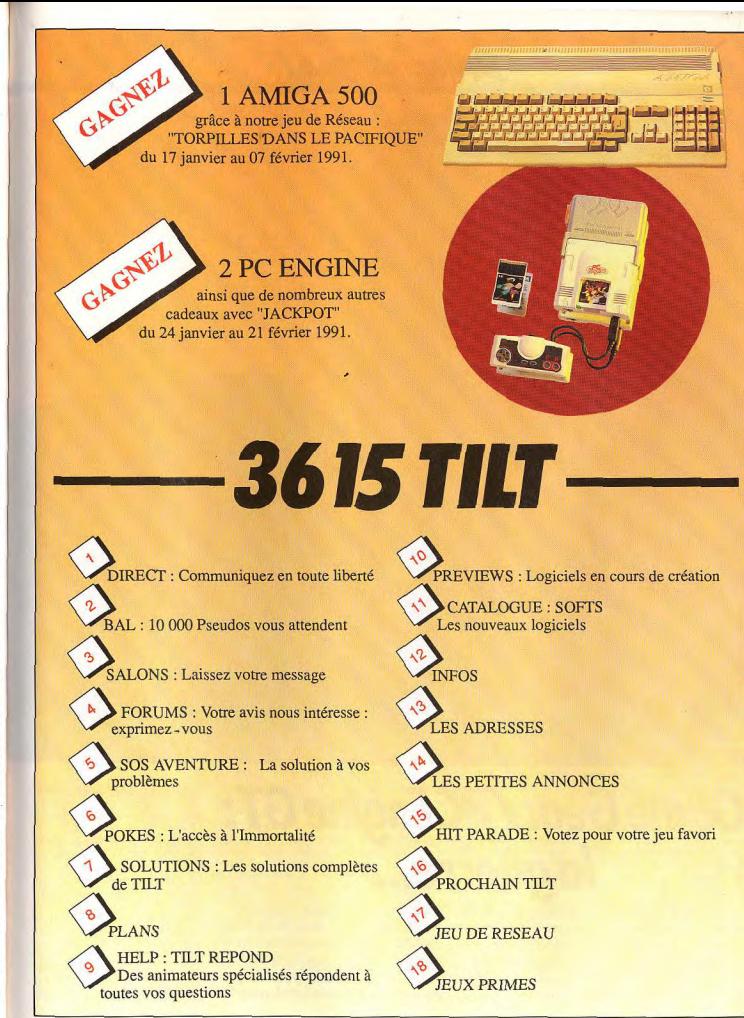

**BANC D'ESSAI** 

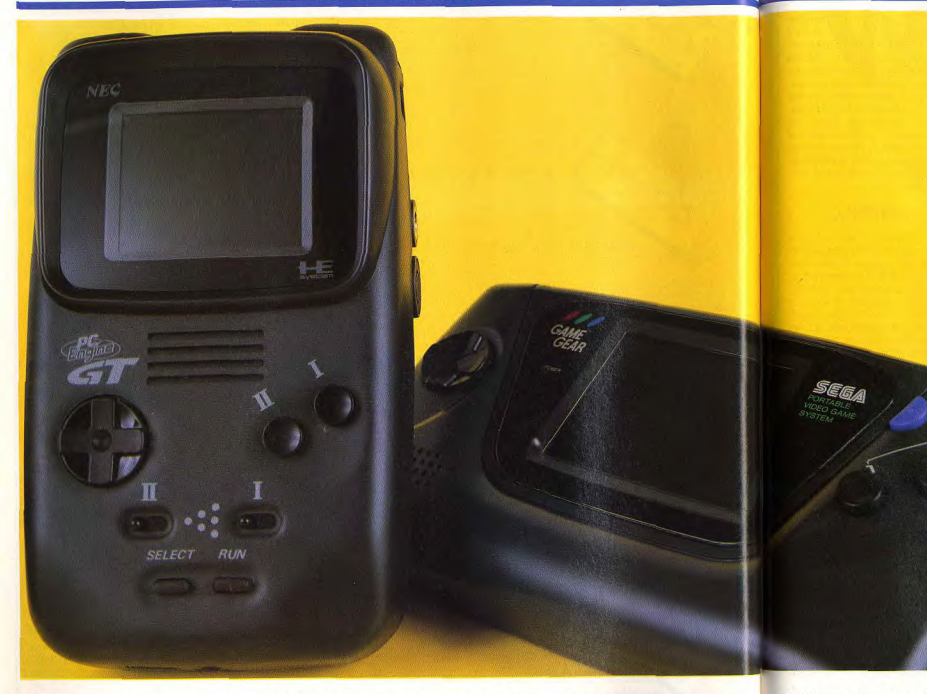

# **Game Gear/PC Engine GT:**<br>la guerre...

Cette fois, ca va vraiment saigner dans les chaumières ! Les deux nouvelles consoles portables lancées par NEC et Sega sont prodigieuses. Mais si les deux machines se valent en performances pures, la NEC domine aujourd'hui sa rivale grâce à sa totale compatibilité avec toutes les cartouches de la PC Engine. A.H.-L. ne s'y est pas trompé : il s'est offert une PC Engine GT. Jouer à Devil Crush dans le métro, procure des sensations assez fabuleuses... 86

Sega vient de créer la Game Gear car il ne pouvait pas négliger un marché aussi prometteur que celui des consoles portables, machines qui ont un bel avenir devant elles. Le succès mondial du Game Boy suffit à le prouver.

La Game Gear n'est pas trop grande pour une console portable : 20×11 cm, c'est un peu plus que le Game Boy et nettement moins que la Lynx. Un peu trop grande pour tenir dans une poche, elle n'est pas encombrante et offre une excellente prise en main. L'écran à cristaux liquides, qui mesure 5×6.5 cm, présente une résolution de 160×146 en affichant 16 couleurs choisies parmi une palette de 4 096 couleurs. Les capacités sonores de cette console sont également satisfaisantes : 3 voies en stéréo. Bien sûr, vous pouvez brancher des écouteurs pour en profiter sans gêner votre entourage. La Game Gear dispose également d'un câble permettant de relier deux machines pour jouer à plusieurs, ainsi qu'un second câble qui se connecte sur un allume-cigare de voiture. Cette console est alimentée par 6 piles de type AA

(walkman). La Game Gear disnose d'un atout important face à ses conqurrentes : il s'agit d'un minuscule tuner qui vous permet à lâcher ce programme. de transformer votre console en Columns est la conversion d'un

Voilà de quoi rêver, mais il convient de préciser qu'il ne vous servira à rien de vous le procurer en import car il ne correspond pas aux normes françaises, résultat · votre écran restera désespérément vide. En revanche, un tuner compatible avec les émissions françaises serait sans doute disponible dans le cas où Virgin commercialiserait officiellement cette console en France. Viroin n'a pas encore pris de décision définitive à ce sujet, mais il est fort possible que la Game Gear soit distribuée en France courant 1991, à un prix situé aux alentours de 1 000 F.

TV de poche.

#### Une mini ludothèque

Au niveau de la ludothèque, la Game Gear ne dispose encore que de trois jeux. Super Monaco Grand Prix, Columns et Pengo qui sont sortis en même temps que la console. D'autres cartouches seront publiées d'ici à la fin de l'année. Parmi les titres prévus, on peut citer quelques classiques comme Wonder Boy, G-Lock (le jeu d'arcade qui fait suite à Afterburner), ainsi qu'une simulation de base-ball. Il semble donc que la ludothèque de cette nouvelle console s'aligne sur celle de la Master System. La priorité reste toujours à l'arcade et aux sports, mais il est possible que les jeux d'action/réflexion soient plus présents que sur la Master System

Super Monaco Grand Prix est une conversion assez libre du célèbre jeu d'arcade de Sega. Ce programme vous propose de participer au championnat du monde de Formule 1 sur 16 grands circuits internationaux. Vous avez le choix entre plusieurs types d'ailes, de moteurs ou de pneus et vous pouvez également opter pour des vitesses manuelles ou automatiques. Un mode entraînement vous permet de vous familiariser avec les différents circuits et il est possible de jouer à deux en connectant les machines. Les courses sont passionnantes, car l'impression de vitesse est fort bien rendue et la jouabilité est excellente. C'est un véritable plaisir de découvrir une course de Formule 1 de cette

qualité sur une console portable et ceux qui craqueront pour la Game Gear ne parviendront pas

jeu d'arcade de Sega, qui s'inspire à la fois de Tetris et de Klax Les pièces qui descendent dans le récipient sont composées de trois boules de couleurs différentes et il faut les disposer de manière à obtenir des lignes d'une même couleur. Contrairement à ce qui se passe dans Tetris les nièces ne tournent pas sur elles-mêmes, mais on peut modifier l'ordre des couleurs. Cette version est pratiquement identique à celle de la Megadrive. Pas un amateur de jeux d'action/ réflexion ne pourrait ignorer ce programme passionnant. C'est vraiment le type de jeu qui se

prête parfaitement à une conversion sur console de poche. Pengo, enfin, est un jeu d'arcade assez ancien, dans lequel vous dirigez un pingouin. Le jeu consiste à aligner les trois diamants disséminés dans chaque tableau. Il faut éviter tout contact avec les drôles de créatures qui rôdent autour de vous, mais vous pouvez vous en débarrasser en les écrasant sous un bloc de glace que vous faites glisser dans leur direction. Ce programme sans prétention est très amusant et la réalisation est efficace, avec notamment une animation rapide.

#### Une 16 bits portable ?

Il y a quelques mois, des rumeurs laissaient entendre que la nouvelle console portable de Sega serait une 16 bits, dans la lignée de la Megadrive. En fait, la Game Gear est une 8 bits légèrement plus performante que la Master System. Les graphismes sont colorés et l'animation rapide, mais on est un peu décu par les bruitages, équivalents à ceux de la Master System, alors que la Game Gear a des capacités sonores supérieures à celles de cette console. N'oublions pas que nous disposons seulement des trois premiers jeux développés sur cette machine, les suivants devraient être plus performants... Ces trois premiers programmes sont aussi classiques que ludiques et on peut faire confiance à Sega pour que la ludothèque de la Game Gear s'enrichisse rapidement de jeux de qualité.

#### PC Engine GT une petite sœur pour la 16 bits de NEC

NEC se lance également sur le marché des consoles portables avec la PC Engine GT (Turbo Express étant le nom de la version américaine de cette machine). Cette console présente une forme proche de celle du Game Boy et elle est légèrement plus grande que ce dernier, sans être trop encombrante. Sa taille est de 18×10 cm et l'écran ne fait que 5.5×4.5 cm, mais cela est compensé par une excellente définition d'image. En effet, la résolution est de 320×244 et 256 couleurs, choisies parmi une palette de 512, sont affichables simultanément,

Cette console présente de bonnes capacités sonores, que l'on peut vraiment apprécier en utilisant des écouteurs. La PC Engine GT est alimentée par six piles de type AA (walkman), mais il faut bien reconnaître que son autonomie est assez limitée. En effet, les piles ne tiennent pas plus d'une heure et demie, ce qui est assez peu, mais cela n'est quère surprenant pour une machine de cette qualité : heureusement, il est toujours possible d'utiliser un adaptateur.

A l'instar de ses concurrentes, la PC Engine GT dispose d'un câble permettant de relier plusieurs machines entre elles, ainsi que d'un second câble qui peut se brancher sur l'allume-cigare d'une voiture.

Tout comme la Game Gear, cette console dispose d'un petit tuner qui lui permet de recevoir des émissions de télévision. Mais le problème est toujours le même : le standard NTNC ne vous permet pas de recevoir les émissions françaises et ce superbe accessoire ne vous sert donc strictement à rien.

Jamais console n'a disposé dès sa sortie d'une ludothèque aussi vaste. En effet, la compatibilité totale avec la ludothèque de la PC Engine permet à la PC Engine GT de disposer de plus de 200 programmes de qualité. Au cas où vous auriez la possibilité de vous faire ramener une Turbo Express des Etats-Unis, il faut tenir compte du fait que les cartes japonaises et américaines ne sont pas compatibles, yous ne pourriez donc pas utiliser les cartouches distribuées en France. Mais, répétons-le, la PC Engine

**BANC D'ESSAI** 

indiscutable que les capacités de

System et la PC Engine.

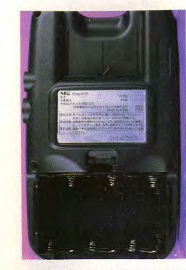

La GT : 90 minutes d'autonomie. GT est totalement compatible

avec toutes les cartes disponibles en France. Cette ludothèque constitue indiscutablement l'un des principaux atouts de cette console Toutefois, il y a un revers à cette

médaille : ces jeux n'ont pas été concus spécialement pour une console portable, mais pour une machine tournant sur un téléviseur ou un moniteur, ce qui fait une différence notable. En effet, certains programmes qui présentent des sprites de petite taille, ou encore un jeu comme Triple Battle FI'avec ses trois fenêtres graphiques superposées, ne sont pas à leur avantage sur la PC Engine GT.

En revanche, il faut reconnaître qu'une bonne partie des jeux de la PC Engine supportent très bien le passage sur console de poche. Ils peuvent même y gagner dans certains cas, car la réduction de la taille de l'image peut affiner les graphismes d'un programme. De plus, il est important de signaler que tous les programmes de la PC Engine qui se jouent à deux devraient pouvoir être utilisés en connectant deux machines.

Nous devons quand même signaler que cette information est au conditionnel, car nous n'avons pas encore pu mettre la main sur une seconde machine pour vérifier cette possibilité, au moment où nous écrivons ces lignes. Il est indiscutable que cette ludothèque est impressionnante, tant sur le plan de la qualité que de la quantité, et qu'il est assez fabuleux de disposer de jeux aussi réussis sur une petite console de poche.

#### **Game Gear vs** PC Engine GT: la querre des ventes

Ces deux consoles portables ont nas combler un tel retard sur sa approximativement la même taille et toutes deux offrent une faut surtout pas oublier que l'aexcellente ergonomie, mais l'écran de la PC Engine GT est net-

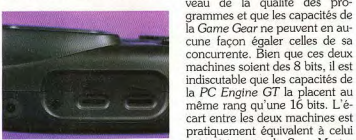

La GT Turbo : plus performante.

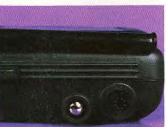

La tunga de la Turbo GT se visse sur la console.

tement plus petit que celui de sa concurrente. Le second avanla mesure où ils disposent déjà des jeux. Toutefois, il faut dire tage de la Game Gear est de disposer d'une autonomie nettement plus large, facteur non deux consoles pourrait encore négligeable. En effet, il est quand s'accentuer si Virgin se décidait à commercialiser officiellement la même fort coûteux de changer les six piles de la PC Engine GT au bout d'une heure et demie de jeu, à moins de disposer d'un chargeur et d'un bon stock de piles rechargeables. En revanche, cette dernière l'emporte prix performant. très largement au niveau des capacités : animation plus rapide, meilleure définition d'image, méne devrait pas changer dans les moire écran et quantité de couleurs affichables simultanément. Sur le plan des accessoires, les deux machines sont à égalité : elles disposent toutes les deux d'un câble de raccordement pour toutes les précommandes. Une plusieurs machines, d'un second seule firme japonaise est actuelcâble pour l'alimenter sur un allume-cigare et d'un tuner en NTNC. Toutefois, la Game Gear

pourrait prendre l'avantage sur sa concurrente à ce niveau, si Virgin décidait de la commercialiser officiellement dans notre pays, le tuner étant alors adapté aux normes françaises. En ce qui concerne la ludothèque, la PC Engine GT dispose d'un avantage écrasant : plus de 200 pro-

grammes contre trois ! Il est cerlement capable de fabriquer les tain que Sega réalisera écrans de ces machines et qu'il rapidement d'autres prone lui est pas possible d'augmengrammes pour sa machine, mais ter immédiatement son volume  $i$  est évident qu'elle ne nourra de fabrication. Les consoles fabriquées ne suffisent pas pour répondre à l'énorme demande des concurrente. D'autre part, il ne marchés japonais et américain, vantage se situe également au niqui sont prioritaires. Alors, les veau de la qualité des proimportateurs français doivent grammes et que les capacités de faire des pieds et des mains pour la Game Gear ne peuvent en autenter de se procurer quelques dicune facon égaler celles de sa zaines d'exemplaires de ces nouconcurrente. Bien que ces deux velles machines. machines sojent des 8 bits il est

#### L'avenir

même rang qu'une 16 bits. L'é- La PC Engine GT est de loin la cart entre les deux machines est console de poche la plus perforpratiquement équivalent à celui mante, car aucune de ses conqui existe entre la Sega Master currentes ne peut prétendre rivaliser sur ce point avec une PC La PC Engine GT est nettement Engine miniaturisée. Il est clair plus chère que la Game Gear. A que c'est la machine que choisititre indicatif, Shoot Again vend ront les passionnés qui ont les movens de s'offrir ce qui se fait la Game Gear avec trois jeux au prix de 1790 F et la PC Engine de mieux. Mais, pour l'instant, la GT sans jeu au prix de 2 790 F. PC Engine GT ne peut occuper qu'une position très marginale Cette importante différence de prix pourrait bien faire pencher sur le marché, en raison de son la balance du côté de la Game prix trop élevé et de sa faible dif-Gear, sauf pour ceux qui disfusion : cela devrait s'améliorer d'ici à la fin de 1991 et cette maposent déjà d'une PC Engine et qui devraient craquer pour la chine pourrait alors remporter portable. En effet, ceux-ci feront un certain succès.

des économies par la suite, dans Le problème est le même en ce qui concerne la Game Gear, d'autant plus que cette console que la différence de prix entre ces n'attirera même pas les passionnés qui lui préfèreront la PC Engine GT en raison de ses capacité supérieures et de sa formidable ludothèque. En revanche, la Game Gear pourrait sans doute s'imposer si Virgin prenait la décision de la commercialiser à un

> certain pour ces deux consoles thèque. A suivre... Alain Huyghues-Lacour

La Sega Game Gear dispose<br>d'une ludothèque trop restreinte.

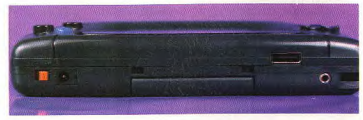

WANTED

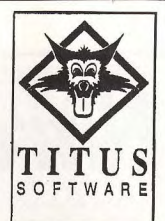

Vous voyez des sprites partout ??!! Vous êtes passionné de jeux vidéo et vous voulez vivre de votre passion :

Editeur en tête de l'innovation européenne **TITUS** travaille déjà sur les ordinateurs et les consoles du futur pour créer les jeux de demain.

Si vous avez l'étoffe des héros, préparez le futur avec nous traversez l'écran en rejoignant notre équipe de programmeurs et de graphistes.

Tél.: (1) 43 32 10 92

## **N'ATTENDEZ PAS 1992 FOURNISSEZ-VOUS EN ANGLETERRE MAINTENANT!**

Téléphonez EN FRANCAIS à Caroline, Jean-Pierre ou Didier au (+ 44) 291 625 780 du lundi au samedi de 8 h à 19 h

**GAMME SINCLAIR** 

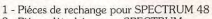

2 - Piéces détachées pour SPECTRUM 3 - Logiciels pour SPECTRUM 48/128

## **ATARIST**

- Digitaliseur VIDI-ST (manuel Français) Prix : Incroyable !
- Logiciels ludiques à partir de 50 FF
- Wargames
- 4 Dernières nouveautés Anglaises à des prix incroyables
- **COMMODORE 64**
- 1 Logiciels K7 aux prix les plus bas!
- Kits de réglage lecteurs K7 et Disc
- 3 Wargames
- 4 Logiciels sur disquettes à des prix incrovables

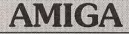

- 1 Digitaliseur VIDI-AMIGA (manuel Français) Prix : Incroyable !
- Logiciels ludiques à partir de 50 FF
	- Wargames
	- Dernières nouveautés Anglaises à des prix incroyables
	- 5 Extensions mémoire
	- 6 Digitaliseurs de son
	- 7 Amplis stéréo

Téléphonez EN FRANCAIS ou écrivez pour obtenir votre catalogue S.V.P : Précisez la marque et modèle exact de votre ordinateur !

**DUCHET Computers** 51, Saint-George Road, CHEPSTOW NP6 5 LA - ANGLETERRE Téléphone : International (+ 44) 291 625 780 **EXPEDITION IMMEDIATE PAR AVION DANS LE MONDE ENTIER** 

Nous acceptons les règlements par CHEQUES PERSONNELS BANCAIRES FRANCAIS, CHEQUE LA POSTE, MANDATS INTERNATIONAUX et cartes de crédit internationales VISA, EUROCARD, MASTERCARD

Pour être servi encore plus rapidement : Commandez directement par téléphone avec carte de crédit internationale!

Game Gear dans notre pays. Dans ce cas, le prix de vente envisagé pour cette console tournerait autour de de 1 000 F, ce qui donnerait un rapport qualité/ prix compétitif. 'avenir est donc encore très in-Il est actuellement très difficile de trouver ces deux consoles et cela

portables, d'autant plus qu'il ne faut pas oublier le Game Boy qui, prochains mois. En effet, les en dépit de ses capacités beaucoup plus modestes est un redourares boutiques parisiennes qui les vendent ne disposent que table concurrent du fait de son implantation, de son prix très atd'arrivages très limités, qui ne tractif et de la qualité de sa ludosuffiront même pas à honorer

## CHALLENGE

# Nitro, turbo, bobo!

Vroum, vroum, me voilà Vraaaaaaaaouum de retour, moi-je Nicalainas Huyghues-Lacourlos, en direct de Vrrrrrrooooooaaaaaaa Montlhéry. Comment ? Je l'ai déjà fait le mois dernier, celui-là. Ah bon, je peux pas le réutiliser tout de suite. Bon, tant pis pour vous. Je serai donc bref : ce challenge inoubliable traite par le menu des courses de voitures vues d'avion. Quelles sont les meilleures ? Quelles sont les plus nulles ? A.H.-L. Le Grand répond en détail à toutes ces bouleversantes questions. Et maintenant, chers petits amis, je vous dis au mois prochain pour de nouvelles et passionnantes aventures...

Il existe plusieurs manières de réaliser une course automobile sur micro, mais deux se sont imposées comme standards. Venus des salles d'arcade, ces deux types ont été créés par Atari Games. Le premier est apparu avec Pole Position, une course en 3D dont les clones ne se comptent plus et qui inspire encore bien des programmes. Le second programme est Super Sprint, une course automobile vue de dessus qui présente la particularité de se jouer à deux. La borne d'arcade de ce jeu est munie d'un volant et d'une pédale d'accélérateur, ce qui

est fort plaisant. C'est ce second standard qui nous intéresse ici, car ce genre est revenu à la mode après une éclipse de deux ans. Super Cars a ouvert le bal voilà quelques mois, puis nous avons vu arriver quatre autres programmes en fin d'année. Il s'agit de Nitro, Super Off Road, Badlands et Jupiter's Masterdrive. Enfin, il est à noter que si Badlands et Super Off Road sont des conversions de jeux d'arcade, les trois autres sont des programmes originaux. Traditionnellement, les jeux de ce type se déroulent sur des circuits de la taille d'un

écran, ce qui permet de connaître la position des autres véhicules et de jouer à plusieurs. Mais une nouvelle génération de jeux présente des circuits beaucoup plus longs, défilant en scrolling multidirectionnel, ce qui est le cas de trois des programmes de ce challenge.

#### **LES CIRCUITS**

Badlands est le programme le plus proche de Super Sprint, ce qui n'est guère étonnant dans la mesure où ce sont deux jeux

d'arcade d'Atari Games. Ses huit circuits sont très proches de ceux de Super Sprint ils tiennent sur un écran et comportent des croisements et des tunnels. On retrouve également des grilles qui s'ouvrent ou se referment de manière aléatoire. Vous pouvez gagner un temps précieux en empruntant ces raccourcis, mais attention à ne pas passer au moment où la grille se referme, sinon votre voiture sera broyée. L'hélicoptère de secours yous amènera alors un autre véhicule, mais il sera très difficile de combler le retard sur vos concurrents. Méfiez-vous également des flaques d'huile qui vous font perdre le contrôle de votre véhicule.

Autre point commun avec Super Sprint, les barres sortant du sol de manière aléatoire sur certaines portions de circuits. Il faut de bons réflexes pour les éviter. Une fois que vous avez concouru sur les huit circuits. vous reprenez toute la série depuis le début, mais avec de nouveaux obstacles, ce qui augmente très sensiblement le niveau de difficulté. Badlands n'apporte aucune innovation au niveau des parcours et les bonus sont peu nombreux. Il s'agit exclusivement de clés qui vous permettent d'acheter des équipements entre deux courses

Super Off Road, à l'instar de Badlands. ne présente que huit circuits différents qui tiennent sur un écran. Toutefois, vous parcourez chacun d'eux dans un sens, puis dans l'autre lors d'une course ultérieure, ce qui introduit une certaine variété. Contrairement aux autres programmes de ce challenge, Super Off Road est une course de 4x4, Les circuits sont donc particulièrement accidentés. Les pistes sont parsemées d'obstacles en tout genre : cratères, dos-d'âne, pentes abruptes, tas de sable, trous remplis d'eau, etc. Lors de la course yous pouvez ramasser les sacs d'or qui ap-

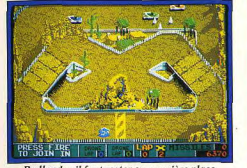

Badlands : il faut rester en première place. paraissent de temps à autre sur la piste. ainsi que des recharges de nitro qui vous donnent des accélérations foudroyantes

dans les lignes droites Super Cars fut I'un des premiers programmes de ce type à innover en présentant de longs circuits défilant en scrolling multidirectionnel. Vous concourez sur neuf circuits différents, ensuite vous reprenez les mêmes parcours, mais avec nettement plus d'obstacles. Ces parcours fort bien concus requerront tous vos talents de pilote. Il vous faudra beaucoup d'habileté pour négocier les virages, très serrés, et éviter de rouler sur des flaques d'huile. Contrairement aux autres programmes de ce challenge. Super Cars ne présente aucun bonus. Vous améliorez les performances de votre véhicule avec l'argent que vous gagnez en terminant une course parmi les trois premiers.

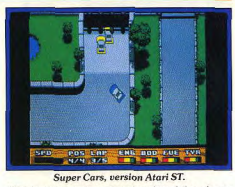

Nitro est le programme le plus riche de ce challenge au niveau des circuits. Il ne présente pas moins de trente-deux longs parcours qui défilent en scrolling multidirectionnel. Les courses se déroulent sur différents types de terrain et les parcours sont assez complexes, dans la mesure où vous avez souvent le choix entre plusieurs voies. Il n'est pas toujours facile de trouver son chemin lors des premières parties. Heureusement, des flèches disposées sur le sol vous aident à vous repérer

Au niveau des circuits, Nitro présente deux innovations intéressantes. Tout d'abord, il y a des parcours de nuit dans lesquels vous vous dirigez à la lumière des phares, ce qui est assez déconcertant dans un premier temps. Vous pouvez également vous quider en suivant la ligne jaune centrale qui est légèrement phosphorescente, mais cela ne vous permet pas d'éviter les obstacles. Une

View

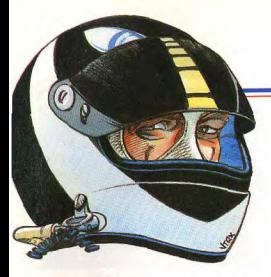

fois familiarisé avec les différents circuits, les épreuves nocturnes sont particulièrement plaisantes. La seconde innovation de ce programme, ce sont les raccourcis que l'on prend en quittant la route, ou en détruisant les *bumpers* qui interdisent certaines voies. Bien sûr, votre véhicule ralentit lorsqu'il roule sur un trottoir ou à travers champs, et vous courez le risque d'entrer en collision avec un arbre ou un bâtiment. Mais cela peut quand même se révéler très rentable car certains raccourcis vous permettent de distancer largement vos concurrents.

Sur la route, il faut éviter les bumpers qui occupent une partie de la chaussée, ainsi que des flaques qui vous font ralentir ou même perdre le contrôle de votre véhicule. Il faut aussi faire attention à ne pas écraser les piétons qui traversent la route. Vous seriez, de plus, pénalisé. Au contraire, dans certains circuits, vous gagnez des points en faisant la chasse aux piétons (Beurk ! NDLR), mais vous êtes prévenu au préalable. Il convient de préciser que si les notices ST et Amiga mentionnent ces piétons, ils ne sont présents que sur la version ST. En ce qui concerne l'équipement de votre véhicule, vous pouvez l'améliorer en roulant sur des joônes, ou encore en ramassant celles qui traversent l'écran, surtout celles qui vous permettent de récupérer du carburant.

Jupiter's Masterdrive se joue sur dix-huit circuits différents. Ceux-ci présentent une alternance entre des circuits de course traditionnels et des parcours de bonus, ce qui a pour effet de varier agréablement l'action. Dans les deux cas, les parcours sont assez longs et défilent en scrolling multidirectionnel. Les circuits de course sont bordés de murs qui vous empêchent de quitter la route, et sur lesquels votre véhicule rebondit. Mais ce n'est pas vraiment un avantage car ces chocs endommagent sérieusement votre voiture. La route est parsemée de symboles. Certains vous procurent une brusque accélération durant quelques secondes ou vous ralentissent, tandis que d'autres modifient votre trajectoire. Quant aux bumpers, ils font rebondir votre véhicule dans une direction aléatoire.

Les parcours de bonus sont totalement différents des circuits précédents et ils n'ont aucun équivalent dans les autres programmes de ce type. Ces épreuves se 92

## CHALLENGE

déroulent dans de grands espaces comportant de nombreux obstacles infranchissables. Vous surveillez le scanner situé. en bas de l'écran afin de localiser la position des bonus qui peuvent apparaître n'importe où et vous foncez afin de les récupérer avant votre adversaire. Vous pouvez quitter la route pour couper au plus court, si vous êtes prêt à prendre le risque d'endommager sérieusement votre voiture en percutant des obstacles. De nombreuses icônes sont disséminées dans les circuits comme dans les parcours de bonus et il

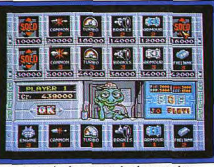

Jupiter's : le magasin le plus complet.

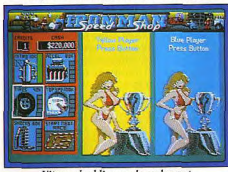

Nitro : n'oubliez pas le carburant.

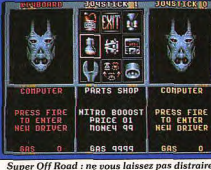

**CREATIVE**  $\epsilon$ **PEGGER** 'Д **COL AX FOO** 

Badlands : achetez quelques missiles.

suffit de rouler dessus nour les récupérer. Certaines yous rendent invincible durant quelques instants, d'autres vous permettent de récupérer des crédits ou des munitions et le point d'interrogation modifie les caractéristiques de votre véhicule de manière aléatoire. Mais les deux icônes les plus importantes sont celles qui vous procurent du carburant ou qui réparent les dommages causés à votre véhicule. Au niveau des circuits, Jupiter's Masterdrive est aussi riche que Nitro, car le faible nombre de parcours est compensé par l'alternance entre les courses et les parcours

de bonus. D'autre part, Jupiter's Masterdrive est le seul programme de ce type à présenter un mode d'entraînement permettant de se familiariser avec les différents circuits.

#### **LES VÉHICULES**

Badlands ne vous laisse pas choisir votre véhicule, mais vous pouvez améliorer ses performances grâce aux bonus obtenus en course. Vous passez au magasin après chaque épreuve et, si vos movens vous le permettent, vous améliorez vos pneus, votre turbo ou votre vitesse de pointe. Si vous êtes d'humeur agressive, vous pouvez également acheter des missiles qui vous serviront à détruire les véhicules de vos concurrents, ce qui les oblige à attendre l'hélicoptère de secours. Mais comme vos adversaires ont la possibilité de faire de même, mieux vaut acquérir un écran protecteur qui arrête les tirs ennemis. En ce qui concerne les missiles, il faut préciser que l'on peut également en ramasser sur la piste et que d'autres peuvent apparaître lorsque vous détruisez certains éléments du décor.

Super Off Road ne vous laisse pas non plus le choix entre plusieurs véhicules et il faut donc se contenter du 4x4 de base. Mais bien sûr, yous pouvez améliorer ses performances avec l'argent gagné lors des courses. Vous vous rendez au magasin entre chaque course pour y acheter différents types de pneus ou d'amortisseurs, afin d'améliorer la tenue de route de votre véhicule. Vous pouvez augmenter son accélération et sa vitesse de pointe ou encore acheter des unités de nitro. En revanche, il n'est pas possible de se procurer des armes pour tirer sur ses adversaires, car c'est une compétition sportive à la loyale. Super Cars vous attribue un véhicule plus performant une fois que vous aurez gagné beaucoup d'argent en participant à de nombreuses courses. En revanche, vous pouvez passer au garage avant chaque course afin d'acheter divers équipements des plus efficaces. Le power steering permet de négocier des virages très serrés, le spin assist a pour effet de replacer automatiquement votre véhicule dans la bonne direction après une série de tête-à-queue et le blindage latéral fait tournoyer les autres

concurrents lorsque vous les percutez sur le côté. Vous pouvez améliorer certaines nerformances de votre véhicule : accélération, vitesse de pointe, ou encore puissance de freinage. Il est également très judicieux d'acheter des missiles avant et arrière, afin de pouvoir se débarrasser d'un gêneur. Mais, attention, vous ne pouvez utiliser au'un missile avant et un missile arrière durant chaque course. Les véhicules détruits nar un missile restent immobilisés au beau milieu de la route et il faut les éviter en repassant à cet endroit lors des tours suivants. D'autre part, vous disposez de quatre cadrans qui vous donnent de précieux renseignements sur votre véhicule. Vous pouvez ainsi connaître précisément l'état de votre moteur, de vos pneus ou de votre carrosserie, ainsi que la quantité de carburant qu'il vous reste. Il est possible d'effectuer toutes les réparations nécessaires et de refaire le plein d'essence dans le garage, movennant finances. Nitro vous offre le choix entre trois types de

véhicules qui se différencient par la consommation de carburant, la tenue de route et les performances hors piste. Vous le sélectionnez avant chaque course, en tenant compte de vos disponibilités en carburant et du type de terrain. Vous passez au magasin après chaque épreuve afin d'améliorer les performances de votre voiture. Les équipements disponibles ont un effet sur la vitesse de pointe, l'accélération ou l'adhérence à la route. Ne négligez pas non plus d'acquérir un nitro, qui vous procure des accélérations foudroyantes. Vous pouvez également effectuer des réparations, ce qui est fort utile car les collisions altèrent nettement la direction des véhicules. Mais avant tout, yous devez refaire vos réserves de carburant car une panne en course vous serait fatale. Vous pouvez récupérer tous ces équipements durant la course, y com-

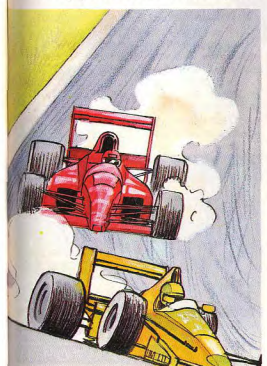

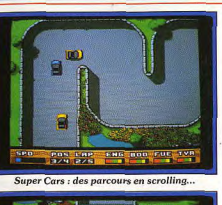

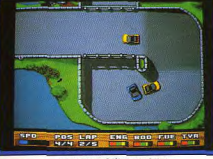

...et une jouabilité parfaite. pris le carburant, mais mieux vaut s'équiper avant le départ.

Jupiter's Masterdrive ne vous offre pas le choix entre plusieurs véhicules, mais celuici est différent à chaque épreuve. Votre voiture est dotée de caractéristiques particulières, adaptées à chaque type de terrain. L'une des innovations de ce programme est la présence de trois jauges disposées sur le côté de l'écran, qui vous permettent de connaître avec précision l'état de votre véhicule.

L'une d'elles vous indique combien de chocs votre véhicule peut encore supporter avant d'être détruit. Lorsque ce niveau se rapproche de zéro, vous devez ramasser une icône de réparation au plus vite si vous ne voulez pas faire l'achat d'un nouveau véhicule. La seconde correspond au niveau du réservoir. Si vous tombez en panne, il vous faudra vous traîner lentement jusqu'à une icône de carburant, s'il y en a une à proximité. Enfin, la troisième jauge vous permet de connaître la quantité de munitions dont vous disposez. Avant chaque épreuve, vous passez faire quelques achats dans le magasin. Vous pouvez améliorer différentes caractéristiques de votre véhicule ; vitesse de pointe, accélération, freinage, résistance aux chocs et consommation de carburant. Il est également possible de se procurer un canon pour tirer sur les autres concurrents, ce qui leur fait perdre le contrôle de leur véhicule durant quelques instants. Toutefois, ne faites pas la folie de dépenser tout votre argent en équipements. Il est conseillé de garder en permanence 5 000 crédits sur votre compte afin de pouvoir acheter un nouveau véhicule au cas où le vôtre serait détruit. Le magasin de Jupiter's Masterdrive est plus complet que ceux des autres programmes

de ce challenge. On peut y acheter un nouveau véhicule, mais également jouer au jackpot en utilisant les jetons ramassés durant la course. Si vous avez de la chance. vous pouvez gagner d'importantes sommes d'argent qui vous permettront de vous équiper plus rapidement.

#### **LA COMPÉTITION**

Badlands se joue seul ou à deux mais, dans un cas comme dans l'autre, trois voitures participent à la course. Le but du jeu consiste à tenir le plus longtemps possible, ce qui n'est pas toujours évident dans la mesure où le joueur qui franchit la ligne d'arrivée après une voiture contrôlée par l'ordinateur est éliminé. Vous disposez quand même de deux crédits pour continuer la partie, mais vous n'avez droit à l'erreur que trois fois. En revanche, la destruction de votre véhicule n'entraîne pas une élimination, car une nouvelle voiture vous est tout de suite attribuée. Super Off Road vous permet de jouer seul.

à deux ou encore à trois. C'est un atout important, car c'est le seul programme de ce challenge, avec Nitro, à proposer le jeu en trio. Quatre voitures participent à la course. car l'une d'elles, au moins, est contrôlée par l'ordinateur. Comme pour Badlands, le but du jeu consiste à tenir le plus longtemps possible et à terminer la course avant l'une des voitures contrôlées par l'ordinateur pour rester dans la compétition. Vous disposez également de deux crédits qui vous permettent de continuer la partie, mais la troisième défaite vous sera fatale.

Super Cars est basé sur un principe de jeu très différent de celui des programmes précédents. Quel que soit votre classement à l'arrivée d'une course, vous pouvez passer au circuit suivant, même si vous êtes arrivé en dernière position.

C'est l'état de votre véhicule qui est déterminant dans ce programme, car vous êtes immédiatement éliminé dès que l'une de vos quatre jauges tombe à zéro. Le but du jeu est de remporter le plus grand nombre de saisons possible. Chacune d'elles comporte neuf courses et il faut impérativement figurer parmi les trois premiers du classement général à la fin de la saison pour pouvoir participer à la suivante.

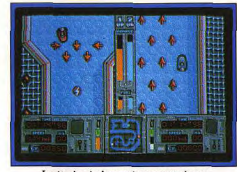

Jupiter's : à chaque joueur son écran

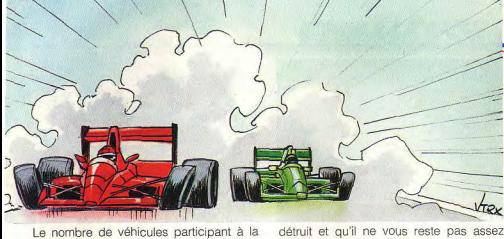

course est variable. En effet, si vous n'avez que trois concurrents lors de la première saison, le nombre de véhicules augmente dans les saisons suivantes, ce qui élève d'autant le niveau de difficulté

Nitro se joue seul, à deux ou à trois, mais dans tous les cas, quatre véhicules sont en compétition. Votre objectif est de remporter le championnat, qui comporte plus de trente courses. Il faut être particulièrement attentif à la quantité d'essence qu'il vous reste, car la compétition est finie pour vous si yous tombez en panne. En revanche, vous ne pouvez pas être éliminé de la compétition, quelle que soit votre position sur la ligne d'arrivée. Toutefois, votre classement a une certaine incidence sur une éventuelle élimination. En effet, seuls les trois premiers de chaque course recoivent une allocation de carburant (en ordre décroissant) ainsi que de l'argent. Si vous terminez en dernière position dans plusieurs courses successives, vous êtes rapidement acculé. Dans les cas limites, yous pouvez encore vous en tirer en récupérant plusieurs barils d'essence au hasard du parcours, mais vous ne pourrez jamais tenir longtemps de cette manière.

Jupiter's Masterdrive se joue seul ou à deux, mais le nombre de véhicules en compétition varie selon les épreuves. En effet, trois véhicules participent aux courses, contre deux pour les parcours de bonus. Cela est très appréciable lorsque l'on joue à deux, car il est bien plus stimulant de se retrouver en tête-à-tête avec son adversaire pour se disputer les bonus. Votre but est de remporter le tournoi, aui se compose de dix-huit épreuves. Là encore, un mauvais classement n'est pas éliminatoire. La partie ne prend fin que lorsque votre véhicule est

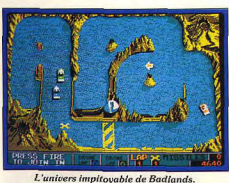

d'argent pour en acheter un autre. Toutefois il est fondamental de surveiller attentivement votre jauge de dommage, car une explosion de votre véhicule est un lourd handicap pour la suite. Non seulement vous nerdrez une course mais, encore plus grave, le nouveau véhicule que vous achèterez ne dispose d'aucune amélioration. Il sera très difficile de remporter les épreuves suivantes, alors que votre adversaire dispose d'une voiture dotée de nombreux équipements supplémentaires.

#### LE MODE DE CONTRÔLE

En l'absence d'effets spectaculaires, tout l'intérêt de ce type de programme repose sur une parfaite jouabilité. Les commandes se doivent d'être aussi souples que précises, mais certains modes de contrôle sont plus efficaces que d'autres. Il est à noter que traditionnellement ce type de programme se joue au joystick, contrairement aux courses de voitures en 3D.

Badlands est le seul programme de ce challenge à vous offrir le choix entre deux

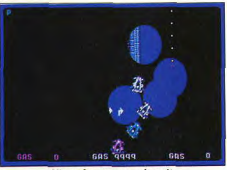

Nitro : les parcours de nuit. modes de contrôle différents. Si vous optez pour le mode A, vous accélérez en maintenant le bouton appuyé, vous freinez en le relâchant et vous faites feu en tirant le manche vers le bas. Dans le mode B, l'accélération est obtenue en poussant le manche vers le haut, vous le tirez vers le bas pour freiner et vous faites feu en pressant sur le bouton. C'est le mode A qui est utilisé par défaut, ce qui est une bonne chose car ce système est le plus précis. Dans Super Off Road, vous poussez le manche vers le haut pour accélérer ou vers le bas pour ralentir et le bouton de tir actionne la nitro. Il est très agréable de déclencher la nitro d'une simple pression sur le bouton, mais le mode d'accélération est plus discutable. En effet, ce mode de contrôle est moins précis car il est malaisé d'accélérer et de tourner en même temps. Cela nuit un peu à la jouabilité de ce programme. ce qui est d'autant plus regrettable que le niveau de difficulté augmente assez rapidement. Si vous jouez à plusieurs, le troisième contrôle son véhicule par l'intermédiaire du clavier. Ce mode de contrôle est assez précis après un certain entraînement, mais on regrettera que les concepteurs de ce programme n'aient pas fait l'effort d'inclure une option permettant de jouer avec un troisième joystick, en utilisant une interface. C'est le seul point faible de cet excellent programme, et cela gênera sans

doute les habitués de ce type de jeu. Avec Super Cars, on revient au mode de contrôle classique : on accélère en maintenant le bouton appuvé et l'on ralentit en le relâchant. Pour lancer un missile avant ou arrière, il suffit de pousser le manche dans la direction désirée. Ce mode de contrôle on ne peut plus simple fait des merveilles et il procure une jouabilité parfaite à ce programme

Nitro a également recours à ce mode de contrôle classique qui consiste à presser le bouton pour accélérer et à le relâcher pour ralentir. Cela est aussi simple qu'efficace et la jouabilité y gagne beaucoup. En revanche, comme pour Super Off Road, le troisième joueur doit utiliser le clavier pour diriger son véhicule. Il est vraiment regrettable que la plupart des éditeurs continuent à ignorer d'excellents accessoires comme l'interface pour deux joysticks supplémentaires

Jupiter's Masterdrive a recours à une variante du mode de contrôle classique. L'accélération est toujours obtenue en maintenant le bouton appuyé et il faut pousser le manche vers le haut pour déclencher le canon, mais vous disposez de deux modes de freinage. En effet, le frein moteur entre en action dès que vous relâchez le bouton, tandis qu'il suffit de tirer le manche vers le bas pour obtenir un freinage plus puissant. Jupiter's Masterdrive est le seul prooramme de ce challenge dans lequel yous disposez d'une marche arrière, ce qui se révèle parfois très utile dans les parcours

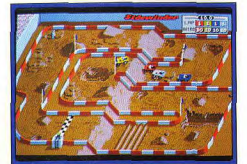

Parcours accidentés pour Super Off Road.

**75011 PARIS** 

tél: (1) 43.38.79.65

**INFORMATIQUE** 

Tél

V<sup>o</sup> Carte Bleue

Signature:

Date d'expiration

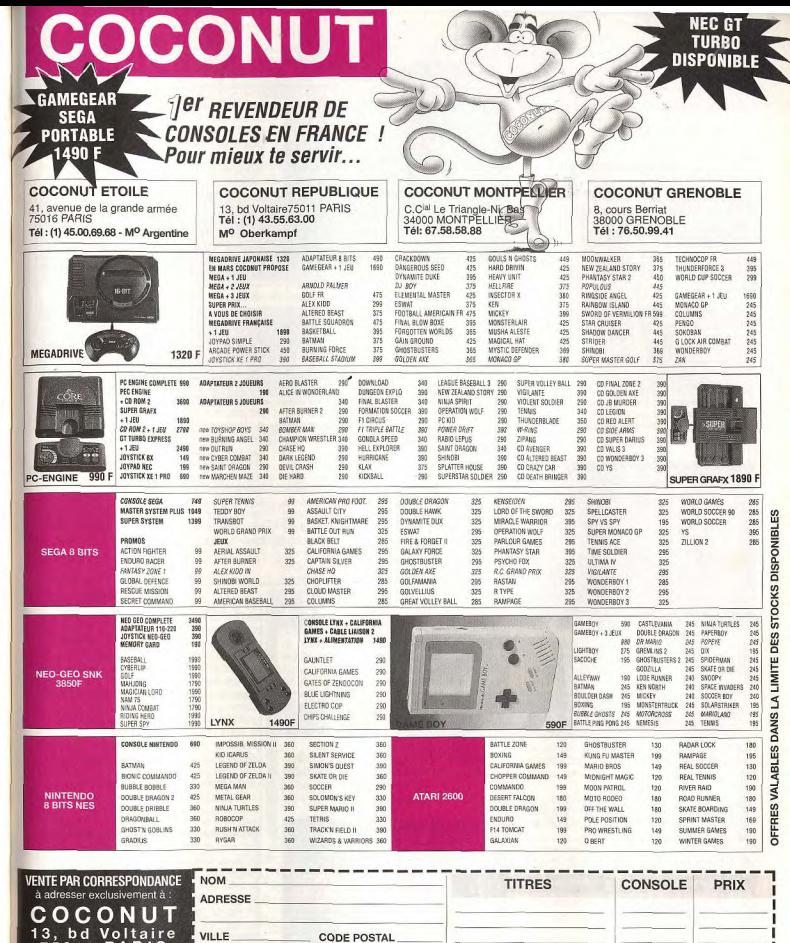

 $+15F$ 

Participation aux frais de port et d'emballage

TOTAL à payer :

Réglement : je joins □ chèque bancaire □ CCP □ Mandat -lettre □

## CHALLENGE

de bonus. Pour l'enclencher, vous vous arrêtez et vous tirez le manche vers le bas. puis vous pressez le bouton.

#### **LA RÉALISATION**

Badlands, avec ses petits sprites et son absence de scrolling ne propose pas d'effets<br>spectaculaires. Toutefois, les décors, qui représentent des paysages dévastés à la Mad Max, sont réussis. Les remises de prix et les séquences de magasin ne sont pas particulièrement soignées, mais les bruitages soutiennent bien l'action. Badlands vaut surtout par son excellente jouabilité et par la simplicité de son concept. On appréciera également le fait que le second joueur puisse rentrer dans le jeu à n'importe quel moment de la partie. On peut cependant émettre des réserves quant à sa longévité. En effet, l'obligation de terminer chaque course en première position pour ne pas être éliminé place la barre très haut. On passe la première série d'épreuves sans trop d'efforts, mais les choses se gâtent par la suite et il n'est vraiment pas évident de te-

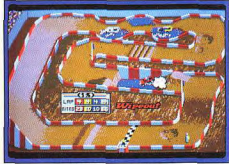

#### Les 4x4 de Super Off Road.

nir le coup. Vous risquez de vous lasser assez rapidement si vous jouez seul, mais les parties à deux sont très excitantes.

Super Off Road est plus soigné ce qui n'est quère surprenant puisque cette conversion d'arcade a été réalisée par Graftgold, à qui l'on doit déjà de petits chefs-d'œuvre comme Rainbow Islands ou Simulcra. Bien sûr, les sprites sont petits, mais le graphisme est très fin et les couleurs bien employées. Il n'y a pas de scrolling, mais l'animation est excellente.

Les 4x4 entrent et sortent des trous d'eau de manière très réaliste et soulèvent des nuages de poussière en traversant un tas de sable. Du beau travail !

Cela dit, ce programme souffre du même défaut que le précédent car il faut également terminer les courses en tête pour ne pas être éliminé. Il est encore plus difficile de tenir le coup et seuls les meilleurs parviendront à aller loin dans le jeu, les autres se sentiront frustrés

Super Cars bénéficie de graphismes agréables, avec des sprites plus grands et un scrolling des plus fluides. Ce programme est l'œuvre de l'équipe qui vient de réaliser Lotus Esprit Turbo Challenge (Tilt

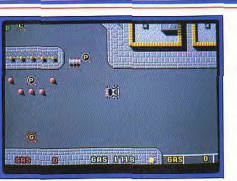

#### Nitro : prenez des raccourcis.

d'or 90 de la meilleure course auto/moto). Contrairement aux programmes précédents. Super Cars présente une excellente longévité grâce à sa très bonne jouabilité, mais également au fait que l'on ne risque pas d'être éliminé brutalement à la suite d'une défaillance, à moins de négliger de faire les réparations nécessaires à intervalles réguliers.

Il est tout à fait possible de tenir le coup durant plusieurs saisons et même de terminer le jeu, mais il faut quand même s'accrocher pour figurer parmi les trois premiers du classement général.

Nitro présente l'habituelle qualité des réalisations de Psygnosis, avec des graphismes agréables et une animation fluide. Cela dit, la solution apportée au problème du jeu à plusieurs, sur des circuits défilant en scrolling, est loin d'être satisfaisante. Pas de problème pour jouer à deux pour Badlands ou Super Off Road avec des circuits de la taille d'un écran. Quant à Super Cars, il présente des circuits en scrolling. mais on joue seul.

Les concepteurs de Nitro ont voulu combiner les avantages de ces deux formules, mais le résultat est franchement bâtard. Lorsque l'un des joueurs est distancé et qu'il va sortir de l'écran (par le bas ou par le côté), l'ordinateur le remet en course movennant une diminution de son stock de carburant en quise de pénalité. Ce système est très désagréable, car la course est faussée par les déplacements de véhicules effectués par l'ordinateur et cela est très déconcertant pour les joueurs.

Cependant Nitro est un bon programme pour le jeu en solitaire. Comme dans Super Cars, vous ne risquez pas d'être éliminé par de mauvaises performances en course.

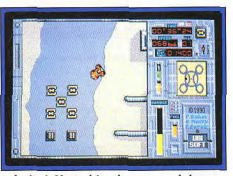

Jupiter's Masterdrive : les parcours de bonus.

Vous pouvez donc vous permettre une faiblesse passagère tant que vous surveillez vos réserves de carburant. Il est tout à fait possible de participer à toutes les épreuves, même s'il est loin d'être facile de terminer en première position. Nitro est un programme très prenant dont on ne se lasse pas rapidement.

Jupiter's Masterdrive est le seul programme français de ce challenge, et il n'a rien à envier à ses concurrents. Le graphisme n'est pas extraordinaire, mais l'animation est excellente et des bruitages convaincants accompagnent l'action. C'est surtout le seul des trois programmes en scrolling à régler élégamment le problème du jeu à plusieurs, en séparant l'écran en deux. Chaque joueur peut donc suivre son véhicule dans de bonnes conditions. Cela est d'autant plus agréable que les concepteurs ont fait l'effort de vous permettre de disposer d'un grand écran lorsque vous jouez seul. De plus, on appréciera tout particulièrement la possibilité de sauvegarde des scores, ce qui est hélas bien trop rare. A l'instar de Super Cars et de Nitro, Jupiter's Masterdrive évite la frustration engendrée par une élimination brutale. Il suffit de disposer des crédits nécessaires à l'achat d'un nouveau véhicule pour être à l'abri d'une élimination. Cela vous permet de profiter pleinement des nombreux circuits de ce programme sans diminuer l'intérêt du jeu, car il faut sérieusement s'accrocher pour remporter le tournoi.

#### **CONCLUSION**

Les cinq programmes de ce challenge présentent tous un excellent intérêt ludique et chacun de ces jeux peut offrir un intérêt très différent selon que l'on joue seul ou à plusieurs. Si vous jouez seul, les deux meilleurs sont Super Cars et Nitro qui allient tous deux une excellente jouabilité à une bonne longévité. Toutefois, Super Cars est assez classique, alors que Nitro est un programme nettement plus novateur.

Ši vous jouez à deux, le meilleur programme est indiscutablement Jupiter's Masterdrive qui surclasse largement ses concurrents grâce à ses deux écrans et à la variété apportée par les parcours de bonus. Si l'on fait la movenne entre le jeu seul et à deux, c'est encore Jupiter's Masterdrive qui l'emporte car c'est un programme très performant dans les deux cas et la sauvegarde des scores est particulièrement motivante. En revanche, si vous avez fréquemment l'occasion de jouer à trois, vous passerez de très bons moments en compagnie de Super Off Road.

En raison de leurs grandes qualités ludiques, les jeux de ce type ne sont pas prêts de disparaître et Gremlin prévoit d'en publier un nouveau en avril 1991. Il s'agit de Super Cars II, qui comportera deux écrans à l'instar de Jupiter's Masterdrive.

Alain Huyghues-Lacour

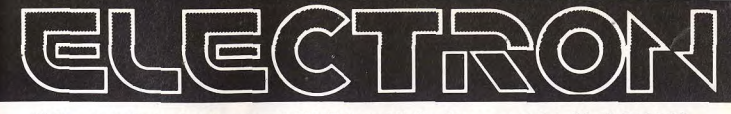

12 Pce de la Porte de Champerret 75017 Paris M° Pte Champerret Tel: (1) 42 27 16 00 Ouvert 7 jours sur 7: Mardi au Samedi de 10h à 20h, Lundi 14h/19h, Dimanche 14h/18h

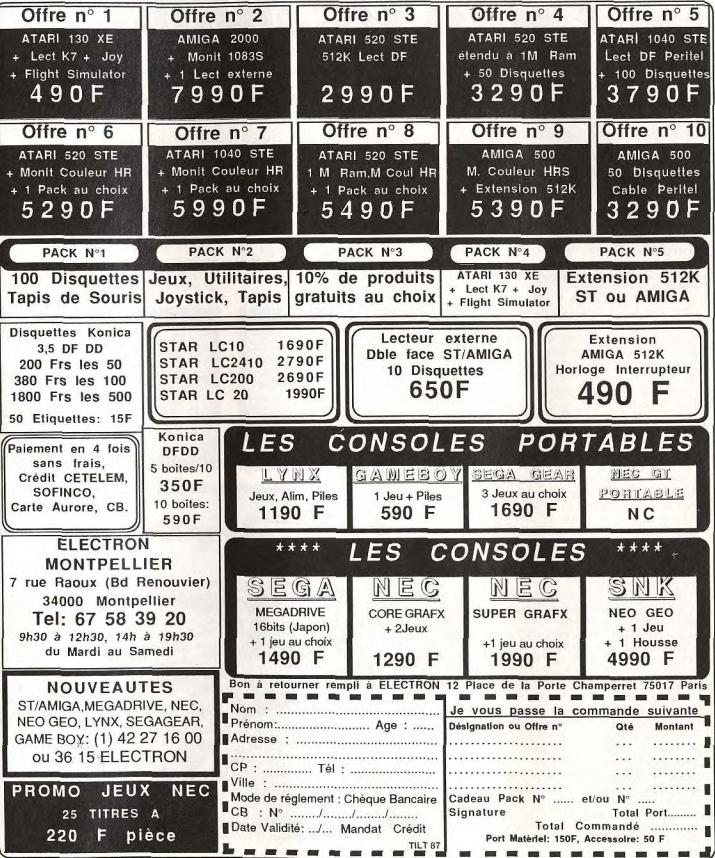

## **CREATION**

# **Paint Designer**

Logiciel de dessin monochrome, Paint Designer dispose d'une gamme assez incroyable d'outils de toutes sortes. Pour le dessin classique, des options originales complètent l'outillage de base. Paint Designer ne se limite pas à cela : mode 3D. term i bannage de babel i des faces cachées, création de bibliothèques de symboles utilisables dans de nombreux domaines (électronique, fontes, musique et bien d'autres) et même pseudo-mode vectoriel. Paint Designer<br>s'avère donc un excellent logiciel de dessin monochrome pour Atari ST offrant de multiples fonctionnalités pour un prix très compétitif.

Nous vous avions présenté il y a près d'un an (Tilt nº 77) la préversion de Paint Designer, ce logiciel de dessin monochrome bitmap pour Atari ST. Le produit définitif est désormais disponible. Cette longue attente n'a pas été vaine car le programme se révèle comme l'un des plus puissants et les plus diversifiés dans son domaine. Il fonctionne en monochrome sur tout Atari doté d'un Mo de mémoire minimum, y compris sur le tout nouveau TT. L'installation éventuelle sur disque dur s'effectue sans problème, en dépit de la protection, grâce au petit programme dédié. Le programme neut travailler sur cinq écrans différents sur un 1040 et jusqu'à cinquante-sept sur un Mega ST 4. D'emblée la page de travail surprend par la multitude de ses icônes. Outre les nombreux outils de dessin, on y découvre la sélection des différents écrans, les trames de remplissage, les brosses et leur éditeur, la visualisation des symboles, et même une pendule. Et ce n'est pas tout, loin de là. L'icône Atari permet d'accéder à une page de contrôle qui gère un grand nombre de paramètres de dessin. De plus, la plupart des icônes de dessin recèlent de multiples fonctions accessibles par cliquage répêté sur la même icône. En fait l'écran de dessin lui-même est accessible par un clic droit comme dans Deggs. Cette complexité apparente ralentit un peu la prise en main initiale, mais on s'y fait cependant assez rapidement car les fonctions sont regroupées de manière très logique Les outils de dessin sont particulièrement riches. On y trouve bien entendu le classique dessin à main levée, ainsi que les lignes simples ou brisées, les polygones, parallélogrammes, cercles et autres triangles. Les figures fermées bénéficient du remplissage automatique lors du tracé dans la trame sélectionnée et les lignes disposent de toutes les options du GEM : choix de l'épaisseur, de la forme des extrémités (flèches ou arrondis) et de l'aspect continu ou discontinu. Blocs et brosses redéfinissables peuvent être utilisés comme outils de dessin. Enfin les textes disposent du choix de la fonte, de la taille, du sens d'écriture et des attributs habituels. De nombreux outils originaux complètent cet éventail déjà riche. On peut ainsi dessiner à l'aide d'un dégradé ou d'une mosaïque (idéale pour dessiner des plans à Donjons et Dragons !), utiliser le mode Encre de Chine où le jet d'encre s'accentuera avec le tracé, ou encore tracer en courbes calculées pour arrondir

automatiquement toutes les courbes un peu trop anguleuses. Les lignes brisées bénéficient d'une possibilité de manipulation à la manière des courbes de Béziers par déplacement des points d'ancrage. Ces courbes de Béziers et autres Splines sont d'ailleurs présentes lelles aussi sous de nombreuses formes : ouvertes, fermées ou

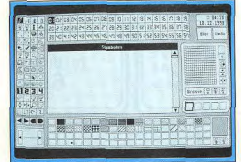

Ecran de travail complet : surchargé !

l'arrondi étant lui-même modulable ! Toujours au

Deuxième écran de configuration.

remplies et cela sans limitation apparente du

périphérie du cercle virtuel de traçage. Il est

nombre de points de définition ! On dispose des

ravons, ceux-ci pouvant partir du centre ou de la

possible de tracer cercles et rectangles imbriqués

ces derniers disposant d'éventuels angles arrondis,

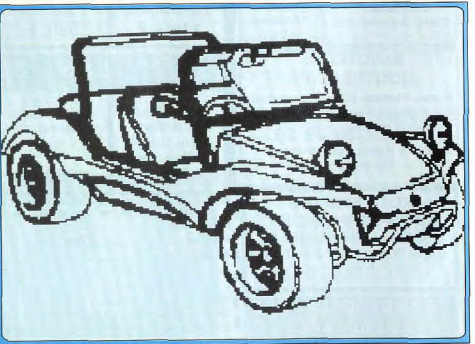

Les agrandissements ne sont soumis à aucune déformation.

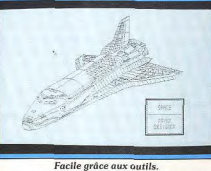

chapitre des arrondis, les arcs de cercles et secteurs sont proposés, mais aussi, ce qui est très rare, la définition de cercle par trois points de contour ou d'arc de cercle par deux points. Les tracés de perpendiculaires et parallèles n'ont pas été oubliés non plus. Comme vous le voyez, l'éventail des outils de dessin est vraiment très important. A cette profusion s'ajoutent d'autres outils complémentaires, certains très puissants L'aérographe pulvérise points ou motifs et dispose de deux modes complémentaires nour travailler en jet fixe ou en jet concentré. L'estompeur, quant à lui, mélange sous le curseur les points du dessin. L'effet est d'autant plus important qu'on le prolonge. Seul regret, il existe une boque résiduelle qui m'a fait sortir du programme avec quelques bombes, peut-être du fait d'un déplacement trop rapide de la souris. Fort heureusement, cette boque semble mineure et ne s'est pas répétée lors des essais ultérieurs. La fonction d'ombrage automatique vous rendra de grands services pour la création de titres en relief par exemple. Cet ombrage peut s'effectuer selon huit directions différentes et à puissance variable. Le classique remplissage des figures fermées dispose d'options complémentaires étonnantes. Ainsi, au sein d'une figure fermée, il est possible de ne remplir dans le

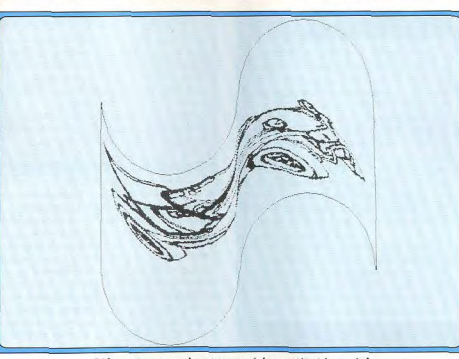

L'image avant découpe en symboles.

sens horizontal ou vertical que la zone balayée par

la souris. On neut encore découper un motif et en

perdre pour autant le dessin antérieur. Les options

d'effacement et de correction ne sont nas en reste.

réglable et l'effacement complet de l'un ou de tous

Outre l'indispensable Undo, la gomme de taille

les écrans. Paint Designer propose un grattoir

génial. Dans son option de base, il se contente

d'effacer les pixels. Mais il peut aussi être utilisé

choix ou pour tramer une partie du dessin. La

loupe temps réel dispose de quelques outils, et

d'une option Petite Loupe permanente ainsi que

d'un mode Plein Ecran, mais son grossissement est

malheureusement fixe. Un mode Pseudo Vectoriel

autorise un certain retravail de l'image mais on est

Convector. En revanche, le mode 3D est puissant.

avec conversion bitmap vectoriel est offert. Il

ici loin des possibilités d'Arabesque associé à

Il travaille en faces visibles ou cachées, sans

départ. Je vous avais parlé au début de la

capturés sur une ou plusieurs images pour

limitation du nombre de points du polygone de

visualisation des symboles. Ce sont des sortes de

blocs (mais indépendants de ces derniers) qui sont

constituer une bibliothèque. La seconde disquette

pour filtrer une zone à l'aide d'une matrice de son

remplir l'écran ou même tous les écrans sans

Déformation en courbe, en temps réel, contrôlée à la souris !

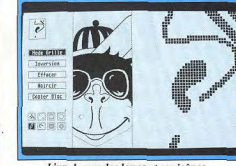

L'un des modes loupe et ses icônes...

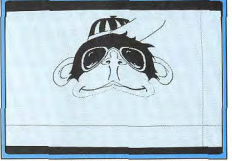

... pour un dessin bien léché.

fournit d'ailleurs quelques bibliothèques prêtes à l'emploi : électronique, fontes diverses et musique. Tout comme les blocs, ces symboles peuvent être utilisés pour dessiner. Citons encore le Clippino (pour travailler sur une zone restreinte de l'écran. le reste du dessin étant protégé), et le choix du mode Graphique (remplacement, transparent, etc.), Paint Designer propose enfin une option totalement originale, un espion mémoire destiné à récupérer une image effacée par inadvertance ! J'ai gardé le meilleur pour la fin : les possibilités de déformations. Celles-ci pourront s'effectuer au choix sur l'écran complet ou sur un bloc. Les manipulations d'écran se limitent, si l'on peut dire. aux différents miroirs, inversion, réduction dans le sens horizontal ou vertical, pixélisation de degré variable et dégradé du fond ou d'une zone. Ces possibilités sont déjà intéressantes mais les blocs offrent beaucoup plus. Ceux-ci sont capturés au lasso (à main levée) ou par le classique rectangle. On dispose d'une vingtaine de types différents pour déformer en tous sens : rotation, angulation, arc, sinusoïde, ou même déformations libres en temps réel pour pouvoir juger de l'effet. Seul petit reproche : il faut penser à recapturer le résultat si I'on ne veut pas perdre son travail. Une capture automatique avec Undo aurait à mon sens été préférable. Paint Designer est capable de charger des images dans presque tous les formats du marché (Dali excepté). Un petit logiciel complémentaire se charge même de la conversion automatique entre les différents formats. L'impression n'a pas été oubliée avec de nombreux drivers et même la possibilité de créer le sien. Le manuel, clair et précis, facilite grandement l'apprentissage de cette « usine à gaz ». En conclusion, Paint Designer est un remarquable programme de dessin monochrome, tant par la puissance que la diversité de ses fonctions. (disquettes Esat Software pour Atari ST et TT. 1 Mo minimum : prix : F).

Jacques Harbonn 99

## **CREATION**

**Lattice C5.1** Plus puissant que les meilleurs basic (v compris le GFA et

l'Omikron) tout en restant beaucoup plus facile à programmer, le langage C est devenu, de par ce fait, le langage fétiche des programmeurs. Cette version 5.1 du Lattice est de loin la plus puissante des C proposés sur ST : norme ANSI et gestion du 68030... Signalons également la présence de diverses bibliothèques particulièrement bien documentées ainsi qu'un large éventail d'options de compilation.

Certes, les nouveaux basic sur Atari ST (GFA, omicron) offrent une puissance sans comparaison avec le pauvre basic fourni au début avec la machine. Ils ne peuvent cependant prétendre à la même puissance que des langages de la classe du C. C'est d'ailleurs dans ce langage que le GEM a été programmé au départ. Hisoft nous propose une nouvelle version de son compilateur. Lattice C. Cette version 5.1 apparaît, de loin, comme la plus puissante face aux autres compilateurs et interpréteurs C disponibles sur cette machine. Elle respecte totalement les spécifications de l'ANSI et supporte les 68010, 68020 et 68030, ce qui ne manquera pas d'intéresser les nouveaux possesseurs de TT et de cartes accélératrices. Mais le programme accepte aussi de fonctionner sur un simple 520 ST avec un seul lecteur, au prix bien évidemment de certaines limitations : taille du source plus réduite et usage moins agréable. En fait, une configuration d'un Mo minimum est chaudement recommandée et 2 Mo sont nécessaires pour bénéficier pleinement de toutes les aides du programme. Il tourne indifféremment

sur moniteur monochrome ou couleur (en movenne résolution).

l 'installation sur disque dur s'effectue sans problème grâce au petit logiciel d'installation dédié. Cette installation demande une place importante sur le disque dur (5 Mo pour la version complète) et une vingtaine de minutes du fait du nombre de fichiers (250 environ) comme de l'obligation de décompactage pour certains d'entre eux. Toutefois, ceux qui ne travaillent que sur disquette ne seront pas défavorisés. En effet, la première des sept disquettes fournit un disque virtuel résistant au reset, le chargement de l'ossature de base s'effectuant d'emblée dans ce disque virtuel. Les possesseurs de TOS 1.4 et 1.6, qui disposent du lancement automatique de programmes GEM. n'auront même pas à intervenir pour se retrouver sous l'éditeur.

Cet éditeur, entièrement sous GEM, autorise le travail sur quatre programmes simultanément. Outre les classiques ascenseurs, il dispose de tous les raccourcis-clavier utiles pour se rendre directement en début ou fin de listing, déplacement

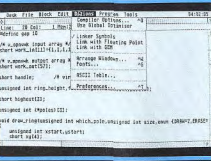

#### L'écran de travail et les ontions.

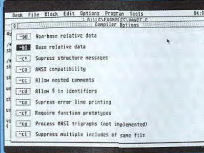

Les options de compilation : pléthoriques. par page ou par ligne, saut direct à un numéro de ligne et effacement de lignes. Il offre, en outre, de nombreuses options complémentaires : indentation automatique, contrôle automatique de la concordance des parenthèses, fichiers .BAK de sauvegarde, réarrangement des fenêtres GEM. choix des fontes écran, etc. Les options de recherche-remplacement ainsi que les fonctions de bloc sont présentes. Le contrôle de la syntaxe s'effectue par précompilation, ce qui n'est pas si mal, mais un contrôle direct à la frappe aurait été le bienvenu. En ce qui concerne les instructions, le compilateur accepte l'intégralité de la nouvelle norme ANSI concernant le langage C, c'est dire sa richesse. Il offre en outre de nombreuses instructions propres destinées à faciliter la tâche du programmeur. Elles concernent de nombreux domaines : déclaration de constantes, fonctions sans retour de paramètre (« void » bien connu des habitués du GFA), variables signées, modes d'adressage, paramétrage des registres de passage des paramètres, fonctions appelées par interruption, etc. Bien évidemment toutes les librairies propres à l'Atari ST sont implémentées pour pouvoir bénéficier des spécificités de la machine. Les bibliothèques AES, VDI, GEMDOS, BIOS, XBIOS et Line-A sont présentes et particulièrement bien documentées, ce qui permet de les utiliser sans problème. Une fois votre programme constitué, il faut le compiler pour pouvoir juger de son effet. Si vous disposez d'une mémoire d'un Mo minimum, vous pourrez effectuer cette phase de compilation-linkage sans quitter l'éditeur, ce qui représente un gain de temps fort appréciable. Le compilateur dispose d'un éventail impressionnant d'options de compilation qui permettent de personnaliser de manière très pointue cette phase et d'outrepasser certaines erreurs. Le linkeur, quant à lui, peut générer des symboles pour le déboqueur, travailler en virquie flottante et utiliser les librairies du GEM. La compilation s'effectue en deux passes (c'est le

système le plus rapide) et génère un code compact et efficace. Il est d'ailleurs possible d'optimiser le processus en recourant à l'optimiseur global si l'on dispose d'une mémoire suffisante. La compilation est alors plus lente mais encore plus efficace. Les éventuelles erreurs de compilation sont explicitées clairement et les lignes correspondantes mises en mémoire. Cela permet le positionnement dès le retour sous éditeur sur la première lione d'erreur et le passage de l'une à l'autre directement. De nombreux autres programmes facilitent la tâche du programmeur. Tout d'abord, l'éditeur de ressources multilangage (C. assembleur, pascal, hasic, etc.) rend très aisée la création de menus déroulants, boîtes d'alerte et autres formulaires de saisie. Le fameux MonST dans sa version 2. déboqueur symbolique puissant, rendra de grands services pour la mise au point de programmes récalcitrants. Un macro-assembleur est même fourni pour pousser la machine dans ses derniers retranchements. Enfin, pour les nostalgiques du PC. Batcher est un interpréteur de commande type Ms-Dos.

La très volumineuse documentation, en anglais, est constituée de trois manuels de 300 pages chacun. le premier pour l'explication de l'usage des différents programmes, et les deux autres pour les

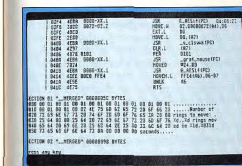

La norme ANSI est respectée.

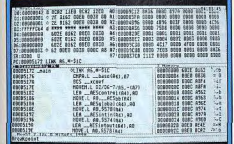

#### Le débogueur intégré.

différentes librairies C et Atari ST. Toutefois, en dépit de son abondance et de sa clarté, elle ne s'adresse absolument pas à un débutant. En effet, les instructions de base sont passées sous silence car censées être connues, et les librairies C sont classées par ordre alphabétique et non par domaine d'action. En conclusion, cette nouvelle version 5.1 du compilateur Lattice C est d'un haut niveau professionnel et comblera les attentes des programmeurs de métier. Les amateurs et débutants risquent, en revanche, de s'y perdre un peu, à moins de faire l'acquisition d'un livre complémentaire sur le C (disquettes Hisoft pour Atari ST : prix : G). Jacques Harbonn

# **Burotext**

Si Burotext risque de désarconner les habitués d'autres traitements de texte par son mode page et sa gestion particulière dans de

nombreux domaines, il représente toutefois un bon choix pour de petits travaux.

Burotext est la version française du traitement de texte allemand Writer ST. Il fonctionne sur tout Atori ST doté d'un écran monochrome et d'un Mo de mémoire minimum. Dès le chargement de la nage de travail, le programme révèle son originalité. S'il utilise bien les icônes, souris et menus déroulants. l'écran de travail est unique et dépourvu d'ascenseurs. On ne pourra donc travailler que sur un seul texte à la fois. Dans le même ordre d'idée, signalons que la largeur du texte est limitée à 70 colonnes.

Autres particularités : les textes sont limités à dix pages au maximum (cela quelle que soit la mémoire disponible) et chaque page est indépendante des autres (on peut cependant les lier pour réaliser certaines opérations). Cette structure risque de perturber quelque peu ceux qui ont déjà eu l'habitude de travailler sur d'autres traitements de texte sur cette machine. En dépit de l'absence d'ascenseur, la gestion du déplacement au sein du texte est pratique. Outre les flèches curseur, on peut faire scroller à bonne vitesse la page en maintenant l'appui sur le bouton gauche tout en déplacant la souris verticalement. Il existe même une méthode plus rapide qui consiste à cliquer à l'endroit de son choix sur la représentation miniature de la page complète. L'accès aux pages suivantes se fait simplement en cliquant sur leur numéro. Burotext dispose par ailleurs de facilités pour se déplacer au sein d'une ligne ou pour effacer un fragment de ligne. Le programme offre les habituelles options de formatage : ajustement à gauche, à droite, centré ou pleine justification. Cependant, là encore, il se démarque par son mode d'action. Si le reformatage d'un bloc ne pose aucun problème, le formatage direct à la frappe n'entre en action que lorsque le curseur atteint le bord droit et non lors d'un return. Cela ne pose des problèmes, en fait, que pour le format centré. Pour que le formatage s'effectue, il faut soit complèter la ligne avec des blancs, soit se positionner en fin de ligne et taper un espace. Un système bien peu pratique. Outre la fonte système, Burotext fournit trois fontes complémentaires. Toutefois l'intégralité de la page devra être dans la même fonte et il n'est pas possible de varier la taille des caractères. En revanche, on dispose des attributs classiques : gras, souligné, exposant, indice (mais pas l'italique, pourtant utile). Les fonctions de rechercheremplacement sont simples mais suffisantes : recherche en avant ou en arrière, sur texte entier ou sur bloc, mot isolé ou partie de mot. La césure

te conte est, un gran to taste and as the  $\epsilon$  trate of  $\alpha$ Alt it is constant

La gestion par pages indépendantes...

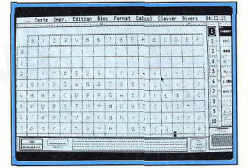

... troublante au premier abord...

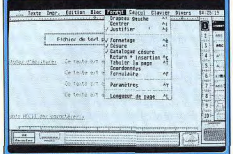

#### ... suffit pour les petits documents.

est disponible en mode semi-automatique. Elle est théoriquement possible en mode automatique mais le procédé adopté la rend impossible en pratique car elle fait appel à un dictionnaire de césure que l'on devra créer soi-même. Pour chaque mot utile (c'est à dire pour tous les mots de la langue française), il faut rentrer toutes les possibilités de césure, soit plusieurs formes par mot et donc un total de plus d'un million de mots ! En revanche la gestion des blocs est d'une grande puissance. .<br>Ceux-ci peuvent être définis librement, sans devoir aller de marge à marge. Ce système révèle ses possibilités pour les modifications de tableaux. Les fonctions blocs permettent aussi l'encadrement automatique avec un choix de trois cadres différents. Toutefois, il est impératif de laisser un espace suffisant autour du texte ; dans le cas contraire, celui-ci se ferait grignoter par le cadre lui-même. Il est cependant possible de contourner facilement le problème en définissant d'abord le cadre, puis en tapant ensuite le texte à l'intérieur, en avant eu soin de désactiver au préalable le mode insertion pour ne pas modifier le cadre. Les entêtes sont présents (avec, une fois encore, une gestion originale mais sans problème) mais il n'y a ni bas de page ni notes de bas de page. Burotext propose aussi un certain nombre de fonctions complémentaires : mailing, création

Desk File Edit Flags **Oblect Misc** Fill Border Text 84:84:5 Rny BoxChar  $\Omega$ Button Sort Order BoxText FBoxText OG FText Second: First: IBox Icon Top to Bottom **Tmane** Top to Bot ProgDet  $^{\circ}$ Botton to String  $QS$ Bottom to Top Text Left to Rt litle Left to Right ٥Ų Right to Left Right to Left Alphabetic Alphabetic Cancel  $OK$ 

Wercs : l'éditeur de ressources est très complet et facile d'emploi.

## **CREATION**

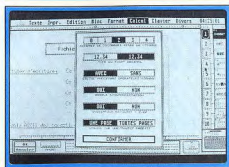

Calculs directs au sein du texte.

facile de formulaires, inclusion directe de la date selon divers formats, mode numérique pour formater les entrées chiffrées, calcul automatique du résultat des entrées chiffrées d'un texte ou d'un bloc (très utile en conjonction avec les formulaires par exemple), copie d'une page sur une autre. macros imbriquées (un seul niveau) et visualisation pleine page que nous avons déjà évoquée. L'impression s'effectue en mode caractère, avec cependant choix d'options (caractères géants, NLO. Elite, etc.) et possibilité de télécharger un jeu de caractères graphiques pour simuler les fontes graphiques. Toutefois, le système de téléchargement a désespérément refusé de

fonctionner sur ma Star NL 10, pourtant compatible Epson et disposant du téléchargement. Burotext est complété de quelques accessoires bien utiles : calculette, répertoire téléphonique avec composition automatique du numéro (valable uniquement avec les téléphones à fréquence vocale) et agenda avec alarme. Très narticulier. Burotext risque de désorienter les habitués des traitements de texte, mais sa simplicité et certaines de ses fonctions puissantes intéresseront ceux qui abordent les traitements de texte et comptent l'utiliser pour la correspondance ou de courts documents (disquette Log-Access pour Atari ST: prix : Fl. Jacques Harbonn

## **Autoformation**

Ces Autoformations offrent un cours complet illustré d'exemples de deux grands basic sur ST : le GFA et le STOS. Tous les aspects de la programmation sont passés en revue d'une manière progressive et didactique. Le mode exercice aurait pu être amélioré. Regrettons de plus que la version STOS ne tourne pas sur certains STE...

Accrosoft propose deux logiciels d'auto-formation au basic sur Atari ST. I'un destiné au GFA version 2 et 3 et l'autre au STOS.

Le programme destiné au GFA tourne en moyenne et haute résolution et se compose de douze cours passant en revue les principaux éléments de la programmation : utilisation de l'éditeur, instructions principales et secondaires, instructions graphiques et sonores, gestion des menus déroulants, fenêtres et fichiers, sprites. techniques de programmation et quelques trucs et astuces. La lecture s'effectue très simplement page par page avec possibilité de se déplacer au sein du cours pour revoir un chapitre particulier. Les cours peuvent aussi être sortis sur imprimante. Différents exercices les agrémentent, ceux-ci pouvant être exécutés pour mieux juger de leur effet. A chaque cours correspondent des exercices basés sur les principes des Q.C.M. (questions à choix multiples). Les questions sont assez claires et bien choisies. En revanche, l'enregistrement des réponses tient du délire complet. Pour chaque réponse, il faut appeler la boîte de dialogue correspondante, définir le numéro de la question (au clavier ou à la souris) et la lettre renvoyant à votre réponse. De plus, certaines questions se

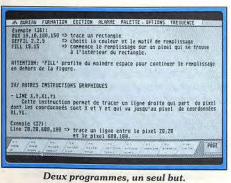

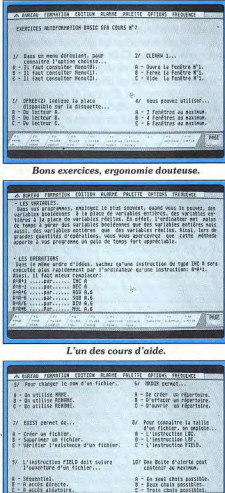

Questions pour devenir champion.

trouvent masquées par la boîte de dialogue et doivent donc être mémorisées avant d'appeler la procédure. Les programmeurs du logiciel feraient bien de se replonger eux-mêmes dans le GFA. qui permet parfaitement la sélection directe à l'écran d'une entrée à la souris. Les corrections de ces tests yous permettront de comprendre yos erreurs. En dehors du défaut absurde des O.C.M., cette auto-formation est intéressante et vous permettra d'acquérir assez rapidement un niveau moven. Cependant, n'espèrez pas pour autant maîtriser toutes les finesses, du GEMDOS. BIOS, XBIOS ou de la ligne A. Un programme utile aux débutants mais un peu cher toutefois. La version STOS dispose, pour sa part, d'un écran de présentation beaucoup plus coloré avec musique et animation sous interruption. En revanche, contrairement à ce qu'affirme la jaquette, elle ne tourne absolument pas sur un STE tout à fait standard acheté au début de cette année. Il est quand même aburissant qu'à ce jour des éditeurs proposent encore des logiciels non compatibles STE! Les cours couvrent l'initiation aux instructions

générales, les graphismes, les banques et accessoires, les sprites, les écrans et décors, la musique, les fenêtres et menus, les fichiers et quelques éléments divers. Le système de défilement utilisé est le même que pour le premier logiciel et l'on peut, de la même manière, lancer les exemples ou imprimer les cours. Le niveau aussi est semblable, vous permettant d'acquérir rapidement les notions principales sans pour autant vous être de grande utilité dans les problèmes réellement complexes. Les Q.C.M. ne souffrent pas du même défaut que pour le GFA. En revanche, les corrections sont absentes. Pour conclure, disons qu'il s'agit d'un logiciel correct pour les débutants, à condition de ne pas posséder de STE (disquette Accrosoft, par Atari ST ; prix : C pour chaque programme). Jacques Harbonn

### **COMMANDES TELEPHONIOUES**

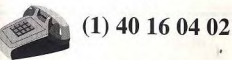

**CARTE BLEUE OU VISA ACCEPTEES** 

**UTILISEZ VOS ETRENNES**  $\begin{array}{l} \text{Tour ce que vous avez besoin pour commence} \\ \text{Pas de gadgets ni softs périmés rien que de l'utile} \\ \text{LE PACK COMPREND} \end{array}$ 1 AMIGA 500 Avec extension 512K (Switch et Horloge) 2 Joysticks à microswitches<br>20 Disquettes MF/2DD **PRIX CCM SANS MONITELIR** 3690.00 Prise péritel Comprise AVEC MONITEUR HR COULEUR 5690.00 UNITES CENTRALES SEULES NOUS CONSULTER **AMIGA SCHOOL KIT** 

**AMIGA STARTER KIT AMIGA HOME OFFICE KIT 3790 FRS** 

**Nous vous offrons en Plus** 2 Joysticks - 1 Tapis Souris **10 disquettes Domaine Public** 

**AMIGA HOME VIDEO KIT** Sans DigiView 4490Frs **Avec Digiview 5990Frs** Rajoutez 690Frs ET LE **DISKMAN SONY EST A VOUS** 

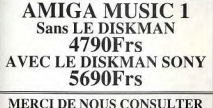

POUR LA COMPOSITION DES PACKS **DISQUE DUR POUR A500 LE A590** 

HD de 20 Mégas et extensible de 2 Mégas en Ram Sans la RAM 2990Frs

Avec 2MO ram 3690Frs

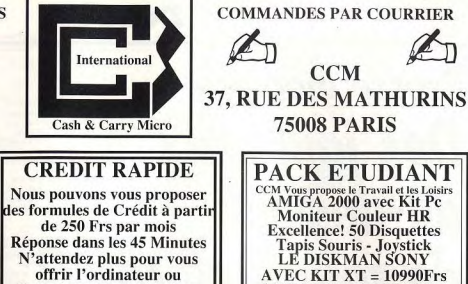

**CCM** 

**75008 PARIS** 

**PACK ETUDIANT** 

**CCM Vous propose le Travail et les Loisirs<br>AMIGA 2000 avec Kit Pc** 

**Moniteur Couleur HR** 

**Excellence! 50 Disquettes** 

Tapis Souris - Joystick<br>LE DISKMAN SONY

 $AVEC$  KIT  $XT = 10990$  Frs

 $AVEC$  KIT  $AT = 13990$ Frs

**SUPER ETUDIANT** 

UNE CONFIG COMPLETE **AMIGA 2000 avec Kit Pc** 

**Moniteur Couleur HR** 

Imprimante Citizen120+

**Works Platinum LE DISKMAN SONY** 

 $AVEC$  KIT  $XT = 12380Frs$ 

 $AVEC$  KIT  $AT = 15380$ Frs

**VOUS PREFEREZ** 

L'AMIGA 2000 SEUL

LE DISKMAN SONY AVEC???

**Ajoutez une participation de 990Frs** 

**DISOUES DURS POUR A2000** 

Carte SCSI avec place pour 2MO Ram<br>1890 Frs

CARTE SCSI MICROBOTICS<br>1490 Frs

DISQUE DUR QUANTUM 40MO

avec Microbotics et le DISKMAN

5600 Frs

**CARTES ACCELERATRICES** 

CARTE 68020 AVEC 2MO 32BITS

**4390FRS** 

**CARTE 68030 AVEC MEMOIRE**<br>ET LE DISKMAN SONY

10000 Frs

**NOUS CONSULTER POUR LES** 

**EXTENSIONS SPECIALISEES** 

(Genlocks, Splitters etc...)<br>Imprimantes, Softs, Scaners...

**Note Importante:** 

Nous assurons nous même le SAV

Nous livrons les dernières versions

des Logiciels ou Micros Disponibles

5990Frs

**7990Frs** 

**SANS MONITEUR** 

**AVEC MONITEUR** 

N'attendez plus pour vous offrir l'ordinateur ou l'extension dont vous avez besoin maintenant.

**STOP** UN WALKMAN LASER "DERNIER MOIS" Dans ses Packs CCM yous offre avec

ou sans participation un DISKMAN SONY D11 **Un compact Disc Portable** avec Ecouteurs batteries etc.. A la qualité de l'Amiga nous ne pouvons qu'offrir la Qualité

## **LES "CLASSICS"**

**EXTENSION MEMOIRE** Pour A500 Horloge et Switch **530 FRS** 

**LECTEUR EXTERNE 31/2** (A2000 & A500) avec Switch **690 Frs** 

**EXTENSION MEMOIRE** POUR A2000 (2/4/6/8 MO) **A PARTIR DE** 

**1790 Frs** (La Carte Peuplée de 2MO)

**DISQUETTES**<br>MF/2DD Avec Etiquettes Par 50 Disquettes **250 Frs** 470 Frs

Par 100 Dsiquettes<br>Par 200 Disquettes **890 Frs** (A partir de 100 disquettes frais de Port 60 Frs.)<br>Au dela de 200 Disquettes Nous consulter

NOTRE CATALOGUE NE SE LIMITE PAS A LA PAGE CI-DESSUS. MERCI DE NOUS CONSULTER POUR LES DETAILS **VENTE PAR CORRESPONDANCE UNIOUEMENT** Pour les Commandes par Courrier Joindre le Règlement plus 40 Frs de participation aux frais de port. Par Téléphone Cartes Visa bienvenues

Les Colis de plus de 6 Kg sont expédiés en contre remboursement pour le port.<br>GARANTIE ET SAV : TOUTE DEMANDE DE GARANTIE ET SONT PAIRE L'OBJET D'UN NUMERO DE RETOUR<br>Toute demande de reprise de materiel sera acceptée par u

102

# **Presse mondiale Des journaux** au-dessus de tout soupcon?

Les vrais passionnés le savent bien : pour suivre l'actualité micro mondiale. la lecture des journaux hexagonaux ne suffit pas. Non pas que les journalistes français fassent mal leur travail. Entre Tilt, Gen 4, Joystick et les autres, vous avez accès à un nombre d'infos impressionnant. Mais seule la presse japonaise peut vraiment vous aider à découvrir les merveilles en préparation du côté de l'empire du Soleil-Levant. Seuls les magazines anglais, espagnols, allemands, américains permettent de tout savoir. Encore faut-il acheter les meilleures revues de chaque pays. Et là, les choses se compliquent. Mais Mathieu Brisou s'explique...

Les passionnés de micro-informatique le savent bien : la majeure partie des produits proposés en France sont d'origine étrangère, en particulier le matériel. Les ténors du marché des ordinateurs, en terme d'innovation et d'impact dû à l'importance de leurs nouveautés, sont nés de l'autre côté de l'Atlantique. C'est le cas d'Apple, Atari, Commodore et IBM, Certains fabricants comme Amstrad ou Olivetti, dont il ne faut certainement pas minimiser la puissance commerciale, sont eux aussi d'origine étrangère.

Le constat est identique dans l'univers des consoles de jeux puisque Sega et Nintendo viennent du Japon et Atari des Etats-Unis. La vidéo numérique interactive n'échappe pas à la règle : le CDI est un projet hollando-japonais, le CDTV de Commodore ainsi que le DVI d'IBM et Intel sont américains. Cette situation est identique pour les logiciels et les extensions.

On aboutit souvent à la situation paradoxale qu'un produit introduit sur le marché français est déjà commercialisé depuis longtemps dans son pays d'origine.

Il arrive, de même, qu'un produit existant à l'étranger n'arrive jamais en France car personne, ou presque, n'est au courant de son existence. Cela montre bien notre relatif isolement. C'est pourquoi, il peut être extrêmement intéressant pour un utilisateur de se mettre à la page. Et pour tout savoir avant les autres, quoi de mieux que les journaux étrangers ?

De plus, ils offrent la possibilité de pratiquer 104

une langue, comme l'anglais, ce qui est un précieux exercice. Le jour où l'on maîtrise parfaitement la lecture d'une revue américaine, anglaise ou autre, les résultats en cours s'en ressentent tout de suite... Interesting, isn't it?

#### Comment lire ce dossier ?

La majorité de nos lecteurs connaissent Tilt depuis suffisamment longtemps pour bien comprendre que cet article a, avant tout, un but pratique. Nous vous proposons des clés pour vous permettre d'obtenir des informations que l'on ne trouve pas ailleurs dans la presse française. Précisons dès maintenant que cet article n'est pas exhaustif. La Grande-Bretagne à elle seule compte, en effet, une trentaine de publications spécialisées en informatique. Notre objectif étant de vous faciliter les choses, nous avons décidé de vous présenter une sélection parmi ces diverses revues. De plus, cette sélection est limitée à certains pays. Quatre sont positivement incontournables : les Etats-Unis, la Grande-Bretagne, l'Allemagne et le Japon. Nous citons, en plus, et à titre indicatif quelques titres italiens, néerlandais et espagnols. Sachez, pour l'anecdote, que les publications présentées ont été sélectionnées parmi plus d'une centaine.

Soulignons que notre sélection se fait par type de machine et par intérêt du lecteur par rapport à tel ou tel sujet. Ainsi, nous avons en compétition des revues venues

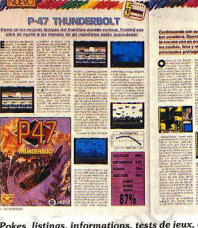

 $\label{eq:ex1} \begin{array}{ll} \textit{Pokes, listings, informations, tests de jeux, et} \\ \textit{case} et en prime: telle est la recette de  
Micro Hobuy. Cette revue bériequ dédiée aux ordinateurs Sinclair et compilée sregend donc une formule bien rodee notamment en \end{array}$ Grande-Bretagne. L'ensemble respire la<br>qualité et devrait faire le bonheur des possesseurs de Spectrum. En conclusion,<br>nous préférons Micro Hobby à la très british Your Sinclair.

**MEAN STREETS** 

A+, cette revue américaine publiée americaine papilee<br>par IDG<br>communications est une des dernières à défendre l'ancienne gamme Apple. Au<br>gamme Apple. Au<br>menu, tests de jeux et de périphériques. divers dossiers sur les ers aossiers sur les<br>applications<br>nersonnelles et les personnenes et tes<br>: jeux. Un regret<br>l'absence de véritable trucs et astuces en *matière de* programmation.  $L'ensemble fait donc  
tres « utilisateur » et$ bien peu « bidouille ».<br>Mais Incider/A+ permet de prendre le<br>pouls du devenir des

Apple II outre-<br>Atlantique.

**Fusion de Incider et** 

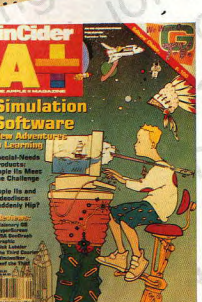

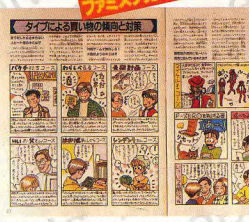

方名师《通信

Dans la famille Famitsu, je voudrais le Game Boy. Hop, un dédié nippon de plus ! Evidemment, on ne change pas une bonne recette. Prenez des<br>tonnes de photos, des dessins qui se ressemblent tous, des BD avec une ou deux jeunes filles déshabillées et essayez de placer le reste. A savoir : tests de jeux, informations diverses, trucs et astuces et compagnie. Le<br>problème est de juger de la qualité des articles...

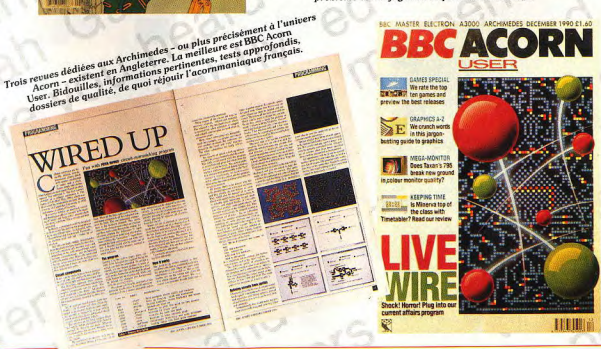

de tous les horizons et traitant un même type d'information de la même manière (jeux sur consoles, jeux sur ordinateur et consoles, applications personnelles, etc.). En effet, à moins d'être un véritable fanatique et de disposer de movens importants, il est difficilement concevable de se procurer toutes les revues sur un même suiet.

#### Comment, où, combien ?

Autrement dit : comment se les procurer, à quel endroit et à quel prix ? Cela est évidemment plus facile pour les habitants de grands centres urbains et notamment les Parisiens. En effet, il existe à Paris diverses librairies spécialisées. Il en est ainsi de la célèbre librairie des NMPP. Les Nouvelles Messageries de la presse parisienne distribuent la majeure partie des publications en France et leur librairie propose un choix impressionnant. Mais, c'est à Paris... Autre solution, les librairies « anglaises » ou « japonaises ». Elles proposent des revues étrangères très récentes. Ces librairies fonctionnent comme un kiosque classique. Signalons toutefois une restriction en ce qui concerne les librairies japonaises. Généralement, il faut passer commande et attendre un certain temps avant de découvrir la joie de leur système d'écriture si particulier ! D'autres sources d'approvisionnement existent dans les grands centres urbains : les gares et aéroports internationaux où l'on trouve les publications étrangères dans les kiosques. Les titres spécialisés ne sont pas toujours bien représentés et l'échantillon est limité. Mais. c'est toujours mieux que rien... Comme d'habitude, les habitants des villes petites et moyennes sont plus défavorisés. Ils devront acheter des revues lors d'un déplacement, voire les commander à leur kiosque habituel. Cela est parfois possible, renseignez-vous.

En ce qui concerne les prix, sachez que les revues les plus coûteuses sont japonaises. Il faut compter une moyenne de 100 F par numéro ! Cela s'explique par leur pagination imposante, rarement moins de 250 pages, par la présence de petits livrets et autres gadgets, par les frais de transport importants. Pour les revues américaines, le prix moven est de l'ordre de 50 F. Toutefois. ce tarif est soumis à d'importantes variations suivant le cours du dollar. Enfin, en ce qui concerne les revues éuropéennes les tarifs sont plus mesurés : de l'ordre de 30 à 40 F

Notez que nous n'avons ici évoqué l'achat que sous un angle ponctuel mais il est tout à fait possible de s'abonner, ce qui simplifie les choses - notamment pour ceux qui n'habitent pas de grands centres urbains et coûte moins cher. Grosso modo, trois cas de figure se présentent. Pour les revues européennes, CEE oblige, il est aisé de faire parvenir de l'argent dans un pays limitrophe par le biais d'un mandat internatio-

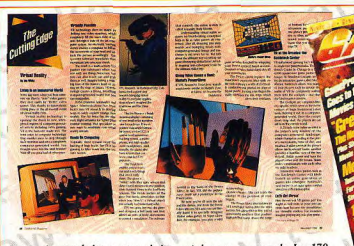

Le jeu, rien que le jeu, tout sur le jeu... et rien que sur console. Les 170 Le pages couleur de l'américain Gamepro proposent un voyage dans un<br>pays où le marché des consoles est plus actif qu'en Europe. Les jeux y tont plus nombreux et lancés bien avant leur venue sur nos rives. A vous<br>les tests en avant-première, les informations importantes sur Sega,

Nintendo, NEC et Atari! La présentation luxueuse, le très boi decoupage de la revue, avec d'originales rubriques comme « SWAT »<br>(trucs et astuces pour divers jeux), « ProChallenge Board » (pour comparer ses scores avec ceux de pros) ainsi que des tests approfondis développés sur plusieurs pages rendent Gamepro très attrayant.

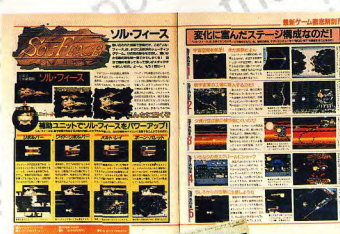

Lorsqu'une nouvelle technologie apparait. elle entraîne dans son sillage un certains mbre d'entreprises. Pour l'informatique, on retrouve ainsi fabricants, etc. Or ces messieurs. généralement, ont le désir d'avoir une revue traitant des roblèmes posés non le marché. En Grande Bretagne, cette revue se nomme CTW. Cet propose des articles très sérieux sur les<br>jeux et machines<br>familiales. Si vous voulez en savoir autant que les pros, lisez-le. Attention ependant, les termes économiques utilisés ne nous sont pas toujours familiers.

listes de cette

D'où,

to ou autre. C'est

ntéressant de voir ninés à la

un sprite est mis

un peu débot

**Havnery** 101200-001 Pressure grows on GX4000 prices **DE New Segas lined up for '91?** 

> Le mensuel britannique ACE, propose de faire le point sur les jeux sur console ou ordinateur. L'ensemble est un peu léger : tests souvent trop Courts et absence quasi totale de dossiers sur autre chose que le jeu.<br>L'une des originalité d'ACE est le système PIC ou Predicted Interest Curve qui indique l'évolution de l'intérêt d'un jeu dans le temps !

Implanté non loin de l'ex-frontière RFA/RDA,

ASM est fort contesté. On lui reproche son<br>style très relâché, ses tests bâclés et surtout

style tres relacine, ses less baceles sincourse et surfour<br>son flirt avec les pirates. Son concurrent,<br>PowerPlay, est plus proche de Tilt tout en<br>étant moins complet. Signalons aussi<br>l'existence de numéros spéciaux d'ASM q

donnent trucs et astuces.

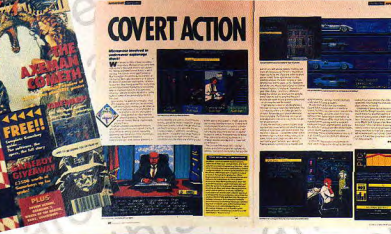

nal, chèque de type Eurochèque voir même carte de crédit. Attention, nous parlons bien de carte de crédit et non de carte bancaire. Ces dernières ne permettent qu'un nombre d'opérations limitées notamment en ce qui concerne les paiements directs à l'étranger. Pour en savoir plus, prenez contact directement avec les publications.

En ce qui concerne les Etats-Unis, la solution réside dans la carte de crédit. Rien de plus simple n'est-ce pas ? Notez que certaines revues américaines proposent des éditions internationales à l'export (c'est le cas de Byte, par exemple). Certains aménagements peuvent de ce fait exister pour les abonnements. A vous de faire le nécessaire

Pour ce qui est du Japon, les choses sont un peu plus complexes... Il est difficile de prendre contact avec les sociétés japonaises et le paiement se fait généralement par virement international. Sauf cas particulier, nous yous déconseillons un abonnement à une revue japonaise - nous verrons pourquoi par la suite.

Dernière recommandation : lorsque vous vous abonnez à une revue étrangère, prenez une valeur sûre, c'est-à-dire une publication délà ancienne, éditée par un groupe solide. En matière de presse, il existe des comètes. Brillantes au début, elles ne durent qu'un temps et l'infortuné abonné étranger peut avoir bien du mal à récupérer son argent... La revue allemande Mash fut un exemple de comète. Mais rassurezvous, cela est tout de même assez rare.

## Allemagne, Angleterre : même combat

La presse d'outre-Rhin et celle d'outre-Manche se caractérisent par le nombre important de titres dédiés à une machine, ou à un type de machine. Ainsi, il est possible de se procurer des revues traitant de machines dont la gloire est déjà ternie chez nous. Ainsi, les possesseurs d'ordinateurs Sinclair ou encore de Commodore 64 pourront trouver chaussure à leur pied. Cela est d'autant plus intéressant que nombre de publications britanniques - c'est aussi le cas des italiennes - offrent disquette ou cassette avec divers programmes. De quoi insuffler du sang neuf aux anciens 8 bits. En ce qui concerne les ST et Amiga, soulignons la très bonne tenue des dédiés d'outre-Rhin en ce qui concerne les applications personnelles. Les Britanniques sont plus portés sur le jeu mais Atari ST User déroge à cette règle. Cela permettra de contenter les réfractaires à la langue de Goethe. Il en est de même de certaines revues germaniques très portées sur la technique, tout en évitant les excès de certaines publications françaises devenues avec le temps extrêmement professionnelles. Computer Live en est le meilleur exemple Enfin, n'oublions pas les revues de jeu qui

s'avèrent souvent un peu décevantes face à leurs homologues françaises. En terme de fraîcheur des informations, on peut dire que tout le monde en est à peu près logé à la même enseigne.

#### A propos des Pays-Bas

La Hollande possède une presse micro extrêmement importante. Du fait d'impératifs de place, nous n'avons cependant pas la possibilité de les présenter ici. Signalons cenendant à l'adresse des possesseurs de MSX l'existence de deux titres dédiés. MSX Mozaik et MSX/MS Dos Computer Magazine. Nul secret à cela : l'un des promoteurs de ce standard a été Philips, société néerlandaise. Ces revues permettent de se tenir au courant des nouveautés en la matière. Certes, le hollandais n'est pas langue facile mais malgré tout plus abordable que le japonais... Soulignons que ces revues dénassent toute les deux les 10 000 exemplaires et qu'il existe pas moins de sept revues dédiées uniquement aux PC.

#### Etonnante Amérique

A priori. Made in America est signe de démesure. Cet adage ne se vérifie cependant pas en presse micro-ludique. Les trois ténors ont une taille très... européenne, tant du point de vue de la pagination que du contenu. Nous en voulons pour exemple Computer Gaming World. Cette revue de moins de 100 pages diffuse à environ 50.000 exemplaires et est considérée par les éditeurs comme la meilleure du genre ! Signalons toutefois, une masse d'informations intéressantes en matière de PC ainsi que de consoles de jeu.

Cet exemple est étonnant surtout lorsque l'on sait qu'aux Etats-Unis le marché du jeu est extrêmement actif sur console, et loin d'être négligeable sur micro. En fait, il semble que le consommateur fasse plus confiance aux conseils de ses proches plutôt qu'aux avisés critiques de jeu...

Côté dédiés, pour ce qui est du ST, c'est comme si Atari n'existait pas ! Mieux vaut se tourner vers l'Angleterre ou l'Allemagne. L'Amiga est mieux représenté mais sa place est moindre qu'en RFA, Cependant, les revues américaines traitant de cette machine présentent bien des attraits, notamment en ce qui concerne le matériel, avec beaucoup de nouveautés, tests et autres articles fort pratiques et accessibles. Malheureusement, pour de sombres raisons de standard vidéo, diverses nouveautés notamment en matière de digitaliseur, restent anecdotiques pour un Européen.

Ce n'est pas le cas en ce qui concerne le Macintosh. Les titres ne sont certes pas encore tout à fait adaptés à la nouvelle gamme : ils sont très business mais n'ont pas d'équivalents en Europe. Idem pour l'univers des Apple II/II GS qui se révèlent most friendly pour le fanatique. Enfin, pour conclure ce tour d'horizon, il est bon de rap-

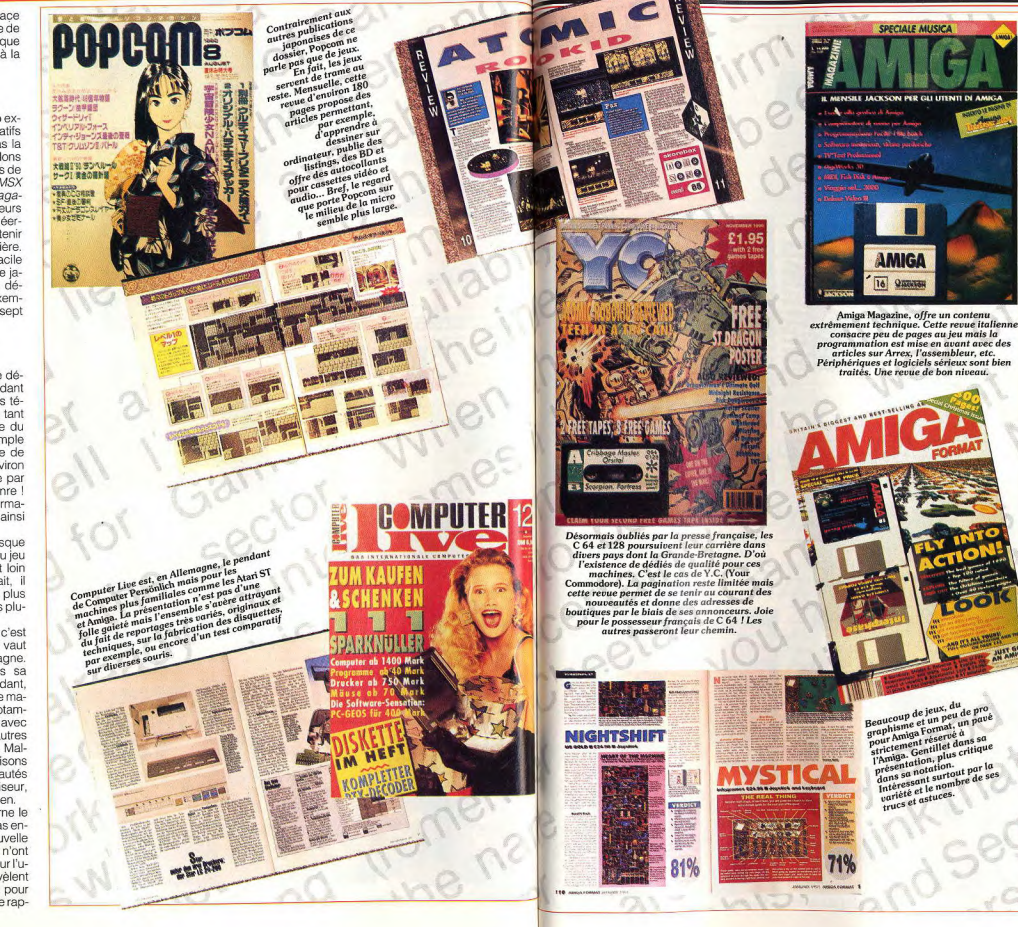

peler l'existence de l'incontournable Byte - dont il existe une édition italienne nommée Bit - ainsi que de divers titres dédiés PC. Toutefois, cela s'écarte un peu de nos préoccupations les plus immédiates. Le 486 c'est bien, mais cher...

#### Les Latins

Espagnols et Italiens sont proches de nous par leur langue. Leur presse est donc très accessible. En Italie, la maieure partie des journaux est directement issue de publications étrangères. La revue K, est un clone de la britannique ACE. Video Giochi, pour sa part, reprend diverses pages de revues etrangères, et notamment françaises. La parenté de certaines rubriques avec celles de Tilt n'échappera pas à nos lecteurs attentifs... Bref, les revues italiennes contiennent les mêmes choses que les autres mais... en italien. Notez toutefois que bon nombre d'entre elles offrent disquette ou cassette.

En Espagne, le marché de la micro est certes dynamique mais limité. La base installée est en outre très « 8 bits » avec forte présence des Sinclair Spectrum, Commodore 64 et autres Amstrad CPC, Ainsi, Micromania, la plus importante revue ibérique, propose divers tests sur ces machines prouvant que, comme en Grande-Bretagne, elles ont encore une vie propre. Les magazines espagnols restent anecdotiques mais valent parfois le détour.

#### Le cas du Japon

Le Japon est une île et, à ce titre, présente divers caractères bien particuliers. En matière d'informatique, cela se traduit par l'existence de machines absolument inconnues chez nous et qui ne risquent pas de débarquer avant longtemps - si elles débarquent. Bref, nous sommes privés des Sharp X68000, NEC PC 88 et 98, FM Towns et autres Telecom Station. Dans les faits, seules les consoles de jeu et ordinateurs MSX sont communs à l'Europe et au Japon. Compte tenu du prix élevé des revues, vous devez donc limiter votre choix à des sujets qui vous concernent directement. Mais, second hic, les revues japonaises sont en... japonais. Si vous maîtrisez cette langue, parfait ! Autrement, c'est cher payer pour des informations inexploitables. Cela est d'autant plus regrettable que l'empire du Soleil-Levant possède des journaux de très bonne qualité. Nous vous déconseillons donc de vous abonner à une revue nippone. Mieux vaut vous procurer un ou deux exemplaires, mais à 100 F pièce ça faire cher malgré tout. Pensez que, pour le prix de trois revues, vous pouvez vous payer un logiciel ou... un abonnement à Tilt.

Les choses sont-elles plus claires maintenant ? A vous désormais de choisir en connaissance de cause quelle revue étrangère correspond le mieux à vos attentes Mathieu Brisou

Partenaire espagnol pour l'organisation des<br>l'unepean Videogames Championship, European Videogames Championship<br>Micromania étonne par son format important (le double de Titl), par as débauche de tests,<br>de descriptions de

laua sabreviv **Inuncia mánic** de 1.00% Diario de una feria impr

Magazine italien de petit format parlant de jeux sur ordinateurs et<br>consoles, Video Giochi se consacre exclusivement aux tests en long en<br>large et en travers. L'information y<br>est réduite à la portion congrue et est reduite à la portion congrue et<br>l'on se contente de critiques de<br>l'on se contente de critiques des<br>regues françaises notamment… Tilt.<br>Est-ce pour cette raison que<br>video Giochi ne se trouve pas<br>l'Il faut le croire…<br>Il f

rtainment est dès Articles counds toyenne (ils sont is et accordent trop<br>is et accordent trop<br>nsoles). Toutefois. d'importance une consolel. Toutefois<br>rains en fort bestein the space of the space of the space of the space of the space of the space of the space of the space of the space of the space of the space of the space of the spa

Letter

**ELLIE** 

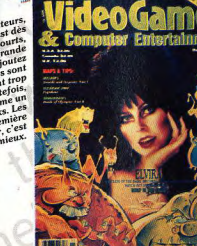

Techno Police est la revue japonaise par  $\label{eq:reduced} \begin{array}{ll} \textbf{rec} & \textbf{order} & \textbf{data} & \textbf{revalue} & \textbf{group} \\ \textbf{ex} & \textbf{center} & \textbf{of} & \textbf{revalue} & \textbf{group} \\ \textbf{ex} & \textbf{center} & \textbf{p} & \textbf{if} & \textbf{rel} \\ \textbf{ex} & \textbf{center} & \textbf{p} & \textbf{if} & \textbf{rel} \\ \textbf{propos} & \textbf{de} & \textbf{logicles} & \textbf{are} & \textbf{consassons} \\ \textbf{propos} & \textbf{for} & \textbf{conconsions}$ 

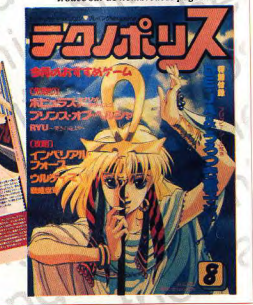

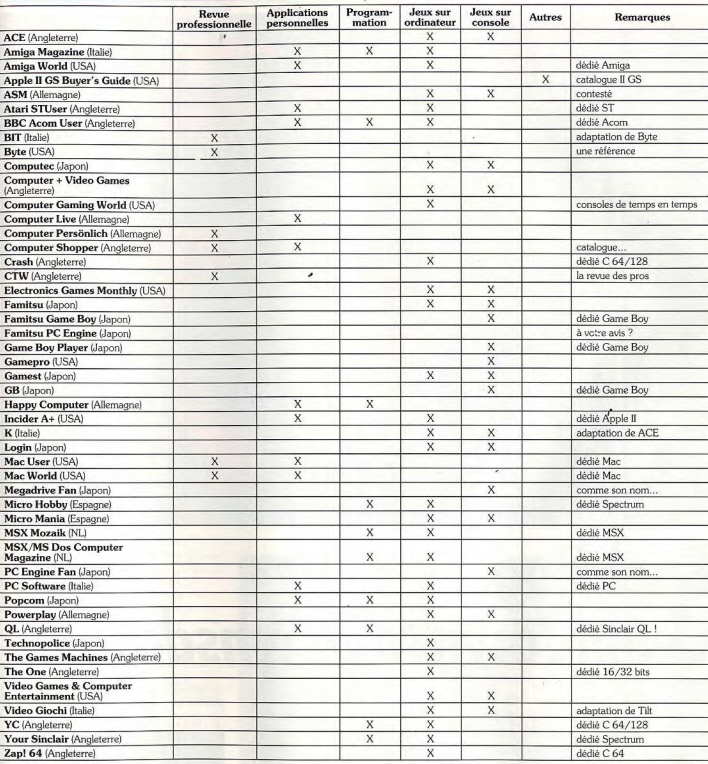

#### Nos adresses pour la presse étrangère

La librairie des NMPP est située 111, rue Réaumur, 75002 Paris. Vous pourrez y trouver<br>des revues de diverses provenances. Toute-<br>fois, le choix y est moins large que dans les librairies spécialisées.

Pour les journaux américains et britanniques, nous vous recommandons W.H.<br>Smith et Brentano's, respectivement au 248, rue de Rivoli (75001 Paris), et 37, avenue del'Opéra (75002 Paris), et or, avenue de-<br>En ce qui concerne la presse japonaise, Eu-

ropa Presse, 4, rue Sainte-Anne (75001 Paris) propose le meilleur choix. Notez qu'il est nécessaire de commander les revues.<br>Pour les journaux en provenance de RFA, la

communauté allemande recommande de se rendre à la gare de l'Est. Cependant, en micro,

le choix y est très limité.<br>Pour la presse italienne, il existe un kiosque

à la gare de Lyon, situé à côté des départs<br>TGV. Le choix y est aussi restreint mais il est toujours possible de s'arranger.

Pour la presse espagnole, enfin, la librairie<br>Espagnola Decesa, au 7, rue Nicolo (75016<br>Paris), est prête à écouter vos doléances. Si vous cherchez des revues venant d'autres pays, n'hésitez pas à contacter les services culturels des ambassades concernées. Ils pourront vous indiquer des adresses où trouver de quoi satisfaire votre curiosité.

110

**S.O.S AVENTURE** 

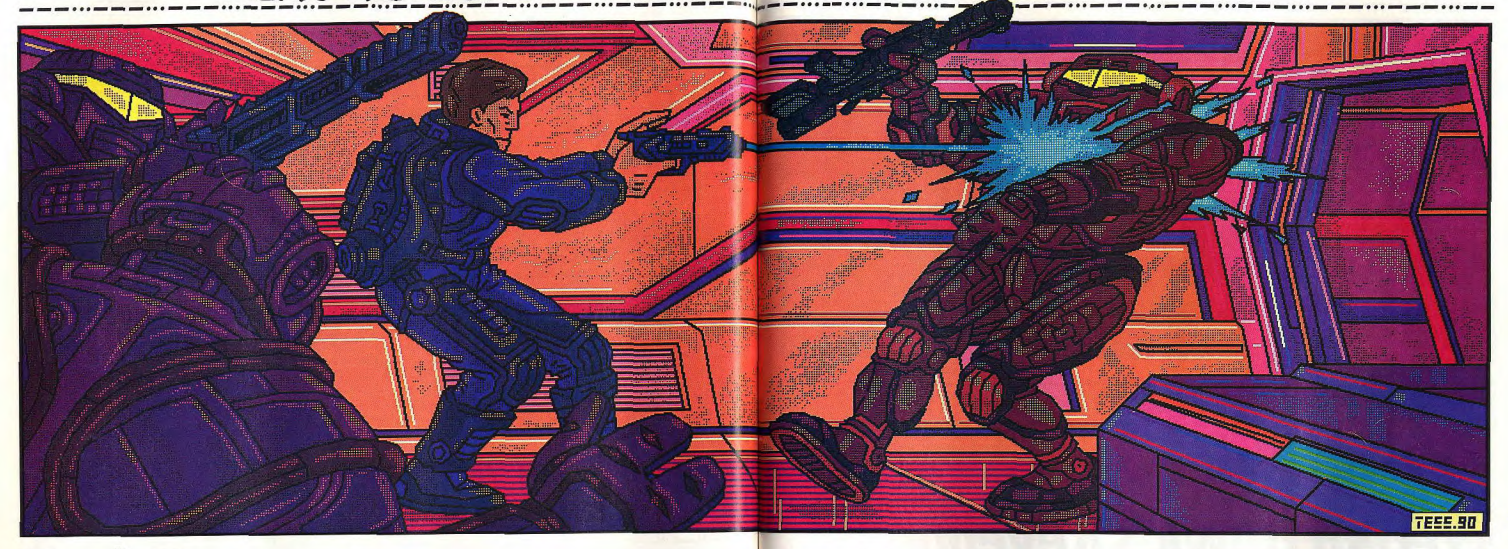

# Buck Rogers :<br>Countdown to Doomsday

Un scénario ultra-classique de science-fiction : les gentils tentent d'empêcher les méchants de devenir les maîtres de l'univers. Bien évidemment Buck Rogers, le héros, se met au service de la bonne cause ! Un jeu de rôle varié et tout en finesse...

SSI. Programmation: R. Lamb, M. McNally; graphismes : L. Bowen, F. Butts, M. Johnson, C. Lum, S. Manley, M. Provenza, M. Starkey, T. Wahl; bruitages: T. Wahl.

SSI, l'un des grands éditeurs spécialisés dans les jeux de rôle d'heroic-fantasy, nous propose avec Buck Rogers un nouveau sujet : la science-fiction. Le programme fonctionne sur un Amiga doté d'un minimum d'un Mo de mémoire et requiert la création de disquettes de « travail », ce qui nécessite près de vingt minutes. En contrepartie, l'installation sur disque dur s'effectue aisément.

L'histoire se passe au XXV\* siècle. Au cours des années antérieures, la Terre a été le siège d'une gigantesque guerre mondiale. Après le conflit, les planètes proches ont été colonisées et les plus grandes<br>multinationales se sont attribuées leur aire d'influence. L'une d'entres elles, la RAM, dirige la Terre d'une main de fer. Fort heureusement NEO, une organisation pour la liberté, qui reçoit l'appui providentiel de Buck Rogers, est parvenue à briser ce joug. Mais la menace de RAM reste encore très présente. Vous incarnez un groupe de six aventuriers qui vient

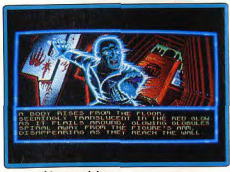

Des graphismes originaux.

de s'engager dans les troupes de NEO. Vous pourrez au choix charger l'équipe déjà constituée qui est forte et équilibrée ou créer vos propres personnages. Cette étape de création est particulièrement riche. Une fois l'espèce et le métier choisis, le programme va tirer vos caractéristiques de base. Libre à vous alors de les accepter ou de retirer. Mais vous allez ensuite ventiler des points supplémentaires pour choisir vos aptitudes dans une vaste série de facultés complémentaires qui couvrent des domaines aussi variés que dextérité, technicité, médecine, intelligence, charisme et enfin sagesse, soit un total de cinquantecinq talents.

Vous ne pourrez vous initier qu'à un nombre restreint de capacités au début. Aussi est-il capital d'effectuer les bons choix. Ainsi, vous devrez varier les options pour élargir le champ d'action de votre équipe, mais choisir obligatoirement les soins d'urgence, la faculté de se déplacer en apesanteur (capitale dans les combats) et l'astronavigation (pour être capable d'établir votre route stellaire). A chaque montée de niveau, vous serez doté de points complémentaires pour renforcer vos aptitudes et en acquérir de nouvelles.

Dès le début de l'aventure, vous vous trouverez plongé en pleine action. Alors que vous vous apprêtez à vous rendre sur le satellite secret de NEO, une attaque éclair de la RAM est sur le point d'anéantir tous les espoirs. Votre première mission consiste à vous

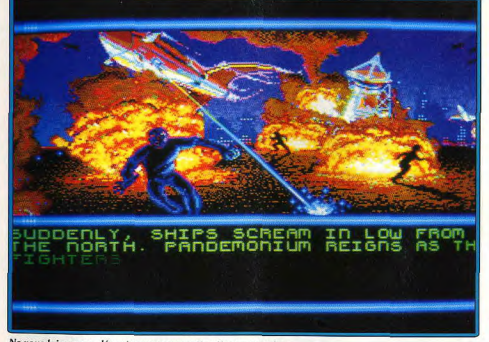

Ne vous laissez pas décontenancer par cette attaque-surprise.

## **SOS AVENTURE**

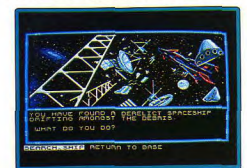

---------------

#### Etes-vous un as de l'astronavigation ?

rendre au centre de contrôle de la base pour activer manuellement la défense aérienne.

Les lieux sont représentés au choix en 3D ou en mode carte, très pratique pour se repérer. Les bombes continuent de pleuvoir et les patrouilles de RAM tentent de vous bloquer le passage. Les combats qui en découlent reprennent le système des autres jeux de rôle de SSI.

Vous vous retrouvez dans un miniwargame sur un champ de bataille représenté en 3D isométrique. Pour chacun de vos combattants, vous allez établir son déplacement, le type d'arme qu'il va utiliser et l'ennemi visé. Vous pourrez aussi tenter d'intimider vos adversaires ou laisser au programme le soin de gérer tout seul les combats pour aller plus vite. Après chaque combat victorieux, les médecins du groupe se chargeront automatiquement de soigner les blessés. Cette initiative intéressante évite de perdre du temps en manipulations répétitives. Vous trouverez souvent sur les morts argent et objets utiles : armes. armures ou instruments variés. Buck Rogers reprend l'esprit du scénario de Champions of Krynn. Votre commandant vous attribuera différentes petites missions dont le résultat influera sur la situation. Vous serez amené à voyager de planète en planète en enqageant parfois un combat spatial, et à explorer vaisseaux, astéroïdes et planètes. Si les combats occupent une place importante, ils ne résument pas le jeu. Ainsi, il yous faudra acquérir des rensejonements dans les tavernes et faire à certains moments des

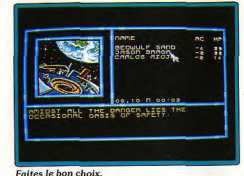

choix canítaux. Laissez-vous alors quider par votre courage, mais la ruse est souvent de mise. La réalisation est correcte, sans être exceptionnelle.

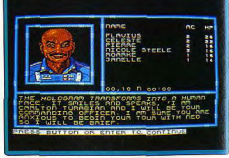

#### Une certaine richesse de personnages.

Les graphismes sont assez fins et les monstres variés. Quelques bruitages digitalisés renforcent l'ambiance des combats. L'ergonomie ne pose nas de problème. sans atteindre la perfection d'un Chaos Strikes Back ou d'un Cantive. Tout se joue à la souris par un système de menus, les options étant doublées au clavier pour aller plus vite. Buck Rogers séduira les amateurs de jeux de rôle par la finesse de son scénario et la richesse des personnages, même si le mode de jeu n'a rien de très original. Jacques Harbonn

> Type : jeu de rôle<br>Intérêt : 17 Graphisme:  $\star \star \star \star$ Animation :  $\star \star \star$ Bruitages:  $\star \star \star$  $Prix : C$

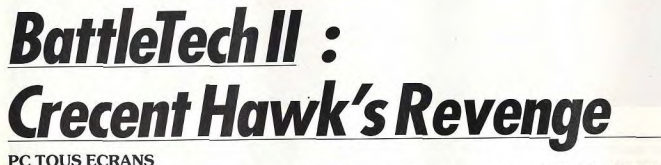

De la science-fiction au fantastique, il n'y a qu'un pas, que franchit allègrement ce nouveau volet de BattleTech : une suite de séquences action entrecoupées de pauses pendant lesquelles

le joueur se transforme en tacticien pour mener son entreprise à bien. Jeu agréable et équilibré, BattleTech II séduira les amateurs déjà familiarisés avec les wargame/aventure.

Infocom. Développé par Westwood Ass ; scénario : M.E. Moore ; programmation : Barry Green et David Dettmer.

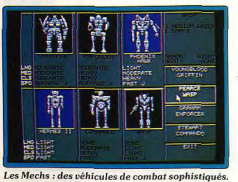

La suite très attendue de BattleTech nous permet de retrouver Jason Youngblood qui, après avoir échappé aux poursuites des mechs (véhicules de combat bipèdes type Goldorak) des Kurita, va devoir partir à la recherche de son père, capturé par ces mêmes Kurita et présumé mort.

L'aventure commence alors que vous vous approchez de la planète Lyons à bord d'un vaisseau, accompagné de quatre Mechs et de leur pilote. Votre vaisseau est attaqué (par les Kurita) et doit se pauser en catastrophe dans un lac. Vous vous rendez vite compte que la planète est attaquée par... les Kurita. Le commandant de la base vous demande de l'aider. Après plusieurs combats (merci, les sauvegardes), les

méchants sont enfin chassés de la planète et vous allez pouvoir essayer de partir à la recherche de votre père. Là, commencent les difficultés.

Le jeu a perdu la majeure partie de son côté jeu de rôle nour se transformer en un nur wargame. Il n'est plus possible de diriger spécifiquement un mech, de viser et de tirer comme dans le premier épisode. MechWarrior, lui aussi très différent, proposait une simulation poussée (3D type simulateur de vol) pour un scénario inexistant.

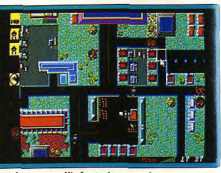

Combat contre l'infanterie ennemie.

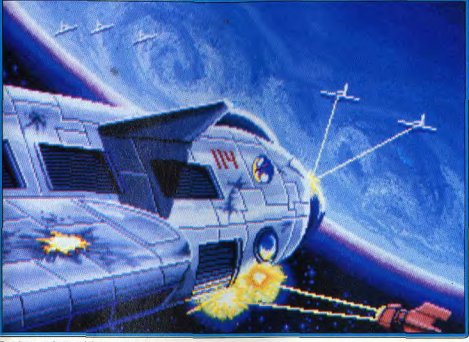

#### Des images intermédiaires superbes.

Crecent Hawk's Revenge, lui, est une suite de combats complexes intégrée à un scénario bien ficelé. Vous dirigez vos différents mechs en leur donnant des ordres ; yous tracez leur trajectoire sur la carte, définissez leur vitesse (arrêt, normale ou rapide) et leur comportement face aux ennemis (neutralité, défense ou attaque). Et ils se débrouillent tout seuls.

Il est possible de se cacher dans une forêt ou derrière une montagne, de concentrer toutes les attaques sur une seule cible ou de laisser agir vos hommes. Chaque mission vous permet de diriger de nouveaux engins, avec leurs caractéristiques qui évoluent au fur et à mesure des dommages subits.

Si les premiers combats sont très simples, cela se gåte par la suite. Sauver votre père est particulièrement difficile : avec quatre groupes de véhicules (tanks et transporteurs légers), vous traversez une chaîne de montagnes infestée d'ennemis. Il devient alors nécessaire de diminuer la vitesse du jeu (réglable de 1 à 8) pour pouvoir donner des ordres suffisamment rapidement.

Après avoir passé les montagnes, vous devrez arriver à la ville ennemie, y pénétrer et retrouver votre père avant de repartir. Il est possible de sauvegarder entre chaque partie, mais vos véhicules ne sont pas réparés. S'ils ont été trop endommagés lors des premières parties, il vous sera impossible de tenir face aux véhicules ennemis. Vous serez sans doute obligé de recommencer cette mission plusieurs fois, mais ne vous découragez pas

Toutes les commandes se font à la souris, et l'ergonomie est bonne. Les graphismes du jeu lui-même ne sont pas extraordinaires mais lisibles, et les scènes intermédiaires sont très réussies (MCGA).

Des voix digitalisées (incroyable sur compatible PC !) ponctuent les combats et l'on peut utiliser des cartes sonores. La documentation est superbe, près de cinquante mechs et tanks y sont détaillés et un poster les représentant accompagne le jeu.

Ce jeu est très agréable, mais on regrettera de ne pouvoir diriger plus finement un mech. De plus, le

Le jeu est vu de dessus. scénario est trop linéaire, et il est impossible de changer le cours des événements (sauf en perdant). Le temps réel, en revanche, est un bon point! Ce programme difficile satisfera tous

Jean-Loup Jovanovic

Type : wargame futuriste<br>Intérêt : 16 Graphisme:  $\star \star \star \star \star$ Animation:  $\star \star \star$ Bruitages:  $\star \star \star \star$ (sans carte sonore)  $Prix : C$ 

les amateurs de wargame/aventure

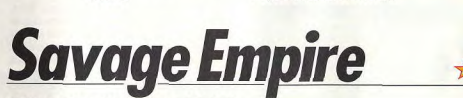

#### PC AT 286, 386, VGA/MCGA

Projeté par accident dans le passé, vous cherchez à rejoindre le présent. Quoi de plus naturel ! Mais ce passé est bien lointain. peuplé d'hommes préhistoriques au caractère primaire, de sauriens sanguinaires et de termites géantes ! Un jeu de rôle agréable et rapide, dans un décor plutôt inhabituel.

#### Origin. Scénario: Aaron Allston; programmation: S. Beeman, B. Quinlan, J. Templeman; graphismes: K. Berdak, D. Bourdonnais.

Inspiré de l'œuvre d'Edgard Rice Burroughs (le créateur de Tarzan), et plus précisément de la série « Pellucidar », très connue aux États-Unis, ce programme est la transposition d'Ultima VI dans un monde préhistorique. Je m'attendais à quelque chose de grandiose, et je n'ai pas été déçu !

Sur ordre de Lord British (celui des Ultima), vous réunissez le Dr Rafkin, spécialiste en histoire naturelle,

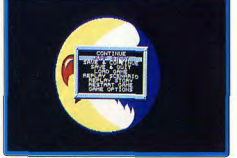

Menu d'options.

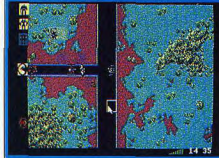

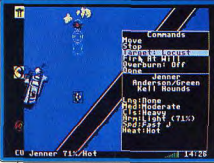

Mellu de commande des Mechs.

et Jimmy Malone, reporter, pour effectuer des recherches sur une énorme moonstone (pierre permettant d'ouvrir des portes dimensionnelles). Vous êtes dans le laboratoire du Dr Rafkin quand une porte géante (moondoor) apparaît et engloutit la pièce et ce qu'elle contient, vous compris. Vous vous retrouvez en pleine jungle, face à des ptérodactyles féroces. Après avoir sauvé une jeune fille, Aiela, de leur

114

115

## **S.QS AVENTURE**

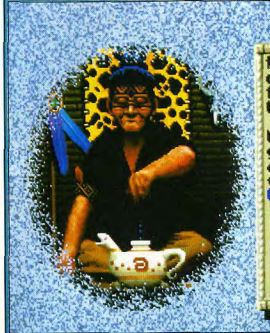

## He could trade a few

of your gems for<br>food, and they will not he missed.

Will you (a) deliver the gems as you were<br>charged, or (b) give the warrior a gem?

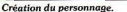

griffes, vous êtes attaqué par la tribu Urali qui vous assomme et enlève Aiela.

Vous vous réveillez chez le shaman des Urali. Celui-ci vous pose une question sur la doc « pour vérifier que vous avez gardé votre mémoire » (jolie façon de présenter la protection), et vous allez pouvoir partir à la découverte de ce monde.

Le but du jeu est simple : rentrer chez vous. Le seul moven d'u parvenir est d'utiliser à nouveau une moonstone. La seule disponible est malheureusement entre les mains des myrmidex, sortes de termites trop bien nourries qui atteignent la taille humaine ! Elles sont très nombreuses et très pugnaces.

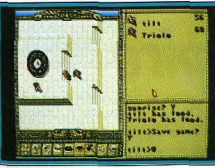

#### Visite d'une ville Inca.

Bien entendu, pas question qu'elles vous donnent la pierre. Il va donc falloir la leur prendre de force et ce n'est qu'en rassemblant toutes les tribus que vous aurez une chance de réussir. Mais ces différents peuples se haïssent cordialement et passent leur temps à se faire la guerre...

Votre première tâche sera donc de convaincre chaque chef de tribu de vous aider. Certains verront l'intérêt de se débarrasser des myrmidex et d'arrêter ces luttes fratricides. D'autres vous demanderont comme gage de votre bonne foi de remplir une mission. Le chef des Yolaru exigera que vous lui rapportiez dix épées (facile), les Barako voudront que vous délivriez la fille du chef, capturée par un gorille géant... Chaque mission réussie vous apporte le soutien d'une tribu. Après les avoir toutes rassemblées, il faut les convoquer à l'aide d'un tambour géant (qu'il faut faire fabriquer).

**SINGLED ASSOCIATIONS OF A STATE** 

Le jeu est très proche d'Ultima VI : même vue 3D isométrique, mêmes commandes... En revanche, de nombreuses améliorations ont été apportées. En premier lieu, les personnages sont plus petits, ce qui permet une animation sensiblement plus rapide. Ensuite les différents lieux sont plus rapprochés, ce qui évite les longs et fastidieux voyages entre les villes. Enfin les graphismes sont bien plus beaux, et de nombreuses séquences, entre deux actions, permettent de suivre le scénario.

L'humour, lui aussi, est omniprésent. Dès le début, vous vous trouvez en présence de personnages et de situations cocasses. Accompagné de Triolo (qui ressemble étrangement au Iolo d'Ultima !), vous visitez le village de départ. Croisant une autochtone, vous la saluez et commencez à la questionner. Voulez-vous la quitter ? Elle vous demande si vous l'aimez. Si vous répondez oui, elle continue à vous parler. Si vous répondez non, elle tombera purement et simplement dans les pommes... Après avoir accueilli Shamuru, qui ressemble à Shamino, dans votre équipe (qui peut comporter jusqu'à sept personnages), vous rendez visite aux Disquiqui. Si vous demandez au chef où se

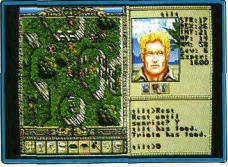

L'interface ressemble à Ultima VI...

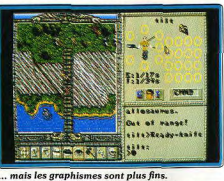

trouve le shaman, celui-ci l'appellera. Le shaman (qui est à côté) répond alors « Il n'est pas là ». Et le chef de dire « Il n'est jamais là quand on a besoin de lui ».

Savage Empire n'est pourtant pas un jeu facile. Pour retrouver Aiela. il faut découvrir la vallée cachée des Urali en traversant une grotte, éviter un tyranosaure indestructible et obtenir les bonnes grâces de la tribu en rapportant le totem du village. Il est possible de passer en force, mais il est toujours plus payant d'utilicor l'acturo

Un exemple, pour dépasser le turanosaure, yous pouvez essayer de faire défiler les personnages un

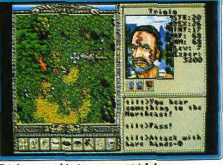

Triolo ressemble étrangement à Iolo...

à un en priant pour qu'ils ne se fassent pas toucher : ou bien utiliser les « attrape-tortues » que vous a donné un vieux shaman fou auquel vous avez rendu l'esprit. Vous appelez autant de tortues qu'il y a de personnages, vous les faites monter dessus et vous pouvez faire le tour par la rivière pour échapper au monstre.

La complexité du jeu est incroyable. Il est possible de fabriquer des bombes et des fusils. Vous récoltez les ingrédients, les mélangez et obtenez de la poudre à canon. Vous pouvez pêcher, chasser, faire cuire les pots de terre nécessaires aux bombes... La magie est limitée, seul lolo (pardon, Triolo) peut utiliser les neuf sorts qui sont à votre disposition.

Savage Empire est indispensable pour tous ceux qui aiment le jeu de rôle. Plus agréable et plus rapide qu'Ultima VI, il offre un grand nombre d'aventures simultanées dans un décor inhabituel pour ce type de jeux, et vous fera passer de très bons moments. Jean-Loup Jovanovic

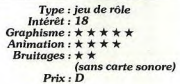

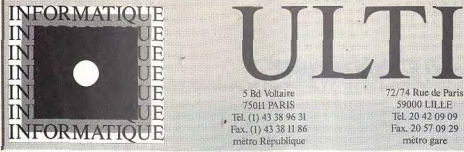

59000 LILE Tel. 20 42 09:09 Fax. 20 57 09 29 métro gare

35, rue du Taur 31000 TOULOUSE Tel. 62 27 04 38/37 Fax. 62 27 10 97

#### **ATAPI** Nonoutomont Conso 520STE éten. 1Mo 3290F **J49 373** 实现利用 **520 STE couleur 4990F** les 2 promos 520 el dessus sont firrêns avec souris, peritet. 10<br>d'arcades à découvrir dans nos agences et le basic Omikron **520 STE** 3290F **1040 STE** 3990F e 520 et la 1040 STE di-dins sont tyres avec sours, cable peritet, I lovifick, IO ela distruelles contenditi une cinquantaline de togicials du domaine public<br>(infilations) eux fr, de les distruelles de togicials du domaine public<br>d'arcades à decouvrir dans nos ogénicas 520 STE couleur SC1435 5490F le 320 SIE en configuration conteur est turé que la nouveau monteur Atat SC(435<br>stèréo, soutis, cable péridel, Haystick, 10 disquelles contenant une cinquantique de<br>logiciels du domaines public (Militares, jeux, tri, de le 1040 STE couleur SC1435 **SOQOF** le 1040 STE en contiguration causeur est livré avec le nouveau moniteur Atori SCA35<br>stérée, souris, cable péritel, 1 joycitoir, 10 disquelles cantenant une cinquantaire de<br>logiciell du domaine public (utilitaires, jeux, tr 1040 STE monochrome 4990F Le IO40 STEM est juré avec 50 disqualles (y compre une cinquantaine de logiciels<br>du domaine public)

Méga ST1 et 1040

 $152$ 

 $112$ 

 $152$ 

話の

**NC** 

**NC** 

 $1152/311$ ennemental 116 koElii **1949 STF 1949 STF Managmania** 

Disque Mégafile 30 Disque Mégafile 60

Carte d'extension de 512Ko pour 520STF 490F **PROMO** barrettes SIM pour STE -> NC

#### **COMMODORE AMIGA**

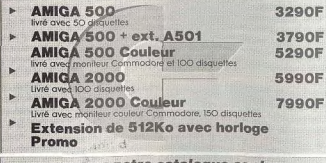

recevez notre catalogue contre 2 timbres à 3F80

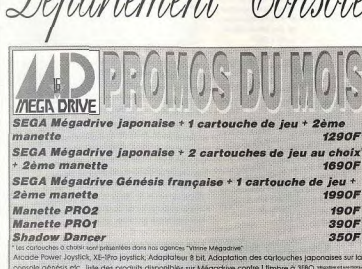

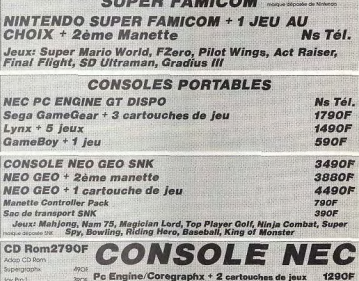

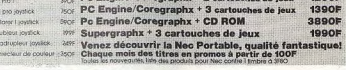

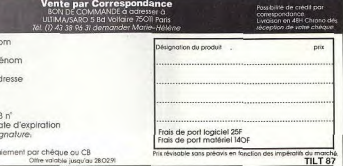

116

## **SQS AVENTURE**

#### **Altered Destinv**

Un scénario alléchant et une touche d'humour ne suffisent pas pour réussir un super jeu... Réservé aux nostalgiques de l'ergonomie antique.

aventure : type 13 : intérêt  $\star \star \star$  : graphisme  $\star \star \star :$  animation<br> $\star \star :$  bruitages  $C \cdot \text{priv}$ 

## **Curse of the Azure Bonds**

La réalisation n'est pas à la mesure de l'Amiga. mais le jeu, agréable, reste très séduisant.

jeu de rôle : type<br>15 : intérêt  $\star \star \star$  : graphisme  $\star \star \star :$  animation<br> $\star \star \star :$  bruitages  $C:prix$ 

#### **Dragon Wars**

Une aventure riche et passionnante. parée d'agréables graphismes et d'excellents bruitages. jeu de rôle : type  $15:$  intérêt  $\star \star \star \star \star$  : graphisme  $\star \star \star \star$  : animation  $\star \star \star \star$  : bruitages  $C:$  prix

#### **Explora III**

Intéressante, mais pas véritablement géniale, cette nouvelle aventure, facile à gérer, convient tout à fait aux débutants.

> aventure : type<br>15 : intérêt  $\star \star \star \star \star$  craphisme  $\star \star \star \star$  : animation  $\star \star \star$ : bruitages  $C:prix$

#### **Fountain of Dreams**

L'ère post-nucléaire inspire un scénario qui, malgré sa richesse, est irrémédiablement gâché par de nombreux défauts. jeu de rôle : type

9 : intérêt  $\star\star\star$  : graphisme  $\star \star \star$ : animation  $\star \star :$  bruitages : prix

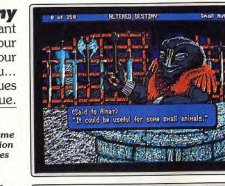

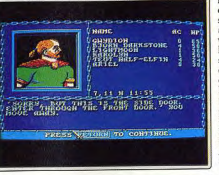

ou have just<br>ttracted sone<br>huantsd sone Pikenan 38 **Will the party**<br>**Building** Clubt

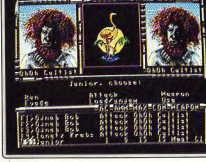

La soirée s'annonce bien : votre fiancée vous a promis quelque chose de spécial » pour votre retour ; vous avez récupéré une télévision ultramoderne à la place de l'ancienne (le réparateur s'est trompé), quand. moderne a la place de l'ancienne (le reparateur s'est trompe), quant....<br>aspiré par votre poste, vous vous retrouvez flottant dans l'espace (em py-<br>jame et avec un bol de pop-com !) face à une tête geante... Malgré la dé-<br> plus étranges, une île flottante peuplée d'animaux bizarres. Des graplus etranges, une ne novamente pour en amanda proche de celle des<br>phismes agréables mais sans plus, une ergonomie proche de celle des<br>jeux Sierra on Line de la vieille époque : Altered Destiny aurait été un peux sons qui d'aventure il y a trois ou quatre ans. La manipulation est in-<br>confortable et les passages entre tableaux particulièrement lents (sur 386SX !). Reste que le scénario est à la fois original et très fouillé et que de nombreuses touches d'humour (l'introduction est très réussie) égaient le jeu. Réservé aux angliscistes confirmés disposant d'une configuration Jean-Loup Jovanovic musclée

Longtemps après la version PC (testée dans n° 73 de Tift), ce jeu de rôle dans la lignée de Pool of Radiance et autres Champions of Kryma artive sur Amiga. Tout comme ces autres volets, il est très fidèle à l'esprit d'Ade vancea Dungeons ont déjà une certaine expérience. Vous pourrez d'ail-<br>vos personnages ont déjà une certaine expérience. Vous pourrez d'ail-<br>leurs utiliser vos équipes des autres logiciels de la série. Le thème est assez original : vous êtes soumis à une puissante malédiction qui vous oblige souvent à effectuer des actes contre nature, ce qui ne manque pas<br>de poser de réels problèmes face aux gardes chargés de faire respecter de poser de reels provenies adec dux gardes catalges 2 L'espstème de jeu<br>l'ordre. Parviendrez-vous à lever ce terrible handicap ? Le système de jeu<br>reprend les principes des autres jeux de rôle de SSI. Les combats, bien reprend les principes des autres jeux de rôle de SM. Les combats, pien<br>gérés à la manière d'un mini wargame, et la magie, omniprésente out<br>plus autres principes de la magie, omniprésente out<br>plus autres points proposes pa

Près d'un an après la sortie de la version Apple II (Tilt n° 74), Dragon<br>Wars arrive enfin sur A*miga.* Ce jeu de rôle dans la plus pure lignée de<br>l'heroic fantasy vous invite à libérer le pays de l'emprise néfaste du puis sant magicien Namtar. Quatre aventuriers vous sont proposés, mais cours nourrez fort bien en créer d'autres. Cette phase de création est d'ailleurs d'une grande richesse, de nombreux facteurs rarement pris en compte étant ici gérés : escalade, pistage, persuasion, pickpocket, etc. Trois autres compagnons, aventuriers ou monstres de rencontre, pourront compléter votre équipe. Les combats disposent d'un éventail suffisant de possibilités. Quant à la magie, elle est très variée, mais il faudra mettre la main sur des parchemins pour pouvoir l'utiliser. La réalisation mette la titula sur la construcción de l'Amiga, tant au niveau des graphismes, superbes et dotés d'une bonne animation, que de l'excellente musique<br>d'ambiance. Sous des dehors tres classiques, Dragon Wars cache en fait une grande richesse, car bien des indices ne seront découverts qu'en syant recours aux capacités spéciales de vos héros. Un jeu de rôle diffi-Jacques Harbonn cile et prenant (disquette Interplay, pour Amiga).

Ce troisième volet d'Explora rompt en partie avec les habitudes de la séce nouseme voien d'ans le temps n'occupant pas la même importance que dans les précédents épisodes. Vous incarnez un paisible romancier à court d'idées pour son prochain roman, mais vous ne tarderez mancier a court a tubes pour son procurant romant, mais vous ne autores.<br>pas à vous trouver plongé dans une mystérieuse aventure pour mettre à<br>jour les agissements de la secte du Serpent qui en veut à votre vie. Le système de jeu a été encore simplifié par rapport au précédent, pourtant dé jà facile. Cependant, cette simplicité ne s'est pas faite au détriment des possibilités d'action qui restent quasiment inchangées. Le jeu se déroule en temps réel et il vous faudra souvent revenir aux mêmes endroits pour découvrir de nouveaux indices. La réalisation est toujours aussi bonne, avec des graphismes superbes contenant une foule de détails. Les rues sont le siège d'étonnantes animations (extra-terrestre dans sa soucoupe, Tarzan se balançant de liane en liane, pépé en skate-board, etc.) qui n'ont malheureusement aucun rapport avec le jeu. Si l'aventure reste in-<br>téressante, j'avoue qu'elle m'a cependant beaucoup moins passionné<br>qu'Explora II (disquette Infomédia, Atari ST). Jacques Harbonn

Electronic Arts nous propose ici un jeu de rôle post-apocalyptique après une attaque nucléaire sur Atlanta, la Floride s'est trouvée détachée du continent. Le reste du monde ne répond plus et les survivants ont été lly rés à eux-mêmes. Les radiations ont fait apparaître des mutations plus<br>llytrés à eux-mêmes. Les radiations ont fait apparaître des mutations plus<br>ou moins graves aussi bien chez les animaux que chez les humains. La violence est partout et c'est à vous de ramener un semblant d'ordre. Vous dirigez une équipe de cinq personnages de métiers variés (médecin, vidingez une squipe de cinq personnues compétences, dans un décor vu<br>glie, mécanicien), possédant chacun ses compétences, dans un décor vu<br>de dessus. A force de combattre, les personnages acquièrent de l'expé-<br>rience, ce qui sont très moyens, l'ergonomie mauvaise (la souris n'est pas reconnue et<br>les touches sont mal choisies). Plus grave : vous pouvez être bloqué de facon irréversible. Le proprieme ne disposant que d'une seule sauve-<br>con irréversible. Le programme ne disposant que d'une seule sauve-<br>garde, vous vous trouvez dans l'obligation de recommencer au début ce jui nécessite de réinstaller tout le jeu ! Malgré un scénario fouillé, ces défauts justifient la note sévère que je donne à Fountain of Dreams (disquette Electronic Arts pour PC). Jean-Loup Jovanovic

#### **Galactic Empire**

L'exploration difficile d'un monde hostile est la mission proposée par Galactic Empire : une aventure difficile et parfois surprenante. aventure : type 15 : intérêt  $\star \star \star \star$ : graphisme  $\star \star$ : animation  $\star \star$ : bruitages

#### $C:prix$ **Legend of** Faerahail

Un groupe de résistants se bat courageusement contre les forces du mal. Un excellent jeu de rôle. jeu de rôle : type<br>17 : Intérêt  $\star \star \star \star \star$  : graphisme  $\star \star \star$ : animation  $\star \star \star \star \star$ : bruitages  $C:$  prix

#### **Murders in Space**

Solide enquête spatiale basée sur le dialogue avec les divers suspects et un zeste d'action. Murders in Space est d'un fort bon niveau. aventure policière : type<br>17 : intérêt

 $\star \star \star \star \star$  : graphisme  $\star \star \star$ : animation  $\star \star \star$ : bruitages  $C:$  prix

#### **Tunnels & Trolls: Cruisaders of Khazan**

Un mélange étrange mais plaisant de classicisme et d'innovations utiles. jeu de rôle : type 14 : intérêt  $\star \star \star : graphisme$  $-$ : animation  $\star :$  bruitages<br> $C :$  prix

#### **Where in Time is Carmen Sandiego** Gendarme à la poursuite

de voleurs du futur, vous courez à travers le temps et l'espace. enquête policière : type 15 : intérêt  $\star \star \star \star \star$  : graphisme  $\star \star \star$  : animation  $\star \star :$  bruitages  $C: prix$ 

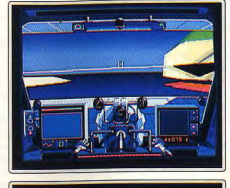

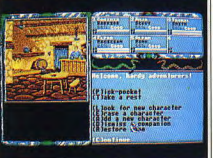

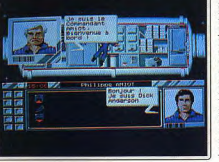

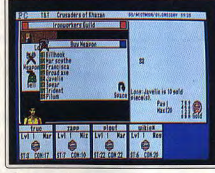

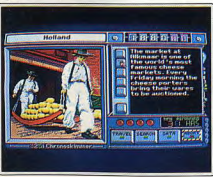

Ce jeu se veut inspiré de l'Empire galactique : en fait, seul l'univers SF est rendu, car il s'agit d'un pur jeu d'aventure. Vous êtes un agent du<br>SERSEC, débarqué sous une fausse identité sur la planète Ether, où vous devez chercher à comprendre l'hostilité récente des habitants de cette planète face à l'Empire. L'être humain n'étant pas adapté à l'atmosphère et à la gravité de ce monde, vous devez utiliser un petit véhicule pour vous déplacer. Votre premier soin sera de faire provision d'oxygène aux distributeurs, puis de vous faire enregistrer à la douane. Ensuite commence l'exploration. Vous vous déplacez dans un décor 3D surfaces pleines splendide (en VGA), en faisant attention aux zones où vous n'êtes pas toléré. Vous pouvez communiquer avec les autochtones par le biais d'un système original : vous avez le choix entre cinq attitudes, allant du sourire niais (qui vous évitera bien des problèmes) à la franche agressivité, en passant par une attitude plus « commerciale ». Le monde que vous visitez<br>est cohérent, et les surprises nombreuses. Un regret : la difficulté est un peu élevée, et il est trop facile de mourir. Un bon jeu très original et bien réalisé (disquettes Tomahawk pour PC). Jean-Loup Jovanovic

egend of Faerghail reprend une grande partie des principes de base de Legent of reargonal reprension in grante parade series and Sales Bard's Tale en les améliorant. Le but de votre quête est simple : les Elfes<br>se sont voués aux forces du Mal et seul votre petit groupe d'aventuriers<br>résiste venture se déroule tant à l'extérieur qu'en intérieur. Les châteaux et les mines fourmillent de monstres divers avec qui vous pourrez parlementer ou commercer, ou qu'il faudra combattre. Ces combats sont d'ailleurs<br>bien gérés, tout comme l'usage de la magie. Dans certains cas, il vous faudra répondre à une énigme pour accéder à un endroit particulier. Le réalisme de l'aventure est assez poussé avec gestion de la nourriture. cycle jour-nuit, et surtout dégradation progressive des armes et armures au cours des combats. La réalisation est d'un bon niveau. Si les gra un cours des connous. La reunion riches que dans la version Amiga, les com-<br>bats sont agrémentés de petites animations et de bruitages digitalisés complémentaires. Un jeu de rôle difficile et passionnant (disquette Reline, pour Atari ST). Jacques Harbonn

Voici la version Amiga de cette excellente enquête policière (Tilt n° 84). Incognito à bord d'une station spatiale, vous allez faire des recherches su incognitio a borta dune stations paradio, yous ainez tarte des tecnercies sur<br>la tentative présumée d'assassinat contre la personne du commandant. Il<br>faudra faire vite car vous ne disposez que d'une vingtaine d'heures. Le<br> cette enquête est surtout centrée sur les rapports entre les personnages et c'est plus en dialoguant avec eux qu'en explorant les pièces que vous découvrirez les indices nécessaires. Cependant, il vous faudra aussi agir si vous ne voulez pas que les membres d'équipage meurent les uns après les autres. Vous serez amené à utiliser différents appareils complémer taires dont vous devrez découvrir tout seul le maniement. Vous irez même faire un tour dans l'espace en « fauteuil volant ». Ne vous y risquez qu'après de longs essais au simulateur. La réalisation est d'un bon niveau avec des graphismes de qualité, quelques bruitages digitalisés et surtout<br>un scénario solide. Les quelques phases d'action enrichissent encore le<br>jeu (disquette Infogrames, pour Amiga).

Inspiré du jeu de rôle sur table Tunnels & Trolls (T&T), qui plagie Dungeon & Dragons (D&D) tout en lui apportant des améliorations, Cruiaders of Khazan est à la fois classique dans son scénario et novateur dans son interface utilisateur. Dans ce jeu de type Ultima (vue de dessus),<br>tout est géré par des fenêtres et des icônes, avec un souci évident d'ergo-<br>nomie. Vous devez retrouver le magicien Khazan, sans qui le mal envahi ra le monde (c'est original !). Après avoir composé une équipe de quatre personnages de classes et d'espèces variées, vous partez visiter la ville de départ, Gull. Monstres, expérience, trésors, tous les ingrédients classiques sont là. De nombreux habitants vous parlent, achètent ou vendent divers objets. Le jeu au début déroutant, montre rapidement ses quali tés : variété des actions et des missions, facilité d'utilisation... Les graphismes (CGA ou EGA) ne sont pas très bons (les sons non plus), mais ils ont l'avantage d'être lisibles. Un jeu agréable à l'interface réussie mais au scénario banal. Un regret : la documentation manque de cohérence et on e demande au début ce qu'on est venu faire là (disquettes New World Computing pour PC tous écrans). Jean-Loup Jovanovic

Enquêteur futuriste, vous allez traquer votre voleur à travers le temps et 'espace. Dans chaque lieu, vous pourrez prendre connaissance d'indices sur la destination suivante de votre voleur ainsi que sur ses caractéistiques : couleur des yeux et des cheveux, auteur et artiste préférés Une fois que vous penserez connaître la prochaine destination, activez le déplacement pour vous rendre dans l'un des quatre lieux proposés. Si<br>c'est le bon, vous y verrez votre voleur et y découvrirez de nouveaux indices. Une fois en possession de trois caractéristiques de l'individu, met tez à profit ces connaissances pour effectuer une recherche au sein du fichier et activer le module d'arrestation. Mais il faudra encore que vous pistiez avec succès votre voleur avant que cette arrestation ne soit effecive. A mesure de vos succès, vous allez progresser dans l'échelle de vaive. A mesure de vos succes, vous ainez progresser uais i echere de va-<br>leur et vous voir confier des cas de plus en plus difficiles. La réalisation est<br>d'un bon niveau avec de superbes images et quelques animations amusantes. Les enquêtes sont intéressantes et demandent une excellente culture générale ainsi qu'une bonne compréhension de l'anglais (dis<br>quettes Broderbund, pour Amiga). Jacques Harbonn

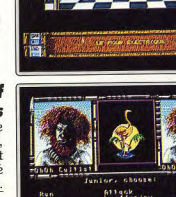

**SOS AVENTURE** 

prenez le taxi. Au centre-ville

Allez à gauche vers la banque (entrez). Actionnez la mallette. Examinez le passeport U.S. Prenez la liasse de billets. Actionnez la mallette. Utilisez la naie (deux fois).

noie pour acheter un geillet rouge (le signe de reconnaissance). Utilisez-le sur John (pour le porter).

banc. Une fois que le contact s'est fait tuer, partez au plus vite et allez à la banaue.

clé. Actionnez la carte et la clé. Utilisez la carte sur l'employé de banque. Allez à la salle des coffres (descendre). Examinez les coffres pour trouver celui qui porte le numéro 2475. Utilisez la clé sur le coffre. Prenez le boîtier.

## Prenez l'enveloppe.

#### Examinez le sol (à côté de John). Ac-**Secret Defense** Voici la solution complète cette superbe aventure. l'ouverture.

## sur Amiga de A l'aéroport

Grégory

Allez vers le distributeur de journaux. Examinez le récupérateur (vous troupez une pièce de monnaie). Utilisez la pièce de monnaie sur le monnayeur. Examinez le journal (vous y découvrirez des informations sur les relations diplomatiques du Santa Paraqua).

Message<br>in a bottle

**Operation** 

d'après Christophe et

**Stealth:** 

Allez aux toilettes (dans une cabine). Actionnez la mallette. Prenez le stylo. Actionnez la calculatrice. Prenez le passeport vierge. Utilisez le passeport vierge sur l'ouverture. Sélectionnez sur le falsificateur la nationalité du pays qui a repris ses relations diplomatiques avec le Santa Paragua (voir journal). Appuyez sur le bouton rouge. Actionnez la mallette pour la refermer. Retournez voir le douanier. Montrezlui votre nouveau passeport. Allez à l'accueil. Parlez à l'hôtesse felle vous remet un télégramme). Examinez le télégramme. Allez à gauche (pièce voisine). Utilisez

le billet d'avion sur le garde. Allez à gauche (vers le tapis roulant des bagages). Examinez les bagages. Prenez le bagage au nom de « Mr. Martinez ». Actionnez le bagage. Allez aux toilettes. Actionnez le rasoir électrique. Utilisez le câble électrique sur la prise de courant. Allez voir le douanier. Montrez-lui le passeport falsifié. 120

Allez à gauche. Sortez. Attendez et

lasse de billets sur l'employé de banque (caisse) pour faire de la mon-

Allez au parc. Assevez-vous sur le

A la banque : examinez la carte et la

Dans la caverne

#### tionnez le sol. Actionnez les liens sur le morceau de métal. Mettez-vous à gauche du gros caillou à droite de l'écran. Examinez la paroi rocheuse. Actionnez le pic (trois fois) : une ouverture apparaît. Engagez-vous dans

#### Dans l'eau : prenez de l'air avant de plonger. Remontez deux fois dans les Actionnez l'écoutille.

premier et second écrans et une fois au milieu des deux gros rochers dans le troisième écran (vous devez surveiller

#### Retour au centre-ville

Allez à la plage. Parlez à l'homme<br>(trois fois). Utilisez la monnaie sur l'homme nour acheter le bracelet. Allez à l'hôtel. Parlez au portier. Entrez dans l'hôtel. Parlez au réceptionniste. Allez vers l'ascenseur. Actionnez le bouton d'appel de l'ascenseur. Entrez dans l'ascenseur. Actionnez le numéro 2. Sortez de l'ascenseur. Allez à gauche vers l'escalier. Montez au troisième étage. Allez à droite au fond du couloir. Actionnez la porte.

#### Sur le bateau

Actionnez le bracelet pendant le discours d'Otto. Sous l'eau : faites vite car John ne tien

dra pas longtemps. Actionnez le bracelet. Actionnez la fille (en vous plaçant dessus avant).

#### Au palais

Il y a quatre labyrinthes (petits jeux d'arcade). Faites une sauvegarde après avoir passé chaque labyrinthe.

de la statue Le coffre-fort : utilisez le boîtier sur la

porte du coffre. Appuvez sur le bouton marche du boîtier (seuls les quatre pougnts de gouche nous intéressent). Faites défiler les numéros : quand un chiffre est bon, une lumière s'allume et sa position correspond à l'emplacement du chiffre dans la combinaison. Allez chez la fleuriste, Utilisez la mon-

Une fois en possession de la combinaison complète (quatre chiffres), composez-la en validant chaque chiffre (pour cela appuyez sur le bouton rond du coffre). Si la combinaison est

bonne, une lumière clignote sur le bouton marche. Appuvez dessus. Prenez le boîtier. Prenez l'enveloppe.

#### En jet-ski

Première partie : évitez les rochers et attranez Karnov. Deuxième partie : évitez les colosses sur les jet-skis en vous mettant sur la droite

#### Sous l'eau

Evitez le gros reguin. Descendez. Examinez l'alque (en bas à droite). Examinez le pied de l'algue. Allez au bout à droite. Examinez le tronc du palmier de droite. Actionnez le palmier. Actionnez le bouton. Allez dans l'ouverture.

## Dans la caverne

Dans la cage Utilisez le stylo sur la serrure. Utilisez

## votre indicateur d'oxygène).

gauche). Utilisez la montre sur le mur en haut à droite cette fois). Allez vers la grille. Actionnez la grille. Labyrinthes avec les rats

#### Tout se passe dans le noir. Faites des sauvegardes après chaque labyrinthe.

la montre sur le mur (en haut à

#### Dans la salle de bains

Rasez le mur du fond jusqu'à la première douche pour ne pas être vu. Actionnez le soldat. Examinez les rangers. Prenez les lacets. Prenez les rangers. Utilisez les lacets sur le soldat. Prenez la serviette. Utilisez la serviette sur le soldat. Prenez les vêtements. Examinez le lavabo. Prenez le verre. Sortez.

#### Dans le couloir

Dirigez-vous en bas à gauche. Allez ensuite vers la première porte à droite.

Salle de stockage Actionnez le tiroir de gauche (le second en partant du bas). Examinez le tiroir. Prenez les lacets. Utilisez les la-Dans le bureau : actionnez la porte du cets sur John. Actionnez le tiroir de

couloir. Examinez la statue. Examinez droite (celui du bas). Examinez le tile bras de la statue. Actionnez le bras roir. Prenez le tampon vierge. Sortez.

#### Retour dans le couloir

Allez en haut à gauche, puis à gauche. Allez à gauche au fond puis descendez. Allez vers la première porte à gauche.

#### Dans la cabine

Utilisez le verre sur la fontaine. Examinez le vêtement. Prenez l'ordre de mission. Actionnez le débarras (sous la table de mixage en haut à droite). Prenez le canot de sauvetage. Sortez.

#### Retour dans le couloir

Allez à droite. Montez. Allez à gauche. Allez vers la première porte.

#### Dans le bureau de l'officier

Utilisez le verre sur l'officier. Très vite. prenez le tampon sur le bureau. Sortez et retournez à la cabine.

#### Retour à la cabine

Utilisez le tampon sur le tampon-encreur (le tampon-encreur se trouve au dessus de l'imprimante). Utilisez le tampon encré sur l'ordre de mission. Actionnez l'étui à cigarettes. Examinez les cigarettes. Actionnez la cigarette quec une baque bleue. Utilisez le papier à cigarette sur le verre. Allez à la porte blindée, muni du dactyloscope.

#### A la porte blindée

Utilisez l'empreinte sur le dactyloscope. Entrez. Passez la porte et allez à droite

#### Poste de garde

Utilisez la mission tamponnée sur la boîte aux lettres. Passez la porte proté-

Utilisez le câble électrique sur la prise de courant. Actionnez le rasoir. Utilisez le rasoir sur la poubelle. Passez la porte de droite.

rasoir. Utilisez la cigarette du bas (baque rouge) sur l'ordinateur. Actionnez Otto. Utilisez le disque sur le lecteur laser. Sortez par la porte du haut. Allez à droite.

Utilisez le tendeur sur la bombe.

### Dans les airs

Et voilà. Cette belle et difficile aventure est maintenant terminée. A bientôt.

#### **STEF**

Réponse à Mike pour Rick Dangerous : dis où tu es coincé et je te donnerai la solution. Réponse à BJ Atari Games 1 Works : sur l'échafaudage il y a un segu. Prends-le, va le remplir qu lavabo, ouvre la porte des WC, ramasse le petit drapeau rouge qui se trouve par terre à gauche de la tinette. Ensule dirige-toi vers la porte aui se trouve en face de la fenêtre. Tape utiliser seau rempli sur porte, ensuite ouvre la porte de droite. A propos. quant de mettre le segu, prends le sac qui est dans la poubelle ainsi que la clé qui se trouve sous le tapis. Salut et bonne chance pour la suite. Quant à moi, je voudrai savoir dans les Voyageurs du temps comment sortir de la pièce où je suis enfermé après avoir été capturé par les Crughons. Salut à tous et merci d'avance.

#### **DAVID PETIT LOUP**

Qui peut m'indiquer dans les Goonies comment sortir de la tête de mort au 4<sup>e</sup> niveau ? J'ai ce jeu depuis longtemps mais je n'ai jamais pu dépasser ce stade. Merci à tous.

#### **ROMAIN LE ST**

Salut les potes ! J'aimerai bien des pokes sur Cantain Blood car le n'u comprend rien. Dans Gouls'n Ghost sur STF, comment faire pour changer de niveau ? Merci d'avance.

#### **CHRISTOPHER**

Salut ! Voici une aide pour ceux qui sont bloqués dans **Ivanhoé** sur ST. Quand le jeu démarre, mettez la pause, puis tapez JC is the best et return. Pour changer de tableau, il suffit d'appuyer sur N et pour tuer les ennemis sur DELETE. Dans Ninja Spi-

rit, au début du jeu, appuyez sur F9 et sur CONTROL, et vous serez immortel. Dans Indiana Jones, à la présentation du jeu. tonez JIEHOVA (JIEHOVO en azerty). Après, L pour changer de niveau, 1 et 2 pour avancer dans le niveau où vous êtes, et l pour obtenir la croix, le bouclier avec un S, le livre et le Graal. Dans Fire and Forget II, pour s'envoler, annuyez sur return deux fois de suite et pour lancer les missiles, maintenez le bouton de tir enclenché et appuyez sur return.

Quant à moi, je cherche vies et temps infinis pour **Dragon Ninja** et Alien Sundrome, immortalité pour R-Type, et énergie illimitée, grenades, balles et cartouches infinies dans Operation Thunderbolt. Merci d'avance à ceux qui pourront m'aider et à hientôt

#### STMAD<sub>2</sub>

Voici une petite aide pour Space Quest II : une fois que votre montre sonne, sortez de l'écran par le haut, allez vers la combinaison civile et tapez get suit. Puis dirigez-vous vers les casiers à droite, tapez open locker, get tube, get supporter. Maintenant, sortez de cet écran par la gauche, mettezvous sur la plaque montante de gauche : une fois en haut entrez dans le tube, il part automatiquement. Quittez le tube et montez dans le vaisseau. laissez-vous enlever et le jeu se déroule tout seul. Après un moment, vous vous réveillez dans la jungle. Allez près de l'épaye du vaisseau et tapez press button, puis allez près du cadavre et tapez get card. Maintenant, sortez de l'écran par le haut, derrière les buissons, puis allez en bas à droite et tapez untie

**SQS AVENTURE** creature lorsque vous êtes à proximité de la petite créature. Revenez à l'écran précédent et arrêtez-vous près des herbes bleu clair, mais surtout ne les touchez pas. Tapez get spore. Sortez de l'écran par le haut et un conseil. faites une sauvegarde car ça se complique un peu. Vous devez traverser l'écran sans toucher les tentacules sinon vous servirez de petit déjeuner au monstre auquel elles appartiennent. Dirigez-vous vers les buissons et tapez get berries. Revenez en sens inverse en prenant garde au monstre et sortez de 'écran par l'endroit d'où vous veniez. Puis allez à droite, remontez le petit chemin et sortez de l'écran en haut à gauche. Allez vers la boîte et tapez insert form in slot, get whistle. Partez par la droite et allez en haut à droite. Arrêtez-vous près du marais et tapez rub berries on body. Allez dans le marais et quancez vers la droite jusqu'à être mangé par le monstre. Ensuite sondez le haut du marais jusqu'à ce que vous commenciez à nager et tapez hold breath. Sortez de l'écran à la nage par a gauche, allez vers le haut puis vers le diamant et tapez get gem. Revenez au<br>marais (tapez hold breath) et allez deux fois vers la droite. Arrêtez-vous près de

l'arbre et tapez climb tree. Maintenant, allez tout le temps à droite jusqu'à être prisonnier dans une cage. Là, tapez slow, ask man, ask man (deux fois) et throw spore. Attendez que le monstre soit à terre et tapez get key, unlock door, fastest. Allez près de la pierre, tapez get rope. Faites une sauvegarde et... à plus tard pour la suite. Pour moi, je cherche des pokes anticrash sur Test Drive et Stunt Car. Dans F29 Retaliator, le manuel ne précise pas si l'on peut sauver plu-

sieurs pilotes en même temps, et à

#### \_\_\_\_\_\_\_\_\_\_\_\_\_\_\_\_\_ quoi sert le Disk 2. Le truc de Juiu (Tilt nº 78) nour Dungeon Master ne marche pas, quelqu'un pourrait-il m'aider ? Pour Jack (Tilt nº 81), les golems derrière les portes sont assez faciles à vaincre. Lorsau'ils avancent. ferme la porte sur eux et attaque-les mais ne recule pas, sans quoi ils te poursuivraient et adieu l'aide des portes. Pour ceux qui gardent le Firestaff, il n'u a pas de porte et il faut plus de temps. Lance-leur tous tes objets et vas-y à coup de boules de feu et de nuages empoisonnés. Si un person-

nage meurt, ne t'en occupe pas et achève le golem. Tu le ressusciteras au 6<sup>e</sup> niveau plus tard. Bonne chance. Toujours dans DM, où trouver la vorpal dont parle J.H. et comment paincre les démons de feu au niveau 13. Vite je craque ! Merci d'avance. Réponse de J.H. : si ma mémoire est bonne, on trouve deux vorpal, une au 8<sup>e</sup> niveau (celui où il y a la très grande

salle et où l'on est bombardé de boules de feul et une autre au 10<sup>e</sup> niveau (celui des scorpions géants le crois). Quant aux démons de feu, ils sont sensibles justement aux coups de vorpal et aux sorts d'antimatière. En ce qui concerne les golems qui gardent le Firestaff, il faut les attaquer l'un après l'autre. Le combat est long mais facile car ils ne cherchent pas à vous poursuitire

#### PHANTOM OF THE ST

Salut les Tiltés. Dans BAT, où trouver Ludia, comment rentrer au Xifo Club. comment passer le garde des drags ? Dans **Barbarian** (Psygnosis), comment passer le pont où se trouve un rocher accroché à un balancier? Enfin je cherche du temps infini pour Crazy Car II. Merci d'avance.

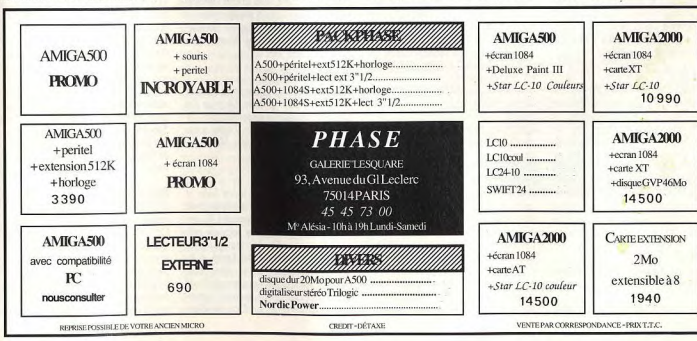

gée par les lasers. Autre couloir

Salle des commandes Attendre le compte à rebours issu du

#### L'hélicoptère

Actionnez le canot de sauvetage.

## **SDS AVENTURE**

#### **ANONYME**

Dans **Bloodwych** sur ST, que faire devant l'inscription a sword, a bow, this wall must go ? Dans la Serpent Tower, faut-il prendre la gemme orange ou la bleue ? Arrivé tout en haut de la Serpent Tower, il y a une porte double alors que je n'ai qu'une Serpent Kev. Pour Arnaud (Tilt nº 83), faire attention aux dalles pivotantes dans certains passages.

#### **THE BIG PS**

Dans Police Quest II, la combinaison du locker de Larry Bonds au commissariat est : 36 pour la première, 4 la seconde et 12 la troisième. Bonne chance. Dans Indy III sur PC : pour passer les gardes si vous ne prenez pas la montgolfière mais l'avion, il faut pour le premier garde (1=1<sup>re</sup> ligne;  $2=2$ <sup>e</sup> ligne. I offer a item (50 marks).  $2.3:$  pour le second :  $2.1.1.1:$  pour le troisième : 3,3,2 ; il faut battre le quatrième et le cinquième ; pour le sixième : 1,2,2,2,2,2,1. Vous voilà devant le temple. Rentrez et voici la première épreuve : placez le curseur à un centimètre du dessus du 6<sup>e</sup> caillou sur la ligne du graphique. Deuxième épreuve : il faut marcher sur les lettres. correspondant au nom qu'il indique (pas d'ordre dans les lettres). Troisième épreuve : mettez le curseur sur l'entrée opposée et cliquez. Trouvez le bon Graal (il est décrit dans les souterrains) et remplissez-le. Ensuite laissez la femme prendre le Graal (elle en mourral puis regardez dans le trou et reprenez le Graal avec le fouet pour le rendre au chevalier. The end ! Dans King Quest IV, comment et où trouver le bridle ? Dans Zac Mac

Kracken et Maniac Mansion, comment peut-on passer les codes (je ne les ai pas) ou carrément les enlever dans le programme ? Dans Larry III. où trouver le Land Deed ? Je compte sur vos esprits infaillibles. Merci d'avance et salut à l'équipe de Tilt.

#### **PATRICE**

Je possède Ys sur CD ROM Nec. Je suis parvenu à Ys II, mais je demeure bloqué dans le château (après le monde de glace et le volcan). J'ai ouvert la herse verte dans l'aile droite du château mais je ne parviens pas à ouurir la seconde herse verte située dans l'aile gauche du château. De même, plusieurs portes refusent de s'ouvrir. Quelle est donc la marche à suivre pour pouvoir découvrir la suite de cette somptueuse aventure ? Merci.

#### **W.W.X.**

Pour tous les fous de New Zealand Story, voici où sont les passages secrets.

1-1 : se mettre sur la 3<sup>e</sup> plate-forme,  $122$ 

puis tirer et souter vers la gauche. 1-4 : pour ce passage, il faut avoir pris le passage 1-1. Sauter jusqu'à la plateforme où il y a les lettres, et tirer vers la cauche.

1.3 : se mettre de l'autre côté du couloir, descendre, tirer dans le mur à la hauteur du kiwi.  $1-2$ : se mettre sur la 1<sup>te</sup> plate-forme. puis tirer vers la gauche.

Quelau'un pourrait il me donner les codes de missions pour F29 ? Y a-t-il des trucs (sans éditeur de secteurs) pour avoir du fric dans Sim City ? Pour Anonyme III, que faire des pièces que tu trouves dans le trou de l'arbre et de celles qui se trouvent sous la

#### **ATARÉMY**

nierre?

Dans Mauniti Island, la pierre marquée d'une tête de mort est à droite de la grille (dans l'ombre). Pour le Mec en Noir, comment retourner à la source, utiliser le pendentif dans la grotte se trouvant dans le puits ? Comment vider et rajouter des mesures d'eau dans les bénitiers et dans quel ordre les  $closestii$ ?

Après avoir mangé le soir du premier jour, en utilisant l'aide d'Alexandre Amiga (Tilt nº 81), querir le piano, puis la petite boîte se trouvant en bas à droite et la fouiller. Vous trouverez un message codé. Il y a un autre message codé dans le jardin en soulevant la dalle dont voici les coordonnées : partir de la dalle en bas à droite de l'écran, compter vers le haut de l'écran trois dalles. Vous arriverez à une demidalle. En la soulevant, vous trouverez le message codé. Si vous n'avez pas assez d'argent, il y a 35 \$ dans votre cabine, dans le pla-

card à gauche du petit meuble ; 40 \$ dans le creux de l'arbre à la plage sud après 16 heures ; 10 \$ dans le portemanteau de la chambre de Roy (en appuyant et en tournant celui-ci); 2 S dans la paille aui dépasse du lit de Juste ; 3 \$ dans le bouquet de fleurs du jardin (prendre un peu partout

dans le bouquet de fleurs jusqu'à trouver un billet), ce qui fait 90 \$ (pas mal !). Dans la cache se trouvant derrière l'aquarium, vous trouverez une feuille semblable à la musique du piano mais dans un ordre différent. Il y en a douze. Peut-être qu'en jouant les douze musiques dans le bon ordre, et que l'on trouve 12 « cent », cela produira quelque chose ? De plus Maguy n'aime pas qu'on le fasse fonctionner. Cela cacherait-il une autre grotte ou

un indice quelconque? Il y a aussi un écrin dans la même cache. Lorsqu'on y jette un coup d'œil, on peut y lire « Jemelos y indivisibiles » (quelle langue est-ce ?). Dans

la grotte découverte par Anonyme II. au-dessus de la tête des frères Morgasse est écrit le même message. Help me Pour Anonume II, la question est plutôt : « Comment utiliser les jumelles dans le bateau de gauche ?» A quoi sert la clef trouvée sous le lit, dans la deuxième chambre en partant de la

**DROOPY** 

gauche ? Merci à tous et un petit bonjour à l'équine de Tilt. Tout d'abord pour Little Big Stef (Tilt nº 84) à propos de Chaos Strikes

Back : je ne reconnais pas l'endroit que tu décris quec les petits sorciers. Cela dit, pour tuer les dragons, il faut des coups (beaucoup) et des boules de feu à pleine puissance. Ils finiront bien par mourir (courage) Moi aussi j'ai besoin d'un coup de main : comment sort-on de la prison

dans Les Voyageurs du temps? Où peut-on trouver l'appareil photo et de l'essence dans Maniac Mansion ? Merci à tous et bonjour à Tilt.

#### **AMIGALF**

Pourriez-vous réexpliquer clairement comment on verse les mesures d'eau dans les bénitiers à Maupiti? Comment sauvegarder les parties à **Prince of Persia?** 

Pour The Super Amiga Fan (Tilt nº 84) dans Rainbow Island, tu dois te mettre à côté d'elle quand elle touche le sol et tirer. Pendant qu'elle remonte, saute sur ton arc-en-ciel pour qu'il disparaisse et place-toi de l'autre côté en attendant qu'elle retombe. C'est ainsi en passant de gauche à droite que tu l'auras, mais n'oublie pas de sauter sur l'arc-en-ciel pour avoir de la place. Pour Anonyme II dans Maupiti. les chambres de Bruce et de Roy sont à ta droite quand tu es à l'embarcadère. Essaie le choix sur écran sur les portes du bateau de gauche à l'embarcadère. Voilà, c'est tout. Merci à tous et longue vie à Tilt.

#### **GALÈRE PC**

Dans Loom, je n'arrive pas à ralentir la tornade pour passer. De plus j'ai deux trames dont je ne connais pas l'utilité. Une est inutilisable. J'ai les notes c, d, e, f. Il me faudrait le g. Merci d'avance, je cra-a-que!

#### **ANONYME II**

Dans Blood Money, tapez help et control. 1 donne des dollars et 4 l'arrêt au magasin. Dans Arkanoïd II, appuyez sur T pendant la page de présentation et voilà des vies infinies. Pour Amigalf dans Iron Lord, si tu veux que l'aubergiste te fasse confiance, il faut gagner le concours de tir à l'arc (très dur). Pour ma part, j'aimerais des vies infinies sur Double Dra-

gon II et du temps à Super Hang On, Merci et à bientôt.

#### **TCB & PB**

Salut les Tiltmen et Tiltuomen ! Fan de Sierra, j'implore votre aide : dans King Quest III, j'attrape le chat (grab cat), mais après, impossible de lui prendre des poils ! Quelle est la phrase clé qui me permettra de continuer ce superbe jeu ? De plus, avant perdu le manuel, il m'est impossible de savoir comment trouver la recette du Cat Cookies. Dès que l'ouvre le livre, je suis transformé en monstre. Comment remédier à cela?

Pour Robocop II dans King Quest II (Tilt nº 84), pour te protéger de la sorcière, il te faut aller à côté de l'église. L'elfe te donnera un champ protecteur. Pour le lutin, il faut l'éviter. Pour rentrer dans un nouveau monde, il faut lire l'inscription sur la porte magique, puis, si tu es au premier monde (celui du départ), il faut aller rendre son trident à Neptune. Au deuxième monde, va chez l'antiquaire (n'oublie pas de lire les inscriptions sur la 2<sup>e</sup> porte magique sinon le magasin sera fermé), échange la cage contre la lampe, frotte la lampe avec le bout de tissu rouge donné par Neptune (frotte trois fois), utilise le tapis volant puis la lanière de cuir sur la vipère (donnée par le géniel, entre dans la grotte et te voilà en possession de la clé qui t'ouvre un autre monde. Le lac empoisonné se traverse à partir du 3<sup>e</sup> monde.

Pour les Applemaniaques (du II, pas du Mac !), et notamment pour Marc, prenez Conan et un éditeur de secteur (Disk Fixer, Mobby Disk, etc.) et remplacez les chaînes suivantes : CE 4E 03 par AD 4E 03 ; CE 4D 03 par AD 4D 03 ; EE 4E 03 par AD 4E 03 et EE 4D 03 par AD 4D 03. Tout cela sur les deux faces du jeu. Vous obtiendrez ainsi les tirs infinis. Pour les vies infinies, remplacez CE 4B 03 par AD 4B 03 uniquement sur la première face du jeu (principe de blocage de la décrémentation des vies. Si vous voulez des bidouilles sur Last Ninja, Impossible Mission, Goonies, Black Magic, Rescue Raiders, Death Sword, etc., n'hésitez pas à me le demander ! Le fan de Prince of Persia et de King Quest IV sur Apple IIc vous sa-

#### **RIVERWIND**

Dans Drakkhen, j'ai les huit gemmes mais pas l'incantation pour finir le jeu. Où se trouve-t-elle? Dans Galdregon's Domain, j'ai quatre gemmes, je pense que la cinquième est détenue par le fantôme de la tour. Comment la lui prendre ? Merci d'avance à tous les aventuriers qui me répondront et un grand bonjour à Tilt.

#### **LE GUERRIER MYCENIEN**

Pour avoir du fric à Sim City sur ST. tapez MONEY (en majuscules). Et hop. 10 000 \$ dans la poche (c'est toujours ca). Pour ma part, dans Infestation, comment utiliser la navette lau niveau 1) et comment ne pas se faire irradier trop vite ? Y a t-il quelque chose à faire, face aux monstres avec les gros yeux ? Merci d'avance et un petit coucou à l'équipe de Tilt.

#### **BEORN**

Captive est un jeu de rôle superbe mais une malencontreuse boque bloque le passage au 14<sup>e</sup> niveau devant les murs de feu, les codes trouvés ne correspondant pas à la niche qui annule ces murs de feu. Voici la solution -

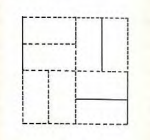

15099 Et voilà, vous pourrez désormais pour suivre cette passionnante aventure.

#### **ULTIMA MEN**

Pour Bobof PC, dans Ultima V: le mot de passe de la résistance est « dawn ». On peut accéder à l'Underworld en allant tout au fond d'un donion. Va jusqu'au 8e sous-sol et cherche l'échelle conduisant à l'Underworld. Si tu ne la trouves pas, lance le sort DES POR (moss+silk). Voici les mots de pouvoirs ouvrant les donions (tape

**DONJON** MOT DE POUVOIR **COVETOUS DESPISE DECEIT HYTHLOTH SHAME WRONG** DASTARD **DOOM** 

Pour la réponse de l'homme du phare, précise-moi de quel phare il s'agit, mais essaie toujours les mots UNDER WORLD, UNDERGRUND, BRITISH,

#### SHADOWLORDS, SHIP, WHIR-PLOOL.

A moi maintenant : dans Ultima V. comment prendre le shard of hatred? Je sais où il se trouve dans l'Underworld en ia/ia, mais cela correspond à l'emplacement du donjon Doom! Comment faire?

Dans Barbarian 2, existe-t-il un cheat mode? Dans Dungeon Adventure (la 3<sup>e</sup> aventure de Jewels of Darkness), comment faire fonctionner la lampe du mineur? Comment avoir de la lumière quand le dritwood s'éteint, complètement consumé? Comment résister à l'appel des sirènes? Dans Crimson Crown. quelles sont les réponses aux énigmes du griffon ? Merci d'avance à tous et longue vie aux tiltmen et tiltwomen.

#### **TERMINATOR X**

Voici quelques trucs pour Leisure Suit Larry III. Au début, tapez use telescope, yous verrez quelque chose d'assez appétissant. Ensuite, suivez la flèche, et écoutez la conversation. Passez en bas à droite et suivez la flèche dans l'écran suivant. Rentrez dans le bâtiment. Retournez à l'endroit de la conversation. Tapez open mailbox sur la boîte encastrée dans le mur puis take credit card. Allez devant le casino, puis en bas. Tapez speak to woman. show card to woman et give credit card to woman et le tour est joué. Allez dans le petit parc, tapez turn on TV set et take newspaper. Là est mon problème : comment découper les passes pour le strip-tease au casino? Dans Fighter Bomber, taper BUCKA-ROO comme pilote et vous aurez accès à toutes les missions. Tchao et à bientôt

#### **ELITE**

Pour PC White Angel dans Police la touche Y comme Yell). Quest II, tu dois trouver le cadavre du gardien de prison au fond du lac à droite et le sortir de l'eau. N'oublie pas AVIDUS de relever les indices à l'aide de ton équipement (kit). Au motel, il te faut **VILIS** montrer un mandat de perquisition pour avoir la clé. FALLAX Ensuite tu ouvriras la porte en te plaçant à côté de celle-ci. Pour prendre **IGNAVUS** l'avion, récupère une liste au motel et montre-la au chef. Tu auras alors carte **INFAMA** blanche pour Steelton ! Salut à toute l'équipe de Tilt. MALUM **JEANNOT** 

#### **INOPIA** Je recherche désespérément la solu-

tion complète de Last Ninja 2 (je ne VERAMOCOR parviens pas à finir le 2<sup>e</sup> niveau. Quelqu'un pourrait-il m'aider dans Xenon 2, dans Fire and Forget 2 et dans Twin World pour avoir des vies infinies. Merci beaucoup et longue vie au journal

## EDES PRIX  $\mathfrak{G}$ PAR CORRESPONDANCE O si vous appelez de Paris, composez le 16 67 65 05 89 GNI prend les appels tous les jours même le dimanche de 9H00 à 20H00  $\mathbb{C}$  $\mathbf{D}$ PROMOS GHOSTBUSTERS

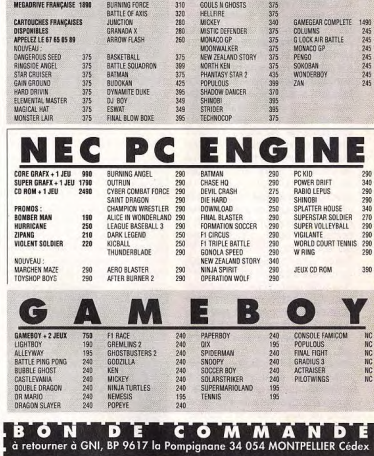

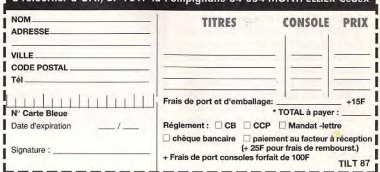

## **FDRIM**

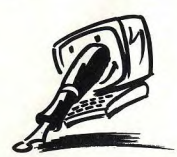

## **Le retour du GS**

Je posséda un Apple It GS et le moins que l'on puisse dire est que Tilt ne lui fait pas la place belle dans ses pages. Pourquoi ?Je connais le principal argument que vous opposez à cette question : le GS n'a jamais bien marché en France, il ne en venu plus beaucoup... Je<br>e permets une petite quess'en vend plus beaucoup... Je tion: avez vous une Idée du nombre d'Atari et d'Amiga qui se sont vendus grâce à vous ? Ne pensez-vous pas que la présentation des nouveautés paraissant sur le Il GS ferait aussi vendre cette machine, et effacerait de ce fait l'argument « la machine ne se vend pas » ? Sans compter que les distributeurs de softs du type Coconut suivraient la demande eux aus-

Quoi qu'il en soit, je ne peux pas croire que vous soyez trop mal informés pour ignorer que des éditeurs aussi prestigieux qu'Accolade, Electronic Arts, Taito, Origin et même Infogrames publient régulièrement des softs pour *Il GS* d'excellente qualité, qui dépassent en toute objectivité (je connais ces machines) la qualité Atari ST et valent souvent celle de l'Ami-

Si je prends la plume aujourd'hul, c'est gu'Il y a quelque chose d'irritant à constater que : - vous boycottez le GS alors qu'il a retrouvé le soutien d'Apple : une lettre de John Sculley, chairman, a expliqué tout récemment aux proprietaires d'Apple II que sa société avait (enfin) l'intention de faire beaucoup pour la ligne de produits. Nouveau système, nouveaux outils de programmation. scanners, plein d'utilitaires, et même un degré de compatibilité entre le Mac LC et l'Apple IIe ; - je peux acheter et recevoir sans problème des programmes superbes (j'ai la « chance » de pouvoir les achater, mais je pense qu'Il faut soutenir les éditeurs de bons programmes), en France et aux Etats-Unis. Certains existent sur Amiga, d'autres sont originaux Parmi les excellentes nouveautés dont vous devriez parler Rastan, Task Force, Halls of Montezuma. Immortal, etc. Nous venons même de voir arriver Hypercard GS, l'équivalent du programme Mac ! -vous remplissez votre rubri-

que Educatifs de programmes pour ST Savez-vous que la machine à vocation la plus éducative du monde est sans doute l'Apple II et II GS? Le nombre de programmes américains développés pour les écoles et les universités est faramineux. IIs seraient tout de même bien utiles a des élèves français désireux d'apprendre l'anglais, non ? - il y a en France environ 20 000

utilisateurs de GS, dont beaucoup lisent sûrement Tilt, qui aimeraient bien âtre tenus au rant de ce qui se passe, et lire des présentations de softs. Il me amble que vous avez quelque part dans vos locaux un GS qui traîne, alors il ne doit pas être trop difficile d'intégrer quelques tests dans vos pages. Que pensez vous de ces arguments ? Vous savez, si je dé-

fends l'Apple II GS, c'est parce qu'il s'agit d'une excellente machine, dotée de programmes performants (édition, graphismes, musique même) et qui continue à représenter un marché intéressant, sans quoi les éditeurs stopperaient leurs développements. Jean-Luc Specht

■ Tes remarques sont judicieuses : il est vrai que l'Apple II GS est une très bonne machine, dotée de graphismes et de sons excellents, d'une vitesse d'exécution apréciable et d'une logithèque intéressante. Pourquoi en parle-t-on si peu dans Tilt ? Sans doute parce que cet ordinateur ne s'est jamais implanté en France. Non pas parce que nous avons un préjuge défavorable qui aurait nui à cette très bonne machine, mais à cause de la politique d'Apple, qui vend en France cet ordinateur à un prix tout simplement prohibitif. Car tu as oublié de signaler qu'un Apple Il GS couleur coûte 9 900 F HT (11 741 F TTC) ! On est loin des 5 500 F

TTC d'un ST avec moniteur couleur I L'Apple II était très bien implante en France, ce qui aurait pu permettre au II GS de conquérir un large public. A plus de 10 000 F, il n'est malheureusement pas compétitif vis-a-vis du ST et de l'Amiga, d'autant que pour ce prix on peut avoir un AT 286 VGA couleur ou un des nouveaux Mac... Si Apple baisse ses prix, il se répandra peut-être et Tilt en parlera alors volontiers. D'ici là, il ne peut prétendre à une large

diffusion (le parc installé en France est, de source Apple, de 11 000 machines).

## **Console**  ou Micro?

Votre numéro 84 m'a fortement déçu alors que j'étais un fidèle lecteur depuis deux ans. Pourquoi cette déception ? Votre sommaire m'a brutalement informé que je ne suis pas autorisé à jouer dans la cour des « amateurs éclairés ». En effet, i'ai revendu mon Amiga pour acheter à la place une Super-Graphix et une Megadrive (japonaise, bien sûr !). Je pensais, au vu de Ghouls 'n Ghost sur la première at de Strider sur la seconde que j'approchais enfin de la qualité arcade. Hé bien non ! J'étais dans l'erreur, je n'ai rien compris, les micros 16 bits sont bien meilleurs. J'apprends que le registre des consoles est limité. C'est méconnaître volontairement l'arrivée d'excellents jeux d'aventure et de rôle ainsi que de simulateurs de vol sur Megadrive, tels Stike Eagle II ou Falcon, sûrement meilleurs que les originaux, je devrais même dire obligatoirement meilleurs.

Ajoutons l'usage du CD ROM cont il est peu question dans l'avenir de l'Amiga et du ST. Que manque-t-il donc aux consoles ? Les éléments nécessaires ala bureautique familiale ? Bien peu de chose 1 Gageons qu'avec l'adjonction d'un clavier. les consoles nous permettront de faire de la musique.

Quant au « maniement frénétique du joystick » (je cite), il me semble qu'il s'agit là de votre part d'un repli stratégique doublé d'un évident sens de la p rouette ! Certes, si l'on veut programmer ou bidouiller, il faut un micro, ça s'arrête là. Mais dans ce cas, inutile d'acheter Tilt, ST Mag suffit...

Les jeux, sur console ou sur micro, sont votre raison d'être, alors pourquoi ce rejet des con-<br>soles ? [...]

#### Jean-Jacques Hubert

■Quelle fouque | Cela me rappeile le bon vieux temps de la guerre ST/Amiga. Car, vois-tu, nous recevons autant de lettres anti-micros que de lettres anticonsoles... Je voudrais simplement te taire remarquer que les numéros 83 et 86 (novembre or janvier) sont beaucoup plus fournis en jeux sur consoles. Si le numéro de décembre (nº 84) l'est moins, c'est simplement que l'actualité des jeux sur micro à été beaucoup plus riche ce mais-ci que celle des consoles. Tilt n'a donc pas de préférence pour les micros. Quant au texte auquel tu fais allusion, il ne s'agissait que d'une formule de style, qui ne méritait certes pas une telle opprobre. D'ailleurs l'article qu'il annoncait comparait les différents micros et pas du tout les consoles (qui ont été traitées dans Till er long et en large). A mon avis, micros et consoles ne s'opposent pas. mais se complètent. Si certains ont écrit des jeux de rôle ou d'aventure sur console (ce que les défenseurs des micros trouvent aberrant), d'autres ont produit des jeux d'arcade sur PC et sur Mac (machines qui ne sont pas vraiment faites pour...). L'idéal pour quelqu'un qui aime tous les types de jeux est d'avoir un micro et une console. Là, intervient le prix de ces machines. mals c'est un autre problème.. Une dernière remarque quand à F15 Strike Eagle 2 et Falcon : ils sont mieux sur PC 386 VGA.

#### **Vanter pour vendre**

Bon, tout premièrement j'aimerais vous dire que j'apprécie Tilt, surtout en prenant de l'âge... Passons vite à ma « question ». C'est plutôt une réflexion sur les petites annonces, et surtout pour les anciens ordinateurs. En effet, je suis parfois complètement ahuri en lisant des annonces comme : « Vends TO8  $+ 2$  jeux,  $2700 F$   $\cdot$  ! A quoi pensent les gens (à part vendre, bien sûr) en passant de telles PA ? Pour 200 F de moins, on peut se procurer un Amiga 500 et même pour encore moins un Atari ST ! Je pense qu'il serait

bon que vous fassiez un Argus de la mioro (prix d'achat, prix de revente) un de ces jours. Voilà. L'Archimedes... En ce moment. je possède un Amiga et une Neo Geo. J'envisage d'acheter aussi un Archimedes. Ne pourriezvous pas faire un de ces jours un petit (gros ?) dossier sur cette bécane ? Elle a fait pas mal de chemin depuis Son arrivée mais la presse française persiste à l'ignorer. Bien dommage... J'vous file une bonne adresse pour l'Archimedes (et un peu de pub gratis ndlr); Agora, tél.; 34 69 56 00, dans le 95.

Moi et mes potes, on va bientôt finir un jeu d'arcade sur Amiga (un mélange Super Cars/Nitro. en beaucoup mieux). Quel éditeur prendriez-vous à notre Joachim Bergot

■ Je vais essayer de te répondre dans l'ordre. Pour ce qui est de « ce qui leur passe par la tête ». ne idée. Un Argus de la n ro me semble très difficile à mettre au point, le nombre de petites annonces pour chaque machine étant trop faible, et les variations de prix trop importantes. Il faudrait de plus se mettre d'accord pour une configuration. comment coter un 520 anciennes ROM, un 520 nouvelles ROM avec lecteur simple face, un 520 NR double face, un STE... Qui plus est. il s'agit d'un milieu de passionnés. Comment fixer un prix à la passion? Pour l'Archimedes, « faut voir ».

mais cela va sûrement venir un de ces jours. Enfin pour ce qui est de votre jeu, la question que je me pose est plutôt « Quel éditeur vous prendrait ? ». Non pas que je mette en doute la qualité et l'intérêt de ce programme, mais il va sans doute vous falloir faire le tour des éditeurs. Bon courage !

## **Les pubs licites...**

Mon fils Ludovic étant abonné à votre magazine, je souhaitais à l'occasion de Noël me servir de vos publicités tant pour Microcopies jointes). Or, je suis allée mania que pour General (photoà Micromania Forum des Halles pour acheter deux disquettes Atari à 249 F l'une : je pensais avoir le droit à la montre-jeu vidéo à cristaux liquides, suivant la publicité incluse dans votre numéro de décembre. Ils n'en

avaient pas et, paraît-il, cela ne se faisait qu'en commandant par écrit à Micromania Valbonne. Nulle part cela n'est écrit dans la page de publicité. Ensuite, je suis allée à General, bd de Strasbourg à Paris, acheter (comme cela paraissait évident dans la publicité de votre iournal) un Atari 520 STE couleur ref : 0395 pour le prix de 4 590 F TTC car le pensais pouvoir profiter de cette promotion.

ils n'avaient pas le moniteur adéquat, at ile l'attendaient dans un délai indéterminé. Pourrais-je vous suggérer dorénavant d'ëtre un peu plus vigilants dans les publicités que vous mettez dans votre revue. Je pensais que votre magazine était digne de confiance, vouez que pour une premiere expérience, je n'ai vraiment pas<br>eu de chance.<br>XXX eu de chance.

Lorsque je me suis présentée, ■ Les pratiques que vous décri-

## Mac ou PS?

Je suis étudiant à l'université de Lille, en licence de gestion. Nous travaillons actuellement sur des IBM PS/2 avec disque dur, qui ont très performants.

sont très performants.<br>Devant acheter un micfo de travail pour revoir le soir ce que je fais dans la journée, j'hésite entre le tout nouveau PS/1 sans disque dur (finances d'étudiant obligent) et le Mac Classic avec disque dur de 40 Mo ; en effet, le premier fait 9 200 F TTC et le second environ 10 000 FTTC. J'ai un Atari ST, j'ai programmé sur Zenith en turbo pascal mais je n'ai pas de connaissances quant à l'utilisation du Mac, et il me semble plus judicieux d'acheter le PS/1 puisqu'à la fac je travaille sur PS/2. La réputation excellente du Mac me pose un problème de choix, sans compter que je pourrais l'acheter avec disque dur - pas l'IBM. Qu'en pensezvous ? A ce sujet, est-il possible d'augmenter la mémoire vive du PS/1 à 1 Mo sans devoir acheter le disque dur ? En effet, tous les logiciels ne passent pas sur un micro possédant uniquement 512 ko, il en faut souvent 640.

Je fais donc appel à vous. J'ai besoin d'un avis neutre, car tous les vendeurs que j'ai consulté ont simplement envie de fourguer<br>Jeurs micros

Dernière question : est-il judicieux d'acheter un second lecteur de disquettes pour le PS/1, afin de compenser l'absence de disque dur, et d'utiliser une disquette de travail et une disquette système?

Enfin, pourrais-je recevoir le test complet de Works comme vous le proposez dans Tilt n° 83 ?

Arnold Sdez

Les PC sont de bons ordinateurs, dont l'une des premières qualités est de disposer de disques durs peu chers. Cela a amené la plupart de programmeurs (que ce soit dans le domaine ludique ou professionnel) à développer des softs tirant pleinement partie de cette extension. L'inconvénient est que la majeure partie des programmes actuels sont bien moins performants (ou ne tournent simplement pas) sans disque dur ! Acheter un PC comme le PS/1 sans disque dur est une mauvaise idée, et il te suffira d'en essayer un pour te convaincre. Même remarque quant à la mémoire : 99 % des PC étant vendus avec 640 ko ou plus, une foule de programmes ne tournent pas avec 512 ko. Donc, si tu veux un PS/1 (à mon avis), il va te falloir débourser un peu plus ! Le Mac Classic est un très bon choix, surdebourser un peu plus ! Le Mac Classic est un tres bon choix, sur-<br>tout avec les prix que pratique maintenant Apple. Tu trouveras sur cette machine la majeure partie des programmes que tu utilises sur PSI2, avec un confort d'utilisation inégalé. Quant à la formation, tout<br>le monde s'accorde à dire que l'environnement Mac est le plus <sup>2</sup>S/2, avec un confort d'utilisation inégalé. Quant à la formation, tout simple à apprendre... Si tu me le permets, je vais te proposer une troisième solution : une multitude de clones PC divers sont disponibles, et il est facile de trouver des AT VGA couleur avec disque dur pour er il est nacile de bouver des AT VAR couleur avec disque dur pour<br>moins de 10 000 F. Ils sont souvent aussi bons (sinon meilleurs) que les PS/1, disposent en général d'au moins 640 ko et sont surtout bien moins chers ! A toi de choisir. Pour ce qui est de l'offre quand à une évaluation de Works, il s'agit d'une erreur (toutes nos excuses) Donc avis, inutile de nous la demander.

vez sont regrettables, mais vous avez tort de nous jeter la pierre. Si certains vendeurs font mal leur travail, nous n'y pouvons rien (si ce n'est le signaler !). Quant aux publicités qui passent dans nos colonnes, il nous est tout simplement impossible de vérifier leur validité ! Pour chaque publicité qui passe dans Tilt, devons-nous tester, comme le fait Que Choisir. la probité des vendeurs ? Ce n'est ni notre fonction ni notre but ! En revanche, n'hésitez pas à nous signaler les problèmes que vous pouvez avoir, nous en parlerons dans le Forum.

## Hanté par le Spectrum

Je suis à la tête d'un petit club de huit étudiants que j'ai formé il y a environ un an. Nous sommes tous en possession d'un Spectrum 128K. Or, on ne trouve plus aucun listing pour nos ordinateurs. Pourriez-vous nous en faire parvenir ?

■Désolé, nous n'avons pas de listing pour Spectrum dans nos cartons. En revanche, tu trouveras dans ce numéro un article de Mathieu Brisou sur les revues étrangères, ainsi que le moyen de les obtenir. Je ne peux que te conseiller de te tourner vers les revues anglaises dont plusieurs sont spécialisées dans cet ordinateur

## **Difficiles** lecteurs

Possesseur d'un Atari 520 STF depuis 1986, je viens d'acheter Explora Ill. Mon ordinateur n'ayant qu'un lecteur simple face, j'ai acquis un lecteur externe double face. Tous mes essais pour charger le logiciel ont été vains. Personne n'ayant pu me conseiller, j'aimerais être renseigné sur la démarche à suivre afin de résoudre ce problème. En fait et plus généralement, comment charger un logiciel utilisant des disquettes double face sur un Atari ST<br>simple face ? simple face ?

De nombreuses boutiques vendent des sélecteurs de lecteurs. Essayez à la Fnac, ou chez JBG par exemple (l'adresse doit bien figurer quelque part dans ce numéro...).

## TAM TAM SOFT

### Des mots

Leo grosh'u".os du r;o®ds• Chaque mois, Tilt publie l'oeuvre la plus originale. Le gagnant reçoit un stylo cal-i culette. Envoyez-nous une sauvegarde! de vos dessins en indiquant les modali <sup>1</sup> tés de chargement.

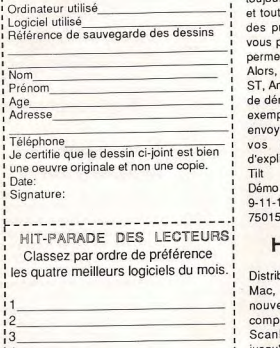

Facultatif

Marque de votre ordinateur

Nom **Adresse** 

;Téléphone

 $14$ 

Renvoyez ce bon à TILT Rédaction, 9-11-13 rue du colonel Pierre Avie 75754 Cedex 15 -------------------------

#### **HIT-PARADE**

Pas de Hit-Parade ce mois-cil Vous êtes de moins en moins nombreux à nous retourner le bon qui nous permet de vous proposer un classement mensuel des logiciels les plus appréciés. Les statistiques que nous pouvons établir n'ont donc plus aucune valeur... du moins pour le moment!

Avis aux amateurs de programmation! Tilt prépare actuellement un dossier sur les démos. Oui, vous savez ces logiciels toujours très beaux avec musique et tout et tout, destinés à montrer le savoir-faire des programmeurs... Par la suite, nous vous proposerons même, si la quantité le permet, une rubrique régulière sur le sujet. Alors, si vous êtes programmeur sur PC, ST, Amiga, C 64 ou Amstrad CPC et auteur de démonstration, faites nous parvenir un exemplaire de vos oeuvres. Pour ce faire, envoyez une disquette accompagnée de vos coordonnées et d'une lettre d'explication à:

9-11-13, rue du Colonel-Pierre-Avia, 75015 Paris

## Haute résolution

Distributeur de divers produits sur PC at Mac, Logitech annonce la venue d'un nouveau scanner à main pour PC et ompatibles. Principaux avantages du ScarMen 256: une résolution allant jusqu'à 400 DPI et un codage des images sur 8 bits, soit 256 niveaux de gris. Livré avec le logiciel Ansel, il permet de scanner des images puis de las sauver au format Tiff, CCITT, BMP, PCX et EPS. Le ScanMan 256 reste malgré tout relativement coûteux puisqu'il est proposé à plus de 3500 F TTC.

## En baisse?

Certaines rumeurs issues de r professlannels du milieu des mlcroloisirs font état d'une nette depression des ventes tant de matériel que de logiciels outre-Manche. Ainsi, en ce qui concerne nos voisins, le volume des ventes de fin d'année serait cette année de 50% inférieur à l'an passé! Les causes de cotte dépression ne sont pas précisées par ces sources. Bref, à creuser...

#### IPT a Paris!

Afin de permettre à tous de se familiariser aveC la pratique de l'informatique et explorer toutes les possibilités qu'elle offre, l'association "Paris pour les jeunes" propose "Passeport pour l'informatique". Dans le cadre de cette opération, 'association subventionnée par la mairie

de Paris et aidée par 15 autres associations, propose 18 ateliers équipés de compatibles PC, d'Atari ST et autres Thomson MOS. Ces ateliers s'adressent à tous avec toutefois priorité aux jeunes. Dans le cadre des programmes scolaires. des CM1 et CM2, 8 000 enfants sont réqulièrement accueillis sur un poste pour 2 ou 3. Destinés aux 8 à 15 ans, les "Mercredis informatiques" proposent aux élèves dont l'informatique n'est plus au programme scolaire d'approfondir leurs connaissances en informatique. Les "Mercredis" sont gratuits pour les enfants membres des Centres de loisirs de la Ville de Paris et ouverts l'après-midi aux autres moyennant un tarif annuel de 950 F pour un scéance hebdomadaire de 1 heure 30. Enfin, les adultes ne sont pas oubliés. l'. existe en effet des stages de formation er soirée. Une initiation à la bureautique, à la programmation ou autre est proposée. De la même manière, la formation professionnelle n'est pas oubliée. Pour plus d'informations, écrivez à: Paris pour les Jeunes 110, rue des Amandiers 75020 Paris

## A propos de console

Fanzine récemment créé, Game Over se pose en tant que dédié aux consoles de jeux. Tout le long de sa quinzaine de pages, le lecteur découvre tests de jeux mais aussi revue de presse, interviews, articles sur des salons et autres "papiers" d'humeur. Pour un premier numéro, c'est pas mal du tout. On regrette tout de même l'absence de trucs et astuces, un style parfois un peu trop relâché et une réalisation de qualité moyenne. Pour plus d'informations: François Drougard/Game Over

4, rue du Tintoret 92600 Asnières

## Nouveau!

Olivetti annonce deux agendas électroniques (D 1000 et 2000) et un traducteur de poche (T 600). Le D 1000 offre un écran de 6 lignes de 16 caractères et un clavier de 67 touches pour un prix inférieur à 1000 F. Le second offre 64 ko, 6 lignes de 32 caractères et peut être connecté à un ordinateur. Son prix est légèrement inférieur à 1800 F. Enfin le T 600, intègre 126 000 mots et 7200 phrases avec traduction en sept langues. Son prix est d'environ 1000 F.

#### Jobs...

Regroupement d'auteurs, les célèbres Studios de Minuit cherchent à compléter leur équipe. Primo, ils ont besoin d'un bruiteur. Ce dernier n'est pas forcément programmeur mais doit être en mesure de fournir des illustrations sonores au format IFF. En outre, les Studios de Minuit cherchent des programmeurs qui seraient en mesure de réaliser des adaptations sur ST, CPC et Amiga de logiciels développés sous Stos et Amos. Si vous êtes interéssé par cette offre, écrivez à Alain Fillion/Studios de Minuit 10, rue Mademoiselle 75015 Paris

## SPA en progrès

Fondée en janvier 1990, SPA Europe -émanation de l'association américaine Software Publisher Association- annonce plusieurs moments forts. Tout d'abord, le doublement depuis juin 1990 du nombre d'adhérents qui sont désormais une bonne soixantaine. Ensuite, l'élection du conseil d'administration. On y remarque, en outre, diverses personnalités de sociétés telles que Microsoft, Apple, Borland, etc. Dés sa première réunion, le conseil a décidé de s'élargir grâce à la venue de représentants des Microloisirs (Christine Quémard d'Ubi Soft et Bernd Balzer de Markt&Technik). Signalons que pour la première fois, des représentants de la micro institutionelle s'apercoivent de l'existence de ce marché. Ce dont on peut se féliciter. Enfin, la SPA Europe annonce l'organisation de sa conférence annuelle du 9 au 12 juin 1991 à Cannes. Au programme, divers colloques avec notamment le détail du comportement des divers marchés européens. une étude sur les consoles de jeux et logiciels ludiques, etc. Pour plus d'informations, écrivez à: SPA Europe 2 place de la Défense

WTC 2, CNIT B.P 416 92053 Paris La Défense

### On brade!

Fondée en mai 1990 dans le cadre de la loi de 1901, l'association IFA (International Freeware Association) se propose de mettre à la disposition de tous des logiciels à faible prix. Autrement dit des dompub (freeware et shareware) pour ST. PC et Amiga. Chaque machine dispose de son propre catalogue et les disquettes -vendues par correspondance- sont proposées à des prix variant de 25 à 60 F. Soulignons que l'IFA reverse des royalties aux auteurs qui demandent à être diffusés par ce système. En outre, cette association étudie la possibilité de proposer des logiciels du domaine public sur Mac et CPC. D'autre part, l'IFA dispose d'un département d'occasion. IFA

Route Nationale 59680 Certontaine

#### Objectif vitesse

Annoncé pour le courant février 1991, Vcache 5 risque de faire parler de lui. Imaginez 'en effet la possibilité d'augmenter la vitesse de votre PC ou compatible sans pour autant le modifier du point de vue matériel mais seulement en chargeant un logiciel... Tel est le challenge que Vcache 5 se propose de relever. Mis en oeuvre à la place de Smartdriv.sys de Ms dos, il occupe 9 Ko de mémoire et est entièrement paramétrable. D'après son importateur -CFAO Système- la vitesse d'affichage est ainsi augmentée de 300%, la lecture des fichiers sur disques de 800%, le traitement des programmes de 300%. Reste à vérifier ces chiffres...

#### Mac et interactivité

Prévue pour les Macintosh II, l'Image Compressor de Neotech est une carte de compression et décompression en temps réel de fichiers d'images. Ainsi, il est désormais possible de stocker une grande quantité d'images sur un disque dur, par exemple. En effet, avec ce système il est possible de faire tenir 1 Mo dans 40 ko voir même 10! Mais, dans ce cas, la qualité originelle n'est pas respectée. Voici en tout cas qui montre que le Macintosh ne rate pas le coche des systèmes interactifs genre DVI. Dommage que ce ne soit pas -encoreaccessible au plus grand nombre.

## Bâton de joie sur PC

La gamme de manettes proposées par Audiosonio accueille une nouveau membre dénommé SV 202. II s'agit d'un joystick pour PC et compatibles dont le prix est inférieur à 200 F. Signalons aussi la venue d'une carte manette de jeu pour PC nommée SV 210. Elle dispose de deux

entrées et son prix est de l'ordre de 200 F. Enfin, un pack nommé SV 203 et regroupant ses deux produits est aussi

#### Rectifications

Deux erreurs se sont glissées, bien involontairement, dans la liste d'adresses de notre le Guide de Tilt 1990. En effet, le magasin Browns (182, boulevard Saint Germain 75006 Paris) ne vend pas de micros et encore moins de jeux puisqu'il s'agit d'une boutique de... vêtements! Dans le même ordre d'idées, notez que nous avons oublié de signaler la boutique Microgiciel (2, place P.Bonhome 62500 Saint-Omer) qui, elle, se propose de répondre aux attentes de tous les afficionados de microloisirs.

## Pin-up sur Amiga!

Développé outre-Atlantique par Merit Software, The Penthouse Electric Jigsaw arrive en Europe au prix d'environ 350 F. En résume, il s'agit d'un logiciel pour Amiga proposant 12 puzzles (de 6 à 294 pièces) basés sur des photos publiées dans Penthouse, le grand rival de Play Boy. L'histoire ne dit cependant pas si le côté dénudé des pin-up est fonction du nombre de pièces. A vérifier...

## Version plus...

Ce début d'année voit appareitre la version 2.11 de Calligrapher (traitement de texte sur Atari ST). Au programme la correction des bugs, un affichage vectoriel des fontes Gdos/Line Arc (jusqu'à 128 points), une vitesse d'importation des images et d'affichage *Wysiwyg* augmentée et de nouvelles fonctions pour création de formules mathématiques. En outre, une version TT est elle aussi annoncée.

#### Mac étendu

Aware annonce la venue d'extensions mémoire pour les nouveaux Macintosh d'Apple. II existe ainsi des modules SIMM de 2 Mo pour les Mac II SI, CI et LC ainsi que des barattes de 3 Mo pour les Classic. Ces dernières sont proposées à un peu plus de 2 000 F HT, contre environ 1 800 HT pour les 2 Mo. Bret, des modules relativement accessibles. Reste à vérifier leur compatibilité et leur adéquation avec le futur système 7.

## SECAME

**D'UN SOURD** 

PAR SPEEDER

**DADT1** 

Après le graphisme, l'animation, la musique, c'est-à-dire l'intérieur de la inachine, nous allons étudier tout ce qui se rapporte à l'extérieur. Dans ce numéro et les suivants, je vais vous expliquer comment votre ordinateur dialogue avec le monde extérieur (ou avec vous!). Dans un premier temps un p'tit historique et les rappels de tous les protocoles (assez sommairement!). Puis on attaquera une interface bien utile, le modem (plus précisément le Minitel).

### GO MARTIN worren menten en **ORDINATED**

Ben, comme vous! Il a un langage, une bouche. des oreiiles, donc tous les accessoires pour communiquer avec un compère (plus précisément un port entrée/sortie, un modem, mais nous reviendrons plus tard sur les détails). Nous allons commencer par la bouche. Comme les êtres humains, les ordinateurs ont évolué et leurs langages aussi.

Au tout début, nos bébés informatiques dialoguaient avec des 0 et des 1, et donc même l'humain était obligé de suivre cette règle! Quand deux personnes voulaient se dire "BONJOUR" par le biais d'un ordinateur avec ce langage, cela donnait "00010011101..."!

## bidtille ville **BEATIDATIO**

 $A<sub>lors</sub>$  l'humanoïde, pas trop bête, a décide de remplacer tous ces "000111.-" par des codes de correspondance. Ainsi. il attribua le code 0 à la lettre A, 1 à B, 2 à C, 3 à D. etc. Ce système de dialogue était fort simple, mais très triste. Car si 'ans vouliez envoyer un message avec de gros caractères roses sur fond bleu clignotant, ou bien tout simplement un message souligné, c'était impossible. Alors, à cette codification nous avons ajouté des extensions (couleur, taille des caractères, positionnement du curseur, retour de ligne, signal sonore, effacement d'écran...). Ce langage, avec ses extensions, forme ce qu'on appelle un "protocole de communication'. Un protocole bien connu de votre micro est l'ASCII (American Standard Code for Information Interchange). Ce standard de communication est sûrement le plus connu.

e e e di

trouvons à 27 la séquence "ESCape". Cela vous dit quelque chose, bien sûr! Ce mot est inscrit sur votre clavier sous la forme abrégée "ESC". Vous vous êtes certainement demande à quoi servait cette touche!? C'est par cette séquence que vous accédez au niveau supérieur de l'ASCII (l'extension donc!), Il existe plusieurs extensions avec des noms compliqués, tels que VT52. Justement, parlons-en, du VT 52! Cette extension a été conçue pour être utilisée entre plusieurs terminaux via un gros système. Mais, à notre époque, il pousse autant de protocoles que d'ordinateurs.

**DIALOGUE** Vous comprenez que c'était un peu Alors, il y a de la bagarre! Et ce pauvre protocole a été vite installé sur des petits systèmes.

## **BENGESK**

Quelle application pouvons-nous faire avec ce protocole? Sur Atari ST, le VT52 est installé dans la ROM (Read On/y Memory). Donc l'Atari ST peut dialoguer avec n'importe quel terminal qui possède aussi ce protocole. Mais, me direz-vous, cette application est strictement réservée aux personnes possédant un modem. Oui, mais, l'Atari ST offre la facilité d'avoir des paramètres de sortie. Vous pouvez donc très bien dévier l'envoi de ce protocole de la prise modem pour la brancher vers l'écran. Donc tous les avantages du VT52 peuvent être utilisés et affichés à l'écran. Il nous est donc facile de faire des textes colorés soulignés etc... Mais avant de passer au listing explicatif, regardez plutôt les possibilités du VT52.

## **rus all'an**ts

Voici la liste des codes du protocole de communication VT52.

 $D_{\text{ans}}$  cette codification, nous Esc "A" déplace le curseur vers le haut (sauf s'il est en haut de l'écran) Esc "B" fait la même chose vers le bas.

- Esc "C" ...vers la droite.
- Esc "D" ...vers la gauche.

Esc "E" vide l'écran et ramène le curseur en haut à droite (identique à un CLS).

Esc "H" se contente de le ramener en haut à droite.

Esc "I" déplace le curseur vers le haut en scrollant si nécessaire.

Esc "J" vide l'écran en épargnant tout ce qui se trouve avant le curseur. Esc "K" efface la ligne en épargnant la portion située avant le curseur. Esc ••L" insère une ligne à la place de la ligne courante en faisant scroller le reste de l'écran vers le bas. Esc "M" supprime la ligne courante en faisant scroller le reste de l'écran vers le haut, créant ainsi une nouvelle ligne dans le bas.

Esc "Y"+ CHR\$(32 +ypos)+CHR\$ (32+xpos) positionne directement le curseur en xpos et ypos (identique à un PRINT AT(xpos ypos);).

Esc "b0" sélectionne la couleur d'écriture (le caractère '0" est à remplacer par le chiffre correspondant au numéro de la couleur choisie).

Esc "c0" idem pour la couleur de fond.

Esc "d' vide l'écran en épargnant la partie située après le curseur. Esc "e" rend le curseur visible Esc "f"

le fait disparaitre.

Esc "j" sauvegarde la position du curseur.

Esc "k" ramène le curseur à cette position sauvegardée à condition de ne pas avoir appelé d'autres commandes Escape entre temps. Esc "I" efface la ligne courante et

ramène le curseur au début Esc "o" efface la ligne en épargnant la portion située après le curseur

Esc "p" passe en inversé vidéo (couleurs d'écriture et de tond échangées) Esc "q" repasse en mode normal

Esc "v" active le passage automatique du curseur au début de la ligne suivante lorsqu'il arrive en bout de ligne

Esc "w" désactive ce mode, le curseur restant alors bloqué en fin de ligne

## inginte

Voici l'application pratique. Ce listing pour Atari ST simule la présentation d'un écran PC à l'allumage. Lancez le programme, puis appuyez sur la touche ESC quand vous êtes dans l'éditeur, pour aller en mode direct (OK'), et la, tapez: PRINT PC\$

# LISTING<br>Frappez [Return] chaque fois que vous rencontrerez le signe: 1

Tapez [Alternate]+"27" (caractère Esc) à la place de chaque "\*" cr\$-CHR\$(13)¶ **IfS-CHRS(10)1**  $n!S=C rS+1fS=$ pc\$-"\*q\*b0\*c1\*f\*E"+nl\$+" IBM Corp. 386 COMPUTER"+nl\$¶ pc\$-pc\$+" (C)IBM 386 BIOS Version 4.25 23/04/90"g FOR 1-1 TO 201 pc\$-pc\$+"\*J"¶  $NET$  t pc\$-pc\$+nI\$+If\$+" BASE RAM TEST ... \*i 0 Kb"" FOR n-0 TO 640 STEP 161  $a$-STR$(n)$$ pc\$-pc\$+"\*k\*B\*J\*J\*J\*J\*J\*A\*i"\* IF  $LEN(a$) < 31$ pc\$-pc\$+STRING\$(3-LEN(a\$),32)1 **ENDIFT**  $pc$ \$- $pc$ \$+a\$¶ NEXT n% pc\$-pc\$+nl\$+" EXTENDED RAM TEST ... \*i 0 Kb"1 FOR n=0 TO 3456 STEP 32% as-STR\$(n)¶ **PC\$-PC\$+"\*k\*B\*J\*J\*J\*J\*A\*i"** IF  $LEN(a$)<sub>41</sub>$  $pc$ \$- $pc$ \$+STRING\$(4-LEN(a\$),32)1 **ENDIFS**  $pc$ \$- $pc$ \$+a\$¶ NEXT n% pc\$-pc\$+nl\$+" TOTAL MEMORY ... 4096 Kb"S FOR t-1 TO **251**  pc\$-pc\$+"\*J"9 **NEXT 11**  $pecs-pcs+nls+lfs+"$  If needed, press "+CHR\$(34)1<br>pcs-pcs+"Ctr + Alt + Esc"+CHR\$(34)+" keys to"1 pc\$-pc\$+"\*J"**\*"**<br>NEXT 1¶<br>DC\$-pc\$+nl\$+lf\$+" if needed, press "+CHR<mark>\$(34)¶<br>DC\$-pC\$+nl\$+" enter Setup/Preformar/Diagnosiic program."N<br>DC\$-pC\$+nl\$+" enter Setup/Preformar/Diagnosiic program."N</mark>  $pc$ \$- $pc$ \$+ni\$+lf\$+lf\$% FOR 1-1 TO 801  $pc$ \$- $pc$ \$+CHR\$(7)+"\*J" $q$ NEXT tw pc\$-pc\$+" Microsoft SMARTDrive Disk Cache v 2.10"+ni\$+if\$1 FOR t-1 TO 1001 pc\$-pc\$+"\*J"1 NEXT 19 pc\$-pc\$+" ----- Installing Microsoft MOUSE Device Driver v 6.00 ---- "1 **FOR 1-1 TO 2001** pc\$-pc\$+"\*J"¶ NEXT 19 pc\$=pc\$+nl\$+lf\$+lf\$+" MS-DOS Version 4.01"9  $pc$ \$- $pc$ \$+ni\$+lf\$¶ **FOR 1-1 TO 50%** pc\$-pc\$+"\*J"¶ **NEXT 11** pc\$-pc\$+" C-"4 FOR 1-1 TO 75% pc\$-pc\$+" >\*J\*J\*J\*D"4 NEXT 19 pc\$-pc\$+"\*D>\*J\*J\*J"1" FOR 1-1 TO 741 pc\$-pc\$+"\*D\*D>\*J\*J\*J"1" **NEXT t1** pc\$=pc\$+"HOULA,ON EST BIEN MIEUX SOUS TOS"+nl\$+lf39

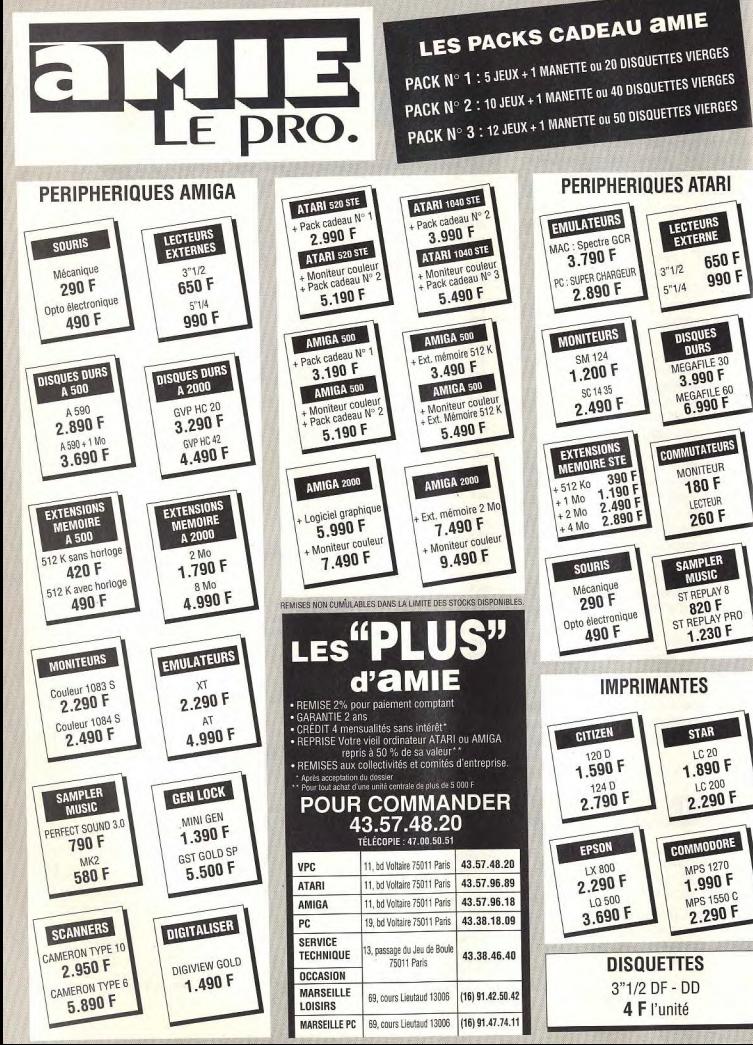

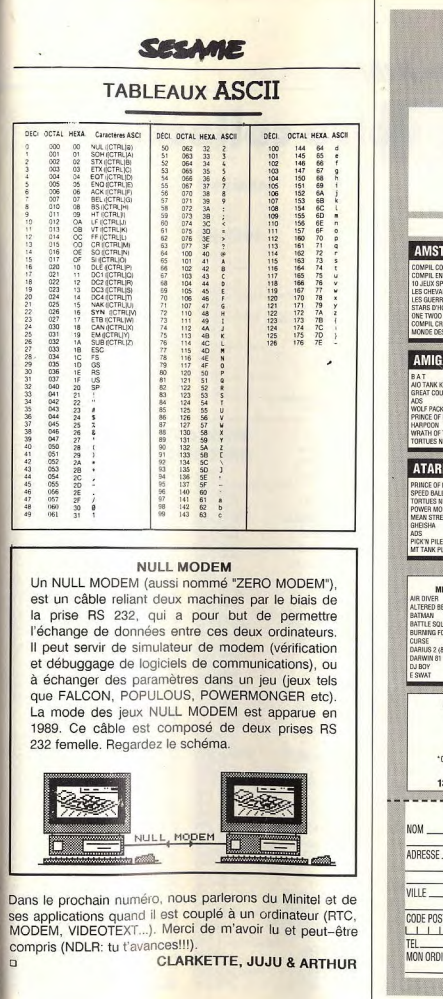

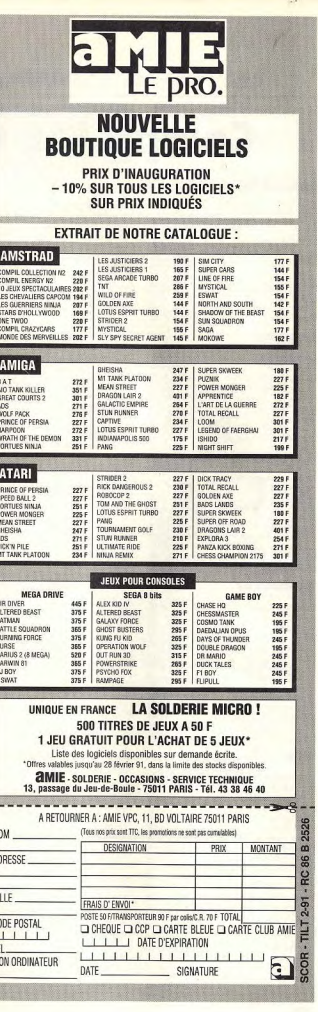

## INDEX

## **Complétez votre collection**

 $n^{\circ}$ 

 $n^{\alpha}$ 

 $n^2$ 

 $n^{\circ}$ 

 $n^0$ 

 $n^{\circ}$ 

100

n" 86.<br>n° 86.<br>n° 79.<br>n° 83.<br>n° 83.

 $n<sup>o</sup>$  78<br> $n<sup>o</sup>$  86

 $n^{\circ}$  68

n° 66<br>n° 78<br>n° 78<br>n° 77

 $n^{\circ} 83$ 

 $\frac{n^2}{n^2}$  8

 $n^{\circ}$ 8

 $n^{\circ}8$  $n<sup>n</sup>$  8

 $n^{\circ} 65$ 

 $n^{\circ}$   $\frac{8}{n^{\circ}}$ 

 $\frac{\pi^{\circ}}{\pi^{\circ}}$ 7

 $n^{\circ}8$ 

 $n^{\circ} 8$ 

 $n^{\circ}$ 

 $n^{\circ}$  7

 $n^{\circ}$ .

 $\begin{array}{c}\n\pi^{\circ}6 \\
\pi^{\circ}8\n\end{array}$ 

 $n^{\circ}$ 

 $n^{\circ}$ 

 $n^{\circ}$   $\frac{8}{n^{\circ}}$ 

 $n^{\alpha}$ 

 $n<sup>2</sup>$ 

.<br>n° 8

mo 7

 $n_e$  s

 $n^{\circ}$  f

 $n^{\alpha}$ 

 $n^{\alpha}$ 

 $\mathbf{n}^o$ 

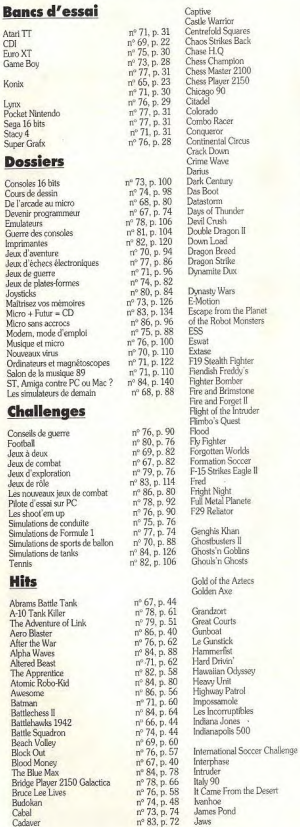

 $132$ 

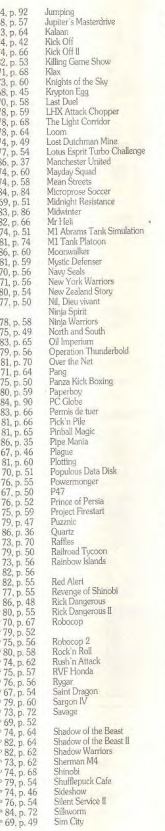

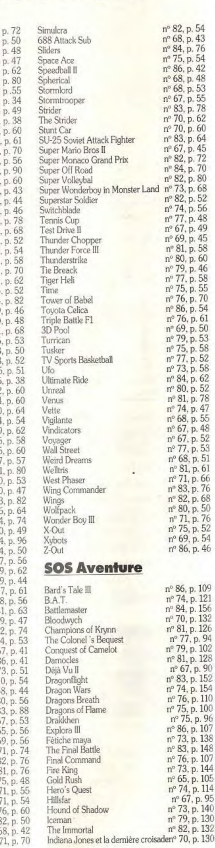

 $p.70$ 

, p. 114

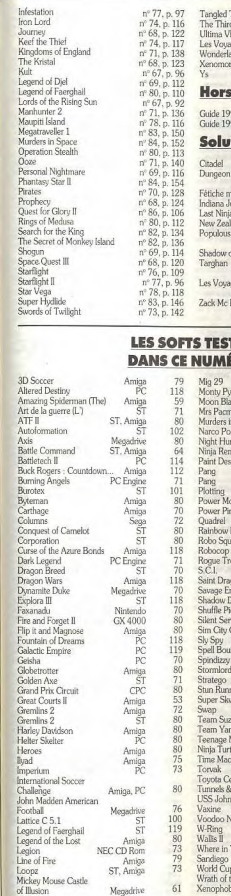

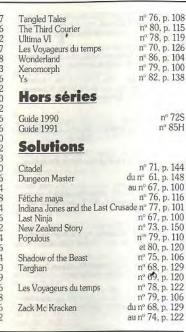

#### **FTS TESTÉS E NUMÉRO**

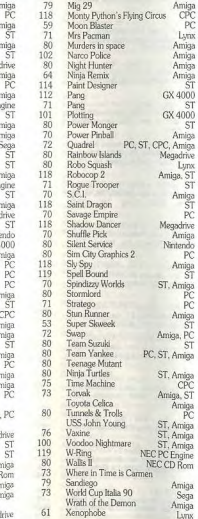

## **PETITES ANNUNCES**

**VENTES** 

**AMSTRAD** 

Vds pour CPC 6128 jx : Gunship, Exit, Fire and Forget.<br>Knigt Force : 100 F la D7 (BE). François LEGLAIVE, 13,

78500 Sartrouville, Tél. : (16-1) 39.13.85.79.

nelles, 92000 Nanterre. Tél. : (16-1) 47.74.62.35.

Paris. Tél. : (16-1) 42.28.64.95.

 $(16-1)$  42.03.02.74.

(16-1) 39,95,62,49.

60.11.78.06.

 $\sin$ 

80

 $\frac{72}{77}$ 

 $119$ 

72

80

78

 $\tilde{74}$ 

80

74

 $78$ 

 $75\,$ 

 $80$ 

 $\frac{5}{77}$ 

 $\overline{77}$ 

 $115$ 

 $54$ 

 $_{\rm 73}^{\rm 80}$ 

 $80$ 

 $80$ 

 $80$ 

 $\frac{60}{80}$ 

 $\frac{76}{74}$ 

 $80$ PĆ  $62$  $\frac{56}{57}$ ias

 $74$ 

 $80\,$ 

 $\frac{76}{119}$ 

 $52$  $\overline{80}$ 

80

78

 $\frac{119}{78}$ 

 $70$ 

ήų

BONNIER, boulevard Paban, résidence Le Parc des Oiseaux, 83200 Toulon. Tél. : 94.09.01.14.

Vds CPC 6128 coul. + nbx (x + tuner TV + radio nivel + (ov + marriel Carlo : 3 500 E Franck GUERNIOU 11 min Negmarcel. Cede : 3 Sour: Franck Guerinicu, 11, rue Hen-<br>ri-Barbusse, 95210 Saint-Gratien. Tél.: (16-1)<br>34.17.13.63.

Vds CPC 6128 coul. CTM 644 + tnbx jx + util. + 2 joys. + bte<br>rang. : 2 600 F (TBE). Karim HASSAN, 45, avenue de la<br>Motte-Picquet, 75015 Paris. Tél. : 43.05.90.99.

MIVI-3 | MAD<br>Vds CPC 6128 coul + joy + nbx jx + revues (le fi exc. état),<br>valeur 4 600 F, cédé 2 800 F. Fabrice PIGACHE, 8, Imp. Vds CPC 464 + DD1 + ext 64 K + 2 joys + jx + revues. Val. Vos Grigores + DDI + 681, 69 N + 2 juys + jt + revues, val.<br>5 500 F, vendu : 1 900 F. Ligent | Laurent CADIO, 10, al-<br>lée du Rendez-vous, 93320 Pavillons-sous-Bois. Tél. : J.-B.-Carpeaux, 94000 Créteil, Tél. ; (16-1) 43.39.28.79. Vds Amstrad 6128 + mon. coul. + joy + nbx jx + util. + lect. K7<br>+ clsks. Mathleu PIERRET, 11, rue Jean-Dollfus, 75018 (16-1) 48 48 51 40

Vois Amstrad 464 + écran coul. + lect. D7 + kit téléch. Val. :<br>4 870 F. vandu 1 990 F. Pierre TAVEAU. 6. allée du Para-Vds CPC 6128 coul. 120 D7 (350 jv), housses de protec., 2/<br>504S, bte rang. : 3 000 F, Nicolas BOSC, 1, allée de Saintdis, 94520 Mandres-les-Roses. Tél. : (16-1) 45.98.97.28

Cucufa, 92420 Vaucresson. Tél. : (16-1) 47,41.16.78. Vois log. Magicsound (log. création et interprétation music) Vds CPC 464 coul + 70 jx ts orig. + joy + revues + manuel (le at TBE) : 1 500 F. Rehan TINNIN, 1, av. Weber, 93500 Pan-Paul-Gauguin, 47510 Foulayronnes. Tel. : 53.95.62.26. tin, (16-1) 48,46,85,11 (ap. 20 h).

Vds Amstrad 6128 monoc. + jx + nbx mag. + joy : 1 500 F.<br>Madjid HADDAR, 15, rue Debain, 93400 Saint-Guen. Vds pour CPV lact. 5 1/4 + cordon + cáble + sélect. A-B, F-<br>P : 1 200 F : rech. ble posso. occas. bas prix. Kuy Llm<br>THONG, 72, boulevard de La Villette, 75019 Paris. Tél. : Tél.: (16-1) 40.11.67.14.

Vds CPC 6128 coul + câbles rail + DMP 2160 + joy + 14 ix<br>util + cr. opt. + kit téléch + 32 disk. + 35 revues : 5 000 F.<br>Christophe KULESZA, 15, rue Henri-Dunant, 95410<br>Groslay, Tél. ; (16-1) 39,83,55,41 (ap. 18 h).

rue de Villaine, 91370 Verrières-le-Buisson. Tél. : (16-1) Vds pour CPC 6128 nbx jx orig. 1/2 px avec ble et not. David<br>BERTAUD, 17, avenue Cambacérès, 91370 Verrières-le-<br>Builsson. Tél. : (16-1) 69.30.84.23. Super ! Vds CPC 6128 mon. coul. + 35 jx orig. sur disk. +

led. K7 + 20 jx orig. fle it : 2 900 F. Thierry BENNAROG.<br>Rés. Mermoz, 1, allée J.-Auriol, 95150 Taverny, Tél. : Vds Amstrad CPC 464, mon, coul, + lect, dis + 100 ix + joy vus Amerika Urtu 404, mon. codi. + lect. cis + luu jx + jcy :<br>2 200 F. Raphaël BAUMANN, 19, rue Victor-Hugo, 92120<br>Montrouge. Tél. : (16-1) 46.54.23.85.

Vds Amstrad CPC 6128 coul. + adapt. TV + radio-rével + 2<br>|oyst. + 70 jx + crayon ept. : 3 500 F. Xavier MICHAULT, 11,<br>|rue de l'Entente-Cordisie, 78600 Maisons-Laffilte. Tél. :<br>|16-1) 39.62.24.19. Vds 6128 + mon. coul. + man. + pisto. + livres et revues + jx :<br>DD2-ftaly 90-Secreta (89) : 3 300 F. Stéphane DOUIEB, 5,<br>rue du Lt-Colonel-Dax, 75018 Paris. Tél. : (16-1) 42.23.66.93.

Vds CPC 464 coul. + DD1 + adapt. TV + radio-rével + ma-<br>nuels + jx + jcy + mag. :3 700 F, à déb. David ESFANDI, 15<br>ter, nue de Tourville, 78100 Saint-Germain-en-Laye.<br>Tél. : (16-1) 30.87.02.40. Vés CPC 464 coul. + adap. TV et + de 200 jx (Batman, Ro-<br>boopp, Double Dragon...) + man. : 2 500 F. Cédric JAC-<br>QUEL, 21/13, allée de la Courbe, La Cousinerie, 59690<br>Villemeuve-d'Ascq. Tél. : 20.91.82.05. Vds Amstrad CPC 464 + mon.coul. + jx + piure prog. + man

(neuve) le tt 1 500 F. Nicolas HEDKA, 21, rue du Hameau, Vos Amstrad coul, 6128 avec + de 100 ix, comol. D6 + 17 4 500 F. Christian BAYOL, 17, rue Castelmoron, 33000 Bordeaux, Tel. : 56.79.01.80.

Vds CPC 6128 + kit téléch. comp. avec env. 50 D7 (jx, util.<br>etc.) : 2 500 F. Lionel COSNUAU, 38, rue des Fonte-Vds Amstrad CPC 464 mono. + joy + ens. net. + nbx b: 1 1 350 F Iquide, Stéphane IRIGOYEN, 129, rue Gabriel-<br>Péri, 95870 Bezons, Tél. : (15-1) 39.80.48.20. Vds CPC 6128 coul. (TBE) + 80 k + discolony + 15 D7

vierges + mag : 2 200 F. Michel JOLY, 453, rue Ferrer, 62220 Carvin, Tél. : 21.37.70.47. Vois CPC 464 coult + nbx jx + 3 joy + nbx revues + imp. (lett<br>TBE) : 2 300 F, à débatre. Laurent LOYER, route de<br>Montaren, 30700 Saint-Quentin-la-Poterie. Tél. : Hyperurgent Vds CPC 8128 coul. + jx (90) : Linvingstone 2,<br>Iron Lord, ETC, 10 D7 vierges : 2 000 F. Lionel CHAR-66.22.24.17

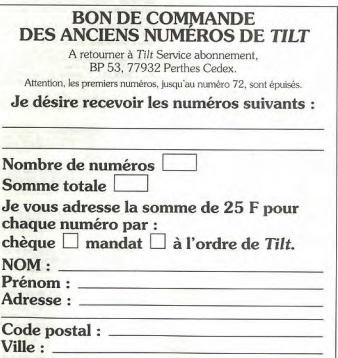

 $40.449344$ 

Tél.: 49.79.30.53.

(16-1) 47,76,19.85.

Tél: 56.59.23.48.

Vds Amstrad 6128 + mort coul + adapt TV + réveil Amstrad<br>+ nbx jx + mán, 3 000 F. Grégory BOURJOT, 45, avenue<br>du Hautmont, 39420 Mouveux, Tél. : 20.36.70.00.

Vds CPC 6128 coul. + ribx log., 78 jx (Barbarian I, fl..) + educ. (Big Ben...) + disk vier, et netoy. (TBE) : 1990 F.<br>Mourad HADDAD, 48, rue du Commandant-BOUCHET, 93800 Eningy-sur-Seine, Tél. ; (16-1) 48 23 54 81.

Vds CPC 6128 coul + 4 crig. + 40 disk vierges + revues + 2<br>inv : 2 500 F. à déb. Damlen COGAN, 27, rue du Progrès, 93140 Bondy, Tél. : (16-1) 48.48.43.65 (ap. 20 h). Wie Amstrad CPC 6128 + mon. coul. + lov + 130  $\mathrm{ix}$  + util.

2 700 F. à déb. Frédéric DELEFLIE, 2, i chies. 59237 Verlimghem. Tel. : 20,22,26.18. the concerning in the W7 inch avail 2.407 off man.

revues : 3 200 F. Hervé MASSON, 49, rue de la Pierre de-Malte, 16270 Roumazières-Loubert. Tél.: 45.71.28.57

Vds Amstrad CPC 6128 + adapt. TV + 2 joy + ribx jx (ang.) +<br>livres : 2 200 F. Charles BRIAND, 5, rue Pierre-Carle, 49000 Angers, Tél. : 41.76.83.85. VHc CPC 6128 : clavier + joy + 42 ix : Aft Burner, Dragon

Vds CPC 6128 : camer + joy + 42 p. ; Alt autrer, Dregen<br>Ninja, etc. dont 16 ong. + manuel (BE) : 1 500 F. Jean-<br>Philippe REMILLIEUX, Rochebrune Châteauneuf, 42800 Rive-de-Gier. Tél. : 77.75.16.28.

Vds Amstrad 6128 coul. + 2 joy + 17 dks (35 ix dont Storm lord Time Scanner/Savage), TBE 12 600 F. Dany CHRES-<br>Iord Time Scanner/Savage), TBE 12 600 F. Dany CHRES-Tél.: (16-1) 34.43.62.91.

Vds Amstrad 6128 coul + joy + env, 100 jx + cordon magne-<br>to + manuel + revues : 2 800 F. Vds CBS + jx + volant : TOO F. Laurent VERNIAUD, 2, rue Haxo, 75020 Paris. TH : (16-1) 43.62.51.43

Vds CPC 464 coul. (TBE) : 2 200 F, à déb., Vds K7 pou 164 Amstrad, bas px, Liste contre thre. Corinne RORIVE. 16, rue Jules-Vallès, 59310 Orchies.

Vds CPC 6128 + mon.coul. + ntx jx + imp. DMP 2000 (TTX)<br>+ manuels util. (BE) : 3 000 F. Axel JOLY, 6, rue Paul-Sisley, 69003 Lyon. Tél. : 72.34.05.30.

Super affaire I Vds Amstrad 6128 avec écran joy + doleur + manuel : 2 990 F. Jean RIONDET, rue des Brosses, 69360 Communay. Tél. : 72.24.62.11. 10 70 61 68

Vds 464 Ams. (état nauf) + 4 jx + écran coul. + revues :<br>1 000 F, adapt. MP 1 : 300 F. Cédric ROUZE, 51160 Germaine, Tel.: 26.52.88.92.

Vds CPC 6128 coul + tuner TV + 80 jx + util (disco + OCP) +<br>livres infor. + manuel : 3 200 F. Laurent BERTHE, 23, ave-<br>nue des Mésanges, 77270 Villepartsis. Tél. : (16-1) 64.27.56.60

Vds Amstrad COC 8128 coul + plato = nbx jx (Dble Dragon, Bois-Davé, 91080 Courcourannes. Tél.: (16-1) 60.77.97.93

Vds CPC 6128 mon. coul. + imp. + Textomat + nbx jx eux à 2. Gaél LUCE, 3, rue Henri-Ribière, 75019 Paris. Tél. : (16-1) 42.45.63.52.

Vds Phaser pour 464 (1/90) val. : 350 F, vendu : 200 F. Off ABDALLAH, 37, rue Gabrielle-Josserand, 93600 Pantin, Tél. : (16-1) 48.45.04.13 (16 h 30-19 h).

Vds CPC 6128 + mon. coul. + jx + livres + revues : 2 200 F (reg. paris.). Thong SYSAATH, 1, square P.-J.-de-Béran-<br>ger, 93240 Stains. Tél. : (16-1) 48.22.94.87.

Stro | Vds nour 6128 is de 60 à 80 F R-type, P47 Les Barbares... 100 F. Liste contre thre. Laurent SAVOFF.<br>Les Irlandais, Bt A, esc. nº 1, 94110 Arcueil, Tél. : (16-1) 46.64.87.26

leit land at Lênn Ara nour CPC Amstrad : 500 F. Eric DECARSIN, HLM Fougères A8, rue de Guyenne, 78840 Freneuse. Tél. : (16-1) 30.93.32.46.

Urgent | Vds nbx jx pour CPC 464 de 25 à 100 F (pas sé-81290 La Brugulère. Tél. : 63.50.28.43 (H. R.).

Vds Amstrad 6128 + TV coul. + news + compil. + MP1 adapsonnlers, 93400 Saint-Ouen. Tél.: (16-1) 39.53.55.60. 40.11.06.74

Urgent 1 Vds 6128 coul (BE) + nbx ix + 2 joys + dbleur joy + sable magneto + nox revues : 2 390 F. Karlm JOS, Cornier, 74800 La Roche-sur-Foron. Tel.: 50.25.56.19.

Vds 6128 coul. + lov + manuel + rbx ix (@ 80) + pisto, fight phaser : 2 900 F. Urgent / Frédéric POCHAUVIN, 12, all Jules-Ladoumègue, 93190 Livry-Gargan. Tél.: (16-1) 43 30 67 22

Vos hits, pour CPC disk (sous garantie), Alain CISSÉ, 47,<br>rue Saint-Germain, appt 37, 27000 Evreux. Tél. : Vels CPC 6128 coul (TBE) + nbs jx + util. + revues + ma-<br>nuels : 3 200 F. Vds jx orig. (mam...) : 75 F. Loic GUERIN,<br>81, nue Jean-Jaurès, 78190 Trappes. Tél. : (16-1)<br>30.66.81.18. (à partir 18 h sauf vendr. 20 h et sam. ap 32.39.12.66. Vds Amstrad CPC 6128 + mon. coul + nbx jx (60) + (oy + re  $VUE + UII$  $8h30.$ à Villuis, Tél.: 64.01.83.88.

134

-1104 America COO (CA coul (TRE) a photo a low 1750 F. Tarek MEDHI, 16, rue Larivière-Leffoulon, 92800

> Villa Amstroid CPC 6128 + mon. coul. + 100 ix (Dble D) Shingbi, Batman, etc.) + 2 loys : 3 000 F. Vincent FRISON, Chef-lieu, 73400 Marthod. Tél. : 79.37.62.45. Appeler année 18 h

Urgent I Vds pour Amstrad CPC 464 : 40 K7 jx orig ? . px<br>Noël : 650 F. Jean-François BARONNET, 10, rue Henri-<br>et-Robert-de-Cholet, 49220 Lion-d'Angers. Têl. : 41.95.62.14

> Vds CPC 6128 + mon. coul. + env. 80 jx + util. + joy + dbleur<br>prise joy : 3 000 F. Matthieu BAIN, 17, route d'Evreux, 27110 Quittebeut, Tél. : 32.34.03.17.

Vds Amstrad GPC 6128 + mon. c. + imp. DMP 2160 + TV +<br>radio-rével + West Phaser + 150 jx : 5 000 F. David MAN-DELBAUM, 47, rue Camille-Flammarion, 93160 Noisyle-Grand. Tel. : (16-1) 49.32.06.50 (après 18 h).

Vds Amstrad 484 CPC mono. (TBE) + joy + 100 jx 300 F. Pierre CALVES, 985, av. Jean-Moulin, 82000 Montauban, Tél. - 63.63.75.57.

Vds CPC 464 Amstrad (exc. état) + 100 jx orig. + util O F, à déb. Roudy PFEIFFER, 4, rue des Tu-Ipes, 67580 Myrtzwiller. Tél. : 88.90.38.62.

Vds Amstrad 6128, mon. coul., img. DMP 2160. joy. 4 orig.<br>disc. revues : 3 000 F. Didier LORTHIOIS, 24, rue Fourcade, 92350 Plessis-Robinson. Tél. : (16-1) 46.30.37.48.

Vds Amstrad CPC 6128, tuner TV, 150 jx, jpy (Kichoof, After<br>the War, Beach Volley...). Poss. crédit. Walld BENOTH-MAN, 49, rue des Folles, 7290 Moret-sur-Loing. Tél. : (16-1) 60.70.33.91.

(16-1) 47.31.28.67.

39.73.02.39. (W.E).

40.57.94.19.

thune. Tél.: 21.01.18.32.

48.55.51.43 (après 19 h).

Juils, 67340 Weiterswiller. Tél.: 88.89.58.37.

Veis pour Amstrad CPC 7 compil, orig. : 60 F poe + may

10 F pos (pour déb.). I Long LOU, 27, rue du Général de<br>Gaulle, 77000 Meiun. Tél. : (16-1) 64.52.16.94.

3 000 F. Tony ADOLPHE, 1 bis, rue de Noyen

Suhard, 51100 Reims. Tél. : 26.85.13.81.

Affaire à saisir | Vds jx orig, pour CPC 464 et MSX. BE a bas prix. Ulrich GERONES, 45, rue Edmond-Nocard, TARIM, 39, rue Violet, 75015 Paris, Tél.: (16-1) 46.56.69.19 Vds CPC 464 toul -- DDI-1 + omp. DMP 2180 + 30 disk

Vols CPC 6128 coul. + 75 |x + |oy (état neuf) : 3 700 F. Bernos CPC 464 0001 - DDP + 010 MUNOZ CAMACHO, 6, nard FONTIMPE, 6, rue Champlain, 69330 Meyzleu. Tél.: 78.04.25.93. place du 11-Novembre, 92300 Levallois-Perret. Tél.

Vds CPC 6128 coul + joy + 1. nbx jx + ribx manuals (le tt TBE) : 2 400 F, à déb. Yoran GROSCASSAND, 9, rue Vds CPC 6128 coul., 61 jv. 2 joys, manuel, cbleur, bte rang,<br>(déc. 89) : 2 500 F. Jean-Christophe ZERONI, 9 ter. (BE): 2400 F, a cett Totall Ghoscalabano, s, res<br>Guynemer, 78960 Volsins-le-Bretonneux (région parichemin de Conflans, 95220 Herblay. Tél. : (16-1)

Vds Amstrad PC 1512, coul DD 640 Ko, DD 32 Mo. Cédé :<br>7 non El Francole, J FCLUSE, 10. Jule (Pierre-Lesco).

Vds ord. CPC Amstrad 464, écran coul. GTM 644 + lect. D7<br>COU1 (iv. : 2.200 F. Fabrical LINEAU, 18, rue de Savigny,

Irgent ! Cause départ... Vás 2 500 F. à déb. ! Amstrad

PC 464 coul. + ribx orig. + joy. Xavier UZAN, 51, avenue

d'Enghien, 93800 Epinay-sur-Seine. Tél : (16-1)

etat) : 1 500 F, à déb. Mickael BANDIERA, 40, av. Secré-

Vds CPC 464 cout. + joy + nbx jx + Tilts + livre : 2 290 F. Fa-

vids CPC 464 coul. + joy + ntx jx + tuner TV + cons. Ateri<br>2600 + 10 cart. jx : 3 000 F. Olivier ROLLAND, 9, square

Vds CPC 464 coul. + 100 jt orig. + 5 livras + joy (TBE)<br>1 500 F. Jean-Yves, FÉMÉNIA, 51, rue Raymond-Mar

Vos Amstrad 464 mono. + 30 jx (Robocop, Dragon-Ninja

Rambo) : 1 100 F. Julien FERRIERES, 63, quai Dervaux,

Vds pour CPC 6128 : Silkwaam, Crazycars 2, Newzea-<br>mand Story, Forgotten Worlds, 100 F par jau. Jean-Phi-

Vels CPC 6128 coul. + imp. DMP 2000 + Textomat

ope TISSIER, 25, rue de la République, 33250 Paulliac.

e HQ, DO1, etc.) (lett TBE) : 3 500 F, David MAZAL-

cheron. 92170 Vanyes, Tél. : (16-1) 46.45.99.28.

92600 Asnieres, Tel. : (16-1) 47.90.26.39.

ault, Défense G, 92400 Courbevoie. Tél. :

blen HUGUERRE, 2, impasse Paul-Valery, 79000 Niort.

94000 Créteil, Tél. : (16-1) 43.39.03.23 (ap. 20 h).

91420 Morangis. Tél. : (16-1) 69.09.39.09.

-<br>Me Ametrad 464, écran mono. + ribx je

tan, 75019 Paris. Tél. : (16-1) 42.41.08.58.

VHs CPC 6128 coul, + tuner TV + réveil + mble + ant. TV + man. + 50 jx (6 orig.) + mags (état neuf) : 3 200 F. Jérôme Vds Amstrad PC 1512 coul dble drive + imp. DMP 3160 manuels util. : 5 600 F. Ugo DE CHARETTE, 10, rue Eu-MENARD, 36, avenue d'Orléans, 91410 Dourdan, Tél. : gène-Labiche, 75116 Paris. Tél. : (16-1) 45.04.09.17. (16-1) 64.59.69.07.

Vois Amstrad 6128 + nov (x + adapt. TV + bureau + écran<br>coul + man, val. : 6 000 F, vds : 3 100 F. Cedric EYRAUD,<br>10, rue de La fontaine au guet, 77930 Cély-en-Bière. Vds ix CPC 6128 Toobin : 110 F et Impossamole : 100 F, 150 F los 2. Guillaume BOWINEAU, 4, rue Salo ch, 78100 Saint-Germain-en-Laye. Tél. : (16-1) Tél.: (16-1) 64.38.06.64.

Vds CPV 464 mono. + 40 jx + manuels fonctions et listings<br>Le tt à un sup, px 11 100 F. Gaétan DE LUSSY, 10, avenue Vds CPC 6128 coul. (TBE) + 26 disk. orig., 63 jx + p/stol.<br>Light Phaser : 4 500 F, à deb. Guilleume BRUNEL, 39,<br>rue Villon, 69008 Lyon. Tél. : 78,75,72.42 (après 18 h). du Grand-Pré, 78960 Volsins-le-Bretonneux, Tél. : (16-1) 30.64.09.85.

Vris Amstrad 1512, 1 lect, mono, (ss gar.) + nbx log. (et a Vds clavier CPC 6128 coul. + adapt. TV + 150 jk + : 3 500 F, à déb. Cyril DEBLEDS, 1, av. du Cardinal (TBE): 1500 F, a déb. Jean-Marc SYLVESTRE, 18, rue<br>d'Estienne-d'Orves. 92110 Clichy. Tél.: (16-1) Vds 6128 coul. + adapt. TV + art. + tuner + mble + 2 joys +<br>nbx jx (Out Run, Calif. Games...), TBE : 4 500 F, à déb. 47.56.06.51

Vds CPC 6128 coul., ked. K7 + cordon, tuner TV, mble, re-Alain CHEDLIVILL 7, avenue du Lieutenant-Chassagne, 78520 Etang-la-Ville. Tél. : (16-1) 39.16.59.34. was et manuel : 3 000 F, a deb. Fabrice CHEVRY, 42, rue L'église, 76280 Turretot (Le Havre). Tél. : Jroent Vds CPC 6128 coul. + nbx jx + 2 joys + nbx mag 35, 20, 22, 62,

000 F. Maél ARRADON, 44810 La Grée Héric. Tél. Vilk Amstrad 464 + mon. coul. + 2 loys + chiest + rbx o (+ 180). Urgent ! (1 500 F). Franck BUCHEREAU, 42, av. Carnot, 78700 Conflans-Sainte-Honorine, Tél. : (16-1)

Affaire 1Vds nbx orig. Amstrad DK (100 % à d'or, Sturti Car<br>Racer...), 75-150 F + Vds kit telech. + joy : 30 F. Thomas<br>SOURMAIL, 579, avenue du Maréchal-Juin, 62400 Bé-30.19.27.87 We Amstrad CPC 6128 + mon. coul. + 23.07 + nbx is + ulil. TOD HTSEBU-COLOR TIME COLLECT AND THEFT THE

Vrls CPC 6128 mon. poul. + 70 k + manuel + util. (exc. état) BP 24, 76910 Criel-sur-Mer. Tél. : 35.50.97.58. 2500 F. à dig. Laurent LEVEQUE, 46, rue d'Estienne Vds CPC 6128 coul + 50 news + joy + lect. K7 + cordon + jx<br>K7 + bla rang. + util. + revues : 3 200 F, Olivier BLONDE-93110 Rosny-sous-Bois. Tél : (16-1) LOT, 6, rue Bataille, 77520 Montigny-Lencoup. Tél. :

Vds CPC 6128 cost + joy + nbx jx et éduc. + manuel + re-<br>vues (TBE) : 2 400 F, à déb. Emmanuel HOCHARD, 36, 60.96.76.90 Vdsix one, sur 6128, à 1/2 px (fron Lord, Defender of Crown rue Hélène-Andrée, 78000 Versailles. Tél.: (16-1) Les vainqueurs, etc.) + Le Hacker : 200 F. Alain BODART,

rue du Roussillon, 29490 Guipavas. Tél.: Vds imp. DMP 2000 + manuel + cordon CPC : 1 500 F. à 98, 84, 82.75. Vds 6128 coul. + jx + mag. + firres + disc. : 3 000 F. Luc<br>EPIFANI, 31, rue du 11-Novembre, 70400 Héricourt. Tél. :

84.46.04.68. Vds Amstrad PCW 9512 comp. + DBase 2 + 10 D7 vier

m4 fonctions : 3 000 F (prd), rev.), Phillippe ESCAR 41, rue Saint-François, 37520 La Riche. Tél : **TIN** 47.38.19.03.

Veis Amstrad CPC 6128 coul. + 2 joys + doleur + nbx js (Beachvoley, Defender of the Crown, etc.) : 3 000 F. Olivier LOSTE, 9, allée des Merisiers, 77230 Dammartin en-Goële. Tél. : (16-1) 60.03.16.05.

Vds Amstrad CPC 6128, coul. + jx + livres + revues + joy :<br>3 000 F. Jean-Michel DOCHE, Savigny, 74520 Valleiry. Tél: 50.60.41.38.

Vds CPC 6128 + mon.cout + tuner TV + radio-réveil + jx + rue Jean-Jaurés, 59212 Wignehies. Tél. : 27.57.42.89.

Vds PC Amstrad 1640, mono. 2 drives + 15 disk + 2 livres (e mois gar. 10 mois). Imp. poss. : 4 000 F. Cédric DUMON-<br>TEIL, 3, rue Gasten-Imbert, 47800 Miramont de Guyenne, Tél.: 53.93.43.85.

Vds Amstrad CPC 664, écran mono. + 2e lect. + nbx jx + Brunel, 75017 Paris. Tel. : (16-1) 43.80.54.55.

Vds PC Amstrad PC 1640 ECD EGA (état neuf) + Util + imp My 82 F Fenon 12 000 F Dominique CLAUDE, Fore Lestang, quartier Mora, 40140 Soustons. Tel. 58.41.50.06

CPC 5129, Vds orig : 100 F chq (Le pacte, Dble dragon)<br>Bob Winner, Sram 2, Les passagers du vent). Pascal ROS-23, montée des Forts, 69300 Caluire. Tél. 78.28.42.98

Vds CPC 6128 + mon, coul. + jx orig. (Rick D, P47, Cor.<br>saires, TNT, Taio, Karnov, Gryzor...), TBE + joy : 3 000 F, a 14h. Fabrice SOUGEY, 40, chemin de Bellevue, 38400 Grenoble, Tél. : 76.98.83.89.

Vds ix CPC 07 : Silkworm, Rainbow Island, CPT Bl etc. (orig., dem. liste) : 50 F à 90 F. Ronan LE ROUX, Goas an Morvan, 22110 Glomel.

Vds CPC 6128 coul + 150 jx + disco. + pisto. magneto + sythe.<br>the. vocal fr. : 3 000 F, Hugues BARBIER, 4, rue Michele 71100 Chálcn-sur-Saone. Tél. : 85.93.07.81. (18 h-20 h).

Vos pour Vectrex jx et man. Vos pour Arnstrad 6128 jx et ead King. Ch. mon. coul., pas cher. Adrien COHEN. 25. rue Descombes, 75017 Paris, Tél. : (16-1) 43.80.28.35

Vris CPC 6128 coul. (TBE) + lect. K7 + mon. mono. + jo ! cool David MELLINA, 6, place de la Camargue, 84000 Avignon, Tél. : 90.87.06.97.

Salut | Vds CPC 6128 + mon.coul + 175 jx : Bahman, Ninja Warriors + 2 man. (le tt ss gar.). Djamel MERMAT, 14, rue<br>of Hallennes, 59320 Sequedin. Tél. : 20.07.84.08.

Vds CPC 464 coul + 2 man. + 20 jx + livres. Val. : 4 100 F endu : 1 550 F (rég. paris. SVP). Jérôme DE LABOU-<br>AYE, 5, rue Vauthier, 92100 Boulogne-Billancourt. Tél: (16-1) 46.04.49.62.

Vds CPC 6128 coul + adapt. TV + 65 jx orig. + 50 D7 + joy eau, 94170 Le Perreux-sur-Marne. Tél. : (16-1) 43.34.09.44

Vds Amstrad CPC 464 meno. + souris neuve + 2 500 F de<br>jx + synthé + revue + joy, le tt ss gar. : 1 000 F. François<br>THEODORE, 30, rue de la Mare, 75020 Paris. Tél. : (16-1) 46.36.83.37

Vos mp. Amstrad DMP 4000. 132 colonnes + housse (état<br>neuf) : 2 500 F avec papier continu. Gilles ROSSI, 1, allée<br>Carpeaux, 93800 Épinay. Tél. : (16-1) 48.27.84.33.

Vds CPC 6128 + 100 jx + util. + livre pour 6128 : 2 100 F (état.<br>neuf) + ribx copieurs + bte rang. Robin-Cédric BANEGE, av. Lucien-Rémy, 77340 Pontault-Combault. Tél. (16-1) 60.28.91.57 et après 18 h 30, (16-1) 60.28.62.10.

We Amstred CPC (128 + artest, park + nb lov + man. : 2 000 F. Sebastien MARTINEAU, 1, rue Paul-Strauss, 02200 Solssons, Tél. : 23.59.30.94.

vds TV N/B Hifwox (300 F 1), ordi écran (340 F), 26 Tintins (400 F ou 100 F/5 Nos et jx 6128 (ft TBE). Laetitia CELLA 40 bis, rue Lanchy, Les 4 vents, 25000 Besançon. Tél. :

Strin | Affaire Vds CPC 464 + mon, mong. + ix ori tt TBE) px fou : 900 F. Cyril LE CHEVALLIER, 156, ave-<br>e Jean-Jaunes, 93000 Bobigny. Tél. : (16-1) AR 31.42.57

81,53,21.59.

Vds imp. Amstrad DMP-2000 : 750 F (peu servie). Domi-<br>nicue GRANDVUINET, 62, rue Doudeauville, 75018 Paris. Tél. : (16-1) 42,59.06.67. Repondeur.

Vilk Arrstrad 464 avec mon, coul, + tuner + 170 is Stor Homes + Pado-révell : 3 500 F. Nicolas BRION, 1,<br>rue Pierre-Joly, Bt 25, esc. 1, 95340 Persan (Le Village). Tél.: (16-1) 39.37.94.54.

Vds Amstrad 6128 coul. + de 100 jx, tuner TV + joy, TBE + (6) val. : 8 000 F. oldé : 4 500 F. Sebastien ULLMANN 23, Le Bois aux Platanes, 95610 Eragny-sur-Olse. Tél.  $(16-1)$  34.64.08.65

Stop I Vds Amstrad 6128 mon. coul. + joy + pisto-magr<br>+ 20 DK jx orig. + 3DK éduc. + manuel : 2 600 F. Clau PAUTET, 31, rue Belgrand, 75020 Paris. Tél.: (16-1) 40.30.02.54 (17 h-20 h).

Vds CPC 464 coul, (TBE, 88) + ribx is + inv + heigen + red Vds Amstrad PC 1512 coul DD 20 mega, ribx jx et util. orig. +<br>50 claks + bte : 7 000 F. Thierry LACROZE, 7, rue de Vds CPC 454 coult (186, co) + rax p. + py + hugsae + fax +<br>revues, le 11 : 2 500 F, à déb. Nicolas PRAINT, 44, bd<br>Paul-Vallant-Couturier, 93100 Montreuil, Tél. : (16-1) University of Line Based on The Paul House, 7, rue de l'Est, 95550 Bessancourt, Tél. : (16-1) 39.60.11.83, bur.<br>(16-1) 42.86.31.25. 49.59.59.57

Real, Mont, vds cart, exten, tout STF Ateri 520/1040/2.5

Moid Mo Py carl seld : 650 F Notice montage its Alain

NOBILINI, 24, place Jean-Perrin, cité Marcel-Paul.

Vite code, Ated 2600 + 12 in Vel +1 700 E vendu - ong E

Cedric COMMIN, route Boutin-Simon, 33450 Saint-Sul-

Vds 1040 STF + 2 joys + copieurs, util., jx + trucs + mag. + 2

SOno disn - tagis souris : 3.500 F Jean-Charles BED

Vds Atari 800 XL + jpy + nbx ix + sup, log, dessin + lare vicket

liers, 59400 Raillencourt Sainte-Olle (Cambral). Tél.

Vds 520 ST + câble + bte + 130 jx + man + disq vierges

VARDZU ST + Cable + 09 + 130 jx + mart + 0 sq vierges + ta-<br>pls Free Boots + journeaux : 2 500 F. Jean-Antoine NEX,<br>23, rue Archereau, 75019 Paris. Tél. : (16-1) 40,34,28,09.

Vos orig. ST Rockstar : 140 STOS Basic fr. : 290 F, Stos

Company : 170 P, Sico SP Rout : 100 P, Patx Sico : 500 P.<br>Pisp. ass. Olivier RATAJCZAK, 15, rue Placide-Lefebvre,

Rour ST (jk ts. comp. : Mariac Manson : 150 F, Voyager :<br>100 F, J. Book : 80 F, Pinkpanter : 80 F, Munsters : 80 F, L<br>Jones : 100 F. François MARTY, 59300 Gopue-Saint-Ge-

Atari 104 ST + mon. SCI 224 + Star LC 2410 + Cumana 51/2

 $+$  housses  $+$  log  $+$  jx  $+$  joy. Val. : 18 000 F, cédé : 12 000 F.<br>Gérard MAILLARD, 24, avenue Edison, 75013 Paris.

Vds Atari VC 2600 + 11 jx + 2 joy : 500 F. Vds MSX Canon<br>V20, 64 K + cat. + cáble + Graphic Paint, etc. : 450 F. Frédé-

ric DONGIER, 170, avenue de Gairaut, 06100 Nice. Tél.

Vos Atari 520 STF/DF + souris + joy + nbx orig. (CSB, F19,<br>Kick Off 2, Stos, Utima V) (TBE) : 2 600 F. Denis GER-<br>BER, 91, rue Jouffroy, 75017 Paris. Tél. : (16-1)

topur ST is orig. (bte + notice) : 80 F.M : Castal Warrin

Barbarian 2, F15, Dble Dra. 2 (TBE), etc. Renaud DE<br>SAUNHAC, 12, rue Pasteur, 81000 Albi. Tél.:

Occase | Vds 520 STF (gonfié 1040) dble face + clav, pro. +<br>2 joy + SMI 25 : 3 400 F ou Philips coul. : 4 200 F, MT 80

Vds orig, doc. comp. + log. Le dessinateur, Logisoft pour<br>Atter STF (état neuf) : 300 F. Stéphane AGONAYAN, 140,

route du Mas de Rochet, 34170 Castelnau-le-Lez. Tél.

ur Noël, vds Atari 520 STF DF avec mon. coul. SCI 425 +

log + GFA Basic + livre. Px cadeau : 3 500 F. Steve DRA-

corde, 06110 Le Cannet Rocheville, Tél. : 93,45,42.78

Vds Atari STE (neuf - 1 an) + 20 p. (F29, Speed Ball, etc.),<br>px à déb. Sébastien CAWGGIA, Villa des Roses, avenue

des Calanques Le Mugel, 13600 La Clotat. Tél.

Vds 1040 STF + mon. coul. + mon. mono. + lect. 3 1/2 + 2<br>|0ys + ntx log. pros et jx (TBE) : 5 500 F. Sébastien SAN-

joys + nbx log, pros et p (198) : b ouv r. Stewarter Cole.<br>TERRE, Appl 116, rés. Les Naïades, Parvis de la Préfec-

Vds Atari 520 STF DF + souris + câble péri. + man. + jx<br>(West Phaser...) et util. : 2 000 F. Olivier POMATTO, 565,<br>chemin des Rascas B4, 06700 Salmi-Laurent-du-Var.

Nani 800 XL + lect K7 + 10 K7 vierges + 3 jx (Pole Position,<br>Orthocraivext : 500 F (état neuf). Grégory EURARD, 21,<br>rue du Moulin d'Olivet, 78550 Houdan. Tél. : (16-1)

Vds 520 STDF + mon. coul. SCI 425 + souris + nbx livres +<br>150 disks util, et ix. Val. : + 9 000 F. oádé : 4 800 F (TBE).

Damien CHASTRETTE, 7, rue des Aulnes, 95000 Vau-

Vds 1040 STF + câble péri. + souris + orig. (X-out, Crack<br>Down...) + man. + util. : 2 700 F. Ollwier BENNE, 217, ave-

nue Pierre-Sauvaigo, 06700 Saint-Laurent du Var. Tél. :

Vds Atari 520 STF + ext. 520 K + 150 disks + joys + 2 range

lisks + TV coul : 4 500 F. Olivier BICHOT, 46, avenue

Paul-Deroulède, 94300 Vincennes. Tél.: (16-1)

Vds Atari 520 STF + mon. coul. + cáble péri. + nbx jx + souris

Volsin, 49480 Saint-Sylvain d'Anjou. Tél. : 41.76.50.35.

Vds Atari 520 STF + jx + 2 man. (TBE) : 2 000 F. Vds Lynx

Visit Altar active in + macCOCHENNEC, 39, rue Emm

ture, 95000 Cergy. Tél. : (16-1) 34.24.07.13.

75005 Paris, Tél. : (16-1) 43.25.35.59.

C + 900. Laurent LE DIEN, 3, place Paul-Painlevé.

an 800 AL + joy + nox jx + sup. log. dessin + lect. disks

TRAND, 24, rue de l'Ancienne Comédie, 86000 Politers.

NODILINI, 24, prace Jean-Perrin, cite<br>84500 Bollène-Écluse. Tél.: 90.30.22.83.

pice et Cameyrac, Tél. : 56.30.87.69. (le soir).

Tél.: 49.88.06.54. (ap. 17 h 30).

ry. Tél.: 27.29.80.60.

Tel.: (16-1) 45.84.98.80.

93.98.47.61

42.27.21.60.

63.47.01.49.

67.72.15.74

42.08.63.50

Tél.: 93.14.14.32.

30.59.75.37, (ap. 5 h 30).

real, Tél. : 34.21.71.75.

93.31.15.87.

43.74.25.77.

Ametrad 6128 + mon\_coul + disk util + ix. état r

**ATARI** 

Vds orig. ST, 100 F : Forgot World, Indy (arc.), Stormlord<br>Strider, Mni., Wario. : 120 F, Populous, Grt. cour., etc. Rém

TRINH TRANG, 67, avenue Aristide-Briand, 92160 Anto-

Vds atari 1040 STE (gar, 18 mois) : 2 900 F + jx orig. Vds

Vds 520 STF + souris + mon. coul. SC1425 + joy + jx (Stri-der, Indiana, Recket Ranger, etc.) : 3 500 F. Alain ES-<br>CAFFRE-FAURE, 1, rue La Pérouse, 78150 Le Chesnay.

Vds pour Atari ST (tout modèle), pour disq. et DD, anti-virus

Vds AT-286, 12 MHz, 1 Mo, DD 40 Mo, VGA + écran o

lagrotan, env. ch. 50 F à mon nom. Rémy LACOUR, 157,

lett. 31/2, sours, nbx usit et jx, ss gar. : 11 000 F, à déb. Oli-<br>vier RAMOND, 24, rue de l'Agriculture, 95870 Bezons.

Vds pour ST DD 20 miga : 2 000 F, SM 124 : 700 F, Star

NB 24/10 : 2 000 F, caméra vidéo + digit. : 3 000 F, 100 x :<br>100 à 150 F, Éric DELORME, 55, rue Rabelais, 69003

Vds Atari 520 STE + SC 1425 + souris + joy + 100 D7 (News-<br>seat), val: : 7 000 F. oidé 4 990 F (gar. 1/1/92). Urgent, Da-<br>vid CATTELIN, 2. allée Jean-Robic. Les Hameaux du

.<br>Vds jx : STE/F Ninja Missio, Kill Dozer (les 2 : 120 F), CPC<br>Crazy Cars 1 (75 F), Les 4 saisons (75 F). **Samuel COTTÉ**,

Vds Atari 520 STE (gar. 1 an + env. 15 jx sans man. :<br>3 000 F. Jacky MICHAUD, 23 rue Louise-Welss, 78700

onflans Sainte-Honorine, Tel. : (16-1) 39.19.59.89.

Vds 520 STE + TV + 150 disk : 3 000 F, vds lect 5 1/4 + 80

disk : 900 F. Ach. timbres tr. Olivier DUVAL, 40, rue Man-

Vds orig, sur STF : 30 F, Sly Spy, Blood Money, Black Ti-

colas RAVOLD, 4, rue des Genéts, 57050 Le Ban Saint-

Vds 520 STF DF + souris + 2 joys + péri. + env. 65 jx (lt<br>TBE) : 3 100 F (à 35 km de Paris). Christophe GASTI-

NEAU, 11, rue Pluche, 91650 Breux-Jouy. Tél. : (16-1)

Vds Atari 520 STF coul (état neuf) + 1 = Konix = et Quick

shot ainsi que jx div. : 4 000 F. Christophe CHAUSSEE

ST. Dompubs SF 1ste 2. Éch. GFA Basic orig. contre 50<br>disks remplis (3/7) et compil 3/3 contre 25. Michael PI-<br>ROTTE, 23, rue de Béthisy, 60610 Lacroix Saint-Ouen.

4<br>tari. Vds Megafile 30 : 3 000 F, Supercharger 1 Mo :<br>2 500 F + lect 5 1/4 : 700 F. SC et L5/4 : 3 000 F. Daniel

DUMESNIL, 3, rue Normandie Niemen, 93440 Dugny.

Vds Atari 520 gorfié 1040 + mon, morro. + cáble + ribx jx et<br>util. (TBE) : 5 000 F, à déb. Francis GANET, 10, rue de<br>Douaumont, 78700 Conflans Sainte-Honorine. Tél. :

Urgent / Vds pour Atari ST : Batman, Ivanhoé, Beach Vol-<br>ley, Sly Spy : 150 F l'uniou 550 F les 4 (TBE). Jérémie ZIM-

MERIMANN, 91, avenue Mozart, 75016 Paris. Tel. : (16-1)

os STF/STE Liste sur dem. Gérard CONCHE, 33,

Vds pour Ateri 520 STE, news et oldies, px t. bas.

rue André-Maurois, 19100 Brive. Tél. : 55.24.40.34.

rue Girardot, 93170 Bagnolet. Tél.: (16-1)

Int Resist., Shadow of the Beast, etc. Ni-

sart, 59200 Tourcoing. Tél. : 20.25.07.22. (19 h).

quignan, Tél. : 94,68,12.31.

Martin. Tél. : 87.31.27.20.

64.58.50.37

43,62,02.97

(16-1) 39.19.33.95.

ner-des-Bois. Tél. : 33.28.89.01.

rue Corneille, 77270 Villeparisis. Tél.: (16-1)

fallon, 13500 Martigues. Tél. : 42.42.09.13.

nox princed a seu muestrusques nueven

NEC - 220 E Jane January HURFRT 2, square

ny Tél - (16.1) 46.68.35.38

Tél: (16-1) 39.54.79.60

Tel : 30 76 31 11

64.61.13.36.

Lyon. Tél.: 78.62.24.63.

rue de Preize, 10000 Troyes.

+ Ix (exc. état) : 1 400 F. Urgent, RaphaM LETRONNIER.

With Arts, and financial power PTC PTC Primary days

46.65.08.31. (18 h).

82160 Cayfus

91,86,35.08

91.07.14.61

T41 - (16-1) 48 74 41 21

Laffitte. Tél. : (16-1) 39.62.82.33.

let. Tél.: (16-1) 64.58.51.12.

48.67.57.28. (ap. 18 h 30).

38410 Urlage, Tél.: 76,89,22.69.

40.60.13.49.

61.34.13.42

30,50,83,62

41,59,10,89, (W.E.)

(16-1) 49 93 65 23

32, avenue Paul-Vaillant-Coutier, 94230 Cachan. Tel. :

trép. ass. Bruno DUGAS, chez J.-P. GERARDIN, Pezals.

.<br>Vds sur ST Microbac angl. : 90 F, Hotball : 50 F, interface 4<br>joy : 70 F, éch, news sur ST, eny, liste, Samir MESTARI.

39, avenue Joseph-Antoine, 92700 Colombes. Tél

Vds Atari 520 STF DF + 100 disks + bterang. + 2 jpy + souris<br>+ livres : 2 700 F. Frédéric BOURRET, Tél. : 34.72.20.22.

Vds orig. sur Atari ST : 60 F non (Disk Dramm RTyne 1)

Vds 520 STF + mon. SC 1425 + joy + 25 jx + doc. + souris :<br>4 500 F (TBE). Alexandre. ANTUSZEWICZ, 23, rue de

Vds Atari 520 STF + 3 jx orig. : Great Courts, Batman, Ro-<br>bccco : 2 750 F. Cédric KORKIDIAN, 20. hamesu de

Grandchamp, 95350 Saint-Brice-sous-Foret. Tel.:

Vds 520 STF + lect. ext. DF + Free Boot + orig. (Kick Off 2,

BAT, Falcon, GFA, etc. + livres) : 2 500 F. Lionel ALBERTI,

21, bd, de la Fédération, 13004 Marseille. Tél. :

Cons. Atari 2500 avec 10 cart. (ss gar.) : 750 F. Michaël<br>ROBY, 62, avenue Lillenne, 13190 Allauch. Tél. :

Vds Atari 1040 STF + mon. on # TRF + kit Milech + inv + 30

jx (Kick Off 2, Rick 2) ou 30 disk (ss gar. Noël) : 4 800 F

Vds Atari 520 STF, 1 an + souris + joy + écran coul. + 48 jv.

19 util.: 4 000 F. Christian RENAUD, 71, rue Pierre-Sé-

Vds cons. Atari 2600 + 2 man, (TBE) + 7 cart. (14 jx) : 500 F.

Clément VILMIN, 58, rue des Loges, 78600 Maisons

Vds STF SF 1100 F : 100 F, Imp, ORI-20 : 350 F. Livres mi-

Ateri cons. 2500 + 8 is (Hero, Jugb) e Hunt, etc.) + mar

Vds 520 STF DF (TBE) + souris + péri. + 60 jx (Kick Off,

Speedball, etc.) + util. + démos : 2.450 F. Régis HAL-

LARD, 7, rue Pauline-Kergomard, 75020 Paris. Tel. :

Vds 1040 STF + mon. coul + jx + util. + multil. + Stos et ex-<br>tens. Poss. vente sép. Philippe KULAHLL Tél. :<br>39.86.05.87,

Vds orig. pour Atari ST (Explora 2 : 200 F. Mancir de Horl-<br>vielle : 150 F, Gen d'or : 150 F (STF). David BOWTHOUX,

18, bd de Clairfont, 66350 Tourouges. Tél. : 68.55.05.98.

Vds 40 orig, sur ST dont : Cheese O. Strider, Days of Thurs

der. Laurent NIQUET, 2, rue de la Motte, 60120 Paillart.

Vds Alari 520 STF + doc., écran coul, souris, man., 50 jx :<br>3 500 F + copieur, table manutant : 900 F. Fabien ROUS-

SET, 20, rue André-Kervazo, Le Blanc-Mesnit Tél.

Vds drive Atari 1050 + 50 DK vierges + tabl. graph. + 130 XE<br>+ hrres + jpy (le ft TBE) : olidé : 1 200 F. Miguel LETEM-

VLIER, 91, avenue Jean-Mermoz, 44500 La Baule. Tél. :

Vds 520 STF + orig. (Spectrum 512, Zack, MCS, Populous).<br>TBE + 40 D7 + man. : 2 200 F, à déb. Antoine BOUTRON,

Vds fyres program, gour Atari ST - GFA Rasin 3.1/2 at a

Vds 520 STF DF + souris + tapis + joys + 95 jx & utils + rbx

fures + Imp. & Isting + ble rang : 3 000 F. Cedric GOU-<br>GLER, 1, allée de l'Oise, 78990 Élancourt. Tél.:

Vois Atari 520 STF + mon. coul. + 2 man. + env. 80 D7. Seu-<br>Iement 5 000 F I TBE (peu servi). Hervé LOMBARD, 13,<br>rue de Cholet, 49700 Dove-la-Fontaine. Tél. :

Vds pour Atari STF, imp. SMM 804 : 1 000 F. Lect. ext. 5<br>1/4 : 1 000 F. Franck LUMINA, Ferme du Barrage, 78260

135

Acheres. Tel. : 39.11.19.52. (ap. 17 h).

avenue des Mimosas, 31400 Toulouse. Tél.:

ares plugram pour man on complexed in Freuri,

Xavier LUCAS, 4, avenue Surcouf, 91650 Breuil-

GFA3, Graph. : 120 Fou ech.

K. SEDIRA, 8, rue René-Hamon, 94800 Villeiuit.

mard, 93130 Nolsy-le-Sec. Tel. : (16-1) 48.44.97.49.

Imdo TRABELSI, 45, bd de la Chapelle, 75010 Paris.

Bruxelles, 75009 Paris, Tél: - (6-1) 45.26.49.92.

Fabrice BAJOLAIS, 25, avenue des Chévrefeuil<sup>1</sup>

93220 Gagny, Tél. : (16-1) 43.88.09.01.

Vds Amstrad CPC 6128, mon.coul., 22 D7 (Xout, Iron Lord, 3500 F. Veysset Fabrice, 9, av. MI Lannes, 91440 Curie, 91400 Saclay. Tél. : (16-1) 69.41.03.81. Wishington pour Amstrad CPC 464-8129 European

pour liste. Laurent CIRILLI, route des 3-Lacs, 74560 inetier-Mornex. Tél. : 50.39.62.98.

Vds Amstrad CPC 6128 mono. + 20 D7 + 2 joys + range-<br>n7 : 2 000 F. Richard TIRARD-COLLET, Amancy Chef-Lieu >, 74800 La Roche-Sur-Foron. Tél. 50.03.11.02

Urgent I Vds clavier CPC 6128 + 27 jx orig. (TBE). Px à déb ter GODEBY, 90, rue Servient, 69003 Lyon. Tél.: 78 60 69 87

Vds Amstrad 6128 coul. + jx + 6 D7 + 2 mag. (exc. état)<br>2 200 F. Sylvain POPOT, 32, rue de l'fle-de-France, 93410 Vaujours. Tél. : (16-1) 48.61.01.70.

Vds CPC 6128 coul. + joy + dbleur joy + discology + 25 js dont 10 orig. + prog. dessin (ss/g) : 3 000 F. Yohann JOU-<br>NIAUX, 10, rue du Puits-Massujat, 79000 Niort, Tél. : 49.28.06.64

Vila Amstrad 6128 + joy + tuner TV = radio-réveil asss. 1000 F. Alexis BENAIM, 46, qual Victor-Berrierie, 94360 Rev-sur-Marne, T4L: (16-1) 48.82.03.29

VH: Amstrad CPC 6128 (BE), écran coul, + sup, jx pour px vos Amerika GPO enzo (de l. echan coul. + sup. jx pour px<br>rais. : 2 000 F. Behrang KHEYR-PUUR, 31, hameau des herettes, 91190 Gif-sur-Yvette, Tel.: (16-1) 60.12.03.88

Vds CPC 6128 (coul.) + 110 jk dont 4 K7 + adapt. TV + rével<br>+ magnéto pour jk K7 : 3 400 E. Thierry ROYER, 75017 Paris. Tél.: (16-1) 42.29.85.62 Ument | Vds.nbx ix Amstrad K7, Posts plusiaure hite an

ply-in the language of the control planners in complete the complete that the control of the control planners of the control of the change of the His-Vds PC 1512 Amstrad mono, avec ix Xenon 2 + mach 3 + 20

res. Val. : 4 990 F, vendu : 3 000 F + drive + ble. Nico las DUBREUCO, 260, rue Abel-Depret, Douai-Frai-Ma-

Wis CPC 464 mono. + lect. disks + K7 + 180 jx sur disks + 8<br>sur K7 le ft : 2 900 F. Michael BANOUN, 2, rue Marcel mbat, 78270 Bonnières-sur-Seine, Tél.: (16-1) 30 42 24 71

Vds Atan 520 STE + 2 man. + nbx jx (Fire and Brimstome<br>Kick Off, etc.) : 2 800 F (Marselle uniqu.). Lionel MOATTI Vds Amstrad CPC 6128 coul. + nbx jx + jx crig. + D7 vierges<br>+2 joys. Le ti : 2 500 F. Willy STEIN, 14, av, Gabriel-Fauré 327, avenue du Prado, bât. « A », 13008 Marseille. Tél. : 94430 Chennevières-sur-Marne, Tél. : (16-1) 45.76.70.61 91.76.15.88 (après 18 h). .<br>Hallo ! Vds 520 STE + nbr.jr (Xenon 2, Maupill...) (ss.gar. 1/<br>91) : 2 000 F. Luper ROUCH, 51, La Riaille, 83300 Dra-

Ville Amstrod CPC FRA + mono coul + man + m uti : 1 650 F. Arnaud SANZ, 3, avenue de Savigny,

Vds 6128 coul, + câble magneto + 40 revues Amstrad + ior ven) + jx (Great Court, Shuff Lepuck, etc. 2 500 F. Cyril DE LA REBERDIERE, 28, résidence Aristide-Briand, 78700 Conflans-Sainte-Honorine, Tel. (16-1) 39.19.90.33

Volk Amstrad 6128 coul = 100 is = inv Colvis = dupli (TRF) 2 000 F. Igor ou Blaise NOVAKOVIC, 15, rue d'Agnou<br>78580 Maule. Tél.: (16-1) 30.90.67.13.

Vels Amstrael CPC 484 + mon. GT 45 + live DZ DD1 + nh log (ix. éduc. uti.) : 1 200 F. Sylvain RUDA, 7, allée de 60.12.42.13.

Vds 464 coul. + DD1 + 2 (ovs + db)s + carte Fodos + ht + adapt. TV + téléch. + écran anfret. + égal. K7 + 50 jx. 4 000 F. Laurent VANNIER, Rce Le Montmartrois, 55, bd Barbés, 75018 Paris. Tél. : (16-1) 42.52.45.47.

Vds Amstrad CPC 6128 coul + housee (2 500 F) + lov + lx 100 F chq. simpl., 150 F compil.) + bureau : 300 F. Jean-François WETZEL, 4, rue du Lieutenant-Cahen, 57200 eguemines. Tél. : 87.95.41.03.

Vds CPC 6128 Amstrad + imp. DMP 3000 : 4 000 F et en sau une D7. Steeve HAYOUN, 22, place d Chapelle, 75018 Paris. Tél. : (16-1) 42.01.30.53 (17 h 30-

Vds 520 STF NB DF (Vandu à 1 Mo + joy + jx + souris + livres<br>+ Freeboot (TBE) : 3 000 F, imp. 1200 (gar.) : 1 000 F. Au-<br>rélien DENIAU, Les Égremondières, 72610 Saint-Rigo-Vds jx sur Amstrad CPC 464 (50 jx entre 20 et 40 F). Liste Salut | Vds Atari 130XE + lect. 1050 + nbr (x + manuels +<br>man. : 2 000 F. Urgent | Nicolas STEIN, 24, bd André-<br>Aune, 13006 Marseille, TéL : 91.54.01.85. sur dem. + synthé. parole : 250 F. Stephan DELOUIS, 18<br>rue Gaston-Monmousseau, 94200 hry. Tél. : (16-1) 46.71.62.39

Vds CPC 6128 coul. (état neuf) + kit téléch. + 30 jx orig. avec<br>aides + joy : 3 000 F. Charles MOREAU, 15, rue de es, 92200 Neuilly-sur-Seine, Tél.: (16-1)

nstrad 6128 D7 ix entérement révisé : 3 500 F, lett + idant TV coul. David PUGEOT, 5, ch. des Echarmeaux, 69120 Vaulx-en-Velin. Tél.: 72.04.53.92.

39.60.62.30

Mechanete.

4 cm F Frie SAFAR, 5, rue du Pré Feray, 27180

Jules-Ferry, 59281 Rumilly-en-Cambrésis, Tél :

Vis during ... por Lives meter Ach. Dble Dragon : 100 F.<br>Jean-Michel FIERE, La Rouvière, 83, bd du Redon, bt

rue du Ranglagh, 75016 Paris. Tél. : (16-1) 45.24.59.38.

He DR 900 W. Ing V7 livre 1750 F Pascal LETROUT

22, rue Anatole-France, 76000 Rouen, Tél. : 35.07.59.88.

/ds.coms Ateri 2600 + 2 man, + 2 (x (TBE) : 400 F. Frédéric

FARLIENA 47 chemin de l'Observatoire. 73100 Tres-

Vds Atari 520 ST + lect. ext. 3 1/2 p + écran SC 1224 + joy +

ix orig. + disks vierges : 3 500 F. Laurent OBRIER, La Ri-

Christophe BESNARD, 37, rue Charles-Mar-

100 F (t. peu servi). Bruno AUBRY, 3, rue des

Loïc JEAUNEAU, 1, allée des Peupliers, Joué-les-

the Actoct, Rick D2, env. 50 news : 6 000 F, à déb. Michaël

LOURDAIS, 5, rue Saint-Exupéry, 59460 Jeumont. Tél.

Wis ou ech Domoubs sur ST (is, musique, util...) : 20 F.C

Vire Anari 1040 STF + Acran coul, 1084 + nbx disks (o

rang. + 100 disk vierges : 3 500 F. Jean THOME. 82.

Vds 520 STE + 2 lovs + souris + tapis + nbx jx + nbx may

F6.13009 Marseille, Tél.: 91,41,47,52

copy Tél - 79 88 32 25

 $(16-1)$  47.84.94.39

J. Millery

Vds 520 ST (TBE) + péri, + 50 jx (D. Master, Zmkracken) ble rang + copieur + tap souris + Quickjoy 5 : 3 500 F. The mas BERNAUD, 11, impasse de l'Horloge, 06110 Le Can-

Vds orig, neufs ST (Les voyageurs du Temps, 150 F. Spee-<br>ball : 100 F. Purple Saturn Day : 100 F). René CHEWA-LIED AS me de la Madeleine, 25290 L'Isle-Adam, Tél. : 24 60 24 28

Vds Atari 520 STE + nbx jx (tt TBE) : 2 500 F. Vds C64 + THE PRINT DOUGLE THE REPORT OF THE 194 32.13.82.

Hen I Roanchez votre Atari STF sur votre chaine stéréo obtenez un son digne du CD avec adapt. : 150 F. Olivier CELERIER, 43, route de Meyzieux, 69720 Saint-Bonnetde-Mure. Tél. : 78.40.41.7

Vds Atari STE 520 + 40 ix + 2 joys + tapis souris : 3 000 F. Eric HERITIER, 5, rue d'Alsace, 31170 Tourneville. Tél. : 61.07.15.34

Urgent IVds 13 orig, ST (Voyageuns du temps, Stealth, Po-<br>pulous, etc.) : 1 100 F. Cche cont. STE + Fatown. Olivier<br>DEPIN, La Giletterie, 89150 Fouchères. Tél. : 86,88,64,29, (ap. 19 h).

Vds 60 jv. Atari ST : Loom, Simcity, Maupiti, Bat, Ope.<br>Stealth, Midwinter, Castle Master, Pirate, etc. Olivier ES-TARDY, 252, avenue Daumesnil, 75012 Paris, Tél. : (16-1) 49.49.40.04

We Also 520 STE conflict 1 Mean ROM avec ribit it -TBEL: 2 300 F. Franck VOISIN, 5, allee de la Paix, 92220 Ragneux, Tél.: (16-1) 46.63.64.01. 2250942

Me 500 STE a monitoral a lot ploants + mag. 4 500 F. Franck VIGNERON, 14, rue des Chévres, 91540 Mennecy, Tél.: (16-1) 64.57.12.76.

Vds STE 520 Atari + 80 D7 jx + joy + souris + Free Boot (ss 80 Sainte-Denis du Payré. Tél. : 51.56.33.56.

Atari 520 STF + lect. ext. + jx. Didier LEGRIX, 44, rue des Tartres, 95110 Sannols. Tél. : 39.81.26.65. Vds Atari 520 STF + imp. Star NL 10 : 3 500 F. Rep. ass

Philippe CALERS, 11, rue Léon-Blum, 92110 Clichy Tél - (16-1) 47.30.97.58. (soir).

Vds Atari 520 STF (TBE) + écran coul. + 2 man. + 16 jx. 4 000 F (discutable), Stéphane SORIA, 192, rue Louis Auguste Blanqui, 93140 Bondy. Tél. : 48.48.04.16.

520 STF last next DF + mon. coul + ribx ix + ribx util + 3 is souris + GFA-Basic 3 + comp. + livres. Urgent : 5 000 F. à 16b. Frédéric BUJON, 41, avenue des Friches, École des Prévoyants, 93600 Aulnay-sous-Bois. Tél. : (16-1) 18 58 50 57

Vos oria, pour ST : F19, Stealth, Fighter, Atlas France. Éch. we ST Jean-Marc RAZETOUX, 2, allée J. Pradier, appt 431, 94000 Créteil. Tél. : (16-1) 48.98.05.77 Vds cons. Atari 2600 + 3 joys + 12 jv : 900 F ou éch. contre

cons. SEGA + jx. Julien BOULAIS, 1, hameau de Cotefort, 73100 Aix-les-Bains. Tél. : 79.88.35.77.

Sten | Vds Atari 520 STE + tapis souris + 3 loys + 80 jx new + bte + ST budget : 3 800 F. Glen BOQUÉHO, 4, rue de la Gimone, 31170 Tourneteuille, Tél. : 61.86.19.51.

Vds Atari 1040 STE (ss gar. 6 mois) + souris + man.<br>- Speedking -, le ft : 3 600 F. Vincent AUBERT, Les Algues Douces, BP 02, 13521 Port de Bouc, Cedex. Tél. 42,40.07.69

Vds 520 STF DF + joy + rbx jx + util (Quarter, GFA, Spec-<br>trum...) + dolaur : 2 500 F. Christophe DESCOURS, 6, allée Clément-Ader, 92290 Chatenay-Malabry. Tel. : (16-46.31.22.45

Vds Atari 520 STE (4/90) avec orig. (Kick Off 2, Ivanhoë, Al-<br>tered Repst 1 - 4 500 F. Pascal URBANO, 155, avenue Jean-Mermoz, 69008 Lyon. Tél. : 78.74.96.55.

Vds pour Atari ST orig, avec not., Falcon, Ums, Silent Ser-<br>vice, Full Metal, Chase, F15, Batman : 500 F. Jean-Yves CHABIN, Ldt Pasquet, 33650 Martillac. Tel. 56,72,60.65

Vds Atari X2 + 2 jpy + pisto. + péri... + 4 jx + mém. Val.<br>1 300 F, cédé : 400 F. Sylvain GRENON, 18 bls, chemir (ap. 19 h). des Pendants, 94370 Sucy-en-Brie. Tél.: (16-1) 4590.77.25

Vds jx orig. sur ST (Thunder Blase et Truck : 60 F fun or 100 F los 2). Vincent BEUSCART, 21, rue du Bas Chemin Lorgies, 62840 Laventie, Tél. : 21.26.05.22.

Vos Atari 520 STE (gar. 16 mois) + souris + péri, + man. disks jx: 3 000 F. All NESBA, 10, rue des Acacias, 92000 Nanterre, Tél. : (16-1) 47.21.60.22.

Vds 520 STF anc. ROM DF étendu à 1 Mo + prot. clavier +) Digits Replay 4 + ST Megapack : 3 200 F. Da LEFEBVRE, Val-de-Marne, Tel.: (16-1) 49.83.73.03.

136

Vds atari XE + raccord péri, + kit clavier/lect. K7 + 3 jx + pis

Vds 520 STF (DF) + joy + 50 disks (jx ou util.) : 1 800 F. Vds<br>mon. NB SM 124 (TBE) : 900 F. Laurent PHAM, 65. rue to, et man. Le tt : 800 F. B. affaire. Nadira AYADI, 3, rue de l'Olive, 75018 Paris, Tél. : (16-1) 42.01.62.79. mon. NB SM 124 (185) : 900 F. Laurem. PHAM, 65, Ne<br>des Marquerites, 92160 Antony. Tél. : (16-1) 43.50.28.86. We con OTC , lost out DE , mon + iv (e) Hard Driving...) + emb. : 2 800 F. Franck FINESTRAT, 7, Villa 520 STF - mon coul SC 1425 + 2 squris - inve (TRF) + vesozuoir «mon.cou.ou m-ra≁ravuna «joys (l b c) «<br>x 60 → D7 vieroes (lt TBE) : 4 250 F car 3 emp. **Olivier** impasse des Genèts, 69150 Décines. Tél. : 78.01.43.30. RONNEAU, 1, chemin de l'Ecaille, 95740 Fréoillon, Tél.

orig. pour STE : Maupiti, Bat, F29, DM, CSB, Op. Vos ong. pour STE: Maupri, Bai, Fz9, DM, C<br>Steath, Flood, Triad 3, etc. de 100 à 160 F + dist ciento, con E Prédéric PIRON, 189, bd de la Petite VItesse, 72200 La Flèche, Tél. : 43.94.26.85.

Arnières-sur-Iton, Tél. : 32 39 28 03. Vire Ateri 520 STE + 50 ix (F29, Fred, Xenon 2) + joy Navi yus Alan device + Skip (Feb, Free, Alan SAINT-PAUL, 58,<br>gator + ble rang. (threuf) : 2 800 F. Yann SAINT-PAUL, 58,<br>rue des Blatiers, Capelle-en-Pévèle, 59242 Templeuve. Mitcheller Childhood Motor - 500 E - Quinstion 120 E Vds pour ST FM Melody Maker : 500 P + Gunshipp : 140 P.<br>Explora II : 150 F. Cherche Batorig. Olivier CLOITRE, 1, al-<br>Jée de Picardie. 77185 Noisiel. Tél. : (16-1) 64.80.49.79. Tél: 20.33.80.05

Wie iv eur Ateri STF/STE Italy 90, Manchester United. Kick Vois Atari 130XE (TBE) + lect. K7 + jx (Tennis, Gauntlet...)<br>nnt + man : 1 000 F. à déb. Adelino MARCELO, 269 bis off Cytes Time, RCM Goobuster II. Player Manager, Yearn VENNIN, 152, rue Faidherbe, 59260 Lille-Hellemes. Tel. : 20.33.29.17 27,79,45.26, (ap. 17). Vds Gunhed : 250 F. Vds FM Melody Maker sur ST : 500 F

Vds 520 ST + mon. coul. SC 1425 + ritx orig. (Camos Strikg<br>Back, F19. Populus...) + ritises D7 : 4 000 F. Thibaut VER-<br>DIER, 5, avenue Emile-Deschanel, 75007 Paris. Tél. : (16.1) 45.55.53.82

**Meridian For ST - Bio Challange Stry: Balman Barbaria** ves ong. sur ST : bio Ghallenge, Stryx, bauftan, Barbanan<br>(Psy), Castle Warrior, Test Drive, Artura : 80 F. Cedric<br>LOUBERE, allée Bernadotte, 33360 Cenac. Tél. : 56.20.02.58

Vds cart. jx pour cons. Atari 2600 (Dble Dragon, Gost-<br>busters, Kungfu, Master, etc.) de 60 à 100 F. Bertrand FA-41, rue J.-J.-Rousseau, 69960 Corbas. Tél. :

Vds Atari ST (TBE) avec ritx log : 2 000 F. Mon. coul :<br>1 500 F le tt : 3 400 F. Jalel BEN-OTHMAN, 29, rue de Nantes, 75019 Paris, Tél. : (16-1) 43.64.58.84.

Vile Ateri 620 STF + mon. goul. + env. 100 (x (Klox, Sir Duhgeon Master...) : 3 700 F le tt. Nicolas RUNGEARD,<br>42. avenue Thiers, 93340 Le Raincy, Tel. : (16-1) 43.02.07.91

Vds 520 STF (BE) + 20 jx au choix dans ma liste + 1 joy +<br>souris : 2 500 F. Vincent CROZAS, 14, rue du Petit Plessis, 91410 Plessis Saint-Benoit. Tél. : (16-1)

F4 95.50.35

(16.1) 47.51.35.96

Tel.: (16-1) 43.40.38.13.

64.28.89.54.

51400 Saclay. Tél.: 60.19.28.64.

91170 Viry-Châtillon. Tél. : (16-1) 69.21.10.85.

lin. 76600 Le Hayre. Vds Atari 1040 STE + péri. + souris + jpy + mcn. coul. + sé-<br>lect. tace : 3 000 F. Frédéric PÉLANJON, 14, rue Ro-<br>chambeau, 75009 Paris. Tél. : (15-1) 48.78.02.67. (appe-Vds mon, Atari mono.: 1 000 F plus digit, images Handy Camélias, 72210 La Suze-sur-Sarthe, Tél. : 43.77.34.47. er samedi à 2 h).

Vris news ST 60F Populous Strider, Sim City, Tenniscup, Vds 520 STF + 2 joy + rbx jx (Drakkhen, Silkworm, etc.) et atil + imp. Epson LX800 : 4 000 F, à déb. Sebastien JU-Ricksbonerous, M4 Sharman, Speedball, Silkwo DET 1 observe lean-hillen 92410 Ville d'Ayray Tél : Tours, Tél. : 47,25,11.50. (ap. 6 h). (16.1) 47.09.51.98 Vds Atari STE + mon. coul. + jx : Shadow, Kick Off 2, Go

Vds 520 STF + 4 orig F29, Gunship, Parco Kick Boxing, In-<br>dana Jones + souris (gar. 2091) : 2 800 F. Christian DU-LOT, 41, rue de la Ferme, 91400 P 69.07.33.53 Vois orig, pour ST : Rock Star, Sim City, Op. Sealth : 100 F

VA, 63, rue C .- Gonneau, 77140 Nemours. Tél : (16-1)

ent I Vids ST + mon. : 2 300 F, ST + mon. + horl. + imp.

Vds pr Atari 1040 ST div. jx cause nouv. ordi. (Kick Off, Great ts, Player Manager 2) : 100 F. Raphaël CHABLOZ, 100 F.Ch. Fresh Maria ner 1 ou 2. Olivier FEL-Au Village, 1486 Vulssens. Tél. : 024.33.14.87. (W.E.). BER, 1, rue de la Chapelle, 67540 Ostwald. Vds Atari 520 STF + mon. coul. SC 1425 + souris + orig. +

Stop | Vds Explora 2, Bombuzai (89 F), Tennis Cup, Midtt TBE) : 4 000 F. Christophe ANDRE, 6, avenue winter (125 F) pour ST. Avec démoiree l'ou 10 F seule (port de la Cime, bat. G. 91130 Ris Orangis. Tél. : (16-1) a Rapée, 75012 Paris. Tél. : (16-1) 43.40.38.13.

Vds 520 STF etendu 1 Mega + Freeboot + drive DF Cuma<br>na + joy + orig. + news : 3 000 F. Pierre BOURRACHOT View sur ST Oble Dragon II, Not, ang, et fr. + bte. Benjamin GAMAGNON, 28, rue Sageblen, 72100 Le Mans. Tél. : 14. rue Prudent-Neel, 92500 Rueil-Malmaison. Tél. 43.72.30.30. (vers 17 h 30).

Urgent | Vds Atari 1040 STF + mon. coul. 1425 SC : (12/89) Vds 2 ix orio, pour ST (Shinobi et Vigilante : 80 F chq e : 5 900 F. Laurent BAUDIER, 75017 Paris. 150 F les 2. Jérémy TORDJEMAN, 67, rue du Moulin à<br>Vent, 93100 Montreuil. Tél. : (16-1) 48.57.73.46. Tél.: (16-1) 48.88.06.19.

Vds pour ST orig., Tennis Cup : 175 F, Rocket Ranger :<br>200 F, TV Sports Foot : 150 F, Microprose Soccer : 125 F.<br>Stephan MARI, « Le Parc Corniche Fleurie », bt B2, 220, op ! Vds orig, sur ST : Tennis (Up, Midwinter : 130 F et à BB F : Explora 2, Bombuzal, etc. (TBE). Port comp. (démo.<br>Space Ace gratuite pour un jeu acheté). Pierre-Emmanuel avenue Sainte-Marguerite, 06200 Nice. Tél. ANGELOGI OU, 100, qual de la Rapée, 75012 Paris. 23.71.05.22

1040 STF (TRF) + modem + CPT modem + souris Vds 1040 STF + nbx jx et util (F29, AMC, etc...) + revues +<br>Kyres = souris (dén. 77), Sébastien WAILLE, 48, mail des cable per . + jx + ubi, : 5 500 F. Hallm SAOUD, 387, rue du Pépinkires, 77127 Lieusaint. Tél.: (16-1) 60.60.23.80 Mollard, 01120 Dagneux Montluel, Tél. : 72.25.73.74.

Vds 520 STE (ss.gar.) + joy + souris + câble pêri. + nbx log. +<br>revues (TBE) : 3 000 F. Frédéric L'HOTE, 29, avenue VHs Anari 520 STF + 100 is : 2 800 F. Diego VILCHES, 8 Jean-Jaurès, 77177 Broux-sur-Chantereine. Tél. : (16-1) ue Gabriel-Péri, 78190 Trappes. Tél. : (16-1) 30.51.91.20. 64.21.40.37, (ap. 18 h). Vds Atari 520 ST mon. coul. + 2 joy + jx : 4 000 F. André FA-

Vds 520 STE (gar.) + jx (Strider, Populous, Ten. Cup...) + vies + bte + tapis, housse, log, dess... : 2 500 F. Gr EDHE, 4, rue du Château, 77440 Trocy-en-Multien. Tél. :  $(16-1) 64.36.66.45.$ 

Vds pour Atari 520 STF-E jx (orig.) : Sim Fred, Ivanhoë.<br>Kick Off II, Ghosts Goboins & Fire Brimstone (ff : 350 F).<br>Phillippe d'AMARIO, 7, rue Châteaubrland, Vald'Albian, Stop ! Vds Atari 1040 STF + Track Ball + 150 log. 000 F. Michel GARNIER, 8, rue Paul-Escudier, 75009 Paris, Tél.: (16-1) 48.74.09.62. (ap. 19 h 30).

4 800 F, NEC + 5 jx : 800 F, Lynx + 4 jx : 600 F. Poss. vie<br>sép. Jean-Baptiste SALES, 16, rue de la République, Superaffaire ! Vds Atari 520 ST-DF, niles ROM + mon. coul e joys + multit + ntx x : 4 490. Guillaume VALOIS, 63, rue<br>du Gal Leclerc, 76000 Rouen, Tél : 35.70.72.12.

Vds Atari 520 ST + mon. SC 1245 + souris + 2 joys + 50 jx + mble + ble rang. (TBE) : 6 000 F. Jérôme ROYER, « Le Pech », 81500 Lavaur. Tel. : 63.58.35.11.

Vds 1040 STF + mon. coul. TBE (lect. int. neuf). Le to 4 500 F + GFA 303 et 202 + comp. Denis LEBEL, 1, lo-<br>tissement des Épinettes, 85300 Sallertaine. Tél. : 51.35.10.16

Atari 520 STF + mon. coul. SC 1224 + 2 joys + 11 jx + souris<br>(1/1 SO, TBE) : 3 500 F. Laurent PERRET, 1, allée de la Bonne Vallée, 78620 Étang-la-Ville, Tél. : 39.16.29.86.

Went OTC Distance Chang P.R. Block Tingr X-Out (100 b) vos pr. Stes (300 F), Handy Scanner Type (1 600 F), TBE.<br>Didier BONNET, 24, rue Jean-Jaurès, 78100 Saint-Germain-en-Laye. Tél. : (16-1) 34.51.79.63.

Vds 1040 STE (ss gar.) + joy + jx + Datamat + Calcomat + 75017 Paris, Tél. : (16-1) 42.29.58.66. (ap. 18 h).

Vds Atari 520 STE + mon. coul. + 50 D7 jx et div. (ss gar.) VOS A130 SZU STE + mort cour + 30 D/ jt et unt jos gang .<br>4 000 Filment Jean-Louis PETIT, 17, rue Sauvestre, 47200 Marmande, Tél.: 53.64.31.68.

Vois 520 STF DF nviles ROMS (TBE) + nbx softdont Ch In the Midwinter Falcon, DM, Explora 1 et II, Populus... Stephane LUSSAN, 44, parc de Puget, 84360 Lauris. Tél 90.08.29.65.

Vds jx orig. sur ST : Bss Jane Seymour, Kick Off 2, Drakk hen, Legend of Faerghail, 11: 200 F, 2 jx : 300 F, jx and.<br>100 F. Philippe LEMEUNIER, 9-21 Frande Delle, Appt 4 14200 Herouville Saint-Clair. Tél. : 31.95.13.29.

Vds pour STF (E) : Stuntcar + PlayerLanager + Dble Dra ion - Ik - Shuffle & Cokcafe - Falcon (+ autres) : 800 F lett<br>tu 100 F l'un. Lahouari BENSAHLI, 3, cour du Ginkgo, 108 High Towo STE + 60 art 2 (Amiga) : 400 F. Marc PAR-<br>VILLIER, 6, allée des Tulipes, 92000 Nanterre, Tél. : 75012 Paris. Tél. : (16-1) 43.40.71.68.

> Vds 520 STF + souris + jpy + log. Basic ST + manuel 2200 C. McAme ROUME ION, 51, rue des Bourgades. 30210 Sernhac, Tel. : 66.37.07.60.

(de non sur ST liste sur simple dem Patrick GUEF CHON, 301, avenue de Fontainebleau, 94320 Thiais.

Vds 520 STE + jx + dsk : 2 300 F. Bas. GFA 3.0 + dscc scopie (neufs) + 6 jx (Bat...) : 1 000 F, le ft : 3 000 F. Pierrot<br>DEBAR. 32. rue Colin, 25300 Pontarlier. Tél. : 81.46.60.98. (ap. 19 h).

Vds pour STE STF orig. F19 Stealth Fighter (état neuf à :<br>150 F. Samuel CARVAGLIO, 77, rue de Patay, 75013 Paris. Tél.: (16-1) 45.82.02.90.

Vds Kick Off 2 pour Atari ST/STE : 75 F port comp. Julien ALEXANDRE, 10, rue des Réservoirs. 94410 Saint-Maurice.

Vds ribx jx orig, sur Atari ST : Tennis Cup, Colorado, RVF londa, etc. Px de 50 à 120 F. Liste contre env. Jean-LENNE, 4, allée Clos Laisnées, 95120 Ermont Tél: (16-1) 34.15.79.82.

Vds ix Atari 2600 (Space Invaders, Stroumpls) : 60 F or Ves jx Atari 2000 (Spiele invaders, 3000mpls) . 001 P<br>100 F les 2, Vds PC1 Olivetti + jx (haly 90, Tetris : 3 000 F)<br>Cavé MOHAGHEGH, 16, rue de la Bolssée, 91080 Cour couronnes, Tél. : (16-1) 64.97.88.85.

Vds Atari 2600 + 2 man. + 6 cart. : 500 F ou 80 F la. bierriot. Steve BOUCHAUD, Les Places de l'Es trille, 33450 Saint-Loubés. Tél. : 56.78.92.05.

Vds nour Ateri le soft de PAO Publishing Partner Maste vers. 1.70 : 1.200 F. Raphaël BERNA, 15, passage du Gé nie. 75012 Paris, Tél. : (16-1) 43.72.64.64. (ap. 21 h, répondeur si absent).

VHs Atari 520 ST (TRE) + man, + souris + écran coul + 65 (Dble Dragon, Dragon Ninja) + educ. : 4 300 F. Benjamin<br>CHOLLETON, 6, chemin des Vallières, 92410 Ville d'avray. Tél. : (16-1) 47.09.60.60.

Atari 520 STF + mon. coul. SC 1224 + tapis souris + 3 joys log util + 20 disks vierges + 25 jx orig., exc. état : 4 300 F.<br>Christophe LORANCE, 4, rue Dailly, 92210 Saint-Cloud. Tél.: (16-1) 49.11.19.10.

Me atari 1040 STE + mon. poul. + imp. Star LC 10 + lo Word + 5 jx : 7 000 F (threuf, gar, 2 ans), Holone MARTI-<br>NEZ, 78, rue Monge, 75005 Paris. Tél. : (16-1) 47.07.50.59.

VH: 520 ST (DF) + bunggu + tapis + bte + iov + 2 so Freeboot + cordons + 65 jx (news) + 40 nevues : 3 000 F.<br>TBE Stephane NOYERS, La Herissonnais, 35350 Saint-Coulomb, Tél. : 99.81.75.02.

Ateri 1040 STF + mon. coul. + 30 disk vieroes + câble et Herbert + joy : 5 050 F. Imeo TRABELSI, 45, bd de la Cha-<br>pelle, 75010 Paris. Tél. : (16-1) 48.74.41.31.

Vds Atari 1040 STF DF + mon.coul. SC 1425 + souris + tapis<br>+ joy + Highway Patrol 2 (TBE). Ludovic MEUNIER, 17. rue Vigne, 76130 Mont-Saint-Algnan. Tel. : 35.71.39.97

Vds Atari 2600 + 25 jx + 3 man, : 1 000 F, Vds jx PC 31/2 et<br>51/4 (Indy 500, FF2, etc.), orig. David BEAUGRAND, Villa Marguerite, quartier Bredasque, 13090 Aix-en-Provence, Tel. : 42.20.24.96.

Vids sur Atari STF orig. : Kick Off 2, inter. Soccer Challenge,<br>Skate Ball, great Court, Populous, Rugby Simulator, etc. :<br>de 150 à 100 F poe. Paul CIAWATTA, 18, rue du Père Brottier. 92190 Meudon. Tel. : (16-1) 45.34.21.67.

Vds pour 1040 ST ou +, émulateur Mac Spectre GCR + log disk Drive Val : 4,500 F, vds : 3,200 F, Reeleakl MA HAN, 9, rue Adolphe-Yvon, 75116 Paris. Tél.: (16-1) 45.04.50.07

Vds Atari 1040 STF + mon. coul. + imp. 120 D + nbx jx 000 F. Jean-Gérard ANFOSSI, avenue Parc des Chênes Verts, 06600 Antibes, Tél. : 93.61.57.00

Vds pour ST (100 F à 130 F) Shadow Warriors, M. Resis-<br>tance, Maupiti, orig. (neuf). Cédric CORNAIRE, 86, rue de Barbeau, 77850 Héricy, Tél : (16-1) 64 23 82 14 Mile Athri 1040 STF + Arran and + 20 D7+4

log tifiech. + joy : 5 200 F. Imed TRARFLSL 45, bd de la Chapelle, 75010 Paris. Tél. : (16-1) 48.74.41.31. Vds et éch. log. pour Atari ST + GFA Basic 30 + manuel Sté

phane LEMOINE, 18, rte de Cormeilles, 78500 Sartrou-Vds Atari 1040 STF + mon. SC 1425 (gar., 1/91) + souris + 2<br>liov + 25 is orig. + livres + th: (TRF) : 5.000 F. Alayte

NC, 13, rue Pierre-Nicole, 75005 Paris, Tél. : (16-1) 13 54 43 71

Vds Atari 520 STF + 2 joys + t. rbx log. ts genres + livres + 8. rue Froidevaux, 75014 Paris, Tél. : (16-1) 43.22.78.14 Vds Atari 520 ST (12/88) + 2 joys + 60 disk (news) : 2 600 F<br>\* mon. coul. Philips : 1 650 F. Stéphane BOYERA, 21, av.

de Belgique, 05220 Golfe-Juan. Tél. : 93.63.94.16. Vds 16 jx crig. STE/F, de 50 à 150 F (Voydutos + CD, Powdrift, F29, explit, Liste contra fore. Tom BURLAUD, 12, rue d'Alger, 78100 Saint-Germain-en-

laws. Vds Atari 520 STE avec souris + joy + 40 jx (Ope, Stealth<br>Agent Secret, Retour: Futur 1() : 2 800 F. Thomas LE GUEN, 33, allée du Télégraphe, 93340 Le Raincy, Tél. (16-1) 43.02.34.34

Vds Atari STF montó à 4 Menas + 2 mon mons (cou) + nric D7 - lines - 9.000 E Clevie VERON 22, nun den The mopyles, 75014 Paris. Tél. : (16-1) 40.44.47.44. Vds Atari 1040 STF mon. goul., ribx ix (Kick Off 2, Proje

Hidh. (ss gar.) 19. + joy + revues + kit téléch. (ss gar.) : 5 000 F. Iméo<br>TRABELSI, 45, bd de la Chapelle, 75010 Paris. Tél. : HE 11 48 74 41 31 x ST orig. - Interphase - + not. : 100 F. Tél. vite. Be

noît DAGET, 74, rue Balard, 75015 Paris. Tél. : (16-1) 45.57.07.52. (ap. 18 h). Vds ix ST : (Seuck, Satan, DM, Venus, Space-Roque, Ult

ma 4, Dble Dragon 2, vds jx PC liste sur dem. Didier OU-<br>VRÉ, 24, rue André-Sabatier, 92000 Nanterre. Tél : (16-1) 92.04.76.53. Vds orig, sur ST : Col. Conquest. Sil Service, Sapiens

Blood, GFA 3.0. Terrorpods, Defender Crown, Degas. Pas-cal HERY, 67, rue Pierre-Brossolette, 92320 Chátillon. Tél: (16-1) 46.38.11.27

Vds Atari 1040 STF + lect. ext. + ogues prog. + livres ds em<br>bal. : 3 900 F, cause dble emp. Nicolas VEDIER, 19, ru du Perray, 91160 Ballainvilliers, Tél. : (16-1) 69.80.65.73.

Vds Atari 520 STF, drive int., dbie face, souris, péri., 2 joys, 1<br>dvs ext., 5 (x : 2 800 F, Gilbert TROUPENAT, 11, rue Marcel-Pagnol, 16800 Soyaux. Tél. : 45.92.36.80.

Vds orig, sur ST : Sorperer Lord (150 F), Legend, Wargan ion Set. Iron Lord, Géants d'Arcade : 100 l Dominique MALARD, rue Lalmève-Suza Basile, 33360 Quinsac. Tél.: 56.20.88.65 (ap. 18 h).

COMMODORE

Vds nox prgs avec doc. pour Commodore 64. Px int. Alfred SCHEEL, 28, imp. Joseph-Grand, 57100 Thionville Tél: 82.34.96.52 (le soir).

Vds C128 + drive 1541 + péri + 2 joys + 1. nbx jx : 2 000 F. Ach news sur Amiga. François CHÉVALLIER, 4, rue Pardessus, 41000 Blois.

C64 Vds lect. K7 + 17 jx orig. Val.: 2 300 F, vendu 800 F (TBE). Roméo RITA, Camping Les Sauzats, 07340 Andance. Tél.: 75.34.20.20.

Vds C64 + 36 is + or, got, + K7 Création graph, + 4 livres 500 F (à déb.). François METENIER, 119, avenue de Toulouse, 31750 Escalquens (10 km de Toulouse). Tél. 61.27.59.38

Vds Amiga 500 (fin 89) + pári. + souris + nbx disks + news<br>(F29, Style Fighter + Nitro) : 3 500 F. Stéphane TREM-PONT, 4, rue Gabriel-Péri, 92110 Clichy. Tél. : (16-1) 42.70.68.11 Vds sur A500 : Xout, Swordofsodan, Lostpatrol, Beast 2, 21 rue de Turin, 75000 Barie

Métro Rome-Liège-Europe<br>Ouv. mardi au samedi 10h à 13h et de 14h à 19h

le lundi de 14h è 19h le dimanche de 10h è 13h

Tél. (1) 42 94 97 14 Fax. (1) 43 38 11 86

**III TIMA PAPIS République** 

5 Bd Voltaire 75011 Paris

Tél. (1) 43 38 96 31 Fax. (1) 43 38 11 86

fer sur Paris à proposer des ECHANGES sur les consoles:

SEGA 8 BITS, MÉGADRIVE, NINTENDO, LYNX, GAME BOY, NEO GEO

jeu + 2ème manette

**Manette PRO2** 

**Manette PRO1** 

**Shadow Dancer** 

+ de 200 titres disponibles à l'échange

**ROMOS DU** 

de jeu au choix' + 2ème manette

cartouche de jeu + 2ème manette

.<br>Arcade Power Joystick, XE-IPro joystick, Adaptateur 8 bit, Adaptation des cartouches japonaises sur la

console génésis etc. liste des produits disponibles sur Mégadrive contre 1 timbre à 3RIO

**NINTENDO SUPER FAMICOM + 1 JEU AU** 

Jeux: Super Mario World, FZero, Pilot Wings, Act Raiser,

**CONSOLES PORTABLES** 

Jeux: Mahjong, Nam 75, Magician Lord, Top Player Golf, Ninja Combat, Super

ser Pc Engine/Coregraphx + CD ROM

Vente par Correspondance

[el. (1) 43.38.96.31 demander Marie-He

Note Po Engine/Coregraphx + 2 cartouches de jeux

Supergraphx + 3 cartouches de jeux

PC Engine/Coregraphx + 3 cartouches de jeux

Chaque mois des titres en promos à partir de 100F

**CONSOLE NEC** 

Venez découvrir la Nec Portable, qualité fantastique!

Frais de port logiciel 25F

Frais de port matériel 140F

Prix révisable sans préavis en fonction des impéria

SEGA Mégadrive japonaise + 1 cartouche de

SEGA Mégadrive japonaise + 2 cartouches

**JEUX À PARTIR DE 150F** 

 $+$  DE 10 TITDES A 250E

**SUPER FAMICOM** 

**SEGA Mégadrive Génésis française + 1** 

**ULTIMA TOULOUSE** 

Place du Capitole<br>35 rue du Taur 31000 Toulouse

Tél. 62 27 04 37/38

1290F

**1690F** 

**1990F** 

**190F** 

390F

**350F** 

Ns Tél

Ns Tél

**1790F** 

**1490F** 

**590F** 

**3490F** 

**3880F** 

44908

12905

13905

38905

19905

plia

TILT 87

ossibilité de crédit por

**790F** 

390F

**ULTIMA LILLE** 

74 Rue de Paris 59800 Lille<br>Tél. 20 42 09 09

métro Gare

**CHOIX + 2ème Manette** 

**NEC PC ENGINE GT DISPO** 

**CONSOLE NEO GEO SNK** 

**NEO GEO + 2ème manette** 

**TICE** 

NEO GEO + 1 cartouche de jeu

 $Lynx + 5$  jeux

GameBoy + 1 jeu

**Manette Controller Pack** 

Sac de transport SNK

CD Rom2790F

Joy Pro

**Nom** 

Prénom

Adresse

 $CBn'$ 

**Signature** 

date d'expiration

poiement por chèque ou CB.

Offre valoble jusqu'au 28.02.91

XE I pro joystick

Doubleur joyslick 1006

luadrupleur joysto

Nichter die co

Final Flight, SD Ultraman, Gradius III

Sega GameGear + 3 cartouches de jeu

**MEGA DRIVE** 

ourts, Cadaver : 900 F (ve) bon procurency is no de Marnes 92410 Ville d'Avray. Tél.: (16-1) 47.50.57.46. Mix Amion 1000/TRE) - mon coul + drive est + livres Édic MATUSZAK, 161, rue Séraphin-Cordier, 62220 Carvin.

Vds A500 + 1084 + 100 jx + 2 jpy + housse + pisto. + livres +<br>embal. + bte rang. : 6 000 F. Sebastien BRITSCHU, 9, rue

Adélaide-Lahaye, 93170 Bagnolet. Tél.: (16-1)

Hi guys vds jeux Amiga (Hotnews) t. bas px. Truands s'abat

or . n 6 1/4 - envis - 300 ir - mai

Vds aussi SI + D 5 1/4 + scurs + 300 jt . mail. : 5 000<br>Ema YALIN, 92700 Colombes. Tél. : (16-1) 47.84.63.05

Vrls A500 + ext. 512 Ko + souris + livres. Nbx log. Px à déb.

Urgent | Tél. Rémy CLERC, 52, rue des Chénes. Tél.

Pour Amiga A501, vds news orig. t. bas px : Indiana 500,<br>Turbo Esprit, Déb. nepas s'abst. Farid BACHTOULA, 1, ré-

Vide City, a monitorial 1702 a loct 1541 a cart MIAV a nitre in

(env. 200 DK) +... 2 800 F, à déb. Mickael POIRET, 4, rue

Vds sur Amiga : Rainbow Island, Maupiti Island, Tennis

RY, 175, rue du Fg-Poissonnière, 75009 Paris. Tél. :

Vds Unreal : 160 F, Magnum 4 : 150 F sur Amiga. Ludovic

MAROT, 30, place de l'Église, 88140 Vrécourt. Tél. :

Vide nouse Arriers Delives Paint II win high city I Press guest

Vos pour Amiga Despos Parrus, org. perisor i Poss. aussi<br>Deluxe Paint III. T. bas px 1 Laurent DENOUE, 66, rue de<br>I Église, 95150 Taverny. Tél. : (16-1) 39.60.54.80.

Salut Tiltmen I Vds jx sur Amiga 500 : entre 100 et 200 F.<br>Ex. : Midwinter, Shock Wave, etc... Ivan SCHNEIDER, 57,

rte de Mittelhausbergen, 67200 Strasbourg. Tél.:

Vds Amiga 500 + mon. coul. 10845 + 2 loys + souris + loy

orig (Bomber, F19, Michwinter) : 4 800 F. Michel LE COZ,<br>Top Campus nº 20, 3, avenue d'Iassy, 86000 Politiers.

Vols is onig. Amiga : Fire and Forget 2 (190 F). Dhie Drago

Vigny, 73100 Aix-les-Bains. Tél. : 79.35.17.15.

Vde iv CA4 K7 + has ny + da 500 iv disno 1 isto a

2 (120 F). Sébastien RON-MARDION, 8, rue Alfred-de-

three. Merci | Pascal PETIT, 7, rue du Poitou, 62320 Dro.

Visi C64 + drive 1541 + lect. K7 + nbx ix + livres : 1 000 F

Jean-Louis LE DONGE, 12, hameau des Genéts, 29710

Vds pour A500-688 Attack Sub. E-Motion, Stunt Car, One

Thunderbolt, Battle Squad, Seuck : 100 F pce. Christophe<br>JEANIAONOD, Maillet, 74440 Mieussy. Tél :

Vds C64 PAL + drive 1541 + nbx jx + bte rang. + 2 joys + re

mée-Leclerc, 91420 Morangis. Tél. : (16-1) 69.09.29.43.

Vds Commodore 64 + 1541 + 1530 + Musichord 64 + man +

Paddles + Power Cart + nox log. orig. : 2 500 F. Laurent le Callonnel, 93300 Aubervilliers. Tel. : (16-1) 48.39.11.76.

Vds pour A500 : Dpaint 3 + doc. fr. : 350 F, Digipaint 3 et<br>amos + doc. ang. : 350 F. Tél. pour infos. Kamel BENE-

DRIS, 4, place Lenôtre, 69140 Rillieux-la-Pape. Tél :

Vds jx pour A500 (Indy av., Fétiche Maya, Xenon 2, Popu-

ehg, Castl Ewarrior) : 150 F. On Ste

Nicolas CAZAGOU, 51, rue Creuzet, 69007 Lyon. Tél. :

Vds Amiga 500 (v. 1.3) TBE + cordon péri. + livres + nbx ix +

Vds Amiga 500 + mon. 1084 + joy Cobra + cáble audio +<br>housses (ss gar. 12/91) : 6 500 F à déb. Pierre CONRI, 20,

chemin de Barbicadge, 33610 Cestas. Tél. : 56.75.06.21.

Vds orig: A500 Populous, Bloodwich Hilstar, 150 F. Drakk-

Part, état. Cedric FABIANI, 23, rue du Moulin, 57190 Flo-

KAN, 29, rue Cuvier, 69006 Lyon. Tél. : 78.65.07.06.

Vds Amiga 500 + mon. coul. 1084 + livres doc. + 100 jx et

spion of Krynn Captive : 190 F (ss gar.). Denis

: 3 100 F (rép. ass.). Gaétan MARENGO, 132, rue de

as : 2 000 F. Patrick COSTANTINI, 54, avenue

Roland-Rouleau, 59132 Glageon, Tel. : 27.59.77.90.

Cun Sim City Operation Stealth : 150 F cho

nce Pablo-Picasso, 92220 Bagneux, Tél.: (16-1)

Tél - 21 37 47 19 (ap. 17 b).

43.64.42.97

 $42, 37, 71, 37$ 

46.56.64.70.

(16-1) 40:23.08.40

88.29.62.81

29.07.32.03 (ap. 18 h).

Tél.: 49.44.97.25 (solrs et W.E.).

Landudec, Tél. : 98.91.50.65.

50,43.01.23

78.72.65.82

Charlieu, 42300 Roanne.

range, Tél.: 82.58.98.56.

43.85.78.73

80.89.33.28

du Coheau, 38700 La Tronche, Tél. : 76,51,72,15.

Vds Amiga 500 (TBE) + souris + tapis + revues et 120 D7<br>sup news (Rick 2, Stealth) : 3,500 F. Olivier JOURDAN, 7.

rue François-Mauriac, 93420 Villepinte, Tél. : (16-1)

Vds orig. A500 : Kichoff 2, Unreal, Great Courts, Simoly ;<br>Maupiti isl, Stryx, etc. entre 100 et 200 F. Thierry DE<br>CLERCK, 19, avenue Salvator-Allende, 59300 Authoy-

Vde nour C64 Tart 07 1541 + Ject. K7 1540 + ix (TBE)

800 F. Gregory DARRAS, 649, rue Romain-Rolland,

Vds C128 + mon. coul. + lect. K7 + jx (comp. C64) : 2 000 F.

à céb. Manuel DACOSTA, Le Bengale, rue Farinière BE,

Vds Amiga 500 + 2 joys + 14 log orig + 50 disks : 3 000 F, à

rançois-Mauriac, 13010 Marseille. Tél. : 91.26.51.34.

Vds Amiga 500 + souris + joy + log. Amiga + nbx jx + util.<br>3 000 F avec mon. coul.: 3 900 F. Sébastien LAUBI-

Vds A500 + TV + 1 Mo + jpy + jx : 5 500 F. Vds NEC + 6 jx +<br>men : 2 500 F. Xavier, VINCELOT, 16, rue Alexandre-

Antonini, 92110 Clichy, Tél. : (16-1) 47.30.09.87 (ap. 19 h)

Vds orig. Amiga (Iron Lord) : 100 F. Les Voyageurs du

Vita Amine 1000 - Arean 1081 - 2 loct - inv - 300 disk + 5

vids Arrigas luxu + echari luxi + 2 arct + juy + 300 disk + 0<br>orig. + ribx livres + docs. Val. : 12 000 F, cede : 6 000 F.<br>James DUSSOL, Pav. nº 5, Impasse Branly, 91220 Bré-

Vds ribx log. orig. pour Amiga (Midwinter, Iron Lord, Greats<br>Court, etc.) : entre 100 et 200 F. Stéphane CAVALLO, 3,

bld Marechal-Foch, 95210 Salnt-Gratien, Tel. : (16-1)

5 000 F. Laurent BADETZ, 39, rue de l'Eglise,

lot news, Amiga très bas px. Éch. démos. Salut à Fa-

Vos news, démos, slides... (1400 cloix) sur Amiga, dem. Iste.

Vds bte rang (80 disk). Répo. ass. Thomas DANTHINE, 3,

avenue de Criel, 5370 Havelange, Belgique. Tel.

Ston offeine ! Vds ASOD + péci + squris + tapis + ix + revue

Vds Amiga 500, mon. coul. s., 2 joy, 50 jx (Rick 2, Beast 2,<br>Kick off 2, etc.) : 5 000 F. David PORTALES, 466, chemin

Vds Amiga 500 : 4 500 F + Imp. DMP 2000 : 1 000 F + or-di. portable, Casio FX8SOP scientif.: 1 300 F. Tony<br>GROSS, 4, rue Albert-Camus, 10300 La Rivière de

de Redonnel, 30100 Alès. Tél. : 66.30.66.69.

Corps. Tél. : 25.79.59.70.

ur Paris et région. Nicolas

hrice, Stephane, Tel. ; 79,61,01,62 (env. 13 h).

50 F. Jacques RIAND, 17, rue de Rungis, 75013

GNAT, 3, avenue du Couchant, 44700 Orvault. Tél :

les-Valenciennes, Tel.: 27.46.88.71 (ap. 21 h).

59100 Roubaix, Tél. : 20.73.31.29.

a pec. Mangel DWCOSTA, Le Dengi

rue Chardon-Lagache, 75016 Paris.

tigny-sur-Orge. Tél. : (16-1) 60.84.67.46.

Paris, Tél.: (16-1) 45.65.41.30.

Vds A500 + joy + tapis souris + 140 disk + bte rang. + péri. +<br>clinie stèrie HiFi : 3.000 F. Sébastien LESAS.15, rue des Falaises, 95000 Joury-le-Moutier. Tél.: (16-1) 14.43.81.41

Vds Amiga 500 avec ou sans mon, coul (gar, 1 an) + 50 (x,<br>util. + (oy + livres : 3 500 F ou 5 000 F. Stéphane LA-<br>GRANGE, 6, avenue du Drap-d'Or, 77230 Dammartinen-Goele, Tél.: (16-1) 60.03.24.87.

Vide once Author: Glammodiet Trind Seveland, C10 /05 E Pascal LAFOY, 39600 Villers-Farlay, Tél. : 84.37.63.52  $WE$ 

Vds jx C64 K7 de 50 à 105 F. Poss. Last Ninja 2, Batman 3. Fisket Vinlante Rrune Lee Vendetta etc.) Alexandre POMARES, 01480 Lot. Le Bois de Ternand-Frans.

Vds C64N pěri. + lect. K7, disk + nbx jx (Gunship, RType<br>Bomber) + joy (TBE, 89) : 1 800 F. Christophe SANSON 3, rue de Launay, 49370 Le Louroux-Beconnais. Tél. 41.77.42.37.

Vds C64, tect. disk et K7, Power Cardrige, Fast Load, 8<br>Ilwes, 60 disks jx, 10 K7 orig., 1 500 F. Daniel GRECH, 12,<br>avenue Charles-de-Gaulle, 13580 La Fare-les-Oliviers. Tél.: 90.42.63.21. Vds C64 + disk + K7 + jx + écran + livres + mags + péri<br>(TBE) : 2 600 F. Francois LERAY, 6, place Victor-Hugo,

03300 Lusset, Tel. : 70,97,61,95 (ap. 18 h).

Vds C64 K7 + mon. mono. + 50 jx et util. + joy : 1 200 F, à<br>déb. Philippe FERRUCCI, 17, rue Wilson, 69150 Decines. Tél.: 78.49.66.22 (W.E.).

Vds Amiga 1000 + souris + pêri. + manuels + (x + util (gar. 10<br>mois) : 2 000 F. Denis ROUSSET, 11, avenue de Verdun, 94000 Créteil, Tél. : (16-1) 49.81.01.77.

Vds C64N + 1541 + péri. + t. nbx jx + disks vierges + livres<br>1 250 F (BE). Xavier POISSONNIER, 9, avenue Voltaire 95230 Solsy-sous-Montmorency. Tel.: (16-1)<br>34.17.09.37.

Vds GBM 128 + drive 1570 + lect. K7 + joy + nbx jx disq. + res - clinics at origin 12.300 F à déb Olivie REYNAUD, 15, route de Lyon 69740 Genas. Tél : 78 40 18 75

Vds C64 lect disq. lect. K7, joy, 33 jx. 2 log. trav. + bte 10<br>disks vierges : 2 500 F. Philip SADATIAN, 6, rue d'Issy, 92100 Boulogne. Tél. : (16-1) 47.61.16.15.

Vds Digiview Gold 4, pour Amiga (gar. 9 mois) : 1 300 F.<br>Poss. rencontre à Paris. Gaël MILLOT, 103, rue de Tourneville, 76600 Le Hayne, Tél.: 35.42.68.98.

Vds js.orig. pour Amiga : Rick Dangerous 1, Stormford, Po-<br>pulous 1 (100 Fl'un) et Jumping Jackson, Fred, Tennis Cup,<br>Iron Leed (150 F lun ou 500 F le mi), Alexandre MIR-<br>ZAYANCE, 13, Les Savoyances, 74200 Anthy-sur-Léman. Tél.: 50.70.46.44.

Vds pour Amiga : orig, de Devpac 2 (neuf) : 500 F + Ivre<br>graphisme (neuf) : 200 F. Jean-Charles CORRE, résince Les Lilas, bât, G. rue André-Simon, 30000 Nimes. Tél.: 66.38.30.50

Urgent | Vds extens, mem, 512 K pour A500 avec inter eir et hyd (TRE) - 450 E Korin TARET 11, avenue Victor-Hugo, 75116 Paris. Tel. : (16-1) 45.00.72.37.

Vds C64 + drive 1541 + cart. + jx + disks vierges + imp sseurs-livres-2 joys-util : 2 000 F. Julien IVARNEZ,<br>allée du Genevois, 31770 Colomiers. Tél. : 61.78.01.89.

Vds 128D + imp. Seikosha + mon. coul. + joy + 200 jx + ftx<br>Wordstar + tab. : 5 000 F, à déb. Jean-Louis CALVET, 19, rue de la Fourche, 93460 Gournay-sur-Marne. Tél. : (16-1) 43.05.05.66 (le soir).

Vds Amiga 2000 + 512 Ko + carte PC XT + 31ect. + digit. vi-<br>déo et audio + docs + livres + revues + 400 D7 : 13 000 F.<br>Gaétan: SÉAU, 8, bd. des Falenceries, 57200 Sarrecuemnes, Tél.: 87.98.09.76.

Vds Amiga 1000 + lect. ext. CA880 + liv. + rex. + L ribx log.<br>crig. + joys + Digit. Perfect Sound : 5 000 F. Jérôme LA-LIN, 6, rue de Bretagne, 78140 Vélizy. Tél. : (16-1) 34.65.97.97

Vds C64 + mon. coul. + lect. K7 + 120 jx env. + joy 1 900 F. Sébastien FOY, Cité Youri-Gagarine, 93230 Romainville, Tél.: (16-1) 48.46.27.57

Vds rbx jx sur Amiga 500. Pascal BRUNEL, 10, allée des Lys, 07500 Granges-lès-Valence. Tél. : 75.44.55.81. Vds Amiga 500 + mon. coul. stéréo + joy + prog (6/11/90) :<br>4 500 F. Robert SUQUET, 4, rue des Archives, 94000

Créteil. Tél. : (16-1) 43.99.46.61.

Vds C128 + 1541 + lect. K7 + nbx jx + util. + Power cart. + pé-<br>nl. : 2 000 F. Olivier HOMAND, 5, av. Ambroise-Paré, 78390 Bois d'Arcy. Tél. : (16-1) 30.58.35.14.

Arriga : vds ou éch. Loam et F29, 150 F chq. Ach. log. Faire offres. Michel SANTIAGO, Mas de Boulle, 07150 Vallon-Pont-d'Arc

138

Assurance Links Aming EAS Law R12 M - Arren 1084 etimin Hammun: Yus Mitga 200 + Mit, Disch, Flood 11004 Stereo<br>+ lect. ext. + joy + ribx jx. Excel. état.: 6 000 F. Philippe (16-1) 43.27.24.57 (ap. 18 h)

Vds Amiga 2000 + mon. coul 1081 + 2e drive 31/2 + imp. Ci-<br>tizen 120D : 9 000 F. Dominique PROVILLE, 130, rue Jean-Jaurès, 62160 Bully-les-Mines.

.<br>Vds Amiga 500 + jx + joys + souris + util. + manuels :<br>3 000 F. Erwan KARREN, 6, rue du Parc, Le Breuil, 27390 Miserey, Tél. : 32.67.49.92.

Vds Amiga 500 + extens. A501 + péri. + drive ext. 3 1/2 + souris + ix utl. : 3 600 F. Damien LEFEBVRE, Val-de-Marne, Tél. ; (16-1) 49.83.73.03.

Commodore 64 + lect, D7 + 2 joys + 900 jx piratés : 2 500 F<br>+ lect, K7 + hts rang, Rudy DEHARBE, 34, route de Vouziers, 08300 Sault-les-Rethel. Tél. : 24.38.14.11. nodore 128 + lect. disk + lect. K7 + 150 disk + nbx

Tit nr à déb Sabrien MOSKALA, 10 bis, avenue Foucaud, 87000 Limoges.

Vds A500 Nord-Sud, Bomber, Populous Tenniscup, etc. :<br>80 F I'vn Delavensint 3 : 350 F. Ach, cans, et ix SEGA 8 tics. Olivier PERSONNAZ, Villa Christine, 40465 Pontonx-sur-l'Adour, Tél. : 58,57,94,51.

Vds neur CR4 drive 1541 : 500 F + souris + digital, sons For F. Stephane RAGAZZI, 50, chemin du Rieu, 31770<br>Colomiers. Tél.: 61.78.15.53 (ap.

Vds sur Amiga, log, orig. : Digiview 3.0, RA, Beast, Forgot Vds Commodore O64, lact. disk, lact. K7 + jx + disk vierges<br>+ ble rang, disk + joy : 1 400 F, Christophe FRANCHE-<br>QUIN, 1, rue du Coin-d'Amont, 39150 Saint-Laurent-en-Gyr Tél : 84.60.14.53 (W.E).

We 500 - mon coul 1084 - out 512K + 2 squits vos 500 + mon. cou. 1004 + Mil. pr. e. 4 a souris + a juya +<br>100 disk + bia + imp. LC10 : 7 500 F. Philippe GABLER, 12,<br>rue de la Vallée-Launay, Saint-Élier, 27190 Conches. 68 132 30 12 98

Urgent | Amiga 500 + lect. ext. 3 1/2 + extens. mém. A501 +<br>invs Cohra + loys pro. + 300 D7 prog (dont news) : 4 500 F. Louis CASANOVA, 6 bis, rue Curial, 75019. Tel. : (16-1) 40.34.58.73

Vits A500 + mon. coul. 1084 + ext. mem. 512 K, 2 loys s oar 1 an) : 6.500 F. Emmanuel ALBANO 12. ma Vds Amiga 500 + jx + joy (ss gar., avec embal, orig.) :<br>2 800 F. Frédéric LHERMITE, 41, rue Henri-Richaume, d'Aubervilliers, 75019 Paris. Tél. : (16-1) 42.09.28.51. Vits C12B + L1541 + 1702 + nbx livres + 800 prg. + man 78360 Montesson. Tél. : (16-1) 30.71.28.25.

Atari 800 XL : 3 000 F. Robert LOUSTAU, Appt 434, 98 Vds A500 + mon. coul. + ext. mém. + 100 disks + 2 joy rue Gabriel-Peri, 95500 Gonesse. Tél.: (16-1) 39.87.53.95 75015 Paris, Tél.: (16-1) 45.78.06.02 (sp. 20 h).

Vds C128 PAL + lect. K7: 1 000 F. Dungeon Master<br>(A500): 100 F. Ultima 6 (PC): 150 F. Bunavuth NEV, 9 Auguste-Rouzee, 95330 Domont. Tél : (16-1) 39.91.76.68

Vds C64 + lect. K7 + livres + nbx jx variés (BE) : 1 300 F. Oli FONTAINE, 264, avenue Roger-Salengro, 92370 Chaville. Tél. : (16-1) 47.50.70.37.

(excel état) : 2 000 F. Matthlas HUOT, 27, avenue de la Vds ext. mem. 512 K Amiga, hort : 700 F. Drive ext. : 800 F. Amiga ST. Mohamed ALIOUANE, 133, rue Haxo, Gare, 01470 Limours, Tél.: 64.91.23.70. 75019 Paris Amisa 500 + ext. mém. A501 + lect. ext. 31/2 + 2 loys (Cobra +pro) + 300 dsk prog. dont news + bte rang. : 4 500 F. David CAO, 62, rue de Clichy, 75009 Paris. Tél. : (16-1)

Vds pour Amiga Digiview-Gold + filtres électr. RGB, px à<br>déb. + Déluxe-vidéo : 250 F. Marc CREVISY, 32, rue Le-<br>Prévost, 94490 Ormesson. Tél. : (16-1) 45.94.13.70.

Mris Aming 500 complet + imp + 150 D7 is util avec ble Vds Amina 500 + Mena + doc + 150 disk (ix, util...) + joy (1989) : 5 500 F. Philippe CAWIIO, chez M. AMATO, Mas 000 F. Pierre PFISTER, 1 bis, rue Maurice-Thorez, 91300 Massy, Tél.: (16-1) 64.47.04.07 (ap. 19 h). Vds pour Amiga (Shadow of the beast : 120 F. Xénon 2

083.63.32.14.

45,26,85.99.

Vds Amiga 500 (6/90), ss gar. + extens. mém. 512 K + câble 110 F. Compil. Chevallers : 110 F (neuf). Jean-Marc TA-<br>LENTON, 40, rue Molkenbronn, 67380 Lingolshelm. péri, : 3 500 F Paris et Arriens. Bertrand LELEU, 56, rue<br>des Batignolles, 75017 Paris. Tél. : (16-1) 46.27.21.18 Tel.: 88,78,63.81. Vds Amiga 500 (1/90) + 40 news (Shadow of the beast I

Amiga 500 + ext. A501 + drive ext. NEC + TV CM + GFA + ets Amiga 200 + Me 150 disks. Valeur : 5 200 F, vdu :<br>3 680 F. Selcuk ALTINDAG, 73, rue de la Chapelle, 75018 livres + 50 disks : 5 000 F. Stephane SACRATO, 34, rue Croix-Buard, 95140 Garges-les-Gonesse. Tel. Paris. Tel. : (16-1) 42.05.32.16 (ap. 18 h).  $(16-1)$  39.93.38.70.

Vrio Amine 500 + mon. stérén + 2 man. + 15 pro + squris + Stop | Affaire incovable | Vds C64 + lect. disks + emviror 300 F | | | François DUBOC, 75011 Paris. Tél. : PERPIC, Tél.: (16-1) 48.85.05.46. (16-1) 43 79 39 02

Vds pour Amiga orig. : 130 F chq (Falcon + 123, F29, Impe<br>rium, Midwinter, Kick off 2, op. Stealth 688, Attacksub) Vds orig. pour A500, Ivanhoë, Les Gen d'or, Turrican, Thrill Time (compl. : 8 jx : Space Warrier, etc.) : 150 F chq ou<br>500 F le tt. Stéphane. Tél. : 87.85.74.78. Thierry MAZERI, Bt A6, residence Bellevue, 35, avenue Philippe-Solari, 13090 Aix-en-Provence. Tel.: 42.63.15.88 Vds C64 + mon.coul (Oscar MC14) + lect. K7 + 2 joys + jx +

manuel (état neuf) : 2 750 F. Emmanuel AUBRET, 27 bls. Salut | Vds Unreal : 150 F et compil, Les ue Étienne-Péroux, 78600 Maisons-Lafitte. Tél. : (16-1) 150 F ou éch Faire nrongs On Amics Frik TROLLE, 115. 39.12.36.27. rue Saint-Acheul, 80090 Amiens. Tél. : 22.47.23.02.

A500 : vds (orig.) DPaint : 3 450 F, à déb. Italy 90 : 150 F,<br>Indy 3 (ax.) : 120 F, Dragon Ninja + Tigencad + Hybris :<br>120 F. David DESGUIN, Le Blanquet de Bernède, 32330 Lauraet, Tél.: 62.29.46.34.

Vds A500 + péri. + souris + A501 + livres + nbx jx util. 000 F. Christophe TROCHET, 37, avenue Laumière, 75019 Paris, Tél.: (16-1) 42.39.21.51.

Vds Amiga 500 + mon. coul. + 80 disks : 3 800 F: Extens<br>měm. + lect. disk : 1 000 F + bte orig. Thierry DESSUS<br>Ourches, 26120 Chabeuil. Tél. : 75.60.31.50. Vds pour Commodore C64 TV NB + Data 1530 + nhv iv Vesto cumulta ou são T.b. nr. Nicolaï COL. 40, chemin.

Vois sur RP A500 + péri. + A501 + chive ext. 31/2 + souris + pr<br>prig | (gar. 6 mols) : 6 000 F. François XAVIER, 25,<br>rue Francis-Poulenc, 94440 Santeny. Tél. : (16-1) 43 86 07 64

Vite Amino 500 + mon. CMRRT2 + ext. 512 K + n b + jpy + tapis souris : 5 500 F (TBE). Olivier ALIOT-TL 7, résidence du Val-de-Bièvre, 94260 Fresnes, Tél. : 16-1) 46.68.75.61.

Vos orio, Amica Photon Print, Deluxa Paint : 300 F chq. Explays 1 et 2. Populaus : 150 F chq. etc. Erick LOBET. Quinsac Roussac, 87140 Nantist. Tel. : 55.60.23.01.

Vds pour 100 F, ou éch, contre autre lau, After Burn ina Sala I Francois FEDONI, 3. Impassa Sasquez. 92600 Asnières, Tél. : (16-1) 47.90.53.45.

Vds one. Amiga (F29, Xenon 2, Putfys) avec doc., 100 F. VT - lam - 2 000 F. Ch. contact sur rég. Daniel SAUER, 24, rue Kageneck, 67000 Strasbourg. Tél. : 88 22 23 19

Vds Amiga 500 + mon. coul. + 100 disks + joy + souris (jx.<br>util. etc.) : 5 500 F. à déb. Éric NIMESKERN, 136, rue de Metz, 57300 Talange. Tél. : 87.71.41.58.

Vds orig. pour Amiga : Crazy Car, Sup. Sky, miniature Golf.<br>Bomber, Falcon, Delux Paint 2 + Pixamte. Alexandre TON-06450 Roquevillière, Giboël Inférieur. Tét 93.03.42.51

Vds jx pour amiga 500 : entre 50 F et 150 F. Black Tiger<br>Shinobi, Shadow Warrior, Rick Dangerous, etc. Sophie SAUTHIER, 74, rue Aristide-Briand, 90300 Offemont. Tél.: 84.20.10.95.

Vos Action replay Amiga : 600 F. Interf. pour C64 (util. sur<br>div. imp.) : 300 F. Joěl CHAZELLE, 29, rue Antoine-Bonhomme, 42530 Saint-Genest-Lerpt.

Amiga 2000 3 drives : 31/2 + SP 1/4 + DD 46 Mo + kit PC + Faire Swift 24 could until Vente sen poss Joseph LPARAISO, 8, rue Soleillet, 75020 Paris. Tél. : (16-1) 43 66 87 00.

Vds Amiga 500 avec extens, 1 Mega, horl, drive ext. joy na-<br>vig. et news : 4 000 F. Frédéric PINCHON, Val-d'Olse. Tél : (16-1) 34 16 44 64

prio, A500 Linreal + Pacmania, Battle Squadron + Stri der, Turrican + The Plague, Ultima Golf + Projectyle : 180 F.<br>Manuel DE FARIA, 37, avenue Stalingrad, 78260 Achères, Tél. : (16-1) 39.11.18.11.

Vo | A500 Vds extens, 512 Ko, Ch, contacts cools. Samples If Ran (Bass. Snap...). Laurent BOUS-QUET, 7, rue de l'Amiral Courbet, 94160 Saint-Mandé Tél.: (16-1) 43.74.23.66

Vds orig. sur Amiga 500/2000 Gremlins 2 : 100 F, Ricks ric QUATTRINI, 182, avenue Paul-Raoult, 78130 Les Mr reaux. Tél.: (16-1) 34.74.87.61.

Éch., vds, hyper news sur Amiga 500. Tél. moi. Vds disks<br>vierges pour C64, super pr. Merci. Luc HATCHIKIAN, 12. allée de Provence, 04100 Manosque, Tél. : 92.72.38.01

Vds orig. Amiga (sup. Scramble simulator et Run the Gaun tiet) : 100 F le jeu, ainsi que CAO 30. Stéphane l NIER, 11 bis, rue de l'Église, 93410 VAUJOURS. Tél. : (16-1) 49.63.00.42.

ur Arriga : mon. coul, 1084 stéréo : 1 900 F. Digit. vid. 1 200 F. Imp. Star LC10 : 1 200 F. Revues Anews : 9-2<br>200. Com. Rev. : 9-28 : 250 F. David. Tél. : 48.94.57.67

Vds A1000 + mon. 1081 + imp. coul. Epson + Handy Scar ner + souris + doc. + log ; util : 6 900 F (à déb.). Olivier<br>BONZI, 35, rue du Muguet, 91600 Savigny-sur-Orge. Tél: (16-1) 69,24,95.59.

Vds Amiga 500 + ext. A501 + souris + 2 joys tovicing Mal +4 650 F vendu +3 990 F Bruno JANVIEF 39, rue d'Albert, 95140 Garges-les-Gonesse. Tél. : (16-1 39.86.38.54

Vds orig. : Shadow Warriors : 200 F, E-Motion : 150 F, Nin-<br>ja Warriors, Hard Drivin, Morteville Manor : 100 F. Nicolas BOCQUERY, 11, rue du Plémont, 60200 Complègne Tél.: 44.20.09.65

#### **COMPATIBLES PC**

Vds PC 1512 DD coul. + souris + intég. PC + orig. (Ind.<br>Aven., Dble Dragon, Kult), TBE : 5 000 F. Émeric BATUT allée Chevreul, 93340 Le Raincy. Tél.: (16-1) 43 81 69 40.

PC Tandy 1000 EX + mon. coul. CGA + 2 drives \$1/4 + joy log. Sacrifié car urgent : 3 800 F. Jean-Jacques LEBRUN. 1, place de l'Église, 94370 Sucy-en-Brie. Tel. : (16-1) 45.90.53.97

PC 2056 HRCP 2 led. 31/2 + led. 51/4 + écran 12 roul + ing. DMP 3160 + Inter Man + low (ss gar.) : 12 900 manuel BOUR, 28, avenue Erckmann-Chatrian, 57800 Freyming-Merlebach, Tél.: 87.04.68.68

Vds HBF : 700 F. Son4 (état neuf) + souris + 3 ix orig.

Picasso, 94000 Créteil. Tél. : 42.07.95.71.

raět. Tél. : 62.29.46.34 (après 6 h).

40.57.86.70

4. 200 E A 45. Jeanne GREGORIO 15 bd Pablo

Salut : Vds orig. Italy 30 : 150 F, Indy 3 (AV) 120 F, de luxe<br>Paint III : 450 F, à déb. ; Dragonninja + Tiger Road : 80 F.<br>David DESGUIN, Le Blanquet de Bernéde, 32330 Lau

Vita Ch. The cortes nature nostales at tilligeories. Marri de

m'en envoyer. Sylvie CRISPEL, avenue Renaudel, 83390

Vds Tits nº 20 A 57 : le t ou sép. : px à déb. Mathias CHE-

LET, Les petites landes, 44360 Cordemais. Tél.

Vds Pisto, Ligt GVN + 6 jv : 260 F + Kit téléch. : 60 F (neuf)<br>version K7. Sébastien CARION, 62, rue Elsa-Triolet.

Vde 7X Spectrum + phy ix + interf + inv + revises and roy à

His Detrick TOUTCOUWIN 14 min de Trendite 95400

Vds Mag, micro info. div. val. : 1 400 F - vendu : 400 F, vent

Vds TO9 + che, pack com. FGB (not + log.) ou not, pack gest

CONSTANT, 9, rue des Jardins, 47300 VILLENEUCE-

Vds PC 1512 DD coul + souris + Dos 3.30 + fitre écran + jx +

Vos PO (Statutuous) + souris + pois 3.30 + inne equali + js.<br>disq. travail + joy à carte 7 000 F (état neuf). Pierre Xavier<br>LOGEROT LEROY, 6, rue Anatole-France, 93310 Pré-St-

Ves PC 1512 SD coul + carte (by + 2 joy nox log. + jx val.)<br>7 500 F-vendu : 5 500 F à déb. Vincent DULOUT, 25, rue<br>de la Poterie, 91530 Le Val St-Germain, 91530. Tél. :

Vds PC Port. Toshiba avec souris et mon. coul., 640 Ko, 2

led. 3,5p : 7 000 F. Vds imp. jet encre : 1 000 F. Fabrice<br>MOULIN, 8, rue de Marseille, Apt. n°o 9, 59820 Grave

Urgent, Vds PC 1512 DD coul. 2 drives comp. état neuf + très

note log et is news (50) 8 000 F, a deb. Fabrizio MARSI-

GLIA, 6, rue Victorien-Sardou, 75016 Paris. Tel.

Vous che un PC coul 2V de PC-XT Turbo 10 Mbz Ana (cady

45, rue de la Muette, 78600 Maisons-Laffitte. Tél.

VdsJx.pour PC, Karatiška : 100 F, Knight force : 200 F, Cap<br>tain, Blood : 200 F, Fire and Forget : 150 F (j. neuts), Jean

Charles PAUL, 39, rue de la Joanna, 69126 Brindas. Tél.

Vds PC 1512 DD coul. + joy + carto + fwres + clisk verges + ble rang. + jx + imp. Epson (B.E) : 7 000 F. Stéphane DE-GNIEAU, 20, bd Victor-Hugo, 39000 Lille. Tél :

jent | Vds PC-AT 286 12 MYZ (gar. 8 mois) VGA, DD 20

rue Nicolas-Copernic, 77380 Combs-La-Ville. Tel.

Mn + Inct. 3.1/2 et 5.1.14 + 50 is et unit. Stéphane RABILLER

Vos PC 2861.5 Molect. 5 p = - Mo - 20 Mo, 18 ms écran coul.<br>éga. Mire + bercule + souris (ss gar.) : 10 000 F. Éric ROL-<br>LOT, 4, rue Bazac, 78340 Les Clayes-sous-Bois. Tél. :

Vds PCS 512 SD coul + imp. + joy + 200 disks + colec. Tit :<br>7 000 F (cort comp.). David FERRARI, St-Germaln-Le-Vasson, 14190 Grahville Langannerie. Tél : 31.90.52.20.

Minja2), nip. ass. Patrick BRUGEL, Pelaube Aubin.<br>Tél.: 65.43.32.92.

Digitalisez le son à partir de votre mat. Hi-Fi sur PC 51/4<br>(299 F). Rens contre 1 tbre. Dany BRILLET, Le Cloteau

Vds Anciens mag.: Tit n°o 70A80, Amstrad 100 % ; Ams-<br>tar ; Mega hert ; px sur dem. Pierre STERIN, 17, av Aristide

Briand, 27930 Gravigny. Tél : 32.33.57.90 (20 h -

funner (B.E.) cédé 700 F. Annick TOUATI, 10, rue du Châ

Vos Log. Angl. (Enigme à Oxford) 150 F avec bte K7 et not

Vois DK nite le docs, clible Hi-Fi, minitel, Freeboot, bte rot

Fêl pour ts rens. Raynald LETOUQ, rue de la Marne-Morel

(f). Stéphane RIOCLAND, 141, Bd victor-Hugo, 9211

Vds TV coul, 37 cm péri, pour micro ou cons., cause

teau d'Eau, 91130 Ris-Orangis. Tél. : 69.06.02.29.

Saint-Géréon, 44150 Ancenis,

Clichy, Tél.: 47,31,63.01.

écran) 640 Ko carte joys, à déb. : 6 000 F. Patrick FU

ws... exp. etat : 20 000 F. Joel TOUCHARD, 55, av

compta. + fact.) faire offre counter ou tel. (h.b

Vde Porteble Toyota S100e 20 Mo DD nite cor. Pa.

Jean Jaurès, 75019 Paris, Tél.: 42,49,59,85.

SUR-LOT. Tel: 53.70.48.32

Gervals. Tél. : 48.40.96.11.

lines. Tél.: 28.65.37.56.

CA CO 15 7C

45.24.05.78

39.62.70.29.

78 45 00 29

20.52.54.43.

64 98 42 97

30.55.52.32.

20 h 30).

59620 Automye-Aymerias T4L - 24 39 10 10

Amouville-les-Gonesse, Tél. : 39.85.72.02.

We (TRE) PC 1512 DD CGA coul + ix + util + souris + iov +

ing. DMP 3160 : 5 500 F le tt. Stéphane DOGUÉ, 18, rue<br>d'Hennemont. 78100 Saint-Germain-en-Laye. Tél. :

Vds DD 40 Mo 28 NS (TBE 1990) : 1 500 F pour PC/AT.<br>Alsin CARRISSIMOUX, 16, rue de la Vallée, 59126 Lin-

Vds PC 1512 + carte joy : 2 000 F. Vds jx orig. : 50 à 100 F.<br>Liste sur dem. Didier THEROND, route de Die, 86410

Velo iv rities non sur PC : Litimag, Curse, Bard's Tam

Sinbad, Pool of radiance, Hillstar, Ecrire ou tel. Franck PE-<br>RIGNON, 52, allée des Albatros, appt A72, 44600 Saint-

VHs KCS Privater PC Board (ext. 1 Mega + 512 K comp. PC)

Vos KCS Power PC Board (ext. 1 maga + 512 K comp. Po).<br>Ach.: 3 500 F, vendu : 2 800 F (gar. 1 an). Sébastien PIO-<br>TROWSKI, 89, rue Henri-Dunant, 91360 Épinay-sur-

Vds PC Copam 88C, unité craie, 2 drives 5 1/4 + DD clavier<br>clétach., écr. mono F 4000 + imp. 9 AIGF 1000. Michel<br>CONTASSOT, 11, rue J-B-Semanaz, 93310 Le Pré<br>Saint-Gervals. Tél. : (16-1) 48.43.75.82. (de 18 à 19 h).

Vds PC AT 288 VGA, 1 Mega, RAM DD 20 Mega, lect. 5 1/4<br>+ 3 1/2, Acran mono.: 5 000 F. Guy BELAMICH, 9, rue

Vising, PC : Deskmate 51/4 8D ou 31/25D : 380 F. Chess<br>Player 2150 : 100 F, 31/2 : autres en 31/2, Eav. Isse. Cy-rille DIEUX, 9, rue Poucnet, 75017 Paris. Tél. : (16-1)

Vds PC 1640, Dbie drive, EGA coul, souris, GEM, log. :<br>7 000 F. Philippe BOUVET, Basse Folle, 49220 Le Lion

PC AT vds carte VGA 800 X 600, 16 coul, 256 Ko (rég. pa-

Vitis carte EGA 800 X 600 : 600 F + disks 3 1/2, hte dens.

15 F por (neuves) + ch. contacts pour éch. Khol HUYNH-<br>DINH, 6, rue des Nénuphars, 78990 Élancourt. Tél. :

Vds PC 1512 DD cod. + souris + joy + 30 jx + nbx applic. (tb:<br>+ graph. + babl. + GW Bas. + TPasc.) + livres TBE : 6 200 F,<br>à déb. Éric MIGNOT, 6, rue Saint-Jean-Baptiste de la

Vds souris aux posses, micro-ordi, de type PC, XT, AT

130 F. Franck DELROCHE, 15, avenue de l'Europe

ZX Spectrum + 2 + interf. MGT + lect.  $31/2$  +  $\mu$  : 2000 F

poss. verte sép.). Marcel LABEAU, 80, rue des Prime-

Mix XT Turbo + 2 lost 5 1(4 + 20 D7, écran VGA, 640 Kg +

souris (Mc type 8088 + DOS 3.10). Benoît LACERT, 24

avenue de Villeneuve, 78170 La Celle Saint-Cloud. Tél. :

**DIVERS** 

Vel: PC XT Turbo 10 Mbz DD 32 Mo 788 Ko FGA CGA Merc

ve mon. mono MS-DOS + logs. neuf : 11.000 F = cldé<br>8.000 F, à déb. (ssgaran.). Guillaume MEISTER, 6, rue N.<br>F-Gillet, 57070 METZ. Tél. : 87.65.78.36.

Vds Zone-A320 (PC 51/4) Strip Poker 2 interph., Oliver et

Comp. (ST 3p1/2) 100 F chg (orig.). Ludovic SICARD, 36,<br>avenue du Chemin de Mesly, 94000 Créteil. Tél. :

Vds imp. par. Smith Corona : 500 F. Vds comp. PC XT 640<br>Ko DD 20 Mo 20 RVS 1/4 720 Ko sans mon. : 4 000 F.

rice DEZOTHEZ, 7, place des Tilleus, 77176 SA-

I Vds ix PC 3.5p dont XEN 2. Blood mon. Rick Dang., DB

Drag, Drag, ni Nja, Bat, Chess, Capt, Blood 40 A 95 F 1 1.<br>François POITOU, 20, rue la Reynie, 75004 Paris. Tél. :

Vds PC 1512 DD coul. + intég. PC + MS-DOS, souris + jx +<br>imp. Epison LX800 : 7 000 F. Stéphane JACOB, 27, rue

de la Paix, appt. 410, 92000 Nanterre. Tél. : 47.74.54.73.

Vds ix orig. PC /Ramarian Mauriavenued etc) has no: Pas

écurieuils, 65690 Barbazan Débat. Tél.: 62.33.89.93

Vds PC W 8256 + Batman + imp. + util Basic + Dos + ftc. :<br>3 290 F. Frédéric NASS, 45, rue de la Tour, 57120 Rom-

Vds Pour PC carte Genoa Ega-Mires : 900 F - paral.

100 F - perl. : 300 F - intersound MDO : 100 F - imp. :<br>250 F. Philippe DELARUE, 7, rue Paul Gauguin, 91100

Vos imp. Epson LO 550 + câble (SS. gar., sept). 91, 24 AIG<br>180 caract./sec. 2 polices : 3 000 F. David Rozenberg, 2

rue de l'Arboust 94139 Nogent-sur-Marne. Tél.

Arieux sabstenir. Fabrice MORIN, 24, bis, chemin

Salle, 75006 Paris. Tél. : (16-1) 45.67.67.47.

94230 Cachan. Tél. : (16-1) 45.46.47.75.

vères, 60110 Meru, Tél.: 44.22.28.52.

Jean-Mermoz, 94310 Orly. Tél. : (16-1) 48.83.11.66.

(16.1) 34 51 14 80

selles, Tel.: 20.46.22.98.

Nazaire, Tél.: 40.53.35.55.

Orge, Tél.: (16-1) 69.34.41.41.

d'Angers. Tél. : 41,95,80.83.

42.28.74.61

h 30).

(16-1) 30.50.34.26.

 $(16-1)$  39.69.75.24.

VIGNY, Tél. : 64.41.06.42.

bas. Tél.: 87.67.18.28.

Corbell-Essonnes, Tél. : 64.96.99.43.

48.87.30.31.

(WE)

Châtillon-en Diois. Tél. : 75.21.12.20.

27370 Thut-Anger 35.87.41.11.

Tourlaville, Tel. : 33.43.34.98.

modine 33500 Libourna

Velleron. Tél.: \$0.20.05.89.

88.69.07.69

39.78.22.32.

Tél: 40.48.67.56

Loches, Tél. : 47.59.36.76.

Toulouse, Tél.: 61,44,92,02

Asnières. Tél. : 47.90.82.93.

Complègne, Tél. : 44.83.10.50.

92100 Boulogne. Tél. : 46.08.34.12.

Andance, Tel. : 75.34.20.20.

91,71,98.66

21,20,45.85

Vds Aosr 286, 6/10 Mhz, comp. AT + EGA Imsi 256 Ko + écran EGA coul. Tandon, DD 20 Mo, 1.2 Mo, souris :<br>10 000 F. Gilbert GUERIN, 1, rue Léon Contant, 50110

Vds Ordi, MSX + man. + 12 cart, ix + 45 K7 ix + livres : 2 500

F à déb cu séparément. Alain ARDOUIN, 6, cours des Gi-

Vire PC Tandy 1000 HX + Acran coul + garte son 3 yok

OLLIVIER, chemin des Cades - L'Amandiere - 84740

Vds CBM 128 + lect. disk 1541 + imp. MPS 801 + Power car

tridge + adapt. TV + nbr jx + jpy. : 2 600 F TBE | Ludovic<br>KIEFFER, 12, rue de l'École, 67117 Quatzenheim. Tél. :

Visual/XX Sony HB - 25-F a is a lest K7 a imp Philips + 2 ing

manuel + carl, it (TBE) 1900 F. Christophe REBIERR

91 bls. bd de Pontoise, 95530 La Frette S/Seine, Tél :

Vds Megaman, Castevania2 + Metal Gear; Nintendo<br>(état neuf) : 300 F l'1 ou 790 F les 3. Si poss. Nantes). Phi-

lippe DENNI, 13 bis, rue Deshoulières, 44000 Nantes.

Jérôme GALLAND, 19, rue du Coteau du Roi, 37600

Vds Tilts nº 18 à 80 - Hebdogiciel nº 112 à 168 - Génératio

4 nº 2 à 24 - ST Mag nº 11 à 23 - Mcro News, Thier-<br>ry LANFRIT, 3, rue Georges-Rouault, appt 611, 31100

Vds ordi. MSX avec 2 joys, cáble péri., jx, manuel : 1 000 F, à

deb. Alexandre DURIEZ, 17, avenue Salnte-Lucie, 92600

World Soccer... sup. px : 1 500 F. Raphaël SOUFIR, 17, rue<br>Lafouge, 94250 Gentilly. Tél. : 47.40.31.41.

Vds ZX 81 + ext. 16 K + manuel : 150 F. Éch. News pour Am

Vds sup, orig. sur Apple2 : likari, Warriors, Paperboy, Dragor<br>Ninia... entre 100 F-150 F. Mathieu FLAMANT, 114, qua

Vds Bull Micral, 9020 DD 3 Mo + FP S.E. Prolog, lang, ball

Fortran, ASM log. DBase, Multiplan, etc. Didier BONNEAU

46, rue de Longjumeau, 91300 Massy. Tél. : 69.20.72.99.

Super | Vds man, coul. HD stéréo 10845 Comodore. Gar. e

Vds interf. CGV pěri-ant. : 400 F. Batterie électro. enfant.

300 F. Ampli 50 watts: 500 F. Christophe SANTAMA-

Vds ribx jx orig. + lect. K7 pour C65. Px int. Ach. jx SEGA en<br>TBE : 100 F. Romdo RITA, Camping Les Sauzets, 07340

Vds mon. coul. hte déf. : 1.500 F. à déb. Olivier POMEL, 7

Stop | Vds MO5 + lect. K7 + 2 joys + crayon opt. + 10 ong. (8

K7 et 2 cart ) TRE : 1.000 E Christophe GAI VAIRE, 1. nat

Jean-Rostand, 62160 Bully-les-Mines. Tél. : 21.29.18.67.

Vds ZX Spectrum + 2 + log. : 500 F, à déb. + péri. + loy. Nico

Vds 50 disks DF-DD 3 1/2 en contre-remb. et port comp. :<br>400 F (Kodak, Sony, Konica). Régis DRÉAU, 8, venelle de

Vos revues Teo nº 13 à 18. Micronews, Arcadie, Game, Mag

SVM. Microton, l'ordi, individual. Éric DUBOIS, 10, allée de

Vds orque Casio 4 oct., 20 rythmes, 20 instr. + parti, music

film spé. synt : 950 F + adaptat. Lahbib ZIADI, 14, rue de<br>TErmitage, 78000 Versailles. Tél. : 39.54.47.79.

Vris Tandy 1000HX 640 K, mon. coul., lect. 3.5 x, 720 K

logs : Bumpy, Pirates, Ec sour, Joy. Livres : Basic, GWA<br>(neuf) : 6 500 F. Pierre DARAGON, Chemin des Bourrely,

Vds mon. coul. SC1425 : 1 500 F. Drive Cumana 5 1/4

1500 F. Matos neuf, cause armée. Georges NAEGELEN,

Vds Tits nº 38 à 76 (BE) val. : 800 F - vendu : 400 F,

ech.contre 100 D7 3'1/2, pour STF. Stéphane BRASSET. 3

rue des Grands-Champs, 75020 Paris. Tél. : 43.67.10.26.

139

Keralloche, 29200 Brest, Tél. : 98.03.26.27.

Belledonne, 38610 Gières. Tél. : 76.89.44.95.

13015 Marseille, Tél. : 91.51.80.26.

DRUON, 4, rue de Valmy, 62440 Marnes. Tel.

allée E - Leduc, 94260 Fresnes. Tél. : 46.68.43.66.

cébles : 1 300 F. Thibault MARTY, 79, rue du Dôme,

Env. liste. Paul URIOS, 17, av. du Chemin de fer, 60200

Affaire | Vds SMS + 11 ix : Atlered Beast, Thr

Louis-Blériot, 75016 Paris, Tél. : 45,20,00,25.

Vds project. jx vidéo avec jx. Entre 270 F et 320 F. Urg

 $r$  is + cartes extens.  $+$  20  $\mu$ ; px écrasé : 6 900 F. Paul

Ligent | Vds jx orig, pour PC : Badblood (150 F), Vette 90 F), Biockblattive F), James Ca. The Co TAtlantique<br>Inn Fi Ghislain BOURLON, 34, rue de l'Atlantique 44740 Batz-sur-Mer. Tél. : 40.23.88.29

Vds PR PC, XT, AT log. IBM : Reporting Assistant (1 290 F)<br>et Planning ass. : 1490 F ou : 2 500 F (dx. jam. sene).<br>Christophe LIETARD, 170, allée des Pierres, 77190

Dammarie-les-Lys. Tél.: (16-1) 64.37.04.87 Imant I Vds PC XT 10 MHz R40 K dble lert + VGAP ASDOS 3.30 + GW Basic + Buddkan + mag.: 8.500 F. Christophe MAES, 19, rue des Perdrix, 67110 Gunders-

Cnnstopne ուսաց, ւթ, լստսատ»<br>hoffen. Tél. ։ 88.72.97.32. (19 h). Vds Zenith portable PC XT, 640 Ko, 2 lect. 51/4, CGA + im Brother HR5 : 6 000 F, a déb. Stéphane JOSCHT, 41, rue

de la Paix, 16100 Cognac. Tél. : 45.35.40.68. Vds ribx jx IBM 1/2 px (GP 500, MGT, Sapiens, GP Circuit, Arkanoid. Wizball, Leaderbord, etc.) + 2 joys, urg. Matthleu DESBOIS, 14, bd du Midi, 92000 Nanterre. Tél. : (16-1)

47.24.77.76. Vds PC compatible IBM TO16, écran coul., 2 lect. 51/4, souris, man. + 300 D7 (TRE) : 6 000 E | Daniel OGRODNIK

rue François-Arago, appt 9, 28100 Dreux, Tél. 37,42.59.46. Vela Sharp PC 4500 portable 2 lect. D7, 720 Ko 31/2 u thr a ... 7 900 F. Gérard DUCHATEAU,

de la Vergne, 86500 Montmorillon, Tél. : 49.91.33.99. Vels news PC : cpe. Steakh, Voyageurs du temps. Indy Av.,<br>Drakkhen, Powerdrome, G. Courts... : 80 F. Olivier GUE-<br>GAN, 28, rue Guersant, 75017 Paris. Tél. : (16-1)

45 74 66 14

Vds PC 1512 coul + DD 20 Mo + imp. DMP 3150 + rbx log. +<br>jx + 100 D7. : 7 500 F. Christophe COLAS, 8, rue Van Gogh, 78360 Montesson, Tél. : (16-1) 30.53.06.61. Vds PC 1512 + souris + joy + 60 jx + 20 util + manuels + re-<br>vues + emb. orig. (TBE : 89) : 5 990 F. Alexandre KLEIN,

7, rue José-Maria de Eredia, 77176 Savigny-le-Temple. Tél.: (16-1) 64.41.10.58. (17 h).

PC 51/4 vds ou éch. orig. avec doc. Manoir, 688 Attack, la dy 3 av., Zakmac : 150 F chq ou 400 F ts + Sim, KQ 4, Po-<br>pou. Thomas GURVIEZ, 13, route de la Fougonne, 74100 Vetraz-Monthoux. Tél.: 50.37.20.60.

PC compatible 8 MHz, FD : 360 K et HD : 20 MHz, Carte CGA. Ecran coul. carte multi fonctions : 4 500 F. André<br>LONTAR, 93400 Saint-Ouen. Tél. : (16-1) 40.11.64.66. (le

solr ap. 18 h). Vds PC 1640, HD : 32 Mo + lect. : 350 K + lect. : 720 K, carte: EGA, DOS: 3.2, Gem, souris: 10 000 F.

DRU, 6, rue Ambroise-Croizat, 93170 Bagnolet. Tél. : (16-1) 43.62.88.89, (ap. 18 h). Vds PC 1512 CGA + lect + MSDOS  $-0$ em + orig + ix + util.

man. + souris + livres : 6 900 F. Guillaume CHARTON Vygnes de Frize, 74140 Douvaine Messeky. Tél. 50.94.70.45

Vds pour PC 5 1/4 jx orig. : Crazy Cars 2 : 120 F, Maniac<br>Mansion : 160 F. Roman BEZUSZKO, 3, carrière Dal, 59700 Marcq-en-Barceul. Tél. : 20.72.27.45. Vos ix pour PC à partir de 100 F et carte son adilb : 900 F

(rég. paris.). Fabrice LEMOINE, 26, bd J.-J.-Rousseau,<br>92230 Gennevilliers. Tél. : (16-1) 47.92.34.76. (ap. 18 h).

Vds cour PC en 61/4 plusieurs ix (Rult, Dble Drapon 2.) non 2, Bruce Lee Live, etc.) : 50 à 200 F. Nicolas BOULET,<br>15, rue de Champradet, 63100 Clermont-Ferrand. Tél. : 73.31.14.43

Vds Tandy 1000 ex. comp. PC 640 Ko, 5 1/4, coul. + imp. TOYOS, cité EDF, 11140 Axat, Tél. : 68.20.59.81.

Vds PC 1512 SD, mana, 640 K + drive 3 1/2 + HD 30 M + m dem + disks + livres. Le tt : 6 000 F. Jean-François DE-LIGNY, 23, avenue du Mont d'Est, 93160 Noisy-le-

Grand, Tél. : (16-1) 43.03.01.42. Vds br sur PC : King quest Iv, Tennis Cup, Great court Drakken, Voyageurs du temps, Legend of Fkergal 5 1/4 nois. Tél. : (16-1) 34.10.14.58.

Vds sur PC : Targhan, West Phaser + pisto, Skweek :<br>100 F cho sauf West Phaser : 150 F. Éric POULIQUEN, 31, avenue des Ormes, 93370 Montfermeil. Tél. : (16-1) 43 88 09 08 Vds PC-XT 8 MHz + 2 lect. dks + mon. coul. CGA + so imp. IBM. Val.: 8 000 F. Laurent MASCLIN. Tél.:

Ves orig.sur PC : Voyageurs du temps, Dble Dragon II, Bu-<br>dokan Targan, Skate or Die, etc.: 120 F. Emmanuel<br>PLANS, 5, rue Pablo-Picasso, 81100 Castres. Tél.:

64.97.55.92

63.59.92.89

is + lect 3 60 KO : 4 000 F, ou ech. STF. Tel. : Chris-

teau-Fleury-les-Aubrais. Tél. : 38.75.02.83.

18 h)

57.64.52.32

Vds Pro 12 (orig.) : 450 F, FM Melody Maker : 700 F, Carte<br>Midi, PC Roland MPU : 800 F. Patrice OGUIC, 3, rue Marcel-Sembat, 75018 Paris, Tél. : 42.57.36.26 75.93.38.66

Vds orig. à -- 100 F sur ST : X-out : Space Harier ; Out<br>Rud : Pacmania : Ivanhoë.... (+ de 30), Frédéric MON-Vds PC 1512 CGA (1990) + lect. disp 5"1/4 350 Ko @ 3"1/2 20 Ko + souris + logs :4 000 F. Pascal NERET, 66, rue de TAGNON, SAV Daumesnil, 94100 St-Mandé. Tél. Dauphine, 91100 Corbeil-Essonnes. Tél.: 43,65,94,74 64.96.17.12

Vite Tandy 1000, ex 5 1/4 CGA coul + imp. + 20 ix ; Lotus Base : ens. copieurs (TBE). Px neuf : 10 000 F - vendu Vds PC 1512 SD mon.coul. + jx + joy. + souris : 4 500 F. Sé-5 000 F. Jérôme DUBEDAT, 3, lotissement Les Mé Nostian MINVIELLE 14 allée des Nouille-Bœufs, 92290 Chatenay-Malabry Tel. : 47,02.20.52. sanges, 33740 Ares. Tél. : 56.60.31.27. Vds PC XT640KO, écran EGA, CGA, MDA, clav. 102 t. +

Vds ribx jx sur Spectrum orig. (Ghostbuster, etc.) : 35 F par tian RAVEL. 8. rue de la Citadelle, 94230 Cachan. Tél. : Chatillon, 92170 Vanves. Tél. : 45.29.19.15. 45.47.23.74 (après 20 h).

Vds Spectrum + 2 + 100 pc orig. (Chaseing, Robocop, Vds pour PC 3 p. 1/2 colorado + karaté Ka + Sherman M4 +<br>nour PC 5 p. 1/4 Wind surf willy : 120 F I1 ou 400 F la tout allée Jean-Grémillon, 93300 Aubervilliers. 08 33 32 80 Tél: 43.42.07.41.

MSX PHC28 Sanyo + jt + joy + souris + mon. coul. + imp.<br>Philing 2A NMS 1421, Vds flou sép. Menci. Patricia LANTZ. 3, rue du Bourg-L'Abbé, 75003 Paris, Tél. : 42.77.87.94. Vds ordi, MSX2 HBF : 700 F. Sony + Ilvres : 2 500 F, à déb.<br>Log, cart, val. 3 000 F - vendu 1 000 F; Donato PULCINA.

Vols PC 1512 DD coul + souris + joy + nbx jx [180 : Sim-<br>city...] + util. (25 : Gem + Gwbasic...) : 6 100 F. Val. :<br>9 500 F. Alexandre KLEIN, 21, rue Guillaume-Apolliboulevard Lenine, 69200 Venissieux. Tel.: 78.70.86.20

Vds noses K7 jx, livres et périph, pour Spectrum 48 K. Px K7:20 F. etc. Francis BLANCHARD, 9, rue Louise-Michel 02100 Saint-Quentin, Tél. : 23.67.06.38.

Vds mon, coul, 1084 + câble prise + ble (neuf) : 1 000 F. 100 disk (Chass, BAT) : 450 F + 10 livres : 89.90 F USA. Houilles, Tél. : 39.74.20.13.

Vds Videopac + Philips G7401 : 700 F + 16 K7 100 F chq. David FASQUEL, 5, allée des Roblots, 14123 IFS-Caen Tél.: 31.21.42.50.

Vds jx orig. : 100 F ch. (ai notamment Hillfar, Ope. Th response and Fig. (ensummerment controller to the Settember 1997).<br>Edit, Ninja Spirit, Chessplayer 2150), etc. Muriel BALLOT-TI, 30, bd Herriot, 13008 Marseille. Tél. : 91.77.25.63.

Vds Philips VG8235 MSX2, 256 Ko RAM lect. disk, 360 Ko +peri + 60 jx + emb. + livre + basic (TBE) : 1 800 F. Michael<br>FRACKOWIAK, 10, rue d'Albi, Rés, du Languedoc, moges. Tél.: 55.32.22.61. 62320 Rouvroy, Tel. : 21.76.36.39.

.<br>Spectrum 48/128 Vds : orig. dont Bloodwich, ribses News<br>de 35 a 50 F. Téléphonez, Fabien VUILLET-A-LILES, Orlières, 39400 Longchaumols. Tél. : 84.60.61.75.

Vds expandaur Yamana + séquenceur : 1 300 F. Emma nuel CIANCIMINO, 10, rue de la Liberté, Faches Thumesnil, Tel. : 20.60.19.06 (le soir).

Vds Dompubs mrelle liste, 5 F poe. Éch. Kick off 2 contre BAT avec carte, ach, docs civ. Michael PIROTTE, 23, rue de Bethisy, 60610 La Croix St-Ouen.

Viel 7X Spectrum 128 K + 2 + 40 ik (Bubble Bobble, Out) Run, Rastan, etc.) + 2 joys seulement : 1 000 F. Grégory<br>SAINT-PE, 68, rue Hector-Berlioz, 59111 Bouchain. 17 h 30 et 20 h). VHz IRM PS2 8550021 + Acran VGA + DO 20 + lect. 3 1/2.

MM. + souris IBM + disks (ix, utl.). Thomas SYLVES-TRONE, 33, avenue du Général-de-Gaulle, 91260 Juvisy-sur-Orge. Tél. : 69.21.60.21. LACH, Le Pecn (Yvelines), Tél. : 39.58.60.62.

Campa IBM PCXT, turbo 640 Ko. DD 20 Mo. écran cou Vds PC 1512 DD coul (servi 3 h, ss gar.) + house + int PC + CGA, clavier 102 touches + souts + jpy : 7 000 F. Patrick<br>MOUSSET, 5, avenue de la Division-Leclerc, 93500 DAINE, 30, rue Keller, 75011 Paris. Tél. : 47.00.98.95. Pantin, Tél. : 48.37.83.78 (sprès 20 h). Vds PC 200 Sinclair config. comme PC 1512, se branche

61.95.09.15

zaire. Tél.: 40,66.75.02.

fehveyershein. Tél.: 88.33.95.08.

Vds Tilts de 1985 à 1989, manque oques numéros

1 800 F ou, le tt à déb. Marcel LABEAU, 80, rue des

highe, Tel : 99.66.22.56.

Vds 3 PCW 8556 + revues + log. TTX : 2 500 F l'un ou<br>7 000 F les 3. Hervé COLASVONNO, chemin des Combes. 38700 Corenç. Tél. : 76.88.03.30.

Super affaire 1 vds PCI 512 + écran + lect. 5 P. 1/4 + DD, 20<br>Megas + nbx logs et docs : sacrifié : 6 000 F. Nathalie GUI-ROUS, 8, rue Gambetta, 93100 Montreuil. Tél : 48.70.75.82 (après 20 h).

Vds pour PC 5 : 25 (x orig. + notices : A320 : 125 F. Mask : 100 F. Zombi : 75 F. Nécromancien : 50 F. Le tout pour :<br>300 F (rép. rapides). Mai-Linh BQI, 24 ter, rue Rémy-Laurent. 92260 Fontensy-aux-Roses.

Vds comp. PC XT, dble lect. D7, 360K 5 P, 1/4, mon, mono<br>(CGA, EGA) : 2 500 F. Olivier MURATI, 114 bis, bd Jacques-Téte, 95300 Pontoise. Tel. : 30.38.82.61.

Marice + de 1500 fonctions | Px à déb. Cyril-Olivier<br>PREISS, 92, rue du 3 Décembre, 68150 Ribeauville. Vds PC 1512, DD, écran coul., joys Konyx + nbx jx : à déb nagement). Nicolas BON, 27, rue du Javelot, 75013 Paris. Tél.: 45.83.63.56. classeur « Comment exploiter ties les ress. Atori » »

Vds pour PC : les voyageurs du temps Budokan, Dark side, mises à jour + disk. (Exc. état). Christophe HOCHEDÉ, 6, Skate or dies. Taman, Gunship, etc. - 120 F cho. Emmanuel PLANS, 5, rue Pablo-Picasso, 81100 Castres. Tél. : rue de la Chaudière, 62200 Saint-Martin-lès-Boulogne. 63.59.92.89. Tél.: 21,91,43.31. Vds Spectrum + 2 + nbx jx P : 1 400 F. Interf. M6T + lect. 3

Vols DD 30 Mo, cables et carte control, pour PC XT (TBE) 1600 F, port comp. Alain ARGILLOS, 13, avenue<br>Vincent-Auriel, 33150 Cenon. Tél. : 56.40.25.63. Primevères, 60110 Meru. Tél. : 44.22.28.52.

140

 $\rightarrow 1.2000E + r\alpha$ Vds comp. PC Tandy + lect. 5 p. 1/4 + mon. coul. CGA, 640<br>Ko + 12 ix (exc. ctat) : 2 500 F. Julien GRANIER, 73, che-1 Cric + 5 ix. Edouard DEWITTE, 47, rue du Jura, 33700 Merignac, Tél. : Repondeurs, 56.47.25.47. la Roche-Noire, 07200 Aubenas, Tél. Vds pour SEGA, 8 bits : Alien syndrome, Psychofax, Wi

derboy3 (150 Flacert, bort non comp.) + speedking (70 F).<br>Alain LEVIEL\_10, rue du Port, 92100 Clichy-la-Garenne. TAL: 47.30.12.62. Vele svethětiseur Casio CZ 1000 TBE, ps neuf : 4 000 F

vendu 2 000 F. Bruno. Tel. : 69.38.82.97. Vds CBM 128 + loct. 1541 + imp. MPS 801 + joy + Power<br>Carridge + adapt TV + nbx jx + livres TBE 1Cédé : 2 000 F. Ludovic KIEFFER, 12, rue de l'École, QUATZENHEIM.

T44 - 88 69 07 69 Vds HP 28 S (4 mois), 32 Ko + de 1 500 fonctions, graph, lo gigue poloniales inverse + proge : px à déb. Cyril-Olivier<br>PREISS, 92, rue du 3 Décembre, 69150 Ribeauville. Tél.: 89.73.65.21.

plas KLAIN, 23, rue Jacques-Hillairet, 75012 Paris. Vds MSX 1 + mon. mono. + 2 joys + imp. + mono. jx (C + K7)<br>+ revues (Titts), Val. : 7 500 F, cédé : 3 000 F. Stéphane VIAL, 19, rue A -Cherpin, 69240 Bourg de Thizy. Tél. : Vds PC 1640 + disc dur 20 méga + 60 jx et util : 120 D7. Prix 74 64 26 87

deb. Gwenael DENIS, 291, rue du Cellier, 45400 Chan Vds Tilts Nº 70, 79, 80 à 83 + cadeau péchez-vous je déménage. Julien ROUCHE-LESTON-<br>NAT, Ses Barbey, place André-Meunier dit Mureine,

33800 Bordeaux. Tél. : 56.92.82.11. Vele erris Dramon 32 + tren mono (vert) Zenith, le tt TBE, Px sire, 77176 Savigny-le-Temple. Tél. : 64.41.10.58 (après Thierry HARO, 21, L'Orangerie, 42580 L'Étrat. Tél. :

77.93.65.31. Imant IPC Commodore 10 + écran CGA + souris + joy. Urgent I HC Commodore to + ectan COM + BOOTS + JPJ +<br>640 Ko + 1 ect. 5 1/4 + 3 1/2 + log. (Works..) : 9 500 F.<br>Jean-Louis Bernard DELPERIE, 27, rue de la Plaine, Vite non Steatth et Ferrari Formula One : 150 F chg : orig Benoit DELAVENNE, 18, rue Bellevue, 80160 Drouzel

78290 Croissy-sur-Seine (Yvelines), Tél. : 34.80.07.32 Tél.: 22.42.77.84. Stop affaire 1 Vds MSX SVI-728 avec 8 bons in Vds orig. PC : Voyageurs du temps et Mariac Mansi obocop. Tiger, etc. (TBE DF) : 500 F. David MONCEy DECIS, 20, cité Cornillas, 33820 Etauliers, Tél. RET, rue de la République, 82120 Lavit. Tél. 63.94.05.49

Vds. pour PC 5"1/4, Indiana Jones (av.), Populous, Drakk Chie almos + lect. D7 + table traçante + 15 D7 + prog. et lis-<br>ting à taper : 2 700 F. Éric SAINTELLIER, 6, place de la han, Ultimas, Ultimas, 180 F chg, Stephane ETIENNE, Croix Rousse, 69004 Lyon. Tel: 78.27.22.79.

We PC 2008 VCA 8 MHz + DOS GW Basic, Work, Wo Vds compi. vers. K7 (12 jx fantastiques, Oceandyna-<br>mite...) : 100 F l'une (TBE). Guillaume SIMONET, 6, rue yes PU 2086 VGA 6 MHz + DOS OW 0886, WAR, W.<br>dows, PC tools 4,1 + pr : indys budo blood monex + 20... A du Temps Libre, 84000 Avignon. Tél. : 90.85.18.97.

Urgent | Vds pour MQ6 ix orig. K7 : Turbo Cup + l'Arche du Vds/éch, jx PC contre jx Amiga ou util. PC : 80 F/120 F/jeu 45 F chq. Eric DUBOIS, 10, allée de Belle de assistant Marcelle unio 1. Patrice BREMOND, 26. square donne, 38610 Glères, Tél. : 76.89.44.95. National, 13003 Marseille, Tél. : Liste rouge.

Mic Supermanhir + Rhoule'n Ghosts + Shingbi : 2 000 F. Vds jeu PC 3 1/2, orig, avec manuel et carte centurion De-<br>fender of Rome (mode EGA). Matthleu QUELAIS, Porte<br>neuve Salint-Sulpice-la-Forêt, 35250 Salint-Aubin-d'Au-Régis FAZZI, 24, rue du Château, 57600 Forbach. Tél. : 87.88.37.45.

Vds MO5 avec manuel, 2 joy, led. K7, + de 20 jx dont 6 orig.<br>seul : 600 F. Alain HERVIOU, 71, route de Domont,<br>95160 Montmorency, Tél. : 39.89.97.68. ds PC Tandy 1000 ex. + ext. à 640 Ko + mon. coul. RGB

CM-5 + squris et carte + lect. ext. 3'5 + 2 joys + jx : 4 300 F<br>valour : 10 500 F. Rénald HENRY, 1, rue du Point-du Vris Spectrum + 2128 Ko + PP + joys + 16 jx compil. Ocean Jour, 35130 La Guerche-de-Bretagne. Tél. : 99.96.24.27 (TBE): 1 000 F (Saône-et-Loire). Stéphane JACQUOT, 46, rue Alfred-Jarreau, 71380 Saint-Marcel.

Vds : Megamits sur PC : Larry3, King quest4. TO7 + lect +<br>man, + jx : 1 000 F. Alexandre DELALONDE, 14, chemin 2X Spectrum + 2 Sincisir : 800 F + joy + 77 jx. Antoine US, 22, rue Paul-Lafargue, 93380 Pierrefitte. Tél. niers, 91320 Wissous. Tél. : 60.11.56.95 (entre (16.1) 48 27 52 55.

Urgent I Vds portable Toshiba T 3100 E (DD 30 Mo, écran Vds PC 1512 DD mono + souris + joys + ext, 640 K + mble in Plasma) + log. (ss gar.) : 20 000 F. Tél. : 43.07.70.78. utils + dos + gem. (TBE) : 4 000 F. Jean-François Wi-

Joy Quickjoy 5 Superboard (état neuf, jamais servi). Port grassin + pee - cor. 1 Fel. : 50.72.43.58.

Vds MSX 2 VG 8235 + mon. coul hte résol. + lect. K7 VW<br>0030 + jx + câbles : 1 500 F. Frédéric GARCIA, 5, rue<br>Louis-Collerais, 93200 Saint-Denis. Tél. : (16-1)

V ou écran (neuf, gar.) : 1 500 F ! Olivier ACBM, 53, rue Michelet, 92700 Colombes. Tel. : 47.80.87.14. 48.29.92.18 lect, 3 pouces 1/2 (GS) : 1 300 F. Lect, 5 1/4 ext. Vds orig, avec notice : cble dragon, Speechall, Macadam<br>Bumper, Pirates, PC 1512, Hts, collec, PC, Pascal LE DELeco F. Lot 50 disq. 5 1/4 avec bia samure : 200 F. Gerald<br>KARCENTY, 146, avenue Jean-Jaurès, 75019 Paris. LIOU, 12, avenue de la République, 44600 Saint-Na-Tél: (16-1) 42.00.75.03.

Vds Tandy 1000 ex 256 K + mon. coul. CGA + 2 drives 5 1/4 ov et los. PC como, sacrifié : 4 500 F. Jean-Marc LEVY clip. Michel ESSELIN, 3, allée des Tilleuls, 67460 Soufplace de l'Église, 94370 Sucy-en-Brie. Tél. : (16-1) A6 05 53 97

Vds orig. : Midwinter, Sim City, Falcon, Populous, Pirates<br>Ums. M.Socoer.... etc. : de 80 à 130 F. Ch. News call me Vris synthe Yamaha PSR 36, prises mini (BE), 61 to Val. : 4 000 F, vendu 2 000 F. Christophe PERRAUDIN, Cyrille MAILHE, Savarthes, 31800 St-Gaudens. Tél. rue Léon-Delhomme, 75015 Paris. Tél.: (16-1) 48.42.49.92 ds calculatrice H-P-28S (4 mois) 32 KO : Graphic Music

Pour Exeltel, vos ou éch, nox log, jx ou util. Liste dispo. en écrivant. Xavier LOOTEN, 334, rue André-Boulloche, 59279 Loon Plage, Tél. : 28.27.38.27.

Vds ZX Spectrum + 2 + 2 joys + 50 jx + manuel Val :<br>3 500 F, vendu : 1 300 F. Sébastien PRÉVOT, 67, rue du Parc, 02120 Prolsy, Tél. : 23.60.20.76.

Vds Expert Certridge pour copies sauver 300 F et MPS 803 + ruban + charlot : 800 F. Ech. news A500. Daniel BARREAU, 17, rue Michelet, 03000 Moulins. Tél.: 70.20.97.73.

Vds nox log. orig. (ix : Barbarian, pro : azertyciel), bas px.<br>Pas sérieux out, Fabrice MORIN, 24 bis, chemin des ureulls, 65590 Barbazan Debat, Tél. : 62.33.89.93.  $(WF)$ 

Valuation and Seen CDD 1/20E Trinition Sample cared Philippe PETIT, 3, rue Tahère, 92210 Saint-Cloud. Tél. : (16-1) 69.26.47.42. (journée).

Vds ZX Spectrum + 2128 K + clible péri. + manuel util. 450 F, nbx jx (Crazy Cars 2, Gauntiet 2). Pascal DEL-<br>LISTE, 10, rue Mercosur, 75011 Paris. Tél.: (16-1) 43 70 85 26

Vds ix orig. : 100 F. Ch. Al Othelloider 4X4, Off Road Rass Player 2150, Operation Thunderboll el BALLOTTI, 30, bd Herriot, 13008 Marseille, Tél. 9177.25.63

Vds MO6 (TBE) + cr. cpt. + jpy + 45 jx + nbx prog. pour déb.<br>Valeur 1 650 F, px : 1 300 F. Sébastien GRACIA, Hemeau de Mirbel, 78980 Longnes. Tél. : (16-1) 30.42.41.58.

Sindair Spectrum + 2 joys + 11 jx : 1 500 F (plus notice). Oli-<br>vier BARBIER, 10, square de la Prémontière, 92220 Bagneux. Tél. : (16-1) 46.55.83.67.

Vide Tenris: 100 F. Stip Pocker 2 et Falcon : 30 F. Julien FF NAS, 1, rue du Ziegelfeld, 67100 Strasbourg-Neudorf. Tel.: 88.37.52.05.

Vds ZX Spectrum 48/128 Plus 2 + 67 jx + man. + édit. Pascal prise peri + manuel : 1990 F. Victor GUILLET, 46, rue Albert-Francon, 93380 Pierrefitte. Tél.: (16-1) 48.26.28.90

Vds cause dble emp. : imp. Star LC 10 coul. (tête is 1 600 F. Eric DREYFUSS, 16, rue de Pigelée, 41000 Bloks, Tél. : 54,42,08.39.

Vds ritx jx orig, dont Larry 3, etc. Vds joy infra-rouge Challenger : 100 F + imp. : 800 F. Thomas BISMUTH, 65A, rue<br>de l'Alguillette, 13012 Marsellle, Tél. : 91.87.47.38.

Vos MSX2 VG8220, jr. Liste dispo, contre 2 tbres. Vds com-75019 Paris. Tél. : (16-1) 40.36.52.64.

Vrls ZX Spectrum + 248/128 K + 200 jx dont ribx news Fabien VUILLET-A-CILES, Orcières-Longchaumols, 39400 Morez. Tél. : 84.60.61.75.

Vds Samsung comp. PC, 1 an, SPC 3000 V, 640 KB, DD 20<br>Maga, mon, Heroule Ambre : 5 000 F. Patrick DALET, 4 ence des Monts. 78120 Sonchamp. Tél. : (16-1) 34 R4 40 91

Vris mon, mono, (vert et noir) très pau servi : 700 F pour rens. tel. Claude MENVIELLE, 2, avenue des Pyrén 64400 Estos, Tél. : 59.29.92.27.

Affaire | Vds MSX Sanyo PHC28S, lect. K7 Sandy DR-202, Zean Konami, cábles, div. prog., docs, Px à déb. Ve Hervé CAPDEROU, chemin de Maubec, 64290 Gan. Tél: 59.21.54.22.

Vds Sanyo MBC 17++ CGA + DD + nbses D7 + bte rang +<br>souris Microsoft + Paint Brush : 15 000 F. Bertrand RE-VAUD, 5, rue Jean-Cassé Thiverny, 60160 Montataire. T41 - 44 25 89 82

Vois Hector HRX avec nox jx et log. + prise péri. -DE, Julien DE BESOMBES, 6, avenue de Madrid, 92200 Neuilly-sur-Seine. Tél. ; (16-1) 47.47.91.70.

Vds carte Adilb + music composer + modem 1200 bds 1 300 F. Jean-Jacques BADER, 162, rue de la Croix Nivert, 75015 Paris. Tél. : (16-1) 45.33.51.36. (le soir).

Vos ou éch. Hard copieur contre orig. Vos Les Voyageun DEUIL, 15 bis, rue des Lanciers, 83170 Brignolles. Tél. 94.69.42.19.

Vds jx Spectrum orig. + écrans von Philing 600 F. à dan Frédéric BONNOT, 41, rue de la Guillotière. 21560 Arc-sur-Tile. Tél. : 80.37.08.16.

nbx ix pour Spectrum + lect. K7. Px à déb. au tél. S BARKAT, Oudard 2, 165, chemin de l'Aiglette, 01170 Ger. Tél.: 50.41.49.59.

Vis Sindair ZX Spectrum 128 K (état neuf) + jx Blood... + cordons : 500 F. David MARMELAT, Loche, Le<br>Colombier, 71000 Mécon. Tél. : 85.35.61.08.

um 128 + 2, périph. et nox jx. Px à déb... (08 Laurent HURE, Chemin Vert, allée des Serres, 94520 Mandres-les-Roses. Tél. : (16-1) 45.98.97.35.

Modem MSX + RS 232 Spectravideo, modem Spectrum div., imp. + pap., Music Module et div. matos, MSX et Spect.<br>Claude PAMPALONI, Résidènce Fontvieille, chemin de Fontvielle, 06320 La Turbia, Tél. : 93.41.03.32.

> Vds ordi. Oliveti ETS 2000 (monitor NB + unité cent lect. int. 5 1/4 (BE) : 1 000 F. Jean-Christophe ROLLET,<br>42000 Saint-Étienne. Tél. : 77.90.11.67.

Vds revues Tilt Nº 63 à 82, Micro navis Nº 20 à 40 : 10 F et<br>5 F poe. Alain PERRAULT, 7, avenue Général-Leclarc. 69140 Rillieux, Tél. : 78.88.04 SR Vds MSX 2 + livres + jx (le tt TBE). Emmanuel CIANCIMI

Vds cons. Megadive 168 SEGA avec Super Shinobi, Eswet

vos tons, Megadrive fed SEGA avec Super Shinobi, Eswat<br>Ghouls'n Ghosts et Insector X : 2 400 F. Lim Hour YOU,<br>49, rue Marcel-Defrance, 10600 La Chapelle-Saint-Luc.

Vos jx sur SEGA 8 b (Rampage, Vigil, Great Basket, etc.) :<br>150 F (1, Pisto + jx : 300 F Alez-y, Yann BERTRAND, 34,

nie des 15-Arnents, 94320 Thiais, Tél.: (16-1)

Vds cons. NEC + World Court Tennis + Honey Sky + bte<br>rang., 18 jx (le it ss gat.) : 993 F. Olivier GUIGUET, 17,<br>place Saint-Germain des-Longs-Prés, 92100 Bou-<br>logme-Billancourt. Tél : (16-1) 46.08.05.06.

Vos cons. Nimendo + pisto. + 7 jx (Zelda + Punch Out + Ma-<br>rio 2) et +. Val. : 3 300 F, vds 1 500 F. Jean-Francois PF.

PIN, 4 min des Poiriers, 95360 Montmagny, Tél. ; (16-1)

Vds cons. Nintendo avec 2 man. + 31 jx sup. cool (gar. 1 an)<br>3 000 F. Angelo JACQUANIELLO, 103, avenue Jean-<br>Mermoz, 93120 La Courneuve. Tél. : (16-1) 48.35.62.18.

Vds jx NEC à 250 F : Psycho Chazer, Ninja Warriors, Hea-<br>w Lini: P47. Son Son II, RType. Cedric DENIS, 3, rue Ni-

Vds opns. Nimendo + 3 joys + 8 jx (Zelda, Top Gun, Castle-<br>vania), Val.: 3 700 F, o9dé : 1 500 F. Stéphane KER-

vania), Val. : 3 700 F, cece .<br>LEAU, 9 ter, avenue Guynemer, 95500 Le Thillay, Tél.

Vds jx PC Engine : Show Monstaro et Super Folish Man<br>Val. : 700 F, vendu : 550 F les 2 ou 300 F chg. Mickael<br>GANTOIS, 48, rue du Tour de Ville, 02100 Neuville-Saint-

Vds PC-Froine NEC + 6 ix (Pacland, New Zeland St

Cyber Cross, etc...). Vente sép. poss. Réda LOUBBARDI,

Vds.cors. SEGA 8 bits + 7 jv.: Wonder Boy, Altered, Beast<br>Bombe + Raid, Golden Axe, Alex Kid...: 1 000 F. Efflam<br>OMNES, 184, rue Saint-Maur, 75010 Paris. Tél.: (16-1)

Vds jx SEGA Megadrive : 320 F (Rastan Saga 2, DJ Boy,

RAYER, 18, rue de la Cour-Barrée, 89290 Vaux. Tél. :

Vds.cons. SEGA + 2 jx (Hangon Missile 3-D + Light-Phaser<br>+ lunema 3D + acc. de tir : 1 250 F. Benoft CHARRET-<br>TOUR, 41, rue de Cornouaille, 29170 Fouesnant. Tél. :

Vos K7 Nintendo : Punch Out (état neuf, 10/90) : 250 F ou<br>éch. contre Oble Dragon 2, Batman, Michel PERQUIA, Vil-

la La Roseraie, route de Romagnat, 63110 Beaumont.

Vds Nintendo + 18 K7 + Robot + pistol. + tapis sportif. Poss.<br>Volley, Hockey, Simonkest, DR-Ball, etc. : 3 000 F. David

AMMAR, quartier La Molle, Bt 2, Porte 13, 13130 Berre

Vols cons. Nintendo + Rob. + Zapper + 5 K7 (1/90, état part.)

Val.: 2 700 F, vendu: 2 000 F. Julien FRIBAUD, « La Carrière », route de Lectoure, 32100 Condom. Tél.:

Vds cons. Lynx + 3 jx (TBE). Val. : 2 050 F, vendu : 1 200 F<br>(ss gar.). Frédéric LE BARZ, 41, rue de Vaux-la-Reine,

Game Boy, Vds Aleway (casse-brique) : 150 F, Daedalian

Opus (puzzle) : 150 F ou 250 F les 2. Urgent I Ch. okaz I<br>Vincent GOIFFON, 2, av. de l'Armée-de-l'Est, 25300

Vés Nintendo + 5 jx : 1 000 F. Vds C84 (clav. seul) + lect.<br>K7 : 500 F. Vds jx NEC. Ch. Megadrive et jx. Dany GUEDJ,<br>4, passage d'Armagnac, 95200 Sarcelles. Tél. : (16-1)<br>34.19.99.87.

Vésix pour SEGA Master System (Shindel, Thunder Blade, Wonderby) 1 et 3...) : 200 F pos. Patrick BORDES-SOULE, cité Messonrille, bât. D, appt. 451, 33130<br>BOglies, cité Messonrille, bât. D, appt. 451, 33130<br>Bèglies. Tél. :

Vds jx pour Nintendo : Rush'n Attack (230 F), Zelda 2<br>(250 F) et Mario + Duck Hunt + Zapper (550 F), Stéphane

VIGUIER, 9, rue Jean-Saulière, 81100 Castres. Tél. :

.<br>Vds Lynx + 4 cart. (gar. 9 mois). Val. : 2 200 F, vendu :<br>1 800 F. Poss. éch. avec AB00 ou MEG. Jean-Christophe

FONTAINE, 12, rue Henri-Labasque, 77400 Lagny, Tél. :

Vos Sicon e e. + \* (f. + max. + VO) r. vos MSA Sargo +<br>mon. mono. + 2 man. + 3 (x + K7. Edouard NOLORGUES,<br>1. ávenue de Turenne, 77500 Chelles, Tél. : (16-1)

Vds cons. Nintendo avec K7 et 7 K7 Gradius Section 2

Ghosts'n Goblins Metrold., Vincent SALAMAGNE, Ca-

Vds SEGA 8 b. + 4 jx + man. : 1 000 F. Vds MSX Sv

77380 Combs-la-Ville. Tél. : (16-1) 60.60.79.03.

Pontarlier. Tél. : 81.39.14.34.

ts-Copernic, 93290 Tremblay-en-France. Tél. : (16-1)

Tél : 25 74 31 17

39.84.31.05

48.60.05.04

(16-1) 39.88.40.17.

15-1140 52 7348

42.00.31.73.

86.53.83.74.

62.28.29.99.

63.72.26.67

60.08.61.51

(16-1) 60.07.11.68.

98.56.59.84 (après 17 h).

**Amand Tél - 23 68 54 72.** 

Vide interf normall brancher none ou mino sur TV (on

Vds CD-ROM2 NEC + (y's, Red Alert, Final Zone 2, Sup.<br>Darius, Golden Axe) : 2 900 F (ss. gar.), Rémy DES-<br>CHAMPS, 136, bd Brune, 75014 Paris. Tél. : (16-1)

Vds cons. Nintendo + 2 man. + 9 jx + gant (Power Glove) +<br>pisto. (Zapper). Val. : 4 700 F, vds : 2 000 F. Sylvain COR-<br>RODI, 45, rue des Plaideurs, 92000 Nanterre. Tél. : (16-1)

Vds SEGA + 14 jx + jpy + Phaser et Amstrad 6128 coul + 40<br>ix + man. Cobra : 2 500 F. Swivie IRVOAS, 96 bls. avenue

Vds jx sur NEC PC Engine : Alien Crush, Blue Blink, P-47,

lown Load, Batterina, Gurthead 2 aix Méroidise, Mathieu

CARRATIER, 15, rue Henri-Dunant, 95580 Margency,

Vos Lynx + secteur + 4 jx : Chip's Challenge + California +<br>Blue Light Wing + Guntist : 1 400 F (état neut). Vallentin<br>GRANIER, 30, square du Roussillon, 95620 Parmain.

sir: 967 F (exc. état), val. : 987 F. Cyril THIERRY, Lot. nº<br>5, Le Bourg Coulgens, 16560 Tourriers. 761 :<br>45,63,92.22.

Vds SEGA 16 b. + 5 jx + 2 jcys (DJ-boy + Soccer, etc.) ou<br>éch. contre sup. Grafx avec 3 jx. Olivier ZERARI, Cité des<br>Francs-Moisins, Bt 1, esc. 1, 93200 Saint-Denis. Tél. :

dont : Ghouls'n Ghost, etc.). Romain JARRY. Tel.

Vds SEGA 8 b. + Phaser + lun. 3D : 1 000 F. Jx : 200 F chg.

21 jx dispo. Guillaume JAMET, quartier Cnébe-Cœur,

Vds PC Engine + joypad + 4 ix (état neuf), Val. ; 2 600 F.

France, 77680 Rolssy-en-Brie, Tél.: (16-1) 64.40.89.29

Visionur SEGA 8 bls (Altered Beast, Out Run, Dead Angle,

Scramble Spirit, Time Soldiers, Lordi, 180 F. port comp.<br>Laurent GUERIN, 13, rue de Paris, 68220 Attenshwiler.

Vds 28 jx sur SEGA 8 b. dont this les news + control stick<br>à infra-rouge : 100 à 200 F. Éric CHAUPLANNAZ, 7,

Vds SEGA 8 b. + pisto. + lun 3D + 13 sup. jx ach : 5 800 F.

Vds Nintendo + NES Adv. + pisto. + 18 jx : Castelvania II.<br>Mario 1 et 2 + Zélda 1 et 2, etc... : 2 500 F ou sép. Martlin DE<br>ROUVRAY, 14, rue Mirabeau, 87000 Limoges. Tél. :

Vds SEGA 8 b. (TBE) avec 2 sticks et 9 jx (Dble Dragon,<br>Shincbi, Out Run). Val. : 3 500 F, cédé : 2 000 F. Fabien

Vds Lynx + 6 jx (Slime, Blue Light, Electro, etc.) ss gar.<br>2 300 F. Vds cart, vidéopac 30 F l'1, Olivier BIETRY, 7.

avenue de Versailles, 44600 Saint-Herbiain. Tél.:

Vds cons. Megadrive fr. (ss gar.) + 8 jx + man. Cédé :<br>2 500 F. Cedric BOUILLER, 30, rue du Jardin-Public,

Vite SEGA Master Sustain + 3 iv (Kenseiden, Provensiele)

Rampage) : 1 000 F. Nicolas DOURNEAU, 46, bd Da-

Vos sur NEC : Hellexplorer, Barumba F1 Circus, Dieharo

TBE. Pascal VENTAX, 96, bd de Charonne, 75020 Paris.

Vds NEC PC Engine Coregrafic, peu senvi (TBE) : 690 F.<br>Fabrice ARZENO, 5, rue Jeanne-d'Arc, 93110 Resny-

Vds NEC PC Engine (ss gar.) + 2 joys + 5 jx : 1 600 R Vds<br>mon. Philips : 750 F. Jérôme MARTIN, 12, avenue du<br>Behrédère, 42170 Saint-Just-Saint-Rambert. Tél. :

Vds cons. Lynx avec 6 jx (Surf, BMX, Skate, Footbag<br>Gauntiet, Gates of Zendocon) : 1 300 F. Mickael BUROU

3, bis, bd de la Saussaye, 92200 Neuilly-sur-Seine. Tél.

/ds SEGA 8 b. + Attered Beast + Gallaxy Force + Kungfund

abrice ROLLAND, 2" div. Seconde 3, EPA, BP 33, 38530

+ Speedking + aistal + 2 joyced ou éch, contre MD.

33300 Bordeaux, Tel: 56.44.35.04

Tél.: (16-1) 43.48.18.73.

77.36.73.54.

 $(16-1)$  46.41.04.32.

Saint-Ismier.

vout, 75020 Paris. Tél. : (16-1) 43.79.65.16.

neuf ou éch. cons. CBS Track-Ball (adapt. Atari

sous-Bois. Tél.: (16-1) 48.94.90.46 (ap. 18 h).

AUGERE, 3, rue de Ségur, 33290 Parempuyre. Tél.:

tain, 92420 Vatacresson, Tél. : (16-1) 47.95.04.61 (18 h)

Bartelemie-Thymonier, 69160 Tassin. Tél.:

du : 1 800 F. Hubert MARTIN, 50, av. Pie

Offre sur Megadrive : Vds 5 jx : 1 000 F (sur cons

83690 Tourtour, Tél. : 94,70,56.39.

cart. SEGA After Burner, Shincbi, Battle out Flun, à sai-

de Paris, 78000 Versailles. Tél. : (16-1) 34.81.09.95.

72210 La Suze-sur-Sarthe, Tél. : 43 77 34 47

45.41.78.63.

42.05.25.70

Tél.: (16-1) 39.59.39.04.

Tél.: (16-1) 34, 73, 20, 36

(16-1) 42.43.97.69

78.64.13.79.

Tél: 89.68.71.88.

78.34.79.58.

55.32.22.61

56.95.00.30.

. permeit, brancher cons. ou micro sur i v (pas<br>.) : 300 F. Bruno AUBRY, 3, rue des Camélias,

Urgent | Vds Lynx + 7 cart. jx + accus + chargeur (gar. 6<br>mois) : 2 400 F. Guillaume CHAWMON, 15, guai Paul-

Vas Sexus 8 u. + 13 ji (viek Nd 4, Prowiesting, Loudie-<br>Dragron, Vigilant, etc...). Val. : 5 290 F, cédé : 3 180 F.<br>Dong-Minh LY (TANG). 2. silée de la Marseilleise. 93278

Vds Megadrive fr. + Shingbi + Mystic Defender + Altered

vus megaamen in - ommunt + mysec betender + misered<br>Beast + Ghouls'n Ghosts + Eswat (import, 7/11/1990)<br>(TBE). Val. : 3.347 F, verdu : 2.800 F. GERALD. Tél. :<br>(16-1) 48.40.75.52 (ap. 18 h).

Vds SEGA Master System + Control Stick + Rapid Fire +

rue A.-Prachay, 95590 Presies. Tel. : (16-1) 34.70.17.15.

Vds Nintendo +10 jx (Maris 2, etc.) - man. autofire Ratema-<br>kour. Val. : 4 000 F, vendu : 1 820 F. Christophe BEL-LARD, 120 bis, rue Pierre-Brossolette, 91210 Dravell.

Vds Nintendo 8 b. + zapper + NES adv. + minitel. : 1 000 F

15 is (Turtle, Skate or Die) : 200 à 250 F. Le # 4 000 F. 3

Stop I Donne code, SEGA, di voils achatez & iv (Out Bun

Vds cons. Nintendo + pisto, + Mario 1 + Duck Hunt : 500

21, avenue de Tourville, Paris, Tél. : (16-1) 47,53.09.38.

Vds cons. SEGA + Control-Stick + 22 ix (Shinobi, Afterbur

ter, Rastan, Alexkidd, Tennisace, Out Run, etc.) : 3 000 F.

Stéphane LUCAS, 36, rue Carnot, 92300 Levallois-Per-

Jx pour Game-Boy et jx SEGA 8 b. Ach., vds, éch., VSD PC

Vds SEGA M-System, 7 js, cons. (7 mois), js (TBE).<br>Vincent EUVRARD, 14, rue Gérard-Machet, 61100

Vds cons. Lynx (9/90) + Comiynx + bloc alim. + California<br>Games : 1 250 F. Vds sur SEGA Bb. Rivoe. Shinobi : 150 F

chg. Yann THIRIAU, 56, rue de Corse, 95130 Fran-

Vds Nintendo (TBE), 12 jx + Robot + 2 man. + Nesmax

Vds jx sur NEC PC-Engine : sup. Volleyball, Superstar Sol-<br>dier Grandjort, Tiger Hell. ; 250 F pce. Damlen GALLOT,

10, rue Marcel-Pagnol, 06100 Nice, Tél. : 93.51.84.09.

Vds cons. Nintendo de luxe + 7 ix + ribses revues, poss.

vente ség., le tt : 2 000 F. Cadric MESTRE, 18, square des

Vds cors. Atari 2600 + 3 man. + 7 jx. Val.: 1 400 F, vds

Vds cons. NEC PC-Engine (acút) + 1 jeu Shinobi : 1 000 F

Alexandre DAMOUR, 25, rue Olivier-de-Clisson, 56400

Vds Sup. Mario Bros 1 pour cons. ix Nintendo : 200 F. Syl-

vain CHAUVET, rue de Serre, 25115 Pouilley-les-Vignes. Tél.: 81.55.41.98.

Vds SEGA 8 b. orig. : 500 F, 8 jx (1 ega : 120 F, 2 ega : 160 F) cu le tt 1 300 F, à déb. Liste par tel. Cyril HOUSSIN,

place de la Porte-de-Bagnolet, 75020 Paris. Tél.

Vds cons. Nintendo + robot + NES Adv. + pisto. +12 jr. Val. :<br>5 800 F. vendu 2 000 F (TBE). Aurélien RABOISSON,

151-1, avenue Jean-Jaurès, 92120 Montrouge. Tel. :

SMB1, SMB2, Zelda 1 et Zelda 2 : 3 100 F. Éric PANI, 52, av. Gabriel-Péri, 92230 Gennevilliers. Tél. : (16-1)

Vds Nintendo cons. (BE) + 5 t. b. jx (Punch out. Zeida...).<br>Val. : 2 200 F, vendu : 950 F. Johann BARANES, 43, rue

des Petites-Écuries, 75010 Paris. Tél.: (16-1)

Sur NEC : vds ou éch. Heavy Unit uniq, contre Word Cou

Tennis ou contre Final Lao Twin Michael FRANCOIS 32

Vds SEGA 16 bits + 4 jk news (le tt gar., 6/91). Px t. int. Ro-<br>main REQUENA, 26, rue de la République, 17110 Saint-

Vds Ghouls'n Ghosts, Rambo 3, Super Hang on sur Mega-<br>drive : 500 F les 3, 200 F Tun 1 (ou éch.). Thomas DU-<br>BOURG, 13, rue Joseph-Bosc, 31000 Toulouse. Tél. :

141

Georges de Didonne. Tél.: 46.05.40.68.

rue Mario-Capra, apt 60, 94400 Vitry-sur-Seine. Tél. :

ons. Nintendo TBE + 16 sup. jx (Batman, Mega-Man,

ns-d'abord, 77250 Moret-sur-Loing, Tél. : (16-1)

mettes, 70, rue Cal-

EC. Marc MAZEAUD, 28, bd Bois-le-Prétre, 75017 Pa-

elda 1 et 2. Simon's Quest . 175 E. Damien DURANTON

POIDVIN, 75007 Paris. Tél. : (16-1) 45.67.34.86.

Fabien LECOMTE, 101 bis, rue de Paris, 91570

ed Beast, Chaseho, Afterbunner...) : 1 500 F. Franck

Doumer, 92400 Courbevoie. Tél. : (16-1) 47.89.16.14.

Vds SEGA R.b. + 15 is (Alex Kid 4, Personalties, Dra

Sevran (région parisienne al possible).

Tél.: (16-1) 69.03.91.91.

Rièvres Tél : (16.1) 60 10 no 88

ret. Tél. : (16-1) 47.58.46.15.

ris. Tél. : (16-1) 42.28.11.82.

Castres. Tél. : 63.59.98.92 (ap. 19 h).

conville. Tél.: (16-1) 34.14.58.30.

Tél.: 57.49.12.35.

60.70.59.97

000 E vandu - 2.000 E eu Arh Iv or trand GUEGAN, La Mothe de Mont, 33230 Coutras.

600 F. Nicolas CARTOUX, Les Ch

Auray, Tél.: 97.24.04.35.

 $(16-1)$  46.56.78.15.

 $(16-1)$  46.81.39.26.

61.62.02.54

88, 32.00 58

lelongue, 13008 Marseille, Tél. : 91.22.28.64.

Vds MSA 2 + INTes + ja ve = 1951. Emmanuel CIArocam-<br>NO, 10, rue de la Liberté Faches, 59155 Thumesnil. Tél. : 20.60.19.06. (le soir).

Vds Dan, coul, Philips CM 8833 (htde gamme), Poss, bran-<br>chet 2 sources : 2 000 F. Sébaetien I F CHARGENTIER 42, avenue du Gal de Gaulle, 94700 Maisons-Alfort Tel : (16-1) 43.68.24.44

Vols orig. Ope. Stealth at Sim City - 200 F Phone And E Ave. Was ong Lipe, Jonawi in Journality 1220 F17 coreour Fres 21.<br>Très urgent i Merci. Emmanuel GRATHLOUR, 20, allée<br>des Touzelles, 44115 Basse Goulaine, Tél. : 40.06.05.21. Vois radio CD port. JVC PC-3'200, ASM, www.

equal., dolby, 20 sélectors radio (ss gar.) : 2 490 F. Armaud DELIENCOURT, 363, rue de l'Offvette, 34980 Saint-Clément de Rivière. Tél. : 67.84.31.87.

Bientót historique | I Vds Oric Atmos BE + Ject. K7 NB + nbx log, et jx, prises, etc. : 1 500 F. Yacine AIT KACI, 75018 Paris. Tél. : (16-1) 42.52.02.91.

Vos et éch. jx (Tie Break, Rick Dangerous 2, Retour vers le future 2, etc. 1 - 50 E and Continuum ABMIRILLO -11 Jean-Mermoz, 91270 Vigneux, Tel. : (16-1) 59.42.78.47.

Vds K7, cons. Mattel : 75 F poe, 60 F par 4 pu 500 F les 12 Jean-Luc PANETTA, 36, bd Ambroise-Croizat, 69200 Venissieux. Tél.: 72.51.07.65 Vds ZX Spectrum 128 K + 2 (état neuf) + 2 iv (Arkann)

Trantor) + manuel: 750 F. Xevier CASANOVA, 15, tra-Vds Spectrum 128 K + 2 + 60 is dont 30 sur CD + man -

nuel util + câble peri. : 1 590 F. Franck SALINIERE, 10, rue

Vds D7 3 pouces pleines : 50 F au choix, env. liste sur der Fernande Tavares, 30, route de Châteauneuf. Le Vercors 2, 26200 Montelimar Vds ieu, Manoir de Mortville : 150 F Jean FENFCH 72, min

Port Rave, 69390 Vernaison. Tél. : 78,46,17,97. Vds DMP 2160 + scan Dart : 1 200 F, AMX Mouse : 250 F,

Light Pen : 250 F. Turbo img oppieur : 250 F à déb. Frédé-(16.1) 60.88.02.20

Vds Canon X-07 (16 K) + magnéro + câble + 4 log. (Stat.<br>Fort, Test, Calc) + listings jx - 500 F. Fabrice PEROLARI,<br>339, nue des Pyrénées, 75020 Paris, Tél. : (16-1) 43.66.26.12.

Vds ZX Spectrum + 2 128 K + jty + env. 200 jx + multit one<br>Le tt TBE : 1 700 F. Alain LAMEAU, 12, rue des Rous soirs à Foreux, 45480 Outanuillo, Tél. : 38.39.52.62.

#### **CONSOLES**

Vds jx SEGA : Vigil, Battle out Run, Thunderblade, Rambo bis, rue Dufresne, 59230 Nivelle. Tél. : 27.48.77.94. Vds Supergrafx + 4 jx (ss gar.) : 2 900 F. Sébastien PAS-. 306, rue Paul-Valory, 34400 Lunel. Tél.

Vois Sega 8 b + Phaser + tir rapide + man. + doc. + 9 pr. (Alte-<br>red Beast, Rastan, etc.), TBE : 1 500 F. Christophe<br>GCMES, 17, avenue Lucien-Clause, 91220 Brétignysur-Orge. Tél.: 60.84.46.43.

Attention stop affaire 1 Vds cons, Nintendo + jeu + 2 man.<br>450 F, + ix (Zelda I et II) : 200 F (1, Nicolas BOURGEOIS rue de l'Espérance, 01800 Brunoy. Tél. : (16-1)

60.05.79.08 Vds cons. Lynx comp. + Blue Lightning, Electrocop, Gar

Tet, Cal. Games : 1 200 F (cause ach. PC). Humberto Tél.: (16-1) 47,47,82.03. Vds Gboy + 2 Dragon, Tetris, Mario + écouteur + câblé -<br>synthé, Casio PCM + adapt. + partitions, val. : 3 000 F

vds : 2 000 F. Lahbib ZIADI, 14, rue de l'Ermitage, 78000 Versailles. Tél. : (16-1) 39.54.47.79. Vds core. + ord. + 15 jx Matel Intellivision (TBE). Val.:<br>5 500 F, vendu : 1 500 F. Bruno MATIJA, 47, avenue

Achille-Thunerelle, 62210 Avion. Tél. : 21.42.27.31 Vds Gameboy + Marioland + Tetris + Tennis + Golf : 750 F vos Gameboy + Mariouriu + 1 (100 F, le jeu : 200 F, P47<br>115 F le jeu. Vds 6 jx Nimendo : 1 000 F, le jeu : 200 F, P47<br>NEC. Frédéric VOLKER, 7, cité Martignac, 75007 Paris.

42.37.94.82

Tél.: (16-1) 45.55.05.75 Attention | Extraordinaire : SEGA + 6 jx récents (Wonder-<br>boy, RType...), val. : 2 800 F, cédé 1 190 F. Fabrice HOSS,<br>19, rue Rousselet, 75007 Paris. Tél. : (16-1) 47.34.88.41. Vds pour Megadrive : Last Battle (vers. Jap.), Ghouls'n<br>Ghosts et joy Pro-f. Fabrice ANTONMATTEL Tél :

64 99 75 01

64.00.34.69

43.31.26.06

rue du Grand-Orme, 91750 Champcouil. Tél. :

Vds SEGA + 2 man. + pisto. + 8 jx + Tilts (le ff BE). Val. :<br>3 350 F. Faire office. Urgent 1 Sylvain MATLY, 167, rue de<br>Bercy, 75012 Paris. Tél. : (16-1) 43.46.05.88.

Vds SEGA 8 b + man. + nbx Tit + 20 jx (Out Run, Thunder<br>Blade, Alexiko, etc.). Val. : 6 500 F, wendu 3 000 F. Énie

GEFFROY, Champtenoigt, 77160 Provins. Tél. : (16-1)

Vds Ninjendo Iuxe : 850 F ou sép. Vds 17 jr : 210 F. Nes.<br>Max : 200 F, Nes Adv. ou sans fil : 230 F. Romain RABIL-<br>LARD, 2 bis, route de Rambouillet, 78120 Viellie-Église.

Vds cone NFC + adapt.coul + R-Type + Leoendary Axe +

Ninja Warriors (le II TBE) : 2 500 F. Jean-Christophe<br>QUINTERNET, 13 bis, qual Maurice-Berteaux, 78230 Le

Vds cons. SEGA Master System + Light Phaser + 14 jx<br>(TBE) : 1 500 F, Julien WIEBER, 3 A, rue de la Poste,

Vds Nintendo + pisto. +9 jx (Marios let II, Solomon Key, Ida-<br>rus, Life Force, Tetris...) : 2 400 F. Alexis CHAFFOTTE,

Vds cons. SEGA + chaser Rapid Fire, 5 K7 : 1 500 F. Ri-

chard LECLERC, 16, bld Jacques-Cassone, Saint-Hen-

Vde SEGA 16 http://tix. PC DO 20 m. lect. 31/2, 51/4 int. NF

COL. 881 av. du Mal-Leclerc, 78670 Villennes-sur-Seine.

Vds SEGA 8 bits + 5 ix (WB3, Psycholox, Baseball...) TBE

Coffret + cat Val. : 2 199 F, vendu 1 300 F. Ludovic AN-<br>DRÉ, 12 bis, avenue de l'Éperonnière, 44000 Nantes.

T 3 1/2 Amiga. Les 3 à déb. | Stéphane NI-

, boulevard de l'Hôpital, 75013 Paris. Tél. : (16-1)

Tél : (16.1) 10 41 09 36 (anrès 18 h).

Pecq. Tél.: (16-1) 34.51.93.06.

67400 Illkirch. Tél. : 88.67.13.74.

Tél: (16-1) 39.75.76.56 (ap. 20 h).

Six (ss.gar, 1 an) : 1.000 F. Thomas FROINOVICI. 5.

Affaire du mois ! Vois SEGA Master Système + 2 man.

Vds cons, SEGA 8 bits + phaser + 13 jx (Golden axe, Out)<br>Run, After Rumer...), Val.: 3 757 F. vendu : 2 500 F. J& rome LattNAY, 4, route de Montgaryal, 35520 Montreuil-le-Gast, Tél. : 99.68.97.18.

Vds Nintendo + 10 K7 Retman, Tutles, Wrestleman), Top  $t + \text{rev} + \text{man}$  infrared  $\cdot$  2.031 E. Miller MAILLARD, Essert.89270 Vermenton, Tel. : 86.81.51.60.

Vde SFOA - Renid Fire + 3 in : 800 F. Francois TRAN 93270. Tél.: (16-1) 43.84.68.62. Vos pour SEGA 16 b. (Mystic, Defender, Ghouls'n Ghr

Truston), 250 F chg, 450 F les 2, 600 F les 3. Charles TA-<br>Truston), 250 F chg, 450 F les 2, 600 F les 3. Charles TA-<br>RANCON, 107, lot Les Clausades, 34400 Lunel. Tél. : 57.71.28.51

Vds SEGA 8 bits + 7 jx + 2 man, + lun, 3D + Rapid Fire, Val. 3<br>2.820 E. vandu : 1.300 E. à déb. France ROYER, 11. villa cocur, vensu : i 300 m, a deu, France BOTER, 11, VI

Vide copy REGA + 3 iv 1690 F ou 7 is 11 190 F poss ad x: 100 F l'un. Julien MICELI, 22, avenue des Micocou-<br>liers, 13960 Sausset-les-Pins. Tél. : 42,45,46.78.

Vids cons, port, Gameboy avec 4 jx : 950 F, vente non sép.<br>Vids Riastan II et Phélios Megadrive. Laurent DUTEL, 28,<br>rue Maréchal-Fayolle, 13004 Marseille. Tél. : 91.49.02.89

Vds cons. SEGA + 11 jx (llevkidd 1, 2, Londopthenmond,<br>Tunder Blade...) + joy. Val. : 4 000 F, vendu : 1 800 F. Co-rinne HUGONET, 19, rue Pancelet, 75917 Paris Tél. : (16-1) 43.80.18.02.

Vds SEGA + jx (Zillion, Wonder boy, Teddy boy, Out Run,<br>Ghost House) : 1 000 F. Jean-Michel DE FILIPPI, 10, av. Castellane, 05100 Nice. Tél. : 93.51.56.26.

Vds SEGA = 8 jx (Miracle warriors, Oxt Run, Shinobi, etc.) +<br>Light Phaser + Control Stick : sacrifié : 800 F ! ! Nilcolas BASTIDE, 69, résidence Le Revernay, rue François Ducarouge, 71160 Digoin.

Vds PC-Engine + 6 jx : 1 000 F. Lynx + 3 jx : 800 F. Urgent.<br>Vds Athiga 500 + imp. 120P : 2 800 F. Bruno VANNIER, 29, rue de la Prévoyance, 91200 Athis-Mons. Tél. : (16-1) 69.38.02.43 Vds SEGA (TBE, gar. 4 mois). Val. : 990 F, cédé : 559 F +<br>nbx sun, ix Shinobi, Doub-Dragon, Rastan., ; 185 F chq.

fox sup, jx Shin Guillaume BESQUES, avenue de la Plateforme, 47220 Astaffort, Tél. : 53.67.17.32.

Vds cons. SEGA + jx + 2 man. (lett TBE) : 1 000 F. Sébas tien BOUCHEZ, 197, rue du Pisselot, 60150 Thouratte.

Vds over NFC PC-Foning avec 10 is tripleur « certe Shoo Again (27/12/89) : 2 500 F. Michal DUTORDOIR, 11, place<br>Gabriel-Fauré, 91240 Saint-Michal-sur-Orge. Tél. : (16-1) 60 15 29 18

Vds (Dynamite Dux, American Pro Football, Rocky : 140 F or SEGA Master syst. David LASSALLE, 14, rue Louis-Braille, 37000 Tours, Tel. : 47.64.19.14.

Vds Supergraphx de NEC + 6 jx dont 3 jx SG + 3 PC1. Sacriie : 3 500 F. Xaler FLOURY, 4, square Alboni, 75016 Paris. Tél. : (16-1) 45.20.01.21. ap. 18 h.

Vds cass. Nietendo + 9 jx + pisto. + lé gant (Power Glove).<br>Val. : 4 790 F. vendu : 2 000 F. Sylvain CORRODI, 45, rue<br>des Plaideurs, 92000 Nanterre (région parisienne). NES Adv. : 2 000 F (ens. ou sép.). Romain PITOY, recassonne. Tél.: 68.72.35.91. Tél.: (16-1) 42.04.65.70.

Vds CD ROM2 pour NEC PC-Engine + 5 lasers, Final Zone<br>2. Red Nert : 3 500 F. Damien FALJPH, 211, rue Paul-Vds cons. Nintendo + 5 jx (Mario 1 et 2, Zelda, Life Force, Eluard, 34130 Maugulo. Tel. : 67.29.45.35 (W-E). JLT, 50, rue des Essarts, 91540 Mennecy. Tél. : (16-1) Vds pour Megadrive (250 F poe) Golden Axe, Ghouls'n<br>Ghosts, Djboy, Soccer, Shinobi, Stéphane DERLANGE,

74120 Megève, Tél.: 50.58.73.93.

 $(16-1)$  42.70.47.14

Vds SEGA 8 bits + pisto. + 2 man. (dt 1 quickshot) + 15 cart.<br>TBE avec emb. : 2 400 F. Michel ZEDDE, 20, rue Lacor-25, avenue Patton, 54700 Pont-a-Mousson, Tel : 83.81.20.71 daire, 93700 Drancy. Tél. : (16-1) 48.32.81.42.

Vds Wateru, Heavy Unit, Strange Zone pour 130 F (PC-<br>Engine) + ix SEGA 8 bits : 100 F. Éch, ix pour Gameboy. Combs-la-Ville. Tél. : (16-1) 64.88.67.01 (ap. 17 h). Freddy CHELLAOUI, 101, rue Jean-Jaurès, 94120 Fonte nsy (region parisienne). Tél. : (16-1) 48.73.31.70.

Vds Nimando + 10 jx + 2 man. (Mario 1, 2, Top Gun, Mega<br>Man, Rygart Rushin Atlack), TBE : 1 600 F. 1 j : 200 F. Tho-<br>mas FLEISCHMANN, 33-2, rue Antoine-Lumière, 69150 Docines, Tél.: 78.49.58.21

Vds Mega ST1 (TBE, oct. 89) + mon. mono. SM124 + 2 joys<br>+ nbx log : util. PAO, jx... : 3 600 F | 1 Denis ROUSSELET,<br>9, rue Anatole-France, 94270 Le Kramlin-Bicétre. Tél. :  $(16-1)$  45.21.06.44.

Vds cons. Nintendo (TBE) + 8 ix (Rushr/Attack, Zelda 2...) 3 000 F, vendu : 1 300 F ou éch cont. NEC. Samin 27.60.38.74. AQUICHICHE, 29, rue Méderic-Ville, 92250 La Garenne-Colombes. Tél. : (16-1) 47.86.00.01 (ap. 17 h).

Watning I. I. I Vds corp. SEGA Magazine + man. + 5 ix + transfo.: 2 500 F. Gwendal FEUILLET, 59, rue Saint-An-Vds SEGA jx, Vds cons. SEGA + 5 jx (Out Run, Soace War toine, 75004 Paris IV. Tél.: (16-1) 48.04.37.62 rior, etc.) : 1 900 F, à déb. Jean-Christophe NOMIS, (ap. 20 h).

142

64,57,07.62

Vds cons. Lynx + 4 jx (gar. 8 mois). Val. 2 800 F, vendu :<br>1 200 F. Julien VICQ, 18, rue du Four, Choisy-le-Roi. Tél.: (16-1) 48.52.42.64.

> Vds Lyrx + Cal Games + Blue Light + Electrocop + n + Chin Chellenge + Klax + Slime World, TBE 1 600 F. Julien Moran, Tel. : 31.21.19.04.

Vds jr SEGA : B. Night Mare, Ternis, Ace, Spell caster :<br>100 F chq + mon. Amstrad TBE + joy : 700 F. Vincent BA-<br>TON, 55, avenue du Général-de-Gaulle, 37550 Saint-Avertin, Tél. : 47,28,61,27.

Vds cons, SEGA M.S. + 8 jx dont R-Type, Space Hamier<br>Wonder Boy... Px avantageux (+ Control Stick). Isabelle rue Thouln, 75005 Paris. Tél. : (16-1) 43.54.32.61. Vds 2 cons. Lynx (ss gar.) + 2 jx Californ. + Blue Light<br>1 200 F pour une, à déb. Franck ROGER, 17, rue des Cha-GABEN, La Besse, 12800 Naucelle. Tel. : 65.47.00.66. 1 200 F pour une, a dep. Franck HOUER, 17, rue

Vds SERA Rhits - Wonder Boy 3 + Lord of the Sword + Gol deniste + Basic chail + Nightmare + Mang-On: 500<br>Alexandre DIWOUX, 12, Le Vendôme, bd de La Fourn-<br>gère, 13012 Marseille. Tél. : 91.93.01.70.

Vds SEGA Master System (1989) BE, avec 6 jx : After B.<br>Out Run, Altered, S.Tennis..., px 8 déb. Lionel LEVY-<br>BLANCHARD, 164, rue de Bagnolet, 75020 Paris. Tél. : (16-1) 43.61.10.86.

Vds cons. NEC 1 et nbx jx = stick XE1 PC + anciens jx Nn-<br>tendo + 2 ix SEGA 16 bils, Merci. Julien LOMBARD, 5, rue Jules-Verne, sppt 18, 89300 Joigny. 76L : 86.62.27.39.

Vds SEGA 8 bits + Hang-On et Spellcaster + codes et trucs<br>pour Spellcaster : 400 F le tt, Salut I Jérôme CORON, 19, rue Keller, Paris. Tél. : (16-1) 43.57.88.92.

Vds jx Nintendo (Urban Champion), 100 F (Trojan), 200 F.<br>Olivier CHARUEL, 16, rue Sadi-Carnot, 92120 Montrouge, Tel.: (16-1) 46.54.23.79 (ap. 19 h). Superioffre ! Vds cons. jx Atari 2600 + 24 K7 : val. : 4 400 F. vendu : 2 000 F. Nicolas MARLÉ, route de Tincourt, Vi

lers-sous-Chatillon 51700 Dormans. Tel. : 26.58.07.03. Vds cors. SEGA 8 bits + 6 jx (Altered Beast, Out Run...)<br>BE: 1 200 F, urgent I Frédéric MARROT, 6, bd Branly, 21300 Chenove, Tél.: 80.52.38.15.

Salut I Vds jx sur SEGA 8 bits (pas cher). Ach. jx sur Lynx.<br>Iméresse ? Ou ! Appelez-moi vite. Laurent COPPIN, rue du Léman, 78990 Elantourt. Tél. : (16-1) 30,50,26,46 (18 h)

Vds cons. SEGA + 6 jx (hits) + pisto. + Speed King : 1 550 F.<br>Val. : 2 900 F. Christophe COMBE, 11, résidence Pablo-Vds 17 jx Nintendo px saprifié : 170 F chq (Anwalt Punch<br>Out. StuB 1 et 2. Gradius RCProam, Zelda...). Ivan Picasso, 92220 Bagneux. Tél. : (16-1) 40.84.03.52 (ap. 18 FAYIERES, 122, rue Saint-Georges, 69005 Lyon. Tél. : 78.38.16.91.

Vds sur Nintendo : Zelda 2, Goonies 2, SMB 2, Mega Man :<br>235 F et TMHT à 300 F ou les 5 : 1 060 F, Frédéric HATAT, Jean-Pierre-Melville, 51100 Reims. Tél. 26.36.19.56 (ap. 19 h).

.<br>Vds sur Angers : jx Nintendo, Airwolf, Kynlu Fun, Mach Ri-<br>der, Gun Smoke, Master Chu 8 Drunkard Hu : 1 000 F. Vds Discman Megabass + sac (1200), spots 6 + 3 + 3 Megadrive (1000), table mixage 5 in 2 out (500), THIERRY, Angers. Tél. : 41.44.15.03 (20 h à 21 h). ieux ST bourg, 75007 Paris. Tel. : (16-1) 45.51.68.40.

Vds ZX Spectrum + 2128 K + joy + env. 200 jx + multit.one.<br>Le tt TBE : 1 700 F. Alain LAMEAU, 12, rue des Rous-Vds jx SEGA (Phantasy Star, Great, Football et Basketball,<br>Pro Wrestling) : 360 F. Super non I Guillaume FECAN, soirs à Épreux, 45480 Outarville. Tél. : 38.39.52.62. 103, rue Louis-Rouquier, 92300 Levallois-Perret. Tel. : Vds jx SEGA 150 F, R-Type, Psycholox, Cloudmaster<br>100 F, Sosfant : 75 F, Golvelius, Karim EL BOUZA-

T44 : 40 74 04 88

Vds NES Nintendo (TBE) + 8 jx (Tetris, Batman, SM2...) + KRADUI, cite du Nord, bât. B, 93700 Drancy. Tél. : (16-1) 48.95.44.99.

Vds Megadrive + 5 jx + 2 joy. Vds NEC PC + 10 jx + 2 joys. Vos megazine 1 3 pr + 1 pr. a 3 pr. a déb. Amaud<br>SUISSA, 111, rue Monge, 75005 Paris. Tél.: (16-1) 47.07.15.86

Vds jr. SEGA (Golden Axe, Zillion 2, Shinobi, Tennis, Ace, 

Vds cons. NEC Coregrafic neuve + 5 yx + dbleur joyped.<br>Val.: 3 000 F, vendo 2 000 F. Jérôme LEROY, 21, route<br>de Monthety, 77680 Rolssy-en-Brie. Tél.: (16-1) Vds cons. SEGA (BE). 8 bits = 6 jx (dont Golden Axe, R-<br>Type), lett 1 600 F. Arnaud GUERET, 12, rue du Montols, 60.29.77.29

Vos cons. Nintendo + man. NES Adv. + 11 jx (Super Ma Vds SEGA 8 b. + 12 jx (Shinobi, altered beast, Enselden,<br>Space Marrier...) : 1 300 F avec 4 man, Laurent LESAGE, et 2, Gradius, Tennis), le 1: 2 000 F. Henvé RUFFINE, 5,<br>rue Fulton, 75013 Paris. Tél. : (16-1) 45.84.30.43. rue Dumas, 93800 Epinay-sur-Seine. Tél. : (16-1) 48.21.43.63. Vds CD RCM NEC + 2 jx : Y's et Sude Arms Special

Vds SEGA 8 bks + 13 jx + pisto. : 1 200 F. Vds Nintendo + 5 2 500 F ou éch. contre 1 jeu NEO GEO, et man. NEO GEO.<br>Antoine PELTIER, Appt 5, 25, allée de la Belle-au-Bois, mois) : 1 300 F. Frédéric CHEMINAT, 6, rue de Blanzy, 71300 Montceau-les-Mines, Tél. : 85.58.08.22.

Vols cons. Mattel + 7 cart. : 500 F. Vds jv K7 CPC 464 : 25 F<br>la K7 crig. (Barbarian II, Soleil Nolr...). Christophe AICESI-<br>LAS, 7, rue de la Forge, 59610 Fourmles. Tel. : Vds Mensdrive (par.) + 3 ix : 1 800 F. Didier TERNOIS, 35 rue de La Villette, 75019 Paris. Tél. : (16-1) 42.02.05.07. (ap. 19 h). Vds ir Nirterato : Dragon Ball, Sup. Mario B2, Zelda, Cas-

Vris none NFC + 2 ix (R-Type + Vigilante) /1 350 F (exce telectrical et il, 250 F poe. Ech. poss. Lee SESANNE, Che-<br>min de la Fontaine-Basse, 84750 Viens. Tél. : etat). Emmanuel QUENTRIC, 16, bd Franklin-Roosevelt, 90.75.30.43. (ap. 18 h). 92500 Rueil-Malmaison. Tél. : (16-1) 47.49.42.25. (ap. 17

Vos cons. Nintendo + Zelda 1 et Zelda 2, Sup. Mario 1 et 2 et<br>Life Force : 1 300 F. Romuald BIANCONI, 42, impasse des Peupliers, 79000 Niort. Tél. : 49.24.05.07.

Vds jx SEGA 16 titres de 50 à 200 F (RType, lord of Sword,<br>Ninja, etc.j, Light Phaser + cart.: 230 F. Alain BEDU, 50,<br>rue du Bois, 62196 Hesdigneul-lez-Bethune. Tél.: Vds Supergrafx de NEC + ses 3 (x (le tt TBE) + dbleur et 2<br>joys : 3 000 F. Fabrice ALLEGRE, 7, rue d'Arthelon,<br>92190 Meudon. Tél. : (16-1) 45.07.03.29. 21.53.44.58

Vols cons. NEC PC-Engine + 10 jx (Bloody Wolf, Pokid), le tt.<br>TBE : 2 100 F + man. Jean-Francois FORZENIGO, 102. rue de Quintin, 22000 Saint-Brieuc. Tel. : 96.01.72.28.

Vds ou éch. jx SEGA (Zillon 2, Rampage, Kenselden...).<br>Ch. Wonder Boy II, III...), Cyrille RAICOVITCH, 80, av. Philippe-Auguste, 75011 Paris. Tél. : (16-1) 43.70.10.24.

Vos cons. SFGA + 5 iv (Out Run, Spape Warrior, etc.), Val. F, vendu : 1990 F cu éch. cont. STF. Jean-Ch tophe NOMIS, 23, rue du Grand-Orme, 91750 Champcueil. Tél. : (16-1) 64.99.75.01.

Vds cont. NEC + 11 jx | (état neuf) : 1 800 F (avec boîtler<br>sudio-vidéo plus) cause études. Olivier PENIN, 40, rue<br>Germain-Oelebecque, 62800 Liévin. 7él. : 21.44.67.47.

Vds cons, Nintendo + robot + pisto, ss gar, avec 4 jx (Rygar,<br>Zelda, etc.), sacrifiée à 1 200 F. Raphaël TOUZE, Le Gaavenue du Port-de-Plaisance, 83000 Toulon. Tél: 94.03.36.93. (ap. 17 h).

Vds cons. Lynx + 7 ix : 2 200 F (val.: 3 200 F), ss gar. 9 mois | IVds DK ong. Amstrad bas px. Andre OERTEL, 48-<br>50, rue des Grandes-Arcades, 67000 Strasbourg, Tel. : 88, 36, 93, 37,

Vds K7 Nintendo (Ikarl Warriors) : 200 F, (Rygar) : 200 F,<br>(Salomon) Key) : 250 F, (Feot, Felley, Urban Champion) :<br>230 F. Hervé LUPATELLI, 410, rue Stallingrad, Vorneppe. Tél.: 76.50.09.30.

Vds cons, Nimendo + Mario 1 : 600 F + 11 jx (Zelda 1, 2, Ro-<br>bowarior, Metal Gear, etc.) : 200 F fun ou 2 000 F latt. Da-<br>vid OGIER, 2, rue du Moufin-de-Senits, 91230 Montgeron, Tel. : 69.42.61.94.

Vds SEGA 8 b + 30 + Rapid Fire + Control Stok + 17 b. Val. : 5 138 F. vandu : 3 500 F ou esh. contre Megashire + Courneuve. Tél. : (16-1) 48.37.85.22.

Vos ou éch. jv SEGA (Basketbal NG, Aftered Beast, Shino-New Yorks, Dragon), 1 jeu, 195 F, Ultima IV : 230 F, Nicolas<br>bl. Double-Dragon), 1 jeu, 195 F, Ultima IV : 230 F, Nicolas<br>GIRAUDEAU, 52, rue de Flandre, 75019 Paris. Tél. :  $(16-1)$  40.36.18.78.

Vos sur Gameboy North Star + Urtles Ninja, Tetris : 100 F<br>chq ou 250 F les 3 avec ble et not. Laurent KHOURI, 77 av. Pierre-Larousse, 92240 Malakoff. Tél. : (16-1) 47.35.89.69.

Vds core. NFC Coreoraptx + Barumba + man. (avec b) 990 F (9/90). Maxime CHARBONNEL, 32, rue Saint-Louis, 55100 Verdun, Tél. : 29.86.49.97, (14 h-18 h).

Vds cons, Nintendo + 5 jx (Dragon Ball, Rygar, etc.) :<br>1 490 F. + cons. Lynx + 6 jx : 850 F. Urgent I Arthur JE-<br>GIER, 18, allée Camille-Flammarion, 45100 Orléans-La-Source, Tél.: 38.69.36.27.

Vds cons, SEGA Super syst. + Y's + Space Warrior 3D + M-<br>ter Burner + Transbot + Missi Def. 3D : 1 600 F. Guillaume DAVID, 4, parc du Carrouge, 77230 Saint-Mard. Tél. : 16-11 80.03.09.22

Vds cons, Nimendo + 11 K7 : 2 000 F + mart + netice pour<br>jr. Grégory PETITGARS, 23, rue Montera, 75012 Paris.<br>Tél. : (16-1) 43.42.52.61.

Vds jx SEGA 8 bit : Out-Run, Double Dragon, Altered Beast, Ahar Burner, Time Soldiers, Black Belt, 200 F por ranck GENEVOIX, 94400 Vitry-sur-Seine. Tél. : (16-1) £4, 30 08.43

Vds Kid Igarus, Gradius, Ghouls & Gh. Metroid, Excit Bike, Staton, Tiellimberad Racer, Goories, C. Vania, Trojan :<br>200 F chaque jeux, 300 F pour 2 jeux, à bientôt. Cédric ou Stéphane QUIDET, 25, rue du Chiendent, 78112 Fourqueux, Tél. : 39.73.07.86.

Vds Megadrive (ap.) (7/90) + 7 jx + joyspad (Golden Axe,<br>Altered Beast, G & G, etc.) : 3 000 F. Sebastien YVON, 32, de l'Orme-Algu, 78650 Ablis. Tél.: (16-1) 30,59,03.81

Vds cons. Nintendo + NES Adv. + 15 K7 : 3 900 F. Cyri GASQUET, La Vallée Bleue, 36400 La Châtre Saint-Charlier, Tél. : 54.31.01.91.

Vds Nintendo + robot + pisto. + 2 man 2 500 F. Vds Zelda 1 et 2. Olivier GILLE, 1B. allée de Londres, 57158 Montigny-Ves-Metz. Tél. : 87.55.94.55

Vois cons, jx CBS + 4 jx + 2 man. + prise pêt, et transfor<br>Acheté 1 300 F, vendu 590 F. Sébastian LE-TALBODEC 5, rue de Bourgogne, 94400 Vitry-sur-Seine. Tél. : (16-1) 45,73.05.59.

Vds cons. SEGA 8 b + lun. + 9 jx, Golden Axe, Soccer, Ys.<br>American Basballe, California Games : 1 500 F. Paulo DA SILVA, rés. Atois C 115, 77100 Meaux-Beauval. Tél. :  $(16-1) 64.34.45.62.$ 

Vds SEGA 8 b + 10 jx : 1 500 F. Coris. Nintendo + 2 jx :<br>1 000 F. Jérôme LOURENCO, 16, avenue Voltaire, 78260 Achéres, Tél. : (16-1) 39.11.14.59.

Vois cons. SEGA 8 b + 4 jx + Light-Phaser : 1 500 F (Shing-<br>bi-Thunderblade, Sov vs. Sov, Missile, del.), Stéphane BRUZEAU, 25, rue Jeanne-d'Arc, 68200 Mulhouse, Tel: 89.50.24.99

Vescore: SEGA + 2 man, + opé. Wolf + Psycho Fox + Hang<br>cn TBE (1 an). Val. : 1 400 F, caldé : 800 F (port comp.). Ju-<br>lien GOMEZ, 113, avenue des Thermes, 06530 Peymeinade, Tél. : 93.09.94.36

Vds cons. SEGA MS comp. + 2 man. + 1 Rapid Fire + 7 jx<br>Wond, Boy III, Shindoi... (le 11 TBE, emb. orig.) : 2 000 F world, boy in, Shingoi... (ie 11 liste, emb. orig.) : 2 000 F.<br>Aurélien NAUDET, 30, rue Guillaume-Apollinaire, 76290<br>Montivilliers. Tél. : 35.30.38.40.

Vds cons. Nintendo + 2 man. + 3 ix récents + re-1 500 F. vendu : 790 F. Jean-Bantiste, GODFAU, square Desaix, 75015 Paris. Tél. : (16-1) 45.75.04.59.

Vds Nintendo + (Super Mario 2, Pro-Am, Ice Hockey) 800 F of Amstrod 654 + 30 k 1 500 E A dib. Volumn BRC QUET, 10, rue de la République, 59490 Somain. Tél. : 27,90,68.98

Vds SEGA + 2 man. + pisto. + 5 jv. dont Hang On, Bomber<br>Raid. Val. : 2 000 F. vds. : 1 100 F. Laurent DENISE, 21, bd Suchet, 75016 Paris, Tél. : (16-1) 45.20.79.74.

Vds cons. Nintendo : 400 F ou 525 F avec Mario Bros.<br>Poss. 36 jx : 400 F les 2, 550 F les 3, Gaétan DESOUT-TER, La Cochinais, 44260 Malville, Tél. : 40.56.47.45

Vds.cons. SEGA 8 b. : 500 F + 2 man. Quick Shot Vds nhv softs (R-Type, Rocky...) : 50 à 120 F. Cyril FLEURY, 4, rue

Vois sur Nintendo : Mégaman + man. infrarouge. Val. :<br>780 F, vendu 400 F. Poss. éch. cart. Gérald DIRAT, 3,<br>square. Jean-Jaurès, 91120 Palaiseau. Tél. : (16-1) 69.81.90.10

Vois cons. Nintendo avec 4 p. : Link Soccer Termis Super<br>Mario Bros. Px à déb. (12/89). Grégory BEAUDOUX, 4,<br>place de la Porte-de-Bagnolet, 75020 Paris. Tél. : (16-1)

Vds cons. Nintendo + rebot + pisto. + 4 jx : Ryger, Zelda 1.<br>Val. : 2 340 F. Parfait état, 1 100 F seulement. Raphaël Vos pripour cons. Megacine il line reivenge di principie.<br>(neuf) : 300 F. Man. SMS : 50 F. Christophe RUMORI, 15,<br>allée de Provence, Le Mas des Moulins, 06110 Le Can-TOUZE, Le Galion B, avenue du Port-de-Plaisance, **B3000 Toulon Tél** : 94.03.95.93 net T41 - 93 45 12 73 (an 18 h 30) Vds Megadrive (gar. 5 mg/s), 10 ix Myst, Del., Ghouls, Shin. Vds nbx jx pour cons. Nintendo : 180 F l'un + frais port.<br>Laurent IBANEZ, 11, avenue de Montolivet, 13004 Mar-Helfre, finblow, Rambo 3, Forgworld, etc. : 4 000 F. Xavier<br>SAGATOVA, 22, rue Courteline, 95150 Taverny. Tel. :

 $(16-11, 30, 40, 98, 80)$ Vds cons. SEGA 8 b : 300 F avec 2 jv. Vds jx : 100 à 200 F<br>(Wonderboy 2 et 3, Phantasy Star...), Damien CARRIERE,<br>24, rue Campo-Formio, 75013 Paris. Tél. : 43.37.85.86. Vds SEGA 8 b. + 3 joy + 14 jx (R-Type...) : 2 400 F ou vente Frédéric-Gaillardet, 95130 Le Plessis-Bouchard, Tél. : (16-1) 34.14.26.94. Vds cons. Megadrive jap. + 4 jx, Golden Ave, Dj Boy, Ghouls'n Ghost, Kujaku 2 + pro-1 : 2 400 F. Frédéric DE GUILLEBON, 77, rue Prospert-Legoute, 92160 Antony,

Vás Kid Icarus (Nintendo) : 230 F. Vás revues (Tilt, Joys-« La Noe-Guy », 44390 Nort-sur-Erdre. Tél.

Vds ou éch. jx NEC (Viglante, Heavy Unit, P-47, Wonder<br>boy 2), le tt TBE. Rapiste ass. Marc HOEL, 1, rue Roche-<br>courbon, 37300 Joué-les-Tours. Tél. : 47.53.73.48.

Vds jx SEGA (Gollvelius, Lord Sword, Thunder B) Spel Capter S.M. 6P. Alt, Beast. Poss. ech. David ANTO-<br>NIETTI, 9, rue de Picardie, 42400 Saint-Chamond. Tél. 77.22.66.92. (ap. 17 h 30).

Vds pour PC-Engine, Tiger Road : 275 F, space Harrier ;<br>250 F, Energy : 270 F, Paranola : 250 F. David JOHAN-<br>NY, 48, rue de la Charlié, 69002 Lyon. Tél. : 78.38.37.52. Vos jeu SEGA 8 bits, Goldenaxe : 190 F (4/89, exc. état)

Nicolas LECOCO, 41, hameau des Fontaines-Saint-Maximin, La Sainte-Baume. Tél. : 94.59.44.78.

Vois cons. SEGA8 b. TBE + 7 jx (Psycho Fox, Vigilante, Shi-<br>nobl...), le 11 : 1 390 F au lieu de 1 990 F. Grégoire DU-<br>PONT, 50, rue Dentert-Rochereau, 17300 Rochetort. Tél: 46.87.38.81.

Vds jx Nintendo : Rati, Catelvania, Metrold, Gradius, etc.<br>(état neut,px bas), éch, poss, Damien DESQUIENS, Les 3-<br>Rivières, .A2, rue Janvier-Passero, 06210 Mandelieu. TAL: 93.49.18.93.

Vds SEGA 8 b. + 2 jx + Control Stick : 600 F et 4 jx : 130 F<br>chq ou le tt : 1 000 F, Jérôme BIERNACKI, 20, avenue Hameau-des-Rouas, 91150 Etampes. Tel. 64.94.44.66.

Vds cons. SEGA Light Phaser + 4 man. + 13 jx hyper dé<br>ments (Shinobi, Altered Beast, Dragon...), Emmanuel SIE GEL, 88 A, rue Henri-Barbusse, 92190 Meudon. Tél :  $(16-1)$  45.07.91.50.

Vds Gameboy + 7 jx (sup. Mario, Castelvania, Nemesis, Te-118...) + écouteurs stéréo : 1 000 F. Pierre LANREZAC, 51,<br>avenue Foch, 92420 Vaucresson. Tél. : (16-1) Vds SEGA 8 b. avec 2 joys + Light Phaser + 7 jx (état neuf.<br>ss gar.) : 1 400 F. Herve PRADINES (région parisienne). 47.41.89.15.

Vds 8 K7 cons. SEGA, 1/3 du px : Rambo III, Shinoti, Roc-<br>ky, Ganstar Town, After Burner, Secret Command... Hervé<br>BRACOUD, 17, quali Frédéric-Mistral, 38209 Vienne.

Vits ou ech, sur NEC : Tiger Hell, Super Darius (CD), Peusl .<br>Stop 1Vds SEGA + 2 jx + pisto + 2 man. (lett axc. état), val. ;<br>1 300 F, vendu : 800 F. Benoît THOMASSEY, 7, place du Crush, Ech. jr. sur Gameboy, Fabrice NAULLAU, 6, allée<br>des Petits-Bois, 92370 Chaville, Tél. : (16-1) 47.50.62.83. GI-Tessier-de-Marguerittes, 75020 Paris. Tél. : (16-1) CR 23 AL 24

Vds cors. Mattel + 16 jx avec en prime ord. TO7-70 + 91 Ves cons. Nintendo (TBE), Robot + Zapper + 13 jx : Ctrack<br>& Field 2 + Parichout + Top Gun + SMB 2... ). Val. : 5 830 F. orig. : 2 500 F à dèb. Rep. ass. Laurent WUDKERTI, 7, rue

Vois cons. Nintendo + 6 jx (Mario, Top Gun...) + ren

CIA, Région Lyon, Tél. ; 78.64.89.69.

Oyré. Tél. : 49.02.66.42. (W-E).

1-en-Bessin, Tél. : 31.21.91.30.

selle, Tél.: 91.49.03.36

Tél: (16-1) 42.37.86.83.

69.81.87.88.

33.36.61.95

94,61,00.56.

48.23.56.57. (le soir).

Tél.: (16-1) 69.38.80.04.

45.79.82.30.

17 h 30).

1 500 F. Merci Vincent LEJEUNE, 32g, rue Louis-Braille,<br>77100 Meaux. Tél.: (16-1) 60.09.28.16. (ap.

Vds Megadrive + 6 jx, px à déb. Ch. Basket, Dondokoden,

Vds Nintendo + robot + zapper + 2 man. + NES adv. + 34 ix +

tagis jx : 3.000 F. Philippe SADATIAN, 6, rue d'Isay,<br>92100 Boulogne. Tél. : (16-1) 47.61.16.15.

Vds pour NEC : Naxat Open, Ninja spirit, Hell Explorer, Red<br>Alert, Ys, Side Arms, Cobra... Vincent LHEUR, 19 bis, ave-

nue Aristide-Briand, 93360 Neuilly-Plaisance. Tél.<br>(16-1) 43.00.40.71.

Mini Lung Line! Camp J Cata of Zand J Rive Linht for nav

Vds 3 jx SEGA : Aftered Beast, Thunder Blade, Power<br>Strike : 150 F l'un, 400 F le tt. Dominique DARDAILLON,

Super I Vds pour SEGA 2 b. 3 jx F & Forget 2 : 210 F, Won-<br>derboy 2 : 110 F, D. Angle : 120 F, Oulett : 420 F (TBE) port<br>comp. Emmanuel DEROUET, 32, rue Surcouf, 14520

Vds ix pour cons. Megadrive - The Revenge of Shingbi-

Vds SEGAMS + Phaser + 4 jx (R-Type, Spy Vs Spy, etc.) +<br>2 joy : 900 F.Ech. ach, vds jx sur Gameboy. Salut. Bac

FRAN, 25, rue de Châteaufort, 91400 Orsay, Tél. : (16-1)

Vois Robot Nintendo + pisto, + 7 jx (Duck Hunt, Gyrcmite,<br>Tortues Ninja, Zelda I et II...) : 2 120 F. Christophe BE-<br>NOIST, 2, rue de Mauvalsville, 61200 Argentan. Tél. :

Vds SEGA, 2 jx + 2 man, + pisto. + 6 cart. (California Games<br>Wonder Boy 3, etc.). Val.: 2 800 F. vendu : 1 700 F. Yo

Sotteville-les-Rouen. Tél. : 35.73.57.09.

hann GOUEZ, 4, rue Henri-Barbusse H1, appt 32, 76300

Salut | Vds Nintendo : 590 F. Jx (Mach Rider, Zelda 1, Tro.

rue des Archives, 75003 Paris, Tél.: (16-1) 42.71.52.85.

Vds NEC PC-Engine + Son-Son II + Danus-Plus + Puznic +<br>Shoot Them Up : 1 500 F; ps : che, contacts, Jean-Marc<br>COELHO, 70, Impasse Bruno, 83100 Toulon, Tél, :

Vds jx NEC, 11 jx sur carte : 250 F, 500 F les 2, 2 jx sur CD à<br>300 F 1, 600 F les 2. Sylvain CHAUVEL, 13/15, rue Eugène-Henaff, 93200 Saint-Denis. Tél. : (16-1)

Silence Assault, Mario 2, Gradius,...). Jérôme DANIL, 38,<br>rue de Beaulleu, 25350 Mandeure, Tél. : 81.37.23.03,

Vds SEGA Megadrive + 2 man + 6 jx (Mona-GP, Moonwal-

ker...), lett TBE, ss gar. : 2 800 F | Raphaël LOCHER, 17, rue de la Fuly, 74150 Rumilly (écrire ou bien teléphoner

Vds SEGA 8 b. + 17 jx (Rasten, Bomberraid, Rasten...), nbx

is sport, à déb. (vente non sép.). Alexandre BOUCRIS, 135. avenue Émile-Zola, 75015 Paris. Tél. : (16-1)

Vds ou éch, cart. Nintendo ou Game Boy Ninter

le week-end seulement). Tel. : 50.01.19.88.

200 F chg. João MACI

rue Alphonse-Allais, 30000 Nimes. Tel.

état neuf) : 1 500 F. Bruno POILANE, Le Pavillon, 86220

ds : 2 800 F. Franck BARET. Tél. : (16-1) 48.66.45.71. Vols cons. Nintendo + 8 jx + pisto., val.: 3 060 F, cédé :<br>1 950 F Pess vant.ség. Marc ATALLAH, 24, avenue Con-Vois cons. SEGA 8 b. (TRE) + Endurancer : 500 E Jy dorcet, 69100 Villeurbanne, Tél. : 72.44.04.02. 200 F (Ghostbusters, Shinddi, Kunglukid, Goldenste,

Bordeaux, Tel. : 56.50.91.94

 $18 h1$ 

43.43.58.79.

Tél. : (16-1) 47.89.59.59.

Maures, Tel. : 94.66.56.70.

10.27.10.15

39.74.90.06. (Ap. 5 h 30)

Tél.: 78.35.10.24, (18 h-20 h).

48.55.24.76.

44300 Nantes. Tél. : 40.93.32.76.

Vds.cons. NEC PC-Engine (peu servi) + Vigilante + PcKid +<br>Ninja Warrioss) : 2 000 F, à dèb. Thierry CHARLIER, 1,<br>rue André-Messager, 60800 Crépy-en-Valois. Tél. ;

44.87.08.57, (appeler matin ou solr ou recondeur

Vds SEGA 6 b. + joypad + Specking + Rambo 3, Ys.

non. Secret Command . 1.100 F. Stenhane, PELEGRIA

illon-Massas, 32350 Jegun, Tél.: 62.05.57.84, (an.

affaire | Vóscons Lynx + Rlue Linhminn : 700 F San

DJERADI, 72, rue de Wattignies, 75012 Paris. Tél. : (16-1)

Vds jx sur NEO-GEO : Nam 75 : 1100 F, Golf : 1200 F

(Cyber Lip + Bowling : décembre), Jean, Val-de-Marne.<br>Tél. : (16-1) 45.76.51.70.

Vds Grandzort sur Supergraphx : 300 F ou éch. contre jeu<br>Megadrive. Vds (x SEGA 8 b. : 100 F + CPC 464, Køder

HADDOUCHE, 16, rue Docteur-Calmette, 94310 Orly.<br>Tel. : (16-1) 48.53.23.61

Ves cons. Nintendo 8 b. + Castlevani 2, Zelda, Mario Bros 1,<br>Life Force + man. avec turbo (TBE) : 1 400 F. Armault MI-

CHEL, 6, avenue Léon-Bourgain, 92400 Courbevoie.

VdsMSX Sanyo TBE + rbx jx (Knightmare1 et 2, etc.) + ma-<br>nuel + 3 loys : 800 F ou éch. : cons. SEGA. Maxime SI-

BILLE FAILLANT, 10, rue de Bâle, 83250 La Londe-les-

Vds c. SEGA + pisto. + 2 jx + Sup. man. + fir cont. : 760 F ou<br>1.000 F awac Galaxie-F, Lord of The S, Chase HQ, Amaud

MILLET, 2, rue Joseph-Brossollette, 85000 Politers

Vds Nintendo à regret + 6 jr + 5 rovues du club + trucs (t)<br>TBE). Val. : 3 200 F, cégé : 1 450 F. Stéphane ROULEAU,<br>24, rue Brizeux, 44250 Saint-Brévin-les-Pins. Tél. :

Vds jx Nintendo : Rigar : 300 F, Gradius : 275 F, Trojan :<br>275 F, track & Field 2 : 300 F. Assim SHAH, 12, pl. des<br>4-Vents, 78570 Chanteloup-les-Vignes. Tél. : (16-1)

Vds cons. Nintendo + 2 jx Mario 1 et Mario 2. Val. : 1 460 F,<br>vendu : 800 F (TBE). Urgent | Maxence FARINELLI, 5,

Vds cons. NEC + 4 jx + carte Shoot Agai + quintupleur + XE<br>1 DC + joy (gar., 2/91) : 1 990 F. François GERARD, région parisienne. Tél. : (16-1) 43.51.10.58.

Vds Megadrive fr. + 2 jv : f. 500 F + 24 jv Nintendo : 2 500 F.<br>Didler VINCENT, 260, Le Plateau Duchere, 69009 Lyon.

Vds cons. SEGA + Vigilante, Alex Kidd III, Hang On), état

Vds cons. SEGA 8 b. + 2 man. + 2 Control Stick + 2 Rapid<br>Fire + 12 jr. Val. : 4 200, vendu : 1 800 F. David GALIS-

Wonderboy in H.L. Californie Games, etc.) : 1 500 F. Fre-

deric MATHIEU, 24, rue d'Alsace-Lorraine, 92250 La Ga-

Vds.cons. SEGA + 22 p. Val. : 6 490 F, vendu : 3 500 F ou<br>éch. contre Megadive ou NES. Michel MARCHAL, 34

svenue Blanche, 93250 Villemomble, Tel.: (16-1)

Vds nbx jx SEGA 8 (Power Strike, Out Run, After Bumer<br>Zillion, etc.) entre 150 et 200 F pce TBE. Christophe BIEN

COURT, 9, rue Charles-Baudelaire, 62660 Beuvry. Tél. :

Vds NEC + 3 jx + man. + sup. man. + tripleur : 1 500 F. Vds<br>SEGA + 10 jx : 1 600 F, Vds 2C64. Ach. 1040 STE + mcn.

NAUD, 90 bls, avenue de Nantes. Tél. : 49.79.54.22.

Mattel + jx, vante sép. poss. Olivier CAJFINGER, 96, bd.<br>Malesherbes, 75017 Paris. Tél. : (16-1) 42.67.83.49.

ons. Animex + man. + 3 jx : 300 F. Christophe BON-

Michaël ABELA, Tél. : 40.38.22.81.

Vds 3 jx Nintendo : 300 F (Tennis, Foot, Slak

SIER, 65360 Arcizac-Adour, Tél. : 62.35.92.78.

Vds SEGA 8 b. + 10 jx (R-Type, Shinobi, Wonder)

renne-Colombes. Tél. ; (16-1) 47.69.06.23. (20 h).

uf : 900 F. Antoine MOREAU, 46, bd Gabriel-Lauriol,

cours Bonaparte, 20100 Sartene, Tél. : 95.77.15.13.

Vds nbx ix Nintendo : 250 F ciêce, Antonio BONO, 350

37 96 31 20

**00.30.80.42** 

34 86 98 99

venue de Recklinghausen, 59500 Doual. Tél.

Stop | Vds cons. Nintendo 8 b. + 8 jx (Tortue Ninja, Simon's<br>Quest, Rygar. Wisar et Warrij : 1 800 F. Michael SABOUN,<br>13. avenue - Nationale. 91300 - Massy. 7ét. : (16-1)

Vds jx Nintendo : Section-Z : 190 F, Metrold : 190 F, Cas<br>tlavania : 190 F, Anwalf : 180 F, Volley : 150 F, Christophe

CAREL, Chemin Beauchet, 78490 Galluis. Tél. : (16-1)

Vds ou éch. : jx sur NEC 1, 2, CD + de 25 titres, à partir de<br>120 F. Rig. ultra rapides. Club NEC-Sud, 32, cité Verte-

Vds SEGA 8 b. + man. Auto Fire + phaser + 15 jx (Assault Ci-<br>%, R-Type, Chaseho). Vds jx : 50 à 100 F pca. Christian

RERTOLINO 24, rue Colonal Robert Rossi, 13004 Max

Vos cons. NEC PC-Engine Core Grafx + man. EST 6 jx +<br>fact, vendu : 2 200 F (ss gar.). Didier PAUL, 9, rue des<br>Phocéens, résidence Sainte-Claire, 13002 Marseille.

Vds Megadrive 16 b. + Altered Beast + Revenge of Shincbi :<br>2 000 F à déb. (fin oct.), Franck VESCO, 50, rue Jacotot.

Vds Nintendo (1 an) + 11 K7 + 2 joys : 2 500 F. Michael<br>PANEPINTO, 45, rue Riquet, 75019 Paris. Tél. : (16-1)

Vds jx SEGA (Golvellius, Captain Silver, etc.) : 150 F. Mar-<br>tine DEBRAUWER, 5-9, rue Arthur-Bacro, 59390 Lys-

Vds Gameboy (état neuf, ach. aux USA) + 4 jx + docs < vi

dictrik + casque stéréo + piles : 990 F (rég. Lyon). Gittes<br>QUANG, 21, rue Paul-Gauguin, 69330 Meyzieu. Tél. :

Vds Nintendo de base + acc. pisto. + 7 jx + NES adv., TBE :<br>2 000 F. Affaire à saisir. Grégory LOIZE, 7, rue César-

Vds Lynx + 3 jx : 1 450 F, Megadrive + 4 jx : 2 300 F, Ga<br>mebov + 2 ix : 650 F (le ft TBE). Thierry PROTO, 7, rue

Bernard-de-Clairvaux, 75003 Paris. Tél.: (16-1)

Vds cons. SEGA + Light Phaser + Rapid Fire + 6 jx + joy

Voytler, 42100 Saint-Etienne, Tél. : 77.21.34.61.

2000 F (TBE). Thomas ESTIER, 41 bis, rue Francisque

Vds pour Nintendo K7 2X (Popeye) : 100 F, (Dble Drible) :<br>200 F. Urgent ou éch fes 2. Nicolas MICHINEAU, 12, rue

Vos ou éch. Ix Gameboy : Tennis, Socer Boy, Castelvania

Urgent IVds cons. SEGA 8 b. (état neuf) + pisto. : 500 F +<br>dv. jx (Shinobi, California Games..) : 100 F à 150 F chq.<br>Thomas CICCOLL, 14, rue Haussaire, 95880 Enghien-

Vds K7 Nintendo, entre 200 et 250 F (Batman, Cobra

Triangle, SMB 1, Zelda 1, Sec. Z-Punch, out... Ungent, Fran-

Vds cons. Nintendo + Mario 1, Ghost'n Goblins, Runs!

Attack, Metalgear : 13 con F iv a 200 F Yang PLESSIS 4

rue du Manoir, 78630 Orgeval. Tél. : (16-1) 39.75.39.82.

Vds K7 Nintendo loe Climber et Eckitebike : 300 F. Val.

420 F sans btes mais notices. Urgent. Nicolas GAUVIN.<br>394, avenue Jacques-Prévert, 38340 Voreppe. Tél.:

Vols cons. jx SEGA Master Syst + Hang On et Zillion 2. val. :<br>1 275 F, cédé : 700 F. Michaël BENJELLOUN, 8, rue Se-

Vds cart. 31 jx sur cons. Nimendo : 700 F (ss gar.). Éri-

KAYTEL, 34, rue de Penthievre, 75008 Paris. Tél. : (16-1)

Vds SEGA 8 b. + man. + transfo. + cáble péri. + 2 jx : 600 F.<br>Éch. contre Gameboy. David LECOMTE, 35, rue Camille-

Corot, 92500 Rueil-Malmaison. Tél. : (16-1) 47.08.61.42

Vds SEGA Master Syst. + 35 jx + Light Phaser + Speedking<br>cause d. Val. : 11 000 F, cédé : 4 000 F. Christian LECRU

Vds SEGA 8 b. + Light Phaser + lun. 3D + cont. stick + Rapid<br>Fire + 10 jx (Out Run, After Burner...), val. : 4 800 F, vds :

2 000 F. Thibaut ROUFFIAC, 101, rue de Rennes, 73006

Vds core. SEGA Master Syst. + 2 jx Hang On, Out Ru

700 F (exc. état). Renaud GENEVOIS, La Borde, 23220

143

place Francheville, 24000 Périgueux. Tél.:

vero, 75014 Paris. Tél. : (16-1) 40.44.59.70.

Chapet (Les Mureaux), Tél.: (16-1) 34.74.49.87

Laurent LEFEBVRE, 2, rue Roques, 47000 Agen.

du Romarin, 68270 Wittenheim, Tél. : 89.57.11.98.

Franck. Tel. : 24100 Bergerac. Tel. : 53.57.50.59.

73100 Aix-les-Bains. Tél. : 79.61.16.34. (H-R).

lez-Lannoy, Tél. : 20.02.91.36.

Colline, 34170 Castelnsu-le-Lez.

seille, Tél.: 91.34.60.85

Tél: 9190.31.75

40.35.11.24

78.04.28.25

42.72.51.80

Tél.: 53.71.51.52. (W-E).

76,50,00.07

42.89.58.26.

53.08.79.63.

Bonnat, Tél. : 55.62.81.50.

les-Bains. Tél. : (16-1) 34.12.47.95.

Vds ou éch. pour SEGA 16 b. fr. (Mystic Defenser) : 280 F Joffre, 29400 Landivisiau, Tél. : 98.68.31.33

Vds Nint + Link + Mario 1 et 2 + Kid Ica + Kung Fu + Popeye<br>+ codes, etc. : 1 000 F min. Val. : 3 600 F. Vite, super pro-<br>mo 1 Matthleu BOURGUIGNON, 3, rue Pierre-Mendès-France 54260 Longuyon Tél.: 82.39.40.81.

Vds cons. NEC 1 + 7 jx + 2 man. + dbleur. Val. : 5 100 F, ven-<br>du : 3 000 F (TBE). Henri FONTAINE, 4, rue Michelet, 02100 Saint-Quentin, Tél. : 23.07.94.49.

Ach, pour STE : digit vidéo ou scanner à main. Faire offre.<br>Patrick WEBER, 12, rue Principale, 57980 Diebling. Vds NEC PC-Engine + 7 jr. Le t: : 1 800 F. Tristan PAVIE, 163. av. Gambetta, 94700 Maisons-Alfort. Tél. : (16-1) 48.98.05.00 Pour PC, ach, carte VGA (vds carte ATI EGA Wond.). Ach.

ext, at low avec carte. Sébastien DELMEE, 46, rue Re-Minize Arts Lamin - the burnario in SEGA Meandrial dib.). Serge LAURENT, Villa Champs-Tisserand, 01440 né-Firmin, 60700 Pont-Saint-Maxence. Linnest Viriat, T4L : 74.25.33.46.

Ach. the cart, à px rais, pour cons. SEGA Megadrive jap.<br>(ttes régions). Frédéric DELHOUME, Mirail Bellefon-Attention I Vds cons. Nintendo + 2 man. + péri. + Track and<br>Field, Kung-Fu, Wrestlemania, Super Mario : 650 F. Nicotaine 31 nassage Albert-Camus, appt 12, 31100 Tou-Lating, 31, passage AID las TROKINER, 6, rue de Monbel, 75017 Paris. Tél. : Arh Amina 500 uman Px Adéb. Écrivez-moi merci Jean-

93100 Montreuil. Tel. : (16-1) 48.70.78.14.

bát. A. route du Vittulo, 20000 Ajaccio.

nv. Tél.: 68.50.53.81, (H, R.).

(16-1) 47.28.98.13. (ap. 19 h).

Tél.: (16-1) 43.45.28.77.

sur-Mer. Tél.: 31.88.52.27.

Ach. jx CBS, Coleco Wing War, Bump N Jump, Montezuma, Revenge, Piststop James Bond, Buck Rogers, Phi

Ch. jx orig. CPC 6128, news : 50 F à 80 F. Env. liste (urgent

et faire propos. Fabien DELACROIX, 33e Compagnie,

Arh, neur A500 (L. est. » célule) A1010 ou autre marque

URIE, 7, rue du Beau-Regard, 95470 Fosses.

max. + man. Quicjoy 6 Jettighter : 80 F. Jean-Marc

46.60.36.43.

.<br>Nari STF ach. jx (av.). Orig. et éch. news (ix.

30.10.00 OE

02.69.95.04

Mite cong. Mattel Intelligiblen + 10 is (Hockey) etc...) : 300 F, cadeau pour le 1". Michael LEDEIST, 113,<br>rue du 11-Novembre, 59215 Abscon. Tél. : 27.36.33.41.

Vds sur Megadrive : Strider, Rainbow Island, Popoulous.<br>etc. Ach, jx Nintendo ne marcharit pas en Fr. Olivier FAU,<br>25, boulevard Guist'hau, 44000 Nantes. Tél. :

(16-1) 47.63.34.01.

Vos K7 Nintendo : Zeida, Zeida 2, Rush'n Atlack, Goorries<br>2, Ghost'n Gobins : 300 F chq. Luc MARTIN, 255, Ro-<br>main-Rolland, bt 15, La Sauvagère, 13010 Marsellle. Tél: - 91.75.64.34

Vds cons. NEC PC-Engine + CD ROM + interlace CD + 23<br>ix dont 4 en CD + câbles. Le tt : 5 500 F. Pascal PAM-Resoville, Tél. : 63,93,15,51. Ach, ou éch, jx sur A500, Poss, Intestation, F29, Turrican,<br>Midwinter, Ch. DF1 3 1/2, Rég. Marseille, Phillippe, 13600 BRUN, 6, rue Saint-Denis, 95130 Sannois, Tél. : (16-1) 34.11.39.57, (ap. 20 h). La Ciotat. Tél. : 42.83.41.10.

## **ACHATS**

Ach, A500 (RF) + souris + mon. cou numer 12 000 Ext poss. Suisse Valais. Lorenz MARTY, Chanterle 2, 1950 Slon, Suisse. Tél. : 027.22.92.15.

Ch. IBM ou compatible avec mon. et imp. (le tt en BE) Sylvie MORIN, Les Cormes Saint-Pierre, 13500 Martiques, Tél. : 42.81.03.34.

Arh. cons. SEGA ou Nictembr avec ou sans b Amiga 500, ach. extens. 512 Ko et drive ext. 3 1/2 : faire GUENIER, 05270 Villeneuve-Loubet. Tél. : 93.22.55.21. Matthieu VOIRIN, 57, rue des Frénes, 57070 Metz. Tél.: 87.74.14.38.

Ach. ou éch. jx sur Amiga 500 : 120 F (rég. Toulon unique SINI, La Villa d'Espagne, 7, bd Beaumarchals, 83200<br>SINI, La Villa d'Espagne, 7, bd Beaumarchais, 83200<br>Toulon. Tél. : 94.92.62.16. Aris www.Amstrad.CPC.612R.D.7 vismos 3 nounes ode con

Act, pour Amstrag UPU 6126 UV Verges Spoores poeture.<br>1999 à bas px SVP ungent 1 Éric KONSTANTY, Blesme, i, jx pour Nintendo entre 100 et 200 F. Vds Super Mario 2

à 300 F. Vds robot + Gyromite à 800 F. Jacques HECKLE, 13. rue d'Amsterdam, 68000 Colmar. Rech. Atari 520 STF: 1 500 F. Vds jx Amstrad 20 F la K7.

Patrick PEDRONO, Fontenon, 56890 Saint-Ave. Tél. 97.60.83.98 Ach, Amica 500 + mon. coul.: 3 400 F (ou + avec DD). Fabrice METGE, 166, rue du 4 Août, 69100 Villeurbanne

Tél.: 78.85.21.49. Ch. jx pour Amstrad CPC 464 K7 et revues sur CPC 464

merci d'avance. Salutations du Maroc. Hicham SABRE,<br>Cité de l'Air, aéroport Casa Anfa, logement DO4, Casa-83433821 hiance Maroc.

Ch Amiga 2000 (BE awec ou sans mon. : 7 000 F maxi bes<br>propos. examinées. Marc GÉRARD, 57, rue Pierre-Se-Ch. mat. occas. pour connecter Apple IIC sur minitel (co. nard, 87000 Limoges. Tél.: 55.32.45.29. (demander Ach Inn et is nour TORD Ch extens mêm TORD Jean

Claude SCHMITT, Parc du Château, 17, allée des Charmes, 91210 Dravell, Tél. : (16-1) 69.40.01.99.

144

Ch. cours assemb. sur CPC. Rech. anciens nos de l'hebdo.<br>Éch. sérieux NEC. Benjamin NICAISSE, 26, rue des Œll-Ch. 520 STF ou E + mon. coul. Faire offres (rég. Nord).<br>Francois VERCRUYSSE, 2, rue Anare-Thoor, 59160 lets, 60000 Beauvals Lomme. Tél.: 20.09.83.60.

news sur Amiga. ach. extension mém. 512 K. Ch. mon. amstrad ECD (BE), Px à déb. Ludovic DUPUIS,<br>37, rue Ringols, 80000 Amiens, Tél. : 22.95.18.51. 400 F Nicolas AMSALLEM, 2, allée Louis-Blériot, 60260 Lamorlaye, Tél.: 44.21.43.15.

des Glacis, 54400 Longwy-Haut. Tél. : 82.24.65.40. Nov. Generation 4. Micro news). Didler JALLIARD, 3, avenue de Champagne, Bt 310, Pte 1076, 60000 Beauvais.<br>Tél. : 44.05.25.12. nour STE teble tracante MC (Oric), mon. coul. de C. unig. Jean-Pierre PENIN, 39, rue Jean-Bou

p. Fauguissart, 62840 Laventie, Tél. : 21.66.21.53. doc. sur imp. Atari SMM 804. Faire offre. Roger SCHOLLER, 1, rue Neuve, 57190 Florange. Tél. Ach, SEGA Megadrive 16 bits franç. -- de 1 000 F. Chris-<br>tophe ANCELIN, Campagne Valérie, Bt P1, 13400 Aubagne. Tél. : 42.03.34.49. (18 h-20 h).

Ch. jx Megadrive (Strider, Eswat, Thunder III, Ghouls'n<br>Ghosts...) sur cons. franc, I David MALLET, 16, rue du Chabry, 63360 Saint-Beauzire, Tél. : 73.33.90.75.

Ch. région Quest 1040 STE ou STF, bon px + mon. coul.<br>Faire offre. Pas sérieux s'abst. Didier COUTANT, 11, bd Georges-Pompidou, 44200 Nantes. Tél. : 40.20.18.22.

.<br>Adh. (25 F) ttes versions : dêmo de Epic sur Amiga. Act as (faire offres). Nicolas LACOUR, 24, rue d'O-Megaoamos (nare ormes). Nicolas La

Pierre WIRTZ, route de Luins, Menuiserie, canton de<br>Vaud. 1267 Vich. Suisse, Tél. : 19.41.22.64.13.77. (ap. 19 Ach, TOB ou TOBD bas px. Faire offres. Jean-Pl BLANCHER, 230, chemin de Bourdilhan, 30200 Baanale-sun-Civre

Ach. pour Atari ST log. : Airball, Portes du temps. Rech. an-Chi controle suscessionnes pouvant vendre Adampid sur PC 1512 en 5 1/4. Rép. ass. Jean-Claude LOCHON, 5,<br>sur PC 1512 en 5 1/4. Rép. ass. Jean-Claude LOCHON, 5,

> ass et rapide. Sylvie MICHEL, Res. Loretto, Ach. extens. 1 mega, avec switch pour A500. Ch. contact A500. Jacky Le Calvez, 41, rés. Corlay, 22300 Lannion. Tél: 96.48.35.00.

520 STE ach Inn Adun 3 ans M + Renh Pinhall M 1 poss. Merci. Patrick LOPEZ, Gamarre Bas, 82440 Salut | Ach. cons. CBS colécovision seule, bas px. Faire s. Alsin Authie, 12, avenue Joseph-d'Arbaud, 83210 Sollies-Pont, Tel. : 94.33.68.73.

> Arh sir CPC 61281 milti 2 cu not sur GPC. Eric KONSTANTY, Blesme, 51340 Par-

Ach, jx NEC max. : 200 F. Ch. : Grandzort, Final Zone 2, Ach sur Amiga ancienne vers. Lattice (version 3.0 min. o. deric DE CELLES, 20, av. de Provence, 66330 Cabasta-(version 2 omin) : 500 F. Urgent. Ludovic CHIROL, La Colletière, 69380 Châtillon.

Ach, ix SEGA 8 bits de 50 à 100 F. Vds ou éch. Trans Bot. Ttes cart. CBS Ateri-Parker. Contacter si px raison. Serge<br>BOILEAU, 50, rue Victor-Hugo, 92270 Bols-Colombes. Ach ix Selan 8 bits on Su a lub F, vos ou eur frans bits<br>Très urgent, Jérémy CHENAL, 4, square Balzac, Ré-Tél. : (16-1) 42.42.67.37. (H. bur.). sidence Étoile, 78150 Le Chesnay. Tél.: (16-1)

1. Amiga 500 + prise pêri, env. 2 500 F. Paris et province Arth Jack disk nour Amstrad CPC 464 + is. Stephane RE iniquement. Laurent FEDORENKO, 20, rue Victor-Hu

MY, appt 59, 10, rue Ledru-Rollin, 92150 Suresnes. Tél. go, 60100 Creil. Tél. : 44.55.80.83. (16 h-18 h). Rech. désespérément Bible ST (BE). Sébastien VIEIL-<br>LARD, 45, rue du Professeur-Patel, 69009 Lyon. Tél. : ave. Niemedo ach con USA ou autors, ne fonctionnant

Park Himmon, etc. cent your our autres, ne roncoloment<br>pas sur cons. fr. Claude TONELLA, 12, bd Desgranges, 8,<br>rés. des Pépinières, 92330 Soeaux. Tél. : (16-1) Amiga 500 + mon. coul.: 2 500 F ou Amiga 2000 + n 4 000 F (1/2 px). Laurent PERATO. Tél.: 39.16.13.01.

> Rech. log. éduc. de matemate au bac. pour Amstrad 6128 one nour rices. Gilles HUBERT, CDTX Nord. Bureau de poste, 75775 Paris Cedex 16. Ch, K7 pour Thomson-MO5. Env. liste et conditions. Eve-

lippe LACROUTS, 36, rue de Picpus, bat. 7, 75012 Paris. lyne FABRE, 9, La Dominique-La Pomme, 13011 Mar-

> Ch. Amiga 500 + mon. coul + jx (rég. Pays de la Loire). Da-<br>vid KEFIFA, 15, rue des Sautzais, 44470 Mauves-sur-Loire. Tél. : 40.25.54.13.

Ach, pour C64 lect. 1541, 1570 ou 1571, px cool. Pascal SE-<br>SOSTRIS, 42, rue du Chater, bêt. B, 68340 Francheville. Tél.: 78.34.42.00.

, ou éch. Skate or die sur Nintendo à tout prix. Thibault Aris Zonthi nour CPC 464 : 100 F et Carrier Command K7 BÉGIN, Hópital Général Saint-Jean, 14360 Trouvilledem Armel FOI GOAS, 16, rue du Nouveau-Saint-Martin, 95300 Pontoise. Tél. : (16-1) 30.30.59.05.

A500 ach orig. avec docs, Distant Suns V 3.0. For Analyser, Math Amation, éduc. div. Régis SOULLIÉ, 1, La<br>Houblonnière, 54200 Dommartin-lès-Toul. Tél. :

A500 512 Ko (+ horl. + interrupteur si poss.) + joy : **ECHANGES** 2 500 F à 2 700 F (selon jv). Ba Cuong PHAM, 6, rue des Cités, 93300 Aubervilliers. Tél. : (16-1) 48.34.20.19.

ect sur I von 11"). Éric BLANC, 8, rue Claude-Farrère, 69800 Saint-Priest. Tél. : 78.20.76.36. Sur Amina : ch. musiciens et graph orio, et de qualité. Alexandre BORRUT, 28, avenue du Ach. Amiga 500 poss. éch. ocntre e

dble liaison forte sect. Fabrice DUBOIS, 6, rue Herold, Château, 95500 Le Thillay. 92250 La Garenne-Colombes. Tél. : (16-1) 47.82.09.12 Ch. contacts pour éch. jeux : news sur ST, Rig. ass. Bryan<br>SELME, 20, rue Maximillen-Robespierre, 94120 Fontenay-sous-Bois. Tél. : (16-1) 48.76.66.52. (ap. 17 h).

Ch. pour Amiga (Quintette, Skateball et Projectyle). Manuel GARCIA, 5814 Trans Island, Montréal, Québec, Canada. Tél : 514.733.3282.

stee nour réalisations.

CPC 6128 ch, contacts sédeux pour éch. ix. util... dessit TUSIC, Env. IIsles (p. news), Gerard HOURDIN, 4, rue Jules-Ladoumboue, 47240 Bon Encontre.

Amino 500 Does river chaël DEJANCOURT, 25, rue P et-M-Curie, 60510 Rrosles

C 64 déb. ch. contacts pour éch. sérieux. Pas série clober, amon quesi Fry lista Olivier WERY, 77, rue de s aces, aming ouses in numerous ...<br>Wasmuel, 7390 Quaregnon (Belgique).

Éch. ts PRG ST et Amiga ; pas vente ; pas ach ; Dompub bienversus ; news et oldies ; doc. Patrick RABOIN, 30, Gallieni, 94100 Saint-Maur. Tél.: (16-1) 49.07.19.90

PC/XT 5 1/4 ch contacts. Éric BAZIAN, « La Butte nde », rue René-Cassin, 34200 Sète. Tél.: 67 53 35 21

.<br>Stop I Éch. rapide softs (Old, news) sur Atari. Que du bon I<br>Env. listes Iméme petitel. Thanks. Xavier D'HOKER, 1, rue the-d'Orves, 77370 Nangis. Tél.: (16-1) 64.08.17.20

A500 ch. jx bagarre, jx rôle et casses-briques. Poss. éch. env liste). Eric HERMOD, 14, rue du Conseil, 1800 Vevey (Suisse).

Mediator sur Amiga ch, contacts pour éch, et ventes de<br>naiss et démos I GFX, Musax, Coder, No Lamers, Spook, RP 108, Veyey-Orient, 1800, Suisse,

Cowboy seul sur Fidel STF cherche autre cowboy pour en rer avec lui jies wanted s'abs.). Grégory VENANT, 6, rue Ernest-Renan, 59280 Armentières, Tel. : 20.35.43.73.

Ch. contacts sérieux et rapides. Poss, nox news (Cadaver The and Forget 2, Rick D.2) sur Atari ST. Jean-Marc ROL-LIN, 19, rue Edouard-Branly, 91220 Brétigny-sur-Orge. Tél.: (16-1) 60.84.83.84.

Atari 520 STE 1 mg, ch, contacts pour Wargames et jx str s. Imperium Blizkrieg, etc. Jacques HOURIE-CLAVE-RIE, 295, rue Léon-Gambetta, 59000 Lille.

520 STF Arh, nbx news (Kick of 2, Satan, Michight Resis anna luanhaú. I Dán na nas siabat Plerre-Olivier NOI-

REY, Cedex 124 D. 38190 Crolles. Tél. : 76.06.07.11. Salut | Rech. accro. ix av. (panre Faerchaf). Vds orig

ath, Drakken, David EHRET, Sorans-les-Ergu rey, 7010 Rioz.

1040 STF ch, contacts sérieux pour éch. util. Jx pos man My, Fighter Bamber, Sim City, Yanick VANDAMME, Tél: 065/67.44.15. (mardi ent. 18 et 22 h)

Ch contacts nour éch, durables et sérieux sur Ata Co pour eur uursians et serviux our Mari Sco.<br>23 1/2, 5 1/4. Rép. ass. Jean-Marc MOREAUX, 25/4, rue Paul-Doumer, 02000 Laon.

CPC ch. contacts sérieux et durables (CPC 464 seul. ass. Env. Iste. Frédéric VAILLANT, 1, place du Pays-d'Auge, appt 315, 80000 Amiens. Tél. : 22.43.56.13.

520 ST ach chaix 100 % sérieux. Ch. util, et épic. A bientôt ste. Daniel MICHALSKI, 18. rue du Pont-Rouge. 57400 Sarrebourg. Tél. : 87.03.27.66.

Ech, news sur ST, Poss, F29, 51M City, Projectyle, Midnight BOEHLER, 16, rue Paul-Verlaine, 54390 Frouard, Tél. 83,49,10.87

Stogg | | Passionné Amiga ch. contacts pour éch. Poss nbx news. N'hésitez pas, bye ! Patrick HUGO, Maison<br>Rouge 19, 3960 Sierre (Valais) (Suisse). Tél.: 027/ 55.43.31

Arriga 500 ch. contacts. Poss. news I A bientit | Damien PAQUAY, 18, rue Geronstère 4900 SPA, Belgique.

Éch. ou vds log. pour Atari ou Amiga, nox news. Rép. ass. Loïc LE TESSON, 4, place des Chênes, 29300 Quimperlé. Tél.: 98.96.15.29.

Éch sur Megadrive et sur Amiga, Vois orig. Amiga. Frédérik Tél.: (16-1) 47,26.01.64, (ap. 9 h).

Contact sérieux : Atari, Amiga, cons. (Atari) : Cadaver, .com, Delux, Paint, Carwas (Amiga) : Mystical, Pa Crison | Ranhaël WIDMER, 76, General Guisan, 1005 Pully, Lausanne (Suisse). Tél. : 021/28.24.47. 520 ST DF ch. contacts sympas. Ech. news + oldies + util

téb. Bienvenus rép. rapide ass. Edouard KROK, 7, rue des Chénes-Verts, 81380 Lescures d'Albigeois.

Firh, news sur 1040 STE. Poss, ribit is dont Light erghail, Wings of Death, etc. Luc BACHELET, 4. rue de Blida, 11100 Narbonne, Tél. : 68.32.34.96.

ntacts sérieux sur Amiga 500 (si poss. Nord). Y GAJOCHA, 54, rue Roger-Salengro, 59490 Somain.

Ch, sur PC 31/2 log, astro. : Phenix, Aquarius, Hori, astrale Prévisions astrales, etc. Bernard LELOUP, 36, av. Par mentier, 93500 Aulnay-sous-Bols. Tél.: (16-1) 48.66.56.25

Éch. ou vos jx util. (sur Mars. et 13) pour Atari ST. Dominique BERGERON, 109, rue Consolat, 13001 Marseille. Tél: 91.05.87.13

Éch. news. Poss. Wings, Killing Game Show, Plotting, Fire<br>and Forget 2 et autres. Fabrice BENACQUISTA, 39, rue du 8-Mai-1945, 91350 Grigny, Tél. : (16-1) 69.06.71.43. Éch. news, oldies, util. sur 520 ST. Pas sérieux s'abst. Rép.

.<br>Salut I Éch. jx sur Atari ST. Poss. Stunt Car, Kick Off, Altered<br>Beast, Fred. Hard, F29) et nox autres I Pierrick LOCATEL. rapide. Env. vos listes, Brung SCHERSCHEL 22 hours vard Lénine, 95100 Argenteuil, Tél. : (16-1) 34.11.08.08. LI, Es clos 1083, Méxières, Vaud (Suisse). Tél :

PC-AT Ach is et util, format 3 1/2. Env. liste, Réo. ass. N'hé-

PC-All ach, pret unit, tormat a live cristianism map assistants<br>sitez pas, même deb. Vincent MOROSINI, 2, sentier de<br>Hardeval, 54600 Villers-lès-Nancy. Tél. : 83.41.46.43.

PC 5 P 1/4 ch, contacts pour éch, jx et util. Poss. Satan,<br>Silent Sarvice 2, etc. Réo, ass. Env. liste ou tél. Sébastien

GRILLET, 26 A3, rue des Aguaducs, 69005 Lyon, Tél. :

Feb. Atan 520 STF SF + nbx (x et 2 man, contre NEC PC-

Engine 50 Hrz + 5 jt + man. Frédéric FONTE, 3, rue de<br>Belfort, 57290 Fameck. Tél. : 82.57.08.81.

Ch. contacts sérieux et ouvrables sur Atari ST. Env. liste,<br>rép. ass. si poss. sur Reims. Sébastien TRICHET, 8, rue

Ch. contacts sur Atari ST pour éch. jx démos. Poss. news.

Rép. ass. Env. istes. Serge AUXANT, 13, avenue de<br>France, 41290 Oucques. Tél. : 54.23.02.21. (ap. 20 h).

MEIGNAUD, Les Prés Jaunes, 51160 Hautvillers. Tél. :

Cob Morrelesa fr Jooy as car avec Alleged Reast) control

sp. Patrick LHOQUET, 2, rue Bourget, 80500 Mont-

Amiga 500 ch, contacts pour éch, jx démos utils. Pas sé-

Chicagon pour les chatizeur Arrioz Fabrica ZEOCHIN

route de Fully 39, 1920 Martigny, Suisse. Tél.

Arriga, éch ou vos Hotnews. Bienvenue à lous l'Escrocs et<br>lents s'abst. Env. vos listes l'Eddie SIMONIN, chemin de

Ch. contacts pour Atari 520 STE. Ach, démos et news à bas.

La Jumelle, 62120 Aire-sur-la-Lys. Tél. : 21.39.03.47.

A500 ch. contacts rég. Jx, util, démos. Charles MECKES.

rue de Schirrhein, 67240 Oberhoffen. Tél :

higa 500 ch, contacts pour éch, tout ce qui a un rapport

yes Amiga, ch. cours de LM. Emmanuel SCHMITT 12

rue des Chantiers, 67800 Bischheim. Tél. : 88.81.48.50

SFX, et coder, graphiste pour démos. Gabriel POINSI-<br>GNON, 19, rue des Fleurs, 57300 Hagondange.

Éch. jx et util. sur Amiga 500. Vds orig. Ivanhoë et Kick Off.<br>2 : 100 F pca. Thierry MARGRAFF, 3, rue Pasteur, 59121

Venus, Midnight Resistance, Carok Down), Ronan JAVRE.

4, allée du Bourg-l'Évêque, 35000 Rennes. Tél :<br>99.54.32.56.

Éch. nbx news sur ST/STF (Sim City, Italy 90, Fire and<br>Brimstone...). Rép.ass.100 %. Serge GECCHINI, 119, bou-

Ch. contacts sérieux pour éch, et vois sur Atari ST condition

très cool. Rép. ass. Tchao. Philippe MAVERAUD, Ché du

Salut IPC 5 1/4 ch. contacts sérieux. Poss. news. Env. liste,

rép. ass. Thierry ARRICAU, Navailles-Angos, 64450

PC éch, jx et util disk it format. Rép. ass. Contacts the IEU-<br>rope (EGA/VGA Min). Jeffy VAN AUDENHOVE, 118, ave-

nue du Roi-Soldat, 1070, Bruxelles, Belgique. Tél. : 02/

Ach, ou éch jx sur Megatrive jap, et fr. Poss. 6 is fabuleur.

dont Ghousi'n Ghosts | David LATASTE, 62, rue Joseph-

Éch. 27 joys hebdo comre D7. Les nos dont (1 à 17, 19, 20,<br>21, 26, 28, 32, 36, 38, 40, 41, 44, 45, 48), Camal SAYMAN,

2, rue Principale, 67600 Ebersheim, Tél. : 88.85.72.12.

Vds ou éch, K7 Nintendo Urban Champion ou Super Mario

Bros. Px rais. Bertrand BOMO, 82, rue du Chemin-de-

Fer, Souffelweyersheim. Tél. : 88.81.99.87.

unet, ent. 7, appt 42, 33300 Bordeaux. Tél.:

CHON, 301, av. de Fontainebleau, 94320 Thiais.

orig, sur ST, liste sur simple dem. Patrick GUER-

Éch. rbx jx sur Atari 520, news : (Rainbow Island, Ivan

levard Chave, 13005 Marseille, 91,42.04.77.

Roc-Vert, 86340 Nievil L'Espoir.

524.06.48

56.39.36.32.

minimism ch. contacts cool util, démos se

Haulchin, Tél.: 27.38.06.38

Audrey LAGRANGE, 104 bis, bld Pinel, 69003

Arriga éch ix et autres. Vendeurs, acheteurs abr

px. Env. liste. Michael LELONG, 116, rue de Ros

60130 Saint-Just-en-Chaussee. Tel.

Feb aby is at util our Ateri ST, Rég. ass. Em: liste. Étie

Kennuellen, 51100 Reims, Tél. : 26.06.49.27.

78 35 27 85

44.78.77.31

026 22 07:18

Lyon.

88625210

Ballaurus, 26200 Montdilmar

Ch. contacts sur Amiga 500 (déb. acc.). Laurent RYC-

KEBUSCH, 77, bd du Rhône, 62670 Mazingarbe. Tél. :

Saut I but ou vos jx sur main o r E. Un main coperur mar

Rép. ass. Poss. news. Hervé LAVIEVILLE, 650, avenue du

Éch. jx sur CGI, D7, Contacts sérieux et durables Healim

ADOUANE, 24, avenue Jean-Moulin, 93140 Bondy.

Éch, jx et util sur Amiga, Ch. cours 68000 sur disk, ainsi<br>m/un.club.sur 59, Michel MARIÉ, 6, rue des Hirondelles,

ECh. jit sur Amiga ouu. Comacts coci, rapides, dep. bierwe-<br>nus. Mérci d'avance. (Edsword). Jessel EDDY, 9, allée des<br>Bourgeons-les-Bordières, 194000 Créteil. Tél. : (16-1)

PC 5 1/4 ach, ou éch, ix de rôles. Rég. sex, à the listo nattu

32 gos co na mot Themy American Live to Love

ST, ch. corres. pour éch. sympas log. Posss, et ch. news et

mos. Stéphane FOULON, 20, rue des Géraniums

Horte Neuve II, 11100 Narbonne, Tel.: 68.65.05.49

Atari ST ch. contacts sérieux Poss, news, Eny liste Déb.

acc. A bientit. Philippe VALTEAU, 11, rue de Kerargroas,

is sur Arrica. Poss. demières news. Hello to Bret, Da

vid VIVARELLI, 10, rue Bérouard, 57000 Metz, Tél.:

)<br>h contacts sur Amiga pour éch. news. Rép. 100 % ass.<br>inv. listes. Lionel FRIESS, 28, rue de Provence, 68260

Amios ch. contacts durables pour éch news et util. Ts pays

Armga cit comace durables pour ech. news et usi. 18 pays.<br>acc. Env. vos listes. Florent NOLOT. BP 27.805501 e Crn-

ass. Tous pays acc. Florent NOLOT, BP 27, 80550 Le Cro

contacts sáriaux et durables sur Supermafy. Écrito de

préf. Merci ! Lingent | | Alexandre MATHIEU, 9, rue Jean-

d'Apremont, 57000 Metz-Magny. Tél. : 87.65.68.93.

520 ST ch contacts (16/18 ans ds rég. Rouen) pr tt éch. : ix.

devisit et conseas (ten bans us regimeuer primeen : pr.,<br>et Graph Music, prg. pricréer jx STCS/GFA (prog.) Déb./<br>pro. acc. Jérôme BALANT, 11, rue Léon-Devaux, 76240

Amiga 500 ch. contacts tous genres : jx, util, dèmo, poss

riox softs et news. Styl-Boutique, 19, rue de Marchienne

Vds DOMPLIR Amina : 100 F 10 disks tout comp. à choir

.s DOminuto Perryal : rock : research, rue Vander AA 31<br>Ins Fred Fish de 1 à 370, FREE NET, rue Vander AA 31

Ech. sur Megachive final Blow contre DJ Boy. Hugues

Éch. volture, radiocom. Shadow 4 X 4 monté par pro. + télé

AAS, 148, rue Raymond-Losserand, 75014 Paris. Tél. :

Éch. sur ST jx et util., Paris de préf. (E-Motion Kick Off 2)

déb. acc. Nicolas DROUIN, 36, rue de Varenne, 75007

Vids ou éch. news sur Atari ST uniq, avec gens sérieux et ul-

95370 Montigny-les-Corneilles. Tél. : (16-1) 39.78.38.28.

Ch. contacts durables et sympas si poss., sur ST. Poss.<br>news, kick Off 2, Sly, Spy, Lom, Maupiti). Thierry MORET,

11, rue du Fond Louvel, 92500 Ruell-Malmaison. Tél.

Éch. jx pour ST. Poss. Maupiti Island. Full Metal Planèt

Sim City, Op ; Steath, util Guillaume DEUTSCH, 58 bis,

rue Commanderie, Nancy ou B40, 20, rue Rodier, 7500

Ech sérieux, sur Megadrive III.), Possede Revenge of Shi-

CHAS, 33, rue Huguerie, 33000 Bordeaux. Tél. :

Rech. anciens ttres pour Atari STF 1040. Env. listes. Vds<br>XE Game comp. : 300 F. Philippe DEBONNE, 52, rue de

ga et C64 ch. contactacts pour éch. log. Env. listes. Joël

DE KOCK, rue des Radis, 38, 6200 Châtelineau, Bel-

tobi, Mistic Defender, etc. Ecrivez-moi | Salut | Gilles MI-

Paris. Tél.: (16-1) 83.41.41.74. ou (16-1) 42.81.56.68.

spides. Nordine ADJADJ, 5, allée Paul-Ver

om. Turbo Sariwa contre ST, V. (état neuf). Jérôme

Amiga 500 ch. contacts sympas pour éch. du

gde ou tel. mol. Thierry WATRINET, 45, rue de Liers.

Éch. jx sur Amiga 500. Contacts cool, rapides, déb. bie

régiance. Envi vos listes

Salut I Éch. ou vds jx sur Atari STE. Ch. Hard coole

nouville-les-Gonesse. Tél. : (16-1) 39.85.72.52.

Maréchal-Juin, BP 72, 62402 Bethune, Cedex.

Ch. contacts sur Atari 520 ST. The

59560 Comines. Tél. : 20.39.16.62

Tél.: (16-1) 48.47.27.34

42.07.72 AA

 $(BB)$ 

29200 Brest.

87.55.03.74

Kingersheim, Tél.: 89.52.58.17.

Bonsecours. Tél. : 35.80.36.39.

ble 10, 1020 Bruxelles, Belgique.

Tél.: 60.60.98.37. (ap. 18 h).

Paris. Tél. : (16-1) 45.48.70.85.

(16-1) 45.39.73.30

 $(16-1)$  47.52.14.41.

56.44.94.95

gique.

Villers, 62530 Servins.

6040 Charleroi, Belgique.

21.29.89.30

Éch. ou vds news (p. démos...) à px très très bas ! | (Ami-<br>ga ! | (cool ! ): Alain ANDRIEUX, 31, rue Jeanne-d'Albret,<br>17000 La Rochelle. Tél. : 46.67.21.09.

Feb is sur CA4 Poss (Skingtia Turricange Italy 90 PA7

DC Ach which at automation Dayle is ofder 8 ofder this Dive

PC ech nox jx et autres log, Hech, jx roles a renex (it.), Hep<br>ass, ds la semaine (3 1/2-5 1/4). Patrick GOTZ, Lotisse-

off, nowe differents Golf (Gay), Ouril EONTAINE, 148

Éch, chaîne HiFi dble K7, platine disg et lazer, équal., 2 enc

Fch. sur ST - Shadow Warrior, Castle Master, Gold Azia

Cent squares contre ST reclay ou le STOS. Thierry DL

Fan Apple éch. jx sur IIC I Contacts surp. col | Pos. news

propres). Am. mai reçu l'Env. liste, rép. ass. I I Nicolas

Atari ST ch, contacts sérieux, Escrocs s'abst. I Env. Iste.<br>Réo assurée Stanislas METTRA, 23, rue des Moulins-à-

Éch. ou ach. log. rôles et av. pour PC 5 1/4. Patrick PER-

Ch. contacts (5 1/4), club, groupe sur Amiga. Bertrand

EMERIAU. 8. rue de Lausanne, 31200 Toulouse. Tél.

PCman à PCPeople : ch. contacts pour éch. log. ttes na

Comp PC rech, contacts durables pour éch, is et util. For

Éch. jx sur Atari ST. Poss. news (Secret Agent, Plotting

Ch. PC Hercul pour éch. démo et Dom Pub. Ach. pour PC

Vds ou éch. SEGA 16 b., + Sup. Shinobi comp. ft., iap. (serv

HOMME, Les Demeures de Font-Clair, 43, bd de l'O-

Ach, au ech, sur PC ties simul, et av. Exclusivement VGA, ts.

tormats disks. Vincent-Jacques PENNEL, Hauts de la Pi

Arriga 500 ch. contacts sérieux et durables. News ass.<br>(F29, Indy 500, Ivanhoé, Cen d'or). Rép. ass. Frédéric

HEEM, rue de Callicannes, 59270 Godewearsvelde

Vds CPC 6128 coul. + tuner TV + joy + 40 disks + imp. DMP

2160 + nbses revues, le tt : 3 500 F (ou sép.), Guillaume

Mari ST éch : jx, util., démos, news (sur Lyon ou Fr.). Co

acts rapides et sérieux (déb. s'abstenir | ). José ALMEIDA.

159, route de la Mure, 69390 Charly. Tél. : 78.46.10.31.

Salut 1 Éch. jx, démos et util. sur 1040 STF. Contacts rapides

lemps, 73200 Albertville. Tel. : 79.32.09.29. (18 h-20 h).

C64 + K7 ch. corres. pour éch. Poss. sup. news. Env. listes.<br>Rép. ass. Gilles GUERRERO, 42, rue des Grenadiers, La

Amiga ch, contacts pour éch, log. (jx et util.). Sérieux et ra-

PC 5 1/4 ch. corres. pour éch. jx et util. Poss. 80 jx et rech.

lews. Nicolas VANNIER, La Blondelière, 61300 Crutai.

Éch news sur A500. Richard FRANCELLI, 13, rue du

45170 Neuville (vacances). Tél. : (16-1) 46.24.54.67

teau 5, 1470 Estavayer-le-Lac (Suisse).

Salut les petits clous. Éch. jx sur Amiga 500, rég. ass. 101 %

Éch. sur Amiga, déb. acc. Rép. ass. Env. liste. Olivier

PAULS, 3, chemin des Olseaux, 4900 Spa (Belgique).

Déb. pau de news ch. contacts sérieux et sympas. Env. Iste

si poss.). David SCHMDIG, Chalet Gumflun,

145

A bientőt. Merci I Christian SAN-AGUSTIN, rue du Châ-

diteau (pendant l'école) 92200 Neuilly : 4, av Forh.

Deveze, 34500 Béziers, Tél. : 67.35.23.70.

03310 Neris-les-Bains. Tel. : 70.03.16.27.

Tél.: 33.34.22.69.

1837 Château-d'Oex.

et sympas. Guillaume MILANESIO, 49, rue Félix-Cha

nède, 8, rue Taba, 06110 Le Cannet. Tél. : 93.46.80.08.

1 390 F ou CTR jx et CD, NEC. Philippe DEL

carte son, carte VGA, scan, son-image. Marc SADERI, 48,

D. PU rech. Conserve auristices pour early en uso can.

tures. Christophe CLABON, 15, rue Blanchard, 33110 Le

RAULT, 106, rue de L'Angottière, 50400 Granville.

MAY, Lot. La Tullerie, 38410 Uriage, Tel. : 76.89.23.12.

ontre Atari 520 STF. Jérôme VIALE, 13, rue Anatoli

ment Callet 70180 Mombrey Tel - 84 67 01 59

Atari STF, ch. contacts pour éch. jx, softs, news

Grande-Rue, 09400 Saurat. Tél. : 61.05.73.10.

Conce nual oco officiente vesco, la ru

78 91 82 91

Vent. 95470 Saint-Witz.

61.23,18.38, (le soir).

Bouscat. Tél. : 56.08.56.99.

rue du Dr-Sultzer, 67140 Barr.

France, 62160 Bully, Tel. : 21.29.26.62.

Leclerc, 57350 Stiring-Wendel, 87,88,11.15.

céan, 13009 Marseille, Tél. : 91.40.57.52.

sinette 12, 1018 Lausanne (Suisse).

). Env. liste, rép. à tous (tous pays). Yves SEIRA, Cas-

CPC 6128 éch. jx poss. nbses na **CONTROLL** Hostages). Env. liste. Thierry TINDELIERE, 112, avenue Salut | Coder et graphiste sur Amiga éch. id., sources, de-<br>mos. Ecrivez ritix. Rép. ass. 100 %. Christophe SCHOLL-

HAMMER, Lot nº 37, Domaine du Grand Conteau, 56000 Vannes. Tél. : 97.63.60.73. ST ch. contacts. Ai Conquest of Camelot, tous Space

TRAN, 26, avenue César-Franck, 95200 Sarcelles. Tél. :  $(16-1)$  39 90 27 11 Jai Ys. Ghost Busters, After Burner, Blackhelt, Shinghi, Our J'ai Ys, unost Busters, Arier purner, biauxoen, brintoui, uux<br>Run, Wold Scocer, Vigilarite, Ch. Golden Axe, etc. pour<br>console SEGA Luw YANG, 14, villa des Chénes, 95500

Gonesse, Tel. - (16-1) 39 87.41.14 Pch install our Atari ST Poet Water news Pour lists Ask sur Lynx. Richard CAYRAT, 13, rue Anthoard, Residence étudiante, chambre 309, 38000 Grannhis

Amiga 2000 ch. contacts pour éch. jx. Déb. acc. Pas ach., 38600 Fontaine, Tél. : 76,27,12,17, (W.E.).

Ch. contacts sur Amiga pour éch. jx et démos + vds 10 jx ST + GFA 303 + livre pour 1 300 F (val. : + 3 200 F). Bruno<br>BELLINI, 15, allée de la Falsanderie, Hameau de Villers. 77310 Saint-Fargeau Ponth, Tel. : (16-1) 64.09.89.8

Salut I Ch. contacts pour éch. log. (jv. util., Midi). Rép. ass.<br>sur Atari. A bientôt I Pascal LEMAIRE, 235/629, rue Allende, 92700 Colombes. Tel. : (16-1) 47.80.61.05.

Éch, dámos sur STE (STE uniq.), Ch, routine en ass David GALLARDO, 6 bis, rue Bernard-Mulé, appt 43, 31400 Toulouse, Tél.: 61.34.91.51

onnés pour éch. sur ST. Rép. ass. et rapides. Mickaël RIGAUDEAU, 22, rue Lafayette, 91100 Corbeil-Es

Ch. contacts pour éch. ix sur Amiga 500. Rép. ass. Laurent laag, 16, rue des Brasseurs, 67200 Strasbourg. Tél. : 88.30.32.32.

Arriga 500 ch. contacts sympas et durables. Env. Iste ou tél David TRIPOTEAU, 10, avenue de Verdun, 85400 Luçon. Tél.: 51.56.30.64.

Rec. corres. sur Amiga pour éch. démos, util, sources ASM, musics... Dompub uniq. Pascal LEFRANÇOIS, 24, avenue de Tourville, 50120 Équeurdreville. Tél. :

33.93.95.40 Féch oné Wolf contre Rainbow Islands nour crol. Amstrac CPC 6128. Alexandre DE CASTRO, 40, rue Francis-

ST ch. news (jx, dessin, music). Ch. log. genre Quarter en

Mary, 11000 Carcassonne. Rech, contacts cool sur Atari pour éch, div., rech, gra

pour div. réalis... Sylvain BAIL, 4, rue des Fresnes, 44730 Tharon Plage. Éch, Meganews, Rép. ass. Poss. aussi compil. Vds K7 de

ules px très bas. Fabrice RIBAS, 30, rue Mozart, 64000 Paul

PC 3 1/2 ou 5 1/4. Ch. contacts sérieux et durables. Rép.<br>ass. 100 %. Poss. Dble Dragon, Battle Chess. Thilerry<br>HULSBOSCH, rue Hannoy 87, 6180 Courcelles (Belgigue), Tél.: 071.45.32.69. Ech. jx sur ST (poss. un Squadron, Saint Dragon), vds h Officing : 100 F. Maxime SERVAIS, 17, rue Thiers, 76190

Déb. Amiga ch. contacts rapides et sérieux pour éch. tous<br>genres. Rép. ass. 100 %. Alain SOBRAQUES, 26, rue Lar-

Ch. contacts sur 520 ST pour éch. et ach. Personnes sé-<br>risuses et sympas (région Tou(). Damien D'HALLU, 7,<br>place Pont-des-Cordeliers, 54200 Toul. Tél. :

Éch. Ix sur SEGA (Wonderboy 1 et 2, Time Soldiers, Psycho<br>Fox, Out Run, Thunder Blade, etc...). Yannis LABÉJOF,<br>71, rue de la Table-de-Pierre, 76160 Damétal. Tél. :

Yvetot, Tél. : 35.96.33.89.

née, 33000 Bordeaux.

83 64 47 14

35.08.41.14
## **PETITES ANNUNCES**

Long ch comes sur Clemont-Ferrand, Benjamin BOUnia des Reymondes, 58400 La Charité-sur-Loire. Tél: 86.70.19.09. (W.F.).

TAL - 25 81 40 96

23 31 23 24

 $tan 19 h$ 

chard

TAL: 59.20.42.12.

02.22.03.18 - 16T. existing 00220

rue du Port-à-l'Anglais, 94140 Alfortville. Tél. : (16-1)

Ech, Amstrad PC 1512 DD coul. TBE, contre Amiga 500

JOUBERT, 38, rue Pascal, 92000 Nanterre.

dae Fosede, 55170 Annerville.

mas. Tél.: 90.50.27.98. (ap. 17 h).

Tél.: 56.05.76.09.

96.73.14.41.

1. Xenon 2). Rép. ass. Pierre FOURNIRET, 44, rue

Éch. Amica 500, Sérieux, cool, durable et rapide bien súr.

leuls, 78200 Magnanville, Tél. : (16-1) 30.92.70.61.

Amiga ch. contacts sérieux, rapides et durables pr

Gare, 67920 Sundhouse, Tel. : 88.85.29.01.

Crétol, 76150 Yvetot, Tél. : 35.95.28.85.

nuel DEGRÉMONT, Izeure, 21110 Genlis.

Guawenheim, Tél. : 89.82.59.54.

leine, 95290 L'Isle-Adam. Tél. : (16-1) 34.69.35.42.

Éch, ou vos sur Amiga jx et util, démo avec

la Sauvenière 72, 4900 Spa, Belgique.

13200 Aries. Tél. : 90.96.23.09.

sur-Marne. Tél. : (16-1) 48.72.08.91.

13, rue Princesse, 59800 Lille.

Éch. Maniacmansion, Manhumar I, opé. Stealth sur ST con

Freguering and so Amiga, at consequent HISBERGUE<br>Les Vayres, 42120 Perreux, Tél. : 77.62.09.75.

autres jx (Av.). Env. liste. Julien UYTTERHAEGEN, 11-

ammeur en C sur Amiga, ch, contacts pour éch, idées

st 2, Turrican... Si poss. rég. Cent. Christ

Ch. contacto our Atari ST Rio ass. diib bienvenus. Phi-Concertance our manior map, ass., outs perments, Phi-<br>lippe PASSANI, 26790 Baume de Transit. Tél.<br>78.98.10.83.

Éch. cons. SEGA 8b. contre Game Boy + jeu Tetris + écou-<br>teurs + câble liaison. Anthony GELOT, 4, allée de la Sa-Iadelle-les-Rosiers, 13800 lstres, Tél. : 42.55.23.87. (ap. 18 h)

Feb news + nides Ateri 520-1040, coss, rize news. aux sérieux Curieux s'abst. Roberto MAJRO, avenue de ia nosioi<br>77 49 99

Rech. comes, sur IBM PC comp, pour éch. log., rép. ass 100 % Arnaud MONNIER, 9 bis, rue Jeanne-Labourde, 71230 Saint-Vallier, Tél. : 85.58.10.30.

Déb. PC 5 1/4-3 1/2 VGA/EGA, éch. jr. poss. : Bushido. nee Buck Boners Block Out A hierrist Sébastien EGO, 46, rue Osbert, 59540 Caudry. Tél. : 27.85.13.27

Ech news sur ST, Poss. : Kick Cff 2, Shadow of the Beast,<br>F19. Le filo de Beverly Hills... Rég. ass. Frédéric SENECA, rio ect. log. b livro lite. Poss. han in TVERS, rue du Pré-<br>rigux et cool bienvenus. Stéphane LEYERS, rue du Pré-144 rue Ruffon - Les Églantines -, 06110 Le Cannet Éch. jx sur PC 5 1/4 (ch. surtout : Afterburner, Back to Futur Tél.: 93.46.07.98

Ch. contacts sérieux sur 1040 STE. Posa, news (Ma Op. Stealh, etc.). Bruno TIBERGHIEN, 12, square Jules Cesar, 95120 Ermont.

Vds pour CPC464, K7 orig, anciens titres : 20 F et D7 : 40 F. Liste sur dem. Liborio BARRAFRANCA, 6, rue de Poitiers, annt 5. Graizailles, 11000 Carcassonne.

program to a research contacts soldiers never debt for attack Free HC 3 1/2-5 1/4 Cft contacts seneux pour europ. et dit Erit. du Rol-Soldat, 1070 Bruxelles, Belgigue,

ST éch. démos, compli, d'Intacs (poss. Union démo, Mindbomb, Overdrive, etc...) et compacteurs ts genres. Vincent PORTHE, 44, rue Saint-Lazare, 95290 L'isle-Adam Tél: (16-1) 34.69.07.49.

Rech, posses. Spectrum, Ai nox news (89-90). Si rien à of-<br>frir, Acrire od-m. (contacts, club, etc.), Pascal TOURNOIS 21 nie Sainte-Aldeonade, B-7540 Kain (Tournal), Be cique.

520 STF ch. contacts sympas pour éch. Poss. no on We and White Triad Jersey POIRIER, 4, square du Jounais, 44400 Réze, Tél. : 40.84.30.76. Feb. (ex. achi is sur Mecadriae ou sur Gameboy, Non a

eux s'abst. Farid SAHEB, 70, rue André-Joineau, 93310 Pré Saint-Gervais. Tél. : (16-1) 48.40.02.75. (ap. 19 h). ICh. Iangage Pascal sur Amiga et Deluxe Paint, Ro-

bert SHEN, 44, rue de la Victoire, 37000 Tours. Tél. 17.38.53.64

Éch. n'importe quel jeu, sur 520 STF contre Héro's Quest Bex, 1880 Vaud, Suisse. Tél. : 025/63.23.24. Neuilly-sur-Seine, Tél.: (16-1) 47.47.90.71. ...<br>Feb. who news of util sur Ateri ST/STE, Pascal ARGANO.

7, rue Ginsburguer, 64100 Bayonne. Tél. : 59.55.77.47.

Ch. contacts sur Amiga 500 pour éch. log. jx et util. Rech.<br>log. éduc. Patrice DELAFOSSE, 37, rue de la Renardière,<br>76110 Goderville. Tél. : 35.29.68.87. Tel: 20.97.15.22. Stop I PCMan ch. corres, sérieux pour éch, jx et util, en 3 ou

CAR, RAD, Jos. Michel NICOLAS, 7, rue des Rem parts, 67480 Fort-Louis. Frb. news et autres sur Amiga, Corporation Indi 500. Kick

Kolf 2, Photon Paint 20, Operation Sthelth, etc., David liers, 80000 Amlens, Tél. : 22,91,81,70. GUYARD. L'Étoile, bd des Martyres-de-la-Résistance, 83300 Draguignan. 94.47.18.43. PC 1512 ch. éch. sérieux et durables. Poss, de nbr. log. dont rhy news. Christine GAUTHIER, 9 bis, rue de la Made

Salut I Éch. et vds ix, pas chers sur Amiga 500. Rech. amiin sur Bruax, Deb, admis. Rudy LANGLET, 22, rue des Saules, résidence du Moulin, 62700 Labuissière. Tél - 2153 2350

Ch. contacts sur Atari STF/E, de préf. sur le Gard (Nîmes et<br>env.). Stéphan RAFIN, BP 13, 30510 Générac. Tél. : 65.01.38.89

Amiga Éch. jx. Env. liste. Déb. ne pas s'abst. Rép. ass. (Gold of the Aztec, etc...). Charles GUARNERI, 2, rue du 19-<br>Mars-1962, 38400 Saint-Martin-d'Hères. Tél. : 76.42.06.15.

Salut Amstradien 1Ch. corres, sérieux pour CPC 6128, Rép. ass. à 200 %. Poss. news, jx démos, util. Ai ribx corres. Vot dans  $env$ ,  $5$   $F +$  thre  $3.80$   $F$ Stéphane ENTEM, 15 ter, chemin des Petites-Fon taines, 78250. Tessancourt-sur-Aubette, Tél.; (16-1)

ech. util. pour CPC 464 + DDI-1 + 64 K7 + imp. Enle ROBLES, rue Matachot, 64300 Orthez. Tél.: 59.69.26.51.

146

Club Ateri is straténie, ch. éch. Club Atari jx stratégie, ch. éch., contact : log. Atari et PC jx, Ateri ST art is a still Ch. contacts. Rito, ass. Jean-Rémy usi of world's the UK University may ask veem-nemy<br>EFILE, 3, rue Morel-Payen, porte G, 10000 Troyes. tratégie, 6 C.D. Melun, 10, quai de la Courtille, 77011 Maker PC 5 1/4, éch, ix et util, Bernard BUC, 1, allée du Forez,

Déb. sur ST. poss. qques news. Env. listes. Rép. ass. Sté-<br>phane SIX, 7, avenue Plein-Soleil, 60260 Lamorlaye. .<br>Th. contacts sur Atari 520 ST, Poss. : After the War, Kick Off.<br>' Fred. New Zeland, Story, Ivanhoé, etc. Yann FLEURY, priame on , r, et<br>Tái - 44 21 24 60

Éch, news sur ST. Ch, contacts sérieux. Rép. ass. nsi, Frederic TRICKELS, rue d'Italie, 95, 4430 Ans (Relainue), Tél. : 041.63.92.16.

Rech. pour Amstrad CPC 464 multip. 2 contra Synthe ware suec man, coul. Philippe LEROY, 55, avenue Andrétechnimusic (accent fr.), Joël PARNASSE, 48, av. Gabrie Rouv. 94350 Villiers-sur-Marne, Tél. : (16-1) 49.30.63.68. Péri, 92230 Gennevilliers, Tél. ; (16-1) 47.33.15.48.

Ach., êch., vás jx sur Amiga et Atari. Poss. news. Ch. con-<br>tacts sérieux et durables. Enx. liste, Christian ACHARD, 9.<br>rue Chätesubriand, 63100 Clermont-Ferrand. Tél. : .<br>Salut à trois les aminamen I Friti. sur Amica. Rég. ass. Env. nas CALVO, 14, rue Pasteur, 64700 Hendaye. 73.31.25.91 Éch. jx Amiga 500. Poss. news : Gremlins 2, Rick Dange-

ce of Persia... Amag, et vendeurs s'abst. David Éch. Slalom contre Cobra triangle sur Nintendo. Pas sé-40220 Tarnos, Tél. : 59.64.07.84 PC Arh Inn 5 1/4/3 1/2 Pnes inhx is. Repondez ribs, Se

Éch. et vds ts prgs sur ST(E). Poss. news. Acc. It le monde auf amanueurs) dans ts pays. David STANKOVIC, 7, al lée des Azalées, 93140 Bondy. Tél. : (16-1) 48.47.04.31.

PC ch. contacts pour éch. soits en 51/4 ou 31/2. Rép. ass. tond TEDESCHI, 16, chemin de la Blanchisserie. 38100 Grenoble.

Ch more, nyes, setupas sur STOS Basic. Ch, contacts po-POINTREAU. - Pouillet », Brizay, 37220 L'Ile-Bou-Salut à tous ! Fabrice LOBRE, Lot. « Le Paradis », 38260 Gillonnay, Tél.: 74.20.38.05

Atari 520 STF ch. contacts rapides, poss. news, util. Env.<br>listes, rép. ass. Laurent GEFFROY, 75, avenue des Til-.<br>Éch. jv., démo, util. sur Atari ST(E). Ch. (toujours) démo di.<br>Gd Rieu. Nicolas PALOT, 73. avenue d'Albi, 81400 Car maux. Tel.: 63.36.79.80.

Éch, jx sur PC 1512, rech. Shinobi, P47. POss. Dble Dra Deb acc. Gerard PELLETIER, 1, bd Talabot, 13140 Mira-Ech ji sur FC (512, 1901; Silinbur, FM, FCsic Colorum)<br>II, Enssram, Roger Rbit, Test Drive I, II, Budokan, Vite | Fré-<br>déric | LAPORTE, Le Martel, 19270 Donzenac, Tél. ; \$5.85.67.44

e Planuarus à trus. Daniel ROHMER, 117, rue de la Éch. Midwinter, Voyageurs du Terros + not.  $46 - 150 F$ Rech, coé. Steath et news. Laurent SOLARSKI, 72, résidence le Chêne, 62800 Lievin. Ech jx sur ST. Ch. Windsurf Wily, Great Glana, Spack

Seuck, Ech. serieux et rapides exigés. Éric SABARDU, 9,<br>rue du Dr-Romefort, 33160 Saint-Médard-en-Jalles. Amiga 500 rech. contacts fr. ou non pour éch. news..., etc.<br>Déb. acc. Rég. ass. ! Frédéric TILLAC, 4, rue Jean-Jacques-Rousseau, 33160 Le Haillan, Tél. : 56.34.17.35.

Feb eugeb seits sur ST et PC (démos, Dampub, ix, etc.). Éch. Amstrad 464 coul. + nbx jx + manuel contre cons. (Ninop ass. à ls. Sébastien LETHUILLIER, Saint-Aubin-declusieurs is. Raphaël BRIFFOD, 359, avenue Guillaume-Fichet, 74130 Bonneville, Tél. : 50.25.73.06

Ch. contacts pour éch. jx sur PC (poss. 80 jx : Dizie Dragon<br>GB2 Speedball Budokan Comic...). Franck Molto : 7, rue du<br>Vice-Amiral-Kersaint, 22190 Plérin-Saint-Laurent. Rach that doos right is etc. sur Amiga. Pas sérieux s'al Contre docs. Joël CHAZELLE, 29, rue Antoine-Bor homme, 42530 Saint-Genest-Lerpt.

Sur CPC 6128, ch. contacts sérieux, poss. nbx solts (Fran-Salut, ch. en Suisse C64 : Beach Volley, Kick Off et Kick Off Wheels of fire, Batman. Claude GUIDI, rue du Cropt 4 DER.4, rue du Lt-Rousselot, 78500 Sartrouville.

Ch. contacts pour éch. soft sur Amiga, Poss. news (St Dra-Ch. contacts sur Amiga, seulement personnes bien branch.comacts.pour.ech.son.sur.emiga.huss.huss.joi.ulet<br>gon, Lotus, Turbo, Challenge...). Stephan VINCENT, 11,<br>rte de Bruyères, 88640 Granges-sur-Vologne. Tél.: chies Bach GFX coders musicians pour croe. Emma-

Éch., vds news sur Atari 520 ST-(E). Env. Iste. Déb. acc Atari 520 ST ch, contacts sérieux pour éch jx, rép. ass. ine DELPIRE, 10, rue de Reims, 59175 Templemars. ocs s'abst. Patrice VILLAGOMEZ, 48, cours Campus 64000 Paul Tél. : 59.32.99.04.

Fch is sur Ateri STE, Rep. ass., any, liste, Deb. acc. A blo PC 31/2 et 51/4 rec. contacts durables pour éch. jx (poss.<br>Test Drive 2. Budokan, Blockout...). Nicolas CARSEL, 14, tót, Jean-Marc WEINGARTEN, 106, rue Principale, 68116 rue du 8-Mai-1945, 59111 Lieu-Saint-Amand.

ux sur ST. Thomas JOLY, 19, rue des Corde Amiga 500 éch. nbrs log. (Jx util, démos, news). Déb. acc Iste. Rio ass. Alexis GUTEVILLE, 5, rue de Lancry Complègne, Tél. : 44.40.39.88.

Figh et vds news sur ST et STE (env. listes, ren. ass.). Vds Unstrad CPC 664 + D7. David DUMONT, 8, rue Georges Laroque, 76300 Sotteville-lès-Rouen. Tél. : 35.73.96.99.

Ner, Dilh Hamaros Salut | DESTROY, rue de STak existents rán à 100 % si Este Emile SOW, « La Ma rie - 7, 48, av. Fournacle 48, 13013 Marseille. Ch. contacts pour déb. sur 1040 STE (jx, util, éduc., etc...).

Feh. is sur Atari 520 ST, Poss, nbx ix leny. Its kgent, SVP. Merci d'avance. Thioula NGUYEN, 6, rue du runo PAVIS, 40, bd Mostaganem, 13009 Marseille. 4 Septembre, 13200 Aries ou 1, rue Augustin Tardieu, Tél.: 91.71.72.43.

Ch. contacts Amiga. Poss. chr. news : Fire and Brimstone.<br>Flood, Midnight Resist., Shadow of Beast 2... Frédéric BA-Éch., ach. vds ix pour STE et ch. contacts durables. Vds cons. Nintendo (ss gar.) et S. Mario Bros 2 : 450 F. Laurent ZIL, 19, rue Bavyn-de-Perreuse, 94130 Nogent-sur-Marne, Tél.: 48.73.74.25.

> Cell is our ST util, démo. Rick Dannerous II, Cadaver, etc. Deb bienverus, Laurent BESSE, 14, rue Edmond-Fortin, 77130 Montereau, Tél. : 60.96.30.48.

Ch. contacts sur ST. Possède nox jv. Envoy. liste ou tél.<br>Région paris si poss. Sébastien BERTHELIN, 25, rue Auguste-Pollssard, 93140 Bondy. Tél. : (16-1) 48.49.73.17.

Rech contacts sur Amios 500 (amagueurs s'abst.). Salut a Hech.comacts sur Amiga Sou (amaqueurs s abst.), Saluta<br>Xaviard, Stan LEROY, 4, allée d'Alexandrie, 77420<br>Champs-sur-Marne, Tél.: 60.05.27.34.

Vous voulez éch, ix sur ST alors env. vos listes de jx. Rép. yous you're een is sur o l'alors enc vos listes de ju ne sidence des Sports, Picquecailloux, appt 434, 24100

Édit jx sur Amiga (sur Lyon, si poss.). Poss. Midnight Resis-<br>tance, SH. Warriors, Tunican... Gérard, BAREILLE, Tél. : 78.80.83.33

520 ST et contacts cenides, durables, en France et à l'é those: Valerie CLINCHAMP, 11, rue Leon-Blum, 94270 Kremlin-Bioêtre, Ne pas téléphoner,

Éch. sur SEGA 8 b. : Y's (si poss. contre Phantasy Star)<br>Rastan, Dble Dragon, etc... Ch. Zillion 2. Nicolas EISEN 20PF 53 Granda-Rua La Neuville-en-Hez, 60510 sles. Tel.: 44.51.61.29.

Feh. ix sur ST contra tesur A500. Vds ix sur ST at rach, ix sur Yann ROUSSEAU, 4, rue Stanislas-Meunier 75020 Poris Tel - (16-1) 40 31 05 66

STE. Ch. à éch. jv. Poss. news. Déb. bienvenus. Proche France, 77186 Noisiel, Tél. : (16-1) 60.17.72.20.

Amigaman mondu éch. soft (x + util.). Pass. DP3. Indy 50 Zealand Story, Picting, Ch. GFA 3.0. Fabrice HE-LOIR, 8, rue Salvador-Allende, 54850 Messein.

Ch. contacts sérieux et rapides sur ST pour util. et jv. Atari<br>Girls Bienverrues ainsi que déb. Phillippe CARLETTO, 35 avenue du Moulin-Notre-Dame, 84000 Avignon. Tél.: 90.86.21.22.

Amiga éch. soft avec ts pays. Poss. nbx news. Env. listes.<br>Vendeurs s'abst. Vega JESUS, avenue Montserrat, 172, 2\*4\*, 08820 El Prat, Barcelona, Espagne.

Atan ch, contacts sur XLXE STF pour éch. Ch. Packet-radio (Nord si poss.). Michel DELEGLISE, 163 bis.<br>rue Colbert, 1, cité Bohéme, 59800 Lille.

Ech, ix sur Magadrive, Poss, Monaco GP, Golden Axe, Hel-Fort is sur magazine. Fuss. Mondov or , Coolin Magazine HIARD 143 nie de la Enetaine-Couverte, 77190 Dammarie-les-Lys. Tél. : 64.39.18.79.

contacts sérieux pour prêts is NEC : poss. Vigil M Hell, F. Soccer, F1 Triple Battle, David PORRE, 69, bd Saint-Germain, 75005 Paris, Tél. : (16-1) 46.33.07.79.

Salut I Rech. corres. sur Atari ST. Rép. ass., env. Iste. Tte la<br>France à bierriôt. Joachim DANIELETTO, 15, rue des œil-

Vis ou éch. Last Ninia 2, Robocop, Prohibition, etc... : 50 F Tél.: 47,45.21.75

PC poss. BCP news. Ch. contacts sérieux et durables.<br>Poss. ribx jx et util Rép. 200 %. Grégory BASSANESE, 10. allée des Bleuets, 45800 Saint-Jean-de-Braye. Tél.

Atariste éch. jx. Ch. log. STOS. Ach. man : faire offre mansve etn. pr. un. 10g, STOS, Ach, man. : faire offre, Vds<br>disks, vierges, neuves, par. 10 : 40 F. Olivier, TEKOUT-<br>CHEFF, 151, av. R.-Shuman, bát. 5, appt 544. Tél. :<br>56.02.11.09 56.02.11.09.

Arriga 500 ch, contacts sérieux pour éch, jx et util. Post Louis LUPETTI, 6, Les Erables, 68890 Reguisheim Tél : 89.81.76.90.

Salut I Feb. iv sur ST (Kirkel F2 F29 Shadon of the I Rép. ass. 100 %. Env. Isses I David CALMEJANE, Che min de Rabaudis, 31620 Labastide Saint-Sernin. Tél. 61.84.90.67

PC 1512 rech\_contacts sérieux et durables hèque. Env. listes. Alexis ISAMBERT, 26, rue d'Édim bourg, 75008 Paris. Tél. : (16-1) 45.22.68.32.

Vds schs disk Alari 800XL, Rech. contacts GFA-assemb.<br>(débutant) sur Atari STE. Abientot I... Gald TRINQUART,<br>18-20, bd de la Vrille, 36000 Chäteauroux. Tél.: 54,27,08.48.

Feb. long (in at (d) Light ST, Reg. ass. Thierry NEVEU, 18. Impasse de Cleres, 76130 Mont-Saint-Aignan.

Ch. contacts pour ST, Rep. à 100 %. Poss. : Flood, Turrican, FSF II, Rick II, Nightbreed. Gold Aztecs, Mid-Res. Renaud<br>SCOTT, 32, rue des Romarins, 13300 Salon-de-provence, Tél. : 90.42.03.71

Ech, lévi ach à util, et lx sur Atari ST. Env. cos listes. Bernard PERROT, 2, rue Hugi CH, 2502 Bienne, Suisse.

Amiga, ch. contacts sympas (rég. Arras, Bethune, Lens sto. Jx et util. Rép. ass. Patrice THOMAS, 61, rue de la Convention, 62800 Lievin, Tél. : 21.42.65.81.

Attention I Éch. n'importe quel croit ou cons, contre platin ment Pechtaulier, 11000 Lavalette, Tel. : 63.26.84.91

Éch, jx sur Megadrive. Vds PC XT + LO500 px t. int. Vds

Midwinter (SST) et solde jx MSX. Xavier LACOSTE, 27,<br>rue du Fbg-Poissonnière, 75009 Paris. Tél. : (16-1)

Éch, jx sur ST : Shadow of the Beast, Back to the Futur 2<br>Do Run Run, etc... Env. listes. Salut | Benoît CAPELLE

Arriga éch. jx, util., démos, tools. Ch. sources Latice C. Sé-

Vole ou éch ehx log. PC 5 1/4 dont : Indy 3 (av.), Pa

Sim City... Che. pr (av.) et Strider. Jean-Luc DOTHEE, Che-<br>min des Bouères, 63430 Pont-du-Château. Tél. :

Ch. corres, pour éch. sur C64 (disk only). Rép. ass. à tous !

Stoop I Amigaman timbré chi contacts pour échi logs, util.<br>digits sonores iff, étc. Cedric VANIER, 36, rue des Mol-

Rech. news de Sierra, GANDALF, BP 257 CH-4513 Lan-

NEC Coregrafix + CD-ROM, NEC Superfrafix, SEGA, Mega-

Ch. pour Atari ST list ou log, navigation astro, routage, dé-<br>codace Météorth: + mon, mono 12 V. Michel CARLE, BP

Ch. contacts sur PC et comp. Poss. nbx jx et utils. Enx liste

ou tél. Rép. ass. 100 %, Pierre VERGER, 27, rue Cavenne.

ade util, dessin, music, Jean-Jacques LE GOFF, al-

lée Mechou-Goarem, 29160 Crezon. Tél. : 98.27.07.32.

Éch, ou vois jx sur NEC, Coregraph: et sur Amiga (news).<br>Philippe BOUCARD, Trae de la Chapelle, Les Campins.

Éch. sur SEGA 8 b. : Altered-Beast, Thunder-Blade, Re-

Déb. Amiga ch. contacts (rég. 59) pour éch. docs, util., jx,<br>etc. Rép. ass. Laurent CONTRERAS, 233, avenue Foch,<br>59118 Wambechies. Tél. : 20.78.74.50.

Arriga 500 rech, contacts pour éch, sérieux et durables, Pas

Megadrive ch, contacts sérieux dans le 92 si poss. Vds Ga-

PC 5 1/4 VGA ch. comes. pour éch. Poss. Sierra, Zak Mac

ndy 3, Colorado.... Frédérik PROCE, 6, rue de l'Espinée.

Ateri ST Dble Dragonorig. : 50 F. Christel PUECH, 27, rue<br>Biron, 34190 Ganges.

Amiga 500 ch. contacts sérieux, pour éch\_jx et util, env.

listes. Laurent PORTERIE, 1, rue des Écoles, 80134

Ech. nbx jx PC, tous formats avec contact sur Marseille

Ch. contacts pour soluces jx (av.) Explora 1/2 + autres Atari

Éch news sur ST. Ch. contacts durables. N'hésites

SOS I Gd merci à tous. Pascal ARCKEN, rue Jean-Ra-

moi. Ech. ST contre Amiga (BE). Stéphane GRISONI, 98,

Graphiste et musicien sur Amiga. Ch. coder pour création

ga vos, éch. news et autres. Jean-Francois AZOUG

pplemaniac ch. contacts pour éch. news, démos, docs,<br>ucs, astuces, sur 2E ou 2C. Pléase call me : 1 Ludovic

JEAN, 2, square de Poméranie, 35200 Rennes. Tél.

PC 5 p. et 3 p. éch. jx et util. (Scientif., Windows 3...). Cyrill

PICCHIOTTINO, 16, rue de la Blanchisserie, 38000 Gre

381, bd Markes-Bremond, 13170 La Gavotte. Tél.:

TL FOR JA FLJ, sous formalis anno Monte, Paul-François<br>xss. 6P, circuit, cycles, etc. Fana smul. Paul-François<br>RANCESCHI, Super Rouvière B9, 83, bd du Redon,

Nadar, 92500 Rueil-Malmaison, Tél. : 47.32.49.43

Salut 1 Amiga déb., ch. news, poss : goues news, Vds

6222 Brye (Belgique). Tél. : 071/81.48.04.

13009 Margellis

91.51.14.56.

99 53 40 78

mey 31, 4000 Llége.1., Belgique.

eux s'abst. Env. listes. Xavier FREYERMUTH, 36, rue

Batman : 550 F vite ! Patrice Leblanc, 58, rue

Golden-Axe ou autres. Bertrand RFGARD, Se-

THACHER, Vaudres 16, CH-1815 Clarens, Suisse.

1456, Papeete, Tahiti, Polynésie française.

PC 1640 EGA ou Atari 1040 ch, corres, sérieux to

69007 Lyon. Tél. : 78.58.52.02.

13011 Marseille, Tél. : 91.43.03.16.

Grimnin-Sanson, 76350 Oissel

jane, 72650 La Milesse, Tél.: 43.25.38.36.

Frédéric VANDECASSERIE, 12, av. Lobau, 1380 Lasne,

VEY, 6, allée des Lilas, 88000 Epinal

**BAUD La Torrie 84570 Méthamis.** 

connac SVP Amagueurs s'abst. Jean-Noël RA-

ieux s'abst. Matthieu CHA

char

27.31.29.66

26.92.27.21

64.52.57.22

La Poste», 24130 Saint-Pierre d'Eyraud. Tél. :

42.46.93.80

53,27,90.38

73.83.14.21.

Belgicue.

VAMIT. 77450 Coupyray.

gendorf, Suisse.

PC 3 1/2 et 5 1/4 ch\_contacts pour éch.

 $\sim$ 

Ateri STE ch contacts sérieux. Éch is: util, nécision Nhs

ning TORD Angel ACEBO, 52, chemin des Plateaux.

Fina eur CM 12R. Ahdelkrim MOHAMMEDI 15. rus Paul-

Éch ; jx, val. env. : 2 000 F contre Atari ST Amiga ou Mega-<br>drive, tél. pour rens. Florian CHAVEY, Cormaranche-en-

Bugey, Les Platelles, 01110 Hauteville, Tél : 74 35 11 31

Donne + 10.000 timbres 50 % France 50 % monde colé +

Laurent DUREUX, 4, chemin du Cocolet, 74100 Anne-

Raimbour Octood Indu 00 Chang Strike Gerald ROSSINI

and chy autore Ren are Christian DEGRAEVE 14

Atari STE ch. contacts pour éch. news. Poss. F29, Ivan

PC 5 1/4 éch. (x : Colorado, Rick Dangerous, Micro

ayenue de Tarente, 29200 Brest, Tél. : 98.03.14.74.

Ateri ST éch news Ch contacts durables, sérieux et

rard GARCIA, 10, rue Alfred-Roll, 75017 Paris.

Amina I Tous contacts bienvenus, déb. écalement. Es

Éch. et vds news sur Amiga 500. Nbx news. Rép. as

Charmerale, 30510 Generac, Tel. : 65.01.87.49.

600 F. Emmanuel PREIN, Tél. : 60.08.53.23.

mur. Tel.: 41.67.40.12. (ap. 19 h).

Possesseur Amiga 2000, ch contacts

nays, 92500 Ruell-Malmaison.

pour éch. Franck. Tél. : 81.52.95.30.

Tél: (16-1) 47.31.45.56.

(16-1) 47.02.54.90. (ap. 18 h).

(16-1) 30.86.11.13

noville

Ch. contacts sérieux pour éch. jx sur Amiga. Env. liste uni-

Lament en Suisse Sébastian GOI AV 1343 Les Char-

pas, Jean-Luc LEROUX, 58, Grande-Rue de Lucy, 02240

PC 5 1/4 éch ix et util. Poss, nbx ix, Env. listes, Patrice

JERRIN, 38, rue Adrien-Guidon, 90000 Belfort. Tel. :

ga : lous contacts perivents, ont egitement escrocs<br>bst. bien sûr. Env. listes. **Jean-Michel VAN POUCKE**,

3. avenue de la République, 40600 Biacarrosse, Tél. :

nie TERPREALILT. 151, rue des Violettes, 49400 Sau-

etc. Vds ivres sur Amiga. Richard DURANO, Lot. 5, La

Éch, ultra news sur Atari ST, rapide et sérieux, Rép. ass. à

Vds ou éch. news & oldies Amiga. Vds aussi IBM 5291<br>(mon. mono. + UC) : 1 500 F & 2 drive 5 1/4 DF 360 K ;

Amiga ch, nouveaux coders cour crère démos et contacts.

Éch. jx sur ST. Vds After Burner : 60 F. Pisto. SEGA + 3 jx :

200 F. Volture Tamiya Vanquish : 1 500 F. David DEJAIG-

Amiga ch. contacts à l'étranger (Italien, Suisse et autres

bienvenus). K DAKOURI, 3, rue Latham, 41000 Blois.

Vols ou Ach, ix amiga à t, bas ons. Fou liste : déb hiercenne

Rep. ass. Olivier LAMY-ROUSSEAU, BP 177, 57360 Am

Atari 1040 STF ch. contacts pour éch. durables, déb. bisn-<br>venus. Env. listes. ch. log. Mac. Alexandre SASWITO, 43,<br>avenue Gabriel-Péri, 52260 Fontenay-aux-Roses. Tél. :

PC 51/4 ch, contacts sérieux et durables, pour éch. log. jx et

util Rép. ass. Écrivez-moi Jean-Christophe INZAM, cité<br>du Petit-Bois, băt. H1, 78420 Carrières-sur-Seine. Tél. :

Testeur confirmé offre services pour ls mags/édit., travail

Groupe Amiga rech, bidouilleurs pour éch, évolués ; util.

démos, softs, routines ass., idées prog. Laurent GAUCI, La

Charmerale, Hall C, 7, avenue Brown-Sequard, 06000

Ch. contacts cools sur A500. Poss. (Rick Dangerous II, Indy<br>500, Nitro, Time Machine, etc...), any. Iste. Frédéric AU-

Ateri ST cont romacts wanted, 100 % reply. Bigini FEDERI-

Ch. contacts sympas et durable sur Amiga (ttes rég. Env.

PC ch. contacts, pour éch, softs VGA au moins (Adib si

CLERC, « Sur les Molasses » Grolsy, 74570 Thorens-

Env. Este, rép. 100 %. Pierre-François COLLOMB

147

Robert, 57350 Stiring-Wendel. Tél.: 87.88.28.91.

cur contacti. Christian STEPEC, 98, rue Saint-

DOIS, 21. bld des Pyrénées, 93220 Gagny.

CO, Via Cometa 4, 05100 Perugia, Italy.

Glières. Tél.: 50.68.07.16.

51630 Cheptainville, Tél.: 64.56.27.84

ux et rapide. François TONIC, 16, rue Chamtereau.

Beniamin CHASSAT, 39, rue des Hauts-F

view 4.0. Gé-

42, rue de Faucigny, 73000 Chambéry.

bonnières, Suisse. Tél. : 021.841.14.94.

Ribemont, Tél. : 23.63.73.92.

84 28 19 27

 $5000$  F contre A500 + mon. coul. +  $\vert x \vert$  (TBE). Urgent | |

Cézanne, 93600 Aulnay-sous-Bois. Tél.: (16-1)

prog. Tueu. Anger Mucou, 52,<br>33270 Floirac. Tél. : 56.32.78.37.

Bach DTCP-Make version 3.0 pc

masse. Tél : 50.37.89.31.

48.68.51.68

Amiga chi contacts (déb. bienvenus). Env. liste. Ch. cours<br>assemb. 68000. Stephan VINCENT, 11, rte de Bruyères.

of et nits autors) nin are: William MAFILLE 82 nis de

Ch. contacts sérieux et rapides sur Atari ST. Env. Iste, rép.<br>ass. Vds Titt micro news. Cyrille BOURDAIS, 134, boule-

Salut | Groupe sur ST rech. graphistes et 1 autre codeu

www.créar.nlinn. AYOROS, 10, rue de l'Alsace, 40280

PC tous formats ch. contacts, poss. : Budokan, Xenono.

Worldgunge Tdriver rech - Blokket 2 Josh 500 - Ren acc

Éch. news et démos sur Amiga. Bertrand NORTIER, 60,

PU 3 IM BUIL WAYS IMPLACED IN FUSA FRA LIGHT AT HIS 25-

ass. Éric MATHON, Quartier des Rians, 84850 Cade

et ch. club Lynx France ou autre. Freddy BOUGY, 26, ave-

Atari ST ch. contacts sérieux. Poss. Manchester, UTD,<br>Player Manager, F29, Sim City, Stéphane TORTOSA, Cité

GM, H5, escalier 42, 77022 Melun. Tél.: (16-1)

Atari STDF ch. contacts, poss. news, env. listes, nip. ass.

strieux (poss. vente, pas cher). Laurent BIANCHI, 29, ave-<br>nue du Colonel Colonna d'Ornano, Imm. « Mon Rève »,

Éch. solts pour Amiga, Poss, ribx jx : Tie-Break, Summar<br>Games Editions, shadow of the Best,... etc. Fablen GEH-

Ch. contacts sérieux et durables sur Amiga 500, si poss.

wws. Rep. ass. a 200 %. Wilfried THEVES, Mercleres

PC 5 1/4 ch. contacts sérieux 100 %. Poss. : Tetris, Zao

my PLANTAT, 8, avenue Danielle-Casanova, 91360 VII-

Fish have in our Arrive 500 (Helix 1990, and Street, at-1)

Ech consiy sur Amga ouu insia issu, ope, Smeal, exc.).<br>Yann BOVY, La Gaude 4, 2505 Corgémont, Suisse.<br>Tél.: 032.97.22.68.

C64 vds et ech. ix. Tél. moi. Sébastien BIDARD, 8, rue Ho

noré-de-Balzac, 02100 Saint-Quentin. Tél. : 23.62.12.41.

Atwi STIFI rh, contacts pour éch. Poss, nbx news (Ecio

Battle Commando, etc.). Déb. s'abst. Antony. Tel :

Ch. contacts pour éch. sur Atari, Poss. Chaos Strike Back...<br>Env. liste. Stéphane MOREL, 6, rue du 19-Mars-1962,

PC vds 200 disks 5 1/4 avec softs 800 F cu éch, contre am

136, rue de Metz, 57300 Talange. Tél. : 87.71.41.58.

Anderlues, Belgique. Tél. : 071/52.89.14.

Couperin, 95320 Saint-Leu-la-Forét.

try-sur-Seine, Tél.: (16-1) 46.81.38.57.

pack 2. Amos, etc. Ch. exc. coder pour ix.

Léger-sur-Roanne, Tél. : 77.66.80.30.

Plages, 34280 Carnon. Tél. : 67.68.22.62.

Éclip de vida le con Atari STIEL Ran des Env listas Dáb

Rech, contacts sérieux sur ST. Rép. ass. N'hésitez pas à

Yo ! Éch. tout contre tout ! sur C64 disk only ! Rep. ass.

Bye Bye. Tel : Richard LAVIGNE, Les Marronniers,

Amiga: sources ASM, Samples, Prommation GFA, Dev

Éch. ou vás jx pour cons. SEGA 8 bits (Dble Dragon, etc.).

Éch disks vierges DFDD contre log, jx au vds 5 F l'un soit

So F la ble, Amiga 500, Philippe BACHET, 44, avenue<br>des Fauvettes, 91600 Savigny-sur-Orge.

Salut | Dábutant sur PC 5 1/4 Jaich, contacts summas nous

ch. jx et util. Merci. Philippe GRANDADAM, 70, rue des

Iroant, Matthieu HACHE, 4, rue de l'Eglise, 42155 Saint-

GOT, Trapagnan, 64330 Garlin. Tél. : 59.04.92.38.

acts sur Atari STF/STE. Rép. ass. Rudy, 94400 VI-

Joschim BER

envoyer vos listes. Cédric GERMAIN, 6, rue François

cc. A bientôt. Gérald LEGRAND, 99, rue Boniface, 6150

2 encointes. Etudie thes propos. Eric NIMESKERN.

n Drakken World, Cup Soccer, Ch. : Rick D. Re

RET, Bioleaz 12, 2023 Gorgier (NE), Suisse.

aux-Bois, 60610 La Croix Saint-Ouen.

lemoisson, Tél.: 69.04.37.08.

59224 Thiant, Tél. : 27,24,65,34

Ch. contacts sur A500 (si poss. Vaucluse). Env. liste

Fan Lynx ch, contacts USA ou autres pour ach, new

rue Camille-Desmoulins, 59124 Escaudain, Tél.

PC 51/4 éch. ou vds ribx ix et util. Pass, nbs

muses. Tél. - 90.34.51.33

20000 Algenia Tal - 95.22.57.13

François PAUTREAU, Le Bourg, 86370 Château-Lar-

vard Jules-Verne, 44300 Nantes. Tel. : 40.49.37.52.

pour crear assistant Anonyos, ru, rue de l'Alisabia

88640 Granges-sur-Vologne, Tél. : 29.57.50.61.

ds ou ech, is sur ST (Shadow of the Re-

Montagny, 69008 Lyon, Tél.: 78.09.03.39.

Éch, orig. Silent Serv. au Gunship contre Colo ig. Silent Serv. ou toursmp contre Contracto Co. Car-<br>mmand (sur Amioa 500). **Yann MORENO, 12, ave** ner Command tour Pringe out). Term MUNERV, 14, ave.<br>nue Marcel-Baudin, 13230 Port Saint-Louis du Rhône Ab 26, 88, 35, 46 ou vols sur Gameboy : Tennis sur NES : Troian, Top

Sun. Rad Racer sur SEGA : Spece Hamer. Call G. Chris tophe TELLIER-GUILLET, 9, alloe des Frables, 92600 Asnières, Tél.: 47.91.10.58.

Éch. jx Amiga : Beast 2, Fire and Forget 2, K-Game Show de 100 ja). Ch. Rick 2, cap. Blood, news, old Nicolas JEANDROT, 205, rue Edith-Piaf, 71000 Macon

Stop I Ech. jx SEGA, Ai Wonder 3 After Burner Aharad Boast rentro nove (Sten Stent at au Shingbill The MERCUSOT, 39, rue Christophe-Colomb. Tél. 47.61.03.02 Ch. adh. poss. PC disk 5 1/4 ou Mac pour éch. log. ix ( atistic possibly was a transmission to a say processing

54000 Nancy, Tél. : 83.36.78.54. th contacts sérieux sympas et durables (realuit). Du préf. Pas-de-Calais. Rép. ass. Christophe LHERBIER, 35 ue Pasteur, 62144 Carency, Tél. : 21.22.12.59.

520 STE éch ly util démog Augsi mutinez en prener  $\sim$ stoche MARECHAL des Cretes, 63430 Pont-du-Château, Tél. : 73.83.59.30

A500 ch. contacts (Aisne et Nord de préf.). Pos Jean-Baptiste LEGAL, 19, rue de Marie, 02140 Prisces. contacts pour éch. soft sur Amioa. Réo. ass. Jacques

MUNOZ, 4, avenue Georges-Bataille, 60330 Plessis<br>Belleville, Tél. : 44.60.89.70. Arriga ch, contacts sérieux et rapides pour éch. Poss. nhv.

e of Peccia. React II. Frie RRIN, AS, rua de Pau rio 95350 Saint-Rrine Tél - /55-1) 34 19 19 07

PC 31/2 et 51/4 ech. softs div. (Av., Arcade, Simul., Mus ancusces...) sur Bordeaux, Jean-Christophe BORRE DA, 53, avenue Saint-Amand, 33200 Bordesux, Tél. 58.08.00.02

Ch contacts pour éch navs, démos util, soumes assembl che. coder à Nice, sur Amiga. Pierre MOREL, 15, bd Dubouchape, 05000 Nine

Éch. K7 Nintendo Airwolf, Ghost Goblins contre Zelda 2 Gail POIRÉE, Lot Les Myosotis, 26420 La Chapelle-en-

/ercors. Tél. : 75.48.22.15. Qualqu'un augait d'Iomabilité de m'environne une

ret d'instructions Megadrive. Merci. Gaétan SIRY, BP 11246. Niamey, Niger.

Amiga éch, log, ixutil, démos DP Hardware, nérieux exigé, à biente. Roger WATREMEZ, 33, rue Pierre-Sémard 59620 Leval, Tél. - 27.67.37.98 Atari ST éch. orig. Defender of the Crown, Vegad Car

contre orig. - Meurtre à Venise - + not. Bernard HERBIN 34, av. du Maréchal-Lyautey, 78300 Poissy. Tél. : (16-1) 39.79.29.46.

Éch news sur Amiga. Amaquaurs s'abst. Sébastien BAK<br>9, route de Rieulay, 59870 Marchiennes. Tél. 27.90.42.07

a 500 ch contacts sympas et sérieux, écrivez. Jérôme CAILLY, 3, rue Victor-Hugo, 80580 Pont-Rémy. Tél. 22.27.17.35

ST ch. contacts, Rég. ass., any. liste. Christian TSONG, 34, lot Maunier Terre Sainte, 97410 Saint-Pierre (Réunion). Tél. : 25.17.60. .<br>Amiga ch, contacts pour éch jx et util. Poss, ne

nique LHUSSIEZ, 31, bd Albert-1", 59491 Villeneuve d'Asco, Tél. : 20.72.91.28. Éch. log. Poss. naws (Kick Off 2, Rédacteur pro, Pop.

Sim City, Ivanhoé, etc...). Merci. Mathieu BROSSEAU, 2, rue du Docteur-Le-Savoureux, 92290 Chatenay-Mala bry. Tél.: 46.83.15.94.

Éch. jx et ch. corres. Apple 2C. Éch. prog. Merci d'avance

Charles CANOUNE, 10, rue Saint-Sébastien, 59140 Dun

Éch. jx sur Amiga. Vds pour Amiga extens. 512 K, drive ext.,<br>interface Midi. Renaud BAILLIVET, 13, avenue Kennedy,

Stop éch. max. jx (Prophecy, Fire & Brim, etc.) sur ST. Pas<br>sérieux s'abst. Rech. groupes. Christophe LURO, Bat. AT, Les Roches Blanches, 66650 Banyuls-sur-Mer. Amiga ch. contacts sérieux et cools. Rép. à 100 %. Prog.<br>praphistes, musiciens bienvenus. Herve LEVIS, 296, rue du Général-Leclerc, 60390 Auneuil. Tél. : 44.47.63.20.

kerque. Tél.: 28.63.87.97.

59800 Lille. Tel.: 20.54.34.75.

## **PETITES ANNUNCES**

## Bon pour une annonce gratuite

Ecrivez lisiblement en caractère d'imprimerie le texte de votre annonce (une lettre par case, une case pour chaque espacement) et ne cochez qu'une rubrique. Si vous habitez Paris ou la région parisienne, précisez (16-1) avant votre numéro de téléphone. Les petites annonces ne peuvent être domiciliées au journal : vous devez donc donner toutes les coordonnées utiles. Les petites annonces sont gratuites. Seules les annonces rédigées sur le bon à découper original de CE numéro, valable pour UNE seule petite annonce, seront publiées. Nous publierons prioritairement les annonces des lecteurs abonnés. Nous éliminerons impitovablement les annonces douteuses, susceptibles d'émaner de pirates. La loi du 3 juillet 1985 (article 47) n'autorise qu'une copie de sauvegarde pour l'usage privé de celui à qui est fourni le logiciel. Toute autre reproduction d'un logiciel est passible des sanctions prévues par la loi. L'article 425 du Code pénal stipule que « la contrefacon sur le territoire français est punie d'un emprisonnement de trois mois à deux ans et d'une amende de 6 000 à 120 000 francs ou de l'une de ces deux peines seulement ». Nous vous rappelons enfin que les annonces sont réservées aux particuliers et ne peuvent être utilisées à des fins professionnelles ou commerciales.

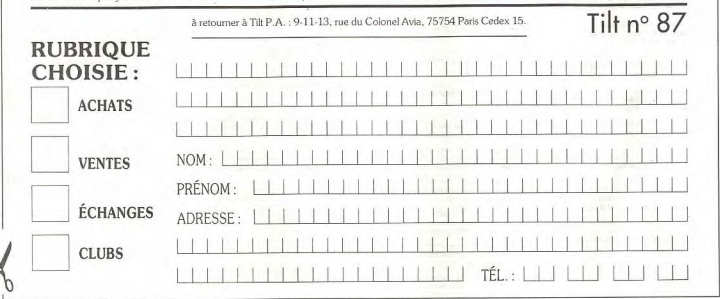

Pour receivoir liste. Olivier MEYER, route de Sampigny,

Plus de 300 disks de Dompubs pour ST et PC. Demandez

notre cat. IFA, 549, route Nationale, 59680 Cerfontaine.<br>Tél. : 27.65.58.11.

uragon million cap come consults, vehicloser. European<br>vaz vite, doc. gratuite. Marc PAURON, rue du 8 Mai 1945,

PC-News dub, club des échanges d'idées, soft, trucs.

.<br>Graphiste ch. groupes pour démos, util., jx, pas sérieux

Salut nous sommes The Devils Corp., nous échangeons jx<br>pokes, rens. sur jx. Débutants bienvenus. The Devils<br>Corp., Surville, bât. 1, bid de la République, 07100 Anno-

Le Club FNL propose ses derrières news à bas prix. Alors aciez-mol. A bientôt, François NOEL, 79, rue de Wan-

Hi Guy I Tu veux des util., des news ? Alors contacte-mol<br>vite ! Env. disk pour cat. Sirius Club, 3, clos du Versant,<br>1410 Waterloo (Belgique).

Stop ! To! PC ? To! vouloir super son sur tous les jeux ?

Game Over, le seul fanzine 100 % cons. est dispo. I 20

pages pour 6.10 F en tribre. A vous de jouer... François<br>DROUGARD, 4, rue du Tintoret, 92600 Asnières. Tél. :

Club éch lon nour Ateri ST. Demandez la liste : plus de

000 log. N.P.W., 5, rue de la Ferme, 9912 Troisvierges

MANACH, 95, rue de Létanduère, 49000 Angers.

thi riverander Free. Sound pour cheq : 30 F. Thierry

ternacionales, 6224 Fleurus (Belgique).

Dragon HI-Tech. Club toutes consoles, vient d'ouvrir. É

55300 Kosur-la-Petite, Tél. : 29.89.11.03.

Rech. contacts sérieux sur Amiga 500 + éch. jx (Nord ou alleurs). Jean-Michel PALOMBINO, 155, allée de la Couronne, 59650 Villeneuve d'Ascq.

Éch. news et simul. sportives sur Amiga. Vds orig. (Kick Off 2 Extra Tingi, Stephane BARBONI, 24, rue Saint-<br>Etienne, 37300 Joué-les-Tours, Tél. : 47,27,67,11,(ap. 20

Éch, jx et util, sur Atari 1040 STE. Ch. contact durable et sé-<br>rieux, Rép. ass. Env. liste. Christophe AMIOT, avenue de la Suisse Normande, Saint-Georges des Grosellers, 61100 Flers.

Rech.sur PC 525 (x (av.) (Op. Seath, Bat, Type Sierra + Po-<br>wermonger), poss. Wolfpack. Salut. Frédéric PARANCE,<br>rue Charlotte-Brissleux, 29243 Guilers. Tél. : 98.03.70.86

Amiga 500 rech, contacts performants pour éch, news, Éch, jx, util. sur PC et comp. 5 1/4 3112 (Rick Dangerous, Ita-Jacques-Rousseau, 33160 Le Haillan, Tél. : 56.34.17.35.

Atari ch. contacts (France, étranger), jx, util., démos. Poss<br>ntx: jx. Env. Iste. Rép. ass. Jean-François. ALIBERT.<br>« Castanet » Galilan-sur-Médoc, 33340 Lesparre. Tél. : 56.41.85.31

PC 3 1/2 ch. contacts sérieux et durables. Rép. ass. à 51430 Tinguager

Débutant sur arriga 500, ch. bon contact pour jx, éch. etc...<br>Jean-Louis DEYRIS, 129, rés. Les Fougères, 33480 Castelnau de Médoc, Tél. : 56,88,87,13,

PC 51/4 ch. contacts sérieux, sympas et durables pour dch.<br>logs, Poss, M1TP, Indy, FS3, Rick D. Thomas PAVIOT, Lycée C. et A. Dupuy, Roche Arnaud, 43003 Le Puy-en-

PC éch jx (surtout 1) et utils. Poss. LVDT, Loom, DDII, Sim<br>City, Populous, Spaceq I, II, III, RD,... Rech. Kick Off IL... John FISCHER, 8, place des Rouges-Gorges, 67100 asbourg. Tél.: 88.39.32.19.

Ch.contacts sur Atari ST, pour éch.prog.astronomie et par-<br>ties échecs ou études. Gwenole GRALL, 22, rue Du-quesne, 29100 Douarnenez.

Rech, Mathématica, Dérive, Power Graph et éch, contre jx

il (excel. état). Laurent FERRARI, 16, rue des Tilhon + complet : 30 F ou rens, contre 2 fores; Phaba Club, 8. chemin des Pains Perdus, 28100 Dreux. leuls, 68620 Bitschwiller-lès-Thann. .<br>Vds démos news sur Amiga : 10 F (disk comp.), port gratuit

Salut | Atari 520 éch. ou vds jx (Rick Dangerous 2, Sim Ci-Estes, déb. acc. Frédéric MULLER, 7B, rue Mulmatt. 67210 Valff.

PC 514 ch contacts nour ach is et util Rén gar A bientôt. Arnaud LORIOT, 400, rue Jean-Moulin, 08500 Revin. Tél.: 24.40.13.80.

Éch. jx, démos, sources (Seka), nox contacts... No lamers.<br>Jérôme MALNUIT, 402, chemin de Trespaux, 30100 Ch. contacts sérieux, même débutants pour éch. jr. util.,<br>doc, démo. Env. listes. Jacques POZZO DI BORGO, Villa

avec en plus un journal mensuel. Christophe GERME, 2,<br>rue du Souvenir, 59470 Esquelbecq. Michaud, chemin Blancarello, 20090 Ajacolo. Tél.: s'abst., On amiga of Course (DP3). Jérémy GUILLAU-<br>MOT, Mardilly Évry, Grégy-sur-Yerres, 77166 Grisy

ly 90, Indy 3, Skweek, Ultimag, Great Court, etc.). Ste-Valenciennes. Tél. : 27.45.31.98. (ap. 19 h 30).

**CLUBS** 

L'Amson nouveau est arrivé ! Amson Mag., le Mag, des 8/

16 bits at das cons. est dispo, contre 3,80 F. Amson Mag. 7<br>rue Dom Mooquereau, 49280 La Tessoualle. Tél. 41.56.35.50 Pour votre cons. SEGA 8 bits nous vous proposons + de 60<br>pr (éch., ach., vds...). Slegfried MOUNISSENS, 17, ch. de

Pavin, 33140 Cadaujac Mieux que les clubs news Amiga 5 1/4 et 3 1/2 + news 64, px<br>int., cur. s'abst. News. DJ WALLY-JUMD, BP 3, 4680 Ou-

wenn en Belgigue, Club Amica entin dans votre régi Phaba Club, présentau Forum Atari, nº 2 du Journal sur D7. Tout ce que vous voulez savoir. Tel. Alain HANOUL, 31/A,

Suisnes

(16-1) 47.33.22.56.

Luxembourg.

rue de la Pierre-Blanche, 4050 Chaudfontaine, Belgique. Tél. : 041.65.50.56.

Mega : le Mega fanzine, pour Amstrad, sur disk I Pour le re-<br>cevoir env. D7 et thre à 3,80 F. Lionel VILNER, 18, rue de Maubeuge, 75009 Paris. Tél. : (16-1) 45.26.00.64.

Amiga ch. cours sérieux et approtondis sur Saka. Ch. club<br>Amiga sur Lyon. Jérôme BLONDON, Rte de la Roche-le-Cellier, 69 Poleymieux. Tél. : 78.91.91.30.

The new team is look ing for new members. Wares O-7<br>days like Rick 2, Gremlins 2, int. doc. Gold of Azrics. BP 135, 7100 La Louvière, Halnaut, Belgique.

TCG+ ch. éch. util. ou jx et club sérioux. Vds jx pas chen<br>Frédéric COTTRET, 59172 Roeulx, Tél. : 27.43.33.47. 

tacts sur Mac. Ch. source et mapping élect. Antoine « She-riu » MUSSARD, 14, rue du Chapeau Rouge, 44000 Nantes (Eniq Essorg).

Ch. musicien graphiste codeur (68000) pour agrandir goe<br>démos-makers sur ST. Bye. Thre pour rép. 100 %. A-LR, 39, rue de Vesoul, 25000 Besançon.

lous vous proposons cours assemb. sur Am recus vous proposeris cours assisting ser viringa par corres.<br>Patits px, cours 1, 2, 3, 4 sortis. S. ALLARD, 6, rue Victor-<br>Hugo, 57600 Forbach. Tél. : 87.87.00.63.

Club pour PC (vds dx 50 FB) dans tte la Belgique par comes.<br>Pour plus de rens, tél. Emmanuel DERUE, Clos des Anémones, N4, 7060 Soignies (Belgique). Tél.: 33.53.34. (ap. 19 h).

Vous avez un Amstrad disk, et aimez ses i, de rôles (Manoi de Montevelle...), os club est gratuit pour vous. Patrick<br>BRUNET, 24, rue Victor-Hugo, 86240 Liguge.

CPC : Microsoft 4 sort (mi-nov.) : cours dámo, Intervier Sot, grandeur nature : 18 pages, 8F : vite | Carole DU-GUY, Bel-E60, 44850 Saint-Mars-du-Désert.

Pas assez nbx ! Alors écrivez-moi ou tél. Envol disk pour journal (liste démo, etc.). Jean-Luc GÉBLEUX, « Les Hu-<br>manoïds associés », Campagne Tronc, 13140 Miramas. Tél.: 90.50.14.06. (ap. 17 h)

ZigZag the funniest world Group rech. coder, graph. music<br>sur C64. Hello for ZigZag Members. Dominique SANTOS 15, rue de la Louhière, 25500 Mortea. Tél. : 81.67.40.56

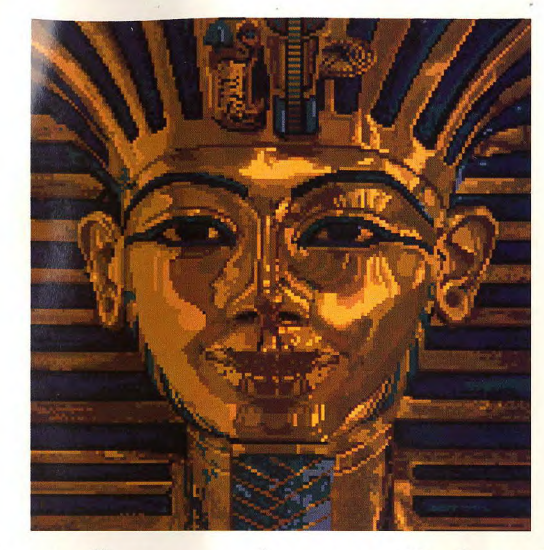

## Il vient d'apprendre que DeluxePaint est disponible sur ST.

Les rumeurs étaient fondées, DeluxePaint est enfin disponible sur ST. Toutankhamon a bien raison d'être heureux.

Avec DeluxePaint vous pouvez créer vos propres polices, travailler sur des

animations et imprimer jusqu'au format poster. Le ST permet également d'obtenir un effet aérograph multicolore et des animations, le tout sur 512K.

Le prix aussi vous réjouira. Jusqu'au 1er décembre 1990, DeluxePaint bénéficiera d'un prix de lancement spécial.

Ainsi, après une longue attente, tous les dessinateurs sur ST pourront créer leur chef-d'oeuvre.

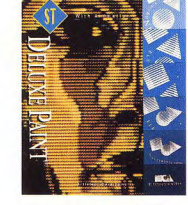

Software et manuel en français disponibles dès maintenant.

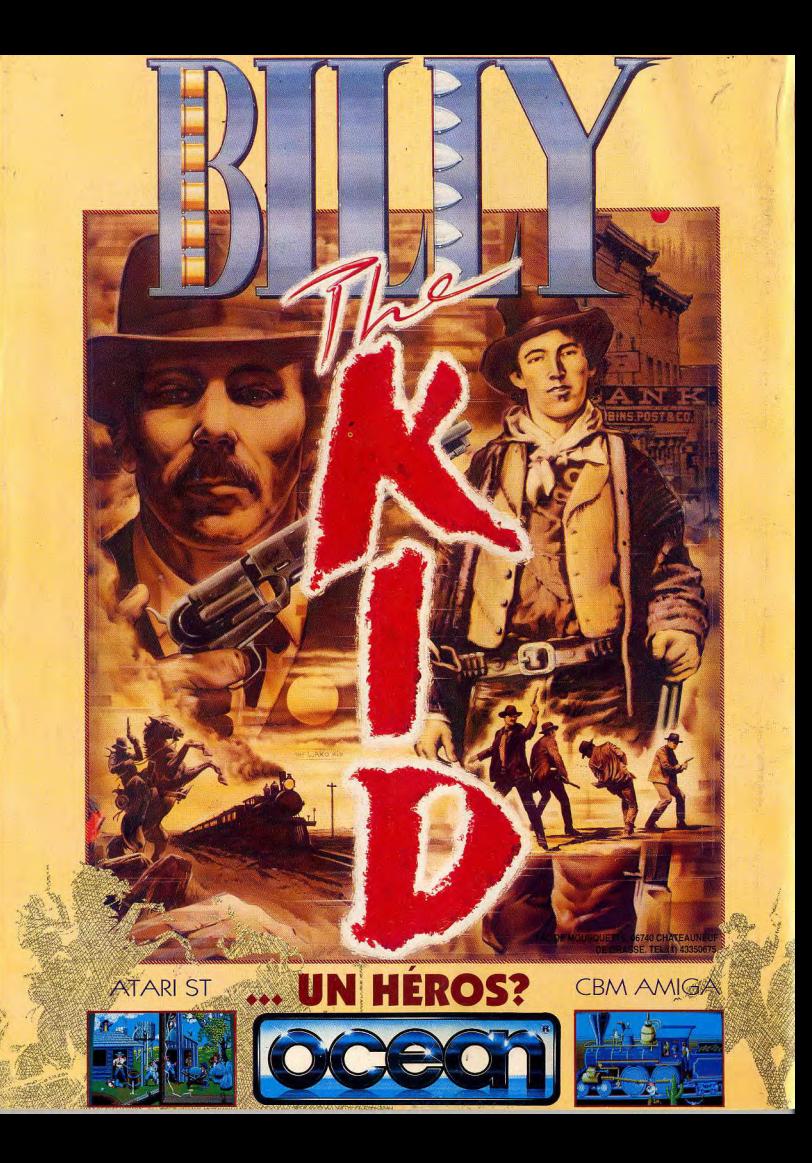